**Official Journal of** 

The national association<br>for AMATEUR RADIC

OI

Ton

3501

 $\backslash \cdot \}$ 

Hill

 $\frac{1}{k}$ 

devoted entirely to 【其則 **PART April 2000 RANTIN** 

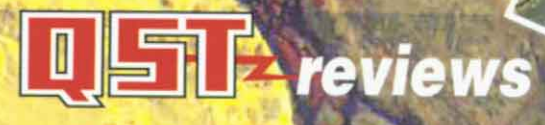

- · Multimode communication **processors**
- HTX-10 10-meter transceiver

## **An amateur** satellite primer

**The W3RW** long wire for 6 and 10 meters

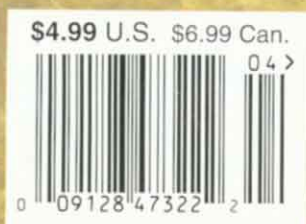

# ICOM *IC-756PRO*

## This is not your father's HF rig. This is all new, 32-bit DSP digital processing.

## THE GREATEST THING TO HIT HF SINCE...

The new IC-756PRO ham rasets a new standard in dio design and construction. At the heart of the 'PRO is a new, 32-bit floating point

DSP. Older 16-bit fixed point DSP units limited the performance of earlier rigs. Not on the 'PRO.

THE DX ADVANTAGE YOU'VE ALWAYS WANTED

The 144 dB dynamic range of 32-bit floating point technology blows away the limitations of older 16-bit technology. If your ear had that range, you could still hear a whisper while standing next to a

jet engine. With the 'PRO, you may not get the full theoretical performance, but you will get amazingly clear, crisp reception and almost no background noise.

YOU'LL NEVER BUY ANOTHER FILTER The IC-756PRO features 41 built-in,

## front panel selectable levels of DSP filtering. No additional filters or high stability crystal oscillators are available or needed. Our filters are

the sharpest-more selective than any crystal or mechanical filters. The selectivity lets you pull out weak signals like never before. **CD VS VINYL** 

The 'PRO's audio quality is revolutionary. You've got to hear it to believe it.

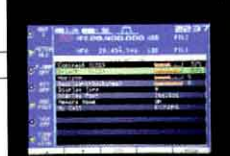

## 28400.000 e Bususus

**Keep tabs on memory** 

channels with an alpha-

numeric readout of mode,

frequency, filters & more.

14085.896

"Webssuc

Copy RTTY DX without

firing up your computer.

A dual auto peak filter

makes it easy.

**Customize the screen's** look by changing colors, fonts, brightness, contrast, and more.

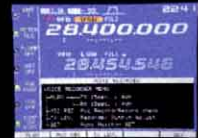

A digital voice recorder has 4 slots for RX and 4 for TX, each 15 seconds long-a contesting bonus!

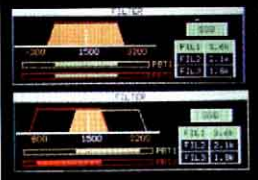

If the AGC is too fast or too slow, make it "just right" with a quick settings change. Use different settings for different modes.

Visual indicators of filter selection let you tweak the band pass. Choose from 31 steps of 100Hz between 3600-600Hz and 10 steps of 50Hz between 500-50Hz

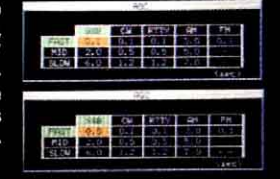

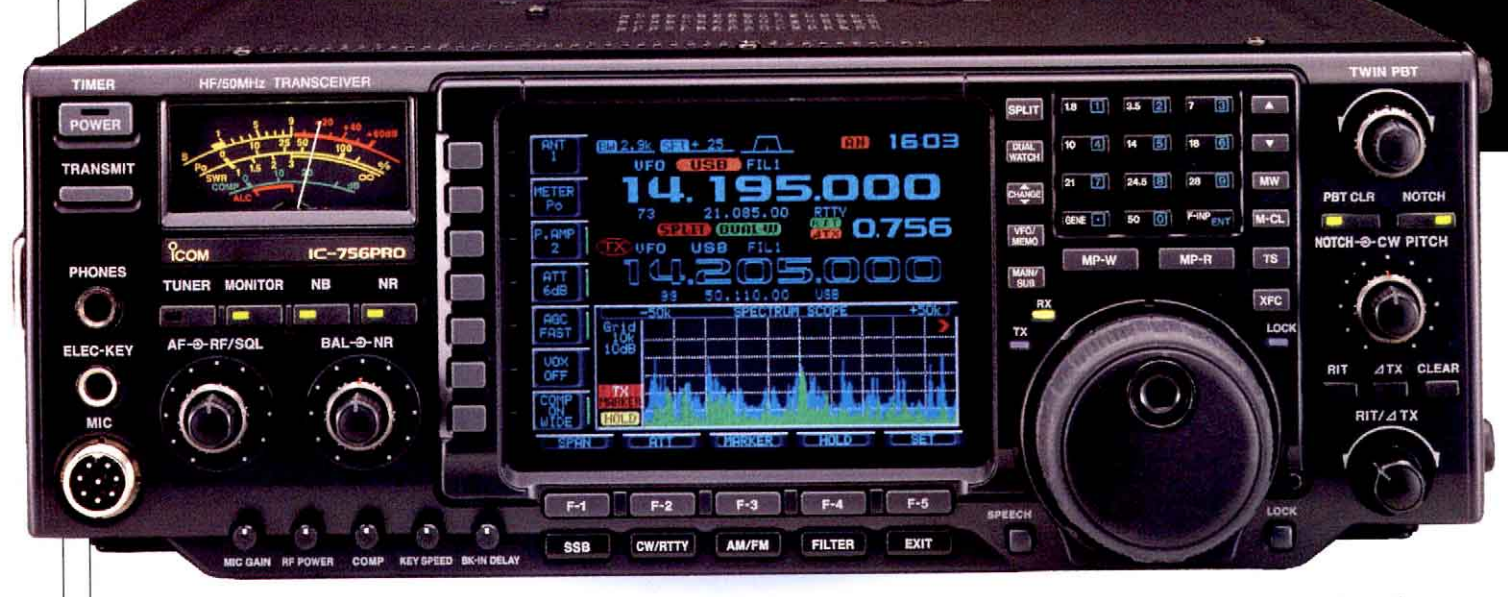

EASY TO USE, EASY ON THE EYES. The IC-756PR0's front panel is well laid out and easy to control. The TFT LCD display is easy to see from wide angles, day or night. This handsome rig will great in any home or shack.

## **SPECS & FEATURES**

Subject to change without notice or obligation Transmit: ..................... All Amateur HF, 6 Meters  $.... 0.03 - 60 MHz$ Receive: ............................ Mode: ................... USB, LSB, CW, RTTY, AM, FM Power Supply Requirement: ...... 13.8VDC, 23A **Memory Channels: .... Maria 101 Total** Size & Weight: .... 13.4(W) x 4.4(H) x 11.2(D) in. 340(W) x 111(H) x 285(D) mm., 21 lb / 9.6 kg • 5" TFT Color LCD

Wide viewing angle, more information Adjustable colors and settings

- . 32 Bit Floating Point DSP Processor
- **Digital AGC loop operation** - Digital IF filter, 41 selectable bandwidths
- Built-in RTTY demodulator / dual peak APF
- Built-in microphone equalizer
- Manual notch function
- . 8 Channel Digital Voice Memory
- Digital Twin Pass Band Tuning
- **.** Built-In Auto Antenna Tuner
- Dual Watch VOX • Triple Band Stacking Register
- · Built-In Memory / Electronic Keyer
- Independent RIT / AXT Control
- 2 TX/RX, 1 RX Only Antenna Connectors
- . 100% Duty Cycle

@20001COM America 2380 116th Ave NE,<br>Bellovue, WA 98004<br>425-454 8155 The ICOM logo is a regis-<br>tered trademark of cations subject to<br>change without notice or obligation Ques-<br>tions? Contact your<br>authorized | COM authorized<br>
dealer or contact<br>
ICOM America Tech<br>
Support on Compu-<br>
Serve's® HamNet<br>
forum at 75540,525 or<br>
a-mail to 75540,525 or Scompuserve.com<br>CompuServe is a reg istered trademark o CempuServe, Inc.<br>755PROGST200

Whether it's voice, CW or data, the new IC-756PRO offers the details and performance capable of topping the contest charts. Contact your ICOM dealer today, or call for a free brochure. 425-450-6088

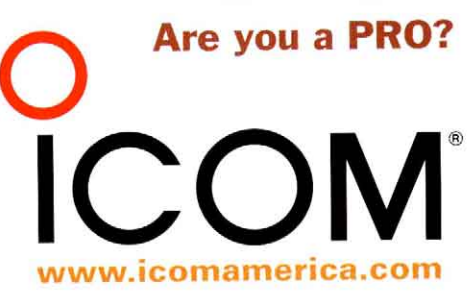

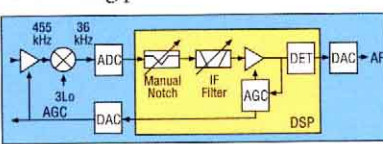

**DSP IN THE IF, BEFORE THE AGC.** Dual loop

digital AGC eliminates strong signal pumping.

## The new IC-718 and new licensing makes getting into HF a ...

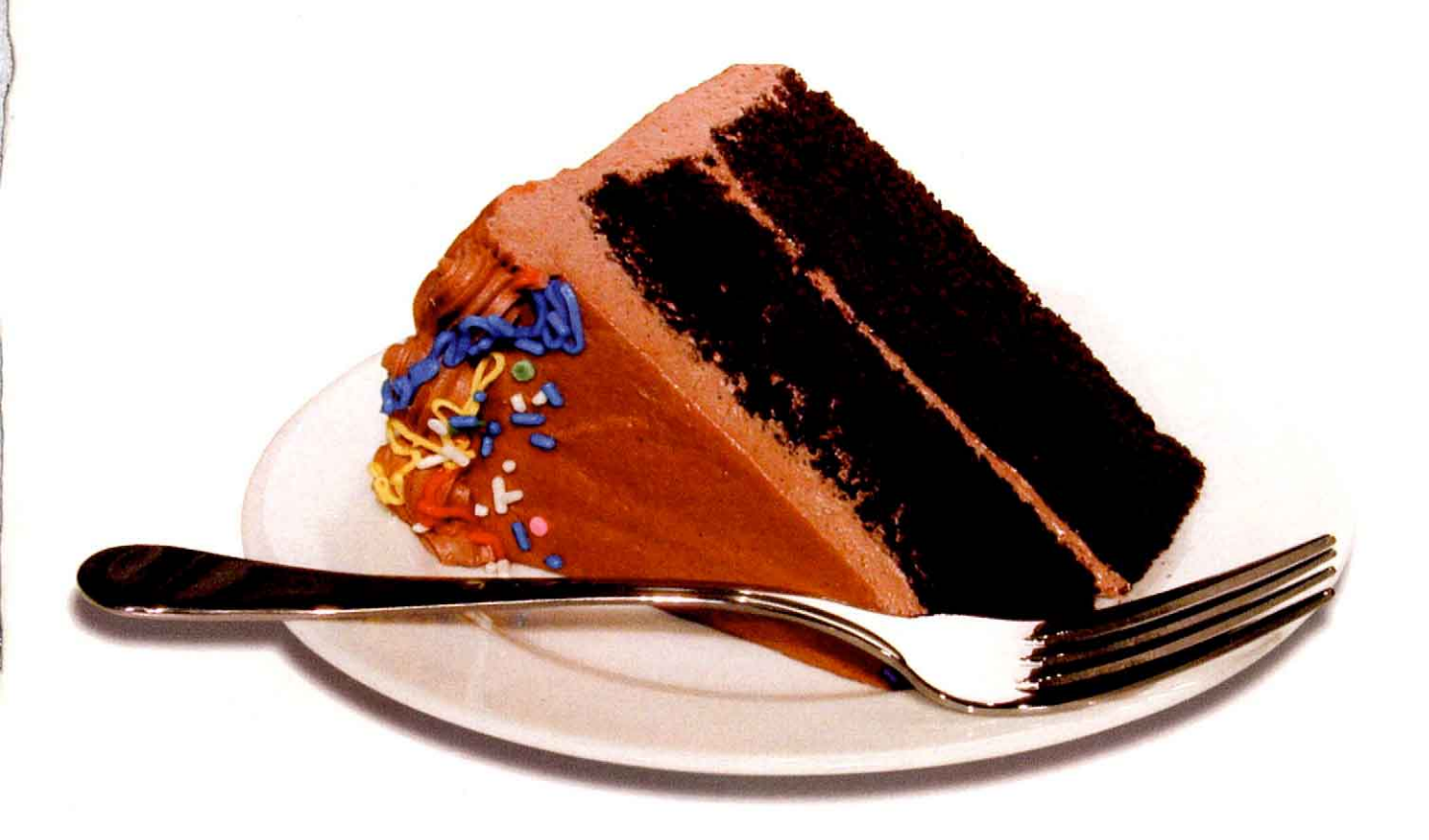

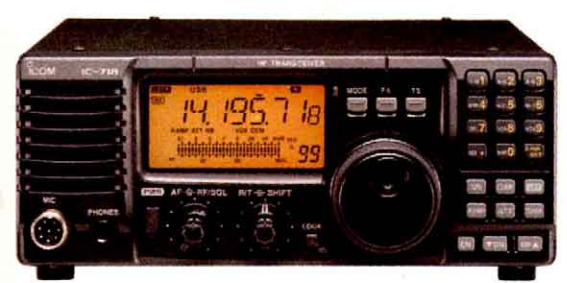

IC-718. The HF radio for everyone.<br>See it at Dayton.

- Simple operation
	-
	- One touch band switching<br>- Direct frequency input via 10 button key pad<br>- Auto tuning steps (TS). Senses the rate the
	- knob is turned
- Microphone compressor
- IF Shift
- 100w of power (40w on AM)  $\bullet$
- Meter functions (Output Power, ALC, VSWR) .
- Easy to use front panel controls  $\bullet$
- . **Built-in keyer**
- $\bullet$  VOX
- $\bullet$ Large front firing speaker
- Optional DSP

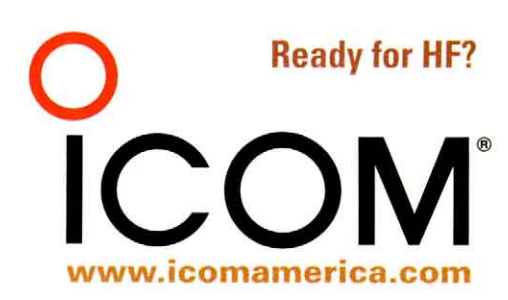

©2000 ICOM America, Inc. 2380 116th Ave NE, Bellevue, WA 98004 • 425-454-8155. The ICOM logo is a registered trademark of ICOM, Inc. Questions? Contact your<br>authorized ICOM dealer or contact ICOM America Tech Support on C

## Providing Battery & Charging Solutions

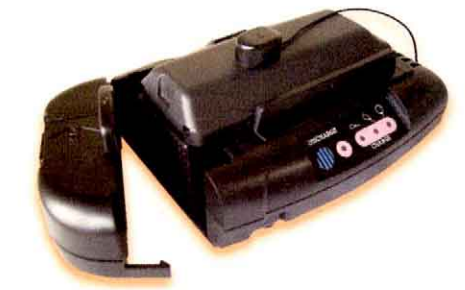

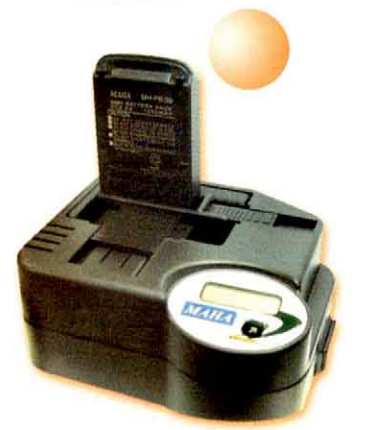

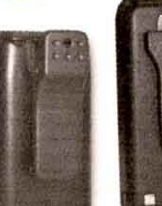

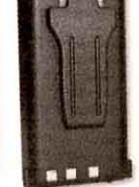

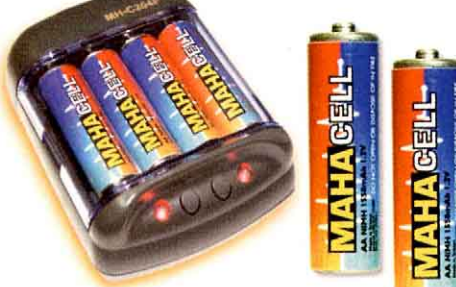

## **MH-C777 SMART UNIVERSAL CHARGER & CONDITIONER**

- Rapid charge and rejuvenate almost any NiCD/NiMH battery packs for your two-way п radio, camcorder, cellular, and notebook computer battery packs.
- Conditioning feature may rejuvenate dead battery packs! п
- Microprocessor driven -deltaV and temperature sensor allow accurate charges. п
- Car kit included. Е
- Support 4.8V to 12V battery packs. Automatic polarity protection.

## **MH-C888 FLEX SMART UNIVERSAL DROP-IN CHARGER & CONDITIONER**

- Convenient universal drop-in design. Rapid charge and rejuvenate NiCD/NiMH E battery packs for your two-way radio battery packs.
- Special FLEX Negative Pulse feature prevents crystallization of your battery pack, and π extends battery life by keeping it at cooler temperature during the charge.
- Deep-conditioning battery care feature allows 3 consecutive charge and discharge. П
- Informative digital LCD display that indicates charging progress. п
- Bank up to 12 chargers on a single power source, hassle-free.
- Built-in switching power supply, for home, office, and 12V portable use.

# **NIMH Battery Packs**<br>ULTRA HIGH CAPACITY FOR TWO-WAY RADIOS

- Ultra high capacity Nickel Metal Hydride rechargeable battery packs. п
- Memory-free operation. Can be charged any time without been fully drained. п
- Recharge up to 500 times. п
- Environment friendly. п
- A diverse selection of battery packs for different two-way radios, backed by Maha's п One-Year Limited Warranty. Visit our website for complete selection.

**NEW** 여티L AA CONSUMER BATTERY & CHARGERS

## **AA NiMH Battery Cells**

- Ultra high capacity at 1550mAh. н
- Can be used in your handheld battery case, FRS, GPS, and scanners. п
- Recharge up to 500 times. п
- Also available in AAA, C, D, and 9V sizes. п

## **MH-C204F Intelligent Rapid Charger & Conditioners**

- Rapid charge 2 or 4 AA / AAA NiCD / NiMH batteries.
- Rejuvenate and restore dead batteries.
- Can be used on a 12V power supply and in a car with the optional car kit. п

**Maha Communications, Inc. Amateur Radio Division** 545-C W. Lambert Rd., Brea, CA 92821 Tel: 714-990-4557 or 800-376-9992 Fax: 714-990-1325

"Your Supplier, Your Partner, **Your Friend!"** 

MAHA

## http://www.maha-comm.com/

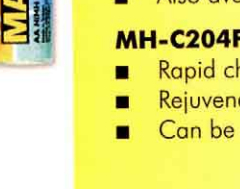

## **NEW IC-R75 HF RECEIVER**

Cutting edge technology for today's serious DX'er, vet easy & affordable for a casual listener.

> fading in AM broadcasts. Optional Digital **Signal Processing (DSP)** noise reduction in the AF stage converts analog SSB, AM and FM signals to crisp, clear audio output (you'll hear the difference on the 'R75's large front mounted speaker). Further tailor the 'R75 to meet your listening needs by installing up to two optional filters.

> There's much more. Plan to test drive a surprisingly affordable new IC-R75 at your authorized ICOM dealer's showroom soon.

Hear MORE of what's out there. Pick up more amateur, marine and shortwave broadcasts. The new 'R75 covers from  $0.03 - 60.0$  MHz' - wider than most other HF receivers.

Pull out the weak signals. The IC-R75 sports a remarkable arsenal of signal detection weapons, ready for your command: A triple conversion receive system rejects image and spurious signals. An automatic notch filter reduces interference by minimizing "beat" and "howl" signals. Use Twin Passband Tuning (PBT) to zero in on signals by shaping the IF passband. ICOM's all new Synchronous AM detection (S-AM) technology reduces signal

**MARK CU** SCAI

**SAVE** 

Mail in offer<br>or a free UT-106<br>DSP module.

.DSP module<br>Limited time offers

See your dealer<br>for details.

# ICOM brings you the BEST<br>in wide band receivers

## **IC-PCR1000 The original "World**

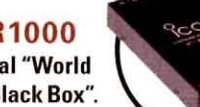

in a Little Black Box". 100% PC hardware external. Impressive 0.01-1300 MHz

wide band reception, all modes. Listen to your favorite broadcasts while working in foreground applications. Designed for Windows® 3.1 or 95.

"The PCR1000 has something to intrigue and satisfy everyone. This is a fun product."  $-$  0ST, 7/98

#### On the IC-R10. Also receive free<br>PC software and nnection cable Limited time offer: See your dealer<br>for details.

Computer

not included.

**FREE** 

PС

Get a frequency<br>database on CD database on LL<br>ROM with each<br>new IC-PCR1000 imited tir e your deale<br>for details

## IC-R10 (left) Advanced performance and

features. 0.5 - 1300 MHz<sup>\*</sup>; all mode; alphanumeric backlit display; attenuator; 7 different scan modes; beginner mode; 1000 memory channels; band scope; includes AA Ni-Cds and charger.

IC-R2 (right) Excellent audio, tiny package.  $0.5 - 1300$  MHz<sup>\*</sup>; AM, FM, WFM; easy band switching; CTCSS decode; 400 memory channels; large internal speaker; priority watch; auto power off; MIL SPEC 810 C/D/E (shock/vibration); weather resistant; includes 2 AA Ni-Cds and charger.

IC-R8500 The expert's choice.  $0.5 - 2000$  MHz<sup>\*</sup>: commercial grade; all mode; IF shift; noise blanker; audio peak filter (APF); 1000 memory channels; built-in CI-V command control and

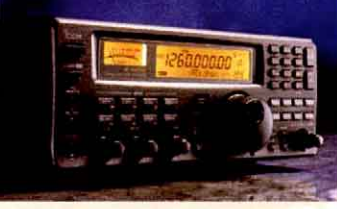

RS-232C port for PC remote control with ICOM software for Windows®.

"If you want a receiver that is both a superior world band radio and a solid scanner, the new Icom IC-R8500 is the best choice." - Passport to World Band Radio, 1998

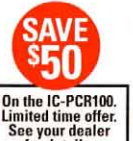

See your deal<br>for details.

IC-PCR100 A little different look, a little fewer features, a little lower price. Enjoy wide band  $0.01 - 1300$  MHz' reception on AM, FM and WFM. Outstanding

performance. Designed for Windows® 95 or 98. Download the full version software today: <www.icomamerica.com>

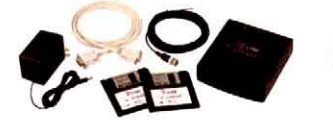

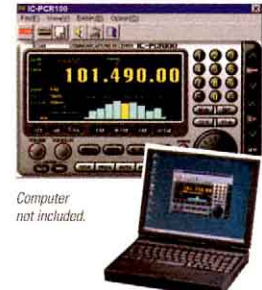

Cellular frequencies blocked; unblocked versions available only to FCC approved users. @1999 ICOM America, Inc. 2380 116th Ave NE, Bellevue, WA 98004 . 425-454-8155. The ICOM logo is a registered trademark of ICOM, Inc. Questions? Contact your authorized ICOM dealer, or contact ICOM America Tech Support through the HamNet forum on<br>CompuServe® at 75540,525 (e-mail:75540.525@compuserve.c www.icomamerica.con Inc. Windows is a registered trademark of Microsoft Corporation. R75/RCVROST1299

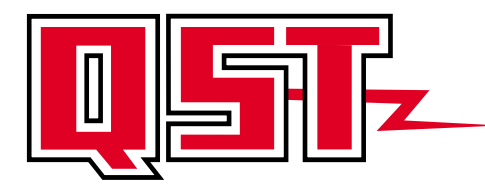

David Sumner, K1ZZ **Publisher** Mark J. Wilson, K1RO Editor

Steve Ford, WB8IMY Managing Editor

Joel P. Kleinman, N1BKE Associate Technical Editor

Larry D. Wolfgang, WR1B; Dean Straw, N6BV; Robert Schetgen, KU7G; Charles L. Hutchinson, K8CH; Paul Pagel, N1FB Senior Assistant Technical Editors

Joe Bottiglieri, AA1GW Assistant Technical Editor

Ed Hare, W1RFI; Zack Lau, W1VT; Mike Tracy, KC1SX; Al Alvareztorres, AA1DO Laboratory Staff

Rick Lindquist, N1RL Senior News Editor

Rosalie White, WA1STO Public Service

Dan Henderson, N1ND **Contests** 

Mary E. Lau, N7IAL

At the Foundation Bernie McClenny, W3UR How's DX?

Bill Moore, NC1L DXCC, VUCC

John Hennessee, N1KB Washington Mailbox

John Troster, W6ISQ; Emil Pocock, W3EP; Diane Ortiz, K2DO; Stan Horzepa, WA1LOU; Paul L. Rinaldo, W4RI; Al Brogdon, W1AB; George Fremin III, K5TR; Roger Burch, WF4N; John Dilks, K2TQN; Rich Arland, K7SZ; H. Ward Silver, N0AX Contributing Editors

Michelle Bloom, WB1ENT Production Supervisor

Jodi Morin, KA1JPA

Assistant Production Supervisor/Layout Sue Fagan

Graphic Design Supervisor David Pingree, N1NAS Senior Technical Illustrator

Michael Daniels Technical Illustrator

Joe Shea, Paul Lappen Production Assistants Steffie Nelson, KA1IFB

Proofreader John Bee, N1GNV

Advertising Manager Hanan Al-Rayyashi, KB1AFX Advertising Production Coordinator

Melissa Yrayta Advertising Assistant

Debra Jahnke Circulation Manager Kathy Capodicasa, N1GZO Deputy Circulation Manager

In order to ensure prompt delivery, we ask that you periodically check the address information on your mailing label. If you find any inaccuracies, please contact the Circulation Department immediately. Thank you for your assistance. See [page 10](#page-11-0) for detailed contact information. **Telephone: 860-594-0200 Fax: 860-594-0259**

## **April 2000 Volume 84 Number 4**

## CONTENTS **Technical**

- **33** [A \\$20 HF Mobile Antenna](#page-34-0) Frank W. King, KM4IE This weekend project delivers a respectable "road radiator."
- **36** [An Amateur Satellite Primer](#page-37-0) Superson Steve Ford, WB8IMY
- 
- Learn the basics of amateur satellite operating. **42** [Step Up to the 38,400 Bps Digital Satellites](#page-43-0) Stacey E. Mills, W4SM If you think the 9600 bps digital satellites are hot, wait until you begin swapping files and downloading high-resolution images from OSCAR 36 at 38.4 kbps.
- **46** [A Simple 6- and 10-Meter Long Wire](#page-47-0) Bob Witmer, W3RW Boost your performance on 6 and 10 without expense of a beam and rotator.
- **58** [Continuous PEP Metering the Easy Way](#page-59-0) Eldon Bryant, K7ZQR Monitor your output up to 1.5 kW PEP with a couple of thermometers!

**70** [Product Review](#page-71-0) **Contract Act Act ACT** *Some Bottiglieri, AA1GW* 

This month we round up several popular multimode communication prosessors, test the new RadioShack HTX-10 10-meter transceiver, and explore the ICOM IC-T81A quad-band FM H-T.

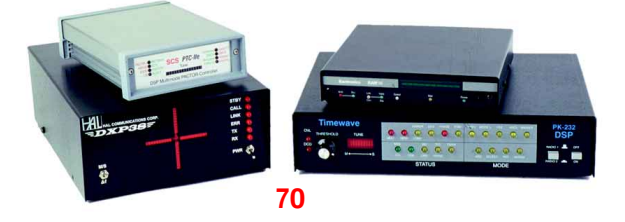

## News and Features

## **9** ["It Seems to Us. . .": Extra Value Meal](#page-10-0)

**15** [DC Currents](#page-16-0) **15** Steve Mansfield, N1MZA

- Spectrum issues back on The Hill; more states introduce bills on "driving while cellular."
- **28** [Bulgaria: Amateur Radio Friends and Fun](#page-29-0) George Pataki, WB2AQC Meet the people behind the LZ call signs.
- **49** [NE2Q's Antenna Fell From the Sky](#page-50-0) Jay Kolinsky, NE2Q When you tell a ham to "go fly a kite," you never know what will happen.
- **53** [How Hamvention Happens](#page-54-0) **Rick Lindquist, N1RL** Get the behind-the-scenes scoop about the greatest ham show on Earth.

## **80** [Happenings](#page-81-0) **Rick Lindquist, N1RL**

League readies certification program for rollout; flames claim Ham Radio Outlet's Anaheim store; setbacks alter plans for Amateur Radio's ISS debut; League officer elections set musical chairs in motion; ARRL asks FCC to deny Kenwood "Sky Command" petition; more...

QST (ISSN:0033-4812) is published monthly as its official journal by the American Radio Relay League, 225 Main Street, Newington, CT 06111-1494. ARRL yearly membership dues (including a subscription to QST), are \$34 worldwide. To compensate for additional postage for mailing outside the US, please remit \$47 for Canada and \$54 for other countries. Complete membership information is shown on [page 5.](#page-6-0) Periodicals postage paid at Hartford, CT, and at additional mailing offices.

POSTMASTER: Form 3579 requested. Send address changes to:<br>T. 225 Main St. Newington. CT 06111-1494 Volume 84. Number 4 QST, 225 Main St, Newington, CT 06111-1494

## QST Workbench

<span id="page-6-0"></span>**59** [The Doctor is IN](#page-60-0)

CQ and IARU zones, calling for a taxi on the autopatch; more...

- **61** [Add a Morse Readout to the AA4FB PIC SWR Meter](#page-62-0) Bert Kelley, AA4FB An easy modification makes this popular meter ideal for the visually impaired.
- **62** [Test Your Knowledge!](#page-63-0) H. Ward Silver, NOAX Have a heapin' helpin' of ohm slaw!

**63** [A Tool for Winding Small Toroidal Cores](#page-64-0) Charlie Hansen, NOTT This simple tool and technique takes the pain out of working with tiny torroids.

**65** [Short Takes](#page-66-0) Steve Ford, WB8IMY Nova for Windows 32

- **66** [The Help Desk](#page-67-0) A QST Glossary
- **67** [Short Takes II](#page-68-0) Steve Ford, WB8IMY Win95SSTV

**68** [Hints & Kinks](#page-69-0) **Bob Schetgen, KU7G** GE Master-II mods; prevent NiCd overcharging; an easy mobile mount; more...

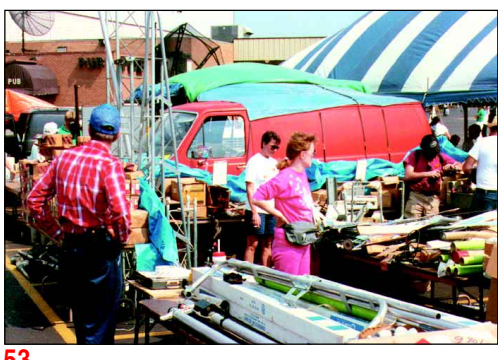

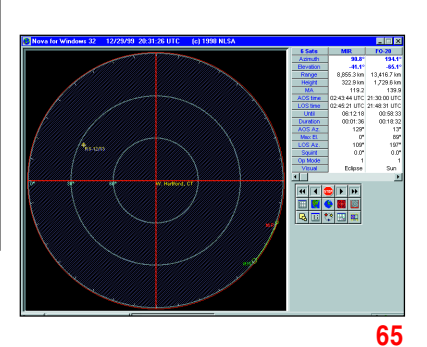

**53**

## Operating

## **106** [2000 IARU World Championship Rules](#page-107-0) Dan Henderson, N1ND **108** [Straight Key Night 2000](#page-109-0) Dan Henderson, N1ND

## **Departments**

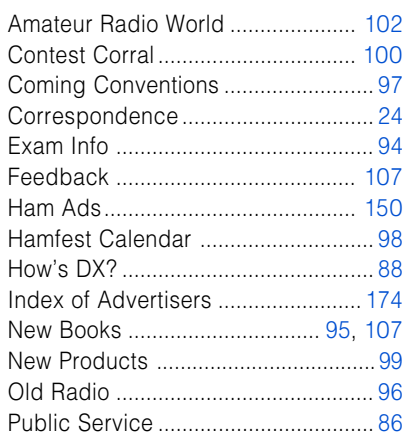

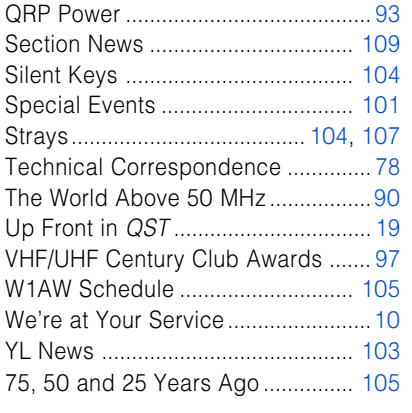

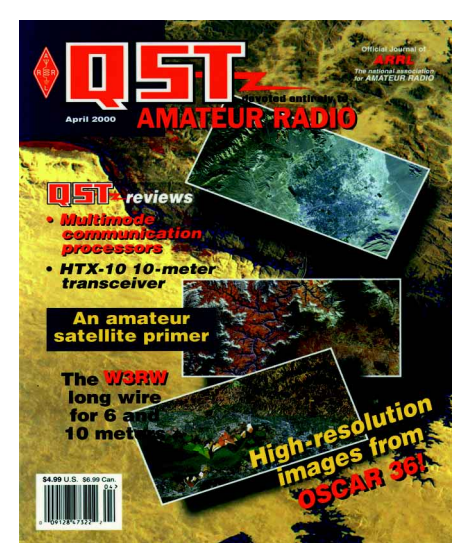

## **Our Cover**

This month we're treated to stunning images from the OSCAR 36 satellite. The background image is the Nile River with the Aswan dam clearly visible. Inset views (top to bottom): Las Vegas, the Grand Canyon and San Jose, California. All of these images were downloaded from OSCAR 36 with assistance from Chris Jackson, G7UPN, at Surrey Satellite Technology Ltd. See "[Step Up to the](#page-43-0) [38,400 Bps Digital Satellites](#page-43-0)" by Stacey E. Mills, W4SM, in this issue.

Membership in the ARRL, including a subscription to QST, is available to individuals at the following rates: \$34 per year in the US and possessions, \$47 Canada, \$54 elsewhere, payable in US funds. Age 65 and over, with proof of age, \$28 (US only). Licensed radio amateurs age 21 and under may qualify for special rates; write for application. Life membership is also available. Membership and QST cannot be separated. Fifty percent of dues is allocated to QST, the balance for membership. Subscription rate for libraries and institutions: \$34 per year postpaid in the US and possessions. \$47 Canada, \$54 elsewhere. Single copies \$5 in the US.

Membership without QST is available to the immediate family of a member living at the same address, and to anyone who is legally blind, for \$5 per year.

Foreign remittances should be by international postal or express money order or bank draft negotiable in the US and for an equivalent amount in US funds.

Copyright ©2000 by the American Radio Relay League Inc. Title registered at the US Patent Office. International copyright secured. All rights reserved. Quedan reservados todos los derechos. Printed in the USA.

QST®, DXCC®, VUCC® and DX Century Club® are registered trademarks of the American Radio Relay League, Inc.

The ARRL and QST in no way warrant the products described or reviewed herein.

QST is available to blind and physically handicapped individuals on audio cassette from the Library of Congress, National Library Service for the Blind and Physically Handicapped. Call 1-800-424-8567.

Indexed by Applied Science and Technology Index, Library of Congress Catalog Card No: 21-9421

### **Reprint Permission**

For permission to quote or reprint material from QST or any ARRL publication, send a written request including the issue date (or book title), article, page numbers and a description of where you intend to use the reprinted material. Send the request to the office of the Publications Manager (e-mail **[permission@arrl.org](mailto:permission@arrl.org)**)

# One-Stop Shopping for HF **Factory-Direct for Big Savings!**

21 25500

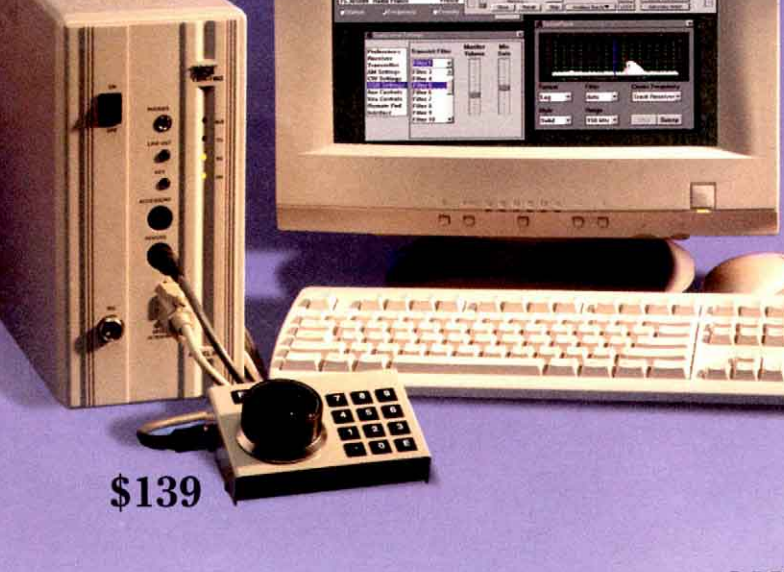

## **PEGASUS**

Combining the power of your PC with cutting-edge IF-DSP vields unmatched performance at this price. 34 built-in DSP filters on receive. Tailor the sound of vour transmit audio with 18 different bandwidths! Installation is simple, no need to go inside your PC. Just load the software provided, connect to a serial port, and you're on the air! Runs on Windows 3.1, 95/98<sup>®</sup>. 100 watts out on all 9 HF bands and general coverage receive. Add optional model 302 remote tuning control for armchair operation. Download actu-

> al operating software from our website for a test drive. Ship wt. 13 lbs.

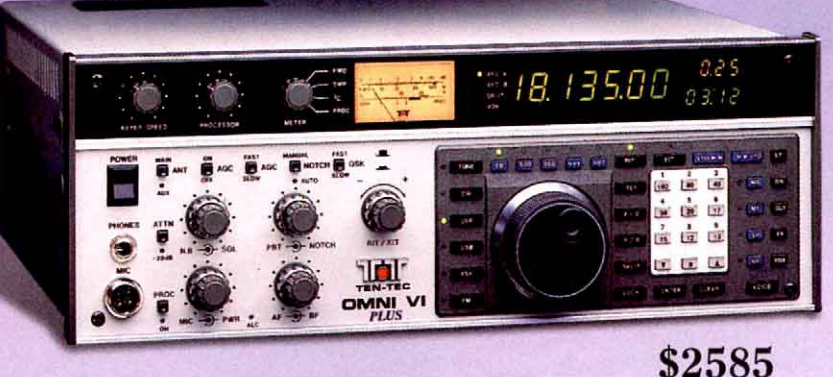

## **OMNI VI PLUS**

The finest ham band receiver in the world! You'll work the weakest signals under the worst band conditions, signals the competition can't even hear. Our unique crystal mixing makes it possible by eliminating phase noise as a performance factor. Even the most active contesters and DXers operate for hours on end with little or no listening fatigue. The power of DSP noise reduction makes signals "jump" out of the noise. Ship wt. 25 lbs.

## **SCOUT**

\$895

Have fun on HF without spending a fortune. Master every feature in minutes, no modern rig is as easy to use. Ideal for mobile, portable, or a 2nd rig in the shack. Everyone's favorite Field Day choice. Receiver performance runs circles around rigs at twice the price. Patented variable bandwidth "Jones" filter, 50 watts out, includes one band module of your choice, others only \$29 each. Ship wt. 9 lbs.

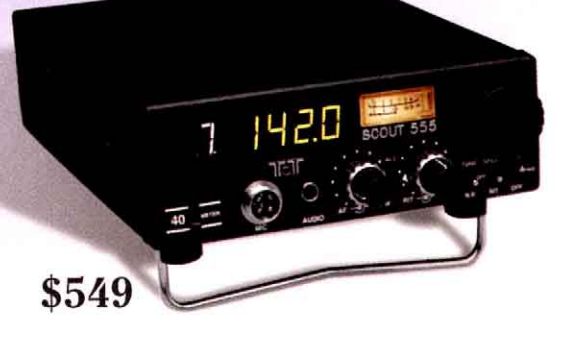

## Every TEN-TEC Transceiver and Amplifier includes our legendary, silky-smooth QSK!

# Call 800-833-7373 or visit us at www.tentec.com

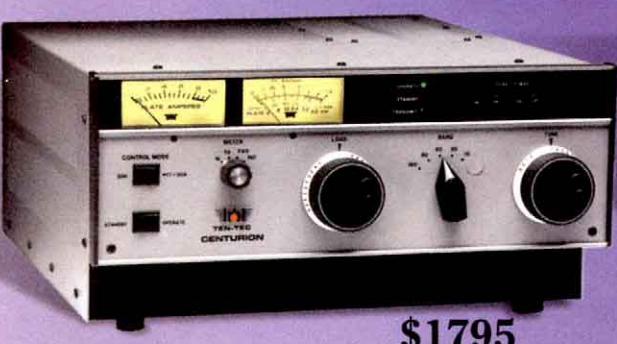

## **CENTURION**

\$1795

1300 watts PEP, 1000 watts CW from a pair of classic graphite 3-500Z's. Conservative design assures maximum tube and power supply life. Instant on, no warmup. Simultaneous metering of average and peak power. Only \$1495 if you already

own tubes. Ship wt. 70 lbs.

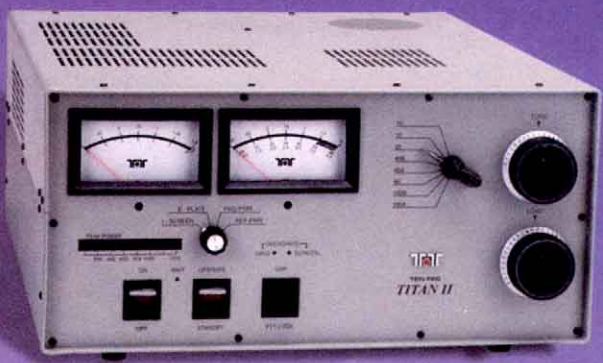

## **TITAN II**

\$2990

Comfortably delivers 1500 watts output from single Svetlana 4CX1600B. Our unique L-Pi-L tank design assures cool operation, balanced Q, and excellent harmonic suppression. Built-in protective circuitry makes TITAN II virtually indestructible. 3 YEAR warranty. Ship wt. 93 lbs.

## \$295 **PC RADIO**

Shortwave listening is only a mouse click away. General coverage from 100 kHz - 30 MHz. Connects to your PC via one serial port. Runs on Windows 3.1, 95/98<sup>®</sup>. Download the actual operating software from our website. Ship wt. 5 lbs.

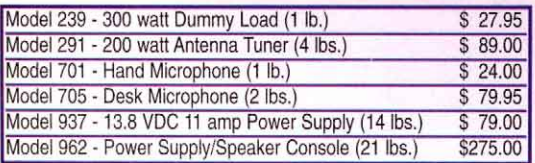

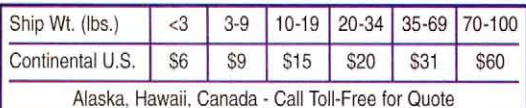

\*Customer pays shipping both ways.

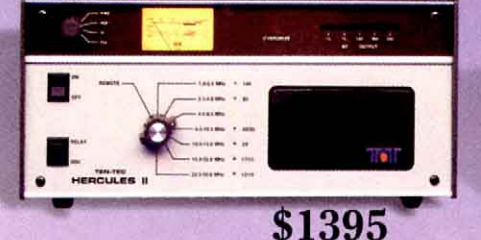

## **HERCULES II**

Solid state, no tuning required! 50 - 70 watts provides 550 watts out, all modes. Use direct from 13.5 VDC battery for mobile or base operation or optional power supply. Model 9420, \$749. Ship wt. 25 lbs.

## **NO-RISK 30-DAY MONEY-BACK GUARANTEE!**\*

You can reach us at: 1185 Dolly Parton Parkway Sevierville, TN 37862 Sales Dept: 800-833-7373 Monday - Friday 9:00 - 5:30 EST We accept VISA, Mastercard, and Discover

Office: (865) 453-7172 FAX: (865) 428-4483 Repair Dept.: (865) 428-0364 (8 - 4 EST) Sales Dept. e-mail: sales@tentec.com

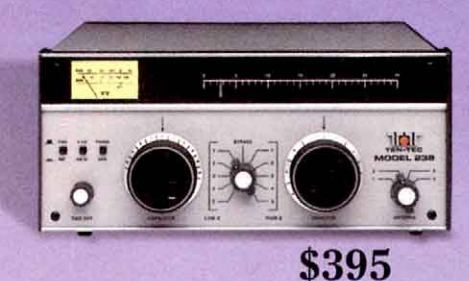

## **HIGH POWER TUNER**

Our superior "L" network utilizing heavyduty, hand-built roller inductor. Matches up to 10:1 SWR at any phase angle. Handles 1500 watts with ease, even on 160 meters. Ship wt. 14 lbs.

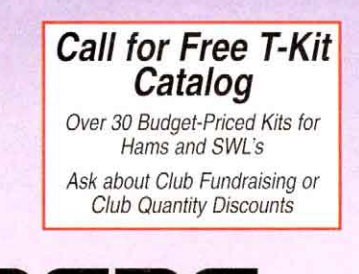

# **A.** Into the Light! ADi "The Best Value in Amateur Radio"

Finally, a dual band handheld that is powerful, loaded with features, AND easy to use! Our ADI AT-600HP has a large dot matrix display, which QST magazine called "...the best we've seen in awhile," and a full-sized keypad, the largest keypad of any dual band HT on the market today. For night

operation, the AT-600HP features bright green back lighting on both the LCD display and the entire 16-digit DTMF keypad, making operation even in the darkest environments a snap. The AT-600 even programs intuitively. Even the reviewers at OST commented that they "were able to execute most basic functions without cracking the manual." (Source: March '98 OST) The AT-600HP is simply the most user friendly HT on the market today!

## **HAM RADIO'S FIRST** "PLUG AND PLAY" HT

The ADI AT-600 comes pre-programmed with over 100 channels including popular ham radio repeater pairs and receive only frequencies including marine, fire, police, aircraft, and business. These frequencies were AMP picked by author and instructor Gordon West, WB6NOA, himself! Wherever you live, you should find these frequencies to be quite active! Your AT-600 will "play" right out of the box, without any programming! With 200 memory channels, the AT-600 has plenty of memory for your own local frequencies as well!

## AT-600HP Dual Bander 2M / 70CM Handheld

TX range: 144-148, 430-450 MHz . RX range: 108-174 MHz (including AM air band), 400-470 MHz, plus 830-985 MHz (cellular blocked) . MARS and CAP capable (permits are required) • simultaneous VHF/UHF receive • single band, or full duplex operation . cross band repeat . separate volume and squelch controls for each band · six-character alphanumeric display . 200 memories store any offset or tone . CTCSS encode / decode / tone scan . 10 DTMF auto dialer memories • DTMF paging • Auto Power Off • battery save • 5 Watts out with supplied battery (HP version only) . PC programmable · on-the-air cloning · Large backlit keypad and display • Battery voltage meter function • Small! 4.25" (H) x 2" (W) x 1.5" (D) excluding battery pack

## Win FREE ADI equipment on the web at www.adi-radio.com/ Study for your ham radio license on-line at www.hamtest.com.

# ADI AT-600HP MS MS M SET/SB

10 PAG

valid until 4-30-00

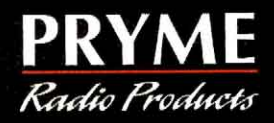

## by PREMIER Communications Corp.

AT-600

480 Apollo St. #E . Brea, CA 92821 Phone: 714-257-0300 · Fax: 714-257-0600 E-mail: premier@adi-radio.com

\* The prices shown above are estimated street prices including all applicable coupons and incentives. Actual dealer prices may vary. Call your local dealer for their price.

 $\overline{u}$ 

## <span id="page-10-0"></span>**THE AMERICAN RADIO RELAY LEAGUE INC**

The American Radio Relay League Inc is a noncommercial association of radio amateurs, organized for the promotion of interest in Amateur Radio communication and experimentation, for the establishment of networks to provide communication in the event of disasters or other emergencies, for the advancement of the radio art and of the public welfare, for the representation of the radio amateur in legislative matters, and for the maintenance of fraternalism and a high standard of conduct.

ARRL is an incorporated association without capital stock chartered under the laws of the State of Connecticut, and is an exempt organization under Section 501(c)(3) of the Internal Revenue Code of 1986. Its affairs are governed by a Board of Directors, whose voting members are elected every two years by the general membership. The officers are elected or appointed by the directors. The League is noncommercial, and no one who could gain financially from the shaping of its affairs is

eligible for membership on its Board. "Of, by, and for the radio amateur," the ARRL numbers within its ranks the vast majority of active amateurs in the nation and has a proud history of achievement as the standard-bearer in amateur affairs.

A bona fide interest in Amateur Radio is the only essential qualification of membership; an Amateur Radio license is not a prerequisite, although full voting membership is granted only to licensed amateurs in the US.

Membership inquiries and general correspondence should be addressed to the administrative headquarters; see [page 10](#page-11-0) for detailed contact information.

#### **Founding President (1914-1936)** Hiram Percy Maxim, W1AW

#### **Officers**

**President:** JIM D. HAYNIE.\* W5.IRP 3226 Newcastle Dr, Dallas, TX 75220-1640; (214-366-9400); **[w5jbp@arrl.org](mailto:w5jbp@arrl.org) First Vice President:** JOEL M. HARRISON,\* W5ZN, 528 Miller Rd, Judsonia, AR 72081; (501-729-4152); **[w5zn@arrl.org](mailto:w5zn@arrl.org)**

**Vice President:** KAY C. CRAIGIE, WT3P 5 Faggs Manor Ln, Paoli, PA 19301; (610-993-9623); **[wt3p@arrl.org](mailto:wt3p@arrl.org)**

**Vice President:** JOHN C. KANODE, N4MM, 1741 Old Chapel Rd, Boyce, VA 22620; (540-837-1340); **[n4mm@arrl.org](mailto:n4mm@arrl.org) International Affairs Vice President:** RODNEY STAFFORD, W6ROD, 5155 Shadow Estates, San Jose, CA 95135; **[w6rod@arrl.org](mailto:w6rod@arrl.org) Executive Vice President: DAVID SUMNER \* K177 Secretary:** DAVID SUMNER, K1ZZ **Treasurer:** JAMES McCOBB Jr, W1LLU

**Chief Financial Officer:** BARRY J. SHELLEY, N1VXY

#### **Staff**

**Technical Relations Manager** Paul Rinaldo, W4RI **Legislative and Public Affairs Manager** Steve Mansfield, N1MZA **General Counsel** Christopher Imlay, W3KD

**PUBLICATIONS Manager:** Mark Wilson, K1RO **Advertising Department** John Bee, N1GNV, Manager **Circulation Department** Debra Jahnke, Manager

Katherine Capodicasa, N1GZO, Deputy Manager **MEMBERSHIP SERVICES**

**Manager:** Bill Kennamer, K5FUV **FIELD & EDUCATIONAL SERVICES**

**Manager:** Rosalie White, WA1STO

#### **VOLUNTEER EXAMINER DEPARTMENT Manager:** Bart Jahnke, W9JJ

**Business Staff**

**Business Manager:** Barry J. Shelley, N1VXY **Comptroller:** LouAnn Campanello **Information Services:** Don Durand, Manager

**Office Manager:** Robert Boucher

\*Executive Committee Member

## "IT SEEMS TO US…"

## Extra Value

Do you remember the last time you took an FCC exam?

I do–but just barely. The year was 1965. The Amateur Extra Class license carried no special privileges at the time, but a nerdy teenager could see the handwriting on the wall and it seemed like a good idea to get the Extra exam out of the way before the rush.

The written exam had 100 questions, including ten that required the applicant to draw diagrams. The Morse receiving exam required one minute of solid copy out of five at 20 words per minute. There was also a sending exam.

Some would have you believe that because I passed the Extra in 1965, that makes me a better ham than someone who did it later—or who will do it after April 15.

Nonsense.

Let's pretend that someone knew just enough to pass the Extra exam 35 years ago and hasn't learned anything since. Today they would know nothing about spread spectrum, packet radio, slow-scan television, or satellites. For that matter, they would know nothing about repeaters or semiconductors! They would recognize the schematic symbol for a vacuum-tube rectifier but not for a solid-state rectifier. They would not know the frequency limits for the amateur bands at 10, 18, 24, and 902 MHz; those bands did not exist until after 1979. Unlike any recently licensed Technician, they would know nothing about RF exposure limits.

"Oh, but in the 'good old days' the question pools weren't published, so there was no way to know what would be on the exam." Not exactly. Perhaps we should republish a '60svintage *ARRL License Manual* to put that particular misconception to rest. I don't remember everything that was on the 1965 Extra exam, but from looking at the 21 pages of Extra Class study material contained in the *License Manual* of the time–consisting of 240 sample questions with thumbnail explanations–I can tell you that both the first and the last sample questions were on it verbatim. Not only that, but the book gave the exact answer to each.

The point is *not* that yesteryear's Extra exam was easy. Unless you were an engineer, it wasn't. For example, there were questions about television and radar that were well beyond the scope of what most amateurs had any reason to know. There were questions about single sideband long before SSB was popular. The March 1952 *QST* editorial said the Extra Class exam was on a par with the first-class commercial, and no doubt it was. Still, it was possible to pass on the strength of a few hours' study and without an in-depth understanding of the subject matter.

The real point is twofold.

First, the fact that someone–I or anyone else–passed an FCC exam a long time ago says nothing about their ability today to fulfill the basis and purpose of Amateur Radio. Earning a license is not the end of the road. It's just the beginning. The measure of the ham is what one *does* with the license, be it Novice or Extra.

Second, today's exams are easily on a par

with yesterday's, as will be tomorrow's. Today's Advanced exam is at least as challenging as the old Extra written exam and is more difficult than the present one. After April 15, the new Extra–which will be drawn from a combined Advanced/Extra pool–will be a challenge worthy of anyone aspiring to the top rung on the licensing ladder. Yes, it will have "only" 50 questions, but they will be drawn from a pool that is broader in scope than any previous FCC amateur exam and the passing grade will be the same.

But if you pass, what then? Earning an Extra Class license in 1952, when it was first offered, did not mark the end of any worthwhile amateur's ascension of the learning curve. It didn't in 1965. It doesn't now, and it won't after April 15. We owe it to ourselves to extend our self-education beyond the licensing requirements of the moment, whatever they may be.

The ARRL already encourages continuing education in myriad ways. Our technical publications are the most obvious, but there are many others. We co-sponsor technical conferences. We support others by publishing their conference proceedings. We provide technical programs for conventions and hamfests. But we could do more, and soon we *will* do more.

In a report to the ARRL Board last July I identified a certification program to promote continuing education in Amateur Radio as one of the key initiatives the ARRL should undertake. "At the present time we rely on FCC licensing and the volunteer examination system to perform the function of encouraging radio amateurs to learn more than the bare minimum," the report said. "We would be selling ourselves short if we were to limit amateurs' continuing education merely to what one needs to know in order to pass the license tests. To do so is analogous to awarding a college diploma in recognition of good SAT scores.'

The Board responded very positively to a follow-up report in January and established the ARRL Certification Program. The Board mandated that this is not to be a top-down, imposed-from-above program; members will have an opportunity to participate from the early design stages. The first step will be the creation of a Web-based message board where interested members can discuss the initial topics that should be included in the ARRL Certification Program. Prioritization of the topics, consideration of the standards to be required for ARRL certification and the development of appropriate means of measurement will follow.

The program is dedicated to the memory of Ethel M. Smith, K4LMB, whose bequest to the ARRL will provide the startup funding. For those who were fortunate enough to know Ethel, the dedication requires no explanation. For others, perhaps it will suffice to say that one of her last notes to me, sent just a few months before she succumbed after a long battle with cancer, was proudly signed "K4LMB/AE." She had earned her Extra—at age 79.*—David Sumner, K1ZZ*

## We're At Your Service

<span id="page-11-0"></span>ARRL Headquarters is open from 8 AM to 5 PM Eastern Time, Monday through Friday, except holidays. Our address is: 225 Main St, Newington, CT 06111-1494. You can call us at 860-594-0200, or fax us at 860-594-0259.

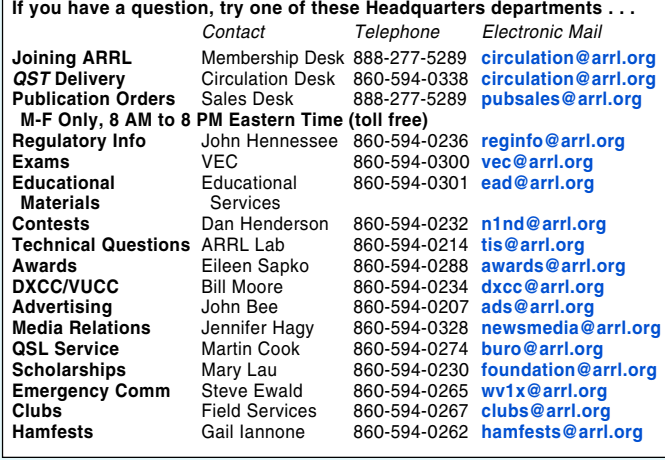

You can send e-mail to any ARRL Headquarters employee if you know his or her name or call sign. The second half of every Headquarters e-mail address is **@arrl.org**. To create the first half, simply use the person's call sign. If you don't know their call sign, use the first letter of their first name, followed by their complete last name. For example, to send a message to John Hennessee, N1KB, Regulatory Information Specialist, you could address it to **[jhennessee@arrl.org](mailto:jhennessee@arrl.org)** or **[N1KB@arrl.org](mailto:N1KB@arrl.org)**.

If all else fails, send e-mail to

**[hq@arrl.org](mailto:hq@arrl.org)** and it will be routed to the right people or departments.

#### **Technical Information Server**

If you have Internet e-mail capability, you can tap into the ARRL Technical Information Server, otherwise known as the Info Server. To have user instructions and a handy index sent to you automatically, simply address an e-mail message to: **[info@arrl.org](mailto:info@arrl.org)** Subject: **Info Request**

In the body of your message enter: **HELP**

**SEND INDEX QUIT**

#### **ARRL on the World Wide Web**

You'll also find the ARRL on the World Wide Web at:

#### **<http://www.arrl.org/>**

At the ARRL Web page you'll find the latest W1AW bulletins, a hamfest calendar, exam schedules, an on-line ARRL Publications Catalog and much more. We're always adding new features to our Web page, so check it often!

#### **Members-Only Web Site**

As an ARRL member you enjoy exclusive access to our Members-Only Web site. Just point your browser to **<http://www.arrl.org/members/>** and you'll open the door to benefits that you won't find anywhere else. • Our on-line Web magazine, the ARRLWeb Extra with colorful news and features you won't see in QST. • QST Product Review Archive. Get copies of QST product reviews from 1980 to the present. • QST/QEX searchable index (find that

article you were looking for!) • Previews of contest results and product reviews. See them here before they appear in QST! • Access to your information in the ARRL membership database. Enter corrections or updates on line!

#### **Stopping by for a visit?**

We offer tours of Headquarters and W1AW at 9, 10 and 11 AM, and at 1, 2 and 3 PM, Monday to Friday (except holidays). Special tour times may be arranged in advance. Bring your license and you can operate W1AW anytime between 10 AM and noon, and 1 to 3:45 PM!

**Would you like to write for QST?** We're always looking for new material of interest to hams. Send a selfaddressed, stamped envelope (55¢ postage) and ask for a copy of the Author's Guide. (It's also available via the ARRL Info Server, and via the World Wide Web at

**<http://www.arrl.org/qst/aguide/>**.) The guide contains all the information you'll need to craft an article to meet our requirements. Send article ideas or manuscripts to the attention of the QST Editor (e-mail **[qst@arrl.org](mailto:qst@arrl.org)**).

#### **Press Releases and**

**New Products/Books** Send your press releases and new book announcements to the attention of the **QST Editor** (e-mail **[qst@arrl.org](mailto:qst@arrl.org)**). New product announcements should be sent to the Product Review Editor (e-mail

#### **[reviews@arrl.org](mailto:reviews@arrl.org)**). **Strays and Up Front**

Send your Strays and Up Front materials to the QST Features Editor (e-mail **[upfront@arrl.org](mailto:upfront@arrl.org)**). Be sure to include your name, address and daytime telephone number.

#### **Interested in Becoming a Ham?**

Just pick up the telephone and call toll free 1-800-326-3942, or send email to **[newham@arrl.org](mailto:newham@arrl.org)**. We'll provide helpful advice on obtaining your Amateur Radio license, and we'll be happy to send you our informative Prospective Ham Package.

#### **ARRL Audio News**

The best way to keep up with fastmoving events in the ham community is to listen to the ARRL Audio News. It's as close as your telephone at 860-594-0384, or on the Web at **<http://www.arrl.org/arrlletter/audio/>**.

## ARRL Directors

#### **Atlantic Division**

BERNIE FULLER, N3EFN 17668 Price Rd, Saegertown, PA 16433 (814-763-1529); **[n3efn@arrl.org](mailto:n3efn@arrl.org)**

Vice Director: William C. Edgar, N3LLR 22 Jackson Ave, Bradford, PA 16701 (814-362-1250); **[n3llr@arrl.org](mailto:n3llr@arrl.org)**

#### **Central Division**

EDMOND A. METZGER, W9PRN 1917 Lindsay Rd, Springfield, IL 62704 (217-546-6870); **[w9prn@arrl.org](mailto:w9prn@arrl.org)**

Vice Director: Howard S. Huntington, K9KM, 25350 N Marilyn Ln, Hawthorn Woods, IL 60047 (847-438-3452); **[k9km@arrl.org](mailto:k9km@arrl.org)**

#### **Dakota Division**

JAY BELLOWS, K0QB 997 Portland Ave, St Paul, MN 55104 (651-222-7253); **[k0qb@arrl.org](mailto:k0qb@arrl.org)** Vice Director: Twila Greenheck, N0JPH, 3333 Owasso Heights Rd, Shoreview, MN 55126 (651-483-1214); **[n0jph@arrl.org](mailto:n0jph@arrl.org)**

#### **Delta Division**

RICK RODERICK, K5UR PO Box 1463, Little Rock, AR 72203 (501-988-2527); **[k5ur@arrl.org](mailto:k5ur@arrl.org)** Vice Director: Henry R. Leggette, WD4Q, 7335 Ginger Snap Cove, Memphis, TN 38125-4732 (901-757-0444); **[wd4q@arrl.org](mailto:wd4q@arrl.org)**

#### **Great Lakes Division**

GEORGE RACE, WB8BGY 3865 Gibbs Rd, Albion, MI 49224 (517-531-4758); **[wb8bgy@arrl.org](mailto:wb8bgy@arrl.org)** Vice Director: Gary L. Johnston, KI4LA, 3056 Hergott Dr, Edgewood, KY 41017-3377 (606-341-7477); **[ki4la@arrl.org](mailto:ki4la@arrl.org)**

## **Hudson Division**

FRANK FALLON, N2FF' 30 E Williston Ave, East Williston, NY 11596 (516-746-7652); **[n2ff@arrl.org](mailto:n2ff@arrl.org)**

Vice Director: J. P. Kleinhaus, W2XX 29 Dirubbo Dr, Cortlandt Manor, NY 10567 (914-837-3720); **[w2xx@arrl.org](mailto:w2xx@arrl.org)**

#### **Midwest Division**

WADE WALSTROM, W0EJ 7431 Macon Dr, Cedar Rapids, IA 52411 (319-393-8982); **[w0ej@arrl.org](mailto:w0ej@arrl.org)** Vice Director: Bruce Frahm, K0BJ, PO Box DX, Colby, KS 67701 (785-462-7388); **[k0bj@arrl.org](mailto:k0bj@arrl.org)**

#### **New England Division**

TOM FRENAYE, K1KI PO Box 386, West Suffield, CT 06093 (860-668-5444); **[k1ki@arrl.org](mailto:k1ki@arrl.org)** Vice Director: Mike Raisbeck, K1TWF 85 High St, Chelmsford, MA 01824 (978-250-1235); **[k1twf@arrl.org](mailto:k1twf@arrl.org)**

#### **Northwestern Division**

GREG MILNES, W7OZ 740 SE 24th Ave, Hillsboro, OR 97123-7286 (503-648-6990); **[w7oz@arrl.org](mailto:w7oz@arrl.org)** Vice Director: Jim Fenstermaker, K9JF, 10312 NE 161st Ave, Vancouver, WA 98682 (360-256- 1716); **[k9jf@arrl.org](mailto:k9jf@arrl.org)**

#### **Pacific Division**

JIM MAXWELL, W6CF, PO Box 473, Redwood Estates, CA 95044 (408-353-3911); **[w6cf@arrl.org](mailto:w6cf@arrl.org)**

Vice Director: Bob Vallio, W6RGG, 18655 Sheffield Rd, Castro Valley, CA 94546 (510-537-6704); **[w6rgg@arrl.org](mailto:w6rgg@arrl.org)**

#### **Roanoke Division**

DENNIS BODSON, W4PWF 233 N Columbus St, Arlington, VA 22203 (703-243-3743); **[w4pwf@arrl.org](mailto:w4pwf@arrl.org)**

Vice Director: Leslie Shattuck Sr, K4NK, 127 Henderson St, Greenville, SC 29611 (864-421-0732); **[k4nk@arrl.org](mailto:k4nk@arrl.org)**

#### **Rocky Mountain Division**

WALT STINSON, W0CP. 999 S Logan St, Denver, CO 80209 (303-770-3926); **[w0cp@arrl.org](mailto:w0cp@arrl.org)** Vice Director: Marshall Quiat, AG0X PO Box 200878, Denver, CO 80220-0878 (303-331-3456); **[ag0x@arrl.org](mailto:ag0x@arrl.org)**

#### **Southeastern Division**

FRANK M. BUTLER JR, W4RH 323 Elliott Rd SE, Ft Walton Beach, FL 32548 (850-244-5425); **[w4rh@arrl.org](mailto:w4rh@arrl.org)** Vice Director: Evelyn Gauzens,

W4WYR, 2780 NW 3rd St, Miami, FL 33125 (305-642-4139); **[w4wyr@arrl.org](mailto:w4wyr@arrl.org)**

#### **Southwestern Division**

FRIED HEYN, WA6WZO\* 962 Cheyenne St, Costa Mesa, CA 92626 (714-549-8516); **[wa6wzo@arrl.org](mailto:wa6wzo@arrl.org)**

Vice Director: Art Goddard, W6XD, 2901 Palau Pl, Costa Mesa, CA 92626 (714-556-4396); **[w6xd@arrl.org](mailto:w6xd@arrl.org)**

#### **West Gulf Division**

COY C. DAY, N5OK, RR1, Box 254, Union City, OK 73090-9726 (405-483-5632); **[n5ok@arrl.org](mailto:n5ok@arrl.org)** Vice Director: David Woolweaver, K5RAV, 2210 S 77 Sunshine Strip, Harlingen, TX 78550 (956-425-3128); **[k5rav@arrl.org](mailto:k5rav@arrl.org)**

As an ARRL member, you elect the directors and vice directors who represent your division on ARRL policy matters. If you have a question or comment about League policies, contact your representatives at the addresses shown.

# **Work the World With Alinco!**

Base, mobile, portable or marine, Alinco HF transceivers open a world of possibilities at prices that are down to earth. Check out these great radios and the low Alinco price at your favorite dealer!

## DX-70T, DX-70TH HF + 6m **Mobile/Base/Portable**

Rugged and versatile, DX-70 radios are recognized around the world as proven performers!

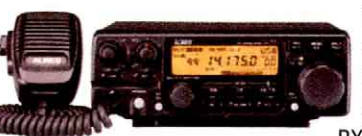

 $160m \sim 6m$ Amateur Band TX in all modes. general coverage RX 150 Khz ~ 30 MHz

and  $50 \sim 54$  MHz, 2 VFOs, 100 memories, removable face for remote mounting, speech compressor, SSB, CW and AM narrow filters, full, semi or automatic break-in, multi-function control, RIT, TXIT, easy split operation, RF gain, CTCSS for 10 and 6 m repeaters. Both models feature 100w output on HF, DX-70TH has 100w output on 6m, DX-70T has 10w output on 6m.

## **DX-77T HF Desktop Transceiver**

It's the radio Amateurs asked us to build!

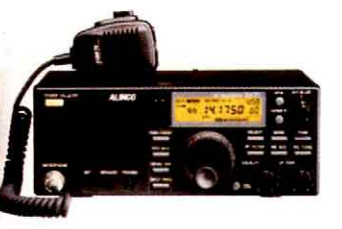

Not a "channelized conversion", the DX-77T was built from the ground up to be a great performing HF radio.  $160 \sim 10$  m Amateur Band TX in all

modes, general coverage RX 500 Khz  $\sim$  30 MHz, 2 VFOs, internal keyer ( $6 \sim 50$  wpm), 100 memories, 13.8 VDC input, optional computer control capability, CTCSS encoder (front panel programmable), RIT, easy split operation, speech compressor, selectable AGC, large front panel speaker. The value leader in HF desktop radios!

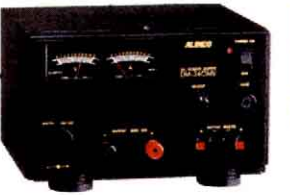

## **DM-340 DC Power Supply**

30 amps nominal, 35 amps peak,

0~15 VDC variable output, meters included at no extra cost, convenient front panel connections, output connections include binding posts, spring clips and cigar lighter, circuit protection, perfect for base station operation or bench testing.

## **EDX-2 Automatic Wire Antenna Tuner**

Equip your DX-70 or DX-77 with the Alinco EDX-2 Automatic Antenna Tuner. Quickly tunes antennas from 8 to 80 feet, for any band from 10 through 160 meters (minimum 40 foot wire antenna required for 160 meter use). Perfect for base, mobile or marine use. Plugs directly into Alinco DX-70 and DX-77 transceivers. You don't have to pay more for great performance!

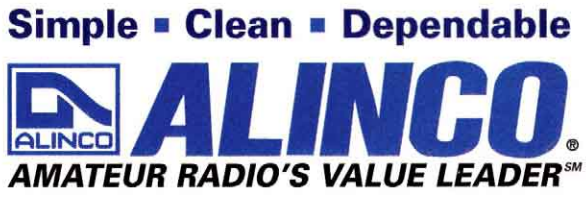

U.S.A. Alinco Branch: 438 Amapola Ave. • Suite 130 • Torrance, CA 90501 Phone: (310) 618-8616 . Fax: (310) 618-8758 . Internet: http: //www.alinco.com

> Specifications subject to change without notice or obligation. Performance specifications only apply to Amateur Bands. Transceivers intended for use only by properly licensed Amateur Radio operators.

## Get to Know Your Section Manager

The 15 divisions of the League are arranged into 71 administrative *sections*, each headed by an elected *section manager* (SM). Your section manager is the<br>person to contact when you have news about your activities, or th assistance with a local problem, your section manager is your first point of contact. He or she can put you in touch with various ARRL volunteers who can help (such as technical specialists).Your section manager is also the person to see if you'd like to become a section volunteer. Whatever your license class, your SM has an appointment available.

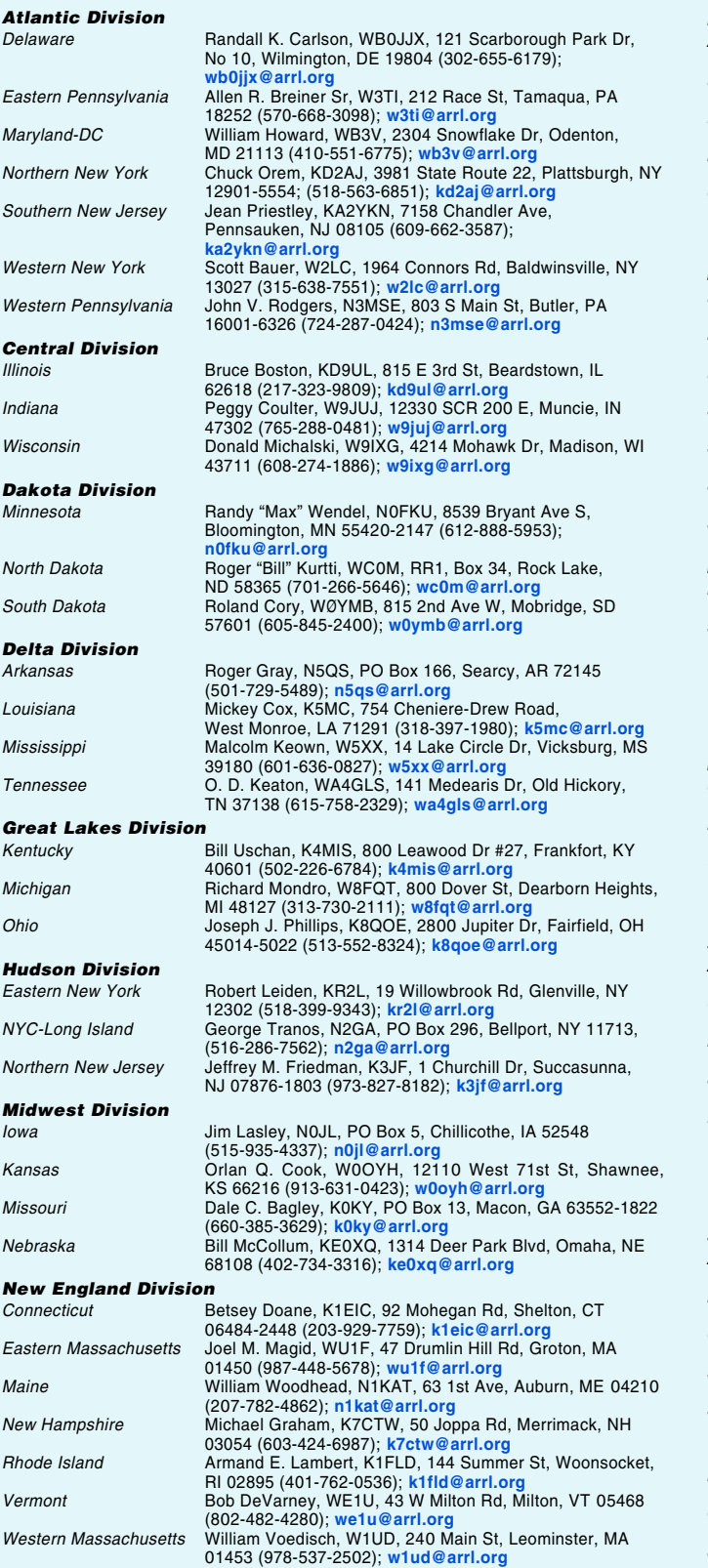

#### **Northwestern Division**

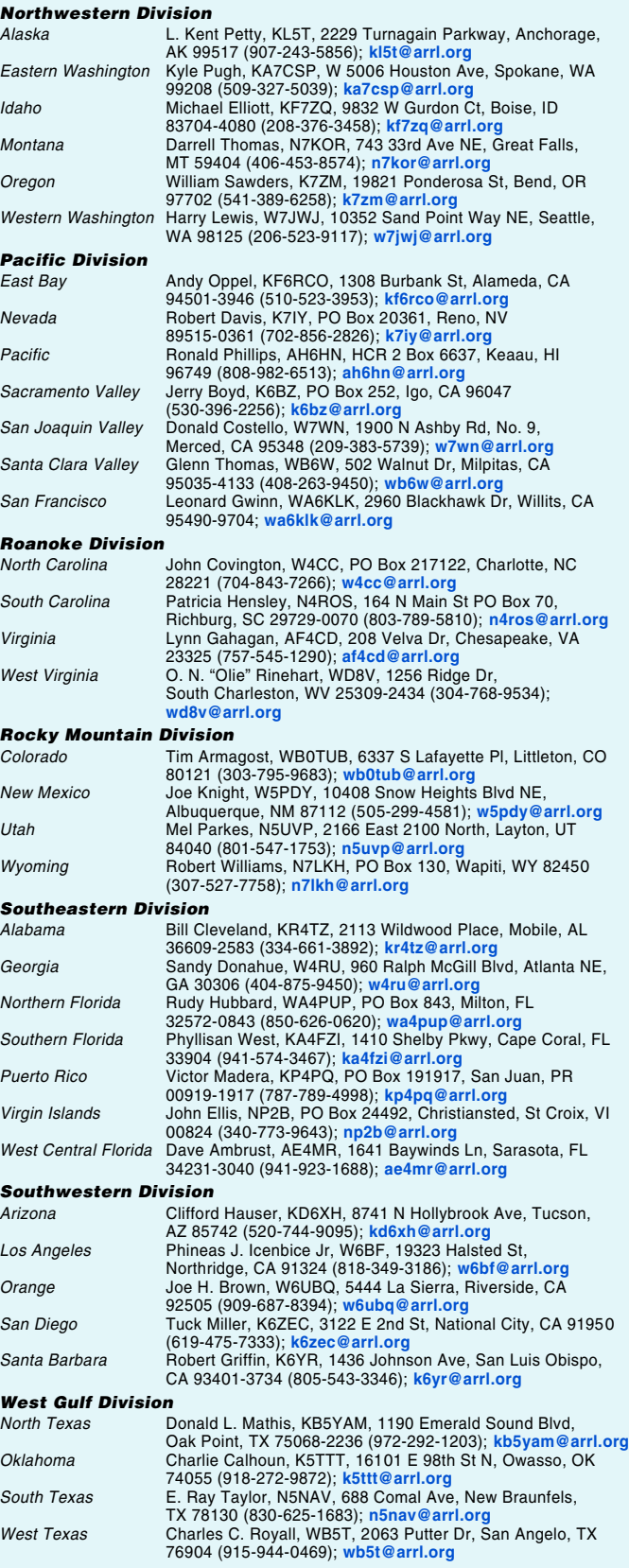

## This Could Be One of the Most Useful Station Accessories You Will - Whether You're on HF, VHF or UHF! Ever Buy-

The Alpha Delta Model DELTA-4C Surge Protected Desktop Coaxial Switch **Console. There Has Never Been Another Station Accessory that Offers the Antenna** and Equipment Switching Convenience of This One

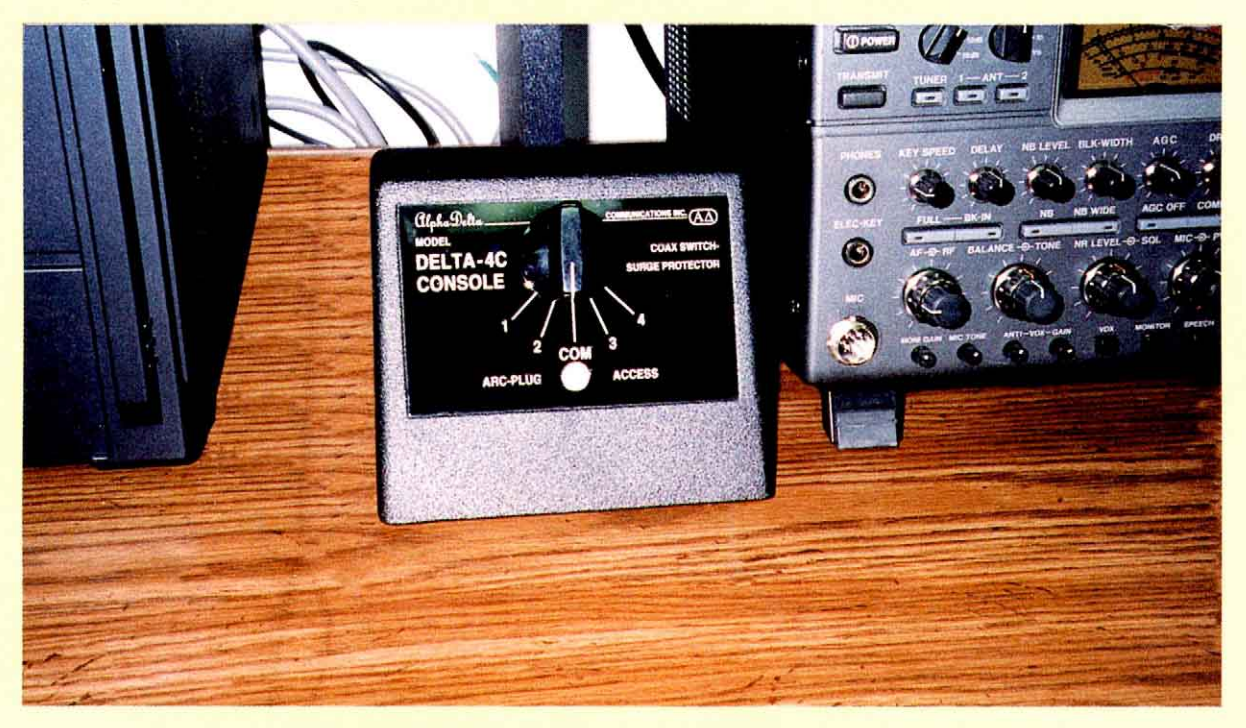

- The Model DELTA-4C, 4 position Coax Switch console is designed to sit conveniently next to your station equipment with no wall or desk mounting required. The connector and console design prevents coax cable from pulling the console backward. It stays put.
- The DELTA-4C retains the excellent performance features of the proven DELTA-4 switch series. In fact, the internal design is the same with micro-strip channels, positive detent switching and excellent co-channel isolation. The DELTA-4C can switch multiple antennas to your station, or multiple equipment to your antenna
- The DELTA-4C provides station surge protection with a built-in ARC-PLUG gas tube module, easily replaceable from the front panel. All circuits are protected during operation, and unused positions are grounded. A master center-off position grounds all circuits for maximum possible protection.
- The console is built with a heavy aluminum casting and "battleship" construction. Models offer both "SO-239" and type "N" connectors for complete versatility. The DELTA-4C Console is a wonderful addition to the family of DELTA-4 coax switches.

At your Alpha Delta Dealer or add \$5.00 ea. for U.S. order. Exports quoted

Model DELTA-4C Console, SO-239 Connectors, 4 Position - $-$ \$139.95 ea. Model DELTA-4CN Console, Type N Connectors, 4 Position--\$149.95 ea.

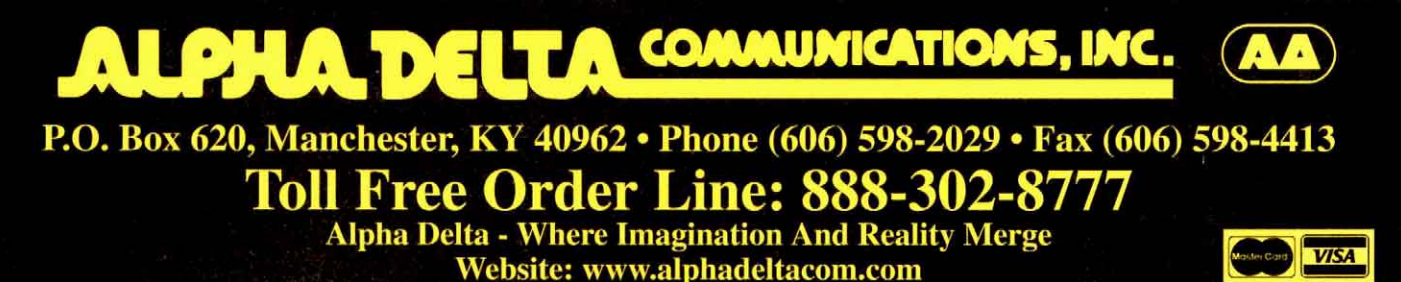

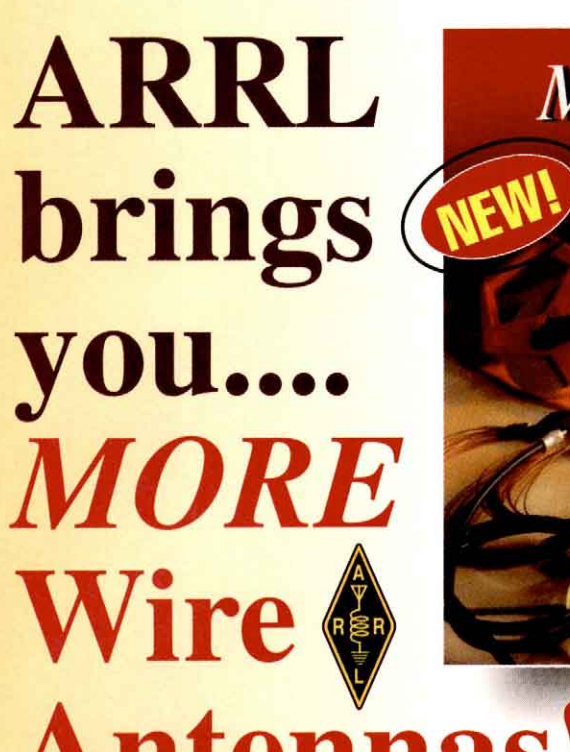

**More** Wire ntenna lassics **Volume 2 More** of the best articles from **ARRL** publications

Now you can enjoy even **MORE** wire antennas! This book is filled with innovative designs from the pages of *QST* and other ARRL publications. Experience the satisfaction and enjoy the benefits of building your own wire antennas. Inside, you'll find more than just creative ideas. These versatile antennas work! If you have the original *ARRL's* Wire Antenna Classicsyou'll want MORE!

ARRL Order No. 7709-\$14 plus shipping\*

Inexpensive 30-Meter

The K9AY Terminated Loop-

A Compact, Directional

Receiving Antenna

Beam Antenna

## **Here's some of Antenna** what you'll find in Volume 2:

**Dipoles: Nifty portable,** permanent and temporary antennas.

**Off-Center-Fed Dipoles:** Solid projects and sound analysis.

**Multiband Antennas:** More ways to use the same antenna on many bands.

**Loop Antennas: Use** them on 10 through 160 meters.

**Collinear Antennas: Discover the extended** double Zepp and other gain antennas.

**Wire Beams: From** modest to superior performance.

**Vertically Polarized:** These may help you snag that elusive DX.

**Receiving Antennas: Enjoy low-noise** reception on the low bands.

**Miscelanea: A potpourri** of ideas, including use of balloons for antenna supports.

A Triband 75/40/30-Meter Delta Loop

## **Additional books from the ARRL Antenna Classics series!**

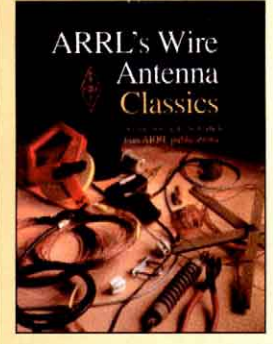

## **The Original! ARRL's Wire Antenna Classics**

Antennas to Build-ideas to Experiment With! So many wire antenna designs have proven to be first class performers! Here's an entire book devoted to wire antennas, from the simple to the complex. Includes articles on dipoles, loops, rhombics, wire beams and receive antennasand some time-proven classics! An ideal book for Field Day planners or the next wire antenna project at

your home station. Volume 1. ARRL Order No. 7075-\$14 plus shipping\*

**Winning Performance!** 

## **Vertical Antenna Classics**

Vertical antennas are everywhereon cell phones, broadcast towers and portable radios. You'll also see them on the roofs, towers and vehicles from Altoona to Australia. And for good reason! Here are some top-notch performers from ARRL publications, brought together in one book. Vertical antenna theory and modeling, VHF and UHF, HF, direc-

tional arrays, radials and ground systems, and more. Get Vertical! ARRL Order No. 5218-\$12 plus shipping\*

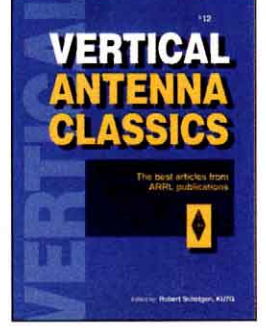

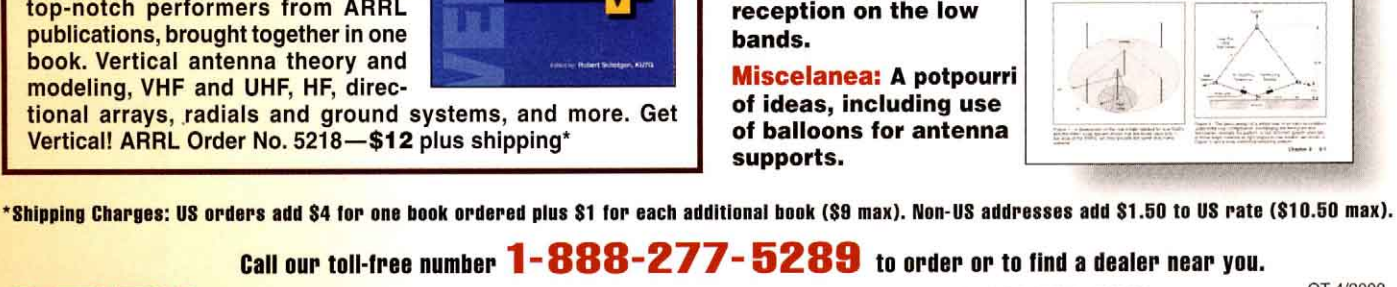

Call our toll-free number 1-888-277-5289 to order or to find a dealer near you.

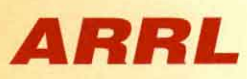

225 Main Street, Newington, CT 06111-1494 fax: 860-594-0303 e-mail: pubsales@arrl.org

tel: 860-594-0355 World Wide Web: http://www.arrl.org/

OT 4/2000

<span id="page-16-0"></span>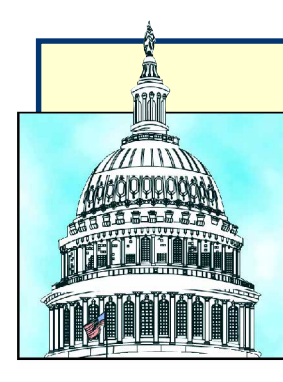

#### **By Steve Mansfield, N1MZA Manager, Legislative and Public Affairs** DC Currents **( R A**

Just as radio waves aren't constrained by artificial boundaries, neither is ARRL's government relations effort. "DC Currents" covers behind-the-scenes activity you need to know about in Congress, at the FCC and other regulatory agencies, as well as at worldwide bodies such as the International Telecommunication Union.

## Spectrum Issues Back on The Hill

The telecommunications "*issue du jour*" in Washington these days involves spectrum (again). This time it's how the FCC treats licenses coughed up by wireless companies that couldn't meet their auction payments, and what to do with an additional 60 MHz of spectrum now occupied by television channels 60-69 but slated to be reallocated to public safety, broadband access and next-generation wireless.

The wireless licenses are supposed to be re-auctioned, but the FCC, industry groups and some wireless service providers are quarreling over just how that ought to be done, and they've taken their case to Congress. At the center of the controversy are 95 licenses that were supposed to be owned by NextWave Telecom, which couldn't come up with the cash to complete its purchase at auction. The licenses were reserved for small companies with annual revenues of less than \$40 million. The debate now is over whether the licenses should be continue to be reserved for small companies, or should be opened up to the big players.

The channels 60-69 controversy involves whether or not to auction a six MHz "guard band" that was supposed to stand between 24 MHz of the reallocated TV frequencies and a 30 MHz block that was to be auctioned for a variety of commercial uses.

The FCC does seem to be sensitive to some of the public relations implications of using auctions to generate government revenues. At a recent Senate Budget Committee hearing on "Spectrum Budget Issues" FCC Chairman Kennard, responding to a question from Senator Gregg (R-NH) about who owned the spectrum, said, "Spectrum is a natural resource." (Just what the ARRL has been telling them for years!)

The spectrum flames on The Hill are also being fanned by the FCC's decision to go ahead in creating a new, low-power FM radio service that will consist of two classes of stations with maximum power levels of 10 W and 100 W. These stations would operate throughout the FM band. The new service will be exclusively noncommercial. The proposed new service is not popular with all members of Congress.

## HR.783 Cosponsor List Growing Again

 After the year-end layoff, Congress has returned to work and the cosponsor list is now beginning to grow again. Since last reported in the [January](#page-17-0) *QST*, 10 new House cosponsors have signed on. The new cosponsors are: Jennifer Dunn (R-WA-8th) Asa Hutchinson (R-AR-3rd Roscoe Bartlett (R-MD-6th) Robert Wise (D-WV-2nd) Jim DeMint (R-SC-4th) Joseph Crowley (D-NY-7th) Sue Kelly (R-NY-19th) James Moran (D-VA-8th) David Minge (D-FL-MN-2nd) Donald Manzullo (R-IL-16th) We anticipate that the Senate companion bill will be in the hopper by the time you read this.

## **Virginia Legislature Praises Hams For Emergency Work**

Hams in Virginia received a well-deserved vote of appreciation from the State General Assembly for their hard work on behalf of the stranded residents of the city of Franklin following Hurricane Floyd last September. In a House Joint Resolution introduced by House members Joe T. May of Leesburg, William K Barlow of Smithfield, J. Paul Councill of Frankin, and Senator John S. Edwards of Roanoke, the Assembly singled out the "147 Virginia ARES/RACES volunteers" who "worked more than 9,500 hours to help coordinate emergency operations in Franklin."

### **HOUSE JOINT RESOLUTION NO. 81 Offered January 18, 2000**

Commending the Amateur Radio Emergency Service (ARES) and the Radio Amateur Civil Emergency Service (RACES).

Patrons— May, Barlow and Councill; Senator: Edwards

—————

—————

WHEREAS, on September 16, 1999, Hurricane Floyd totally isolated the City of Franklin, and rising flood waters forced city officials to abandon their Emergency Operations Center; and

WHEREAS, the flooding caused all electrical power and communications into and out of Franklin to be cut off; and

WHEREAS, amateur radio operators from across the Commonwealth, trained to respond to civil emergencies, volunteered their communication skills; and

WHEREAS, with traditional lines of communication inoperable, the amateur radio operators, members of the Amateur Radio Emergency Service (ARES) and the Radio Amateur Civil Emergency Service (RACES),

provided the only reliable communication throughout the flood-ravaged Franklin area; and

WHEREAS, in the widest geographical and longest-running ARES/ RACES activation in Virginia's history, 147 Virginia ARES/RACES volunteers worked more than 9,500 hours to help coordinate emergency operations in Franklin; and

WHEREAS, ARES/RACES volunteers carried requests for emergency assistance, food, medicine, water, ice, sandbags, pumps, cots and all other supplies needed to sustain life and ease the suffering of Franklin residents; and

WHEREAS, amateur radio operators stayed in constant communication with local emergency management officials, firefighters, police officers, the National Guard, the State Police, the Virginia Forestry Department, and the National Weather Service; and

WHEREAS, due to the tireless efforts of these amateur radio volunteers, the tragic effects of Hurricane Floyd were mitigated, the lives of those in the flood zone safeguarded, and the suffering of Franklin's residents alleviated; now, therefore, be it

RESOLVED by the House of Delegates, the Senate concurring, That the General Assembly commend the Amateur Radio Emergency Service and the Radio Amateur Civil Emergency Service volunteers, whose vital communication links were instrumental in minimizing the impact of this disaster; and, be it

RESOLVED FURTHER, That the Clerk of the House of Delegates prepare a copy of this resolution for presentation to ARES/RACES as an expression of the General Assembly's admiration and gratitude for the vital contributions of Virginia's amateur radio operators.

## <span id="page-17-0"></span>More States Introduce Bills on "Driving While Cellular"

Seven more states have jumped on the "driving while cellular" bandwagon since we last reported on the issue (see ["DC Currents,](#page-16-0)" March 2000). They are Georgia, Hawaii, Indiana, Iowa, Kansas, Nebraska and Rhode Island. The list of states contemplating legislation that would affect driving while using a cellular telephone has now grown to 16. In addition, four states mentioned last month, Kentucky, New Jersey, New York and Pennsylvania have seen additional legislation introduced. The Colorado state legislature has reportedly tied up HB.1156 in committee after opposition by state police, truckers and the cell phone industry.

## Excerpts—State Legislative Proposals Affecting Cell Phone Use While Driving

## **Georgia SB.298**

"A driver…shall not engage in any use of a mobile telephone while such vehicle is in motion…provided that the proper use of a radio or citizens band radio shall not be a violation…"

## **Georgia SB.323**

"A driver…shall not engage in any actions which shall distract such driver from the safe operation of such vehicle, including without limitation any use of a radio, citizens band radio or mobile telephone which involves more than one hand simultaneously*…*" [The law currently exempts "radio, citizen band radio or mobile telephone."]

### **Georgia SB.353**

"Any use of a mobile telephone by a driver while he or she operates a moving motor vehicle in violation of any other provisions of this chapter shall be a violation…"

## **Hawaii HB.2079**

"It shall be unlawful for any person to operate…a motor vehicle while the operator is using a cellular hand-held phone…Nothing in this section shall interfere with the use of a citizen's band radio or the use of speaker phones which are voice activated…"

### **Indiana SB.386**

"A person may not operate a motor vehicle and simultaneously operate a mobile telephone." [Exempts emergency, medical and volunteer fire personnel]

**Iowa HF.2051** "…a person shall not operate a motor vehicle on the highways of this state while using a cellular telephone." [Gives driver one minute to make or complete a call while vehicle is in motion.]

## **Kansas HB.2705**

"It shall be unlawful for any person to operate a motor vehicle on a public highway while using a hand held cellular or cellular car telephone." [Gives a two-minute grace period and exempts citizen band radio and voice activated phones.]

## **Kentucky HB.172**

"The operator of a motor vehicle shall not operate a wireless telephone while the car is on a public highway…"

## **Nebraska LB.993**

"Use of a mobile telephone while simultaneously operating a motor vehicle creates a rebuttable presumption of contributory negligence if the operator of the motor vehicle is involved in a traffic accident during such where.<sup>"</sup>

It shall be unlawful for any person to operate a motor vehicle while using a cellular telephone." [AB.1929, SB.849]

"A driver shall not operate a telephone in a motor vehicle that is in motion." [SB.480]

*Note: SB.408 was cited last month in error. It has nothing to do with cellular telephones.*

## **New York SB.6339**

"No person shall operate a motor vehicle on a public highway while using a hand held cellular or cellular car telephone."

## **Pennsylvania HB.2184**

"The driver of a motor vehicle shall ensure that the use of a mobile phone does not impair the safe operation of the motor vehicle…the department or municipalities may ban the use of mobile phones by drivers…"

## **Pennsylvania SR.127**

"(A resolution) to study and develop recommendations concerning the issue of highway safety and driver distractions, including communications technology and electronic equipment such as wireless telephones, pagers, facsimile machines, locator devices, AM/FM radios, compact disk players, audio cassette players, citizens band radios and dispatch radios, and all other forms of nontechnical distractions."

## **Rhode Island HB.6907**

"A person shall not drive a bicycle or motor vehicle upon any highway while wearing earphones or a headset, or operate a device for the sole purpose of which is to provide mobile telephone service.

"…shall not apply to mobile telephone devices which allow so called "hands free" operation… nor to the operation of a federally licensed two way radio communications system…"

## **Kansas Antenna Bill Hits a Snag**

 A bill that would "enhance and preserve the operation of amateur radio" in Kansas by requiring that all city and county zoning ordinances conform to the requirements of the 1985 PRB-1 Amateur Radio preemption (101 FCC 2nd 952) may have hit a snag in the Kansas House, and will likely not reach the House floor this session. The bone of contention apparently is specific antenna heights mentioned in the bill, which were objected to by the League of Kansas Municipalities. Proponents of the bill say that they will work with LKM on possible compromise language this summer, and encourage amateurs to contact their representatives and senators in support of such legislation. A modified bill will likely be reintroduced next year.

## Media Hits

• *The Detroit Free Press* featured an article on FCC license restructuring by writer Joel Thurtell, K8PSV. The article mentions Jim Wade, WB8SIW; George Goldstone, W8AP; Dan McCollough, WB8UXO; Clay Mitchell, W8JNZ; and Stan Briggs, K8SB, as well as Steve Ford, WB8IMY and Jennifer Hagy, N1TDY,of ARRL Headquarters.

• Vivian E. Douglas, WA2PUU, who writes a column on ham radio in the *Syracuse* (New York) *Herald Journal*, described the new licensing structure and featured information on how to find local licensing classes and club meetings.

• Another ham radio journalist, Bruce Grubbs, N7CEE, captured the front page of *Flagstaff Live*, in a wide ranging article on all major facets of Amateur Radio. Bruce's article also discussed restructuring in some detail.

• Long Island's *Newsday* also covered the buzz over restructuring. Mentioned in that article were Phil Lewis, N2MUN, the Rosner family: Nancy, N2TKA, Nicole, N2TKD, Lynda, N2WJK and Richard, N2STU, as well as Rich Moseson, W2VU, editor of *CQ* magazine, and Frank Fallon, N2FF, ARRL Hudson Division Director.

• A story in *The Tuscaloosa* (Alabama) *News* notes that Amateur Radio is "a popular hobby among young and old alike, with an estimated 2 million operators around the world." The article mentions activities of the West Alabama Amateur Radio Society.

• Susan Hamm, W9SVL of Hagerstown, Indiana didn't think an article on Y2K readiness in the Richmond, IN *Palladium Item* was quite accurate, apparently referring to ham operators as "CB operators." She wrote a fine letter to the editor correcting the error and outlining many of the useful emergency and public service activities offered by local radio amateurs. • The Quincy, Massachusetts *Patriot Ledger* featured a profile of ham operator Gareth Linder, W1ACL, who says "you meet people you never thought you would meet" on the radio.

• The Sebring, Florida *News-Sun* showed Gordon Blauser, AF4HZ and Roger Warrick, K2CP, operating at the Lakeshore Mall in celebration of the inauguration of the new ARRL West Central Florida Section.

Low cost, low loss

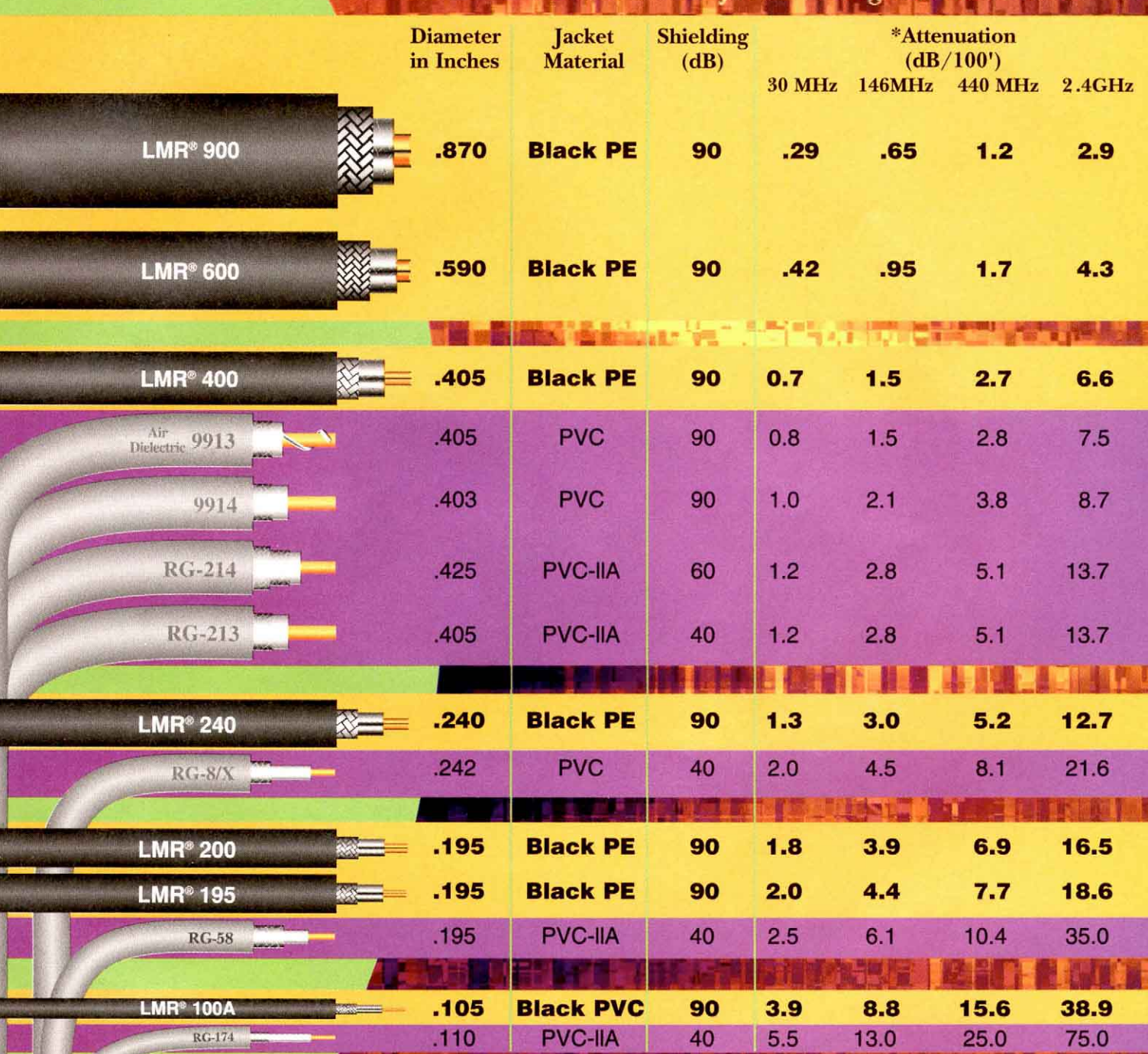

LMR features: Watertight foam polyethylene dielectric • Non-kinking • EZ install connectors \*Use calculator at www.timesmicrowave.com for loss at any frequency

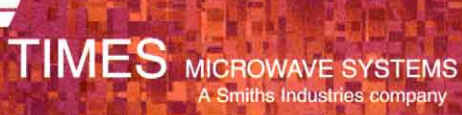

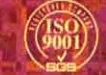

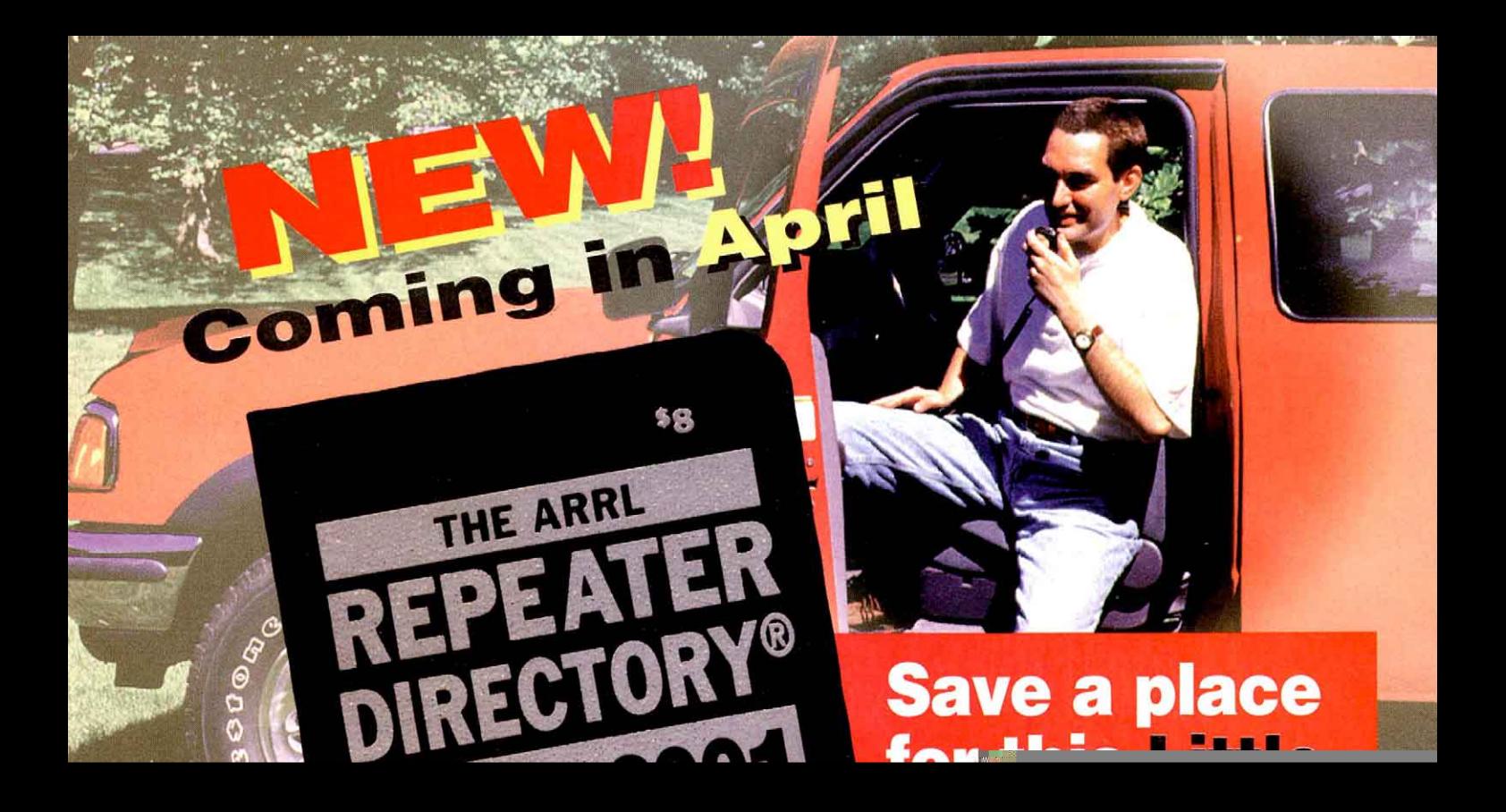

<span id="page-20-0"></span>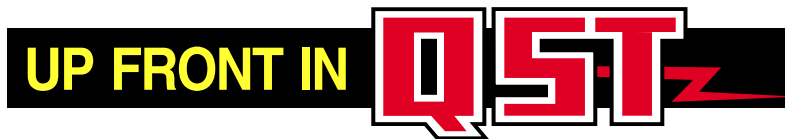

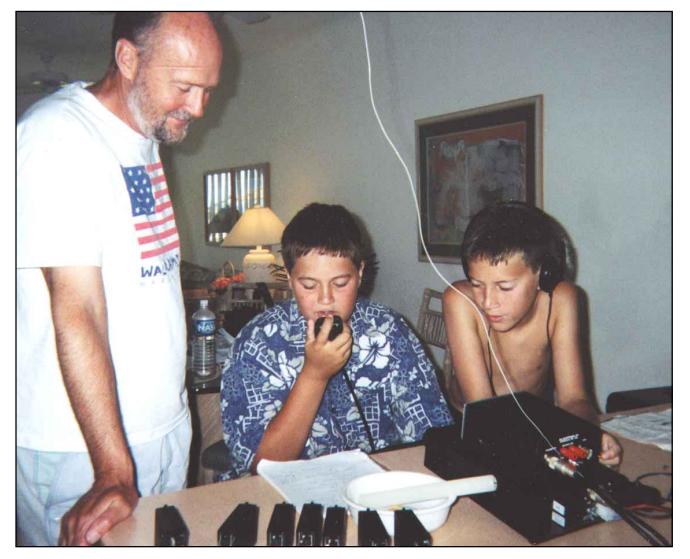

**A father-and-sons mini-DXpedition!** Bill, KD6JUI, and his sons Ian (center) and Bruce (right) took a Ten-Tec Scout transceiver to a resort at the city of San Jose del Cabo in Baja California, Mexico. With just 20 W to an end-fed random-wire antenna, they worked stations throughout North America, Asia and Europe.

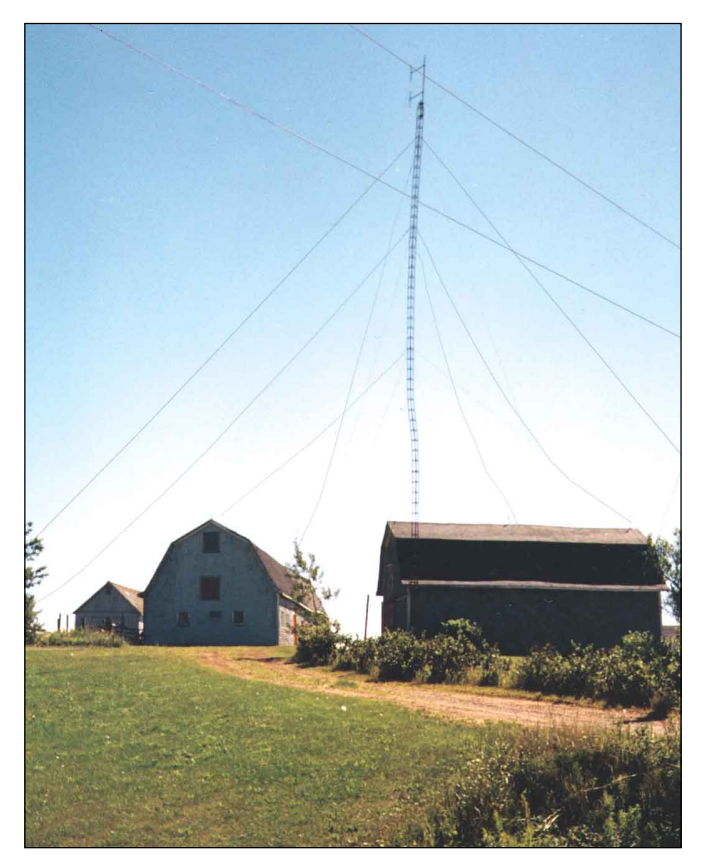

**Here's the alternative to careful tower guying!** Randy, WA2OMT, spotted this injured installation while vacationing on Prince Edward Island, Canada. No, this isn't an amateur tower, but it's a sight to give any ham food for thought.

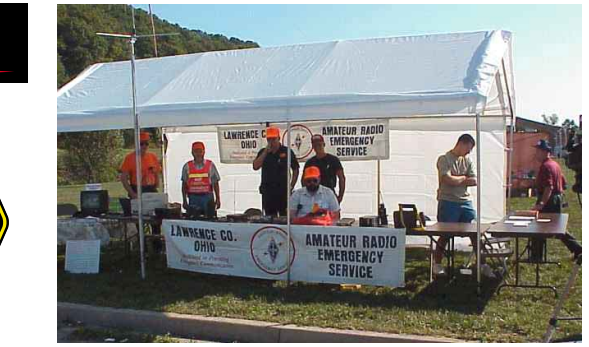

**R**

**L**

**A**

**R**

**The Lawrence County (Ohio) ARES/RACES promotes the public-service side of Amateur Radio with an annual event at a shopping complex in Burlington, Ohio.** Under an open canopy they set up HF, VHF, UHF, packet and ATV stations all powered by batteries or generators. Other local emergency and public service agencies operate exhibits as well. The event has become so popular that in 1999 the Lawrence County commissioners proclaimed September 25 as Lawrence County Health and Safety Awareness Day.

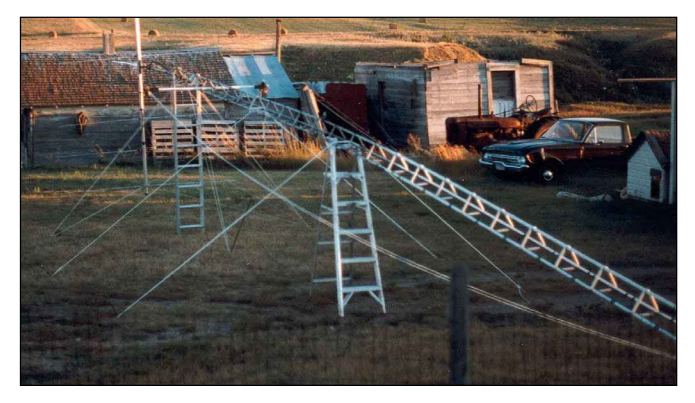

**They're accustomed to high winds in northeastern Montana.** K7SAM needed to work on his 50-foot foldover tower, so he decided to tie it down securely. When the "breezes" can gust to 75 MPH, even a horizontal tower can take flight!

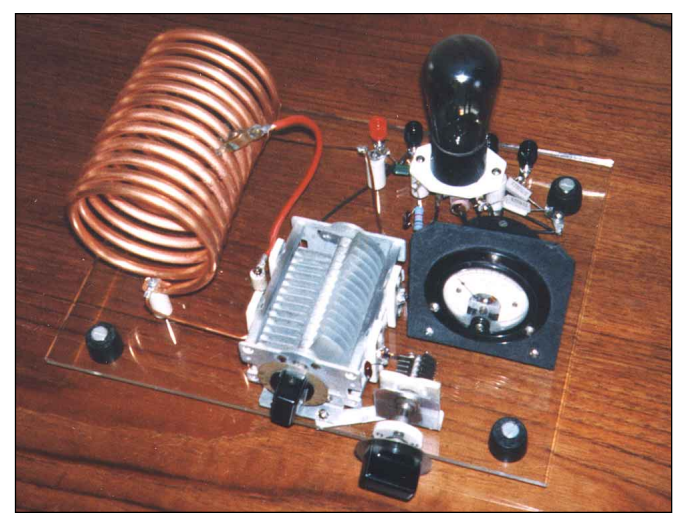

**Early amateurs were fond of "open" circuit designs on wood bases. When Al, N2AO, revived this vintage transmitter he broke with tradition and opted for a Plexiglas base instead.** The result is a neat, attractive layout. The tube is a 27 running at 5 W with 250 V on the plate, so Al plays it safe when operating this rig.

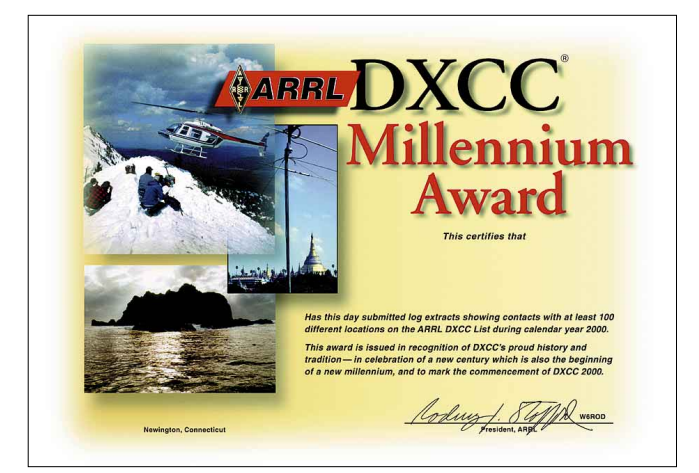

**The clock is ticking!** You have less than 10 months to work the 100 DXCC entities necessary to qualify for the beautiful DXCC 2000 Millennium Award. The award period ends at 2359 UTC on December 31, 2000. Application forms are available for a self-addressed, stamped envelope to: DXCC 2000 Millennium Applications, ARRL, 225 Main St, Newington, CT 06111, or you can download an application on the Web at: **<http://www.arrl.org/awards/dxcc>**. You'll find more information on page 47 of your December 1999 QST.

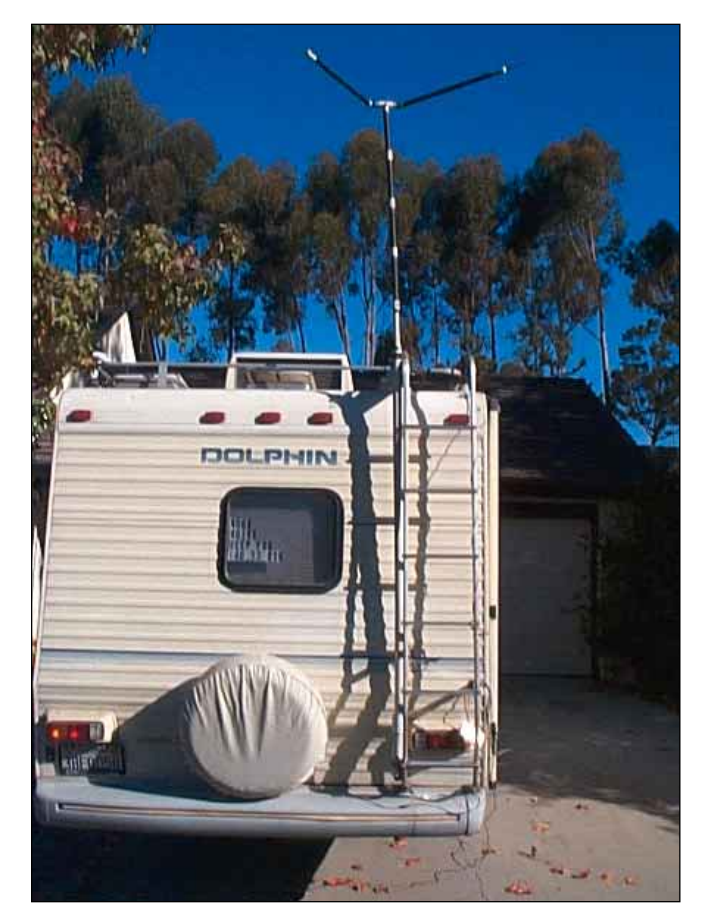

**Thurman, N6QX, visited ARRL Headquarters last October and showed us his homebrew HF mobile antenna.** When he arrived back home, he sent us this photo. The mast that supports Thurman's unique "handlebar" antenna can be raised and lowered merely by pressing a switch inside his motorhome.

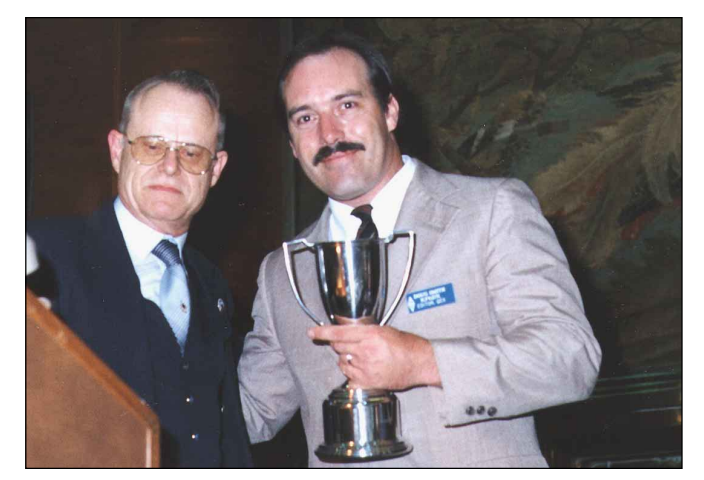

**Technical Excellence in San Diego.** ARRL Southwestern Division director Fried Heyn, WA6WZO (left), presented the 1998 Doug DeMaw, W1FB, Technical Excellence Award to Doug Smith, KF6DX (right), at the 1999 Southwestern Division Convention. Doug won the award for his series of digital signal processing tutorials. Soon after the series was published in *QEX* (*QST's* sister publication for experimenters), Doug became the QEX editor!

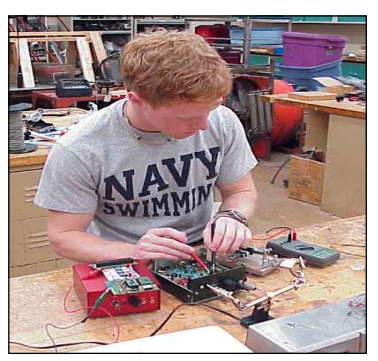

### **Who says that young amateurs don't homebrew?** Reed,

KF4ZWJ, a high school senior, checks out a Norcal 20 QRP transceiver. Perched atop the rig is a Morse code decoder Reed designed for his senior research project. It uses a Basic Stamp2 microcontroller running software that Reed wrote himself.

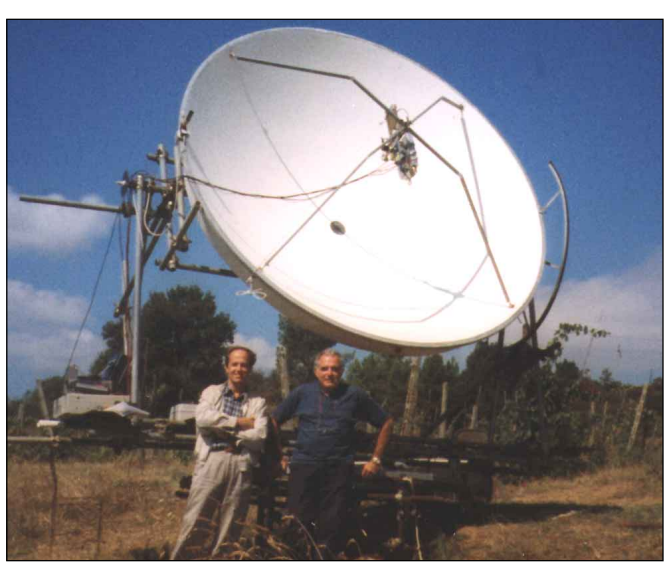

**Moonbounce—Italian style!** Alessandro, IK5WJD (left) and Pietro, I5PPE (right) built this 10-GHz moonbounce station using a 3-meter surplus dish. Installed at the focal point is a 10-GHz/2-meter transverter, a 10-GHz receive preamplifier and a Siemens traveling wave tube amplifier that generates an impressive 20 W output. Their aiming system is purely visual, with help from a video camera mounted on the edge of the dish.

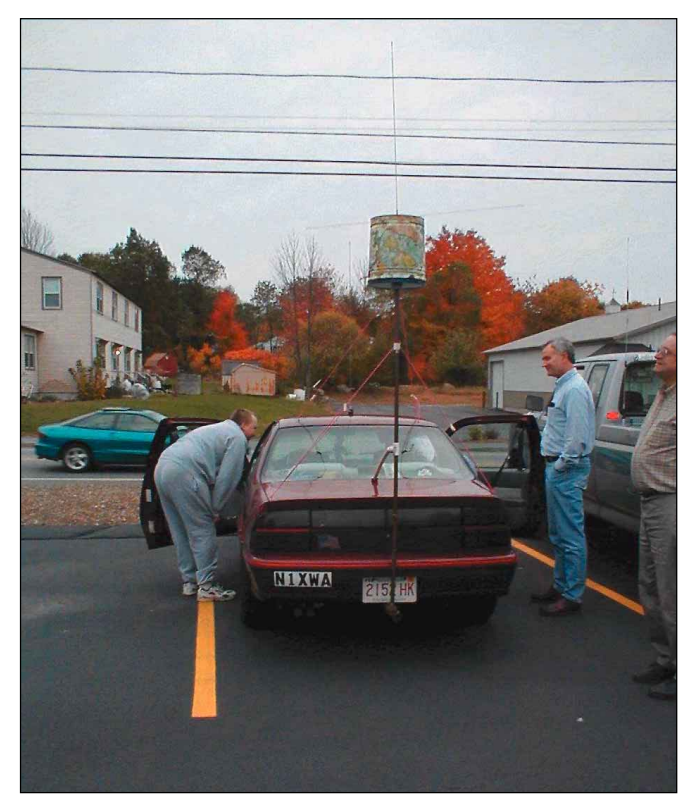

**Yes, that is a potato chip can on his antenna.** Tom, N1XWA (left), takes the concept of center-loaded mobile whips to a new extreme. Bruce, N1LN (center) and Tom, WA1RHP (right) seem bemused at the sight of Tom's contraption.

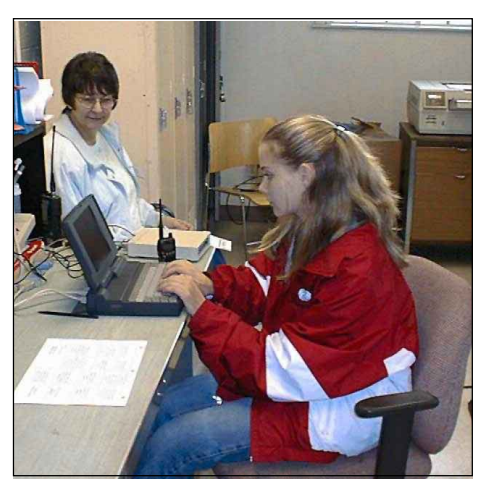

**SET is for everyone.** Laura Thompson, KC8GRS (age 15), operated a packet station during last October's Simulated Emergency Test in Mansfield, Ohio as Pat, N8JOZ, observed in the background.

**This tower is nothing to "grouse" about!** Paul, KQ9KX, spotted this ruffled grouse taking a brief siesta in the base of his tower. In addition to being a ham, Paul is an avid hunter. Fortunately for the grouse, he decided to "shoot" it with his camera.

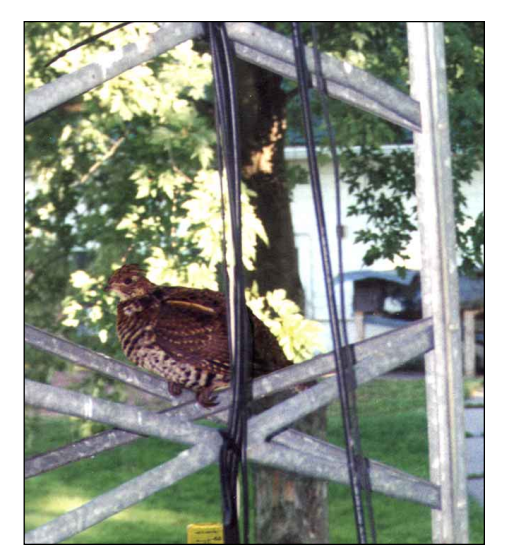

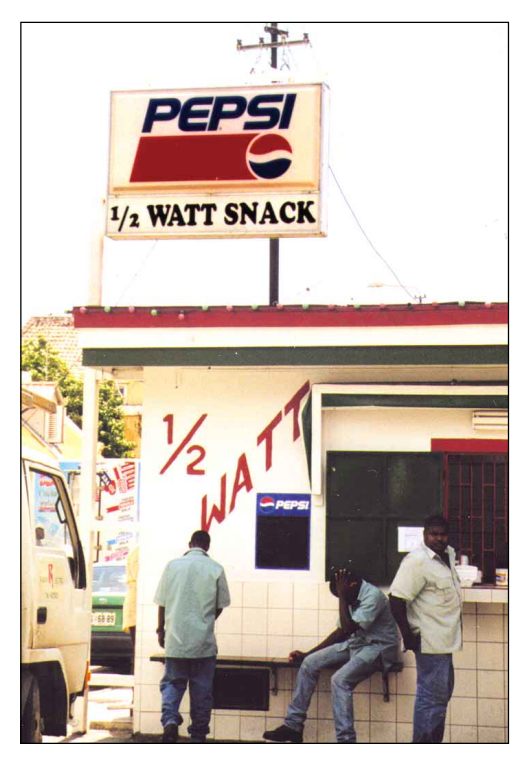

**Only**  $\frac{1}{2}$  watt? It must be the new lowcarb diet. While in Curacao N6HR found this local eatery. He assumes that it must be a hangout for QRP enthusiasts who visit the island!

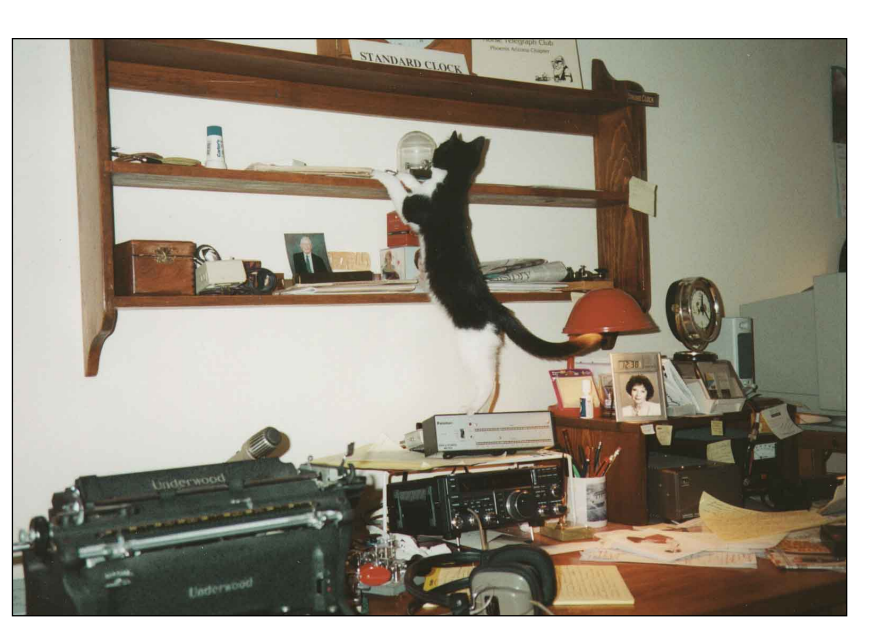

**Curiosity and the cat.** In this case it is a precocious kitten named Sharon who was caught in the act of exploring the station of Dick, KB7BAD. After sniffing around the Yaesu FT-890 transceiver, Sharon decided that she needed a closer look at the clock—no doubt checking to make sure that she doesn't miss her 20-meter sked.

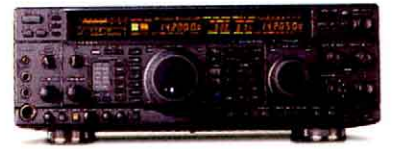

#### FT-1000M

The radio of choice for world-class contest operators,<br>the FT-1000MP provides 100 Watts of power, Enhanced DSP.™ Dual In-band Receive, Cascaded IF filters, General Coverage RX, and 160-10 M TX. (DC-only version also available.)

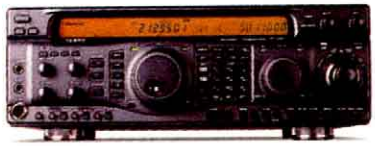

#### FT-920

The FT-920 HF/6M Transceiver is designed for today's active Ham. It features high-speed DSP in all modes,<br>127 memory channels, AFSK or FSK Digital operation, new-technology MOSFET PA finals, high-speed Automatic Antenna Tuner, and high-resolution LCD display.

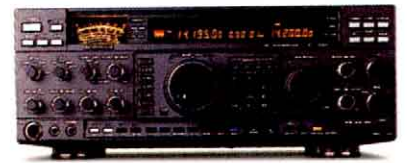

#### FT-1000D

Truly an elite-class HF masterpiece, the 200 Watt FT-1000D provides Dual Receive (in-band or crossband), Cascaded IF Filters, extraordinary Dynamic Range, DDS, high-speed Automatic Antenna Tuner,<br>and 100 memory channels.

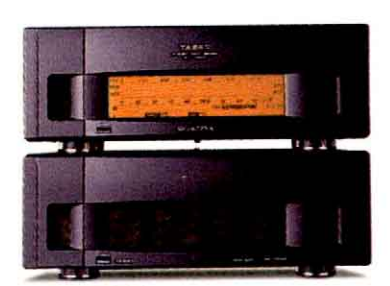

#### VL-1000/VP-1000

The VL-1000 Quadra System is a Solid-State Linear Amplifier featuring four twin-MOSFET PA modules to produce 1000 Watts of clean power output on 160-15 Meters (500 Watts on 6M, modifiable for 12/10 meters). Included are an Automatic Antenna tuner, 2 Input and 4 Output Antenna Jacks, and extensive status displays on the multi-function LCD.

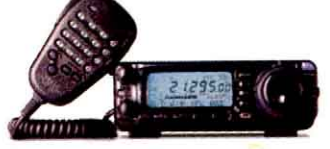

#### $FT-100$

This ultra-compact HF/VHF/UHF 100 Watt Transceiver provides SSB, CW, AM, FM and AFSK coverage of the HF, 6M, 2M and 70 CM bands. Features include 300 memory channels, built-in Electronic Memory Keyer, DSP, IF Shift, IF Noise Blanker, and CTCSS/DCS.

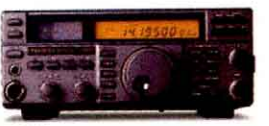

FT-840 Affordable yet feature filled, the FT-840 is an ideal traveling companion. It offers<br>160-10M TX with general coverage RX, 100 memory channels, DDS, CTCSS, Twin Band Stacking VFOs, and excellent receiver dynamic range.

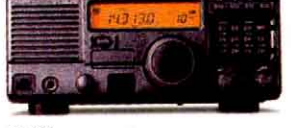

 $FT-600$ This compact 100 Watt HF Transceiver offers the utmost in operating simplicity. The MIL-STD rated FT-600 covers the 160-10M Amateur bands with General Coverage Receive, 100 memory channels, Direct Keypad Frequency Entry, and a front-mounted speaker.

## $FI-847$

The introduction of the FT-847 completely redefines base station operation by offering three radios in one-HF, VHF/UHF and Satellite. A full power multi-mode transceiver, the appropriately named Earth Station covers the HF, 50 MHz, 144 MHz and 430 MHz bands, and it includes crossband Full Duplex operating capability for satellite work. Its exceptional<br>receiver performance is ready for all aspects of DX work thanks to the DSP filtering. And for local FM w moon in one compact package.

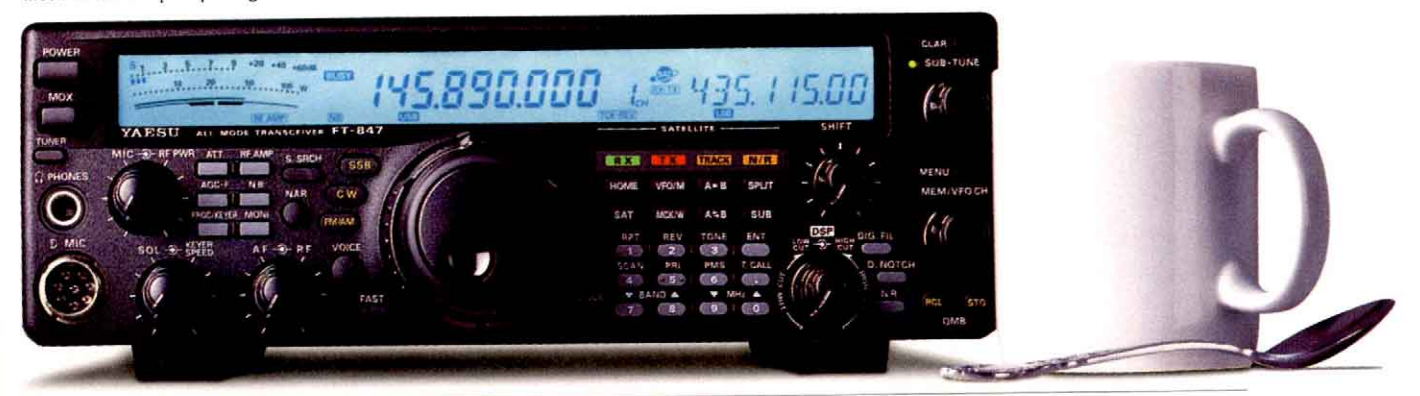

# HE TASK I

They're out there. Those elusive DX signals that can't poke through the QRM regardless of the late-night hours you put in trying to find them. But when a Yaesu HF enters the picture, weak signals suddenly jump into your headphones. Yaesu's High Frequency transceiver technology uniquely combines years of RF and AF design know-how with cutting edge advancements in IF filtering, noise reduction, and dynamic range. Whether you're on high bands or low, at home or away, the high frequency technology of Yaesu's task masters quickly fills up your log with contacts. Learn more about Yaesu products on the web at www.yaesu.com

## Choice of the world's top DX'ers.

©1999 Yaesu USA, 17210 Edwards Road, Cerritos, CA 90703, (562) 404-2700. Specifications subject to change without notice. Specifications guaranteed<br>only within amateur bands. Some accessories and/or options are standard in

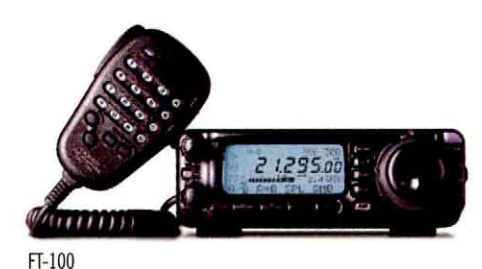

This ultra-compact HF/VHF/UHF 100W Transceiver provides SSB CW, AM, FM and AFSK coverage of the HF, 6M, 2M and 70 CM bands. Features include 300 memory channels, built-in Electronic Memory Keyer, DSP, IF Shift, IF Noise Blanker, and CTCSS/DCS.

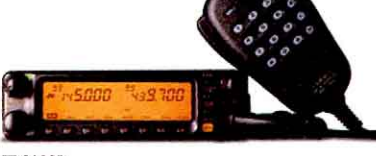

#### FT-8100R

The versatile FT-8100R Dual Band Mobile offers rugged RF design, 50 Watt (VHF)/35 Watt (UHF) power output, 310 memory channels, Dual Receive (VV/UU/VU), Enhanced Smart Search," CTCSS Encode, and a TX Time-Out Timer. (ADMS-2E programming software available.)

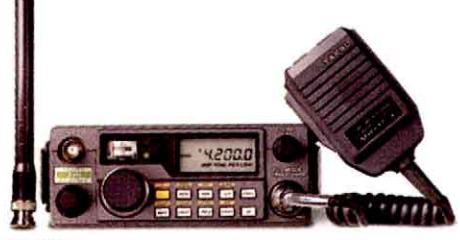

#### **FT-290RII**

Ideal for base, vacation, or expedition use, this 25 Watt 144 MHz Multimode Transceiver is outstanding for emergency, travel, or weak-signal DX work. Optional battery pack allows over-the-shoulder portable use for search-and-rescue operation.

#### FT-3000M

This 70W high-powered 2M FM Mobile provides extended UHF receiver coverage, AM Aircraft RX, and is MIL-STD approved. The FT-3000M features 81 memory channels, Smart Search,<sup>34</sup> CTCSS/DCS, optional ADMS-2E<br>programming software, and is 1200/9600 Baud Packet compatible.

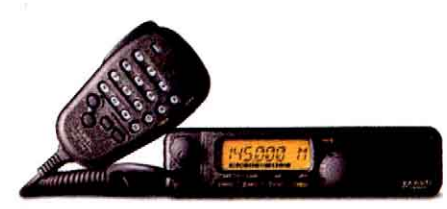

#### FT-2600M

This heavy-duty VHF FM Mobile is encased in a durable aluminum die-cast chassis/heatsink assembly, and manufactured to MIL-STD 810 requirements. Features include 60 Watt power output, 179 memory channels, direct keypad frequency entry from microphone, Alphanumeric memories, and PC programming capability with optional ADMS-2E software.

#### $FT-90R$

The new FT-90R VHF/UHF Mobile Transceiver wasn't given the name Micro Mobile for nothing. Weighing only 1.42 pounds, half the size of the competing brands, it fits almost anywhere. But don't let the size fool you. The FT-90R is one powerful Dual Band FM Transceiver. The high-performance receiver front end utilizes a GaAs MES FET device for excellent sensitivity, allowing for greater simplex range and access to distant repeaters. The adaptable Micro Mobile has programmable function keys, a high-capacity memory system and a versatile scanning system for active operation.

## LE BIG MOUT Life is an adventure. So whether you're on expedition or vacation, you will probably encounter some

rough going along the way. And when you do, you'll be glad that your mobile transceiver is a Yaesu. With units small enough to install almost anywhere and rugged enough to achieve military approval for shock and vibration, Yaesu is the obvious choice for dependability. Its exceptionally clear signal and wide dynamic range tame even the most crowded bands, and provide outstanding protection from intermodulation in urban areas. Learn more about Yaesu products on the web at www.yaesu.com

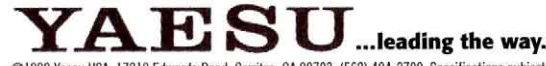

@1999 Yaesu USA, 17210 Edwards Road, Cerritos, CA 90703, (562) 404-2700. Specifications subject to change without notice. Specifications guaranteed<br>only within amateur bands. Some accessories and/or options are standard in

## **CORRESPONDENCE**

**Your opinions count!** Send your letters to "Correspondence," ARRL, 225 Main St, Newington, CT 06111.

You can also submit letters by fax at 860-594-0259, or via e-mail to: **[qst@arrl.org](mailto:qst@arrl.org).**

<span id="page-25-0"></span>We read every letter received, but we can only publish a few each month. We reserve the right to edit your letter for clarity, and to fit the available page space. Of course, the publishers of QST assume no responsibility for statements made by correspondents.

## **RESTRUCTURING**

 After hearing about the restructuring of the Amateur Radio Service, I was a little taken aback at the drastic changes that would be going into effect in April 2000. But now that I have been able to think about it a little longer, I have come to a decision and I would like to share it with others in the ham community.

The real concern about the continuation of our complex hobby should not be about whether a single operating mode is one of the elements we consider in testing prospective new licensees. Instead, we should be worrying about the lack of mentoring for new hams (many know this better as "Elmering"). If the goal is to bring new amateurs and upgrades into the traditional mainstream, good mentors will be critical.

Newcomers will need our guidance. We can show them, by our best examples, if nothing else, how to properly operate HF voice, CW, PSK31 and all the other modes. The same will be true for VHF. The idea is to showcase the richness of Amateur Radio. We can also introduce them to the art of kit building, show them how to use an oscilloscope, how to use an antenna analyzer or even how to solder (an art unto itself, when done properly!).

Code is not the all and everything some of us would like to believe, and reducing the testing speed will not cause the death of anything. Code was the beginning of ham radio and should be revered for that, but not idolized. I will continue to use it almost exclusively because I gravitated to it naturally, not because I had to learn it to get a license.

The long-term impact of restructuring is ultimately up to us. Changes in license examinations won't kill CW, ham radio or anything else, but an embittered, unfriendly attitude toward newcomers surely will.— *Patrick Wilson, K4OW, Quinton, Virginia*

 Of all my years in Amateur Radio, I have never witnessed such a pathetic degradation of what used to be a wonderful hobby; a hobby of which I used to be proud. Restructuring has dealt the final blow, destroying everything that was good about Amateur Radio. The first major blow was struck when the "Incentive Licensing" program was implemented in the late '60s. That was pathetic enough.

I used to feel good about welcoming new hams into the hobby. The reason I felt good was because I could relate to their pride of accomplishment. I knew that those new

hams went through the same process I did; met the same requirements I did.

Well, I'm not going to welcome new hams who've obtained their Amateur Extras after 5-WPM CW exams when I had to demonstrate a 20-WPM skill level. How will these people feel when they find themselves among those of use who *earned* our Extra tickets?

I promise to come down hard on anyone holding a "5 WPM Extra." If I encounter any of these people in the Extra portions of the CW bands, I will tell them that if they can't keep up with me at 20 WPM, their Amateur Extra licenses are trash.—*Doug Loucks, W7YV, Eastlake, Colorado*

 When I first became involved in electronics, slide rules were the one absolutely necessary calculation tool owned by every engineer and technician. They were simple, uncomplicated, easy to use (after some period of rather tedious practice), and delightfully low tech. They were the calculation tool-of-choice for over three centuries.

Then, as the giant asteroid was to dinosaurs, overnight the \$9.95 pocket calculator killed the slide rule. Despite its ubiquity and utter simplicity the mighty slide rule went essentially extinct in less than a decade!

Perhaps somewhere, in a backward company in a backward country without sand from which to make silicon chips, a group of stalwart engineers still treasure their Pickett or K+E slipsticks, and still require a practical examination, down to the third significant digit, of an engineer's proficiency, and whether they actually could explain the difference between the CIF and DIF scales.

Perhaps some amateur mathematicians still are proficient on slide rules (after all, they haven't been outlawed!). I bet they even hold speed and accuracy contests at a nostalgic "Slippers" convention each spring in Akron, Ohio. Led by the scratchy but firm voices of their oldest club members, Vince Bentupcursor and Larry Elscale, they close each convention by quoting the 1940s fight song of that bastion of wood-assisted math, Cal Tech:

"E-to-the-x du dx, E-to-the-x dx, Cotan secant tangent sine, three point one four one five nine. Square root, cube root, QED Slipstick, slide rule, Hooray! CT!"

The next *SLIPS* newsletter duly reports the resolution of the IEEE BoD to gain legislation to include slide-rule competency testing as a requisite to all engineering degrees, except those seeking 2-year Stickless Technician degrees.

Regular Technicians will require 5 CPM (Calculation Per Minute) exams, BSEE will require 13 CPM, and MSEE will require a 20 CPM exam.

On another front, when I first became involved in Amateur Radio, Morse code was the one absolutely necessary communications mode used by every ham. It was simple, uncomplicated, easy to use (after some period of rather tedious practice) and delightfully low tech. It was the amateur communications mode-of-choice for over three generations.

Then, as the giant asteroid was to dinosaurs, overnight…—*Hans Brakob, K0HB, Plymouth, Minnesota*

 Dissenting voices bemoan restructuring because making the requirements easier somehow diminishes their own accomplishments. It will also, they contend, open the floodgates to an invasion of riffraff.

I respect their opinions, but their assumptions are ill informed. I wonder how many have considered the fact that the new written tests might be considerably more difficult? Even though we had to pass a Morse code exam, our written tests were relatively easy. This may no longer be the case. The struggle and achievement will still be there.

We can choose to think big or small about the FCC's new restructuring order. We can grumble about the loss of a supposed Golden Age. We can wring our hands about the barbarians at the gates. We can even threaten to turn in our VE badges. That's the way to think small.

On the other hand we can think big. We can be glad that ham radio won't die when we go to the grave because restructuring will help encourage others to replenish our ranks. We can, in fact, be *optimistic* about our future and act accordingly!

I feel good about ham radio again. (And I still feel good that I had to work hard to get my Extra. I'll always have that sense of achievement.) The future is bright if only we can stop thinking small. We've needed a change for a long time. Incentive licensing wasn't working. It was choking ham radio. Think big and get over it! Enjoy the changes that are coming.—*Mark Edwards, W0QL, Foxfield, Colorado*

 After reading the Commission's *Report and Order*, I was disappointed to find that the requirements for the General and Amateur Extra were reduced for no apparent reason. Those of us who studied hard to earn these licenses feel that this as a slap in the face.

The CW test really wasn't all that difficult, but it was a good yardstick of *motivation*. In fact, it was the only real test of motivation since the written exam could be mastered by anyone with a decent memory and/or a bit of tutoring. Now how will we test for motivation and discipline? With a mere 5 WPM exam?

I don't want HF to turn into 2 meters. I also don't want 2 meters to turn into CB. In the entire Report and Order I could find no valid reason why Amateur Radio licensing needed to be "dumbed down." I am afraid that the commission listened to those who would profit financially from the move equipment manufacturers, radio schools, study material publishers, etc. A decade ago the "no-code" license was invented and the manufacturers did a booming business in VHF equipment. Although HF tickets have always been there for the earning, maybe the manufacturers felt that hams needed an easier, faster path to major HF purchases. *Roy Davidson WP2F, Hemet, California*

## **REVIVING THE "SLASH" ZERO (0)**

 Having been a resident of the tenth call district (0) for my entire 37 years as a licensed amateur radio operator, I am certain that I have been asked at least a gazillion times about the "goofy looking character" in my amateur call sign. With the inrush of computer interest in recent decades, more and more *non-hams* came to recognize the military or "slash" zero (0) as a way to distinguish the number "zero" from the letter "O". Early DOS computer screens and dot matrix printers helped make this zero distinction common knowledge in most every household and business. I no longer had to explain that my call sign was W "Zero" FM, not W "Oh" FM. It was nice to finally live in a call sign district designated by a universally recognizable *number*, not some strange character that required constant explaining. Then it all changed!

As computers advanced to include sophisticated word processors with dozens of fancy fonts, the military or "slash" zero suddenly began to vanish. The zeros became basically tall and skinny and the letter "O" was generally more rotund. Mail began to arrive on which my call sign appeared to contain the letter "O" rather than the number zero. I instantly thought about those who held calls like WO0O, or KO0O or N0OOO. How confusing! And what about those poor souls whose call signs actually *spell words* (and sometimes not very *nice* words) when the "slash" zero was replaced with the letter "O". You've seen them.

Some font styles depict very little dif-

ference between the letter "O" and number "zero". I receive QSL cards with QSO labels where I cannot make the distinction. Even some amateur radio publications (thankfully, *not QST*) no longer use the military zero when printing amateur's call signs in their own articles. That's almost *sacrilegious!* Was that article referring to K "Oh" zero E, or was it about K zero "Oh" E? Were some just too lazy to choose a font with the "slash" zero for amateur radio applications or did none exist?

I began to search for fonts that could provide military zeros. In response to my plea on a bulletin board, a nice guy sent me an email and attached a font file called "VAG Round" that featured the military zero. I was very grateful, but…*one lousy font?* That was it.

Then recently, Mark Buckner, a friend of mine who is the photographer for the St. Louis Blues hockey team, was kind enough to take some photos of my ham station for my new QSL cards. Mark's a true pro and works quite proficiently with digital imaging and desktop publishing. When the digitized proofs arrived for my new QSLs, Mark had already inserted my call sign *with the military "slash" zero* into the photo. Was I surprised! How did he do that? He's not a printer of QSL cards. And, how did he know? Mark explained that he had once held a ham license when he was younger, before f-stops proved more interesting to him than Morse code.

I was amazed at just how many font options Mark provided for my QSL card design. He said that I could have almost *any* font that I liked with a "slash" zero properly configured. Then Mark revealed his trick.

Using a shortcut in virtually any word processor or graphics package, you can "force" an authentic looking tenth call district zero (like this: 0) into almost any font by holding down the ALT key while typing 0216 on the *calculator-configured numeric keys* on the computer keyboard. The "NUM-BER LOCK" feature must be ON. When you release the ALT key, a perfect 0 will appear. *(Note: This will not work with the number keys appearing across the top of the alpha characters. I also found that email would not recognize this "0" character in an address*.) This and other shortcuts are documented in the "special character" section of the Microsoft Word manual. Another approach is to click on SYMBOL under the INSERT menu in *Word*, but I find "ALT+0216" easiest for me. (Macs may have different commands for this.)

I immediately began adding "slash" zeros to all my amateur related documents and correspondences, including QSL and address labels, using this simple "ALT+0216" shortcut and they look great. It's right there. Try it! You'll make every ham in the tenth call district a very happy hammer!—*Terry Schieler, W0FM, St. Louis, Missouri*

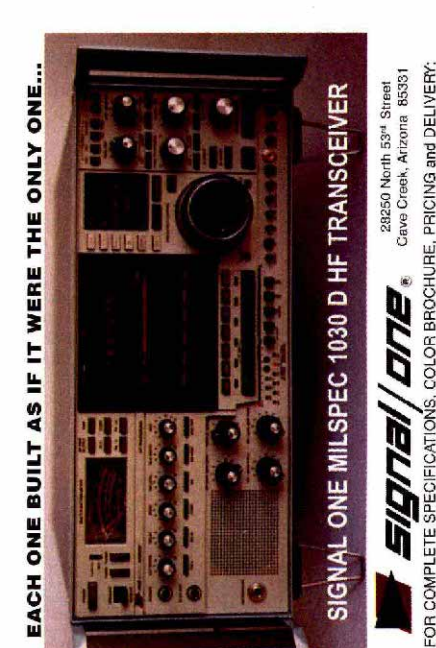

No IC-781? ... New MS1030 CI \$9.980 w/ \*options

as delivered to the US Marine Corps \$4,400 without "options.

Affordable!

100kHz-30MHz, 10Hz steps, DDS Synthesizer Modem/RS-232 Computer Interface

Win 95, Complete RX/TX computer control"<br>Packet/CW/SSB/RTTY/AM/FM modes

Built-in HF N<br>Win 95, Con

SWR/ANT performance analysis'

Real-time

Ultra low phase noise synthesizer-128dBc/Hz

Band activity scan / Dead band search\*

+23dBm 3rd order intercept-Dual Receiver

Multi-Functional CRT/Spectrum display

•Motorola® power amplifier 200 watt RF output<br>•Hewlett Packard® system Ⅱ RF endosure

.Signal One precision alum. alloy chassis

:<br>E

ú

... Your IC-781 can be<br>Signal One Milspec 1030 Cl

Owners upgraded to a New

781 **ICOM** 

BBcyber

Davton '00 Booth

1030 D @

year!

... OUF 32nd.

 $\langle \hat{\mathbf{r}} \rangle$ 

One

Ella

<u>Li</u>

Continuing leadership into the 21st Century

urchase to upgrade unmodified IC-781's, field installation \$695 or an MS1030Cl option Ac<mark>olins" Mechanical SSB Filters</mark>, 2.0kHz, cascaded @ 455kHz, deliver 16 pole<br>performance (S/60dB), the utimate in SSB selectivity. Demanded in most military<br>commercial applications. Textbook' filter performance, 100dB sto band rejection<br>v" SSB Bandwi gain equilization ampli available for "narrow" W W - Veldableve GaAs r most powerful anti-ORM system<br>Collins Mechanical Filter assembl switching and Gold SMB 1.4:1 performance commercial Drop in PCB C<br>solid state swite £ i at dn y

703-759-3976<br>1... SEE WEB!

sstropole @ M.B. Martin & Co.<br>CYBER DX-CW SIMULATION

yber.com Or call Jim Ma<br>world with your PC; BB

Transveiver design. Interpretating new H-mode mixer<br>Combined with ultra low phase axise  $-138\text{dBc/Hz}$ .<br>Combined with ultra low phase axise  $-138\text{dBc/Hz}$ .<br>asymbesizer performance. These New features<br>and masseiver. Built mixer Integrated Station... the New Milspec 1030D! zing 10 plug-in surface mount PCB<br>shielded modules, the ultimate in reliability DX'er and Military user<br>1) \$14.500. w\* options. high performance Milspee HF e Milspec 1030 D is now available,<br>New Receiver and DDS Synthesizers MS 1030 ind innovative Amateur **Nith the introduction of** 

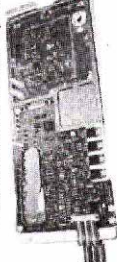

and<br>add

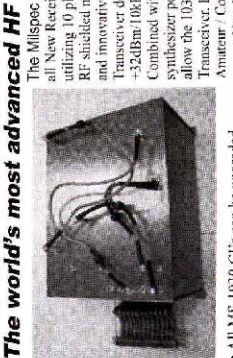

# ny-gam.

## **Eight band AV-640 vertical** antenna covers 40, 30, 20, 17, 15, 12, 10 and 6 Meters

- . No radials . No traps
- 

## No ground . No tuning **Handles 1500 Watts**

hv-gain's new PATRIOT HF verticals are the best built, best performing and best priced multiband verticals available today. Make full use of your sunspot cycle with the PATRIOT's low *angle* signal.

The AV-620 covers all bands 6 through 20 Meters with no traps, no coils, no radials yielding an uncompromised signal across all bands.

**The AV-640** uses quarter wave stubs on 6, 10, 12 and 17 meters and efficient end loading coil and capacity hats on 15, 20, 30 and 40 meters. Instead of typical lossy can traps, the AV-640 resonators are placed in parallel not in series. End loading of the lower HF bands allows efficient operation with a manageable antenna height.

## **No ground or radials needed**

- **Effective counterpoise replaces radials**
- End fed with broadband matching unit

## **Automatic bandswitching**

- · Single coax cable feed
- Each band is individually tunable
- Wide VSWR bandwidth

## **Sleek and low-profile**

- Low wind surface area
- Small area required for mounting
- · Mounts easily on decks, roofs and patios

## **Built-to-last**

- High wind survival
- Matching unit made from all Teflon<sup>R</sup> insulated wire

## hy-gain<sup>®</sup> warranty

- One year limited warranty
- All replacement parts in stock

## Contact us today!

No other amateur radio company provides the full service customer support that we do every day. Please contact us for more information on hy-gain<sup>R</sup> Patriot antennas. Not only do we manufacture the best designed and constructed antennas, we also manufacture satisfied customers.

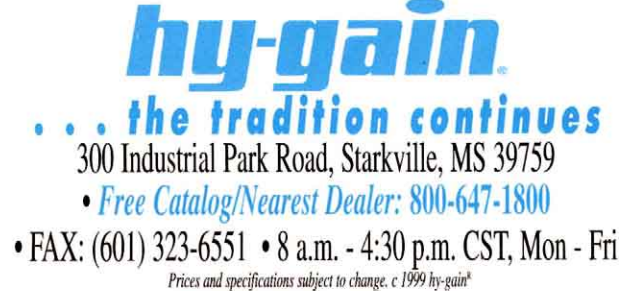

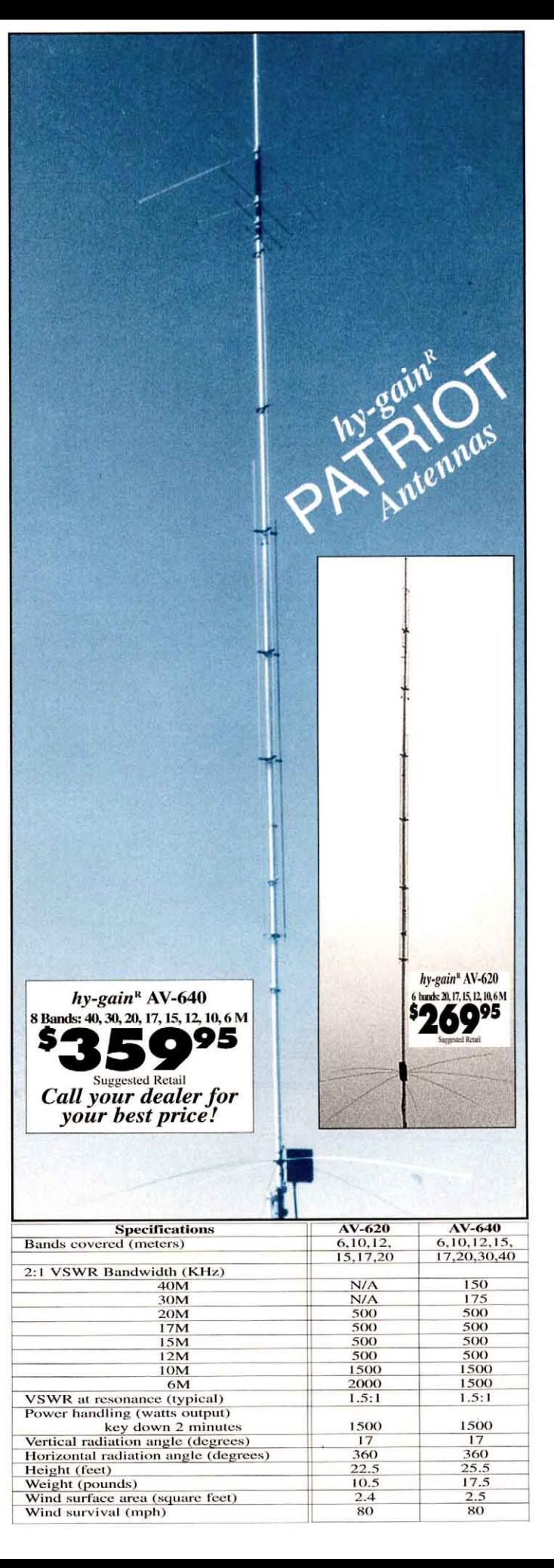

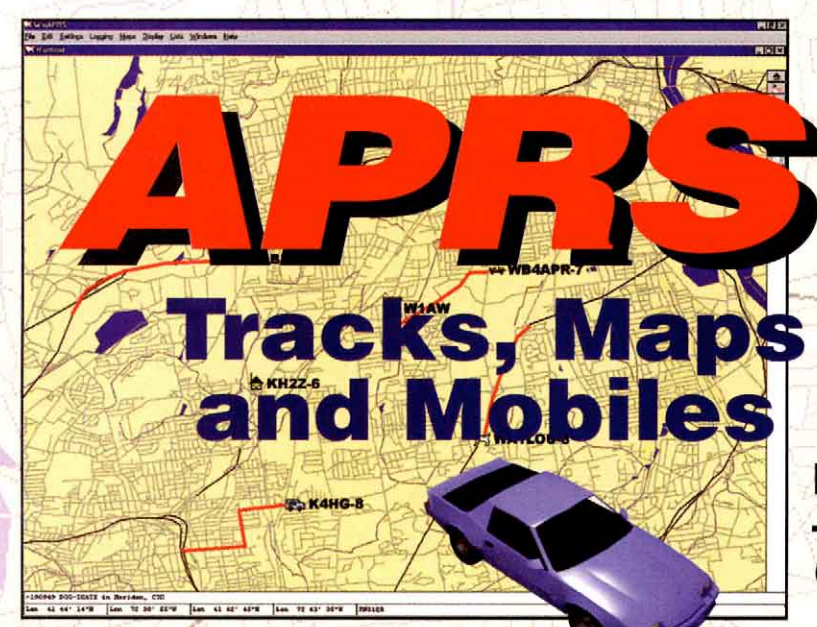

## **A Guide to the** Automatic Position Reporting **System**

**By Stan Horzepa, WA1LOU** - author of the original **Getting on Track with APRS** 

# **Experience the fastest growing Amateur Radio mode!**

With the help of this hands-on guide, you will learn how to use APRS to track anything that moves, including marathon runners, emergency vehicles and weather systems.

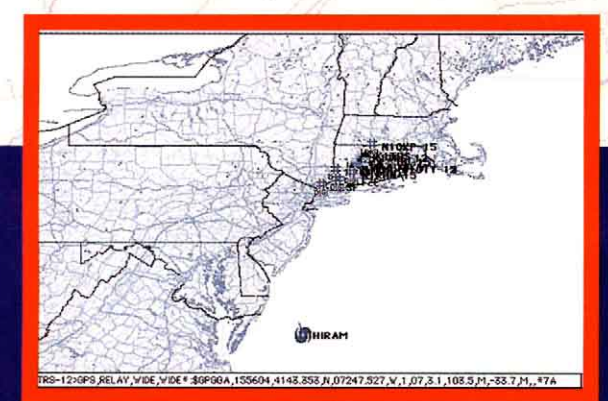

Learn how to add objects to maps, such as hurricanes and emergency response vehicles.

**APRS SOFTWARE NOT INCLUDED** 

Includes the most complete summary of

**commands for all APRS versions!** 

ITION REPORTIN R. 115 Old Farm Ct. Glen B

**Install and configure the latest APRS software!** 

## **This book also covers:**

- **Hardware Installation**
- **Navigating Maps**

**ILESTON THOCAL** 

- **Tracking**
- **Sending and Receiving Messages and Bulletins II.R**
- **Direction Finding**
- Using the Internet for **APRS** and more!
- 

**APP** fax: 860-594-0303

**APRS Tracks, Maps and Mobiles** ARRL Order No. 7741 Only \$14.95\* \*plus shipping \$4 US (UPS)/\$5.50 International (surface)

225 Main St., Newington, CT 06111-1494 tel: 860-594-0355 e-mail: pubsales@arrl.org World Wide Web: http://www.arrl.org/

QT3/2000

# <span id="page-29-0"></span>Bulgaria:  $Q$ Friends and Fun

LZ hams abound in contests and on the air—but when it comes to really learning about hams from afar, there's no substitute for a face-to-face QSO. With that in mind, America's unofficial "Balkan Ambassador" visited hams and friends in Bulgaria for the first time in many years.

he idea of visiting Bulgarian<br>hams dawned in the spring of<br>1999, when I was in Spain. I was<br>sitting with some local hams at hams dawned in the spring of 1999, when I was in Spain. I was sitting with some local hams at an outdoor restaurant in Valencia one evening when one of them asked me where I'd go next. I was tired and sleepy and, without too much thought, I said, "Bulgaria." All four EA5 hams jumped up and in a choir yelled, "Why Bulgaria?" That woke me up. I had to come up with a suitable answer.

"When I was there a long time ago I met some very nice amateurs. Not many people visit Bulgaria these days and it would be an interesting trip," I stalled.

Besides, I had a hidden agenda. Many years ago, while visiting Bulgaria for the first time, I met a young and pretty female ham who accompanied me to the beach. I liked her, but I was very shy. Finally, we left the beach because and I had to go to my hotel to change clothes for an evening event at a restaurant with local hams. When we got to the hotel I gathered all the courage I could

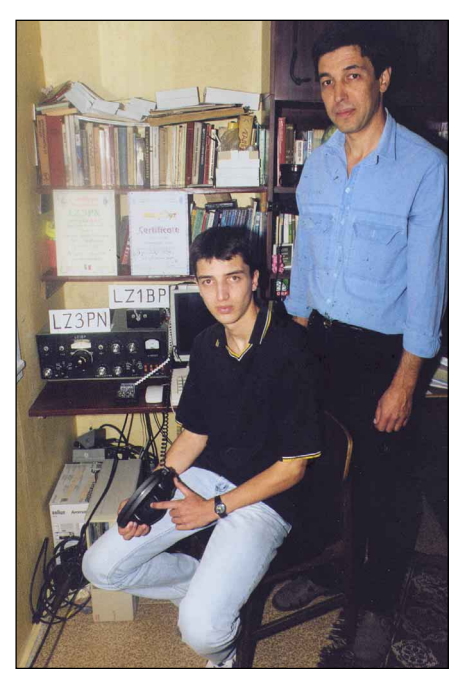

**Peter, LZ3PN, and his father Todor, LZ1BP.**

muster and I asked her if she would go dancing with me later that evening. Without saying a word she moved her head slowly from left to right, back and forth, a couple of times. I took that as a "no." I found out later that the Bulgarians—probably the only people in the world—nod their heads up and down for "no" and left to right, back and forth, to say "yes." It was too late for me!

While preparing the trip, a friend advised me to contact Nick, LZ1JY, who knows everybody and is a good organizer. I sent him e-mail. He was very helpful in setting up meetings with local hams and groups in various cities. Nick also put me in touch with Yanko, LZ1BMV, from the LZ1KDP radio club.

## **Sofia**

Nick, LZ1JY, was waiting for me at the Sofia airport. He's the manager of the electronics division of Samsung Corporation. He's also known at the airport, so he pushed my luggage cart through customs without any interference.

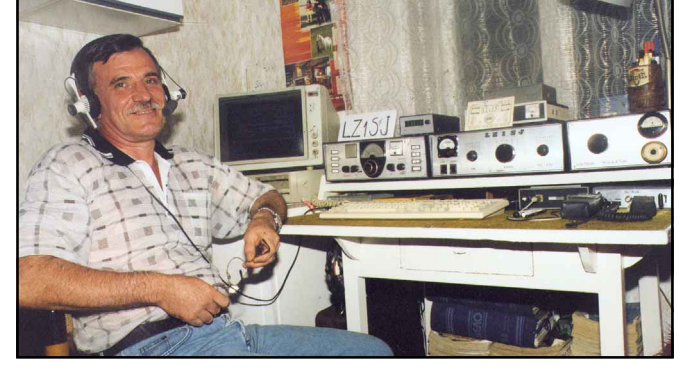

**28 April 2000** 05<del>T</del>

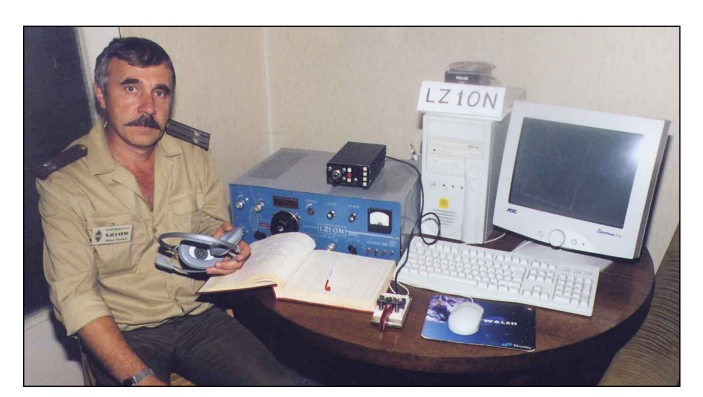

**A relaxed Svetlin, LZ1SJ. The mostly homebrewed station of Dimo, LZ1ON.**

I took a room in a little hotel near the Technical University campus where I paid \$20 per night. The hotel was really more of a student dormitory than a hotel. There was no radio, no TV and no air conditioning, and the telephone was "temporarily" out of order (as were most of the phones in the city).

My first visit was at LZ1KDP, the radio club of the Technical University of Sofia, located about five minutes from my hotel. The club is on the sixth floor, but it also has some rooms on the top (seventh) floor.

The chief of the club is Anna, LZ3GU, but she was out sick, so I met a very active and enthusiastic gang that included Yanko, LZ1BMV; Ventsi, LZ1HST; Ivan, LZ1PJ; Mila, LZ1ABB; and a few licensed operators without personal call signs. The club boasts 145 members comprising students and former students of the university.

One evening I met Jordan, LZ1UU, who spends the winter months working as a communications officer with the Bulgarian scientific expedition on Livingston Island in the South Shetland group. He has been there four times, operating as LZ0A. His LZ0A QSL card shows two penguins.

Nick, LZ1JY, took me to the Federation of Bulgarian Radio Amateurs, which is in the Postal Administration Building. There I met Federation Secretary Zdravka, LZ1ZQ; Kosta, LZ1FN, a telegraphy instructor; and Maria, who is in charge with the Bulgarian QSL bureau. Zdravka's son is George, LZ3GC.

The LZ QSL bureau works well despite financial difficulties, and the Federation has a well-equipped club station (LZ1BFR). You can send e-mail via **[lz1ms@qsl.net](mailto:lz1ms@qsl.net)**.

The last call sign directory published by the Federation was in 1997. The 1995 edition has an interesting list of well-known radio amateurs around the world, including kings, astronauts, scientists, movie stars, and more.

In 1998 the Federation published an interesting book about the history of Amateur Radio in Bulgaria, and in 1992- 1993 it published a 50-page magazine titled *LZ 73*, which was eventually discontinued because of ailing finances.

At the Federation I met Dimiter, LZ1AF, who brought along a couple of pounds of his QSL cards to be sent through the bureau. Dimiter is the graphic designer who created the new look of ACOM 2000A automatic HF linear amplifier, made by the people who used to build the Alpha 91β. Dimiter's new QSL cards feature the amplifier prominently.

I visited Dimiter's station, which is equipped with industrial and homemade gear, including an IC-751A and a beta ETO 91 amplifier that's easily capable of running the legal power limit. He is very active and has worked 325 DXCC entities, all on CW. He has a 6-element log-periodic for 10 through 20 meters, an 8-band vertical for 10 to 80 meters and a sloper for 160 meters. Dimiter was first licensed in 1956. He is the DX editor of the English section of Radio Bulgaria and his programs are aired several times a week.

Every Thursday evening about 6 PM, many Sofia hams meet at a local restaurant to eat, drink and talk about everything sometimes even Amateur Radio! I joined in to meet about 20 hams.

I visited Todor, LZ1WE, a radio engineer licensed in 1970 and an active operator with more than 300 DXCC entities worked. His wife Dani, LZ3EW, is a chemist. She works on 2-meter FM making mostly local contacts. The two use mostly homemade equipment and can run up to 350 W. Their 3-element Yagi for 10 through 20 meters is also homemade and installed on the top of their very tall building. Todor uses computer logging and both have QSL cards.

I also visited Sergei, LZ1SE, a bedridden

ham who suffered a spinal injury in 1973. A college student at the time, he graduated as a radio communications engineer and is now is a computer programmer. Sergei has a Yaesu FT-757 and is running 100 W to a delta loop. He operates mostly SSB on 10 to 80 meters and has worked more than 200 DXCC entities.

With Ventsi, LZ1HST, I visited Yuri Tzenkov, who publishes with his brother Viktor, LZ3NN, a magazine devoted to radio electronics named *Elektron*. They also have a couple of stores that sell radio and electronic parts. Their e-mail address is **[electron@bulnet.bg](mailto:electron@bulnet.bg)**.

Considering that Sofia is the capital and the country's biggest city, I met very few amateurs, partially because the telephone system was so sporadic.

As I do on every trip, I sent a quick email to my loving wife Eva, WA2BAV. From Sofia the message was:

"I don't think I'll ever come back. I'm having a wonderful time with Sofia—and I don't mean the city."

Her answer was short and sweet:

"When you run out of money you'll be left only with Sofia—and I mean the city. Anyway, I moved your junk into the garage and rented your room. Have a wonderful time!"

## **Plovdiv**

After two and half days in Sofia it was time to leave for Plovdiv. Nick, LZ1JY, said I should go by bus, but then he changed his mind, advising me to go by train because it would be safer and the train couldn't break down somewhere along the way. He drove me to the railway station. The ticket to Plovdid was 3.50 levas, about \$2

When I got on the train I noticed a big puddle of water coming from the toilet. I crossed the puddle on the way to my

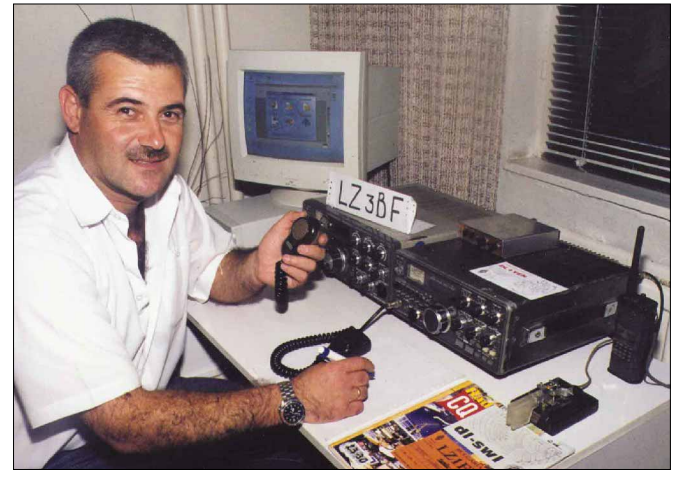

**Ivan, LZ3BF, is active on both HF and VHF. Notice the computer monitor. PCs are as popular in Bulgarian ham shacks as they**

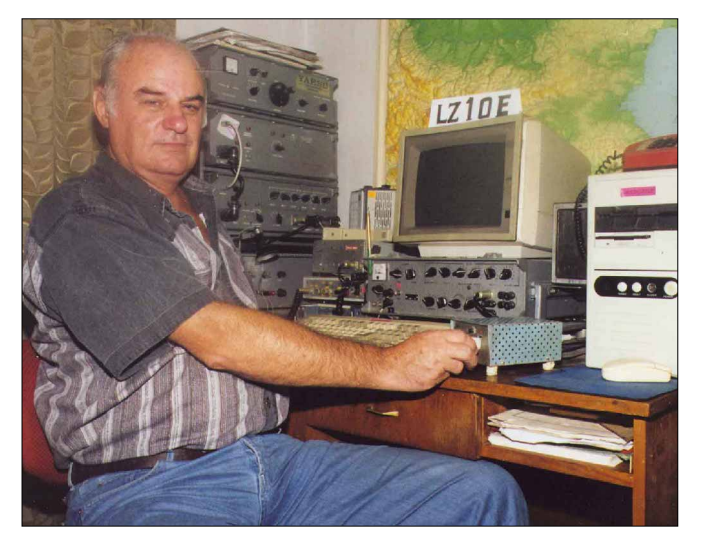

**are in the States. Nick, LZ1OE, has an impressive array of gear.**

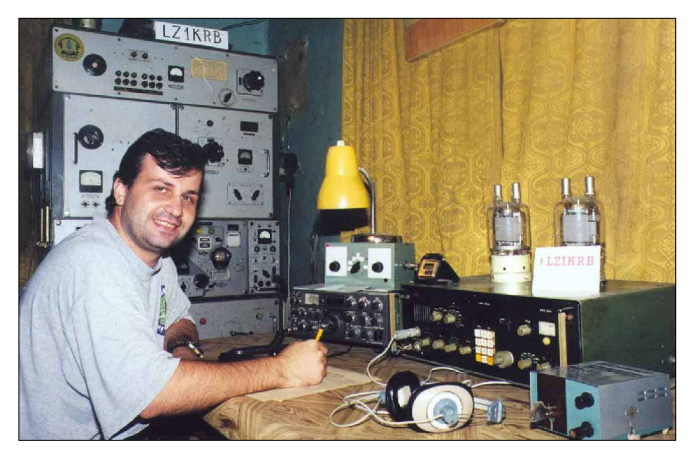

**The always smiling Ivan, LZ3GM, at the LZ1KRB club station. A well-known voice on the airwaves—Hristo, LZ1HM.**

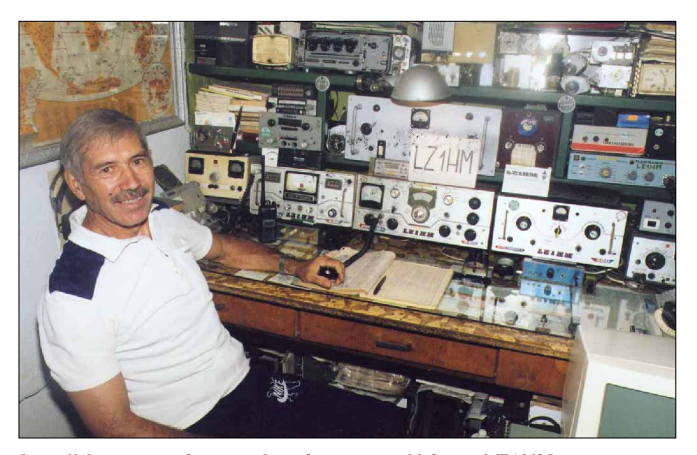

compartment. I idly thought that with all this water, at least we wouldn't have a fire. How wrong I was! Somewhere between Sofia and Plovdiv my train car caught fire at *both* ends. The train stopped in a small town. We all got off to look at the fire, but I saw only smoke and steam.

During the crisis the railway workers seemed to shout contradictory instructions. "Get off the train, " one said, while another yelled, "Get on the train." While half of the passengers were getting off, the other half were getting on, so the number of people in both locations stayed about the same.

I saw a passenger unselfishly sacrificing his bottle of mineral water trying to extinguish the fire. Finally a fire truck came by and sprayed some water on the undercarriage at both ends of the car, which seemed to take care of whatever mystery had caused the fires. We continued our journey wet, smoked and smiling from ear to ear.

I arrived to Plovdiv an hour late, but Yoan, LZ1YW, was waiting and recognized me because I was wearing a cap that displayed my name and call sign. Yoan is a retired electronics technician who was first licensed in 1965. He is a home-brewer and operates only on CW using an old Bulgarian military transmitter and receiver and lots of home-brew equipment for HF and VHF. His desk is always full of tools, parts, test instruments and equipment under construction. Using a 9-band Windom-type wire antenna, Yoan has worked more than 200 DXCC entities.

Next to see was Nick, LZ1NG, an electronics technician licensed in 1975; his wife Bistra, LZ1BV, an electrical worker licensed in 1980; his son Angel, LZ3AX, a 20-year-old computer school graduate; and son Stefan, LZ1EEE, a 15-year-old high school student who is studying computers. A real ham family, Bistra's father Stefan is LZ5GV, and her mother Maria is LZ1MID. Stefan and Maria met at the LZ1KSP radio club in 1950 and got married in 1959.

Nick is a "big gun" and an A1 operator with 326 DXCC entities worked and many prestigious awards. Bistra, with five fewer years on the air, has worked 260 DXCC entities. You can contact them at **[lz1ng@](mailto:lz1ng@plov.omega.bg) [plov.omega.bg](mailto:lz1ng@plov.omega.bg)**. I slept very comfortably at Nick's place.

Georgi, LZ1CW, a retired electrical technician licensed in 1950, met his wife Vera at the local radio club in 1953 and married her in 1955. It seems that in Bulgaria, radio clubs are more than places where enthusiasts can learn Morse code and operate a station! Georgi has a Kenwood TS-120S and a 2-element quad for 10 through 20 meters, a 2-element wire Yagi for 40 meters and an end-fed wire for 80 meters. Georgi has QSL cards and despite the fact he has a computer, keeps his log on paper. His e-mail address is **[lz1cw@plov.omega.bg](mailto:lz1cw@plov.omega.bg)**.

The last ham I visited in Plovdiv was Rumen, LZ5OL, a photographer; his wife Tony, LZ1BOL, a museum curator; and her 22-year-old son Rosen, LZ1RAZ. They operate only VHF, talking mostly with local friends.

## **Stara Zagora**

The next day I left Plovdiv for Stara Zagora. The two-hour train ride costs 2.70 levas, about \$1.50. In Stara Zagora, Del, LZ1DEC; Ivo, LZ3RN; and Kosta, LZ1DJ, were waiting for me.

Kosta, LZ1DJ, a radio technician at a broadcast station, licensed in 1971, proudly displays his call sign on the back window of his car. Using 100 W from an IC-706 transceiver and a wire dipole for 10 through 40 meters, he has worked more than 200 DXCC entities, mostly on CW.

Ivo, LZ1RN, a teacher of Bulgarian literature first licensed in 1992, runs 100 W from an IC-728 to a dipole for 10, 15

and 40 meters. He operates CW, RTTY and SSB, and has worked more than 250 DXCC entities.

Gandy, LZ1GST, a mechanical engineer licensed in 1996, uses a small IC-706 transceiver, a homemade power supply and a multiband wire dipole for 10 through 40 meters. Gandy is a DXer, works on CW and SSB, and is a good QSLer.

Dimo, LZ1ON, a Lt. Colonel in the Bulgarian Army, licensed in 1996, is one of the hams I met while visiting Subby, LZ5SS. Dimo has a homemade 40-W transceiver, a computer, a delta loop antenna for 40 and 80 meters and a dipole for 15 and 20 meters. Dimo is a DXer and works CW and SSB. Dimo's wife Svetla, LZ1TB, is an elementary school teacher. His 20-year-oldson Daniel, LZ5OE, is in college studying economics. And his 14-year-old son Galian, LZ1GON, is in high school. Dimo's hospitality went beyond the fraternity of ham radio and reflects clearly on the changing times. In years past, an army officer could not have received a visiting American.

I also had an opportunity to drop in on Subby, LZ5SS, and Roussko, LZ1RT, two well-known hams in the community.

My last visit in Stara Zagora was with a father-and-son team: Zhivko, LZ1GDR, a civil engineer working for the army and his son Del, LZ1DEC, a high school student. Both received their Class C (VHF) licenses in 1997. They have a small 2-meter rig with a 4-element quad antenna. Both are computer literate and Del's English is very good. I slept at their house. The next morning, Roussko drove me to Kazanlak.

### **Kazanlak**

In Kazanlak I met Nasko, LZ1YE, and his large radio amateur family. Nasko is an electronics technician who now owns a printing plant where he and his crew make flyers, brochures and many of the beautiful

photo QSL cards used by LZ hams. Nasko was licensed in 1971 and has a Class A license. He was very active, has many awards (including 5BDXCC and US Counties), is on the Honor Roll for Mixed and SSB, among other things. His wife Nassy, LZ3FF, licensed in 1990, teaches Bulgarian. Nasko's father Peter, LZ3YE, licensed in 1993, is a cabinetmaker and electrician. Nasko's daughter Petya, LZ3YW, licensed in 1990, graduated from a radio communications high school. Nasko's other daughter Anny, LZ3YP, lives and works in France. Both daughters were national champions in high-speed telegraphy. Nasko's brother Koly, LZ1DB, an electronics technician, owns a ham radio store. Six members of a family—all hams! Their station is squeezed into a small storage space near the kitchen. They have several antennas, the most impressive of which is a quad installed high on the roof of the building. Nasko has a beautiful QSL card printed by his own company (Tempo). His e-mail address is **[tempoqsl@sz.inetg.bg](mailto:tempoqsl@sz.inetg.bg)**.

Next to visit was Don, LZ1OJ, a mechanic first licensed in 1989. Don uses a transceiver; a 250-W power amplifier and a power supply—all homemade. He works mostly CW, has worked more than 265 DXCC entities and uses a very nice photo QSL card printed by his friend Nasko, LZ1YE.

With Nasko, LZ1YE; Don, LZ1OJ; Milen, LZ5DB; and Aleko, LZ3ZZ; I went to the LZ1KOZ club station near Lake Koprinka, about five miles from Kazanlak. During contests this station signs LZ5W. I operated for a while on 40-meter SSB, making about a dozen QSOs with Hungarian and Romanian hams, some of whom I knew from previous visits. The station has a Yaesu FT-890 and a huge homemade power amplifier. The ops said it puts out 1 kW, but I believe they were being modest.

This station also sports four 80-foot towers. One has a 4-element Yagi for 40 meters on a 64-foot boom. One supports a 6-element Yagi for 20 meters on a 73-foot boom. One twirls a 6-element Yagi for 15 meters on a 48-foot boom. And the last tower lofts a 6-element Yagi for 10 meters on a 38-foot boom.

No wonder the LZ1KOZ club station has won so many national and international contests! The ops have a large number of awards to prove it.

We had lunch in a nearby restaurant where Aleko, LZ3ZZ, works as a waiter. Then we went to see Todor, LZ1BP, and his son Peter, LZ3PN, both national champions in high-speed telegraphy. Todor, a metallurgical engineer licensed in 1993, has a Class B license. Peter, a student at the Technical University of Sofia, licensed in 1996, has a Class C license. Both work only

CW using a homemade 100-W transceiver, a Windom antenna for 40 meters and a ground-plane for 15 meters.

**the LZ1KSN club station.**

The last person I visited in Kazanlak was Marin, LZ1RW, a mechanical engineer who works in power plant automation and runs a print shop with Liubomir, LZ2EV, where they make beautiful QSL cards for Bulgarian and foreign hams. Ironically, his cards are quite simple. His quad has also gone with the wind—a fate experienced by most quads sooner or later. Marin works CW and SSB. His e-mail address is **[lz1rw@kz.orbitel.bg](mailto:lz1rw@kz.orbitel.bg)**.

Milen, LZ5DB, hosted me for the night. Early the next morning I took a train to Sliven.

## **Sliven**

I left Kazanlak for Sliven by train early in the morning. I was so tired from the previous day that I confused my toothpaste with my shaving cream. They look so much alike! Let me tell you, you *can* shave with toothpaste, but brushing your teeth with shaving cream will wake you in a *hurry*.

The two-hour train ride cost only 2.10 levas—less than a subway ticket in New York City. The train was running like an old jogger. It ran for a while, than it slowed and rested. It stopped, often waiting for other trains traveling on the same tracks from the opposite direction. I'm glad that it did!

At the Sliven railway station, four hams were waiting for me: George, LZ1WM; Stoian, LZ1VN; Ivan, LZ1GWM; and Dimiter, who gave his call sign as LZ1KDZ (a club call). Ivan, LZ1GWM, said he'd come along as a translator. The hams discussed among themselves about where to go and what to do. When it was official, Ivan said we were on our way to see George's station.

George, LZ1WM, a retired electronics technician licensed in 1956, shares a nice station with his wife Vesa, LZ1SG, a retired insurance clerk licensed in 1964. The two use a tablefull of homemade equipment and some older manufactured gear. George was an active DXer and contester and has a wall full of awards, pendants and medals to show for it. He's worked more than 300 DXCC entities.

Hristo, LZ1HM, a mechanic who retired from a textile factory has a very nice station and lots of equipment—all homemade. His antenna is a W3DZZ for 10 through 80 meters. He operates CW, RTTY, SSB and 2 meter FM. His 22-year-old granddaughter Magdalena, LZ1MHM, licensed in 1998, has a Class C ticket.

Ivan, LZ1GM, has a small station in a living room corner. Licensed in 1967, he is test instrument specialist who uses a homemade 50-W transceiver and a 300-W linear amplifier. His 4-element Yagi for 10, 15 and 20 meters is fixed on Germany because he talks mostly with a friend living there.

Another Ivan I ran into in Sliven was LZ3BF. What a remarkably generous and hospitable fellow!

My last ham friend in Sliven was Svetlin, LZ1SJ. He also has a nice "all homemade" station—transceiver, linear amplifier, electronic keyer, power supply and voltage regulator. Svetlin works CW, SSB and keyboard CW. He is a DXer with 215 DXCC entities. On 6 meters he has worked 61 countries.

## **Burgas**

In Sliven I took the 5:25 AM train and

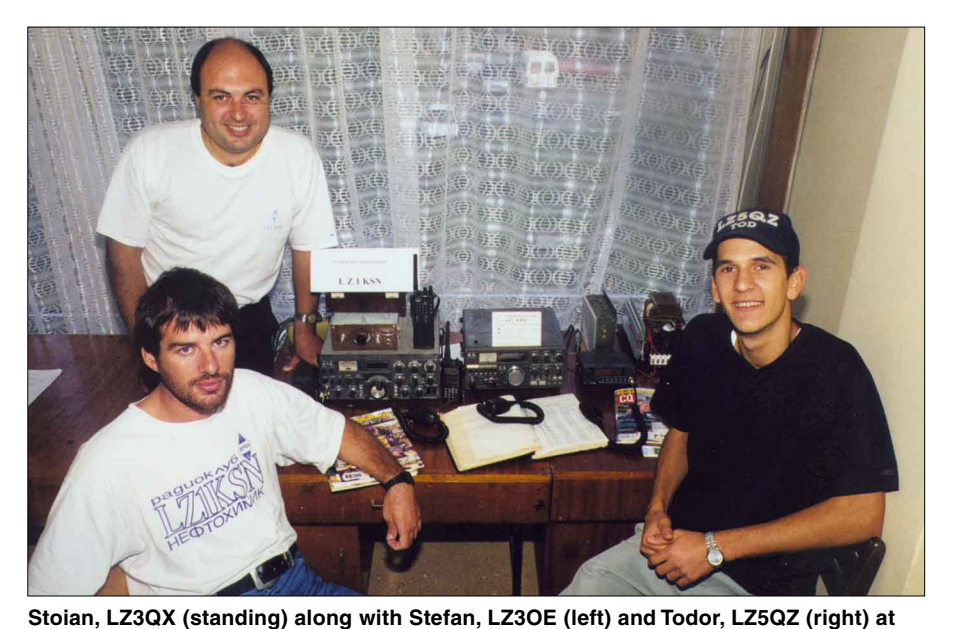

arrived in Burgas, on the Black Sea, at 8 AM. The ticket cost 2.30 levas, about a dollar and a quarter. At the railway station, three hams were waiting for me: Stefan, LZ3OE, an electronics technician working for the army; Stoian, LZ3QX, a radio communications sergeant; and Todor, LZ5QZ, a high school student.

I went to the Hotel Bulgaria—a nice place in the center of the town and a fiveminute walk to the railway station. A double room set me back 56 levas, tax included, which comes to about \$30. (Breakfast was included in the price, but because I would be leaving early the next morning before the restaurant opened, I got a bag with two sandwiches and an apple.)

First, we all went to the radio club, LZ1KSN, sponsored by a large chemical plant, located at the Cultural Center. I took some photos there and went to see a station that belongs to Stefan, LZ1RN, an electrical engineer licensed in 1981. Stefan has an IC-735 and a 1-kW amplifier feeding a 2 element quad for 10, 15 and 20 meters (installed on a homemade tower). Stefan is a DXer with 301 DXCC entities worked, has several awards, does computer logging and has QSL cards.

My next hosts were Deko, LZ1QV, and his wife Ginka, LZ1GW. For 25 years Deko was a radio officer on cargo ships. He's now a purser on an oil tanker. Ginka is studying economics at the local university. The two use a computer, a Kenwood R-100 communications receiver, a Yaesu FT-990 and an all-band delta loop antenna.

We took a trip to the village of Dolno Ezerovo, four miles outside Burgas, to see Nick, LZ1ZM. Nick uses a Kenwood TS-820 and several antennas on HF and VHF. Nick operates CW, Pactor, RTTY and packet. His e-mail address is **[lz1zm@mobikom.com](mailto:lz1zm@mobikom.com)**.

Last on my list in Burgas was Todor, LZ5QZ, a high school student licensed in 1995. He is the son of Kolyo, LZ1QZ. They share a Yaesu FT-707S and a homemade antenna tuner. Their antenna is an 80-meter delta loop. They have another house about 45 miles west of Burgas, Todor's grandparents' house, where they have a second station. Todor and Kolyo are avid contesters.

After I finished chatting with father and son I went to McDonald's to eat. Where else would a homesick American go? Later I went to the hotel to sleep, asking for a 4:45 AM wake-up call because my train was leaving for VelikoTarnovo at 5:20 AM.

Burgas, after Varna, is the country's second-largest port city—lots of ships, lots of sailors and at least one McDonald's fast food joint.

## **Veliko Tarnovo**

Getting here required a longer train ride because I had to cross the Balkan Mountains from southern to northern Bulgaria. The first-class ticket for the five-hour ride was 8.95 levas, less than \$5. I had to change trains at Dabovo where, according to the schedule, I had three minutes between trains. My train was late—as was the train I had to catch! I stepped aboard the connecting train right on time.

The train traveled through many tunnels in complete darkness—some short, some long. I finally arrived in Veliko Tarnovo, where Kiril, LZ2JA, an electronics engineer and the director of Chamber of Commerce and Industry, was waiting for me.

We first went to the village of Kutsina, about 12 miles north of Veliko Tarnovo, to see George, LZ2VT. George has a Kenwood TS-830S with a separate VFO-230, a second homemade transceiver and three linear amplifiers, all homemade (350, 800 and 1000 W). George has a nice color photo QSL card and his e-mail address is **[vtcci@vali.bg](mailto:vtcci@vali.bg)**.

Next we visited the village of Polikraiste to see Rumen, LZ2DD, a barman, first licensed in 1988, with a Class A license. Rumen has a homemade 50-W transceiver and a 4-element quad for 10 through 20 meters on top of an 80-foot tower.

Kiril, LZ2JA, took me to the Military Academy to see the LZ2KMS club station and some of its operators. Years ago it would have been unthinkable for an American to even go near a Bulgarian military installation and take photographs of smiling high-ranking officers!

The club station has a TS-830S, a TS-780 and a couple of huge, old military radios. I met the father-and-son team of Khristo, LZ4XG, an army colonel, and his son Kaloyan, LZ2GKX, a sergeant; colonel Ilia, LZ4JO; colonel Ivan, LZ4IX; and Wasil, a cadet at the Academy. All three colonels are professors at the Military Academy. Because LZ2KMS is a contest station, the ops there have worked more than 200 DXCC entities on CW, RTTY and SSB. The ops use a computer for logging and for high-speed telegraphy practice. As we were leaving the Academy we met Mike, LZ2NW, a sergeant and the president of another radio club, LZ2KBA (LZ6T during contests).

In the evening, Kiril, LZ2JA; Kiril, LZ2ZK (there is no shortage of Kirils in Bulgaria); the three ham radio colonels and their families; and I met in a little restaurant where we had a long and pleasant conversation.

I had finished my job. Now it was time to head for the hotel to catch some shuteye.

In the morning, I got up in a hurry. Kiril, LZ2JA, was waiting for me in front of the hotel to take me to the railway station. I left the hotel without taking my passport, which, according to past and present rules, I had to leave there until I departed. At the railway station, 16 minutes before my train was scheduled to leave, I remembered my passport. Kiril jumped in his car and went to get it. The train arrived and everybody stood up. I stayed near it, waiting. I suddenly saw Kiril running toward the train with my passport in hand. I threw my bags on the train and got onto the steps. The moment Kiril handed me my passport the train left for Russe.

## **Russe**

At the railway station, Mike, LZ2ZD, was waiting for me. Mike is a broadcast engineer working at the local television station. The building, shaped like a tall needle, is very contemporary, as is the equipment it houses. Mike, licensed in 1984, graduated from the Technical University of Sofia and is still a proud member of his "alma mater" radio club, LZ1KDP. He uses a "Volna"-type transceiver made in the Ukraine with a homemade 400-W amplifier. Mike's e-mail address is **[lz2zd@yahoo.com](mailto:lz2zd@yahoo.com)**.

Mike took me to see the last station I'd visit in Bulgaria—the Technical University Student's Radio Club, LZ1KIM. When we arrived, Rumen, LZ2AF, was already there. This club used to be very active and was favored by a great many operators. Although years of financial shortfalls have taken their toll, LZ1KIM still has a Kenwood TS-830, a 1-kW amplifier and several wire antennas.

## **Home Via Home**

During my trip to Russe I slept in a guestroom in the television building, an arrangement made by Mike, LZ2ZD. In the morning, Mike took me to the railway station where I boarded the train that took me across the Danube river, all the way to Bucharest, Romania. There I changed trains and after another nine hours I arrived in my hometown of Timisoara, where I rested a few days before I took a plane back to New York City.

I'd had a wonderful time visiting the Bulgarian amateurs. They're good hams and good hosts—and friendly to a fault. But if you visit them, don't forget to nod your head up and down to indicate "no!"

*You can contact the author at 84-47 Kendrick Place, Jamaica Estates, NY 11432;* **QST[wb2aqc@aol.com](mailto:wb2aqc@aol.com)**.

# <span id="page-34-0"></span>A \$20 HF Mobile Antenna

## A few hours of fun with PVC and wire and you've got yourself a respectable road radiator!

hile returning home from a brief business trip one evening, I was listening to the chatter on a 2-meter repeater. As one ham extolled the virtues of a new generation of diminutive HF transceivers, several others lamented the expense of good antennas for the HF bands and 2 meters. I operate HF and VHF mobile every day. On VHF, I use a roof-rack-mounted <sup>5</sup>/8-λ commercial mobile antenna that retails for \$14.95. On the HF bands, a bumper-mounted "homebrew" antenna—that costs about the same as the VHF antenna—added the bonus of a fun day at the workbench!

My HF antenna is a "bug-catcher" style vertical that has netted me CW and phone contacts worldwide using my ICOM IC-706MkII. The antenna consists of little more than some PVC pipe topped by a RadioShack replacement whip antenna and a couple of coils made from a small roll of #14 house wire. The beauty of this antenna lies not only in its under-\$20 price tag, but also in its simplicity and ease of tuning. The antenna can be built for a wide range of frequencies; finding a good match and low SWR is no more complicated than moving two taps, one on the loading coil and one on the matching coil.

My current version of this antenna operates on 20 through 6 meters with an SWR of 1.5:1 or less in any segment of each band. The antenna is quite broadband even in a one-tap setup. One real joy of building this antenna is that because it's fully adjustable, construction dimensions are completely noncritical! How much easier could an antenna be?

## **Construction**

A trip to your local hardware store or doit-yourself outlet and RadioShack should equip you with the majority, if not all, of the parts required; see the **[Materials List](#page-36-0)**. You'll need three pieces of schedule 40 PVC pipe. One piece is a three-foot-long section of 1 /2-inch pipe that forms the antenna shaft (center). For the loading and matchingsection coil forms, I use 1<sup>1</sup>/<sub>4</sub>-inch-diameter pipe so the antenna can be mounted reasonably close to the vehicle. The loading coil at the top of the antenna is a piece of

11 /4-inch pipe roughly 6 inches long. The third piece of PVC is a 4-inch length of 11 /4-inch pipe used for the matching-coil form at the bottom of the antenna.

**Ready for the road! A length of 1/2-inchdiameter PVC pipe fastened to the vehicle's roof rack and antenna acts as a stabilizer.**

Refer to the accompanying photographs during the following discussion. Use a belt sander or a file to make a flat about <sup>5</sup>/<sub>8</sub> inch wide along the length of each of the two 11 /4-inch coil forms. The flats provide room beneath the coil windings for attaching clip-lead taps. Each coil form has a PVC end

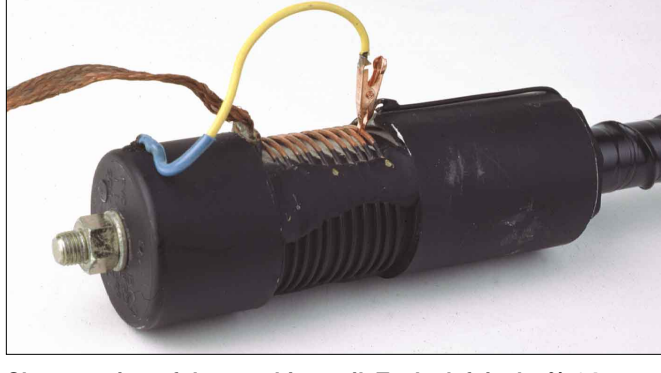

**Close-up view of the matching coil. To the left is the 3/8-24 mounting bolt. Attached to the bottom turn of the coil is a length of shield braid used as a ground strap. A small area of the PVC pipe OD is ground flat to provide room between the coil turns and the pipe form for an alligator-clip tap to firmly grasp a wire turn without interference.**

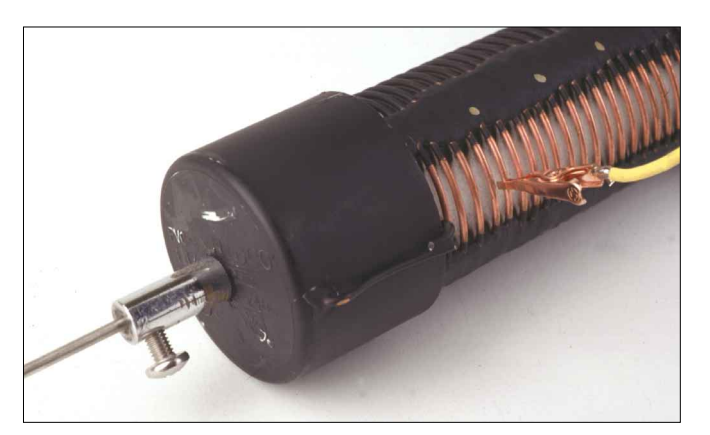

**The loading coil resembles the matching coil except it has a greater number of turns. A RadioShack whip is attached to the top PVC cap. The wire lead connecting the bottom of the whip to the top of the loading coil passes through a hole in the top of the pipe cap.**

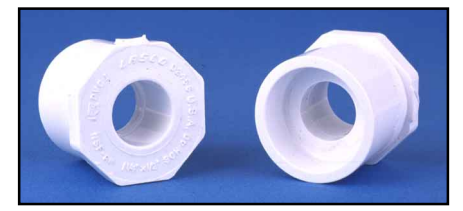

**Two of these reducers (Genova and DO-IT #30245) are needed to make the transition from 1 1 / 4-inch pipe to 1 /2-inch pipe.**

cap on one end and a  $2^{1}/2$ -inch-long dual female coupling fitted with a standard PVC 11/4-inch to 1/2-inch reducer (Genova and DO-IT #30245) on the other end. The reducers and couplers mate each end of the main shaft to the coil forms. You can assemble for fit, but don't glue the pieces together yet.

Center-drill both end caps. Drill the top cap on the loading coil to accept a RadioShack replacement whip assembly (RS 21-952). In the matching-coil's bottom cap, drill a hole to accept a 3 / 8-24 bolt for the mounting stud. Also, drill a small hole through the side of each top and bottom cap, near the top, to pass a length of #14 wire.

To the bottom of the whip and mounting bolt, attach 12-inch-long pigtails of #14 bare wire, passing the wires through their cap holes to the outside. These wires, respectively, connect the bottom of the whip to the top of the loading coil, and the mounting stud (RF feed) to a clip lead for the matching coil. Fasten the whip and the  $3\frac{3}{8}$ -24 bolt to their respective PVC caps, securing them tightly. Place a drop or two of thread-locking compound on the threads of the whip base in the upper cap and on the threads of the  $\frac{3}{8}$ -24 bolt in the bottom cap. If either of those mounting nuts come loose once you have glued the whole thing together and wound the coils, you may shall I say—utter a few words of disappointment! Once the connections are tight, align the flat sides of the two coil forms at the opposite ends of the main shaft and glue the entire shaft assembly. At this point, your creation starts to look like a real antenna!

Now, wind the coils. Strip a 25-foot roll of #14/2 (with ground) house wire. Wrap the wires on their respective forms, holding the turns temporarily in place with electrician's tape. The matching coil on my 20- through 6-meter antenna consists of 11 turns spaced  $\frac{1}{s}$ -inch apart (a length of about  $\frac{1}{s}$  inches). The loading coil has 25 turns spaced <sup>1</sup>/<sub>8</sub>-inch apart for a length of approximately  $3^7/s$ inches. Wind the third wire on the antenna shaft, spacing the turns about 1 inch to  $1\frac{1}{4}$ inches apart. Don't wind the turns of the helix any closer than an inch apart, otherwise tuning the antenna on 10 and 12 meters will be a real challenge.

When the coils are wound to your liking, mix a couple of inches of epoxy putty and cut it into six strips. (Duro Epoxy Putty Sealant works well. I use the 30-minute

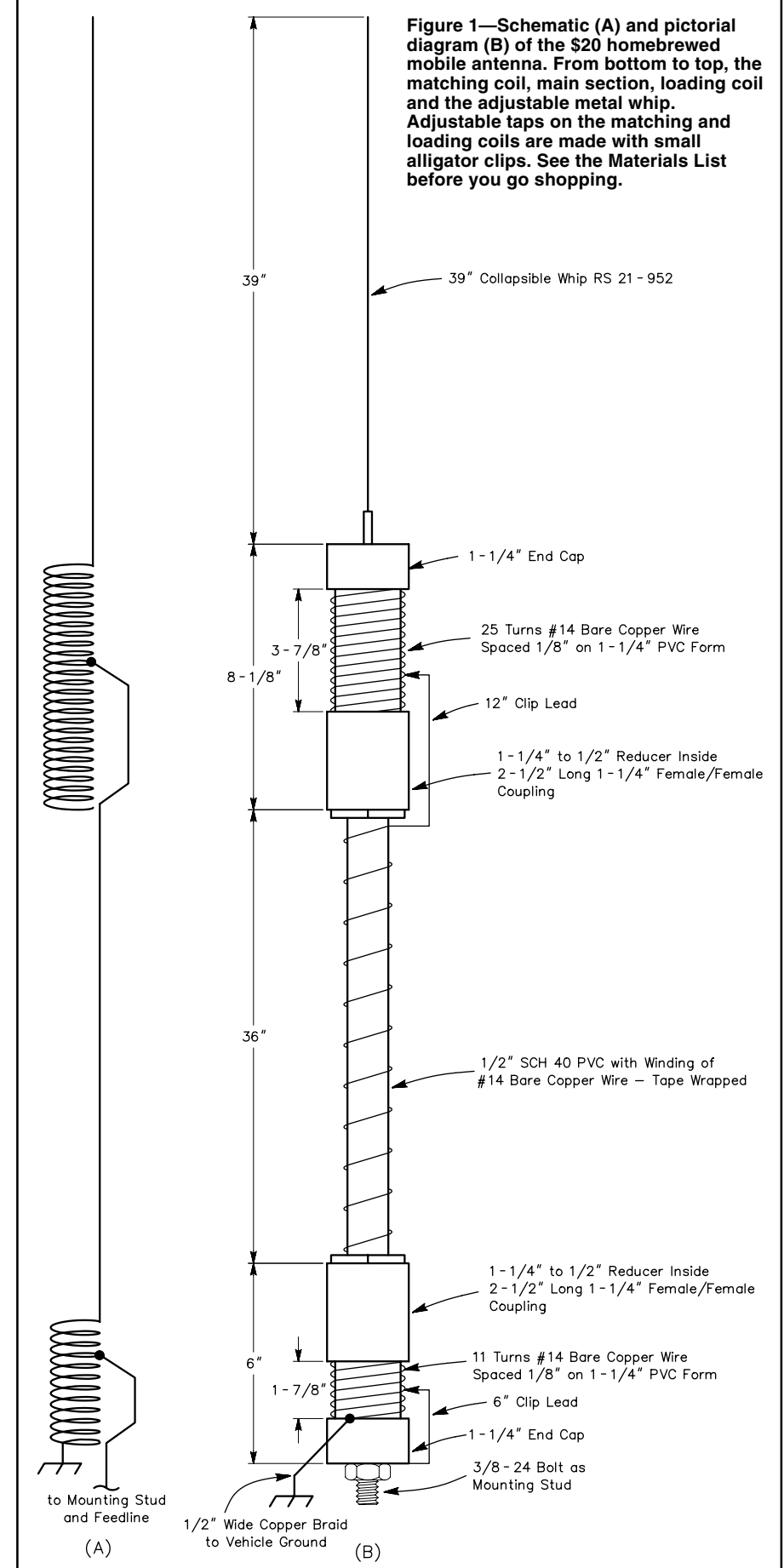
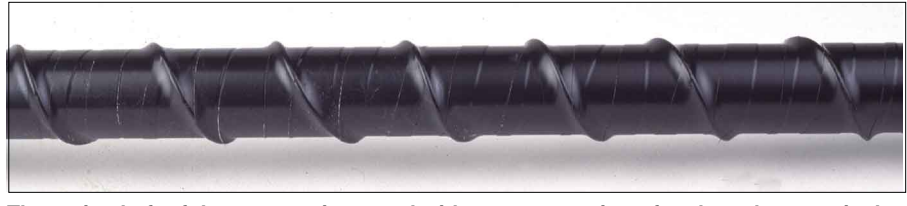

**The main shaft of the antenna is wound with a turns spacing of no less than one inch.**

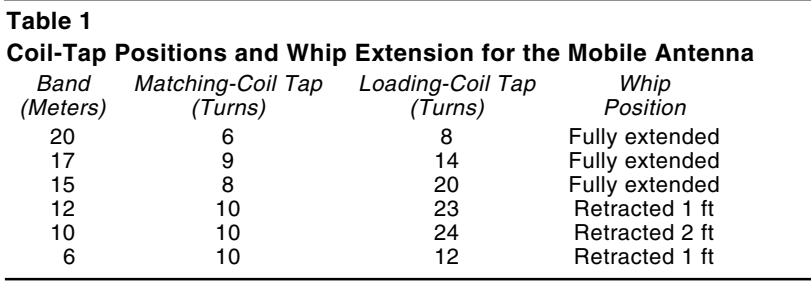

variety and find that I have enough putty in one package for two antennas.) Roll each piece of putty into a bead long enough to extend the length of the matching and loading coils. Place three beads of epoxy on each coil, spacing them equally around the forms (but not over the flat areas). Lay each bead on its respective coil and press the bead until it flattens and contacts the coil form. When cured, the epoxy putty holds the coil turns securely in place.

Clip leads and cosmetics are next. Wrap the three-foot shaft and its winding with electrical tape. Spray the coils flat black taking care to mask the coil-tap areas above the flats. Solder a 6-inch-long clip lead to the 3 /8-24 mounting-stud pigtail and a 12 inch clip lead to the top of the helically wound shaft cutting off any excess wire. Connect the bottom turn of the matching coil to a length of  $1/2$ -inch-wide copper braid to serve as a ground connection. Solder the top of the loading coil to the whip's pigtail. Insert the whip and you're ready to install the antenna, tune it and get on the air!

### **Installation and Operation**

I use a standard bumper mount with an extra ground lug placed a few inches away to which the matching coil's braid is attached. Install the antenna and guy it—I use a length of 1 /2-inch PVC pipe attached to the vehicle's roof rack as a guy.

### Tuning

It helps to mark the tap points of the loading and matching coils for later reference. I use a gold-paint pen and place the marks on one of the flat beads of epoxy putty that runs the length of each coil. On my current antenna, I have dots placed every five turns and keep a small chart at the operating position. The reference points make band changes quick and consistent every time. The numbers in the coil-tap chart of Table 1 refer to the coil-tap points as counted *from the bottom* of each coil.

This antenna tunes 20, 15 and 17 meters easily with the whip fully extended. I find that I have to drop the whip into the shaft about one foot to tune 12 meters, and about two feet to tune 10 meters. Get out a note pad and a pencil to make a tap-point chart for the various bands. Connect an SWR meter in the feed line between your transceiver and the antenna. (If available, you can use your rig's built-in SWR meter; my IC-706 is so equipped.)

Key your rig and adjust the power output of your radio for just a few watts. The SWR is most affected by the movement of the loading coil tap (the upper coil) and fine-tuned by the placement of the matching-coil (lower coil) tap. Table 1 provides some starting points for finding the lowest SWR on each band. Each installation is different, so don't expect the number of turns given in Table 1 to match your installation exactly. Key the rig, check the SWR, move each tap up or down one turn and repeat the process until you've obtained the lowest SWR on each band.

On 20 through 10 meters, the antenna is  $\frac{1}{4}$ - $\lambda$  long. On 6 meters, the antenna is much too long to tune as a <sup>1</sup>/<sub>4</sub>-λ radiator, but not too long to tune up nicely as a  $1/2$ - $\lambda$  radiator. With the whip fully extended, it's only a matter of some experimentation to find a "sweet spot" for 6 meters. (I wouldn't be surprised to discover a multiple of 2 meters hiding in there somewhere, although I haven't had the inclination to look for it).

The whip can collapse completely into the antenna shaft. This is great, especially if you keep your vehicle in a garage as I do. No matter how far into the shaft I retract the whip, at 100 W output, the dielectric and clearances are such that I have experienced no problems with whip-to-coil arcing.

### **Summary**

Now go have some fun with your "\$20 Martian Death Ray" (as my brother John,

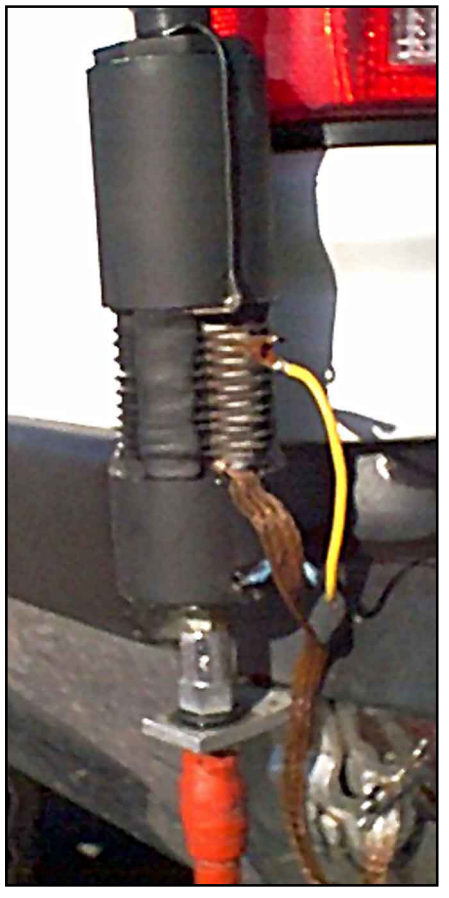

**A close-up of the antenna base.**

### **Materials List**

Length of 1 /2-inch-wide copper braid 3 /8-24 mounting stud 25-ft #14/2 w/ground house wire Two 11 /4-inch PVC pipe caps Two 11 /4-inch to 1/2-inch PVC reducers (Genova and DO-IT #30245) 36-inch length of 1 /2-inch PVC pipe PVC cement Epoxy putty sealant RadioShack collapsible whip (RS 21-952) Two alligator clips Plastic electrical tape

AB4GK, calls it). Just wait 'til the guys who ordered their expensive new HF mobile antennas hear from *you* tonight!<sup>1</sup>

And look for me on 17 meters. I'd love to be the first person to compliment you on your new antenna!

*Frank W. King, KM4IE, was first licensed in North Carolina. He is an Episcopal priest and holds an Extra class license. He and his wife Jocelyn, KD4IMC, make their home on the Shores of Lake Michigan. You can contact Frank at 68121 Riverview Dr, South Haven, MI 49090-0149;* **[frfrank@i2k.com](mailto:frfrank@i2k.com)**.

*Photos by the author and Joe Bottiglieri, AA1GW.*

<sup>1</sup> Fixed-station operators who have limited room for an antenna should give this an-<br>tenna a tryl —  $Ed$ tenna a tryl.—Ed.

## <span id="page-37-0"></span>An Amateur Satellite Primer

Tired of the same old QSOs? Break out of orbit and set your course for the "final frontier."

atellite-active hams compose a<br>relatively small segment of our<br>hobby, primarily because of an<br>unfortunate fiction that has been relatively small segment of our hobby, primarily because of an unfortunate fiction that has been circulating for many years—the myth that operating through amateur satellites is overly difficult and expensive.

Like any other facet of Amateur Radio, satellite hamming is as expensive as you allow it to become. If you want to equip your home with a satellite communication station that would make a NASA engineer blush, it will be expensive. If you want to simply communicate with a few low-Earth-orbiting birds using less-than-state-of-the-art gear, a satellite station is no more expensive than a typical HF or VHF setup. In many cases you can communicate with satellites using your present station equipment—no additional purchases are necessary.

Does satellite hamming impose a steep learning curve? Not really. You have to do a bit of work and invest some brain power to be successful, but the same can be said of DXing, contesting, traffic handling, digital operating or any other specialized endeavor. You are, after all, communicating with a *spacecraft!*

The rewards for your efforts are substantial, making satellite operating one of the most exciting pursuits in Amateur Radio. There is nothing like the thrill of hearing someone responding to your call from a thousand miles away and knowing that he heard you through a satellite. (The same goes for the spooky, spellbinding effect of hearing your own voice echoing through a spacecraft as it streaks through the blackness of space.) Satellite hamming will pump the life back into your radio experience and give you new goals to conquer.

No doubt this is beginning to sound like an impassioned Captain Kirk delivery.

("Answers! I need *answers*, Mr Spock!") Let's cut to the chase.

### **Satellites: Orbiting Relay Stations**

Most amateurs are familiar with repeater stations that retransmit signals to provide wider coverage. Repeaters achieve this by listening for signals on one frequency and immediately retransmitting whatever they hear on another frequency. Thanks to repeaters, small, low-power radios can communicate over thousands of square kilometers.

This is essentially the function of an amateur satellite as well. Of course, while a repeater antenna may be as much as a few thousand meters above the surrounding terrain, the satellite is hundreds or thousands of kilometers above the surface of the Earth. The area of the Earth that the satellite's signals can reach is therefore much larger than the coverage area of even the best Earthbound repeaters. It is this characteristic of

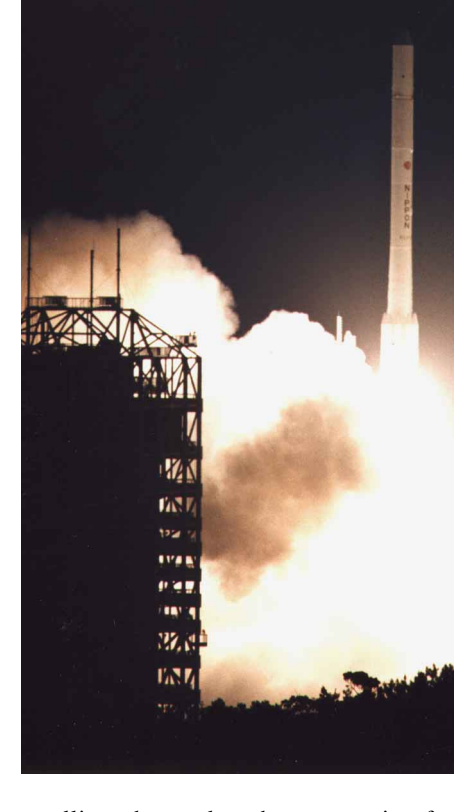

satellites that makes them attractive for communication. Most amateur satellites act either as analog repeaters, retransmitting CW and voice signals exactly as they are received, or as packet store-and-forward systems that receive whole messages from ground stations for later relay.

### Linear Transponders and the Problem of Power

Most analog satellites are equipped with *linear transponders*. These are devices that retransmit signals within a band of frequencies, usually 50 to 100 kHz wide, known as the *passband*. Since the linear transponder retransmits the entire band, a number of signals may be retransmitted simultaneously. For example, if three SSB signals (each separated by 20 kHz) were transmitted to the satellite, the satellite

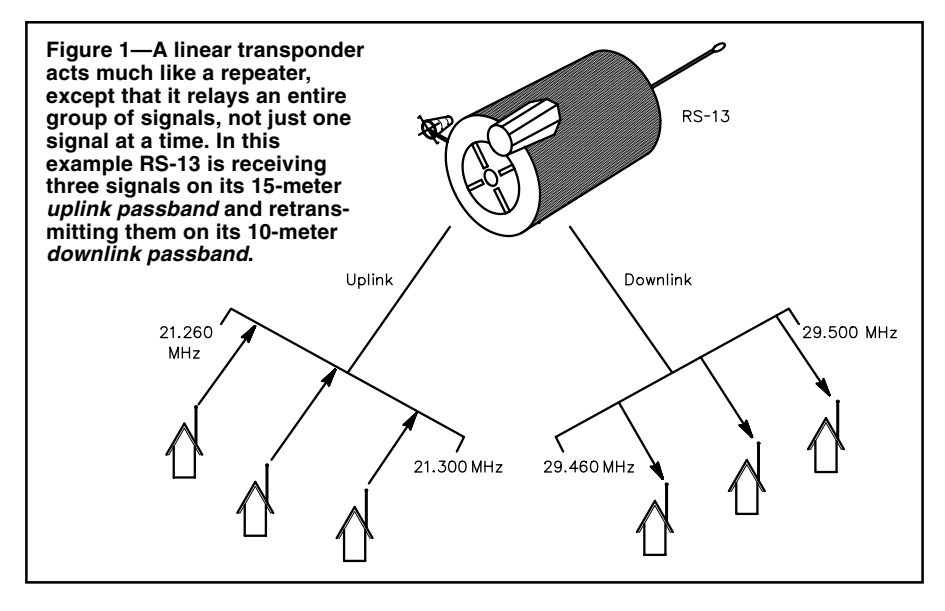

would retransmit all three signals—still separated by 20 kHz each (see [Figure 1](#page-37-0)). Just like a terrestrial repeater, the retransmissions take place on frequencies that are different from the ones on which the signals were originally received.

Some linear transponders invert the uplink signals. In other words, if you transmit to the satellite at the *bottom* of the uplink passband, your signal will appear at the *top* of the downlink passband. In addition, if you transmit in upper sideband (USB), your downlink signal will be in lower sideband (LSB). Transceivers designed for satellite use usually include features that cope with this confusing flip-flop.

Linear transponders can repeat any type of signal, but those used by amateur satellites are primarily designed for SSB and CW. The reason for the SSB/CW preference has a lot to do with the hassle of generating power in space. Amateur satellites are powered by batteries, which are recharged by solar cells. "Space rated" solar arrays and batteries are expensive. They are also heavy and tend to take up a substantial amount of space. Thanks to meager funding, hams don't have the luxury of launching satellites with large power systems such as those used by commercial birds. We have to do the best we can within a much more limited "power budget."

So what does this have to do with SSB or any other mode?

Think *duty cycle*—the amount of time that a transmitter operates at full output. With SSB and CW the duty cycle is quite low. A linear satellite transponder can retransmit many SSB and CW signals while still operating within the power generating limitations of an amateur satellite. It hardly breaks a sweat.

Now consider FM. An FM transmitter operates at a 100% duty cycle, which means it is generating its full output with every transmission. Imagine how much power a linear transponder would need to retransmit, say, a dozen FM signals—all demanding 100% output!

Having said all that, there *are* a few FM repeater satellites. However, these are very low-power satellites (typically less than 1 W output) and they do not use linear transponders. They retransmit only one signal at a time.

### **Finding a Satellite**

Before you can communicate through a satellite, you have to know when it is available. This isn't quite as straightforward as it seems.

Amateur satellites do not travel in geostationary orbits like many commercial and military spacecraft. Satellites in geostationary orbits cruise above the Earth's equator at an altitude of about 35,000

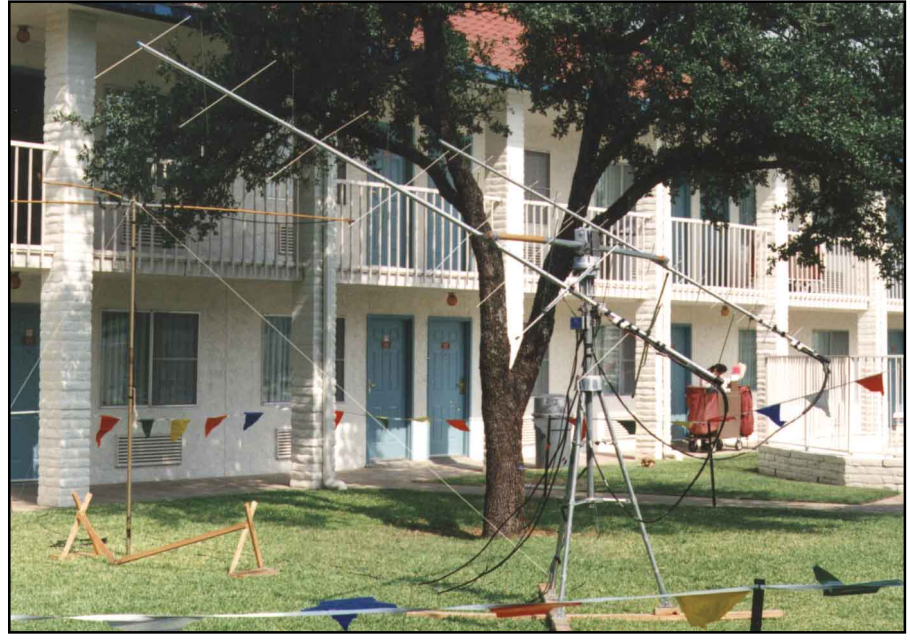

**A portable antenna array for working OSCAR 10. The array consists of a 2-meter Yagi, a 70-cm Yagi, and an azimuth/elevation rotator.**

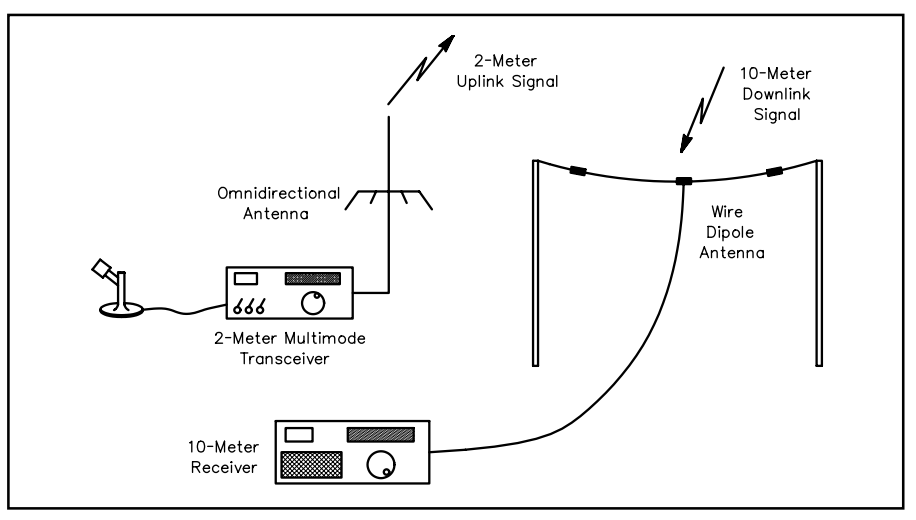

**To work RS13 or RS15 by uplinking on 2 meters you'll need a 2-meter multimode transceiver, a 10-meter receiver and antennas for 2 and 10 meters.**

kilometers. From this vantage point the satellites can "see" almost half of our planet. Their speed in orbit matches the rotational speed of the Earth itself, so the satellites appear to be "parked" at fixed positions in the sky. They are available to send and receive signals 24 hours a day over an enormous area.

Of course, amateur satellites *could* be placed in geostationary orbits. The problem isn't one of physics; it's money and politics. Placing a satellite in geostationary orbit and keeping it on station costs a great deal of money—more than any one amateur satellite organization can afford. An amateur satellite group could ask similar groups in other areas of the world to contribute money to a geostationary satellite project, but why should they? Would you contribute large sums of money to a satellite that may never "see" your part of the world? Unless you are blessed with phenomenal generosity, it would seem unlikely!

Instead, all amateur satellites are either low-Earth orbiters (LEOs), or they travel in very high, elongated orbits. Either way, they are not in fixed positions in the sky. Their positions relative to your station change constantly as the satellites zip around the Earth. This means that you need to predict when satellites will appear in your area, and what paths they'll take as they move across your local sky.

You'll be pleased to know that there is software available that handles this prediction task very nicely. A bare-bones

program will provide a schedule for the satellite you choose. A very simple schedule might look something like this:

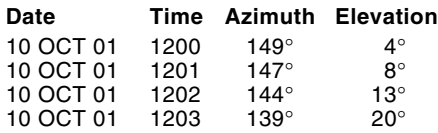

The date column is obvious: 10 October 2001. The time is usually expressed in UTC. This particular satellite will appear above your horizon beginning at 1200 UTC. The bird will "rise" at an azimuth of 149°, or approximately southeast of your station. The elevation refers to the satellite's position above your horizon in degrees—the higher the better. A zero-degree elevation is right on the horizon; 90° is directly overhead.

By looking at this schedule you can see that the satellite will appear in your southeastern sky at 1200 UTC and will rise quickly to an elevation of 20° by 1203. The satellite's path will curve further to the east as it rises. Notice how the azimuth shifts from 149° at 1200 UTC to 139° at 1203.

The more sophisticated the software, the more information it usually provides in the schedule table. The software may also display the satellite's position graphically as a moving object superimposed on a map of the world. Some of the displays used by satellite prediction software are visually stunning!

Satellite prediction software is widely available on the Web. Some of the simpler programs are freeware. My recommendation is to browse the AMSAT-NA site at **<http://www.amsat.org>**. They have the largest collection of satellite software for just about any computer you can imagine. Most AMSAT software isn't free, but the cost is reasonable and the funds support amateur satellite programs.

Whichever software you choose, there are two key pieces of information you must provide before you can use the programs:

(1) **Your position**. The software must have your latitude and longitude before it can crank out predictions for your station. The good news is that your position information doesn't need to be extremely accurate. Just find out the latitude and longitude of your city or town (the public library would have this data, as would any nearby airport) and plug it into the program.

(2) **Orbital elements**. This is the information that describes the orbits of the satellites. You can find orbital elements (often referred to as *Keplerian elements*) at the AMSAT Web site, and through many other sources on the Internet. You need to update the elements every few months. Many satellite programs will automatically read in the elements if they are provided as ASCII text files. The less sophisticated programs will require you to enter them by

hand. I highly recommend the automaticupdate software. It's too easy to make a mistake with manual entries.

### **Getting Started with the FM Birds**

Do you like elevated FM repeaters with wide coverage areas? Then check out the AMRAD-OSCAR 27, UoSAT-OSCAR 14 and SunSat-OSCAR 35 FM repeater satellites. From their low-Earth orbits these satellites can hear stations within a radius of 2000 miles in all directions.

You can operate the FM satellites with a basic dual-band VHF/UHF FM transceiver. Assuming that the transceiver is reasonably sensitive, you can use an omnidirectional antenna such as a dual-band ground plane or something similar. Some amateurs have even managed to work the FM birds with H-Ts, but they often couple their radios to multielement directional antennas. Of course, this means that they must aim their antennas at the satellites as they cross overhead.

Start by booting your satellite tracking software. Check for a pass with a peak elevation of 30° or higher. As with all satellites, the higher the elevation, the better. If you plan to operate outdoors or away from home, either print the schedule to a printer or jot down the times on a piece of scrap paper that you can keep with you.

When the satellite comes into range, you'll be receiving its signal about 5 kHz higher than the published downlink frequency (see Table 1) thanks to *Doppler shifting* (see the sidebar, "Down with Doppler"). So, begin listening on the higher frequency. If you suddenly hear the noise

### **Table 1**

**Active Amateur Satellites: Frequencies and Modes**

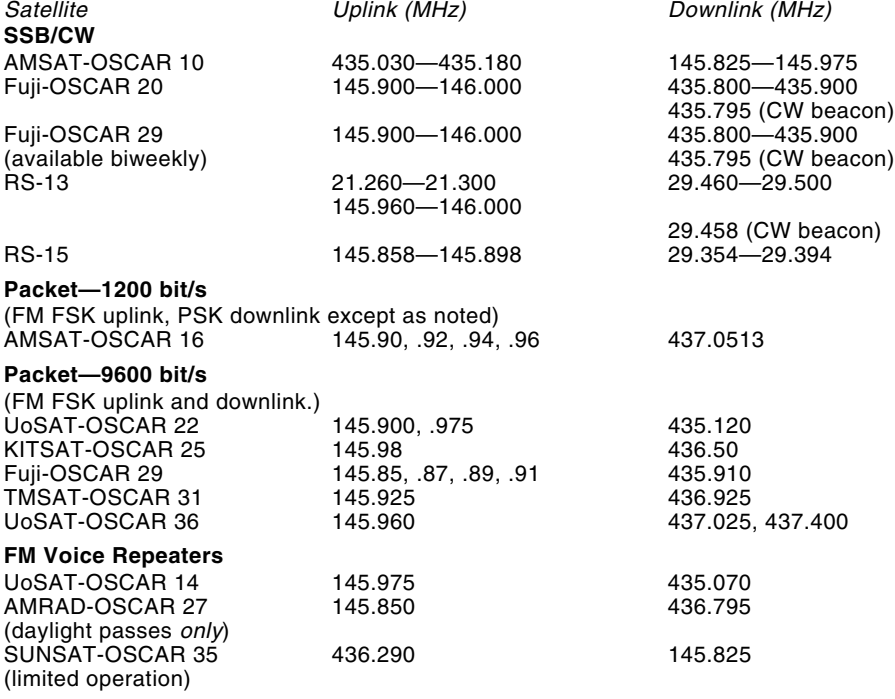

### **Down with Doppler**

The relative motion between you and the satellite causes Doppler shifting of signals. As the satellite moves toward you, the frequency of the downlink signals will increase as the velocity of the satellite adds to the velocity of the transmitted signal. As the satellite passes overhead and starts to move away from you, the frequency will drop, much the same way as the tone of a car horn or a train whistle drops as the vehicle moves past the observer.

The Doppler effect is different for stations located at different distances from the satellite because the relative velocity of the satellite with respect to the observer is dependent on the observer's distance from the satellite. The result is that signals passing through the satellite transponder shift slowly around the published downlink frequency. Your job is to tune your uplink transmitter—not your receiver—to compensate for Doppler shifting and keep your frequency relatively stable on the downlink. That's why it is helpful to hear your own signal coming through the satellite. If you and the station you're talking to both compensate correctly, your conversation will stay at one frequency on the downlink throughout the pass. If you don't compensate, your signals will drift through the downlink passband as you attempt to "follow" each other. This is highly annoying to others using the satellite because your drifting signals may drift into their conversations.

level dropping, chances are you are picking up the satellite's signal. At about the midpoint of the pass you'll need to shift your receiver down to the published frequency, and as the satellite is heading away you may wind up stepping down another 5 kHz. Some operators program these frequency steps into memory channels so that they can compensate for Doppler shift at the push of a button.

Once again, these FM satellites behave just like terrestrial FM repeaters. Only one person at a time can talk. If two or more people transmit simultaneously, the result is garbled audio or a squealing sound on the output. The trick is to take turns and keep the conversations short. Even the best passes will only give you about 15 minutes to use the satellite. If you strike up a conversation, don't forget that there are others waiting to use the bird.

The FM repeater satellites are a good way to get started. My recommendation would be to try OSCAR 14 or OSCAR 27 first. SunSat-OSCAR 35 operates on a somewhat variable schedule and may be difficult to catch. See the SunSat Web page at **[http://](http://sunsat.ee.sun.ac.za/) [sunsat.ee.sun.ac.za/](http://sunsat.ee.sun.ac.za/)** for the latest schedules.

Once you get your feet wet, you'll probably wish you could access a satellite that wasn't so crowded, where you could chat for as long as the bird was in range. Time to move up!

### **Moving Up to the Fujis and Radio Sputniks**

The RS—*Radio Sputnik*—satellites were built and launched by the former Soviet Union. There have been a number of RS satellites in orbit. At the time of this writing, only RS-13 and RS-15 are operating.

RS-13 is by far the more popular of the two active Radio Sputniks. It is actually a transponder module riding piggyback, so to speak, on much larger navigational bird. RS-13 carries a *Mode K* transponder, which means that it receives signals on the 15-meter band and retransmits on the 10 meter band. RS-13 also operates in *Mode A*, which means that it receives on 2 meters and retransmits on 10 meters.

When using RS-13 you don't need to know precisely where the satellite is positioned in the sky. After all, you aren't likely to be using narrow beamwidth antennas unless you're trying to uplink on 2 meters using a Yagi. Mainly, you want to know when the satellite will be in view. Of course, 15 and 10-meter signals are subject to ionospheric bending, so it pays to listen for the satellite before and after the predicted visibility period.

Once you've determined when the satellite is due to rise above the horizon at your location, listen for the satellite's CW telemetry beacon. This signal is transmitted

constantly by the satellite and carries information about the state of the satellite's systems, such as its battery voltage, solarpanel currents, temperatures and so on. You should hear it just as the satellite rises above the horizon. As soon as you can hear the beacon, start tuning across the downlink passband.

On an active day you should pick up several signals (you can hear recordings of actual RS-13 signals in the Amateur Radio section of my personal Web site at **[http://](http://home.att.net/~wb8imy/home.htm) [home.att.net/~wb8imy/home.htm](http://home.att.net/~wb8imy/home.htm)**). They will sound like normal amateur SSB and CW conversations. Nothing unusual about them at all—except that the signals will be slowly drifting downward in frequency. That's the effect of Doppler shift. It's not too serious on the 10-meter downlink, but it can be a challenge when the downlink is at 70 cm because the degree of shift is proportional to the transmitted frequency the higher the frequency, the greater the shift.

Now tune your transmitter's frequency to the satellite's uplink passband (on either 15 or 2 meters). RS-13 does not use inverting transponders. If you transmit at the low end of the uplink passband, you can expect to hear your signal at the low end of the downlink passband. Discounting the effects of Doppler, the relationship between your uplink and downlink frequency is fairly direct. For example, if you transmit at 21.265 MHz you can expect your signal to be retransmitted by the satellite at 29.465 MHz. Generally speaking, CW operators occupy the lower half of the transponder passband while SSB enthusiasts use the upper half.

Assuming that you cannot hear your own signal from the satellite on a separate receiver, the best thing to do is make your best guess as to where your signal will appear on the downlink and set your receive frequency accordingly. Send several brief CQs ("CQ RS-13, CQ RS-13…"), tuning "generously" around your guesstimated receive frequency after each one. The station that is answering your call will also be making his or her best guess about where you are listening.

RS-15 operates in the same fashion, but listens only on 2 meters and retransmits on 10 meters. Unfortunately, RS-15 has been suffering from a damaged power system. As a result, its signal is often very weak.

Fuji OSCARs 20 and 29 are also linear transponder birds that function much like RS-13 and RS-15. The main difference is that they listen on 2 meters and retransmit on 70 cm. (They also use inverting transponders.) Not that many amateurs own receivers that can listen for 70-cm CW and SSB, so these satellites are not very active. During weekend passes, however, you should be able to hear several conversations taking place.

### **Station Requirements for the RS and Fuji Satellites**

To work RS-13 you'll need, at minimum, a multiband HF SSB or CW transceiver. You *do not* need an amplifier; 100 W is more than enough power for the uplink. In fact, even 100 W may be too much in many instances. The rule of thumb is that your signal on the downlink should never be stronger than the satellite's own telemetry beacon.

A 15-meter wire dipole is adequate for sending and receiving with RS-13. (Yes, you'll be listening on 10 meters, but the 15 meter dipole should function adequately as a 10-meter receiving antenna.)

The ideal situation is to have *separate* 15 and 10-meter radios and antennas so that you can listen on 10 meters while you are transmitting on 15 meters. The ability to hear yourself simultaneously on the downlink is a tremendous asset for working any satellite. It allows you to operate full duplex as you listen to the Doppler shifting of your own signal, giving you the opportunity to immediately tweak your transmit frequency to compensate (rather than fishing for contacts using the haphazard half-duplex procedure I described earlier).

To work RS-13 and RS-15 in Mode A, you'll need a 2-meter multimode transceiver that can operate in CW or SSB. Remember that in Mode A RS-13 and RS-15 are listening for signals on 2 meters and retransmitting on 10 meters. This means that you'll still need a 10-meter SSB receiver. Choose your radios carefully. A number of modern HF transceivers also include 2 meters and even 70 cm. The problem, however, is that some of these radios do not allow *crossband splits* between VHF and HF. That is, they won't allow you to transmit on 2 meters and receive on 10 meters. At the very least they won't allow you to this simultaneously.

Omnidirectional antennas for 2 meters are sufficient for transmitting to RS-13 and RS-15. A beam on 2 meters would be even better, but then you incur the cost of an antenna rotator that can move the antenna up and down as well as side to side—the so-called *azimuth/elevation rotator*.

For the Fuji OSCARs the ability to transmit and receive simultaneously is a must, in my opinion. The Doppler effect is pronounced on the 70-cm downlink. You need to listen to your own signal continuously, making small adjustments to your 2-meter uplink so that your voice or CW note does not slide rapidly downward in frequency. To achieve this you will need separate 2-meter and 70-cm transceivers (such as a couple of used rigs), or a dualband transceiver that is specifically designed for satellite use. Kenwood, ICOM

and Yaesu have such radios in their product lines. These wondrous rigs make satellite operating a breeze, although their price tags may give you a bit of sticker shock (about \$1600). They feature full crossband duplex, meaning that you can transmit on 2 meters at the same time you are listening on 70-cm. They even have the ability to work with inverting transponders automatically. That is, as you move your receive frequency down, the transmit VFO will automatically move up (and vice versa)!

Although beam antennas and azimuth/ elevation rotators are not strictly necessary to work the Fujis (I've done it myself with omnidirectional antennas on both bands), they vastly improve the quality of your signal. If you decide to go the omnidirectional route, you'll need to add a 70-cm receive preamp at the antenna to boost the downlink signal.

### **Taking the High Road with OSCAR 10**

The limitations of LEO satellites, especially their brief periods of availability, are overcome by a class of satellites called "Phase 3." The name comes from the various phases in the development of amateur satellites. The earliest ones, during Phase 1, contained beacon and telemetry transmitters, but not transponders. These early satellites were all in circular, low-Earth orbits—as were the Phase 2 satellites, which carried communication transponders.

Phase 3 satellites are not in low-Earth orbits. Rather, their orbits describe an ellipse. These satellites swing within a few hundred kilometers of the Earth's surface at one end of the ellipse (the *perigee*) and streaks out to 30,000 km or so at the other end (the *apogee*). The physics of an orbiting body dictates that the satellite spends much more of its time near apogee than perigee. Therefore, the Phase 3 satellites spend most of their time at very high altitudes. From a typical point in the Northern Hemisphere, a particular Phase 3 satellite is available for more than 10 hours per day. This is a remarkable improvement over the LEO satellites! And because the Phase 3 satellite is so much higher, it is visible from a greater fraction of the Earth's surface, too. The result is a vast improvement in the communications capability of the satellite.

There is a downside, however. The greater distance to the Phase 3 satellite means that more transmitted power is needed to access it, and a weaker signal is received from the satellite at the ground station. (This problem is alleviated somewhat by the use of gain antennas on the satellite.) The signal levels are such that you usually need groundstation antennas that exhibit significant gain (10 dBi or more).

At the time of this writing, the only Phase 3 satellite in orbit is OSCAR 10. It

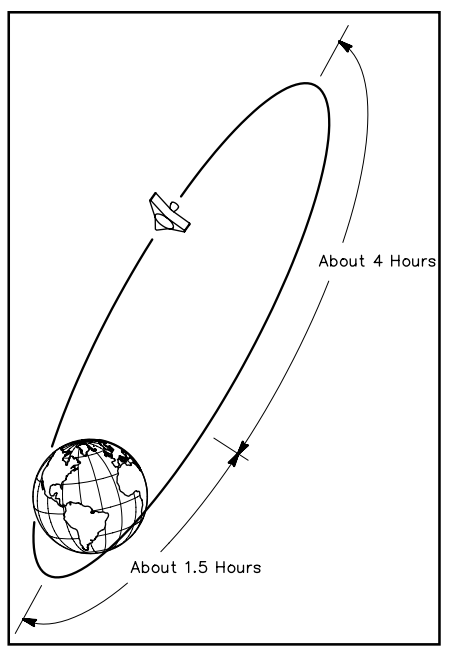

**OSCAR 10 travels in a high, elliptical orbit. Phase 3D will achieve a similar orbit.**

is only intermittently available; its computer suffered accumulated radiation damage that rendered the satellite uncontrollable. OSCAR 10 occasionally operates when it gets sufficient sunlight.

When OSCAR 10 is working, however, it is a hot DX satellite! At apogee OSCAR 10 can see half of the globe. This means that you can enjoy transatlantic and transpacific conversations for hours at a time.

Such astonishing capability comes at a price in terms of station hardware. Not only will you need Yagi antennas and an az/el rotator, you will also need a VHF/UHF dual-band "satellite ready" SSB transceiver, a 150-W amplifier and a receive preamplifier. If you buy brand-new equipment, the cost of a station for OSCAR 10 could approach \$3000. Some careful shopping at fleamarkets and on the Web can bring the cost down to about \$1500.

### **Phase 3D—The SuperSat**

Late last year the amateur satellite community received the happy news that Phase 3D, the largest, most expensive Amateur Radio satellite ever created, finally had a launch commitment. If everything goes as planned, Phase 3D will be launched in the very near future.

Like OSCAR 10, Phase 3D is designed to travel in a high, elongated orbit that will provide spectacular DX coverage. Phase 3D will be a huge (by amateur satellite standards) communication platform offering transponders—both analog and digital—from HF to microwave!

The RF output of its 2-meter transmitter alone will be about 200 W. Compare that to the 50-W output of OSCAR 10 on 2

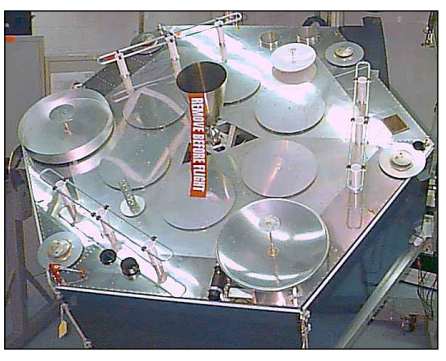

**The Phase 3D satellite, buttoned up and ready to go.**

meters. This isn't the whole story, though. OSCAR 10's 2-meter antenna offers an effective radiated power (ERP) of 180 W. The superior 2-meter antennas aboard Phase 3D are capable of yielding an ERP of up to *2500 W!*

What does this mean to you? It means that you won't need the large multielement beam antennas you're accustomed to seeing on most OSCAR 10 stations. Depending on the sensitivity of your receiver you may not even need a mast-mounted receive preamp.

Phase 3D will pack a substantial punch on all of its transponders making large, expensive stations for high-orbiting amateur satellites things of the past. This will be especially true if you take advantage of Phase 3D's microwave capability.

Like most satellite operators I'm eagerly awaiting news about the launch of Phase 3D. When that powerful spacecraft reaches orbit, a new era of satellite hamming will begin.

### **The PACSATs**

If you enjoy packet operating, you'll love the PACSATs! Several satellites comprise the currently active PACSAT armada: AMSAT-OSCAR 16, UoSat-OSCAR 22, KITSAT-OSCAR 25, Fuji-OSCAR 29, TMSAT-OSCAR 31 and UoSAT-OSCAR 36.

Most PACSATs work like temporary mail boxes in space. You upload a message or a file to a PACSAT and it is stored for a time (days or weeks) until someone else possibly on the other side of the world downloads it. Many PACSATs are also equipped with on-board digital cameras. They snap fascinating images of the Earth, which are stored as files that you can download and view. Read "Step Up to the 38,400 Bps Digital Satellites" by Stacey Mills, W4SM, elsewhere in this issue.

### Which PACSAT is Best?

You can divide the PACSATs into two types: The 1200- and 9600-baud satellites. OSCAR 16 is presently the only 1200-baud PACSAT available for message storing and forwarding (OSCAR 19 may be coming back on line shortly). You transmit packets

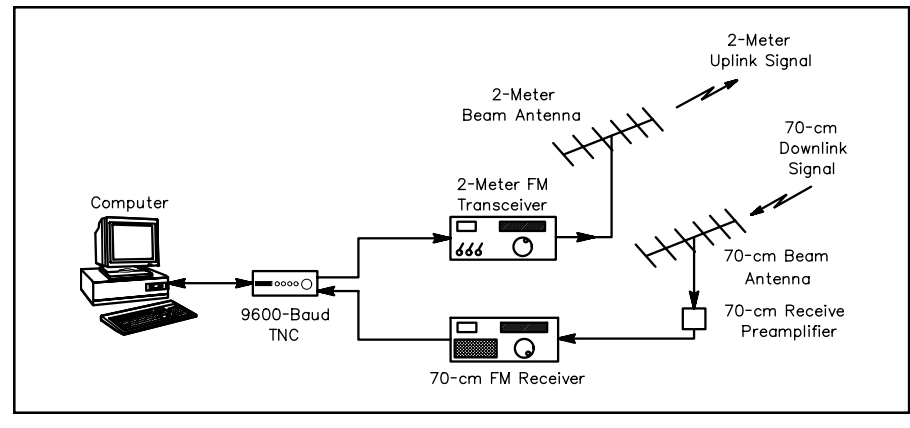

**This is a diagram of a typical 9600-baud packet satellite station. Both the 2-meter and 70-cm radios must be capable of handling 9600-baud data signals.**

to AO-16 on 2-meter FM and receive on its phase-shift keying (PSK) signal on 435- MHz SSB. OSCARs 22, 25, 29, 31 and 36 are the 9600-baud PACSATs. You send packets to them on 2-meter FM and receive on 435-MHz FM.

So which PACSATs are best for beginners? There's no easy answer for that question. You can use any 2-meter FM transceiver to send data to a 1200-baud PACSAT, but getting your hands on a 435- MHz SSB receive could put a substantial dent in your bank account (although you could receive the signal on an HF rig by using a receive converter). In addition, you need a special PSK terminal node controller (TNC). These little boxes are not common and could set you back about \$250.

So the 9600-baud PACSATs are best for the newbie, right? Not so fast. It's true that you don't need a special packet TNC. Any of the affordable 9600-baud TNCs will do the job. The catch is that not all FM transceivers are usable for 9600-baud packet. You need rigs (or a single dualband radio) capable of handling 9600-baud signals. And not all 440-MHz FM transceivers can receive down to the 435-MHz neighborhood of the PACSATs. As always, shop carefully.

### Broadcasting Data

Despite the huge amounts of data that can be captured during a pass, there is considerable competition among ground stations about exactly *which* data the satellite should receive or send! There are typically two or three dozen stations within a satellite's roving footprint, all making their various requests. If you think this sounds like a recipe for chaos, you're right.

The PACSATs produce order out of anarchy by creating two *queues* (waiting lines)—one for uploading and another for downloading. The upload queue can accommodate two stations and the download queue can take as many as 20. Once the

satellite admits a ground station into the queue for downloading, the station moves forward in the line until it reaches the front, whereupon the satellite services the request for several seconds.

For example, let's say that OSCAR 16 just accepted me, WB8IMY, into the download queue. I want to grab a particular file from the bird, but I have to wait my turn. OSCAR 16 lets me know where I stand by sending an "announcement" that I see on my monitor. It might look like this:

**WB8ISZ AA3YL KD3GLS WB8IMY** WB8ISZ is at the head of the line. The satellite will send him a chunk of data, then move him to the rear.

### **AA3YL KD3GLS WB8IMY WB8ISZ**

Now there are only two stations ahead of me. When I reach the beginning of the line, I'll get my share of "attention" from the satellite.

You may not be able to download an entire file in one shot. If the satellite disappears over the horizon before you receive the complete file, there's no need to worry. Your PACSAT software "remembers" which parts of the file you still need from the bird. When it appears again, your software can request that these "holes" be filled.

And while all of this is going on, *you're receiving data that other stations have requested!* That's right. Not only do you get the file you wanted, you also receive a large portion of the data that other hams have requested. You may receive a number of messages and files without transmitting a single watt of RF. All you have to do is listen. That's why they call it "broadcast" protocol. (The one exception to the broadcast method is Fuji-OSCAR 29. It operates more like a traditional packet BBS.)

### Station Software

You must run specialized software on your station PC if you're going to enjoy any success with the broadcast-protocol

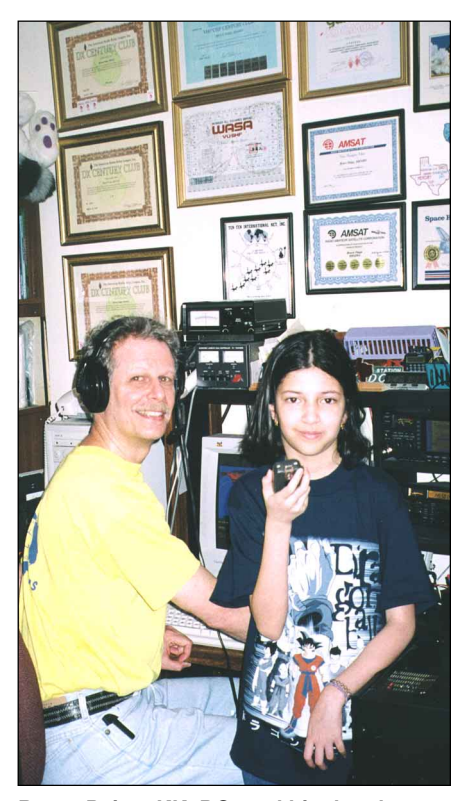

**Bruce Paige, KK5DO, and his daughter Mahana, W5BTS, are both active satellite operators. Bruce is responsible for the Houston AMSAT Net, which you can hear on the Web in RealAudio at [http://](http://www.amsatnet.com/) [www.amsatnet.com/](http://www.amsatnet.com/).**

PACSATs. If your computer uses DOS only, you need a software package known as *PB/ PG*. *PB* is the software you'll use most of the time to grab data from the satellite. *PG* is only used when you need to upload.

 If you're running Microsoft *Windows* on your PC, you'll want to use *WISP*. *WISP* is a *Windows* version of *PB/PG* that includes such features as satellite tracking, antenna rotator control and more. Both software packages are available from AMSAT. And while you're contacting AMSAT, pick up a copy of the *Digital Satellite Guide*. It gets deep into the details of PACSAT operation far beyond the scope of what we can discuss here.

### **Just the Beginning**

This article barely nicks the surface of satellite operating. There is much more to learn and enjoy. I suggest that you spend some time at the AMSAT Web site at **[http://](http://www.amsat.org) [www.amsat.org](http://www.amsat.org)**. You'll pick up a wealth of information there. Speaking of "picking up," grab a copy of the *ARRL Satellite Handbook* (see your favorite dealer, or buy it on the Web at **<http://www.arrl.org/catalog/>**). Between these two resources you'll be able to tap just about all the amateur satellite knowledge you're likely to need.

In the meantime . . . see you in orbit!  $\overline{055}$ 

## <span id="page-43-0"></span>Step Up to the 38,400 Bps Digital Satellites

### Imagine downloading high-resolution views of the Earth from orbit at 38,400 bps. Is it Internet technology? No, it's amateur satellites!

he first digital store-andforward satellites developed by hams in the late 1980s were a revolution in communication that has spawned a considerable commercial counterpart. The downlinks on the first generation Pacsats (AO-16, LO-19), launched just over 10 years ago, were phase shift keyed (PSK) at 1200 bits per second (bps). Bits per second are roughly, but not exactly, equivalent to "baud". The first Pacsats were quite a revolution in their day, but incredibly slow by today's standards. PSK was chosen for the downlink because it has several major advantages primarily relating to its low duty cycle as an SSB mode, narrow bandwidth, and high data transmission efficiency. That is, reception is possible at a relatively low signal-tonoise ratio. These were important features for early "proof of concept" satellites with limited power budgets. However, PSK suffers from the need for very precise tuning of the downlink frequency. Allowable deviations from the center frequency are generally measured in Hertz. Successful tuning usually requires closedloop feedback from the modem to the transceiver to activate "mike click" up/ down tuning and keep the signal locked during the considerable Doppler shift that occurs with a low earth orbit (LEO) satellite transmitting on 435 MHz. Nonetheless, the Pacsats performed admirably. AO-16, in particular has had a long and active career, only recently suffering its first software crash in many years.

The Pacsats were followed by the UoSat generation of digital satellites (UO-22, KO-23, KO-25) using frequency shift keying (FSK). FSK is an FM mode requiring more output power from the satellite, but it enables high data transmission rates, at a correspondingly wider bandwidth, and is much more forgiving with regard to tuning, an important factor given the Doppler shift

of satellite signals. The allowable tuning error is large enough with FSK that closed loop feedback is not necessary and calculated Doppler offsets based on a fresh set of the satellite's Keplerian elements will suffice. With the use of FSK on satellites came the blinding speed of 9600 bps downlinks. Coupled with the development of the WISP<sup>[1](#page-46-0)</sup> software package by Chris Jackson, G7UPN, and a variety of compatible rotator and radio control interfaces such as the Kansas City Tracker/ Tuner card, TrakBox, SatTrak, and others, fully automated digital stations became

1Notes appear on [page 45](#page-46-0).

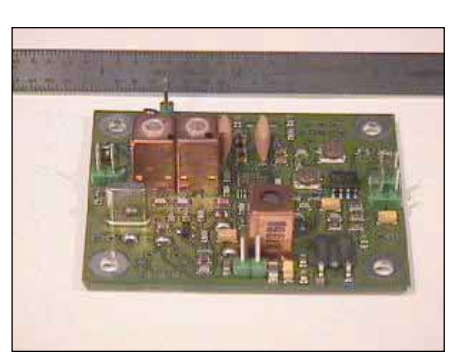

**Figure 1—The Symek IFD board.**

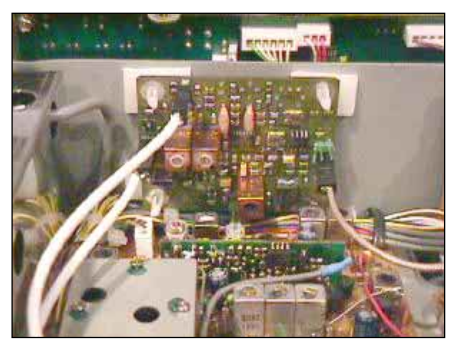

**Figure 2—My IFD board installed in a Yaesu FT-736.**

commonplace. The digital satellite revolution was in high gear.

Although several of the 9600 bps satellites have had cameras on board, the newest member of this group, TmSat-OSCAR 31, makes widespread use of its high resolution color cameras and takes a large number of high-quality images. Downloading these images can be time consuming at 9600 bps, although the recent use of compression algorithms on board the satellite has greatly alleviated this problem. By their nature, however, hams like to "push the envelope" and the latest in the series of amateur digital satellites is UoSat-OSCAR 36. This satellite, like all of the UoSats, was built at Surrey Satellite Technologies Limited (SSTL) in Surrey, England (**[http://](http://www.ee.surrey.ac.uk/SSC/) [www.ee.surrey.ac.uk/SSC/](http://www.ee.surrey.ac.uk/SSC/)**). What makes UO-36 different is that it has several highspeed downlinks, including one at 38400 bps. A 38400 bps downlink may eventually also be active on TO-31. This article summarizes the software and equipment necessary to receive these new high-speed downlinks. With a little effort, the results are quite dramatic. We're talking about data transfer rates that rival or even surpass what you may be enjoying with your home Internet connection. Despite the fact that these low-orbit satellites are only in range for about 15 minutes, 1.5 megabyte downloads are typical on each satellite pass.

In order to receive at 38400 bps, and uplink at 9600 bps, we need to consider requirements for the radio, modem, and software, as well as some general operating comments.

### **The Radio**

In the days of 1200 bps satellites, data came and went straight through the audio jack and microphone input of a conventional transceiver. No modifications were required. The bandwidth needed for the signal was similar to that of a voice transmission, so <span id="page-44-0"></span>the shaping and selectivity filters normally used in voice transmissions were perfectly acceptable for 1200 bps data. For FSK, a good rule of thumb, given the modulation levels used, is that required receiver bandwidth is 1.5 times the data rate in bps. Thus, 9600 bps FSK requires approximately 14.4 kHz of bandwidth. A signal of this bandwidth is usually within the width of the IF passband, but will not pass unaltered through FM audio signal processing and speech shaping circuits, so these must be bypassed to receive and transmit the full signal. Some newer rigs now come from the factory with the appropriate data connectors for 9600 bps, but many older rigs (and some newer ones) require modifications. It is usually necessary to insert the FSK transmit signal directly into the FM transmitter's varactor diode and tap the FSK receive signal directly from the FM discriminator. The required modifications for a wide variety of radios are well documented and available on the AMSAT Web site at **[ftp://](ftp://ftp.amsat.org/amsat/mods/) [ftp.amsat.org/amsat/mods/](ftp://ftp.amsat.org/amsat/mods/)**. A large number of hams have successfully made these modifications.

If you are contemplating these 9600 bps modifications on a Yaesu FT-736R, be aware that the passband of the Yaesu FT-736 is slightly narrow for optimum 9600 bps FSK reception. This may be improved by replacing a filter in the transceiver with one having a wider bandwidth. Other rigs, such as the ICOM IC-475 have also been shown to benefit from changing their 15 kHz filters to 20 kHz filters. Information regarding this is also available on the AMSAT web site. Alternately, Symek (see below) has developed a simple demodulator on 455 kHz that they call a *ZFD board*. This sells for \$35 (US) and enables reception of FSK signals up to 19200 bps with excellent linearity. Because of the wider bandwidth of the ZFD compared with the standard FT736 demodulator, there is no need for absolutely precise tuning of the receiver.

When UO-36 is in 38400 bps downlink mode, the uplink bps rate is still 9600, so the modifications made for transmitting will work fine. In fact, the varactor diode signal insertion used for 9600 bps transmission is generally good up to 19200 bps.

For 38400 bps reception, the bandwidth required (approximately 57.6 kHz) far exceeds that normally present in the final stages of a conventional receiver. Amateur receivers are designed to be selective (narrow bandwidth) and the passband of the IF filters is considerably below this level. In order to get the signal bandwidth needed from a conventional amateur transceiver like the Yaesu FT-736R, Kenwood TS-790, ICOM-970, or ICOM IC-821, the receive signal must be intercepted at the first IF level, from the output of the first mixer, before any IF filtering has occurred. Until

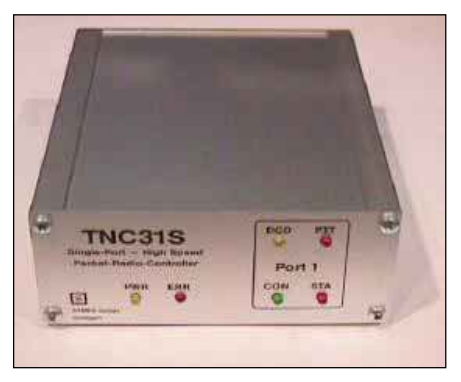

**Figure 3—The Symek TNC31S.**

recently, this wasn't an easy feat to accomplish.

A new product from Symek (**[http://](http://www.symek.com/sat/main.htm) [www.symek.com/sat/main.htm](http://www.symek.com/sat/main.htm)**) in Germany provides precisely what you need.[2](#page-46-0) Ulf Kumm and his co-workers have developed what they call an *IF demodulator* or *IFD board*. This is actually a small amplifier, receiver and signal demodulator—all in one. The intercepted first IF signal is amplified, converted to a second IF at 10.7 MHz, filtered and demodulated. The boards are specifically tuned for the first IF frequency of any of the commonly used 144/435 MHz dual band transceivers, some 435 MHz monoband rigs, and general coverage receivers as well. Power supply to the board is 8 to 20 V dc at approximately 35 mA. There are jumpers that allow you to select from a 5-V regulated power source, or to have the supply voltage present as dc bias on the IF input cable. In addition to providing data output, the IFD boards contain a few other niceties, which you may or may not need. Output of the filtered 10.7 MHz IF is readily available for use by other demodulators, such as a high speed PSK demodulator. There is an RSSI (S-meter) output that produces a dc voltage from 0 to 4 V, corresponding to signal levels from –110 dBm to –40 dBm. The discriminator output may be tapped if AFC is required.

When ordering an IFD board, in addition to indicating which type of radio (or first IF) you will be using, you must also decide about the passband filters on the board. There are three choices: 80 kHz (good to 38400 bps), 120 kHz (good to 76800 bps), and 300 kHz (good to 153600 bps). The 120 kHz filter is standard and if not otherwise specified your IFD will come with this. I also chose the 120 kHz filter to allow for future use at 76800 bps. I avoided the 300 kHz filters, because for the narrower 38400 bps signal, this would allow more adjacent noise into the passband, creating a lower signal to noise ratio.

If you don't see your rig listed on the Symek Web site, don't worry. If you can determine the first IF of your receiver, they'll make a custom board. The boards measure  $2.16 \times 1.73 \times 0.7$  inches (55  $\times$  44  $\times$ 18 mm) and easily fits inside most rigs (see [Figure 1\)](#page-43-0). Cost for standard boards is currently about \$125.00, plus shipping. Orders can be made over the Internet or by e-mail using a credit card. My IFD board arrived in about a week. For less common IFs, there may be a delay for fabricating the matching crystals of 4 weeks.

Symek provides detailed instructions (in English!) for the installation of these boards. These are partly available on their Web site, so you can see what's involved, before deciding about a purchase. If you were comfortable making 9600 bps transmit modifications, this is just as easy. In a Yaesu FT-736R the installation is especially easy, involving only the cutting and splicing of a single cable. The supply voltage is present on the IF cable, so no additional power connections are needed. The unit easily mounts on the back right-hand side of the top front bulkhead ([Figure 2](#page-43-0)). I brought the connections for both 38400/9600 and 9600/9600 uplink/downlink to two separate 1 /8-inch stereo jacks on the rear of the rig, just to the right of the 110-V power connector. Removing this plate and finding this small area for mounting the jacks was far more time consuming than installing the board, which only required an hour. If you want a faster approach, you can simply bring the cables out the back of the rig.

In my Kenwood TS-790 the installation is slightly more detailed, requiring a modification to one of the 435 MHz PC boards (cutting a land on the board) and installation of two small toroidal transformers, but following the instructions makes this easy if you're comfortable with working on small components. Symek recommends partially retuning the IF on some rigs after installation. Don't panic, the instructions are given for this as well, when needed. I was easily able to make this modification to a TS-790, including tweaking the tuning, in about 2 hours.

Importantly, once installed, the IFD board has no effect on normal function of the rig, either for normal audio usage or for 9600 bps operation. In fact, because the IFD is in series with the first IF and includes an amplification stage, you may actually notice a slight (1-2 dB) increase in receiver gain after the modification. This depends somewhat on the rig used. It should be noted that the IFD board is not meant to function at the narrow bandwidth of 9600 bps. Use the 9600 bps receive modification (discriminator pickup or ZFD board) for this bps rate.

If you don't want to modify your receiver for 38400 bps, Symek *offers a complete 70cm FM data transceiver*, the TRX4S, which is capable of transmitting and receiving data in narrow band mode up to

<span id="page-45-0"></span>19200 bps and up to 153k bps in wide mode. This 20-W transceiver is fully programmable via RS232. It can be used for high speed terrestrial (receive and transmit) communications, as well as for 38400 bps satellite receiver operation just as it comes out of the box. To uplink on 2 meters (limited to 19200 bps) for satellite operation requires another radio, of course. Not surprisingly, compared with the low cost IFD add-on, this complete transceiver is more expensive (about \$940). However, if you're also thinking about terrestrial communications at these high data rates, this is a choice to consider.

### **The Modem**

Once you've modified your receiver and transmitter, you'll need a modem capable of handling 38400 bps FSK. At the moment the choices are somewhat limited. The standard G3RUH modem can be modified to run at 38400 bps. The modifications have been described by the modem's designer, James Miller, and are available on the Web at **[http://www.amsat.org/amsat/articles/](http://www.amsat.org/amsat/articles/g3ruh/109a.txt) [g3ruh/109a.txt](http://www.amsat.org/amsat/articles/g3ruh/109a.txt)**. The PacComm Spirit-2 (satellite version) is said to be capable of 4800 to 57600 bps right out of the box (**<http://www.paccomm.com/>**). I have not had experience with this unit, but I believe it is based on the G3RUH design, so it should be capable of handling this speed. The TAPR DSP group has been experimenting with the DSP56002EVM board at a variety of bps rates (**[http://](http://www.tapr.org/tapr/html/kitsf.html) [www.tapr.org/tapr/html/kitsf.html](http://www.tapr.org/tapr/html/kitsf.html)**). The processor in this unit is said to be "just barely" capable of handling a 38400 bps signal. Unfortunately, I have not had time to pursue this approach. The Motorola DSP56002EVM boards are no longer available, being replaced by several higher speed models. The latter are fully capable of handing 38400 bps and, hopefully, TAPR will develop appropriate interfaces and DSP software in the future.

Symek, the same company that produces the IFD boards I've already described, also makes two high-speed modems capable of 38400 bps, and beyond (>1Mbps). The TNC3S is a two port version, which may be set up to run 9600/9600 for the older satellites on one port, and 38400/9600 on the other port for UO-36 and TO-31. Software modifications to *WISP* to allow switching ports between satellites is currently in development and should be completed by the time this article appears. The TNC31S is a single port version of the TNC3S.

Currently, I am using the TNC31S ([Figure 3](#page-44-0)). The unit can be set up to boot in "KISS" mode and to have 38400 bps receive and 9600 bps transmit functions. Having the modem boot in KISS mode makes it very easy to use. Just tell *WISP* that you're

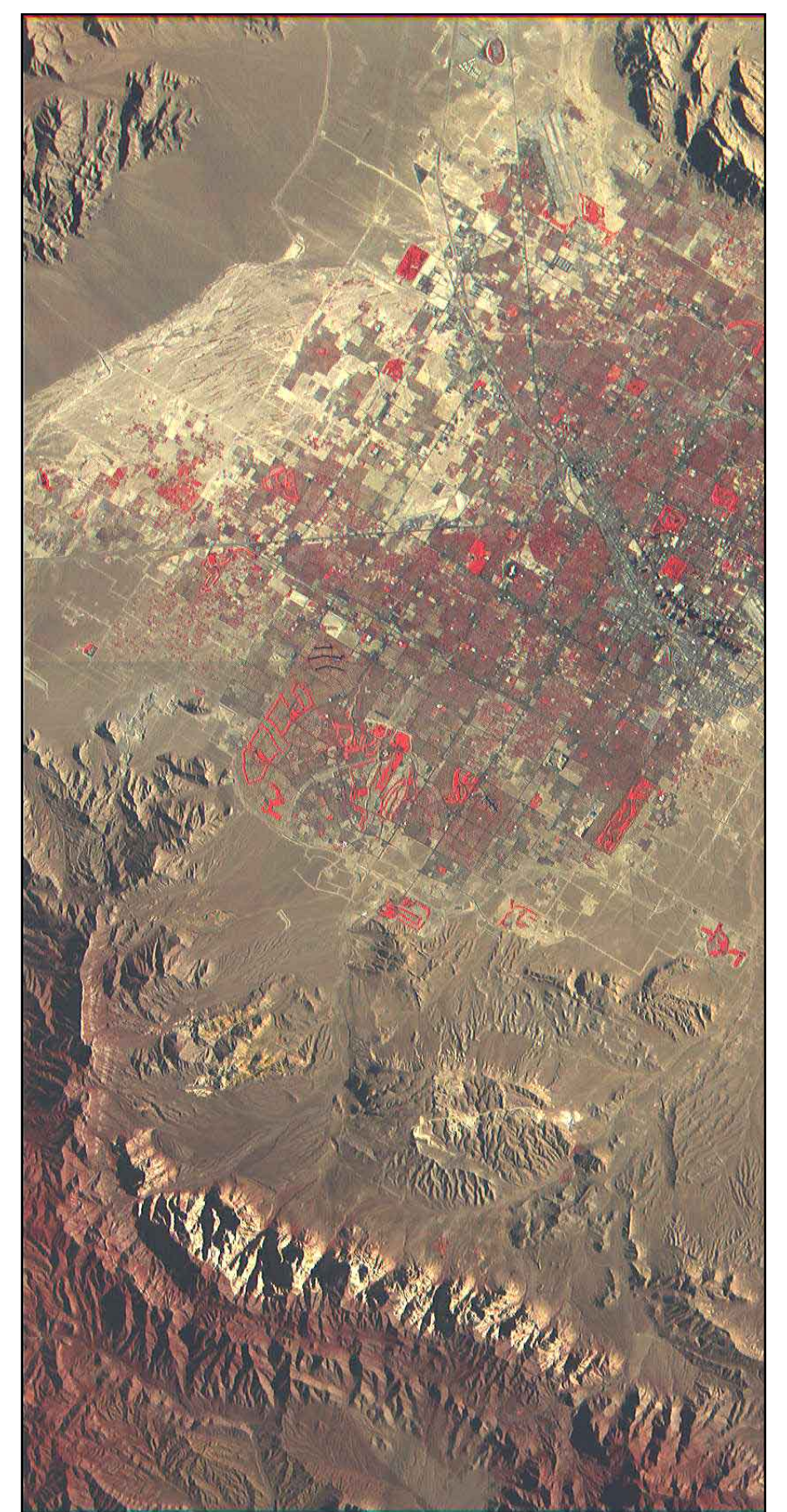

**Figure 4—OSCAR 36 captured this image of a well-known city in the western US. Do you need a hint? Think "Caesar's Palace."**

<span id="page-46-0"></span>running a TNC-2; the TNC designation doesn't matter because *WISP* doesn't need special codes to place the modem in and out of KISS. The data link to my PC is at 57600 bps. It is important to have the transfer rate higher than the receive bps rate to prevent buffer overflows.

### **Software**

This is the easy part. The same *WISP* software package available from AMSAT that functions on the 1200 bps and 9600 bps satellites will work fine at 38400 bps. Remember to set your modem and *WISP* for a modem-to-computer data transfer rate higher than 38400 bps. I use 57600 bps. If the transfer rate from the modem to the computer is set at 38400, the modem can never "catch up" from data flow interruptions and the modem buffer will eventually overflow.

If you're going to enjoy the beautiful, high-resolution color photos available on UO-36 (and seen on the cover of this issue), you'll need the software package *CCD Display2000*, developed by Colin Hurst, VK5HI. This is also available from AMSAT. UO-36 and TO-31 have a variety of image formats, including wide and narrow angle, B&W, full color and spectral images. Many of the images are in compressed format, and also come with a smaller, "thumbnail" version that can be downloaded first and examined before downloading the higher resolution version. Color images require the assembly of multiple single-color images obtained through filters in the satellite's camera. Thumbnails as well as full size files are needed to reassemble the final image. A full description of the image file subtypes is beyond the scope of this article, but *CCDDisplay2000* includes a detailed Help file. The software handles decompression and assembly of the multiple image files into a final color image.

### **Operation**

Downlink at 38400 bps has to be seen to be fully appreciated! Currently, TO-31 is not operating in 38400 bps mode, so I will confine my comments to UO-36. This new satellite functions just like the other digital birds, and uses the standard Microsat File Transfer Protocol. Thus, image files (and other file types) can be specified for automatic downloading in the *WISP* MSPE equations. Details of this procedure can be found in the *WISP* setup and are familiar to users. *WISP* will then take care of requesting the files and requesting fills of file "holes" until the entire file has been downloaded. The downlink signal on UO-36 is at either 437.400 MHz or 437.025 MHz. Uplink is at 145.960 or 145.500 MHz.

Although the downlink signal is strong, I recommend that you use directional antennas and an azimuth/elevation rotator

for maximum efficiency. This doesn't mean that you can't use an omnidirectional antenna such as a ground plane or "eggbeater," but you definitely will not enjoy 1.5 megabyte downloads. Rather than grabbing an image in one pass, you may need several to complete the file. (*WISP* takes care of all of this automatically.)

If you are using directional antennas, you should know that the downlink signal is right-hand circularly polarized. As those familiar with AO-13 will remember, when the off-pointing angle of the satellite antenna is high, the apparent polarization at the listener's location can switch to left-hand. If you use circularly polarized antennas the ability to switch polarization is very helpful as occasionally the signal virtually disappears if the wrong polarization direction is selected. The alternative is to use linearly polarized antennas and give up a fixed 3-dB signal loss. Because of the highspeed data rate, you can lose a lot of data during the time it takes your antennas to reposition after hitting an azimuth "stop." For this reason, elevation "flip" mode is a big advantage if you can use it.

One of the benefits of the broadband signal at 38400 bps is that Doppler tuning for receive is very noncritical. In fact, you can tune to the nominal downlink frequency and do reasonably well for an entire pass. Since I use *WISP* with a Kansas City Tracker/Tuner card, I get the calculated Doppler offset correction automatically fed to my transceiver, but there is plenty of room for error with these bandwidths.

The Symek IFD board does an outstanding job of amplifying and demodulating the wideband 38400 bps downlink. Coupled with the Symek TNC31S that I use, download efficiencies of 95% to 100% are typical. It is not uncommon to download over 1.6 megabytes on good passes. Because of the high-speed link, it is easily possible to obtain a full set of satellite images on a single pass. Try that at 9600 bps! Often, "fill" block requests are handled so rapidly that you miss them in the queue.

To whet your appetite for what's available, I've included a spectacular image from UO-36. [Figure 4](#page-45-0) is an unnamed town in the western US. See if you can figure out where.

### **Conclusion**

With relatively simple modifications, including a Symek IFD board, a standard dual band 144/435 MHz FM transceiver can be converted to handle a 38400 bps (and higher) downlink and transmit uplink data up to 19200 bps. The benefits are considerable with a four-fold increase in downlink speed as compared to the current 9600 bps UoSats. It seems likely that this will be a popular speed for future satellites and may be active on Phase 3-D. Why not jump in now and give it a try? After

watching 38400 bps downloads, the *WISP* byte counter on a 9600 bps pass appears to be moving in slow motion.

The modifications described can certainly be used for terrestrial packet as well. I'm convinced that the key to resurrecting packet in the United States, aside from the excellent functionality of APRS, lies in increasing the bps rate. In much of Europe, 9600 bps FSK is commonplace on terrestrial 435 MHz and several high speed (38400 bps and higher) packet stations have been established on 435 MHz and 1.2 GHz. The US has really lagged behind in developing terrestrial packet at rates above 1200 bps. "Internet speeds", perhaps with the newer TCP/IP style protocols, would sure "spice up" terrestrial packet as well!

### **Acknowledgements**

Several individuals have been extremely helpful in the construction of this article and the groundwork leading up to it. TO-31 and UO-36 are under the able control of Chris Jackson, G7UPN, at SSTL, who is also the author of the *WISP* software suite for automated satellite operation. In addition to managing their day to day functions, Chris programs the image requests into these satellites. Roy Welch, W0SL, is the stateside *WISP* "guru", a colleague in the checkout of UO-36 on 38400 bps, and provided helpful comments on this article. Colin Hurst, VK5HI, another colleague in early UO-36 adventures, is also the author of software needed to process the satellite image files. James Miller, G3RUH, former "master" of AO-13 and expert in all things digital supplied the modifications for the G3RUH modem necessary for 38400 bps.

Finally, it should be noted that the author is not affiliated with any company mentioned in this article, and has received no compensation from them with regard to the items mentioned.

*You can contact the author at 3917 Grenville Dr, Charlottesville, VA 22903- 9723;* **[w4sm@cstone.net](mailto:w4sm@cstone.net)**.

### **Notes**

<sup>1</sup>To learn more about WISP, and about using the digital satellites in general, I strongly recommend that you pick up a copy of the AMSAT-NA Digital Satellite Guide. It is available from AMSAT, 850 Sligo Ave, Suite 600, Silver Spring, MD 20910-4703; fax 301- 608-3410; tel 301-589-6062. \$12 in the US; \$13 in Canada and Mexico; \$15 elsewhere. 2Symek Datensysteme und Elektronik GmbH, Johannes-Kraemer-Str 34, D-70597 Stuttgart, Germany; tel 49 711 7678 923; fax +49 711 7678 924; **[ulf@symek.com](mailto:ulf@symek.com)**.

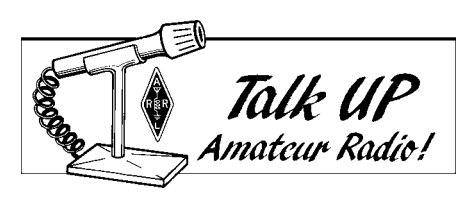

### **By Bob Witmer, W3RW**

Looking for better-than-dipole performance on 6 and 10 meters without investing in a beam and rotator? Here it is! This novel antenna includes a matching section to deliver a near-50- $Ω$  match on both bands.

# The W3RW 6- and 10-Meter Long Wire

received many inquiries about the antennas described in my article, "Wire Gain Antennas for 6 Meters."<sup>[1](#page-49-0)</sup> My favorite wire antenna—in terms of overall ruggedness, simplicity and pattern coverage—is a 4- $\lambda$  long wire. In the spring of 1999, with the sunspot cycle improving, I decided I needed an antenna that would also provide some gain over a dipole on 10 meters. With this goal in mind, I investigated how to make a long-wire antenna that works well on 6 *and* 10 meters. Here's what I found. I

### **Why Use a Long-Wire Antenna?**

Wire antennas are among the easiest to install and use (and arguably lowest in cost), but most hams don't think of using long-wire antennas on VHF. Long-wire antennas *can* be used on VHF—particularly on 6 meters—as easily as on the HF bands. The following paragraphs describe typical long-wire gain and pattern characteristics; feedpoint characteristics are discussed later.

### Gain

Antennas more than a couple of wavelengths long at the operating frequency exhibit gain over a dipole. The maximum lobe of an antenna 4λ long has an estimated *gain over a dipole* of approximately 3 dB (3 dBd); see Figure 1. The estimated gain for other multiple-wavelength wire antennas varies. A 3-λ antenna should have a gain of slightly more than 2 dBd; a 5-λ antenna exhibits a gain of about 4 dBd.

### Patterns

With the gain increase comes a change in the antenna's radiation pattern. Along the axis of the wire, there is a narrowing and increase in the amplitude of the gain lobes compared to those of a typical dipole antenna's broadside pattern. Also, there's an increase in the number of lobes (and nulls) that provides somewhat omnidirectional coverage. [Figure 2](#page-48-0) shows some theoretical pattern comparisons.

### **Dual-Band Long-Wire Design Constraints**

By changing which trees I used to support my wire antenna, I had room (just over 105 feet) to put up an antenna longer than the original 77-foot, 4-λ antenna. After playing with the antenna-length formulas, I found that a 3-λ, 10-meter long wire or a 5-λ, 6-meter long wire would fit. Both antennas provide the gain I was looking for—but I didn't have the room to put up *both*!

### **Eureka! The Dual-Band Long-Wire Antenna**

I wanted a configuration with its feedpoint at a current loop  $(1/4 \lambda)$  from one end of the antenna) to present a low-impedance to the feed line. This approach essentially separates the antenna into a "long" section and a  $\frac{1}{4}$ - $\lambda$ section. After examining the individual 3 and 5-λ antenna dimensions using 28.35 MHz and 50.15 MHz as frequencies of operation, it became clear that these antennas have one thing in common: The long sections are almost equal in length. With that in mind, I came up with a dual-band long-wire antenna design (see [Figure 3\)](#page-48-0) that uses ladder line as part of the  $\frac{1}{4}$ - $\lambda$  sections for each band and shares a common long section.

### **Dual-Band Matching Issues**

Figure 1 shows the variation of radiation resistance, as measured at a current loop, with wire antenna length. Using this as a guide, the dual-band long-wire antenna has a theoretical feedpoint impedance of about 125  $\Omega$  on 10 meters (3λ) and 140  $\Omega$ 

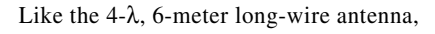

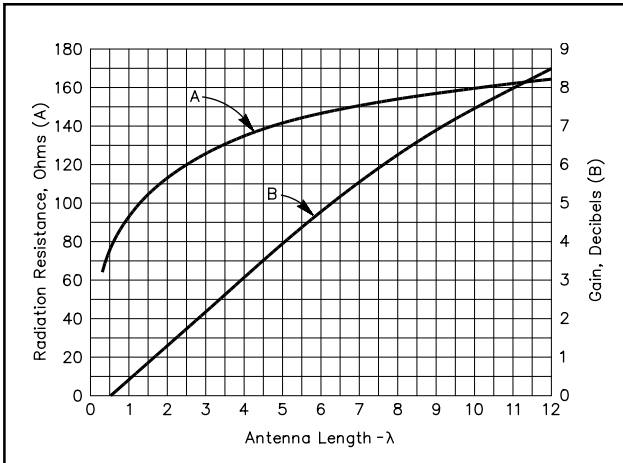

**Figure 1—The variation in radiation resistance and power in the major lobe of harmonic (longwire) antennas. Curve A shows the change in radiation resistance with antenna length, as measured at a current loop, while curve B shows the power gain in the lobes of maximum radiation for long-wire antennas as a ratio to the maximum of a 1/2-**λ **antenna.**

<span id="page-48-0"></span>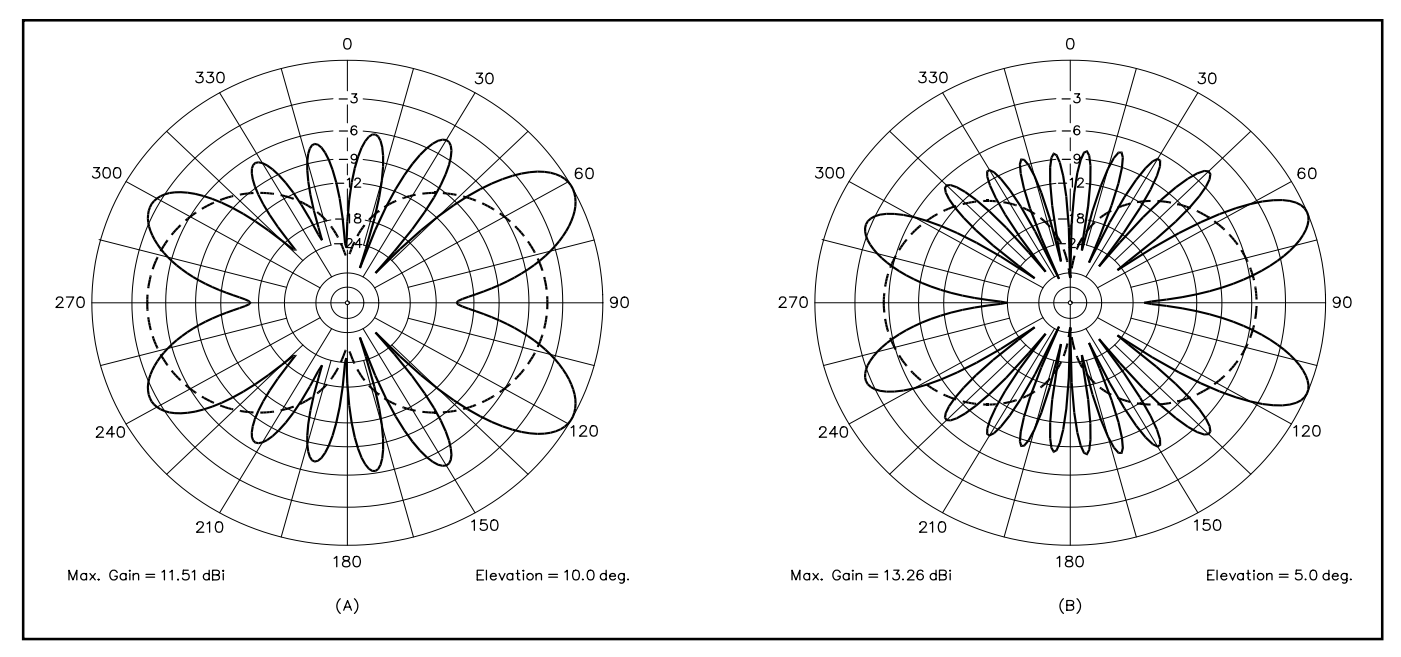

**Figure 2—Predicted horizontal radiation patterns of a long-wire antenna as a function of length. At A, pattern of a 50-foot-high 3-**λ **long-wire antenna (solid lines) compared to that of a dipole (dashed lines). At B, pattern of a 50-foot-high 5-**λ **long-wire antenna (solid lines) compared to that of a dipole (dashed lines). Tnx Dean Straw, N6BV**

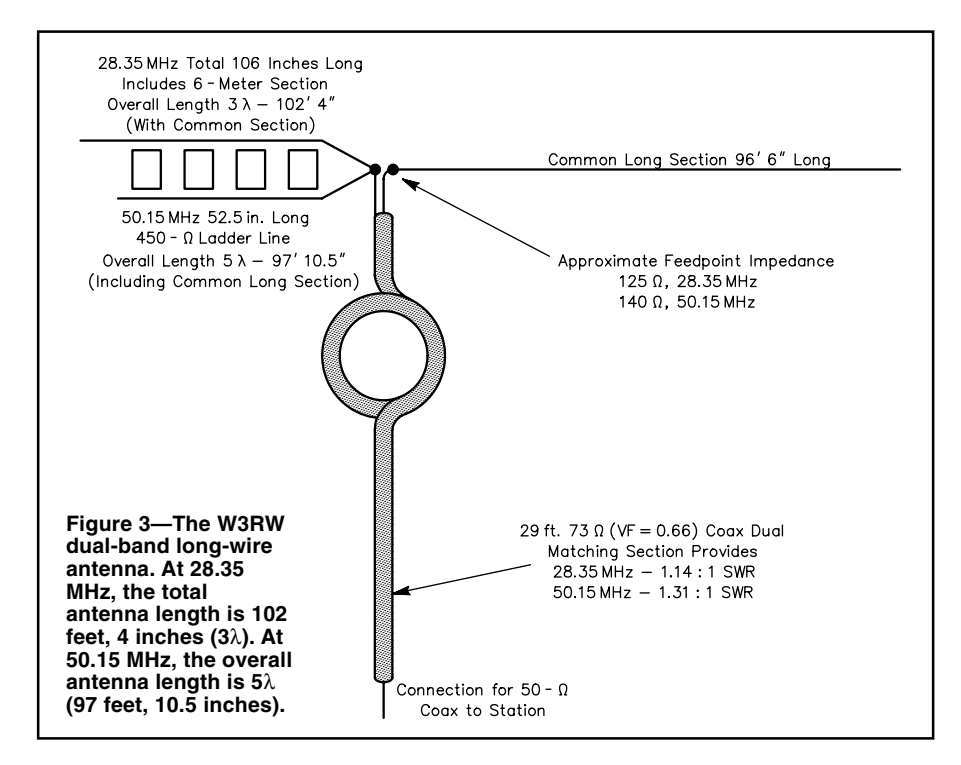

on 6 meters  $(5\lambda)$ . Either feedpoint impedance lends itself to using a  $\frac{1}{4}$ - $\lambda$  75- $\Omega$  coax matching section to match a 50- $\Omega$  coax feed line, but the typical  $\frac{1}{4}$ - $\lambda$  coax matching section on 10 meters doesn't work on 6 meters and vice-versa. A wideband 4:1 balun could be used for matching, but the resulting impedance transfer would probably not be as close to 50  $\Omega$  as the  $\frac{1}{4}$ - $\lambda$  matching technique provides. Also, most 4:1 baluns are relatively heavy, adding to antenna sag. Wideband 4:1 baluns are also expensive compared to the cost of 20 to 30 feet of coax.

So, I decided to evaluate other approaches.

### **Eureka Again! The Dual-Band Coax Matching Section**

I thought of the dual-band matching solution when I decided to experiment by adding a number of  $1/2$ - $\lambda$  coax sections after the 6- and 10-meter  $\frac{1}{4}$ - $\lambda$  sections. Comparisons showed that there is a combination of  $\frac{1}{4}$ - $\lambda$  and  $\frac{1}{2}$ - $\lambda$  transmission-line sections that results in total coax lengths for *each* band that are almost the same. (See [Figure 4](#page-49-0) and the sidebar ["Characteristics of Half-](#page-49-0)

### [Wavelength Transmission Lines.](#page-49-0)")

The total lengths of the two coax sections are close enough that the combination match works for the frequency pair of 28.35 and 50.15 MHz, although frequencies of 50 and 29.9 MHz provide an optimum calculated dual match. With the combination of the dual-band matching section and the dual-band long wire, an overall good match to 50- $Ω$  line is obtained over the low-frequency ends of 6 and 10 meters.

### **On-The-Air Performance: Does it Work?**

The system appears to work well—just like individual 6- and 10-meter long wires! With the long-wire antenna's maximumstrength lobes favoring the North/South directions, I use a two-element 6-meter quad in the attic to provide extra gain to the West. Although there are directions in which the quad *is* significantly better than the dualband long wire, I've found that the long wire can hear everything the quad can hear *including some signals the quad doesn't*.

My first QSO with the antenna came just after I finished making some adjustments. With my IC-706 connected directly to the end of the coax matching section, I answered a station in upstate New York calling CQ on 50.125 MHz. He came right back to me and we exchanged good signal reports (he was off the slightly weaker major lobe's end of the antenna.) After that, I switched to 10 meters and proceeded to work quite a few South and Central American stations in the main line of the antenna's stronger gain lobes. With the help of a small antenna tuner, I stretched the antenna's 10-meter bandwidth to cover the repeater segment and proceeded

### <span id="page-49-0"></span>**Characteristics of Half-Wavelength Transmission Lines**

A key factor in the dual-band matching solution is the 1 /2-λ characteristic of transmission lines. Any impedance presented at one end of a 1/2-λ of coax—with coax of *any im*pedance (that's the important part)—that same impedance is seen at the opposite end of the cable. For example, if you connect a  $1/2$ -λ (or any multiple of  $1/2$ -λ) of 75-Ω coax to a 50-Ω load, a 50-Ω impedance is seen at the other end—even though the characteristic impedance of the coax in between is 75  $\Omega$ . (All wavelength references are to electrical lengths of coax; this takes into account the velocity factor of the cable.)

to work several additional stations.

As I write this, the September VHF contest and Hurricane Floyd's visit occurred about two months ago. I didn't actively participate in the contest, but I did use it to further check the antenna's 6-meter performance. With a transmitter RF output of 100 W, I found I could work everything I heard, including several sporadic-E contacts late one Sunday, but I did have to use a 400-W amplifier to make an Auroral contact. Ten-meter performance has been great! I've had no trouble working most DX I can hear from all over, including 7X, 9K, JA, ZS, ZL—and even a DS—with just 100 W output.

### **Construction Tips**

[Figure 3](#page-48-0) shows the antenna details (not to scale). Cut the wire sections of the antenna a little long and wrap the far ends of the extra wire lengths back onto the main wire. This way, if you need to lengthen the antenna, you just unwrap the extra wire; you don't have to worry about adding more wire. If the antenna is too long, simply wrap more wire back onto the main run to reduce the antenna's overall length.

I started out with a little more than 5 feet of 450- $\Omega$  #14 stranded copper-clad ladder line for the  $\frac{1}{4} - \lambda$  antenna section, allowing for connection to the center insulator and the 10-meter wire extension. As shown in [Figure 3](#page-48-0), one conductor of the 450-Ω line (the upper one) is used on 10 meters. The shorter conductor (lower one) is used on 6 meters. Make the cut for the 6-meter section so that it is *inside* one of the solid-dielectric sections of the line. Cutting the ladder line this way helps maintain the overall physical strength of the 6-meter section. (By the way, the dual-band long wire survived Hurricane Floyd's visit!)

Weatherproof the antenna by sealing the coax-to-wire connections, the connection between the matching-section coax and the 50- $Ω$  feed line, and the connections at the ends of the matching section. Use a lowloss 50-Ω cable between the matching section and your shack.

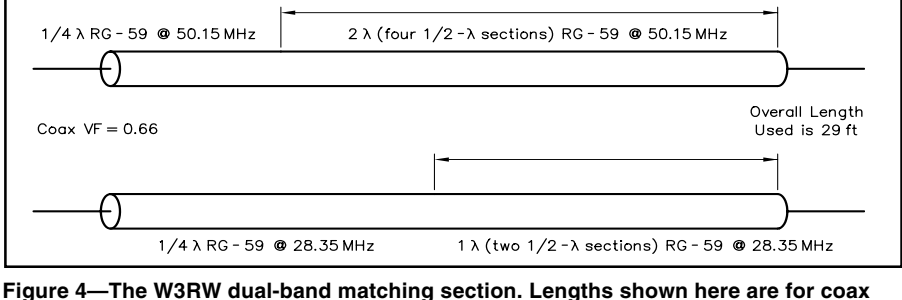

**with a velocity factor of 0.66. The upper cable leg consists of a 50.15-MHz 1/4-**λ **section of RG-59 coax in series with a 50.15-MHz 2-**λ **(four 1 /2**λ**-lines in series) section of RG-59 coax. The lower leg is a 28.35-MHz 1 /4-**λ **of RG-59 coax in series with a 28.35-MHz 1-**λ **section (two 1 /2**λ**-lines in series) of RG-59.**

To properly cut the matching line, you *must know* the velocity factor of the 75-Ω coax! The matching section I use is made of 0.66 velocity factor RG-59 coax, but cables with other velocity factors can be used as well. (When selecting the matchingsection coax, remember that the center conductor in *foam-dielectric* coax has a tendency to migrate, potentially resulting in a short to the shield if the coax provides some structural support or is coiled.) I took the precaution of verifying the coax velocity factor by cutting an approximate  $1/4$ -λ section and checking its length and frequency characteristics using a dip meter. Larger-diameter 75- $\Omega$  coax (such as RG-11) can be used if you want lower loss, but the cable is heavier than RG-59, and will likely increase the antenna sag. Interestingly, the data tables for coaxial cable show that the loss of many RG-59 coax types is similar to, or slightly *lower* than, RG-8X coax types at 50 MHz.

### **Adjustment**

To tune the antenna, first adjust the lengths of the  $\frac{1}{4}$ - $\lambda$  sections, then adjust the long-wire sections to minimize the SWR on both bands. Then check the  $\frac{1}{4}$ - $\lambda$ -section lengths again. It takes no more than a couple of iterations to achieve the lowest SWR on both bands. The exact length of the dual-band coax matching section doesn't appear to be critical. I cut the matching section a little longer than 29 feet (using 0.66 velocity-factor coax) to provide the extra length needed for the connections to the wire and ladder-line sections and for the end coax connector. The resulting match was close enough to not require adjustment.

### **Coaxial Choke Balun**

To isolate the feed line from the radiating currents of the antenna, I use a choke balun consisting of four feet of the matching-section coax wrapped in four turns just below the antenna feedpoint. This approach may not be as effective as using a traditional balun, but it seems to work; and considering the unbalanced antenna configuration, it may work almost as well.

I have had no complaints about RF in the shack or house on either band. I derived this approach from the information in Table 19.4 on page 19.16 of *The 2000 ARRL Handbook for Radio Amateurs*. 2

### **Summary**

The W3RW 6- and 10-meter long-wire antenna is a resonant multiwavelength antenna that provides gain over a dipole on 6 and 10 meters and integrates a unique coaxcable matching section to provide a close match to 50  $\Omega$  on both bands. This is a predominantly horizontally polarized antenna optimized for the SSB portions of the 6- and 10-meter bands. Considering its simplicity and low cost, you ought to give it a try!

#### **Notes**

- 1J. Robert Witmer, W3RW, "Wire Gain Antennas for 6 Meters," QST, Feb 1997, pp 66-67.
- 2ARRL publications are available from your local dealer, or directly from ARRL. See the [ARRL Bookcase](#page-172-0) elsewhere in this issue, or check out the ARRL web site at: **[http://](http://www.arrl.org/catalog/) [www.arrl.org/catalog/](http://www.arrl.org/catalog/)**.
- <sup>3</sup>Please contact me for price and availability of a partial kit consisting of the dual-band matching-section coax, the 1/4-λ open-wire section and additional assembly information. Bob Witmer, W3RW, 146 Forest Trail Dr, Lansdale, PA 19446-6415; **[w3rw@](mailto:w3rw@arrl.net) [arrl.net](mailto:w3rw@arrl.net)**.

### **References**

- The ARRL Antenna Book (Newington: ARRL, 15th ed., 1988)
- Edward M. Noll, W3FQJ, "A Multiband Longwire Antenna," ham radio, Nov 1969, pp 28-31
- ARRL's Wire Antenna Classics, (Newington: ARRL, 1999)
- John D. Heys, G3BDQ, ed., "Practical Wire Antennas," (Potters Bar, England: RSGB, 1989)

*Bob Witmer, W3RW, was first licensed in 1962 as K3VAX; he got his Extra class license in 1967. His Amateur Radio interests include equipment and antennas, 6- and 10-meter operating and HF DXing. Bob is a program manager for BAE Systems of Lansdale, Pennsylvania, with responsibility for a variety of electronic warfare programs. Bob has written several articles for QST. You can contact Bob at 146 Forest Trail Dr, Lansdale, PA 19446-6415;* **[w3rw@arrl.net](mailto:w3rw@arrl.net)**.**Q5**T~

## NE2Q's Antenna Fell From

S ince becoming a ham in 1958<br>
I've operated on most bands,<br>
but I've never really had a<br>
decent antenna for 160 meters. I I've operated on most bands, but I've never really had a decent antenna for 160 meters. I

tried tying the balanced feeders from my 80-meter dipole together at the tuner, but my signal on 160 wasn't moving S-meters very far. I needed a real antenna.

I recently became a member of GNARC, the Greater Norwalk Amateur Radio Club, a very friendly bunch with quite a few active experimenters. In late November 1999, the club sponsored a "Fun Fly" at Sherwood Island State Park, on the shores of Long Island Sound in Westport, Connecticut.

KE1GB and others flew model rockets. K1OF flew a kite supporting a tiny fastscan TV camera and transmitter, which gave ATVers within 20 miles a good color picture of our operations on the ground. N1OLO set up a station to plug Amateur Radio. The station used a kite-supported end-fed wire. It worked quite well despite the rather weak wind conditions.

The day was unseasonably warm, and wind conditions had deteriorated by about 2 PM. We had trouble keeping the kites aloft. About this time a stranger came on the scene. He was carrying two long white objects under his arms. Nobody knew who this fellow was. He proceeded to unroll these articles, which he identified as homemade kites. They looked pretty large—about 15 feet from the top to bottom of the double tails and 10 feet wide.

 I asked him if he expected to fly those things with the present wind conditions (a "non-breeze" of less than two miles per hour). He answered, "This is the way I like it!" He was "crazy" or he really knew his kites. He had a helper walk the kite about 200 feet downwind while he held the kite string. He yelled, "Let go," and the big kite soared almost straight up. I'd never seen anything like it.

After attaching the TV camera and transmitter from K1OF's kite, the stranger

the Sky! Lofting large wire antennas with balloons<br>and kites is an acknowledged part of and kites is an acknowledged part of Amateur Radio folklore. But the cost, danger, hassle and typically "irreproducible results" have kept these techniques from the mainstream—until now! If you've always dreamt of stratospheric antenna heights, NE2Q and AA1MY can show you the way.

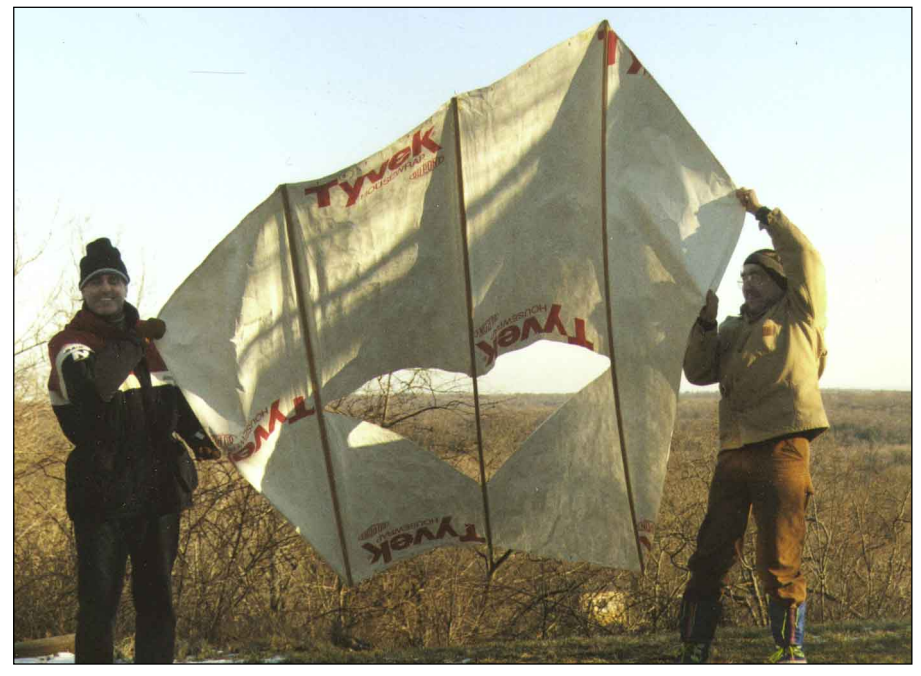

**The author (left) and Seab, AA1MY, with their kite creation.**

launched his second kite. I couldn't feel even a hint of a breeze on my face but the kite climbed straight up. What a wonderful kite! I thought about how unfortunate it was that this fellow wasn't a ham. His kite would be great for lifting a vertical antenna for the upcoming 160-meter contest.

I approached him again and introduced myself. "It's too bad you aren't a ham radio operator. I think your kite could lift a large antenna," I said. He replied, "My name is Seabury, call me Seab, and I'm AA1MY. I've been wanting to lift a 160-meter vertical dipole since I started flying these large kites."

By now, many of us were curious about Seab's kites. He identified them as Scott Sled kites. They're made for heavy lifting in light winds, and they fly at very high angles—70 to 80° is not uncommon.

His kites were made of white Dupont *Tyvek*, three skinny sticks and fiberglassreinforced adhesive tape. Tyvek is used to make vapor barriers (in new house construction) and high-strength mailing envelopes. It's very strong and lightweight. Seab offered to give us the diagrams to make kites of our own. He had a bunch of copies with him. I guess he attracts lots of inquisitive people whenever he flies his designs.

<span id="page-51-0"></span>Over the next few weeks, Seab and I made plans to work the 160 contest. We were trying to get permission to use the state park, but we were turned down because the park superintendent claimed there would be no employees on duty at night in December. The park closes at sundown. We tried another park near the water, but we could only stay there until midnight. So we gave up on the parks until next year when we'd have more time to set something up.

Because the parks were out of the question, I asked Seab about flying the kite from my QTH. I live on top of a 770-foot hill in northeast Westchester county, about 45 miles northeast of Manhattan. I have a clearing around my house that's about 200 by 175 feet. Where the clearing ends, 50 foot trees start. I'm surrounded by trees in all directions but one—southeast. My property drops off abruptly in that direction.

The wind would have to blow just right to get the kite out over the valley while avoiding the bordering forest. It would be like threading a needle blindfolded. And

### **Roll Your Own**

The kite described in this article is a proven "Scott Sled" design, which, after considerable searching and experimentation, seems to be the most economical and easy to build lifter adequate to my needs. This one is scaled to 9 feet tall by 10 feet wide, which is just right to be cut from a standard 9-foot roll of house wrap. Tyvek, or a clone, is available from most building supply stores. Tyvek is good because it's strong and white, which lets fliers decorate the kites with club names, call letters, etc. Fluorescent spray paint and brushed acrylics work well.

Struts can be made from any strong, lightweight material, but I prefer economical, ribbed screen door molding, also available at most building supply stores. Struts are fastened with contact cement to the back of the kite to maintain its shape in flight. The kite's perimeter and vent edges are securely rimmed with 1/2-inch fiberglass-reinforced tape to prevent tearing under stress.

Bridle tie loops (see Figure A) are fashioned from 20-inch strips of one-inch fiberglass-reinforced tape. Start on one side of the kite and end on the other, making the loops about four inches in diameter. Place an eight-inch piece "faceto-face" on the inside of the first strip to provide a smooth, non-stick surface inside the loops. Remaining strips are "fanned" on the kite surface (to distribute load) and overlap at the loops. Fold the loop material in from both edges to provide a dense, smooth tie for the bridle lines.

The bridle itself is at least three times as long as the kite is wide, in this case about 36 feet long. Short bridles cause instability. Make sure there is no "twist" to the bridle and that the connection point to the fly-line is precisely centered. Use a heavy-duty swivel at the tie point to prevent twist and raveling during launch and retrieval.

Flying line for this kite should be at least 150-pound-test in 4-10 MPH wind and 250 pound-test or more in 8-18 MPH wind. I buy the big rolls of no. 36 "seine line" or "carpenters twine" at Home Depot. The line must be kept on a winder that's up to the task of belaying and winding heavy line safely. I recommend an "H-type" winder of 5/8-inch exterior-grade plywood, smoothed and painted, equipped with a belaying knob (see [Figure 1](#page-53-0)). Believe me, there is no way in the world you'll stop a drum-type winder safely if the handle gets away from you under 50 to 100 pounds of load. Don't even think about using a fishing reel.

Never handle the line under load or loop it around your hands. Always use good leather gloves to prevent very nasty cuts right to the bone. Do not fly in wind above 20 MPH!

### **Flying the Kite**

To launch your kite, reel out at least 150 feet of line and have a second person hold the kite by the bridle ears with her/his back to wind. This can be difficult in a good breeze, so keep the kite rolled up until everything is ready for launch. Large kites are very efficient, so no running is required. When ready with all lines, the "pilot" signals the second person to open the kite and let it go. Have the line passed over the winder knob to center the load. If wind is above 10 MPH, let the line out very carefully or you may lose control and possibly get hurt trying to wrestle it back.

Fly the kite above 300 feet to avoid most of the ground turbulence caused by buildings, trees, etc. Another advantage is that there is usually a flyable wind at altitude even when it's not apparent at ground level. Higher is always better. With an altitude limit of 500 feet, an antenna hung from the fly-line at the 100-foot mark leaves 400 feet of "free line" for the kite to play with, thus reducing instability. Of course, more free line is better.

This is important: If you must belay the line for control and securing, do so only on a smooth metal pipe such as a bumper or a

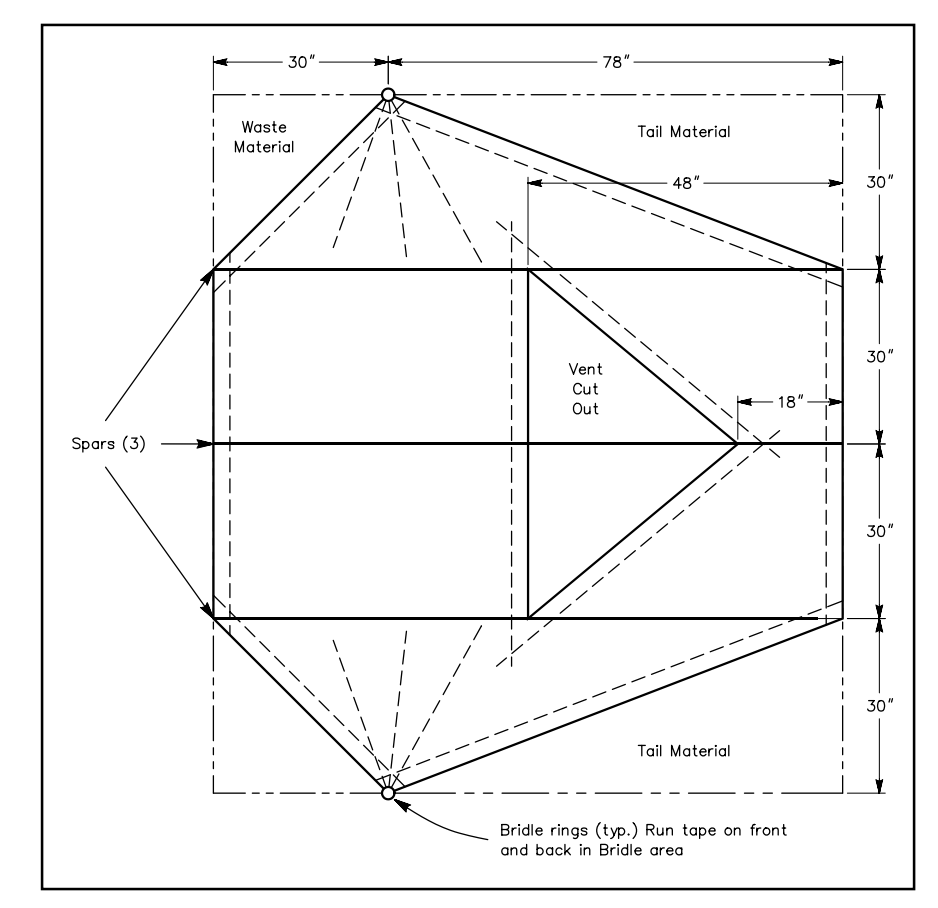

**Figure A—This is the cutting pattern for a kite using a 9** × **10-foot section of Tyvek house wrap. The dotted lines indicate the placement of 1-inch Fiberglass reinforced tape on the back. The spars (I use screen door molding) are contact cemented to the back. Notice that the two sections labeled "Tail Material" are to be used to make the tail for the kite. The tail material is contact cemented to the back edge with the open** V**. Bridle rings can be made of 1-inch thick reinforced tape. The bridle must be at least 36 feet long for this kite.**

we'd have to be cautious. A kite 500 feet above my lawn would be nearly 1400 feet above sea level. Seab suggested that we attach a battery powered strobe light to the kite for added safety.

### **Up, Up and Away!**

The dipole was to be fed via several hundred feet of balanced line. Seab would

park bench. The metal won't chafe the line and acts as a heat sink. Allowing the line to slip over wood, etc, will cause rapid meltdown and loss of the kite and antenna. Think about it.

Never attach wire directly to a kite. Make sure that the line from the antenna attachment point is smaller than the line back to the control point on the ground. That assures that any line breakage will occur above the wire, eliminating the very serious hazard of your kite dragging wire over power lines, etc. Again, think about it.

Adjust the anchor point to position the antenna feeder in a location that's convenient to your operating position. The feed line should be anchored separately at the operating position to prevent your rig from being yanked into the wild blue yonder. Juggling anchor and operating points can determine the directional orientation of arrays, slopers, **V**s, etc. This requires constant attention, so a second (gloved) helper is highly recommended.

If the feed line is fragile, an additional, insulated messenger line must be added to avoid breakage from strain and flexing. Light monofilament line is great for this. Static discharge can be a problem, although I haven't suffered any ill effects yet. That might be because of the lowresistance path to ground in my tuner.

Finally, when it's time to land your monster, have your helper "walk the line down" rather than trying to reel it in. The gloved "helper" walks away from the "pilot," pulling the line down for the desired distance, then secures the line temporarily while the pilot walks forward winding up the slack**.**

### **Other possibilities**

There are lots of possibilities to explore with a lifter of this capacity. We've hoisted ATV rigs, 8-mm video cameras, large banners, beacons and, of course, the 250 foot 160-meter vertical dipole in this article. I've hoisted several QRP "antlers" on camping trips with great success. Two kites will support a horizontal array such as a half square, though it's quite a challenge to keep things under control. Additional "guys" (monofilament) must be attached to the antenna attachment point to maintain the required configuration. Allow for lots of (nearly constant) tinkering time!

For intrepid experimenters willing to invest about \$25 and three hours of construction time, the return in fun and excitement is enormous. Let's hear about your adventures!—AA1MY

drive down the next day. The FAA was notified and we were ready to go.

Naturally, at 10 AM Saturday, the electricity went out at my home. Someone had knocked down a nearby power pole. Would we get the power back in time? Seab called me at 2 PM. He was leaving his home in Beacon, New York for the 90-minute drive to my QTH. I told him about the downed mains. We arranged to use 2 meters for the talk-in and hoped the power would come back on before dark.

Seab arrived about 3:30 PM. We had about one hour of daylight left. Fortunately, ac power was restored about 30 minutes before Seab's arrival. Seab pulled out his kite and all the wire and string. We had virtually *no wind* at ground level. My windspeed indicator showed only one to two miles per hour, but the direction of the slight breeze was perfect. Once again I had the feeling that there wasn't enough wind to get the kite airborne. I shouldn't have worried.

Seab positioned me and the kite right at the edge of the overlook. He moved upwind about 175 feet. The kite string was precariously close—about 15 feet—to a stand of 50-foot trees. Seab yelled, "Let 'er go!" I did, and the big kite shot straight up, just like the first time I saw it fly. It was amazing.

The kite immediately rose to about 250 feet. Seab then attached one end of the dipole to the kite string. We let the kite rise until the dipole's center insulator was about four feet off the ground. Seab then attached the 450-ohm ladder line to the kite string and to the antenna. He left about 100 feet of feed line between the center insulator and the kite string.

After the antenna stuff was rigged the kite rocketed to its full altitude of about 600 feet (tethered by 700 feet of 150-pound-test string). The 160-meter dipole was hanging perfectly vertical while the feed line came away horizontally for 100 feet before dropping down at about a 45º angle right to my shack. The top end of the dipole was at least 1000 feet above sea level!

### **"No Contest!"**

I excitedly connected the balanced line to the tuner. The antenna tuned perfectly and the contest was in full swing. Many of the signals were 40 over 9 and higher. It was 2155 UTC when we made our first call (with 100 W) to W1TO. He shot right back with "599." We quickly worked nine stations in seven states including IL, WI and IA. I wanted to try things out at the 1-W level just for fun. WQ2G went in to the log first. We made eight more calls to eight stations, and they all came back on the first call despite the fact that other stations were calling. One was in North Carolina and one

was in Indiana. We knew we had an "Antenna."

Now it was time for a 30-dB boost above QRP power. I fired up my home-brewed 8877 amp, and at 1.5 kW, we were "in business." We couldn't find a clear spot, so we just jumped in around 1846 kHz. After only a few minutes of calling CQ and working stations at a rapid rate, the frequency became quiet. Everyone who had been calling CQ had moved away from us. We were all alone, and we each had big smiles on our faces. We didn't really take this first contest too seriously. Our main purpose was to see if we could indeed raise a full-size vertical dipole for 160 meters with a kite. We did that and we were happy.

My wife Ulla, N2IOJ, called us to dinner. We stopped operating for an hour and enjoyed a sumptuous meal. "Good thing we couldn't get permission to operate in the park," I remarked. After dinner we checked the kite, which was still flying majestically. It was a beautiful and unusually warm night. The sky was crystal clear and the big kite was surrounded by a sea of twinkling stars. We continued operating and quickly filled another five log pages.

At 0140Z we checked the kite with a high-power 12-V searchlight. We noticed that the kite string/feed line attachment had failed. The entire weight of more than 200 feet of feed line was being supported by the kite. We thought something else might have broken, but nothing was visible. The kite, no longer flying vertically, was leaning at about 60º and had dropped slightly in altitude. The wind was still showing about two to three miles an hour on my indicator.

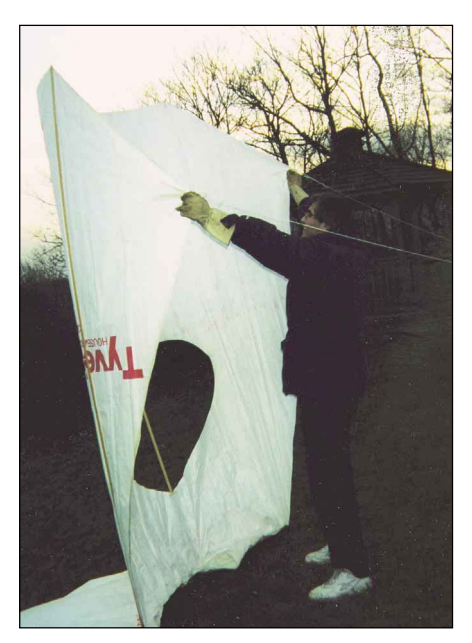

**The author holds the kite, ready for launch. You can just see the tail material on the ground below the vent opening.**

<span id="page-53-0"></span>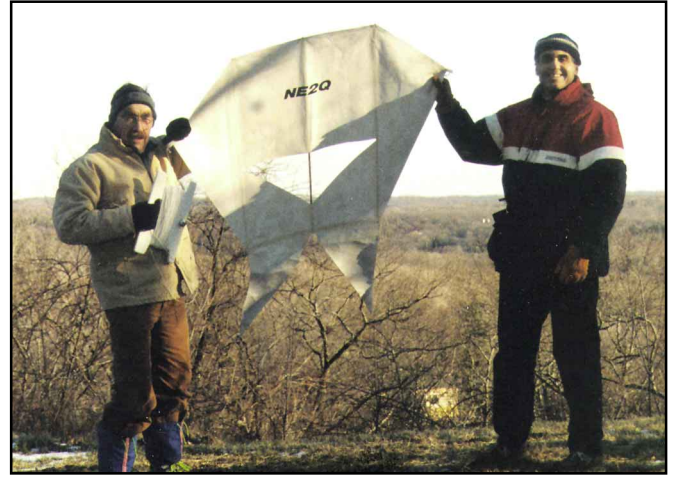

After all the 599s, which is the standard signal report for contests nowadays, we decided to get some honest comments. At 0216Z, the kite was still up (but not as high as it had been). We went up to about 1910 kHz and found "Coke," W4DHA, talking with NB4P and K4JZY. "Coke" said our signal was so strong we were probably running illegal power. This report came before we told Coke about our antenna. After we described our operations we had a nice chat. We signed off, went outside and searched for the kite. It was down!

### **What Goes Up…**

We grabbed a pair of flashlights and followed the kite string, which was leading

**Seab, AA1MY (left), and the author with the "H-Winder" and a half-size version of the kite.**

us to the northeast and was over the trees. We walked into the forest while shining our flashlights skyward to keep track of the string. It was now close to midnight. We found the kite floating in a tree about 30 feet high and about 700 feet northeast of my house. It was on my neighbor's property. We tried retrieving the kite using a 30-foot telescoping pole. Unfortunately, the pole was a little too jiggly, which caused us to laugh. The more we laughed, the more it jiggled. We gave up until the following morning.

Sunday morning came, and at 9 AM I was out on my neighbor's property with some additional hardware. I fashioned a hook from #10 aluminum wire and affixed that to the tip of my 30-foot pole with a hose

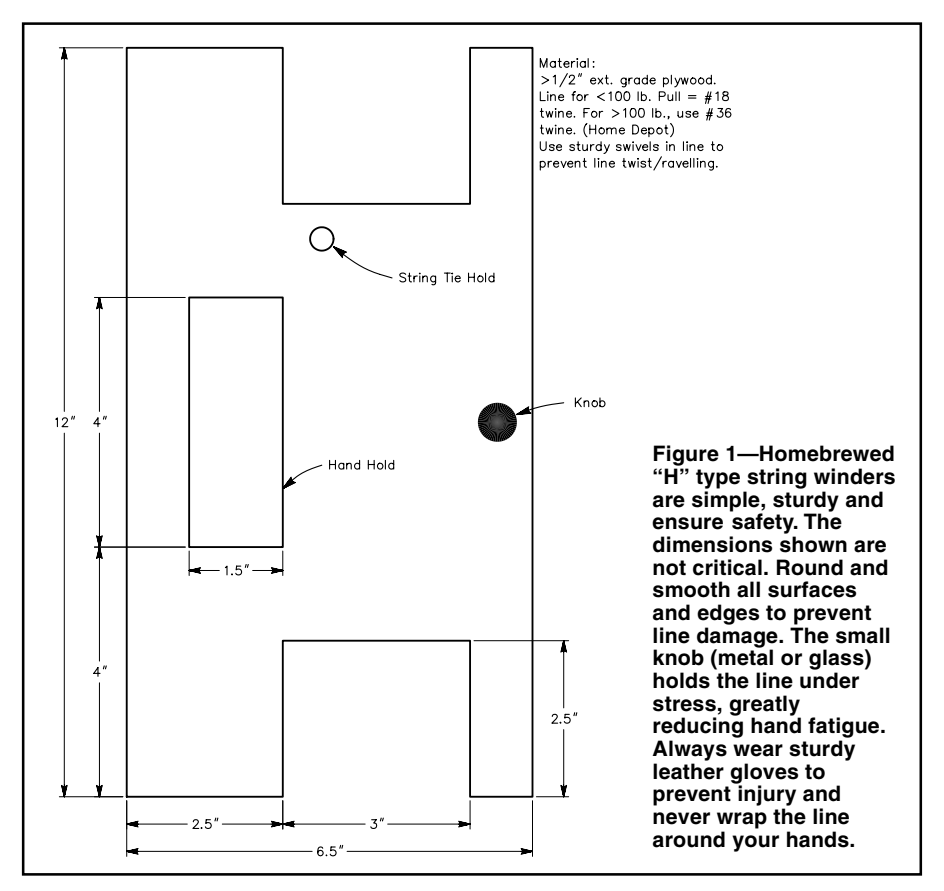

clamp. It worked. I was able to snag the kite and pull it down. The string seemed stuck on the trees somewhere, so I cut the cord and left it in the tree. Seab's homemade kite was safe. The only casualty was a cracked stiffener, which would be easy to replace.

As I walked back to the house I started thinking about the antenna that was now draped over a thick forest of trees. I'd often wondered how I might string just such an antenna. Well, I'm happy to report that the treetop dipole is working *very* well. It works great on all bands up through 10 meters. It also shows good directivity from 40 meters on up. Who knows how long it will stay hanging up in the trees? I'll enjoy it as long as it lasts.

It truly is "The Antenna that Fell From the Sky!"

### **Be Careful and be Legal**

If you'd like to try your hand at making AA1MY's heavy lifter kite, you can follow the plan described in the sidebar "[Roll Your](#page-51-0) [Own](#page-51-0)." Be cautious when flying it. This is *not a child's toy*. Avoid power lines and do not use a wire (instead of string) to hold the kite. A runaway kite of this size with a few hundred feet of dangling wire could be quite hazardous.

In addition, make sure you observe FAA regulations concerning moored kites. Our kite weighed less than 5 pounds, which exempts it from many FAA regulations. Even so, it is a potential hazard to pilots so you should contact your nearest FAA Flight Service Station 72 hours in advance and ask them to issue a NOTAM (Notice to Airmen) for the duration of your flight. You can locate and contact your nearest Flight Service Station by calling 800-992-7433.

If you attempt to fly a kite that is *heavier* than 5 pounds, other rules apply. Specifically:

• You cannot fly your kite less than 500 feet from the base of any cloud, or more than 500 feet above the surface of the Earth.

• You cannot fly your kite when visibility conditions are less than 3 miles.

• You cannot fly your kite within 5 miles of any airport

• If your kite will be flying higher than 150 feet, you must notify the nearest FAA Air Traffic Control facility 24 hours beforehand.

• Any kite flown at night must carry a light, preferably a bright strobe.

Our next project is a half-wave bottomfed vertical for 160. This will eliminate the weight of the feed line needed for a centerfed dipole. How about a half-wave vertical director aimed at Europe in front of the driven element?

*You can contact the author at PO Box 300, Pound Ridge, NY 10576;* **[jkolin@](mailto:jkolin@cloud9.net) [cloud9.net](mailto:jkolin@cloud9.net)***.*

# **By Rick Lindquist, N1RL** ow Lappens Like a g<br>
Lappens Like a g<br>
Hamver

Like a garage band that finally breaks into the top of the charts, Hamvention started small and grew into an Amateur Radio institution. Staying Number 1 involves lots of hard work, volunteers, and money.

iewed from the outside, the Dayton Hamvention is the world's biggest and best hamfest—the place where amateurs from around the world gather each May to gawk at—and perhaps purchase—the latest gear, socialize with their cohorts, and haggle for bargains. Looking from the inside out, however, Hamvention is, at its core, a complex business that ultimately aims to delight upwards of 30,000 vendors, exhibitors, and visitors and make them want to return the following spring. V

Making it happen each year means months of planning, countless hours of work, sizable sums of money, and a delicate network of personal relationships and rapport with key individuals and entities

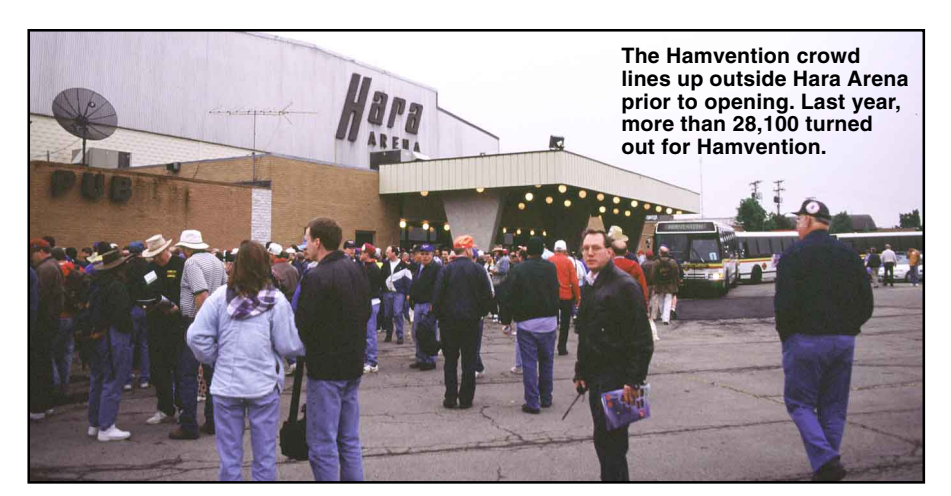

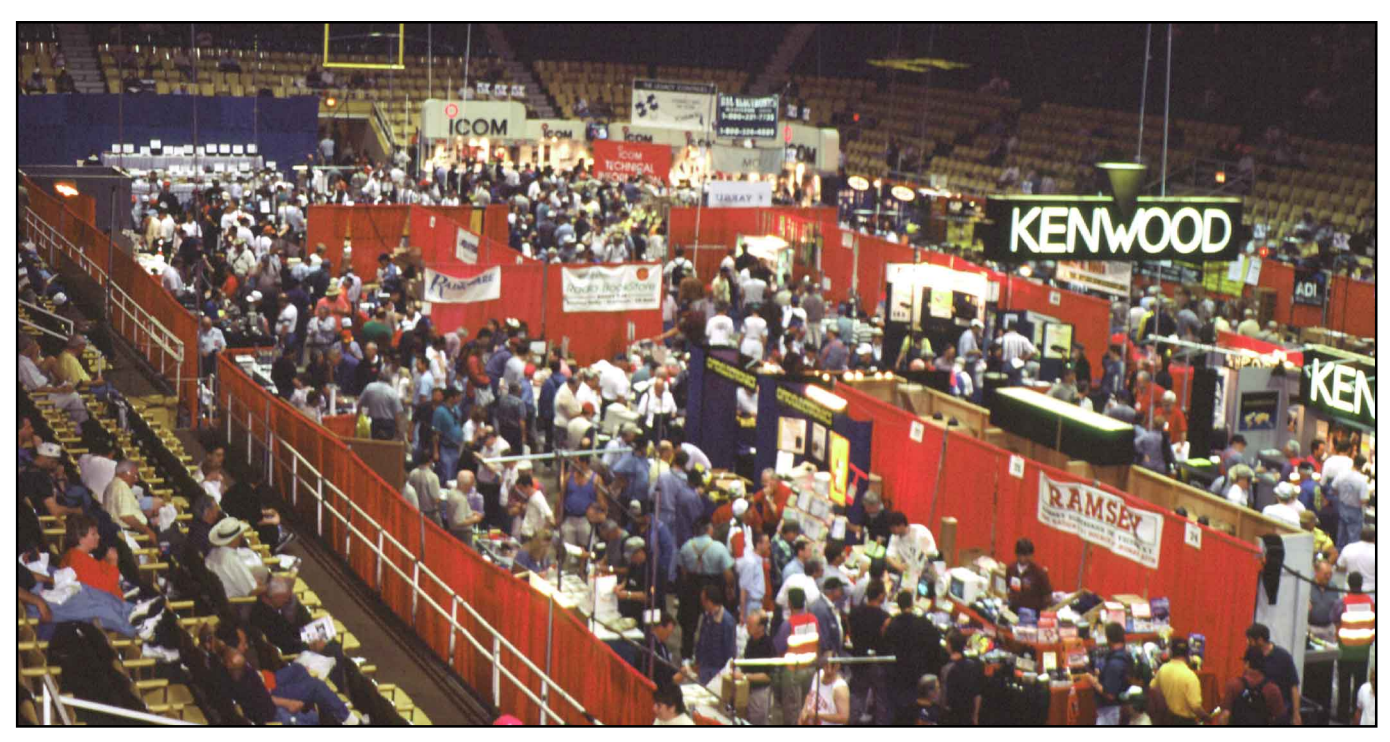

**The main arena Indoor Exhibits at Hamvention.**

that's taken years to build. It also means attention to minute details, like arranging programs and forums, and for more downto-earth concerns like contracting for three dozen porta-johns and 150 trash containers (with liners), and disposing of 45 tons of trash after everyone has gone home.

The result each May is greater than the sum of its parts. With the conjunction of the ARRL National Convention and Hamvention 2000, Hamvention officials say interest has been "early and intense."

### **A Quick Hamvention History**

What became the Dayton Hamvention started out in the early 1950s with \$100 from DARA and an inspiration to develop a quality Amateur Radio convention. A fellow named John Willig, W8ACE, is credited with first proposing the idea to DARA around 1950. It was turned down. The new DARA president, Frank Schwab, W8YCP (later W8OK) was more receptive to Willig's idea. The DARA Board allocated \$100 and the first organizational meeting was held in early 1952. The rest, as they say, is history.

Well, not quite. Willig was tapped as the first general chairman of the Southwestern Ohio Ham-vention, as the show was dubbed. It became Dayton Hamvention the following year, and the name now is a registered trademark.

The \$100 in seed money did not go very far. A small TV was raffled off to help raise money. The FCC agreed to give license exams, and the late Phil Rand, W1DBM, a pioneer in TVI elimination was on the program. Boat anchor fans will appreciate the fact that the first prize was a Collins 75A2 receiver, purchased locally.

The first "Ham-vention" ended up being held in March instead of April (as it was for many years) because the Biltmore Hotel in downtown Dayton already was booked for April. 1999 Hamvention Forums Chairman Ron Morefield, W8ILC, was there for "Ham-vention's" debut. "They geared up for 300 people. But 650 people showed up, and they didn't know what to do," he said. There were seven exhibitors and six forums at the first show.

By 1955, the Hamvention Committee had instituted its awards program with the Hamvention "Amateur of the Year." In 1964 the Hamvention moved to Hara Arena, its present location. In 1973, Hamvention expanded into a two-day event, and Sunday was added to make it a three-day event the following year. Next year's show is the 50th Hamvention.

### **DARA: The Volunteer Side of Hamvention**

The Dayton Amateur Radio Association— DARA—owns Hamvention. DARA chooses the show's general chairman, who then assumes the Herculean—and totally volunteer—task of orchestrating Ham-

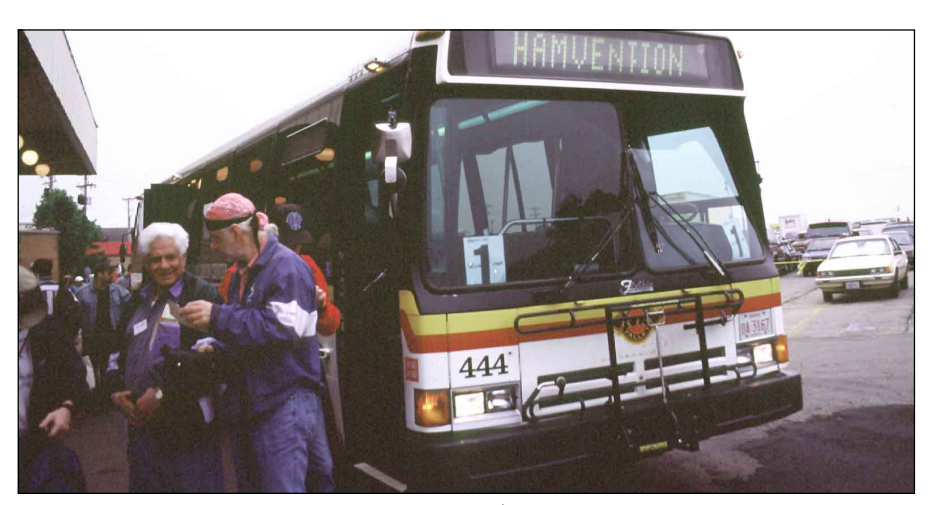

**Shuttle bus service costs Hamvention around \$70,000 each year.**

vention. The Hamvention 2000 Chairman is Jim Graver, KB8PSO, who spent three years as assistant general chairman under the tutelage of former Chairman Dick Miller, N8CBU, before being given the reins in his own right. Hamvention has had 26 general chairmen over the years, some

serving for more than one event. On the Hamvention Committee since 1992, Graver started out staffing the prize booth and worked his way up.

Graver views his chairmanship as an enormous responsibility. "The position has a lot of both politics and pressures," he concedes. The General Chairman is under the gun to not only generate the revenue DARA needs to operate as a club and to cover the costs of its scholarship

and its educational and public service work, but also "to make sure the attendees are happy, the exhibitors are happy, take a look at what didn't work last year and continue to improve the show each year," he says. "And, of course, along with changes always come some instability that you need to manage as well."

Graver says he has "a great team" behind him that includes 550 or so DARA volunteers on 28 core committees—each with its own chairperson and assistant. Committees meet regularly to discuss their respective areas of

> responsibility. A monthly joint gathering lets committees compare notes as preparations ramp up for Hamvention.

> DARA volunteers are most visible during the three-day Hamvention. They work in traffic control, assist vendors and visitors, provide security, handle tickets and programs, and generally keep an eye on things among many other tasks.

> One crucial role for Hamvention volunteers, Graver says, is to

see to it that the show "continues to flow," as he put it. "Are the attendees enjoying themselves? Are they smiling?" Smiles are extremely important, he says.

During the show, DARA volunteers attend to "a humongous number of details," Graver

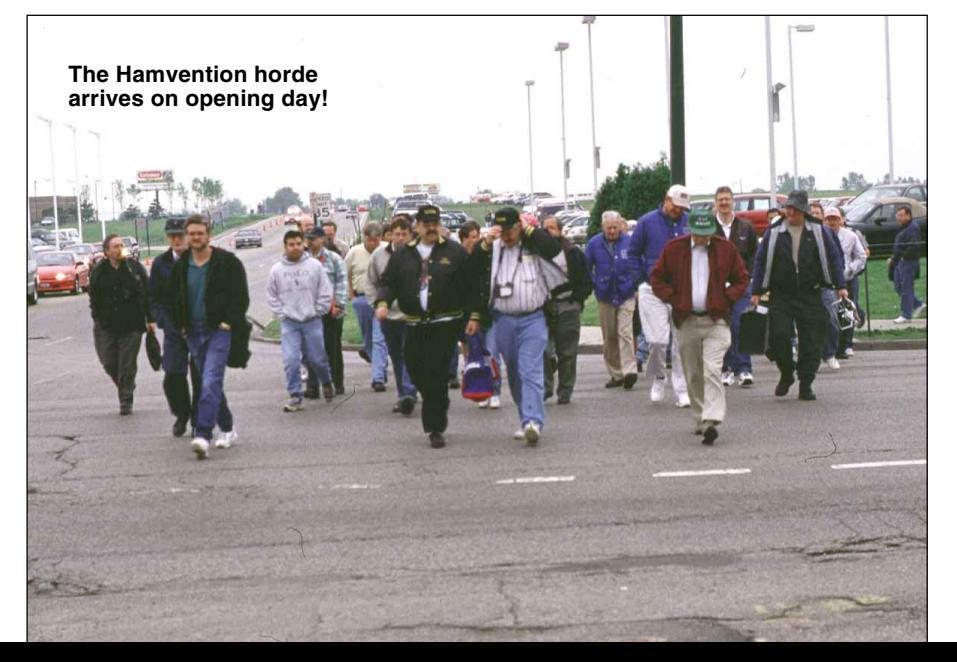

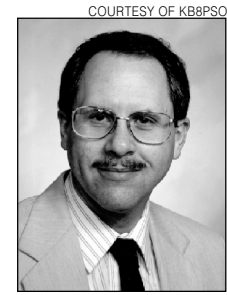

**Hamvention 2000 General Chairman Jim Graver, KB8PSO**

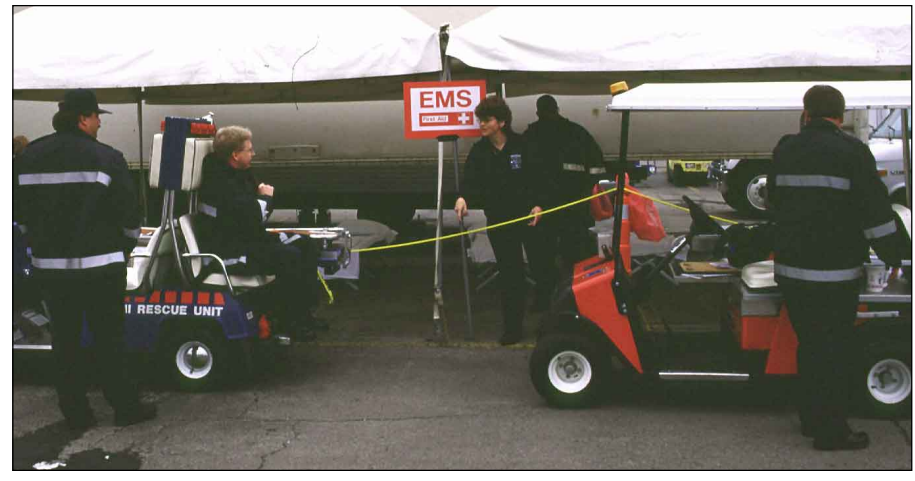

**EMS staffers prepare for a weekend of Hamvention duty.**

says, and they try to handle incidents as they arise. This means "being everywhere, being in communication, and accessible to folks to answer questions, to get to a spot when someone needs help—there are questions coming up all the time."

Those intimately involved with Hamvention consider maintaining a sense of continuity from one Hamvention to the next as critical to the show's staying power. Drawing on the experience and expertise of past general chairmen is a real asset, says Graver, who consults a core group of past general chairmen for guidance.

Planning for the following Hamvention begins before the current show even takes place. Graver's already working on the 2001 show—the 50th Hamvention. "This is a 365 day function that we volunteer for, so we're all the time working on the show and what we want in it and looking at not only this year but next year," he explains. "We have to be constantly looking forward."

Monday-morning quarterbacking is part of the process. "Every year, after the show, we review what happened, what could we have done differently, what changes impacted

a situation, how we can look into the future to try and prevent things," Graver says.

It's a lot to keep on top of. Graver's predecessor, Miller, says he purposely tried to *not* know about certain details of the show so he could keep focused on the bigger picture.

### **The Wizard Behind the Screen**

While DARA volunteers freely donate much of the human effort that makes Hamvention happen, Hamvention has grown too large to rely strictly on "free help." For many years now, one professional in particular has attended to the very crucial nuts and bolts that make the show happen each spring and keep the amateur community coming back year after year.

This wizard's name is Garry Matthews, KB8GOL. "I'm very attached to Hamvention," says Matthews, who has been working behind the scenes producing Hamvention for more than three decades, starting out as a contractor with Hara Arena and later being hired by Hamvention to produce the show. While he devotes most of his working days throughout the year to Hamvention, he

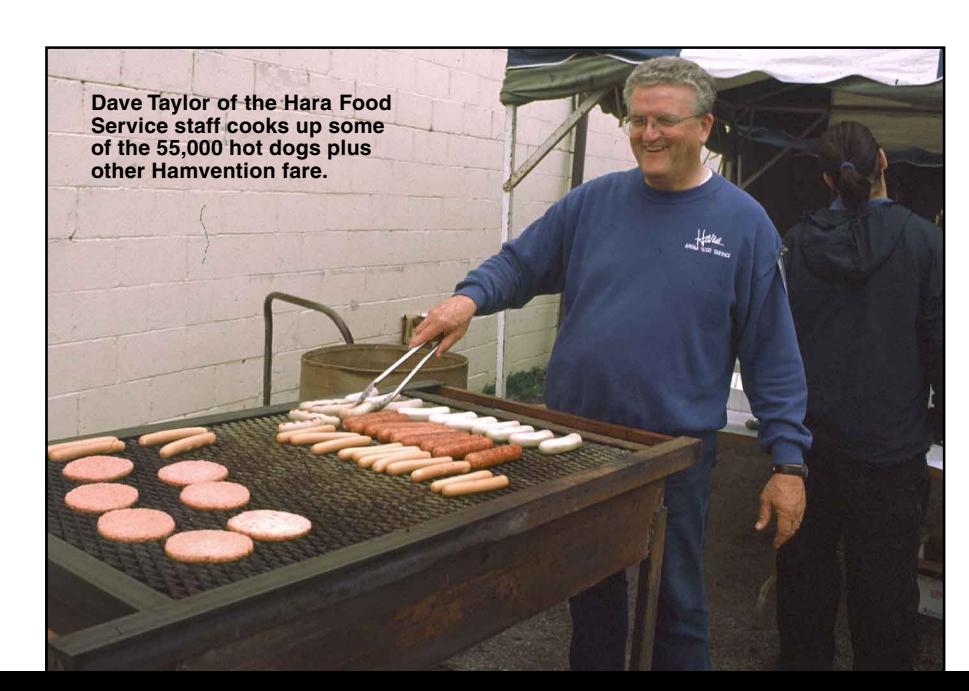

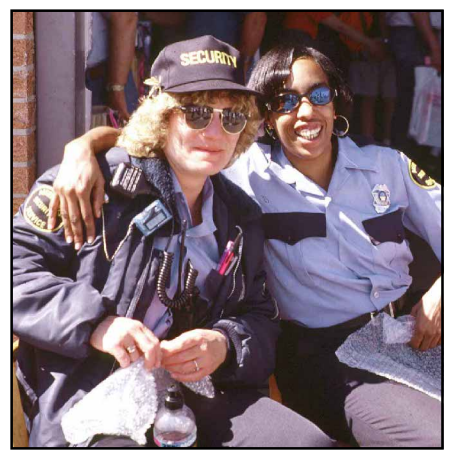

**Hamvention security personnel ham it up.**

gives untold *gratis* hours as well, Hamvention officials say. Matthews' company, Event Production Services, is his bread and butter and does shows all over the country, but Hamvention is the largest endeavor.

All of those familiar with Hamvention from behind the scenes view Matthews' role as vital to ensuring a smoothly running Hamvention. Over the years, he's been the glue that makes it all hold together. "He's the core person who is consistent throughout the many years of general chairmen who come and go," Graver says.

Matthews is the detail guy who deals with Hara Arena where Hamvention takes place. He makes myriad contractual arrangements, secures necessary permits, arranges ticket printing and program distribution (the program is produced by Mel Berman [W8GTR] & Associates), pays the obligatory fees, secures parking, communications, electrical power, locksmiths, trash collection and disposal, and even works out crowd and traffic flow patterns. "It's because of the relationships that he's developed that makes it happen," Graver says. "It's quite a task he does."

Some even suggest the show wouldn't happen without Garry Matthews.

### **The Madding Crowd and Critical Mass**

Hamvention is nothing without the teeming throng of more than 25,000 that gravitates toward the big show each May. Managing and moving the madding crowd is the major logistical challenge for Hamvention officials. And while Hamvention attendance often is seen as a barometer of the show's success, Hamvention officials agree that 30,000 visitors is critical mass, given the current facilities at Hara.

"Anything over 28,000 pushes it at Hara," says Matthews. "It pushes our restroom facilities, it pushes our food concessions, it pushes our transportation, and it pushes our human comfort factor, which is important."

While it's nice to anticipate a bigger crowd each year, Matthews says, if people

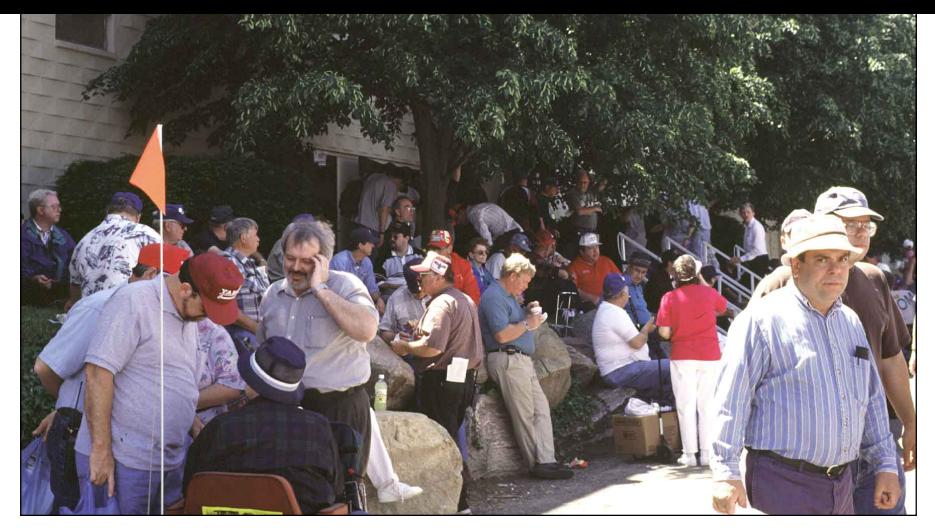

**Hamventioneers chill (only in a manner of speaking) outside Hara Arena.**

don't enjoy themselves because they feel crowded or uncomfortable, they won't come back the next year.

The lack of parking at Hara to accommodate all Hamvention visitors necessitates a system of off-site parking and regular bus runs. "The transportation of folks to and from the show is always one of our biggest concerns," he says. It's also been a focus for complaints.

For the past few years, Graver says, the key to transportation happiness has been timely, professional bus service through an arrangement with the Dayton Regional Transport Authority—the RTA—which has ADA-compliant buses.

"Once we did that and went with the folks who know Dayton and know the area, our complaints have literally dropped to zero," Graver says.

Hamvention arranges the off-site parkand-ride areas, but there have to be enough riders to justify the service. Hamvention parking is available at Salem Mall, the University of Dayton, and other locations. Private parking, available for a fee across from Hara Arena, is not managed by Hamvention.

Hamvention pays for parking on the Hara Arena lot, however, as well as passes for the inside vendors, Graver says, so there's really no "free" parking. A traffic flow pattern worked out by Matthews and local police has eliminated tie-ups in the vicinity of Hara that used to occur each Hamvention weekend.

Once busing, pick-up sites and crowdcontrol fences have been planned and placed, Graver says, the rest is largely up to the crowd. "We then have to hope that every one goes with the flow and obeys the rules," he says.

Do some people still try to crash the gate at Hamvention? Not very often, Graver says. "For the most part, when people get turned away, usually they get pointed right to where they can buy a ticket, and that's it." Hamvention officials sometimes have to keep other prospective attendees outside the gates altogether, however.

"There's, uhhh, what I'll call 'ladies' who tend to come through the property and advertise their services, and we try as discreetly as possible to show them the door," Graver says, chuckling. "They see some business there themselves, and they break the rules, and we have to say, 'thanks, but no thanks' and move on."

### **Hamvention and Hara**

Hamvention typically evokes the image of Hara Arena, the aging facility that has housed Hamvention for 36 years now. Hara will remain the venue at least until 2003, when Hamvention's current five-year contract with the arena expires.

"Before we signed the last contract, we looked at this area and there just wasn't anything that suited our needs," Miller explains.

Matthews points out that Hamvention is the only show that uses every square inch of Hara Arena. "We've grown with Hara, and Hara has grown with us," he says. "Hara

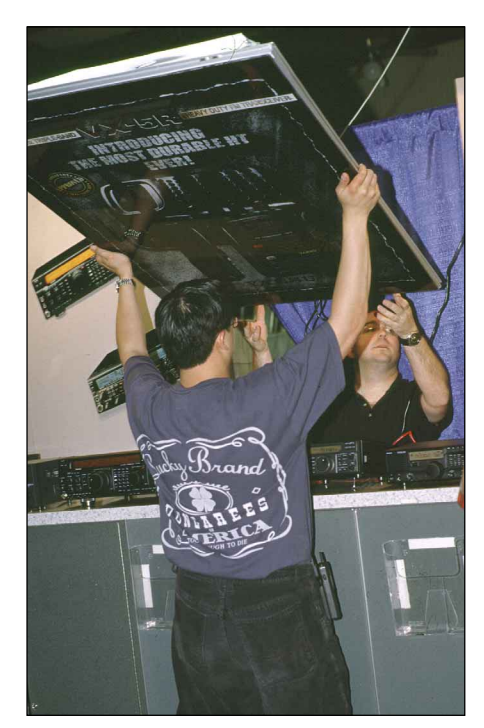

**A Hamvention "roadie" installs one of the Indoor Exhibits.**

would not be what it is today if it wasn't for Hamvention. By the same token, Hamvention would not be what it is today if it wasn't for Hara."

Matthews also says Hamvention has permanently installed a lot of equipment in Hara that it could not afford to walk away from at this point. The facility's East Hall and North Hall both were added to accommodate a growing Hamvention.

Hara Arena manages certain aspects of Hamvention as part of the contract. For example, food service is entirely Hara's responsibility, and the contract does not allow food items to be brought in. Neither DARA nor Hamvention have a say in this activity, and there's no financial return to either. "They gear up to have the food available," Graver says simply. During the show, visitors consume some 55,000 hot dogs and 1000 dozen pretzels, among other goodies.

Hara handles inside rest room facilities as part of the deal. "There's always a line, and because of the volume of folks, there's *always* some kind of problem," Graver concedes. He says Hara has people on staff to check the bathrooms periodically and take care of problems. "There's always feedback that we get about that, and we do our best to let Hara know."

Hara also maintains and manages the drayage area, where vendors and exhibitors can have products or exhibits delivered and stored in advance of the show. Hara handles local parking, primarily for vendors, exhibitors, and Hamvention officials.

While there are no immediate plans to move Hamvention elsewhere, "we'd be stupid not to be thinking about that in the future," Matthews says. He points out that a new owner could decide to raze the facility or convert it to another use.

"We have contingency plans for other buildings in the local area that we could use for Hamvention if something major happened," he says, "if the facility ceased to be there for whatever reason...tornado, fire." But, he notes, none of the facilities in the Dayton area could accommodate Hamvention's present size. "Our show would have to decrease by about 30 percent in size in order to fit into any other building in Dayton."

### **The High Cost of Hamvention**

Putting on Hamvention costs in excess of \$700,000 each year. Keeping expenses in check is a delicate balancing act, according to Graver. "We are continually being faced with increasing costs at Hamvention, and you have to balance that versus not detracting from the quality of the show if you make a cut somewhere," he explains. "You can only raise your prices to a certain point, so we're really struggling with income versus expenses versus maintaining the quality of the show."

Hamvention officials recall the days when the show used to get a lot of things at no cost. Trash barrels, for example, used to be free, and the community once donated the necessary police and fire services. Now, just about everything carries a price tag. Matthews says costs especially skyrocketed during the past decade, and he's not sure the average Hamvention visitor appreciates the economic side of the show.

"Last year income did not meet projections, so it was not a very good year," he says. "What a lot of people don't understand is that now it's a full-blown trade show; you have to make certain contractual arrangements in advance that have to be paid for, whether you make money or not."

Advance tickets remain \$16 for all three days (\$22 at the gate), however. "The equation is: Will fewer people pay more money so that we can still make a profit, or do we need the volume at the lower price?" Matthews asks rhetorically.

Matthews is quick to point out that the show generates more than \$10 million in business each year for the Greater Dayton area, and local businesses now roll out the red carpet for Hamvention visitors. "This helps make people want to come back year after year."

Transportation is a huge chunk of Hamvention's budget, but it's also one place where show officials have made deep cuts. Hamvention no longer offers park-and-ride service from area hotels or from the Air Force Museum at Wright-Patterson Air Force Base.

"This is one we've taken a lot of heat over," Matthews concedes. Hamvention officials determined that only about 300 cars were parking at the museum, so the route was discontinued last year, saving about \$10,000. The bill for park-and-ride bus service used to run \$130,000. As a result of cuts, it's now around \$70,000, Matthews says.

Another potential budget buster is disposing of the estimated 90,000 pounds of debris left over after the Hamvention crowd goes home each year. The bill runs another \$10,000 to \$12,000, Matthews says. Some of that detritus is flea market leftovers. "When the show's over, they just leave it set," Matthews says, "and it's gotten to the point that it's a major problem."

### **Dealing with the Outside World**

To produce Hamvention each spring, Matthews deals with several outside entities. These include not just show vendors and exhibitors but local government officials, security service, and other services.

"One of the most critical things is to maintain a working relationship with our vendors, so that we don't have to pay more for the service than we absolutely do, and we get what we absolutely need," Matthews explains.

Some expenses generate additional costs of their own. For example, Hamvention requires some 140 uniformed security

personnel. Matthews says the State of Ohio then collects \$18 for each of them for the weekend.

Hamvention—which is not really in Dayton but in the City of Trotwood—also must cope with local ordinances. For example, Graver says the local fire marshal now prohibits vehicle traffic in the outside exhibits area.

Life used to be a lot simpler. "Years ago, we never had to do anything with permits. We just went in and did it," Matthews says. Hamvention now spends in excess of \$500 just for permits. "They pull inspection on Thursday," he says, "and until we get that final inspection, we don't know if the show's going to open on Friday or not."

When Madison Township was annexed by Trotwood in 1992, Hamvention suddenly came under a totally new set of zoning regulations and had to start paying for fire and police and first aid personnel it used to get for free. Hamvention now pays Trotwood Fire and Rescue personnel to be on site.

Given the show's size, there have been remarkably few health-related problems over the years. Most have been confined to spending too much time in the sun, cuts and bruises, and one apparent heart attack in the distant past.

Hamvention deals with the contractors that provide tents for outside exhibitors as well as those that supply the portable rest room facilities (a recent addition in this regard has been the so-called "Crowd Pleaser" multi-station rest room facility that has running water). Hamvention also arranges to hold Amateur Radio exams and forums at Meadowdale High School.

Required inspections and permits have become an administrative issue as well as a significant budget item. "When we expanded our show a few years ago and put in the outside vendors' tent and the electricity for that tent, we created a nightmare no one could have realized," Matthews recalls. Hamvention spent \$60,000 for electricity and "invoked a bunch of new code requirements," as he put it. The locality also requires drawings that are detailed right down to the location of individual trash bins.

### **The Ins and Outs of Vendors**

Don't call it "the flea market" anymore! "Outside Exhibits" is the revisionist Hamvention term. The 2500 outside spaces accommodate roughly 1500 vendors. For "Inside Exhibits" Hara offers 550 spaces typically occupied by some 200 exhibitors since many larger vendors take up more than one space (the ARRL occupies six).

Hamvention determines who goes where. Typically, all spaces are sold out weeks, if not months, in advance, although officials say it's sometimes possible to squeeze someone in at the last minute. Major exhibitors tend to put in for the same spot each year, so return visitors will know where to find them.

Top Amateur Radio equipment manufacturers anchor prime locations in the inside exhibit area and invest princely sums to put their best faces forward for the Hamvention crowd. Hamvention often marks the start of the "model year" for manufacturers. Yaesu, for example, has most of its Hamvention arrangements in place by January or February. "And then we all start looking for special discount sales on bulk quantities of our preferred pain relievers," jokes Yaesu's Chip Margelli, K7JA. He says while some planning for the next year starts right after Hamvention ends, "we then try to *forget* about Dayton for a few months, as it is a lot of work and one could get depressed thinking about it!" Yaesu's display is shipped in advance to drayage at Hamvention to be ready for setup at show time.

Kenwood's National Sales Manager Paul Middleton, KD6NUH, says his company makes extensive plans for Hamvention each year. The process starts within two weeks after the Hamvention ends, although "serious planning" doesn't start until January. Kenwood's Hamvention display lives in Dayton. "We look at Dayton as the Indianapolis 500 of ham radio," Middleton says. "We need Dayton as the momentum builder for *all* our activities throughout the year."

With its more modest presence, Ten-Tec starts planning some two months in advance, says Scott Robbins, W4PA, the company's Amateur Radio products manager. But the Tennessee company's goal is the same. "I don't think there's any question about it that this is the focal point of the whole year for ham radio," Robbins says.

### **Maintaining Hamvention's Mystique**

Changes at Hamvention are rarely radical and often subtle. Concerts at the Hamvention banquet are among the more recent new wrinkles, but officials greet change cautiously.

"Every year it changes, but at the same time it has a history of being very special, and therefore you don't want to mess with that tradition," Graver says. Hamvention officials try to maintain "the mystique of Hamvention" by making improvements and changes "to the peripherals but not to the core of the show," he says.

But defining that "mystique" is another matter altogether. "That's a question that I think anybody sitting around a campfire that's a ham radio operator has talked about more than once—including us on the committee," Graver says, suggesting that luck plays a role.

"We just know that we've got it, it's cherished, it's nurtured along every year, so that we never lose sight of how valuable that is to the Amateur Radio world." $Q5T-$ 

## Continuous PEP Metering the Easy Way

If you think mercury is limited to tilt switches and esoteric relays, think again. Mercury, dear friends, is the budget op's ticket to "PEP pleasure." Forget about voting, averaging, peak-reading, memory and DSP. When it comes to measuring PEP RF on a budget—it's heavy metal to the rescue!

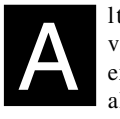

Ithough measuring peak envelope power (PEP) can be<br>expensive, there are cost-saving<br>alternatives to traditional techvelope power (PEP) *can* be expensive, there *are* cost-saving alternatives to traditional techniques. As with discoveries and innovations in every field, many Amateur Radio breakthroughs are purely accidental. Forget necessity: When you bundle a ham's interest in saving money with his insatiable

curiosity, *that's* the real Mother of Invention. For example, after I installed an indoor/ outdoor (mercury) thermometer in my shack, I noticed that the outdoor reading seemed to fluctuate during radio transmissions. The fluctuations *were* slight, but they seemed to hold steady during SSB transmissions. What started this—I think is the fact that I had run the wire to the outside temperature probe through the same conduit as my antenna coax.

At first the fluctuations weren't sufficient to determine a correlation between the amount of RF power and the temperature readings on the thermometer. Further experiments showed that making three turns in the probe wire about two millimeters apart greatly improved the fluctuations' magnitude.

Now came the last step in the process: correlating the fluctuation (in degrees) to the amount of RF power (in watts). To get an accurate reading, the temperature was recorded when no RF was present. Using a standard wattmeter, I loaded the transmitter to 100 W (key down) and noticed that the outdoor thermometer read 2º higher. Using the exciter *and* an amplifier, I made a chart of observed values as power was increased

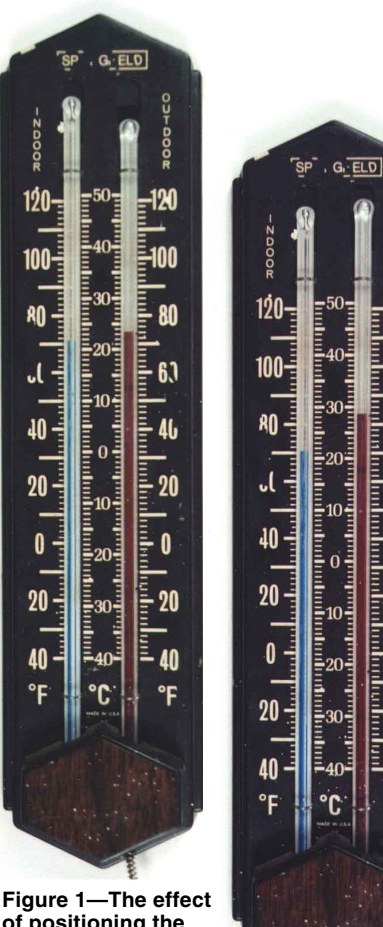

**of positioning the outside temperature probe inside.**

20 20 **Figure 2—A increase of 12**°

**correlated to 700 W PEP output.**

from 100 W to the legal limit (still key down). Now for the final test—to determine if my mercury based wattmeter could be relied on during SSB transmissions.

Most ops seem to think that 500 W dc input at the final amplifier will produce about 1000 W PEP. As I observed, this can be misleading. With the exciter again loaded to 100 W (key down), I switched to LSB and, sure enough, the thermometer read 12º higher (See Figure 2), which should correlate with about 700 W PEP. Because the mercury did not fluctuate, it was easy to see the difference. There was no difference between LSB and USB. Although additional fluctuation might be possible by adding turns to the probe wire, I had to be careful to allow sufficient headroom above my present outside temperature to get an accurate reading (below 1500 W PEP).

Further experiments showed that positioning the *outside* temperature probe *inside* increased sensor sensitivity. Because the inside and outside temperatures were now almost the same (see Figure 1), I didn't have to remember to record the outside temperature before transmitting. This also allows the technology to be used in areas that have elevated summer temperatures.

This project is ideal for anyone with the curiosity to pursue additional experiments. For example, I've discovered that weather conditions on certain days of the year can influence performance—especially readings taken on April 1st.

*You can contact the author at 70 Bryant St, Ward, AR 72176;* **[k7zqr@futura.net](mailto:k7zqr@futura.net)**. WORKBENCH

PROJECTS AND INFORMATION FOR THE ACTIVE AMATEUR

## The Doctor is IN

**QKim, N6LP asks, "There's a contest on HF again this weekend. The stations are reporting 59 zero-three-four or something else. I'm not a contester, but I like giving them a point for my contact (and picking up new DXCC entities and states in the process). I've heard several different reporting methods. Sometimes it's your grid square (I know that one), and other times it's something else. Why are there so many different contest exchanges? How do I find out what they are looking for without having to waste their time and ask?"**

A Contest exchanges depend on the sponsors of the event and<br>generally are different in order to provide variety. Exchanges will range from grid squares (primarily in VHF/UHF contests) to serial numbers (in many contests) to names and states (North American QSO Parties, for example) to multiple pieces of information (ARRL November Sweepstakes). In contests sponsored by the League, you may find the exchange includes your ARRL/RAC section or state. In most contests sponsored by *CQ*, you will find that you exchange the *CQ* zone in which you reside (see Figure 1). Similarly, during the IARU HF World Championship in July you send your ITU zone (which is different from your CQ zone. See Figure 2).

The easiest place to start to unravel the mystery of the contest exchanges is "[Contest Corral"](#page-101-0) which is published monthly in *QST*. See what contests are taking place on a given weekend and listen to several of the stations sending their exchanges. Also, "Contest

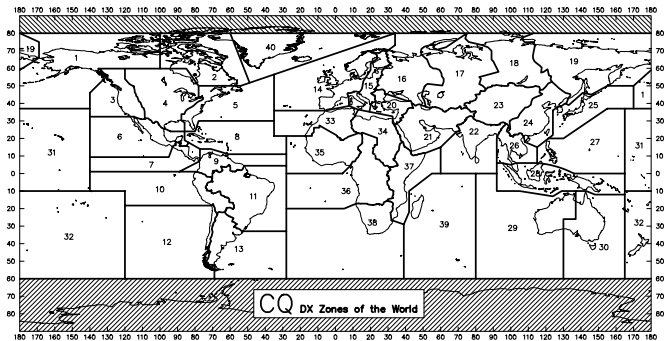

**Figure 1—CQ Zones of the world.**

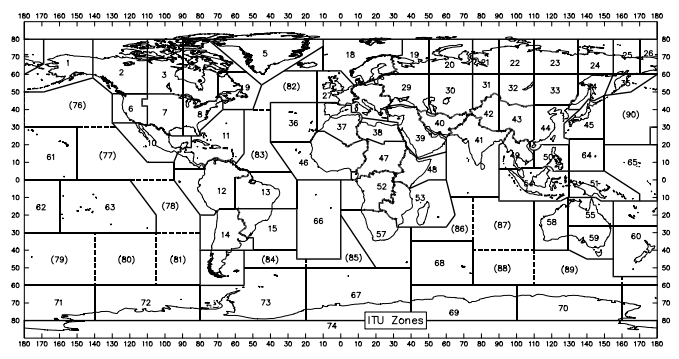

**Figure 2—A map of ITU zones.**

Corral" will often provide Web links for more extensive rules and other information.

Rules announcements for all ARRL sponsored contests are usually published in *QST* in the month preceding the contest (i.e. September VHF QSO party rules are found in the August issue of *QST*.) You can also find all of the current ARRL contest rules and forms at the ARRL Contest Branch Web page at: **[http://](http://www.arrl.org/contests/forms) [www.arrl.org/contests/forms](http://www.arrl.org/contests/forms)**.

**QJohn, K2CF, asks, "Sometimes on 10 or 15 meters I can make contact with stations that are 300 to 400 miles away. We can communicate, although we both report weak signals. The distance seems to be too great for so-called 'ground wave' propagation, and these stations are definitely in the skip zone, which would seem to preclude normal ionospheric propagation. Is there another mechanism involved?"**

A The most likely explanation is that you are working them on<br>what is known as "backscatter." Within the skip zone a small amount of RF is scattered off the ionosphere itself, or from irregular ground at an intermediate reflection point within the zone. The levels are usually such that 100-W stations can just hear each other. Occasionally, you may also encounter situations where a sporadic-E cloud of intense ionization is located somewhere between you and another station within the skip zone. This cloud can reflect signals, creating what is known in amateur circles as "short skip."

**QBill Kendrick, WA6TMT, asks, "Can you define a couple of acronyms for me? I often see mentions of DTMF, CTCSS and DCS in** *QST***, but I'm not sure what they mean." ADTMF:** Dual-Tone MultiFrequency. Everyone in the country has encountered DTMF signaling, but they wouldn't recognize it by that acronym. DTMF is better known to the masses as *TouchTone*. In the DTMF system two audio tones are combined whenever you press a button on a telephone or radio keypad. Both tones must be decoded on the receiving end for the signal to be "valid." This provides a certain measure of reliability. In amateur applications DTMF is commonly used for remote control.

**CTCSS:** Continuous Tone-Coded Squelch System. Many hams know this one by the Motorola trade names *Private Line*, or simply *PL*. CTCSS uses individual audio tones of very low frequency. The frequencies are so low, in fact, they are below the normal receiver audio passband. This means that the tones can be sent along with voice audio without causing interference. A receiver with CTCSS enabled will be silent unless it receives a transmission that includes the proper tone. Repeaters often use CTCSS to control access in situations where there is interference from other repeaters on the same input frequency.

**DCS:** Digital Coded Squelch. This popular method of signaling uses a burst of data tones. As with CTCSS, a DCSequipped receiver will remain silent until it "hears" a data burst that it has been programmed to recognize.

**QI have a large number of 3.5-inch diskettes—almost all of which appear to be defective! I don't see how this is possible, but recently when I needed to back up some log files on my station PC I kept getting "defective disk" messages. I've been storing the disks properly, and I haven't exposed them to mag-** **netic fields. Do you have any idea what might be causing this?**

A If you have been carefully storing your diskettes, there is one<br>culprit you may have overlooked: your disk drive. The Doctor is willing to bet that you have a flaky 3.5-inch drive. The read/write head could be dirty, or the tracking mechanism could be faulty. These drives are so inexpensive (less than \$20 in some stores), I'd suggest replacing the drive entirely. If that isn't the problem, hang onto to your receipt and take the drive back.

By the way, consider adding a CD-R or CD-RW drive to your station computer. It is *much* easier to do backups when you can dump 650 Mbytes of data at a time! The CD-ROMs are more durable and reliable than diskettes, too.

**QTim, KC4BBI, asks, "I am blind. As you might guess, I take a lot of taxis. I often call them from restaurants, malls, and other places where pay phones are hard to find. I do not have a cell phone. I would like to use the autopatch of our local repeater to call taxis. Does this violate the 'no commercial use' rule for Amateur Radio?"**

A When the FCC liberalized the business rules they stated that<br>A amateurs may use Amateur Radio to conduct their personal communications, including ordering food over the air or making appointments.

Between 1972 and 1993, the FCC laid down stringent "no business" rules. Talk-ins to conventions and hamfests weren't legal, among many other things! Effective September 13, 1993, the "no business communications" language was replaced with a prohibition on communications for compensation on behalf of one's employer, or in which the amateur has a pecuniary interest  $[97.113(a)(2), (3)]$ . The current language is almost, but not quite, as relaxed as the pre-1972 rules. Now, instead of a flat prohibition on providing an alternative to other radio services, there is a less restrictive one against doing so on a regular basis [97.113(a)(5)].

These rules permit wider use of Amateur Radio to satisfy personal communications needs. To cite a classic example, as far as the FCC is concerned you may now use an autopatch to order a pizza. You may call your dentist's office to let them know you'll be late, or even to make an appointment. On your way home you may ask your spouse if you should pick up a loaf of bread on the autopatch without worrying about whether this will "facilitate the business affairs" of the grocery store. Repeater owners or trustees may set tighter standards if they want, but it's no longer an FCC issue.

The Commission doesn't want to hear questions about whether such-and-such is permitted. The FCC Report and Order, which carries the weight of a regulation, said:

"We [the FCC] have decided to amend the amateur service rules substantially…to allow amateur operators more flexibility to provide communications for public service projects as well as to enhance the value of the amateur service in satisfying personal communications needs. Amendment of the rules as proposed by the League will allow licensee so use amateur service frequencies, for example, to facilitate such events as races and parades, to support educational activities, to provide personal communications such as making appointments and ordering food, to collect data for the National Weather Service, and to provide assistance voluntarily even where there are other authorized services available. We believe that this action will expand the benefits derived from the amateur service by the general public as well as amateur service licensees."

The Report and Order also said, in part, that "... any amateurto-amateur communication is permitted unless specifically prohibited, or unless transmitted for compensation, or unless done for the pecuniary benefit of the station control operator or his or her employer" [PR Docket 92-136, Report and Order].

How can you tell if a particular communication is legal? A simple checklist may help you determine if a communication is permissible under 97.113:

1. Is it expressly prohibited in the rules (music, obscenity, etc)  $[97.113(a)(1)]$ ?

2. Is it transmitted for compensation  $[97.113(a)(2)]$ ?

3. Does the control operator have a pecuniary interest? That is, could he or she benefit financially  $[97.113(a)(3)]$ ?

4. Does the control operator's employer have a pecuniary interest [97.113(a)(3)]?

If you can answer "no" to all of these questions, the communication is okay as far as the FCC is concerned. In that regard, it is perfectly legal for you to use the autopatch to order a taxi.

Having said all that, you could face resistance from repeater owners. Some may not understand the new regulations, or they may simply not allow that type of use of their systems. Remember that repeaters are private property, although the frequencies on which they may operate are public. Some repeater owners may not permit the type of communications you are proposing, even though it isn't a rule violation. Since the repeater is their private property, you must comply.

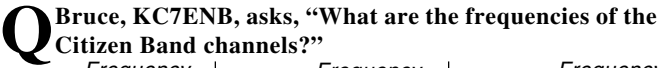

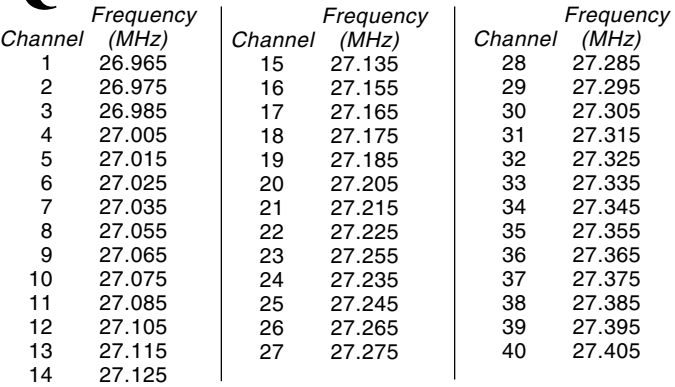

**QFred, W9MMZ, asks, "Our club's 2-meter repeater has recently become inhabited by a group who are using it as a party-line, often holding QSOs lasting one, two and sometimes three hours, often in the wee small hours of the night. You rarely hear call signs. When users of a repeater fail to follow the FCC rules for proper station identification, is the control operator liable?"**

A If a person operates through a repeater in violation of FCC<br>rules, it is up to the control operator (CO) to take control of the situation. In short, the CO must shut down the repeater as soon as he or she is aware that violations are occurring. If they are aware of the fact that illegal communication is taking place and do not disable the system, they can indeed be held liable.

Of course, most control operators are not monitoring their repeaters in the middle of the night. Whatever takes place on a repeater operating under automatic control while the CO is unavailable is classified as "inadvertent" activity. In this situation, the CO is not liable. According to Part 97:

§97.205 Repeater station.

(g) The control operator of a repeater that retransmits inadvertently communications that violate the rules in this Part is not accountable for the violative communications.

### **Q** Bob, KC2DT, asks, "I have recently returned to the air after a long absence. I notice that the readability report **on CW is sometimes followed by NN. For example, RST 5NN. What does NN mean?"**

A "NN" is simply shorthand for "99." So, 5NN is actually 599.<br>You'll often hear this used during contest and DX exchanges because it is easier (and faster) to send.

**Do you have a question or a problem? Ask the doctor! Send your questions (no telephone calls, please) to: "The Doctor," ARRL, 225 Main St, Newington, CT 06111; [doctor@arrl.org.](mailto:doctor@arrl.org)**  $\overline{Q5T}$ 

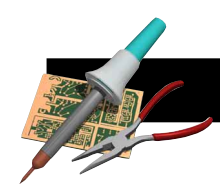

## Add a Morse Readout to the AA4FB PIC SWR Meter

This easy modification of the popular AA4FB SWR meter makes it an ideal accessory for the visually impaired amateur.

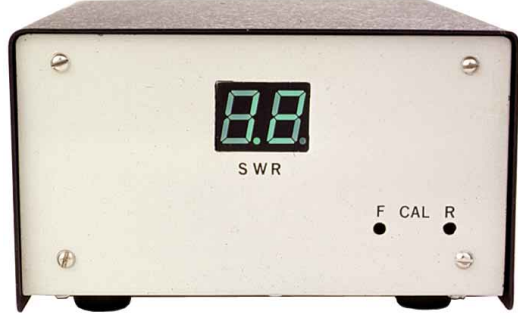

T he reader response to my PIC SWR meter project in the December 1999 *QST* has been overwhelming. Many good suggestions have arrived in my e-mail, and one of the best was the idea of providing a Morse code readout for the visually impaired.

It's easy to adapt the PIC SWR meter to send the Morse equivalent of the value shown in the LED display to a small speaker. There is no change in construction except to add a pushbutton and, of course, a speaker. The PIC program does the real work. The existing LED readout is not affected in any way except that it turns off briefly while code is being sent.

The transmission consists of three characters: SWR units, decimal point, and SWR tenths (unless the display is showing either LP or HI). The speed is 20 WPM using 2000-Hz tones. Sending is activated by a pushbutton connected to the formerly unused spare pin 2 of the PIC. The speaker is connected to pin 3. The additions are shown on the schematic in Figure 1.

### **Parts and Resources**

The method used to convert numbers and text to Morse was first suggested in two articlesin an early issue of the original *Byte* magazine1 . A practical design appeared slightly later in *Ham Radio*

magazine and I built one of those keyboards<sup>2</sup>. The CPU and port chips used in that design are no longer available. Those interested in more details of how CW can be transmitted by a modern PIC processor can download my commented assembly language listing available on the ARRL Web site<sup>3</sup>.

The push button can be a normally open, momentary closure type such as a RadioShack 275-1556. The piezo speaker should be element-only without the driver circuit (RadioShack 273-073 should do). Piezo speakers are high impedance and require very little power, so it is not necessary to reduce the value of the  $10 \text{ k}\Omega$ resistor R6. For Morse output the PIC should be programmed with PIC\_SWRR.HEX, where the additional "R" means "revised."

#### **Notes**

<sup>1</sup>Byte Magazine, October 1976, L. Krakauer, "Efficient storage of Morse character codes", and W. Sewell, "If Sam Morse could see Us Now", same issue.

<sup>2</sup>Ham Radio, January 1978, "A Microprocessor controlled CW keyboard." 3The PIC code is available in PICSWRR.ZIP on the ARRL Web site at **[http:](http://www.arrl.org/files/) [//www.arrl.org/files/](http://www.arrl.org/files/)**. The assembly listing is called PIC\_SWRR.ASM.

**2307 S Clark Ave Tampa, FL 33629-5707; [aa4fb@mindspring.com](mailto:aa4fb@mindspring.com)**

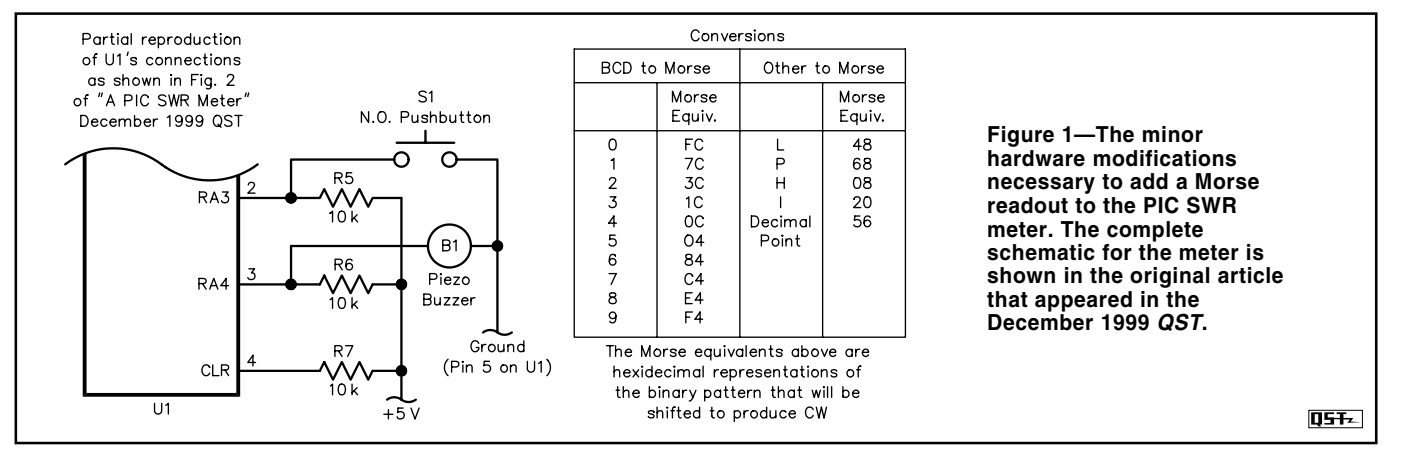

## Test Your Knowledge!

### There's always room for an extra helping of "Ohm slaw."

It is futile to resist! Allow me to dissipate your willpower as I conduct this examination on our favorite electronic component and concept—resistors and resistance.

1. What has the lowest resistance at room temperature?

- a. silver c. gold
- b. copper d. hamfest customers

2. In a "carbon comp" resistor, the "comp" is short for…

- a. compensated
- b. compendium
- c. nothing, it's just "comp"
- d. composition

3. If your car battery voltage drops from 13 V to 9 V when you key your 25-W mobile rig, you might have a bad…

- a. headache c. fuse
- b. cable or connector d. ground strap

4. If a resistor has a 10% tolerance, what does it have a tolerance of?

- a. resistance value
- b. bad design
- c. power overload
- d. badly written quizzes

5. Three known-value resistors are in a series connection. How many measurements does it take to determine the power dissipation of all three?

6. Certain materials, when cooled to very low temperatures, become…

- a. extremely cold
- b. irritable
- c. superconductive
- d. hypoallergenic

7. High-voltage resistors are made in long, narrow packages to increase...

- a. power rating
- b. inductance
- c. voltage rating
- d. visibility
- 8. The color-code sequence for resistor color bands is...
- a. EGBDF
- b. ROTFLMAO
- c. ROTFLOL d. BBROYGBVGW
- 9. A resistor with a single, black band is…
- a. a wire jumper
- b. in mourning
- c. defective
- d. wirewound

10. Wheatstone invented what type of resistive circuit?

- a. bridge
- b. rat-race mixer
- c. subjunctive clause
- d. toaster oven

11. Negative resistance is a key feature of which component?

- a. dean drive
- b. tunnel diodes
- c. Channel Tunnel diodes
- d. gyrotrons

12. What is the end-to-end resistance of 10 feet of 50- $\Omega$  coaxial cable?

**Bonus:** In the "old days", what common household item could be transformed into a stable resistor with a little whittling?

### Total Your Score!

There are a total of 12 possible answers in this quiz, not including the bonus question. Give yourself one point for each correct answer.

- 9—12 Your knowledge is irresistible
- 5—8 Better hit the books again
- 1—4 Too many insulators in your neural circuits

temperature. High-voltage resistors are specially made to keep applied voltages — 7. c from arcing across them or leaking across them from terminal to terminal.

proportion to its fraction of total resistance value. A superconductor loses all resistance to current flow below a critical

5. Only 1. Measure either voltage or current across the entire string, calculate total power dissipation for the summed resistance value as if it was a single resistor, then allocate to each resistor its share of the heat in

1 A. ati woled bns evods noitsins mumixsm edt si eporsiolot a' otsisen  $A - s$ . A nominal value.

binding materials. 3. b-H only takes 1-Ω 0 It only take in a cable of a 4-V drop at

.<br>e  $\therefore$  d $\frac{1}{\sqrt{1-\mu}}$  of carbon and other

Bonus: A pencill Many years ago, pencil leads could be pressed into service as high-value resistors and they were cheaper than the real thing.

as a transmission line. (Tricky question!)

novel amplifier or oscillator. 12. Less than 1  $\Omega$ . A cable impedance rating refers to its characteristics

 $s$ and strain-gages. 11. b-The tunnel, or Isaki, diode shows a negative dynamic resistance, decreasing forward voltage with increasing forward current, and makes a

equipment. The Wheatstone bridge is the basis for many sensitive instruments — 10. a

 $6$  of  $0$ 9. a-These are often used on PC boards loaded by automatic assembly

Black/Brown/Red/Orange/Yellow/Green/Blue/Violet/Gray/White from — 8. d

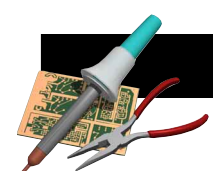

## A Tool for Winding Small Toroidal Cores

This simple tool and winding approach will help you snake thin wires through tiny iron and ferrite cores.

H ave you ever tried to wind thin wire onto a very small toroidal core? It can be a tedious, time-consuming and sometimes frustrating job! Recently, I needed to wind several RF chokes of fairly large inductance on some FT-37-43 cores. You know the ones I mean: You need a magnifying glass and a good light source to work with them! For the job at hand, I used hair-fine #34 wire and intended to put as many close-wound turns on the core as I could. (That is, up to the classic 30° wedge of open core to avoid capacitance effects at the ends.[1\)](#page-65-0) After struggling to wind a few turns using a bent paper clip and fishing the wire through the core with each turn, I knew I had to come up with a better way!

### **The Old Shuttle**

I thought about using the shuttle shown in Figure 1.[2](#page-65-0) But because the hole in the FT-37-43 core is so small, I needed a *very* slender piece of plastic, stiff paper or other material to get through the hole. Also, I had used that shuttle many times before only to have the core slip from my fingers and fall to the floor. (Of course, it *had* to unwind itself on the way down!) I decided I needed a different approach. After some experimenting, here's what I came up with.

### **A New Shuttle Experiment**

The shuttle I designed is shown in [Figure 2](#page-65-0) and the accompanying photograph. No specialized tools or parts are needed to reproduce it. It's made of two lengths of small-diameter brass tubing available at hobby shops and hardware stores just about everywhere. You'll need a  $2^{3}/_{4}$ -inch length of  $\frac{1}{16}$ -inch-OD tubing and a  $1^{1}/_{4}$ -inch length of 3 /32-inch-OD tubing. The incremental sizes of brass tubing available telescope together for a perfect slide fit. Other materials used in this shuttle are common items likely found your junk box: a short length of plastic insulation and a  $1<sup>5</sup>/s$ -inch length of heat-shrink tubing to fit the  $\frac{1}{16}$ -inch-OD brass tubing.

### *Cutting the Tubing*

To cut the brass tubing to size, secure it in a vise. Pad the vise jaws to prevent deforming the tubing. Keep the area of the tubing being cut close to the vise jaws. Using a sharp edge of a small triangular file, make a groove around the tubing at the proper length dimension, then simply snap off the piece. This action leaves a slightly burred end on the tubing. Use the file to square off the tubing ends, then finish the edges with fine sandpaper. (You could use a hacksaw with a fine-toothed blade to cut the tubing, but if the blade catches, it might bend the tubing.)

It's important to remove all the burrs from the tubing. This reduces the chance of nicking the insulation of the wire being wound on the toroid. Also, the larger-diameter tube (the bobbin) must rotate freely on the smaller-diameter tube (the shaft). To remove small burrs on the inside of the smaller-diameter tubing, I slightly flattened the point of a safety pin with a hammer to produce a small reamer. To ream the ID of the bobbin, I used a small drill bit. Both reamers can simply be twisted by hand.

### *The Wire Guide*

Strip a short piece of thick plastic insulation from a piece of wire (about #16) and force the insulation onto one end of the shaft to act as a wire guide (see [Figure 2](#page-65-0)). The insulation should extend

about 1 /16 inch from the end of the shaft. If you cut the wire-guide insulation with wire cutters, the cut end of the tube won't be perfectly square. That's okay because the uneven areas tend to catch the wire and prevent it from wrapping around the guide as the wire is being pulled from the bobbin. The wire guide also provides enough friction to tension the wire while winding the toroid. Normally the wire makes less than one full spiraling turn around the wire guide as it is pulled from the bobbin, through the shaft and out the heatshrink tubing tail.

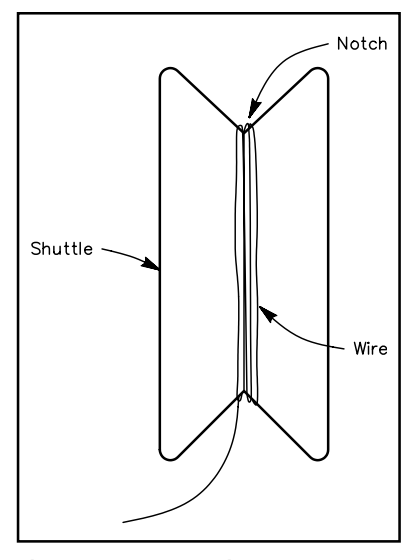

**Figure 1—The classic shuttle used for winding toroidal cores. This shuttle, described in QST and The ARRL Handbook (see [Note 2](#page-65-0)), is usually cut from stiff paper or thin plastic material.**

<span id="page-65-0"></span>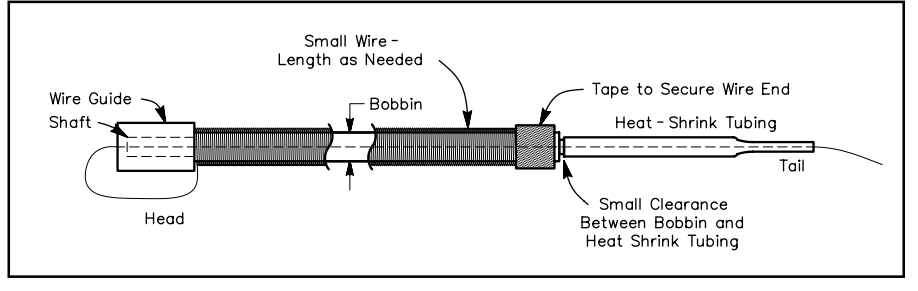

**Table 1 Approximate Wire Capacity of a Closely-Wound One-Inch Area of the Shuttle's Bobbin**

| <b>Wire Size</b><br>(#) | Length<br>(Inches) |  |
|-------------------------|--------------------|--|
| 26                      | 17                 |  |
| 28                      | 22                 |  |
| 30                      | 27                 |  |
| 32                      | 34                 |  |
| 34                      | 42                 |  |
| 36                      | 53                 |  |
| 38                      | 65                 |  |
| 40                      | 84                 |  |

**Figure 2—Mechanical details of a shuttle designed for winding small-diameter toroidal cores. The shaft is made of a 23/4-inch length of 1/16-inch OD brass tubing. A 11/4-inch length of 3/32-inch OD brass tubing is used for the bobbin. In the drawing, one end of the wire (the right-hand end next to the heat-shrink tubing) is held to the bobbin with a piece of tape. The wire is then loaded onto the bobbin, passing the free end over the left-hand wire guide, through the tubing and out the heat-shrink tail (right).**

The #16-wire insulation I used for the wire guide in my prototype is adequate for smaller-diameter wires, ie, those smaller than #33. For larger wire diameters, I use thick-walled Teflon tubing. This tubing is mechanically stiff and damage resistant. If needed, you can use several tubing layers to increase the wall thickness. The thicker plastic tubing works better than thin-walled insulation because it creates a larger bending radius for the wire as it is pulled through. Caution! If the wire cuts its way through the end of the wire guide to the brass tubing, the wire's insulation will likely be damaged.

Slip the bobbin onto the shaft and place the heat-shrink tubing tail at the opposite end of the shaft to hold the bobbin in place. Cut the heat-shrink tubing about  $\frac{3}{s}$  inch longer than the end of the shaft to allow its use as a threading guide. The tail also helps protect the insulation from damage as the wire is dispensed. Leave a small gap between the bobbin and the heat-shrink tubing to allow the bobbin to turn freely. I didn't apply any lubricant between the bobbin and the shaft, but you could use a single drop of lightweight machine oil at that location. Avoid using too much oil as it might migrate to the outside of the bobbin and prevent the tape (used in the next step) from adhering.

### **Wire Handling**

Before loading the bobbin with wire, cut some short strips of masking tape about 1/8-inch wide. Tape one wire end to the bobbin at the heat-shrink-tail end. Load the bobbin with a rolling motion, and using the thumb and forefinger of one hand, guide the wire with the other hand into a closely wound coil. When the bobbin is full, slip the free end of the wire over and into the wire guide, and push it through the shuttle shaft and out the heat-shrink tubing tail. Hair-fine wire (about #40) is normally difficult to push through the shaft. I use a length of #30 wire with one end bent into a hook to pull the smaller-diameter wire through the shaft.

For its size, the bobbin holds a surprising amount of wire. I've wrapped over 40 inches of the #34 wire on it in a single layer. Table 1 shows the nominal bobbin capacity for a closely wound single layer of a given wire size. The lengths given allow for a 1 /4-inch-wide area for taping. The bobbin could be made slightly longer, but there is a practical limit. To accommodate more wire and/or larger cores, the shuttle could also be made of largerdiameter tubing. I've used wire sizes as large as #26 with the tubing sizes specified. Larger-diameter wire is more difficult to work with because of the small radius at the tip of the wire guide. With larger wire diameters, it helps to push the wire on the bobbin toward the guide. As more wire is dispensed, the tape securing the other end of the wire can be removed to allow the remaining wire to move closer to the guide.

### **Using the Shuttle**

Holding a miniature core in your hand and simultaneously wrapping wire around the core can be difficult. Instead, use a small, smooth-jaw vise, lining the jaws with a layer of tape to hold the core by a small section of its sidewalls. The tape cushions the brittle core and provides some friction to keep the core in place. Clamp the core at a corner of the vise. That leaves most of the core material and the hole exposed to accept the wire. Tighten the vise just enough to keep the core from slipping. About halfway through the winding, I usually rotate the core to make the winding more visible, but never clamp the wire that's wound on the core.

To use the shuttle, slip the tail of the shuttle through the toroid and pull out about  $1\frac{1}{2}$  inches of wire. Secure the wire end to the top of the vise jaws with some tape. This keeps the wire end out of the way and allows the first few turns to be tensioned. Pull out about four more inches of wire; pass the shuttle around the core, then through the center of the core. With two turns of wire on the core, continue to wind, pulling more wire from the bobbin as needed.

When close-winding toroids (especially with very smalldiameter wire), I first space-wind the wire for a few turns while keeping tension on the wire, then push the turns together. This helps avoid any crossovers. The coiled wire has a tendency to spring around the core, so I use a drop of Superglue at the start of the winding and the end. I apply the glue to the core next to the wire and allow capillary action to carry the glue into the winding; it dries in a few seconds. In lieu of glue, I sometimes use a long, narrow strip of cloth tape around the core, pressing it into place as winding progresses.

This simple and inexpensive shuttle makes winding small toroids easy and fast! Add it to *your* workshop arsenal!

### **Notes**

<sup>1</sup>See Figure 25.34 in the Circuit Construction Chapter of The 2000 ARRL<br>Handbook, p 25.23—Ed.

<sup>2</sup>See Harold Muensterman, N9DEO, "Toroid-Coil-Winding Aids," Hints and Kinks, QST, Nov 1984, p 55, and The 1984 ARRL Handbook, Chapter 2, p 2-31, Figure 57.—Ed.

**8655 Hwy D Napoleon, MO 64074; [n0tt@arrl.net](mailto:n0tt@arrl.net)**

**Photo by Joe Bottiglieri, AA1GW**

### SHORT TAKES

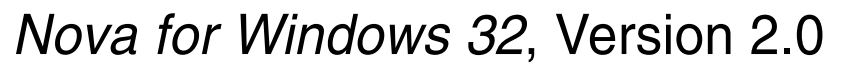

### *Reviewed by Steve Ford, WB8IMY QST Managing Editor*

As the saying goes, you can't tell the players without a program. You also can't operate amateur satellites if you don't know where they are. There is free satellite software available on the Web that will give you "just the facts, ma'am", but if you want satellite-tracking software that will *really* give you the complete scoop, and visually knock your socks off in the process, I strongly recommend the 32-bit *Nova for Windows 32* by Northern Lights Software Associates.

*Nova* arrives on a single CD-ROM and installation is a breeze. You simply run the *setup.exe* file from the CD and it installs itself within minutes. According to the instructions, *Nova* will run on a 486- PC, but during my brief test I found the operation to be a bit too sluggish. On my 333 MHz Pentium II system, however, *Nova for Windows* ran like proverbial greased lightning. The manual states that Pentium systems are preferred and I suggest that you follow that advice.

### **Tons of Features**

*Nova* has more features than I've seen in any satellite-tracking software package to date. You have your choice among several "views," including exotica such as the "sky temperature" view looking out into space from your location (this is mostly of interest to moonbouncers, but it is fascinating just the same). One of my favorites is the so-called "radar view" (see Figure 1). In this view you see a circle with your station at the center. The satellite tracks through the circle as it passes overhead, showing you exactly where the bird is in relationship to your antennas.

*Nova* works with a variety of antenna-control interfaces including the Kansas City Tracker, SASI Sat Tracker, AEA ST-1, Orbit Electronics RIF-PC and the M2 RC-2800P. Setup is straightforward, allowing *Nova* to automatically aim your satellite antennas for you. If you don't happen to know the latitude and longitude of your station, you can select from a database of 2,000 cities. No matter where you live, chances are there is a city in the list that is close enough for reasonably accurate predictions.

*Nova* will provide detailed pass predictions for any satellite, any time and at any location. You can even "model" the horizon at your location, indicating, for example, that you have a large building that blocks the view to the south to an elevation of 45°.

A set of recent Keplerian elements is provided on the *Nova* CD, but I recommend that you grab an updated set from the AMSAT Web site at **<http://www.amsat.org>** after you install the program. *Nova* will read the Keps automatically if you save them to a standard ASCII text file. If you receive your Keplerian elements by e-mail, *Nova* will *update itself* if you "tell" *Nova* where to find them on your hard drive. You just dump the e-mail to the directory and forget it.

### **More than Amateur Satellite Applications**

As I mentioned earlier, *Nova* is also designed with moonbouncers in mind. There is a database of active amateur moonbounce stations (you can modify the database at will) and you can use it to set up schedules. Best of all, *Nova* will even graphically plot your chances of moonbounce success based on a number of factors including Moon position and sky temperature. By glancing at the graph you can quickly pinpoint the best times to make moonbounce QSOs between any two points on the globe.

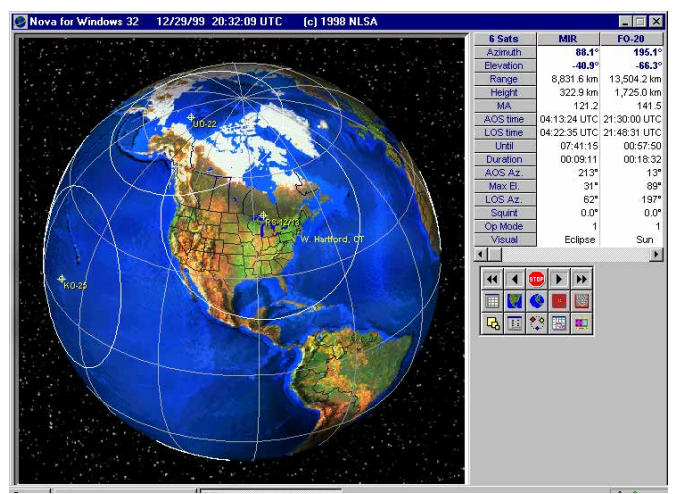

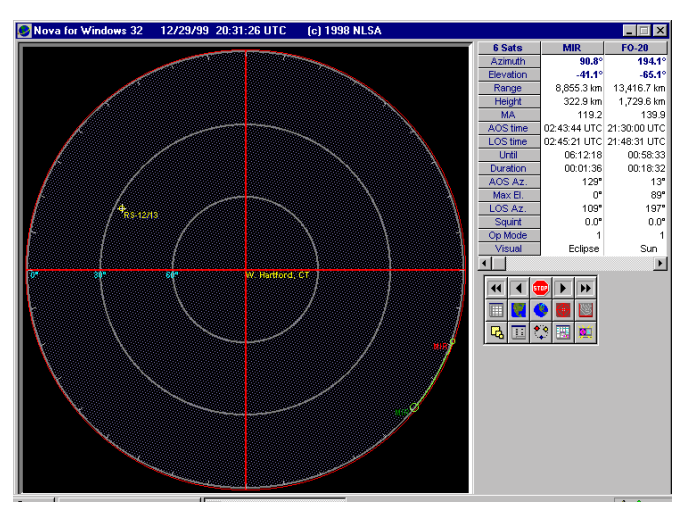

**Figure 1—The Nova "radar view" (above) centered on West Hartford, Connecticut. RS-13 was passing through when this image was captured.**

Many people enjoy spotting satellites visually as they zoom overhead, and *Nova* can assist in that activity, too. The software will predict the best days and times to observe various birds. I used it to find the *Mir* space station as it hurtled through my local sky just after sunset.

### **The Ultimate?**

*Nova* may not be the ultimate satellite-tracking program, but it comes awfully close. Since this is a "Short Take," I can't even begin to describe everything that *Nova* can do. That would probably require a multipage full-fledged "Product Review." Suffice to say, however, that *Nova* is likely to provide every feature you'd want in a satellite-tracking program for years to come.

*Manufacturer: Northern Lights Software Associates. Available from AMSAT, 850 Sligo Avenue, Suite 600, Silver Spring, MD 20910-4703; tel 301-589-6062. \$50 for AMSAT members; \$60 for nonmembers.* **QST~** [Next Short Take](#page-68-0)

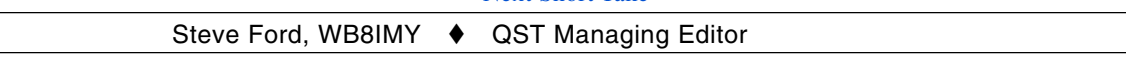

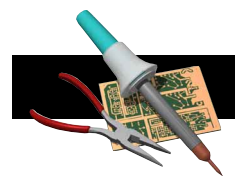

## THE HELP DESK

This month we offer a glossary of terms, technical and otherwise, that you're likely to encounter in *QST*.

- Ω**:** The Greek letter Omega, used as a symbol for resistance (ohms).
- **AGC:** Automatic Gain Control. The receiver circuitry that automatically adjusts the gain to compensate for variations in signal strength, keeping the audio output constant.
- **ALC:** Automatic Level Control. The transmitter circuitry that automatically adjusts the audio amplification stages to compensate for variations in audio input levels. ALC can also be applied to RF stages. A transverter, for example, may have ALC circuitry.
- **Antenna tuner:** A device consisting of adjustable coil/capacitor circuits used to provide an impedance match between a transceiver and an antenna system.
- **APRS:** Automatic Position Reporting System. Technology developed by Bob Bruninga, WB4APR, which uses packet radio and global positioning system receivers to track objects.
- **ATV:** Amateur television.
- **ARES:** Amateur Radio Emergency Service, established by the ARRL in 1935. Groups of trained operators who are ready to serve the public when disaster strikes.
- **Blow-by:** Signals that "leak" through or around IF or audio filters. Often a characteristic of layout or system-design problems.
- **Clover:** An HF digital communication mode that offers error-free performance under poor signal conditions. Available only in products manufactured by HAL Communications.
- **Coax:** Coaxial cable—literally, "coincident axes." A transmission line with a center conductor surrounded by a braided or solid metal shield. The center conductor is insulated from the shield by air, plastics or other materials.
- **COM port:** Serial communication port. The part of a computer designed to communicate with external devices ("external" can also include devices plugged into the motherboard bus sockets). Packet TNCs, for example, are often connected to COM ports.
- **DFing:** See "Foxhunting."
- **DSP:** Digital Signal Processing. Converting analog signals into digital data and manipulating the data to perform specific functions. For example, DSP audio filters can notch out the continuous tone produced when someone tunes up their transmitter on a nearby frequency. DSP can also be used to create signals for transmission.
- **Dupe:** Duplicate. In a contest, a station you have already worked.
- **Dynamic Range:** The ratio of the maximum signal level (with a specified amount of distortion) to the noise level (or minimum signal level), usually expressed in dB. When evaluating receiver performance, the higher the dynamic range figure, the better.
- **EME:** Earth-Moon-Earth. Otherwise known as "moonbounce," it is the practice of using the Moon as a giant signal reflector to provide long-range VHF, UHF and microwave communication here on Earth.
- **Feed line:** A cable used to connect an antenna to a transceiver. Also known as "transmission line."
- **Foxhunting:** Tracking a signal (the fox) to its source. Also referred to as "DFing" (direction finding).
- **GTOR:** Golay Teleprinting Over Radio—an HF digital protocol that provides error-free text and data exchanges under poor signal conditions. Available only in products manufactured by Kantronics Corporation.
- **IARU:** International Amateur Radio Union. A federation of international Amateur Radio societies founded in Paris in 1925.
- **IF:** Intermediate Frequency. When a received signal is converted from one frequency to another, the resulting frequency is the IF. In a superheterodyne receiver, for example, the incoming signal is converted to an IF frequency before detection. The conversion can happen more than once, so there can be two or more IFs.
- **kW:** Abbreviation for "kilowatt." 1000 W.
- **Ladder line:** A two-conductor transmission line that uses ceramic, plastic or wood insulators to separate the wires. The insulators are spaced at regular intervals, which gives the transmission line a ladderlike appearance.
- **LID:** A poor operator.
- **Meteor scatter:** The practice of bouncing VHF signals off the fiery trails of meteors as they enter the Earth's atmosphere. By using meteor scatter it is possible to enjoy brief contacts out to a distance of almost 2300 miles.
- **Mode:** A method of communication. SSB is a mode, as are FM, CW, packet, television, and so on. In amateur satellite work, "mode" also refers to combinations of uplink and downlink frequencies used to communicate with various satellites.
- **Moonbounce:** See "EME"
- **Mountaintopping:** In VHF/UHF/microwave contesting, the practice of operating at or near the top of a mountain.
- **MUF:** Maximum Usable Frequency. The highest radio frequency that will support ionospheric communication between two points at a given time. MUF is distance dependent—the longer the distance, the higher the MUF.
- **NiCd:** Nickel-cadmium battery.
- **NiMH:** Nickel-metal hydride battery
- **PACTOR:** A method of HF digital communication where text and data can be exchanged without errors under weak signal conditions.
- **PIC:** Peripheral Interface Controller. A microprocessor that can be easily programmed to perform specific functions, such as transmitting and/or receiving Morse code.
- **Pileup:** When many stations attempt to simultaneously contact a single station in a desirable location (a rare DXCC entity, a rare grid square, etc) on one frequency. The result is usually pandemonium.
- **Potentiometer:** A type of variable resistor. Often referred to simply as a "pot."
- **Preamp:** In Amateur Radio applications, usually used to refer to "receiver preamplifiers"—small amplifiers used to boost the sensitivity of a receiver.
- **PSK31:** A popular HF digital communication mode designed for conversational use. Offers excellent weak-signal performance.
- **RACES:** Radio Amateur Civil Emergency Service. Established in 1952 as a special subset of the Amateur Radio Service. It is designed to provide emergency communication to local or state civilpreparedness agencies. RACES is sponsored by the Federal Emergency Management Agency (FEMA).
- **RF:** Radio Frequency energy.
- **Rover:** A contest station that moves from place to place during a contest. Rovers are typically found in VHF/UHF contests.
- **Running:** In a contest, contacting many stations in rapid succession on the same frequency. "I had a great run going this afternoon on 10 meters."
- **RTTY:** Radio Teletype. A method of sending text via radio. Commonly used on the HF bands.
- **Signal-to-Noise Ratio:** (SNR) The radio of the amplitude of the signal vs. noise, usually expressed in dB.
- **Silent Key:** A deceased amateur. Often abbreviated "SK."
- **SKYWARN:** A National Weather Service network of volunteers, often including Amateur Radio operators, who monitor (and report) severe weather conditions.
- **Slim:** A bogus or pirate DX station.
- **Splatter:** A form of adjacent-channel interference caused by overmodulation.
- **SSTV:** Slow-scan television. A method of transmitting images using audio tones to carry picture information. Although it can be used on many bands, SSTV is primarily heard on HF.
- **TNC:** Terminal Node Controller. In packet radio, a device that acts as the interface between the radio and the computer. A TNC translates radio signals into data and vice versa.
- **Transmission line:** See "feed line."
- **Transverter:** A device that converts a transmit signal from one frequency to another. Transverters usually convert received signals as well. Transverters are often used to communicate on UHF and microwave frequencies when coupled to HF or VHF transceivers.
- **W:** Abbreviation for "watt."

## SHORT TAKES

## <span id="page-68-0"></span>W95SSTV version 1.10

Ah, for the good old days of Slow Scan Television (SSTV). Remember those fuzzy amber images that would quickly fade from top to bottom? How about those bulky monitors and demodulators? Only hard-as-nails hams did SSTV in 1970, yes sir!

That was back when amateurs had to make their own integrated circuits out of raw silicon and walk five miles in raging snowstorms just to take their FCC exams. Kids today have it easy. With just a personal computer and a soundcard they can send and receive *color* SSTV images from anywhere in the world. (Color is for sissies; you have to be a real man to watch monochrome TV!)

*W95SSTV* from Silicon Pixels would astonish SSTV operators of 30 years ago and, yes, the software does make SSTV awfully easy and—perish the thought!—*fun*.

If your shack includes a 486/100 PC or faster (Pentium preferred) running *Windows 95/98*, and if the computer is equipped with a modern 16-bit sound card, you already own an SSTV station. All you need is *W95SSTV* to bring it to life.

### **Features**

*W95SSTV* is packed with useful features, but not so many that you'll find them overwhelming. Everything is manipulated by mouse clicks or drag-and-drop. *W95SSTV* supports a variety of image formats in the registered version (BMP, EPS, GIF, JPG, PCT, PCX, PNG, PSD, RAS, TGA, TIF, WMF, WPG), so you can send almost any digital image that is presently sitting on your hard drive. *W95SSTV* even includes an image processor (Figure 1) that allows you to retouch images at will, adding your name, call sign or whatever. Any image that you take with a digital camera, or scan into your system, can become an SSTV picture.

With *W95SSTV's* dynamic spectral display you can quickly tune in SSTV signals. *W95SSTV* does a good job of receiving in noisy conditions, no doubt thanks to its DSP bandpass filtering. Rather than tuning the signals after they begin, however, I achieved excellent results by just tuning for a natural sounding voice in USB. If the sender's voice was tuned correctly, the subsequent SSTV signal would probably be on target as well.

*W95SSTV* offers an *auto-start* function that is activated by data carried on a portion of the image waveform known as the vertical interval signal (VIS). Many SSTV programs (including *W95SSTV*) encode VIS data during transmission so that receiving stations can automatically identify the SSTV mode and begin reception. If you enable "VIS Start", *W95SSTV* will respond to the to VIS signal by entering the receive mode and selecting the correct mode. *W95SSTV* can receive and transmit images in all of the popular modes including Scottie 1 and 2 (Scottie 1 is the most common mode among US hams); Martin 1 and 2 (Martin 1 is used heavily in Europe); Robot 36, 72 (used primarily in Japan, and with "stand-alone" scan converters); AVT 24, 90, 94 and Wrasse "SC2" 120 and180.

You can activate the *W95SSTV* auto-save function, which automatically stores images while you are away. Use this feature with care because image data can quickly fill up a directory! I used the auto-save function one day to monitor 28.680 MHz for

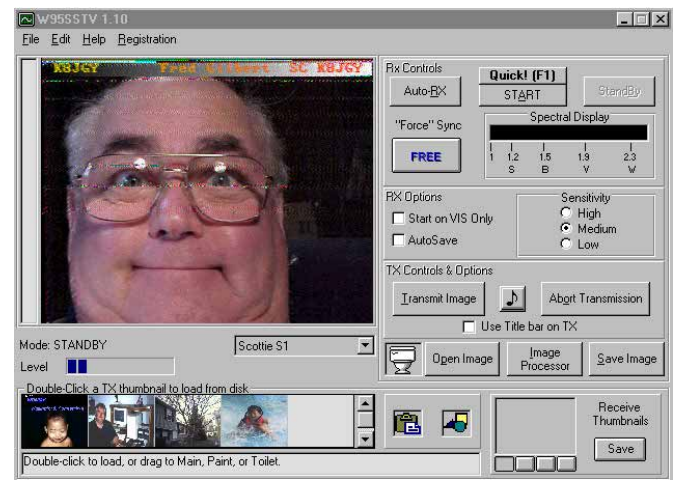

**A happy K8JGY, as received on 20 meters (14.230 MHz). Noise appears as speckled horizontal lines.**

10-meter SSTV while I was at the office. I had 24 images waiting for me when I returned home.

### **Installation**

You can set up *W95SSTV* to receive images by merely connecting a shielded audio cable between your transceiver (at the speaker or accessory audio output) and your PC's sound card audio input (preferably the line input if one is available). You may have to use *W95SSTV's* slant controls to properly align your first few images, but once you have the alignment established you won't have to touch it again unless you switch sound cards.

You can transmit SSTV by routing the audio from your sound card output to either the accessory audio input or microphone input of your transceiver. You can use your VOX to key the rig, although I prefer "hard keying" with a single transistor interface plugged into my computer COM port. (The *W95SSTV* documentation describes how to wire your radio for transmission and reception.)

If this set up sounds familiar to those of you who operate PSK31 or one of the other digital modes with your sound card, it should. You can use the same set up to operate SSTV with *W95SSTV*. No changes required.

### **Download and Get Started**

You can download an unregistered trial version of *W95SSTV* on the Web at **<http://www.siliconpixels.com>**. My guess is that you'll find *W95SSTV* to be remarkably easy and enjoyable. If that's the case, go back to the Silicon Pixels site and buy it using their secure server. Trying new modes and expanding your horizons is always worth a modest monetary investment!

*Manufacturer: Silicon Pixels, PO Box 579, Selah, WA 98942;* **[N7CXI@SiliconPixels.com](mailto:N7CXI@SiliconPixels.com)**. \$50.

**QST~** 

### HINTS & KINKS

### **GE MASTER-II REPEATER MODIFICATIONS**

◊ Commercial crystal-driven FM radio equipment is proliferating at flea markets with attractive prices. GE Master-II mobile radios are available, not because they're inferior or lack performance, but due to the incessant desire for more channel capacity. In the 1950s, a two-channel radio was thought to be all the radio anyone would want; today 64 channels are not enough.

The Master II radio is user friendly, reliable and simple to service. To convert a mobile (with its original control head and accessory cables) into a repeater is simple and easy as this article shows. All one need add is a duplexer, a time-out timer board and a controller board if "bells and whistles" are required. A few changes make the radio into a repeater with good audio and a dropout delay using very few components.

Table 1 explains the frequency ranges coded into digits eight and nine of the model number. If the radio frequency range suits your application, no tuning is necessary. If you need to shift the operating frequency range, there are several conversion articles on the Web.

First, obtain a service manual for the version of radio you have. You can find one at two-way service shops; GE radios are now serviced by Ericsson Inc, Private Radio Systems. A manual speeds

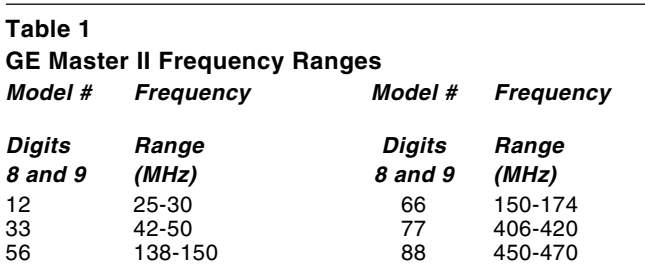

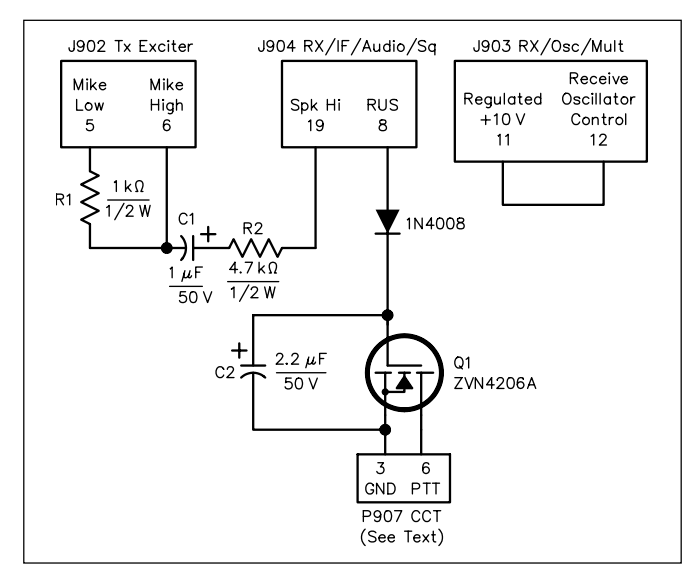

**Figure 1—Modifications to a GE Master II land-mobile twoway radio for use as a repeater. In addition, two jumpers must be cut as described in the text. Unless otherwise specified, use 5%-tolerance carbon composition or film resistors. Equivalent parts may be substituted.**

up the conversion and is necessary to find the jumper connections (GE prefixes them with "H") on the systems board. Locate and cut the jumper between H95 and H96; this eliminates receiver muting when transmitting. Cut another jumper between H79 and H80 on the same board to isolate the receiver-oscillator control from the switched +10 V receiver power. Now install a jumper between pin 11 and 12 on J903 of the same board. This jumper keeps the receiver channel-element energized all the time, thus keeping the receiver operating while the transmitter is on the air.

The second modification phase is to route the received audio to the transmitter. Do so by installing a  $1 \mu$ F capacitor in series with a 4.7 k $\Omega$  resistor from pin 19 of J904 on the receiver board (received audio) to pin 6 of J902 (microphone audio). In addition, install a 1 kΩ resistor between pins 5 and 6 of J902 to stabilize and improve the transmitter audio characteristics.

Next, we need to make the receiver key the transmitter when it hears a signal. This is accomplished by installing a diode, MOSFET and capacitor from pin 8 of J904 (see Figure 1) to pins 3 and 6 of P907, the connector to which a carrier-control timer board (CCT) mates. This CCT board is a factory timer that can be set to end transmissions after a fixed period. Suitable used boards are #19B226617G1 or #19C320134G1. Make the connections close to the systems board so that the CCT board can inserted without any obstructions. The capacitor and diode in conjunction with the MOSFET produce a transmitter dropout delay (hang time) of a few seconds. The length of this delay can be altered slightly by changing the value of the capacitor. If you substitute an LED for the diode, it serves as an on-board transmit indicator.

The mobile radio control-head volume control adjusts the audio level going into the transmitter. Set this control so that the average deviation of the transmitter is high and set the deviation control so that the deviation does not exceed 5 kHz. If the speaker volume is too great, install a padder at the speaker to reduce it.

If your repeater will have a lot of users or long-winded operators, reduce the transmitter power output setting, which is controlled by a power control on the transmitter PA board. This will reduce chances of the PA overheating—these mobiles were not designed for continuous duty. A fan to cool the PA would also be helpful. This modification works well for me and the audio sounds great.

To go on the air, add an antenna duplexer and identifier circuit. Connect the duplexer transmitter port to the UHF connector on the radio front panel and the receiver port to J1 (phono jack) on the receiver RF/Mixer assembly. You can use a different controller to make the radio into a repeater, but the cost of the modification described here is easily less than \$10. Have you seen a controller lately for this price?—*William Plante, K1PPN, 2 Debra St, Farmingdale, ME 04344;* **[billplante@hotmail.com](mailto:billplante@hotmail.com)**

### **SAVE NiCdS FROM OVERCHARGING**

 $\Diamond$  As we all know, nickel cadmium (NiCd) battery packs for H-Ts and other equipment can be very expensive to replace. They're also rather difficult to repair by replacing bad cells, because they are usually glued into nonserviceable plastic cases. I have successfully performed surgery on many such cases, but it is tedious and time consuming.

One way that cells in a pack can go bad is by overcharging. One mechanism appears to be the breaching of the cell vent, which allows the electrolyte in the cell to dry up. I understand that this can result from oxygen gas generated at the anode, or may be due to electrolyte expansion from heat build up. Whatever the mechanism, it has been my experience that cells can go bad this way, or their life can be shortened.

The standard charge rate for NiCds is 10% of their rating (often expressed as 0.1 C) for fifteen hours. Many specially designed cells can be charged at much faster rates because they have special oxygen-absorbing anodes and perhaps other design improvements, but the tradeoff can be a somewhat shorter life span. In any event, overcharging fast-charge NiCds can be even more disastrous to cell life. Some better packs include technology to reduce the charge rate if overcharging is approached, but why depend on failsafe mechanisms that may not be perfectly failsafe when you can easily resolve the problem?

I have a problem remembering when the pack should be removed from the charger after 15 hours, or whatever amount of time the manufacturer of the charger/battery pack recommends. I have put a charger on a 24-hour timer, but sometimes forget to remove it even after a day or two. The resulting double or triple overcharge can cause cells to go bad. I have also thought of designing a suitable one-shot circuit, but why go to all that trouble when you can purchase a solution inexpensively at your local department store!

The Intermatic #TN711 24-hour timer is ideal for charging NiCds! It can be purchased for less than \$10 at many stores.This and many similar timers use removable pins to set the start and stop times on the timer. The procedure for failsafe recharging is very easy: Insert the green (start) and red (stop) pins into the dial face to set the correct charge-time duration. (Insert the pins fully or they may not activate the ac switch. If a stop pin is not fully inserted, the timer will not switch off!) Then plug the charger into the timer and the timer into an ac outlet. Turn the timer face until the start pin just clicks the switch on; this enables 120 V ac to the charger. Now immediately *remove* the green start pin entirely, but leave the red stop pin in the timer. You now have a one shot timer that will run the required time to charge your batteries and shut off at the required time. It will *never* switch on again, no matter how long you forget about it! It is impossible to overcharge your expensive NiCd battery pack by this method!

I set the green (start) pin at 12 AM and the red (stop) pin at 3 PM, for a 15-hour charge. I turn the timer dial until the green pin just trips the switch, then remove the green pin. Fifteen hours later, my NiCds are perfectly charged, even if I go away on vacation for a week and forget to remove them from the charger. This means I have no more overcharged cells. Now battery-pack surgery is only needed when a cell fails from old age!

Remember! Don't leave those little green and red pins lying around if you have small children in the house, as the pins could be easily swallowed. Place your timer out of reach of small children (they could also turn the dial and switch it off prematurely).

I hope this technique helps you avoid the frustration of NiCd overcharge and get the maximum use out of your rechargeable batteries. Except for long-term storage, *always* keep your NiCds charged! Charge them as soon as they are fully discharged. Never leave uncharged NiCds lying around, and don't overcharge them. That way you should get the maximum life from your batteries. Best of luck.—*Owen O'Neill, N2IWN, PO Box 222, Clarksburg, NJ 08510;* **[wilycoyote@juno.com](mailto:wilycoyote@juno.com)**

### **A QUICK, EASY MOBILE RADIO MOUNT**

◊ Some vehicles have plastic boxes built into the dash to hold tapes, CDs and so on. I had a '92 Ford 150 pickup and a '96 Mercury Mystique that had them. Since most VHF-UHF transceivers will fit into these boxes, I developed a mounting system that works well. The boxes have small external ribs behind the instrument panel that snap them into place; they can be easily removed and replaced without any trouble.

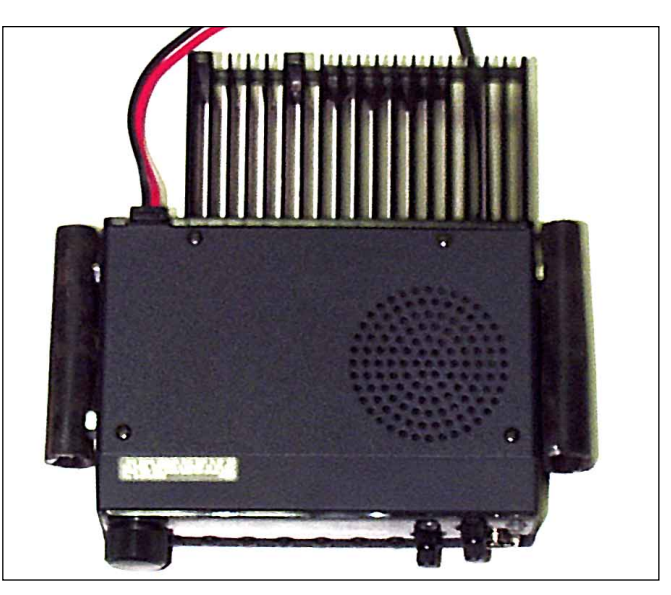

**Figure 2—A photo of W5LAN's mobile radio mount, with the hoses on each side.**

I removed the backs of the boxes, so that the radio heat sinks and leads can protrude through the back. To hold the radios in place, I cut two three-inch-long pieces of ordinary automobile heater hose. I drilled two 1 /4-inch holes in each hose that engage the radio's two mounting bolts on each side (see Figure 2). With both hoses in place, the radio makes a good friction fit with the box. Radios mounted with this arrangement can be easily removed and replaced.—*Marland Old, W5LAN, Rte 1 Box 141b, Boston, TX 75570-9730;* **[m.old@att.net](mailto:m.old@att.net)**

### **RF-PROOFING PEAK-READING WATTMETERS**

◊ Monitoring your peak power output is not only necessary to insure compliance with FCC power limitations but can provide you with invaluable information. However, my peak-reading meter uses an external power supply and was quite susceptible to RF, making its readings useless.

After considerable experimenting with several possible fixes, I found the following procedures to be quite effective:

1. Use a toroid core as a common-mode choke on the ac line of the dc supply used to power the meter (for example, a RadioShack 273-104 or 273-105). Place the choke as close to the cabinet of the power supply as possible.

2. Place the meter as close to its power supply as possible and use shielded wire for the connection. I have tried both shielded microphone cable and miniature coax with equal success.

These procedures eliminated the RF effects on my meter. I also experimented with different methods of supplying power to the meter. I discovered that the best method was to use a "real" power supply, such as a 3 to 7 A regulated supply. The worst method, and most susceptible to RF, was to use an ac to dc wall adapter.

Being able to adequately monitor your peak power output can be an invaluable aid in setting your microphone gain and amplifier tuning. However, in order to use an externally powered peak-reading meter, it's a good idea to make its power leads"RF-proof."—*T. Stephen Thomason, W4IJ, 601 Black Oak Blvd, Summerville, SC 29485*

Hints and Kinks items have not been tested by QST or the ARRL unless otherwise stated. Although we can't guarantee that a given hint will work for your situation, we make every effort to screen out harmful information. Send technical questions directly to the hint's author.

QST invites you to share your hints with fellow hams. Send them to "Attn: Hints and Kinks" at ARRL Headquarters (see [page 10\)](#page-11-0), or via e-mail to **[rschetgen@arrl.org](mailto:rschetgen@arrl.org)**. Please include your name, call sign, complete mailing address, daytime telephone number and e-mail address on all correspondence. Whether praising or criticizing an item, please send the author(s) a copy of your comments.  $\overline{055}$ 

## PRODUCT REVIEW

### Multimode Communication Processor Roundup

### *Reviewed by Steve Ford, WB8IMY* QST *Managing Editor*

In the "old days" of amateur digital communication, your choices were simple. Prior to 1982, you operated RTTY using one of several *terminal units* on the market. Once the personal computer revolution was fully underway, your choices suddenly expanded to include AMTOR and packet the first *handshaking* modes that could detect and correct errors. In the early '90s more sophisticated error-correcting modes appeared including PACTOR, PACTOR II, CLOVER II and G-TOR. And in 1999, a weak-signal alternative to RTTY known as PSK31 made its debut.

As early as 1985 hams were clamoring for a way to consolidate the necessary hardware and firmware for several digital modes into one convenient box. Manufacturers responded with devices known as multimode communication processors, or *MCPs.* Others might refer to them as *multimode data controllers*.

For more than 15 years the MCP has reigned supreme, offering an attractive assortment of digital modes. MCPs remain popular today, although they are beginning to encounter serious competition from software-based processors that exploit the capabilities of the ubiquitous PC sound cards.

There are several reasons for the MCP's enduring popularity:

• MCPs usually offer more modes in a single unit than you'll find in any of the current software/sound card products.

• MCPs can be used with just about any computer, old or new. If your computer has a serial port and terminal software of some sort, chances are it can "talk" to an MCP.

• MCPs are easy to install. It's usually just a matter of connecting the cables and switching on the box. There are no maddening software-compatibility issues.

• In some instances an MCP can operate independently of the computer if necessary. For example, you can set up an MCP to function as a PACTOR mailbox, then disconnect the computer and allow the unit to carry on by itself.

In this roundup we take a look at two new entries in the MCP market as well as two familiar units that have undergone significant changes. Our review team

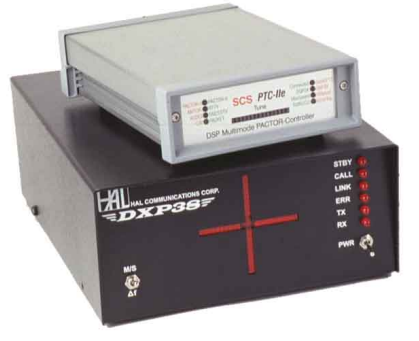

included Larry Wolfgang, WR1B, and Mark Wilson, K1RO.

### **Kantronics KAM '98**

The KAM '98 is the latest in a family that can trace its roots back to the dawn of the MCP era. The original KAM and KAM Plus are among the most popular MCPs ever manufactured. So what does this relatively new contender have to offer?

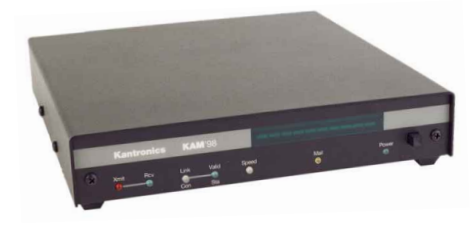

Like its predecessors, the KAM '98 provides the standard list of modes (see Table 1) and includes G-TOR, Kantronics'

**Table 1**

proprietary competitor to Clover and PACTOR II.

The KAMs of yore boasted the ability to operate separate VHF and HF ports simultaneously, which gave their owners the ability to work, say, VHF packet on one port and RTTY on the other. While this was a neat trick for contesting (you could watch the PacketCluster in one part of your screen while you chased HF contacts in the other), the feature strained the limits of the design, added to the expense and appealed only to a limited number of users. In the KAM '98 they've chosen a single-port design, but with greater flexibility. Owners of HF/VHF transceivers can use the KAM '98 on HF or VHF through a single audio/keying cable rather than the separate lines required with the earlier KAMs.

The KAM '98 includes a useful feature in the form of its AUX (auxiliary) port. Combined with the KAM '98's remoteaccess function you can use the AUX port to communicate and control outside

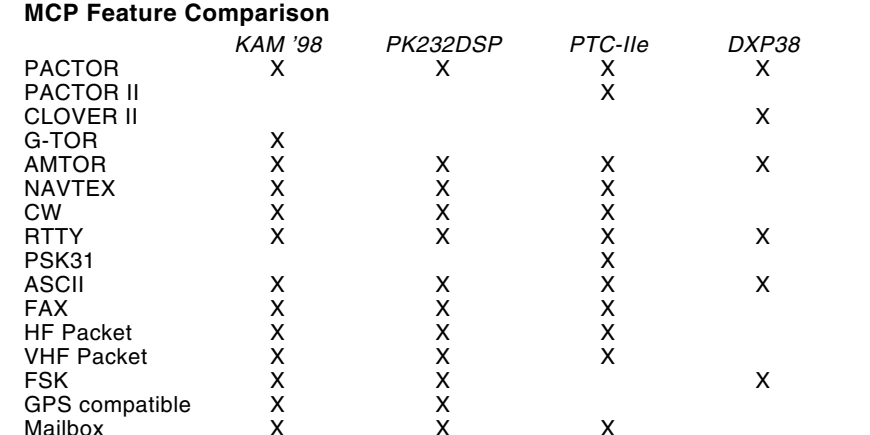
devices. For example, there are four inputs with A/D converters that can be used to report temperature, signal levels, wind speeds or whatever. Two outputs can be coupled to switching circuits (optoisolators and relays, for example), allowing you to activate devices—or just turn on your house lights—via radio. The only catch is that remote control must be conducted using packet.

Installation of the KAM '98 was straightforward, assisted by detailed diagrams and other helpful information in the manual. Kantronics provides a DB-9 connector in the package, attached to a 3 foot long cable that connects to your transceiver. Setting up the audio drive levels is accomplished with software commands.

Kantronics has tightened up the modem filters in the KAM '98, going to a more selective 8-pole design. The difference was noticeable when copying RTTY. The KAM '98 did a good job of copying weak signals and held up well to interference (better than any of us remember seeing with the KAM or KAM Plus), but it fell somewhat short of the ability of the HAL DXP38 (the best of the group in terms of providing clean RTTY text). For casual RTTY operating, however, it is perfectly acceptable.

PACTOR performance was quite good. We were able to maintain QSOs even when conditions were decidedly marginal. CW copying ability was on par with the rest of the MCPs in the group—if the signal was of moderate strength and fist was good, you could copy 100%. When conditions deteriorated even slightly, however, the human ear/brain was the obvious winner.

G-TOR performance was outstanding when you could find someone to link to. Despite that fact that thousands of KAMs have been sold over the years—most with G-TOR capability—it was difficult to find G-TOR signals on the air. After several days of monitoring and calling, we managed a couple of G-TOR links. In both cases conditions were poor, but G-TOR kept the text flowing with barely a hiccup.

The KAM '98 has a versatile packet TNC that has kept pace with amateur packet developments. In addition to the remote control/access functions we've already mentioned, the KAM '98 is fully GPS compatible for use with APRS.

*Manufacturer*: Kantronics, 1202 East 23rd St, Lawrence, KS 66046; 785-842-7745; fax 785-842-2031; **[sales@kantronics.com](mailto:sales@kantronics.com)**; **<http://www.kantronics.com>**. Suggested retail price: \$449.

### **Timewave PK232DSP**

The PK232 is another MCP veteran. The original PK232 was the brainchild of AEA, and, like the KAMs, they sold by the thousands. Several years ago Timewave purchased a portion of the AEA product line, including the PK232. Initially they offered DSP upgrade kits for the PK232s (and they still do), but Timewave also began manufacturing a substantially modified version of the PK232 that they call the PK232DSP.

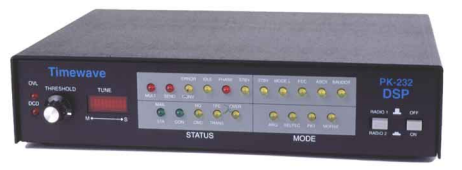

One of the hallmarks of the original PK232 was its hardware flexibility, and Timewave has continued this in the PK232DSP. On the rear panel you find two radio ports, both with separate receive audio inputs. The PK232DSP will not handle two radios simultaneously, but you can select between the radio inputs by pressing a front-panel pushbutton. If you prefer to operate RTTY, AMTOR or PACTOR in FSK (where your radio does the job of generating the mark/space signals), there is 5-pin DIN jack for the purpose. Most hams use AFSK these days (where the MCP supplies mark/space tones to the radio), but FSK is handy particularly if your rig allows you to use narrow IF filters only when you are in the FSK/RTTY mode. Finally, the rear panel offers keying outputs for CW and a connector in case you ever wish to add an external modem. (For example, you could add a PSK modem to copy data from the 1200-baud packet satellites.) Timewave has also included something not often found on MCPs—an external reset button.

The front panel is adorned with a bewildering array of LED status indicators, along with a small tuning indicator. You can adjust the receive audio threshold level with a front-panel control—always an appre-ciated feature! Timewave added an overload indicator to let you know when you are driving the PK232DSP with too much audio.

RTTY performance was on par with the Kantronics KAM '98 and rivaled some soundcard-based RTTY decoders in our informal tests. The only complaint concerned the tiny tuning indicator. Yes, it is the same one that has graced the PK232 for years—and it is still just as cumbersome to use in the PK232DSP.

The automatically adaptive aspects of the new DSP filtering were quite noticeable when operating PACTOR. Depending on the condition of the "channel" at any given time, the filters would adapt accordingly (increasing or decreasing bandwidth). As a result, we noticed that the PK232DSP

seemed to maintain PACTOR links in poor conditions longer than the Kantronics KAM.

The PK232DSP copied CW about as well as you would expect, which means it did well with machine-sent code and badly with less-than-perfect code. Its performance was nearly identical with the KAM '98 in this respect.

SIAM, the Signal Identification and Acquisition Mode, was a disappointment. SIAM is supposed to be able to identify unknown digital signals. Its performance was shaky in the PK232 and nothing has changed in the PK232DSP. SIAM often misidentified signals, or seemed to give up altogether (it labeled one PACTOR transmission as "noise"). In all fairness though, none of the other units in this roundup offer a similar feature.

A more notable feature is an oscilloscope output. This can be used with an external 'scope that is capable of X-Y display to supplement the built-in tuning indicator.

As a packet machine, the PK232DSP is essentially the same as earlier versions with one important exception—it is now GPS compatible for use with the Automatic Position Reporting System (APRS).

The PK232DSP is shipped with a demo version of *PK-Term 99*. The full version is available from Timewave. Of course, there are also third-party software packages that will work with the KAM '98, and you can always use whichever terminal program already resides on your computer (*HyperTerm*, in *Windows 95/98*, for instance).

*Manufacturer*: Timewave Technology, 58 Plato Blvd E, St Paul, MN 55107; 651-222- 4858; fax 651-222-4861; **[sales@timewave.](mailto:sales@timewave.com) [com](mailto:sales@timewave.com)**; **<http://www.timewave.com/>**. Suggested retail price: \$450. Upgrade kit, PK232 to PK232DSP, \$150.

### **SCS PTC-IIe**

The SCS PTC-IIe is the smaller sized, and smaller priced, brother of the PTC-II controller. The PTC and PTC-IIe are the only MCPs that offer PACTOR II—and the PTC-IIe is the only MCP to date that includes PSK31 in its list of modes.

SCS invented both PACTOR and PACTOR II, the most widely used HF "burst" modes in Amateur Radio. PACTOR was a hit almost from the moment it

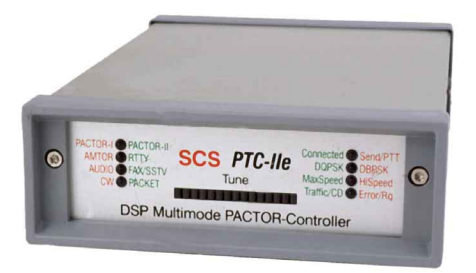

appeared in the early '90s, but PACTOR II has been slower to catch on. This has been primarily due to the \$800-900 price tag of the PTC-II controller. The PTC-IIe offers greater economy, but at \$649 it is still almost equal to the cost of a low-end HF transceiver. Is it worth it?

The PTC-IIe's PACTOR II performance was astonishing. In several instances we successfully accessed BBSs under abominable conditions where we could scarcely hear the other station's signals in the noise. With PACTOR II the data flowed smoothly, albeit more slowly in the midst of deep fades. On the basis of on-air tests, the PTC-IIe implementation of PACTOR II clearly outperformed G-TOR. When we put it up against Clover II, however, the differences were less obvious. In fact, it was impossible to determine a "winner" between the two modes.

In PSK31 the PTC-IIe was mediocre. We matched it head-to-head against sound card-based PSK31 software and the sound cards came out on top every time. Part of the problem may have involved the level of tuning precision required for PSK31. The PTC-IIe uses its multisegment LED bargraph in an interesting way, adjusting the intensity of the segments until the center three are glowing brightest when the PSK31 signal is properly tuned. Clever as this may be, it seemed as though we were able to achieve more accurate tuning, and better copy, using the more common PSK31 software "waterfall" displays.

RTTY performance was very good, better than either the KAM '98 or PK232DSP, but not quite as sharp as the HAL DXP38. One of our reviewers tried the PTC-IIe during the 2000 ARRL RTTY Roundup and was impressed with its ability to copy weak signals in strong interference. The PTC-IIe works strictly in AFSK; it does not provide an FSK output.

The PTC-IIe offers both HF and VHF packet, but the manual is vague about this feature. It spends several pages discussing 300-baud (HF) packet—correctly disdaining it as a poor mode for HF work—with hardly a mention of 1200-baud (VHF) packet. With a little experimentation we had the PTC-IIe working nicely at 1200 baud. The only drawback is that the unit is not GPS compatible for use with the Automatic Position Reporting System.

The DSP filtering functions of the PTC-IIe can be put to work for other applications. By entering the *Audio* mode you can use the PTC-IIe in the same way you would an external DSP audio filter. We fed the audio to an amplifier and listened as we experimented with the notch filter, noise filter, etc. All adjustments are made from the keyboard. This is a nifty feature for those times when you'd like to take a

break from digital and work a little phone or CW.

Speaking of CW, yes, the PTC-IIe does that, too. Once again, the copy ability was similar to the other MCPs we tested. The PTC-IIe also does SSTV and fax, but for these modes it functions more like a modem and requires external software to do the actual signal processing and display.

Installation of the PTC-IIe is fairly simple. On the rear panel there is a DIN jack for the audio in/out and transceiver keying lines. Connect the lines as shown in the manual and you are in business. Audio output levels are controlled through software commands.

The English manual has been translated well from the original German, but the organization is poor. It is not easy to locate the information you need, and you often find it lacking in detail. The software provided with the PTC-IIe is *DOS* only, and it performed reasonably well. At this price level, however, we had expected to find a full-featured *Windows* program.

So the question arises once again—is the PTC-IIe worth it? The PTC-IIe is targeted to a particular market: the traveling hams. These are the folks who cruise the roads for months in recreational vehicles or roam the seas in private boats. Many of these travelers depend on the global Winlink 2000 BBS network to stay in touch via Internet e-mail (see "[Digital Dimension"](#page-91-0) in your March 2000 *QST*). The great majority of these Winlink gateway stations operate using PACTOR or PACTOR II (usually both). So, it is important to have a highperformance PACTOR/PACTOR II MCP that can maintain connections under the worst conditions. When e-mail is one of your lifelines to friends and loved ones, price is less of a consideration than quality. For the average housebound ham, \$649 may be too steep to justify—even for the remarkable performance of PACTOR II. For the traveling amateur, however, that price tag is quite reasonable.

*Manufacturer*: SCS, Roentgenstr 36, D-63454, Hanau, Germany; **[http://www.scs](http://www.scs-ptc.com/)[ptc.com/](http://www.scs-ptc.com/)**. Distributed in the United States by Farallon Electronics, 2346 B Marinship Way, Sausalito, CA 94965; 415-331-1924; fax 415-331-2063; **[pactor@yachtwire](mailto:pactor@yachtwire.com) [.com](mailto:pactor@yachtwire.com)***.* Suggested retail price: \$649.

### **HAL Communications DXP38**

The HAL DXP38 does not offer as many modes as the other MCPs in this group, but it does extremely well with what it *does* offer: PACTOR, RTTY, ASCII, AMTOR and CLOVER II.

The DXP38 manual is the best of the group. It is well written, well organized and concise. The writing style is conversational with a slight touch of humor.

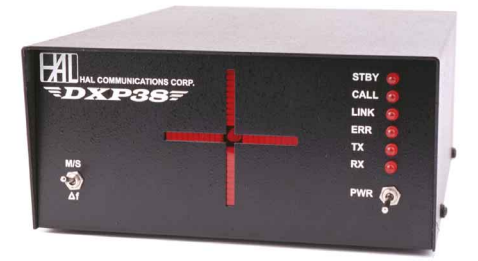

You hardly need the manual to install the DXP38. Unlike the other MCPs in this group, the DXP38 uses RCA phono jacks on the rear panel, which makes cabling a breeze. (If you've ever soldered several wires onto a DIN plug, you know what we mean.)

Once you're up and running, you have your choice of FSK for RTTY, AMTOR and PACTOR, or AFSK for the entire set. Clover II must be sent using AFSK, so we opted for AFSK for all of our testing. A trim pot to adjust the transmit audio level is accessible from the rear panel.

HAL Communications has a long history in HF digital communication. Its RTTY terminal units are still considered among the best in the world. It's no surprise, then, that the RTTY performance of the DXP38 was the best in the group. In weak-signal conditions and brutal contest environments, the DXP38 consistently copied RTTY when the other MCPs displayed mostly gibberish. The hardware tuning indicator—an LED emulation of the traditional "crossed bananas" oscilloscope display—was a joy to use. Even weak, interference-laden signals could be tuned quickly and accurately.

The DXP38's PACTOR performance (HAL refers to this as *P-Mode*) was also outstanding. We were able to establish and hold PACTOR links under marginal conditions. Only the SCS PTC-IIe could top the DXP38 in this category.

We ran into difficulty testing the DXP38 on AMTOR, but that had nothing to do with the device itself. AMTOR signals are as rare as proverbial hen's teeth these days and the only way we could conduct AMTOR tests with this or any of the other MCPs was to arrange skeds. Despite the hassles, the DXP38 seemed to acquit itself very well in this mode.

And then there is Clover II. This complicated 4-tone mode is the chief competitor to SCS's PACTOR II. Both modes have been doing battle for dominance in the commercial and amateur markets for years. Of course, both companies insist that their mode is superior and can present evidence to prove their cases. In our brief, informal tests… it was a draw. We did not notice substantial performance differences between PACTOR II and Clover II. Under identical conditions both modes appeared to transfer our sample files in roughly the same amounts of time. As with PACTOR II, the overall performance of Clover II was remarkable, maintaining links and transferring data in conditions under which we could just barely hear the other stations.

Clover requires high transceiver stability (+/- 5 Hz drift per hour, maximum) and slow, careful tuning for optimal results. The DXP38's tuning indicator was helpful, but it is only updated every 2 seconds in Clover II, so you have to tune very carefully. Once you find a Clover signal (it sounds like an extended *brrrrrrr*) and tune it in, the best thing to do is leave your radio

alone. Even a slight VFO tweak is sufficient to break the link.

HAL Communications was the only company to provide both *DOS* and *Windows* software with their product. We used the *Windows* software and it worked extremely well. (Some preferred the *Windows* tuning indicator for Clover II rather than the hardware display.) Unlike the other burst modes, Clover II is bi-directional, which means that it is sending and receiving information at regular intervals without waiting for an "over" command from the operator. This made live QSOs a bit tricky because the one operator could begin commenting on something you said before you were even finished saying it!

Despite the excellence performance of Clover II, hams have not embraced this mode in large numbers. The fact that the Winlink 2000 e-mail network is almost exclusively based on PACTOR will not help this situation in the immediate future. Clover BBSs and live QSOs are not as scarce as G-TOR or AMTOR contacts, but they are not plentiful, either.

*Manufacturer*: HAL Communications, 1201 W Kenyon Rd, Urbana, IL 61801; 217-367-7373; fax 217-367-1701; **[halcomm@halcomm.com](mailto:halcomm@halcomm.com)**; **[http://www.](http://www.halcomm.com) [halcomm.com](http://www.halcomm.com)**. Suggested retail price: \$395.

# RadioShack HTX-10 10-Meter Multimode Transceiver

### *By Wayne K. Irwin, W1KI Assistant to the ARRL VEC Manager*

RadioShack has been a major player in the Amateur Radio business longer than most of today's hams have been licensed. Equipment manufactured by Hallicrafters, National, Johnson, Hammarlund and Drake, to name just a few, once graced their shelves.

Any truly successful company has to be sensitive to the changing marketplace if it is to survive. These days, RadioShack's primary focus is on the sales of "consumer electronics"—computers, TV, video, audio and telephone equipment. Nevertheless, they continue to cater to the amateur and business band communications market and still provide a convenient and respectable inventory of parts for the electronics experimenter and hobbyist.

Over the last decade or so, RadioShack has carried on their ham tradition by offering a selection of Amateur Radio transceivers under their own brand name, and has also made available (primarily by special order) amateur station accessories by a handful of the well-known manufacturers. Over this time span, their "house brand" transceivers have included a single band 10-meter mobile—the HTX-100—their wildly popular HTX-202 and HTX-404 VHF and UHF single band FM H-Ts, a now discontinued dual-band H-T and a VHF FM mobile transceiver.

With the incredible number of RadioShack franchises that dot the landscape (there are five within 20 minutes driving distance of ARRL HQ) and their constant barrage of newspaper inserts, direct mailings and catalogs, it's not surprising that so many new hams' first transceivers bear the RadioShack label.

At last year's Dayton Hamvention,

RadioShack debuted replacements for the HTX-202 and 404 H-Ts—the all-new subcompact HTX-200s and 400s. Even then, the rumors were already flying about a new 10-meter mobile transceiver to replace their long-discontinued HTX-100. The level of sunspot activity was right the market was ready.

A couple of months ago, the HTX-10 10 meter mobile transceiver started showing up in the inventories of local RadioShack stores. The suggested price was just under \$150, and it was already sporting a lower "sale" price! We just *had* to have a closer look.

# **At First Glance**

By today's standards, the HTX-10 is fairly hefty—it's a bit taller and considerably deeper than the typical single band VHF mobile transceiver. With a little ingenuity, however, it should be able to take up residence in all but the tiniest cars.

The busy front panel includes five knobs

and six buttons. The knobs are rubberized and the buttons are large and nicely spaced. All of the controls are clearly labeled. Each button performs multiple operations—a **FINE** tuning knob, when pressed, activates a "function" operation that evokes these buttons' secondary assignments.

An LCD display window dominates the front panel. Frequency digits and function icons appear as black segments on a light gray background. The LCD display backlighting level is fixed, and "halos" of light appear around the perimeters of the rotary controls. The information shown in the window is easy to read—even at extreme angles. A 5-section LCD S/RF meter extends across the entire lower edge.

Packaged with the transceiver is a simple mobile mounting bracket, a 5<sup>1</sup>/2-foot power cord with a conventional T-type power connector, a mobile microphone with frequency **UP** and **DN** keys and a hardware pack containing a spare fuse, mounting screws and a mike hanger clip.

> **BOTTOM LINE** The RadioShack HTX-10 SSB/ FM/AM 10-meter transceiver can be your low-priced ticket to worldwide radio adventure.

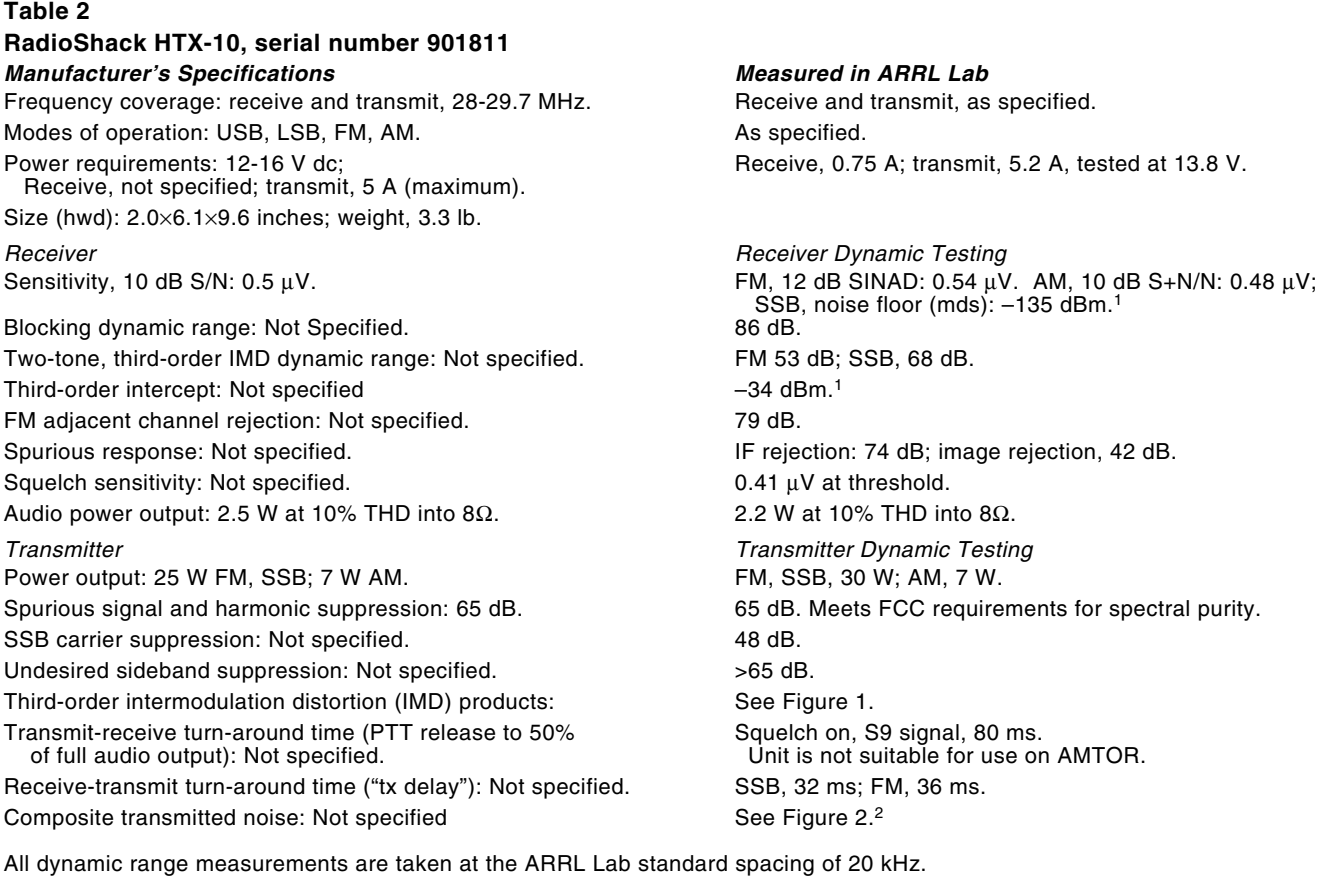

1 Due to the absence of CW mode capability, these measurements were taken at SSB bandwidth. This data should not be used for direct comparison with the numbers we typically report that are taken at or near our standard 500-Hz bandwidth.

2 This parameter was measured in FM mode with the microphone input grounded. Although not directly comparable to a CW measurement, it is a reasonable approximation.

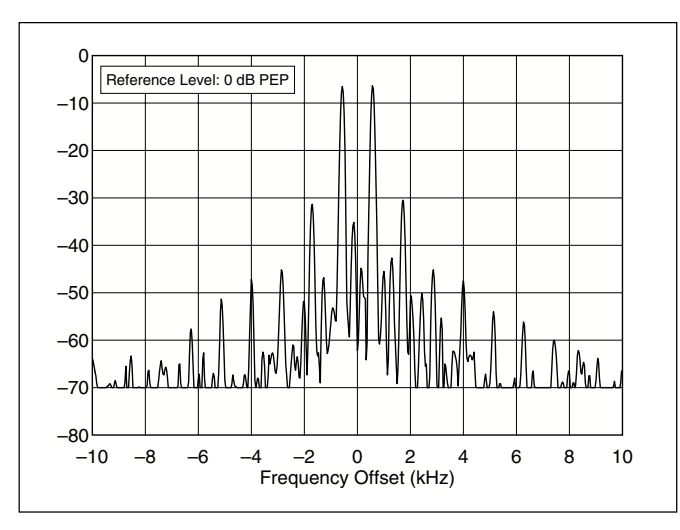

**Figure 1—Worst-case spectral display of the HTX-10 transmitter during two-tone intermodulation distortion (IMD) testing. The worst-case third-order product is approximately 32 dB below PEP output, and the worst-case fifth-order product is approximately 46 dB down. The transmitter was being operated at 25 W output at 28.350 MHz.**

A few points related to the microphone deserve mention. If the mike is not connected, you will not hear receive audio from the internal speaker. The microphone plug is a bit unusual too. While most amateur transceivers use an 8-pin microphone jack, the '10 uses a 6-pin. RadioShack does not currently stock 6-pin microphone plugs in the stores—they do, however, typically stock the 4- and 8-pin

 $-140^{\circ}$ <br>2

–130 –120  $-110$  $-100$ –90 –80 –70 –60

> varieties. Hopefully they'll be adding these to their usual inventories for those of us interested in experimenting with the digital modes. The microphone pin configuration diagram is not included in the *Owner's*

2 4 6 8 10 12 14 16 18 20 22 Frequency Sweep: 2 to 22 kHz from Carrier

MMm

**Figure 2—Worst-case spectral display of the HTX-10 transmitter output during composite-noise testing. Power output is 25 W at 28.020 MHz. The carrier, off the left edge of the plot, is not shown. The plot shows composite transmitted**

**noise 2 to 22 kHz from the carrier.**

<u>wM,</u>

Reference Level: - 60 dBc/Hz Vertical Scale: dBc/Hz

<span id="page-76-0"></span>*Manual*. Break out the DVMs!

The HTX-10 is capable of operation in four modes: upper sideband, lower sideband, FM and AM. RF power output is specified at 25 W on SSB and FM; 7 on AM. There are just 5 memories—but that's probably adequate to satisfy the needs of most casual operators. (My main station transceiver provides 100 programmable memory channels, but I've never had more than a handful of them loaded.) There's a "call" frequency key, a "last frequency recall" button and a scan feature that will search the entire band. The ability to scan just the five memory channels, or between user set frequency limits, is not available.

Notable highlights include a noise blanker, an all-mode squelch, adjustable microphone and RF gain controls and a frequency shift setting—primarily intended for accessing the 10-meter FM repeaters. This shift feature can also be enabled in the SSB mode for working "split." This is an operating method sometimes used by highly sought-after stations—rare DX and DXpeditions for example—for taming unwieldy pileups. (Refer to the *ARRL Operating Manual* [ARRL order #6141] for the gory details.)

### **That Closer Look**

The 33-page  $4\frac{1}{2} \times 7$ -inch manual, although not overly detailed or technical, should be more than adequate to get you up and running quickly. Sections on amateur licensing requirements, installation, operation and troubleshooting are included. The step-by-step instructions are easy to follow and are accompanied by helpful diagrams. Unfortunately, a schematic diagram is not provided.

Curiously, unlike RadioShack's earlier 10-meter mobile, the HTX-10 is not equipped for CW operation—but then again, that model didn't include the FM or AM modes. This omission may come as a bit of a shock to a recently-licensed HF operator who worked hard to fulfill his 5 wpm code requirement only to discover that the entry-level HF radio he purchased doesn't even operate in this mode!

If your primary use for this transceiver will be mobile operation, you may not find this a major concern. Although mobile CW can be an enjoyable form of amateur communication (*ask N1RL*), most of us are content to settle for just voice operation especially from the driver's seat! For fixed station and portable use (and transverter applications), the lack of the CW mode may certainly be considered by some to be a significant shortcoming.

For moving around in the band, the tuning increment of the main encoder knob can be set for 100, 10 or 1 kHz steps. Once

you've "coarse tuned" to a frequency of interest, you use an independent **FINE** tuning control to vary your frequency between the 1 kHz steps. The transmit and receive frequency are both simultaneously changed with this knob—the radio does not provide a separate receiver incremental tuning (*RIT*) control. The **FINE** control will allow frequency excursions of up to approximately 1.3 kHz above or below the displayed frequency. The manual is a bit vague concerning the behavior and proper operation of this control—you'll probably want to keep it in the 12 o'clock position while trawling for activity (and especially while operating in the FM mode).

Memory operation couldn't be easier. To program a memory you dial up the desired frequency, push in the **FINE** knob to activate "function," press the **M-LOAD/M-SAVE** button and then press one of five available front panel buttons you want to assign the frequency information to. Once programmed, the memory channels are accessed by pressing the **M-LOAD/M-SAVE** button followed by the key labeled with the desired memory number. Memory number 2 serves double duty for one-touch call channel access. Each of the memories will hold the frequency, the mode and—for FM repeater operation—the repeater offset frequency and direction (typically -100 kHz for 10-meter FM repeaters). The memories will not retain the setting of the **FINE** control, so for SSB operation some final retuning may be required.

CTCSS capabilities are not provided and, apparently, there are no internal sockets for installing an optional tone board. The serious 10-meter FM repeater aficionado will consider the lack of CTCSS to be a disadvantage. While not *all* 10-meter repeaters are CTCSS protected, a significant number of them are. CTCSS is typically not used for FM simplex.

Aftermarket manufacturers, such as Communications Specialists (and others), offer a selection of CTCSS tone boards that should be adaptable for use with this transceiver, but some minor radio surgery will be required. Break out your soldering irons!

The microphone gain and the RF gain controls are a concentric pair of knobs located to the lower left side of the display. For single sideband operation, the RF power output can be varied using the microphone gain control. For the AM and FM modes, the power output is essentially fixed at the maximum level, but adjusting the control will still change the level of the transmitted audio. For SSB operation, you'll want to avoid setting the mike gain (and subsequently the RF power output) to the fully clockwise position. This invariably results in reports of distorted transmit audio. Settings between 2 and 3 o'clock seemed to solicit reports of the best balance between signal strength and audio quality. Set it much higher than that and—just as with any other HF SSB transceiver—you'll end up overdriving the ALC (shame on you!).

RadioShack has tossed in an interesting function labeled **T-LOW** (tone low). When enabled, this circuitry acts as a low-pass audio filter, or as the manual calls it, a "high cut filter." This feature is reasonably effective for reducing interference.

On-the-air reports were all favorable, with comments such as "nice sounding audio" commonplace. The received audio from the built-in speaker is acceptable, but—as with most radios—the improvement in the sound quality when using a decent external speaker was definitely apparent.

At 25 W, the HTX-10 is not exactly a powerhouse, but propagation on 10 meters can be a great equalizer. When the band is open, the world will be at your doorstep, even with simple antennas and "just" 25 W. When the band is closed, this same power level will give a good account of itself for local communication.

### **A Few Closing Thoughts**

It would have been nice to see CW, CTCSS and RIT on the HTX-10. With these points noted, this transceiver still certainly deserves serious consideration. Used 10 meter rigs are available, but with the great 10-meter band conditions we're currently enjoying, it's getting harder to locate any bargains in "pre-owned" equipment. RadioShack's HTX-10 is definitely a viable option for those looking for a good basic 10-meter mobile transceiver, a convenient rig to take on trips or a simple, inexpensive radio for use at home.

At this price—lower than most single band FM H-Ts—it's easy to imagine that RadioShack will be selling these by the boatload. Hopefully the combination of the comparatively small initial investment and the growing number of owners using and experimenting with this radio will lead to homebrew circuit changes and improvements that will help to overcome what some may perceive as its shortcoming. I'm wagering that this neat little rig will be generating *Hints and Kinks* material for years to come. Now, my ham brothers and sisters, go forth and modify!

*Manufacturer*: RadioShack, a division of Tandy Corp, Fort Worth, TX 76102; 800- 843-7422; fax 817-415-2303; **[http://](http://www.radioshack.com/) [www.radioshack.com/](http://www.radioshack.com/)**.

Manufacturer's suggested retail price: \$150. Typical current street price: \$140.

# The ICOM IC-T81A Quad-Band FM Hand-Held Transceiver

### *Reviewed by Joe Bottiglieri, AA1GW Assistant Technical Editor*

As close as I can tell from the advertisements in the musty, dog-eared copies of *QST* in the HQ archives, the first commercially available truly hand-held single-band FM VHF transceivers first appeared about 30 years ago.

Yaesu broke the single-band H-T barrier sometime in late 1986 when they introduced their dual-band VHF/UHF FT-727R. ICOM was first to crack the two band limit in 1993 with a tribander (2 meters, 70 cm and 23 cm)—the IC-∆1A.

Last year ICOM struck again—toppling the three band barricade with their IC-T81A—a *quad-band* H-T that covers 6 meters, 2 meters, 70 cm and 1.2 GHz. Kinda makes you wonder which manufacturer will lay claim to the world's first quint-bander. (At that point, I hope we can just agree to start referring to them as "multiband" H-Ts.)

### **1.2 Gigahertz ?!**

The real hook for the IC-T81A is its 23 cm coverage. With the total number of 2 meter,  $1\frac{1}{4}$ - and 70-cm repeater systems steadily increasing, it's becoming more difficult for groups or individuals interested in setting up new repeaters—especially in densely ham-populated areas—to locate available frequency pairs. While several of the amateur transceiver manufacturers do produce 1.2 GHz mobile and handheld transceivers, up 'til now the relatively small US market for this equipment has resulted in extremely limited stateside availability and astronomically high prices.

# **Not Any More**

For the US ham interested in experimenting on 1.2 FM, the IC-T81A is really quite a breakthrough. The current street price on this unit is actually less than what some of the single band 23-cm H-Ts were recently selling for. Add to this 6-meter, 2 meter and 70-cm transceive; 120 alphanumeric memories; expanded receive (including AM aircraft, television audio and FM broadcast); multiple scan settings; 9 autodial memories; independent CTCSS encode and decode; CTCSS tone scan; radio to radio cloning; and optional *Windows* computer programmability; and you can begin to imagine just how welcome this transceiver is in the 1.2 GHz community!

In spite of this impressive list of capabilities, the 'T81 is surprisingly compact. Its short, squat stature is similar to—and in most cases smaller than—the other one band at a time hand-helds that are presently dominating the H-T market. Like

those transceivers, the IC-T81A is not capable of dual- (or tri-, or quad-) band simultaneous receive. Consequently, full duplex cross band operation is not possible. *Unlike* some of the others, there are also no provisions for programming half duplex cross band splits (typically used for FM satellite operation).

# **All in the Family**

At first glance, it's easy to mistake the IC-T81A for ICOM's triband (6 meters/2 meters/70 cm) IC-T8A. They're nearly identical in size, color and shape, and share the same NiMH battery series. The overall quality of the fit and finish of the IC-T81A is excellent

The baseball bat-shaped antennas common to both models are bulkier than those used on most H-T's, but thankfully the 'T81's quad-band antenna is about half as long as the 'T8's king-sized 12-inch plus triband antenna.

The most salient difference between the two is a 5-way **MULTI** button on the left side of the new transceiver's front panel. This joystick-style control keeps the number of front panel buttons to a minimum and is used to command a staggering number of operations.

The primary assignments for the **MULTI** button are volume and band changing. Rocking the control up or down adjusts the volume; rocking right or left will step you

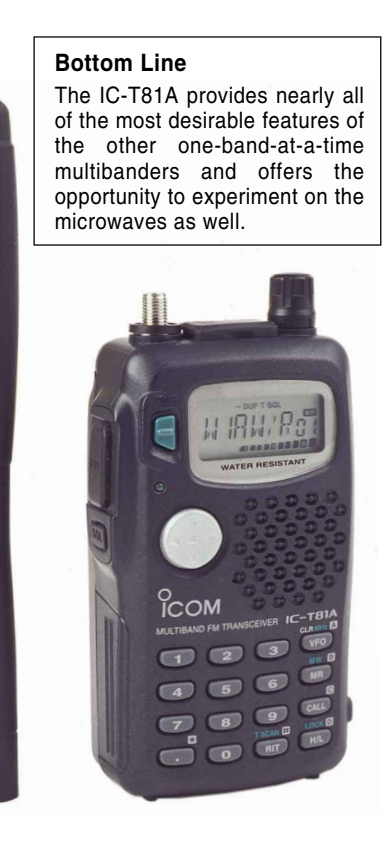

through the band selections—6 meters, FM broadcast, AM airband, 2 meters, 70 cm and 23 cm. Pressing and holding the left or right edges will initiate a scan on the presently selected band.

### **The Rub**

The **MULTI** button is also used to enter set menus. Initially, gaining access to these led to a considerable amount of frustration.

After unpacking the radio and charging the battery, I was anxious to get on the air. The first thing I wanted to do was set up a CTCSS tone and duplex offset for one of our local repeaters.

The *Instruction Manual* clearly stated that to enter the set mode, you press and hold the center of the button. It certainly sounded simple enough…

Each of my early attempts to perform this feat resulted in an undesired response the band would change, the volume would change, the scan feature would activate there was no sign of a set menu whatsoever. I finally convinced myself that something must be wrong with the control on our unit. Rather than break out the screwdrivers and the contact cleaner (just kidding!), I decided to touch base with my local ICOM dealer.

The good news?—nothing was actually wrong with our transceiver. In order to press the **MULTI** button "straight" in, you need to take into account its position on the curved face of the radio. Even then, you've got to aim carefully—any variation of dead perpendicular to the surface of the button isn't going to cut it—the "sweet spot" seems very small.

I moaned and whined about this to ICOM, the local dealer, my coworkers, complete strangers—nearly anyone who would listen. After a bit of practice though, I must admit that working it quickly became second nature.

Once *you've* managed to get "the knack" and break in to the main set menu, you'll be rewarded with access to five choices a scan timer, the repeater offset, the tuning step size, the CTCSS tone and the CTCSS tone squelch frequency settings. When you first toggle up each item, the current value with an abbreviated label appears—"5.0 TS" for example. A few seconds later, scrolling text—"TUNING STEP" in this case—appears to help you positively identify the specific menu selection.

Provisions to vary the duplex direction and CTCSS tone and/or tone squelch are accessed by quickly pressing (without holding) the **MULTI** control. Several other operations—including the receive mode type; an RIT/VXO for 23 cm; the memory naming feature and an *initial set mode*—

# **ICOM IC-T81A, serial number 01271**

**Manufacturer's Specifications Measured in ARRL Lab** Frequency Coverage: Receive, 50-54 MHz, Receive and transmit, as specified. 76-108 MHz (WFM), 118-136 MHz (AM), 136-174 MHz, 400-470 MHz, 1240-1300 MHz; transmit, 50-54, 144-148, 430-450, 1240-1300 MHz. Power requirements: 4.5-16.0 V dc; receive, 0.22 A; Receive, 0.18 A (maximum volume, no signal);<br>transmit, 1.4 A, with BP-200 battery pack and<br>ransmit, 1.4 A, with BP-200 battery pack and transmit, 1.4 A, with BP-200 battery pack and 13.8 V dc. Receiver **Receiver Receiver Dynamic Testing** FM Sensitivity: 12 dB SINAD, VHF and UHF, 0.18  $\mu$ V;<br>1270 MHz, 0.25  $\mu$ V; WFM, 76-108 MHz, 2.0  $\mu$ V. 146 MHz, 0.14  $\mu$ V; 440 MHz, 0.14  $\mu$ V; 1270 MHz, 0.25 μV; WFM, 76-108 MHz, 2.0 μV. 1270 MHz, 0.16 µV; 76-108 MHz (WFM), 0.6 µV. AM Sensitivity: Not specified. 10 dB S+N/N, 1-kHz tone, 30% modulation, 120 MHz: 0.32 µV. Two-tone, third-order IMD dynamic range: Not specified. 20 kHz offset: 52 MHz, 57 dB\*; 146 MHz, 54 dB\*; 440 MHz, 61 dB\*; 10 MHz offset: 52 MHz, 89 dB; 146 MHz, 68 dB; 440 MHz, 66 dB. Adjacent-channel rejection: Not specified. 20 kHz offset: 52 MHz, 57 dB; 146 MHz, 54 dB; 440 MHz, 61 dB. Spurious response: VHF, 60 dB (except IF rejection on IF rejection, 52 MHz, 51 dB; 146 MHz, 105 dB; Spurious r<br>50 MHz); UHF, 50 dB; 1270 MHz, 38 dB. 440 MHz, 99 dB; 1270 MHz, 82 dB; image rejection, 52 MHz, 101 dB; 146 MHz, 94 dB; 440 MHz, 59 dB; 1270 MHz, 67 dB. Squelch sensitivity: VHF and UHF, 0.18  $\mu$ V; 1270 MHz, 0.25  $\mu$ V. At threshold, VHF and UHF, 0.13  $\mu$ V; 1270 MHz, 0.18  $\mu$ V. Audio output: 250 mW at 10% THD into 8 Ω. 320 mW at 10% THD into  $8Ω$ . Transmitter Transmitter Dynamic Testing Power output: VHF and UHF, 5.0 W high; 0.5 W low; With BP-200 battery pack, 52 MHz, 5.1 / 0.6 W; 146 MHz, 5.7 / 0.7 W; 440 MHz, 4.5 / 0.5 W; 1270 MHz, 0.9 / 0.3 W; with 13.8 V dc: 52 MHz, 5.6 / 0.5 W; 146 MHz, 6.0 / 0.7 W; 440 MHz, 6.0 / 0.7 W; 1270 MHz, 0.9 / 0.3 W. Spurious signal and harmonic suppression: VHF and 52 MHz, 64 dB; 146 MHz, 70 dB; 440 MHz, 67 dB;<br>52 MHz, 64 dB; 146 MHz, 70 dB; 1270 MHz, 66 dB. Meets FCC requirements. UHF, 60 dB; 1270 MHz, 40 dB. 1270 MHz, 65 dB. Meets FCC requirements. Squelch on, S9 signal, VHF, UHF and 1270 MHz, 200 ms. to 50% of full audio output): Not specified.<br>Receive-transmit turnaround time ("tx delay"): Not specified. 200 ms, 108 ms; 146 MHz, 122 ms; 440 MHz, Receive-transmit turnaround time ("tx delay"): Not specified. 112 ms; 1270 MHz, 122 ms. Size (hwd): 4.2×2.3×1.1 inches; weight, 10.9 ounces.

all involve pressing straight down on the

\*Measurement was noise limited at the value indicated.

# **Up and Running**

**MULTI** control.

I received universally good reports on the 'T81's transmit audio quality. The receive audio, although not as strong as some of the other recently released H-Ts, was adequate for hand-held applications. While some of the operating descriptions so far might lead you to believe that the IC-T81A is a handful to control, once you've become used to physically manipulating the **MULTI** control, radio operation is easy.

The button functions for the **0** through **9** digit keys on the main keypad are restricted to either frequency digit or DTMF tone activation. The fourth column (the DTMF **A**, **B**, **C** and **D** keys) serve multiple duties for VFO, memory write and recall, call channel and high or low power output level. The keypad **#** key also provides quick access to the CTCSS tone scan feature and, when operating on 23 cm, the RIT control.

As has been the case with most of their recent documentation, ICOM's *IC-T81A Instruction Manual* is complete and easy to follow. A pocket-sized 4-page fold out *Operating Guide* is also packed with the radio and is probably sufficient information for experienced operators. A schematic diagram is not included.

### **Lab Results**

When commenting on the level of performance of a radio, we typically like to try to roughly define a category of similar transceivers on which to base our comparisons. Since there are no other available quad-banders, the radios that seem most appropriate to use for this purpose are the one band at a time dualbanders and tribanders.

Two-tone third order dynamic range for 10 kHz offset on 6 meters measured an impressive 89 dB, easily besting the performance of the other 6-meter equipped multibanders and even managing to top the numbers posted by the single band 6-meter H-Ts we've looked at. The 2-meter 10 MHz offset performance, usually a good indicator of a transceiver's ability to fight off interference from nearby commercial communications, is about on par for one band at a time radios. On 70 cm, it was near the top of the class. The adjacent channel rejection numbers, while respectable on 6 meters and 70 cm, fell below the median running average on 2 meters for similar units. Unfortunately, the ARRL Lab is not currently equipped to collect data for these particular parameters on 23 cm.

### **Consider Your Options**

Before you gleefully dive on to the "more bands is better" bandwagon, you may want to take a few minutes to investigate the level of 23-cm activity in your area. Ask local hams, or at least scan through the *ARRL Repeater Directory*.

But whether you're joining in on existing activity or pioneering a move to the higher frequencies in your area, you'd certainly be hard-pressed to find a more fully featured and economically priced piece of gear to put you on 23-cm FM. And that's not even taking into account the added convenience of having 6, 2 meter *and* 70 cm capabilities—and expanded receive as well—all neatly packed into a single compact enclosure.

*Manufacturer*: ICOM America, 2380 116th Ave NE, Bellevue, WA 98004; 425- 454-8155; fax 425-454-1509; **[75540.525@](mailto:75540.525@compuserve.com) [compuserve.com](mailto:75540.525@compuserve.com)**; **[http://www.icomamerica.](http://www.icomamerica.com) [com](http://www.icomamerica.com)**. Manufacturer's suggested retail price: \$479. Typical current street price: \$350. CS-T81 programming software, \$13; OPC-478 computer programming cable, \$45; OPC-474 radio to radio cloning cable, \$18. $Q = F$ 

# TECHNICAL CORRESPONDENCE

### <span id="page-79-0"></span>**SOME TOOLS AND TRICKS OF THE HOBBY**

*By Wayne Yoshida, KH6WZ, 16428 Camino Canada Ln, Huntington, Beach CA 92649;* **[kh6kine@earthlink.net](mailto:kh6kine@earthlink.net)**

◊ Following Paul (N1FB) Pagel's invitation in Technical Correspondence to identify one's favorite workbench tools,<sup>1</sup> I submit the following, along with a few construction tips.

### **Smoothing Out Burrs**

Take a look at the pencil-like device in Figure 1. It's a General #482 swivelhead deburring tool, and comes with an assortment of blades. I found this tool in a wood and metalworking specialty shop. After years of using my old pocketknife, I find this deburring tool to be a much more elegant way of cleaning holes in chassis, boxes and panels. It's useful for any size and shape of hole. (Another way to quickly deburr round holes is to use an oversize twist drill bit. A few twists by hand will smooth out the rough spots.)

# **A Robust Tool for a Common Task**

If you use spade lugs or other solderless terminals, get a *real* crimping tool. I've owned several terminal-mashers, but the ones that work the best are those ones that resemble a pair of pliers (see Figure 2). This pair is made by GB, and can be found in the electrical section of your local Home Depot.

# **Soldering Tips and Tricks**

Here are two old money-saving tricks to add to your soldering repertoire. If you have a soldering gun, you may never again have to buy a new tip! (See Figure 3.) Scraps of solid copper house wire can be recycled for this purpose; I've used pieces of #14, 12 and 10 wire. Simply strip the insulation from a six-inch length of wire and bend it into shape. If you want to get fancy, you can build a jig for this; see Figure 4. I find it easier and quicker to just bend the wire by hand.

When soldering SMD (surface-mount device) components, sometimes even the smallest tip in my toolbox is too big for the job! I employ the old "tip-extension trick." Strip a length of solid copper wire and wrap

1Paul Pagel, N1FB, "Tool Tip," Technical Correspondence, QST, Dec 1998, pp 63-64.

a few turns around the soldering iron's barrel and tip, extending the wire past the existing iron tip as shown in Figure 5. The end can be shaped with a diagonal cutter, or can be squashed in a vise and then cut or filed to shape. Usually though, a quick snip with the cutters is all it takes. Warm up the iron, tin the new tip extension, and you're ready to go. This is also a good trick to use

when repairing a hard-to-reach joint in a tight chassis corner or behind a panel.

### **Wire Strippers**

I've collected several different wire strippers, from plain knives and razor blades (I've even used my teeth on Field Day...) to fancy, automatic strippers that use heat combined with a grip/strip/cut action.

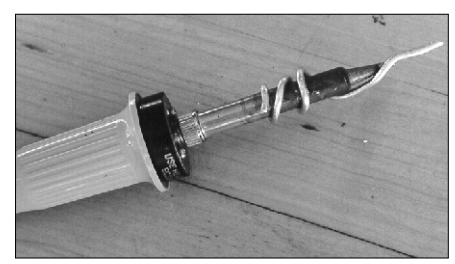

**Figure 5**

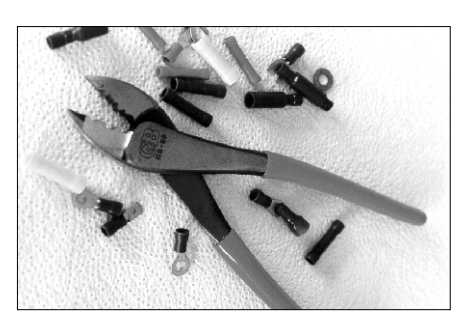

**Figure 2**

**Figure 1**

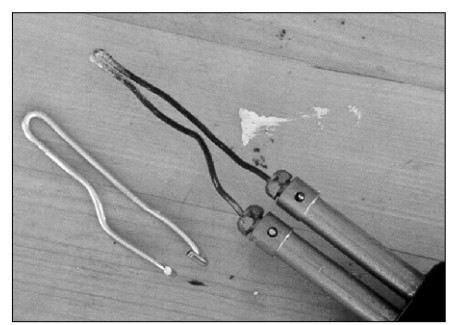

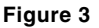

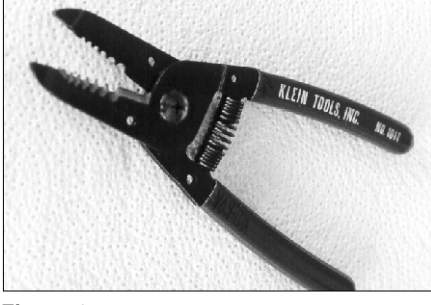

**Figure 6**

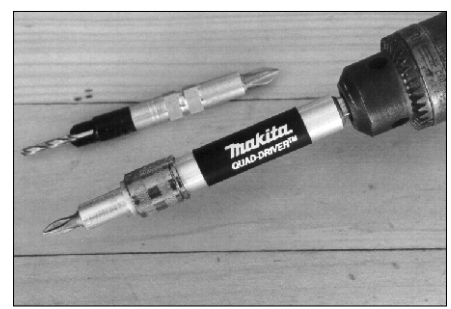

**Figure 7**

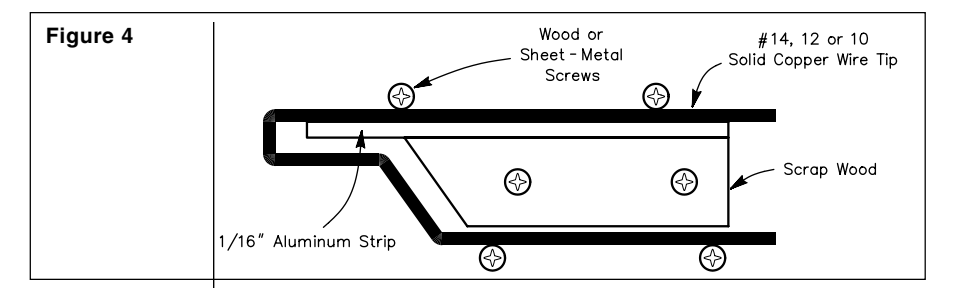

Lately, though, I've been using the tool shown in [Figure 6](#page-79-0). This Klein stripper comes in two versions, but the most useful for electronics work is the model number 1011, which handles wires from 20 to 10 AWG. It cleanly strips solid or stranded wire without nicking. It also looks easy to sharpen, since it is held together with a screw, something that I didn't find in the other stripping tools I've owned. Simply put the wire into the appropriate slot in the jaws, squeeze the handles, twist a bit and pull off the insulation.

*Here's a tip*: For repair work, it's usually necessary to work with a wire that is already attached to something on the other end. Stripping wire with a mystery end can be annoying. You don't want to break the wire, because you may never know where it was attached before your repair. Here, you can

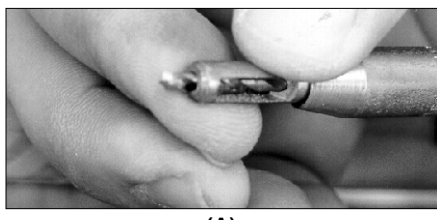

**(A)**

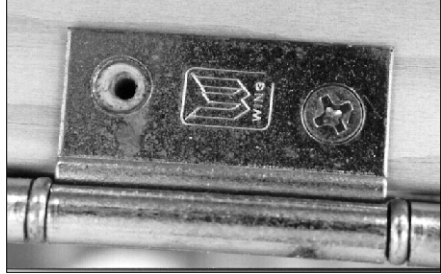

**(B)**

**Figure 8**

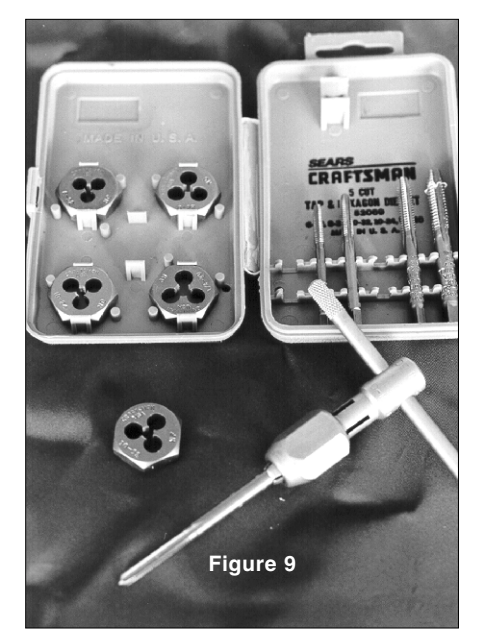

hold the wire tightly with a pair of longnose pliers near the end you need to strip, safely protecting the existing joint at the other end.

### **Useful Bits**

There are two drill accessories I have to mention—they're shown in [Figures 7](#page-79-0) and 8. The Makita bit drills a hole and countersinks it, then can drive a Phillips-head screw. Figures 8A and 8B show a VIX bit, designed to drill pilot holes for hinges. This bit can be used to drill matching holes in enclosures. The VIX bit is always spot-on. Both devices are designed around a twist bit, so they can be used for working on metal and plastic as well as wood.

The VIX bit is especially useful for making precisely spaced holes in a pattern. I use the following method to drill out panels for speakers and ventilation.

Use an existing hole pattern from a piece of metal borrowed from a piece of equipment or use a piece of pre-punched sheet metal available from your local hardware store. For example, I usually use the top panel of a commercially built power supply as a hole template. Visualize your final pattern. You can drill the holes to make a square, hexagonal or other-shaped pattern in your panel as easy as 1-2-3:

1. Lay out the overall size and shape for your hole pattern on your panel. You don't have to mark each hole of the pattern, just the outline. Use double-stick tape (such as carpet tape) to fasten the sheet metal pattern to the panel.

2. Drill out the pattern using the VIX bit.

3. Remove the pattern sheet, remove the tape residue with a solvent (*Use adequate ventilation and safety measures*—Ed.) and admire your work of art!

To remove sticky tape residue, I've successfully used many solvents, lubricants and oils including alcohol, acetone, WD-40, 3-in-1 oil, car wax, olive oil, peanut butter, margarine and butter. The last four are biodegradeable. I select my remover based on the material beneath the sticky residue. On plastics, I recommend using

one of the biodegradeable removers; they usually don't affect plastics as some other types of removers do. Simply smear the remover onto the sticky area, let it soak a bit and wipe off the residue with a rag. It works every time!

### **The Tap and Die**

Figure 9 shows a Sears Craftsman 9-52069 tap and die set. This set has the most common and useful machine screw threads used in electronics work. I use threaded holes to mount large and thick objects, such as heat sinks, brackets, and die-cast metal parts to chassis. A lock washer helps keep things in place.

### **The Batteryless, Cordless Screwdriver**

Here's a tool that an electrician friend owns—and I just had to get one! It is the first tool that made me laugh! The crank screwdriver (Figure 10) is fun to use! The one pictured is made by Ideal Industries and can be found in the electrical section at your local Home Depot. A Phillips version is also available. The screwdriver has a crank-action, which speeds up the screwing-in and -out processes. It's a great time saver for electrical work, when you have dozens of breakout and pull-boxes to wire up. Yet, you still have more control than a powered screw gun or drilldriver. Best of all, it is energy-efficient.

### **Safety**

Finally, don't forget to wear safety glasses or a face shield and use hearing protection when working with power tools.

[Editor's note: Wayne is a former ARRL HQ staffer.]

Letters for this column may be sent to Technical Correspondence, ARRL, 225 Main St, Newington, CT 06111, or via e-mail to **[ppagel@arrl.](mailto:ppagel@arrl.org) [org](mailto:ppagel@arrl.org)**. Please include your name, call sign, complete mailing address, daytime telephone number and e-mail address on all correspondence. Whether praising or criticizing a work, please send the author(s) a copy of your comments. The publishers of QST assume no responsibility for statements made herein by correspondents.  $\overline{O51}$ 

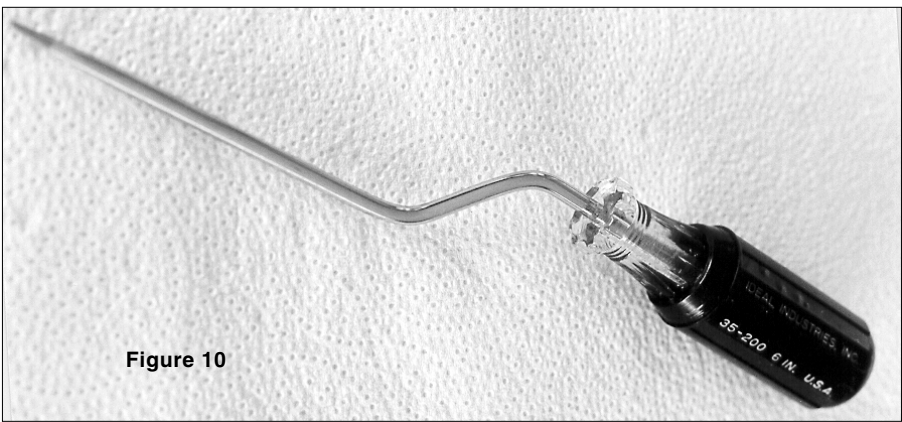

# ARRL to Seek Partial Reconsideration of Restructuring Order

The ARRL will seek partial reconsideration on two points in the Amateur Radio license restructuring plan announced by the FCC December 30 and set to go into effect April 15.

The League will ask the FCC to continue to maintain records that indicate whether a Technician licensee has passed a Morse code exam to earn current Tech Plus HF privileges. Under the current system, the license class of Technicians is designated by a "T" in the FCC's amateur database, and of Tech Plus licensees by a "P." Under restructuring, Technician and Tech Plus licensees all will be known simply as "Technician." The ARRL says the change eliminates any easy way to tell which licensees have passed the Morse code exam and which have not. The FCC has said that it would be up to Technician licensees to prove—if asked—that they have successfully passed the 5 WPM code test.

"We're going to try to persuade the FCC that it made a drastic error in deciding to change all those Ps back to Ts in the

### **LEAGUE READIES CERTIFICATION PROGRAM FOR ROLLOUT**

The League's new Certification Program is expected to be up and running within a few months. The program is aimed at inspiring amateurs to continue acquiring technical knowledge and operating expertise beyond that required to become licensed and give them a chance to test their own limits. Following up on the "2010 Vision" discussions at last July's Board meeting, ARRL Executive Vice President David Sumner, K1ZZ, presented the broad strokes of the Certification Program during the January ARRL Board of Directors' meeting.

Sumner said he sees the certification program not only as a welcome opportunity for individual self-development but a response to the perceived "dumbing down" of Amateur Radio qualifications especially in the aftermath of the FCC's license restructuring announcement. Although the Certification Program was not developed in response to restructuring, its timing could not be better, Sumner said, conceding that the restructuring debate "has moved it up the agenda."

database," said ARRL Executive Vice President David Sumner, K1ZZ.

The ARRL also plans to ask the FCC to stipulate that any amateur who provides proof of having passed an FCC-recognized Morse code exam prior to April 15 be entitled to receive Morse code exam element credit when applying for future upgrades. The FCC has indicated that starting April 15, code credit for Technician applicants passing Element 1, the 5 WPM test, would not survive beyond the 365-day term of a *Certificate of Successful Completion of Examination*—or CSCE. Without a change in the rules, affected Technicians attempting to upgrade more than a year after passing Element 1 would have to retake the Morse code examination, although their HF operating privileges would continue in effect.

The FCC already has made a small move in the direction of expanding Morse element credit. When posting the new rules February 10 in *The Federal Register*, the FCC included a provision giving Morse

A Web-based message board was set to open in early March to solicit the ideas of ARRL members on appropriate topics to include in the initial rollout. "The idea is to make this program what members want it to be, and not something imposed from 'on high,'" Sumner said. Noted Amateur Radio antenna and technical expert L.B. Cebik, W4RNL, has been tapped to serve as the moderator/facilitator for the message board. Members are being asked to suggest specific programs and areas of study or skills development they would like to see as part of the Certification Program. The League plans to seek outside expert assistance in setting the knowledge or performance threshold at the optimal level.

"Many ARRL members believe there is a widening gap between what the FCC requires amateur licensees to know and what it takes to be truly knowledgeable about Amateur Radio," Sumner said. "Whether or not you agree, it's certainly true that those of us who took our FCC exams years ago have never had to demonstrate an understanding of current technology. We could use a new challenge."

element credit to anyone who ever held a Novice ticket—expired or otherwise. FCC rules already give Element 1 credit to those holding an expired or unexpired FCCissued Technician Class operator license document granted before February 14, 1991, as well as to applicants possessing an FCC-issued commercial radiotelegraph operator license or permit that's valid or expired less than 5 years. (Tech Plus amateurs who held a Technician license prior to March 21, 1987, are eligible to apply for a General license on April 15, 2000.)

There has been no indication, however, that the FCC intends to extend Element 1 credit to applicants who once held any other FCC-issued licenses now expired, although many hams at one time held a Novice ticket. At least for now, the ARRL recommends that holders of Novice or Tech Plus licenses retain their license documents or copies in the event they need to claim Element 1 credit to upgrade under the new rules.

The new Certification Program will offer participants an opportunity to earn credentials at various levels of depth and difficulty in different courses of study—perhaps in such areas as ionospheric propagation, receiver design, and Morse code proficiency. Sumner said the ARRL should and will continue to encourage the development of Morse code proficiency beyond the basic HF licensing require-ments. He observed that the standards for ARRL certification could be more stringent and more uniform than those used for FCC exams.

As envisioned, the program will be largely self-supporting, but startup costs will be funded from the Exceptional Merit Stipend established by the late Ethel Smith, K4LMB. The Certification Program will be dedicated to her memory. Smith—who helped found the Young Ladies Radio League and served as its first president died in 1997, leaving the bulk of her estate to the ARRL.

The program hopes to include some professional development aspects and in some cases might be able to grant Continuing Education Units—CEUs. The

# **FLAMES CLAIM HAM RADIO OUTLET'S ANAHEIM STORE**

Ham Radio Outlet's Anaheim, California, store was destroyed by fire January 23. The fire—said to be of suspicious origin—apparently broke out in a dental office at one end of the strip mall that housed the HRO store, then spread through the rest of the business center, engulfing the HRO store and other shops.

The Anaheim HRO store's manager, Janet Margelli, KL7MF, said she was alerted to the fire by the store's alarm company. She arrived just in time to see flames engulf her store. "Talk about feeling helpless and hopeless—you just watch it burn," she said. Margelli said the store and its contents were a total loss.

More than 80 firefighters were called out to battle the four-alarm blaze, and it took them the better part of two hours to bring it under control. Margelli said flames were shooting 200 feet into the air as she arrived on the scene. No injuries were reported. Damage was estimated at \$1.5 million.

Operations at the HRO Anaheim store were handled temporarily by the company's Burbank store, using staffers from both stores.

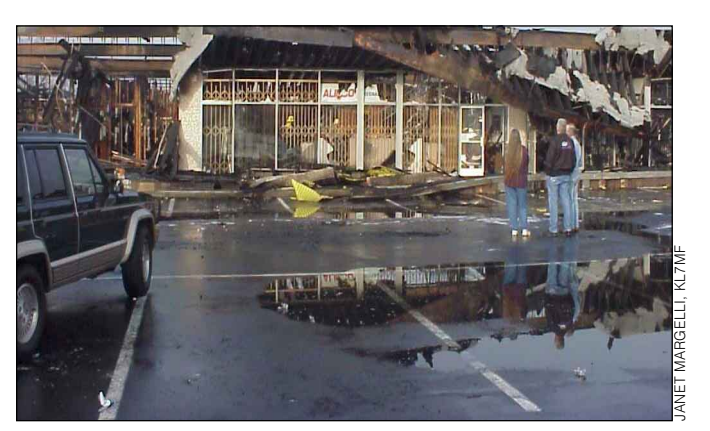

A plastic owl decoy—of the type sold to scare birds away from towers and beams—was the only item recovered from inside the HRO store. "Smokey" (as it's now being called) has become the store's new mascot, Margelli said, and will get his own display case in the new store.

HRO operates a dozen stores across the US, including five stores in California. HRO expected to have the new Anaheim location open for business by mid-February in an undamaged store area in the same business center.

# **NOTABLE SILENT KEYS**

• **Spread spectrum inventor, actress Hedy Lamarr:** Hedy Lamarr, the sultry, sexy screen star of the 1930s and 1940s who also conceived the frequency-hopping technique of spread spectrum, died in January. She was believed to be 86. Born Hedwig Kiesler in Austria, Lamarr came to the US in 1937 after being signed by MGM. Among her most successful films was the 1949 *Samson and Delilah*, directed by Cecil B. DeMille. In her 1992 book *Feminine Ingenuity*, Lamarr recalled how she came up with the idea of a radio signaling device for radio-controlled torpedoes that would minimize the danger of detection or jamming by randomly shifting the frequency. She and composer George Antheil developed the concept and received a patent for it in 1942. The concept never saw fruition during World War II, but when the patent expired, Sylvania developed the idea for use in satellites. "I read the patent," Franklin Antonio, chief technical officer of the cellular phone maker Qualcomm Inc, said in 1997. "You don't usually think of movie stars having brains, but she sure did." Lamarr lived in an Orlando, Florida, suburb in recent years and shunned publicity. Lamarr's role in spread spectrum is described in the IEEE book *Spread Spectrum Communications*, published in 1983.*—thanks to André Kesteloot, N4ICK and Bill Ricker, N1VUX* • **Swan, Atlas Radio Founder Herbert G. Johnson, W6QKI, SK:** Herb Johnson, W6QKI—who founded Amateur Radio equipment manufacturer Swan Electronics in the 1960s—died February 1. Johnson, of Cardiff, California, was 79 and had been in ill health for several years. According to Gary Smith, VE4YH (proprietor of the VE4YH Virtual Swan Museum, **[http://www.pcs.mb.ca/~stan](http://www.pcs.mb.ca/~standard/)[dard/](http://www.pcs.mb.ca/~standard/)**), Swan Electronics, then Swan Engineering, began during the winter of 1960-1961 as a one-man operation with Johnson, then W7GRA, building the first 10 Swan SSB rigs in a garage in Benson, Arizona. Johnson previously had been employed by Gonset. Swan moved to California in 1962 and became a subsidiary of Cubic Corporation in 1967. Amateur equipment production continued until around 1979. In its heyday, Swan cranked out some 400 transceivers a month from its Oceanside, California, plant. Swan was among the first manufacturers to contribute to the shift from AM to SSB in the early 1960s by providing economical transceivers for the mode. Swan also manufactured station accessories. Johnson subsequently formed Atlas Radio, which produced solid-state transceivers, including the popular Atlas 210. In 1995, a revived Atlas Radio promised to produce a new-generation Atlas 400X and even collected deposits and full payments for radios it ultimately failed to deliver or that failed to meet expectations.

• **Former Vermont SCM, James H. Viele, W1BRG, SK:** Former Vermont Section Communications Manger James H. Viele, W1BRG, of Burlington, died January 2. He was 90. Viele served as Vermont's SCM from 1972 until 1976. During his professional years, he rose to become president of Vermont Hardware Company. He also was active in church and community affairs. He was a member and past officer of the Burlington Amateur Radio Club. His wife, Helen, and two children are among his survivors.*—Joseph E. Frank, W1SOV*

• **Hallicrafters engineer Ferdinand W. Schor, K6HPB, SK:** Former Chief Engineer of the Hallicrafters Company, Ferdinand W. Schor, K6HPB, died January 14 in Santa Barbara, California. He was 94. During World War II and the years following, Schor was responsible for the design of many of the Hallicrafters products and receivers, including the S-40, SX-42 and SX-62. Survivors include his son, Warren Schor, KD3GA, and daughters Kathleen and Mary.*— Warren Schor, KD3GA*

• **Larsen Antenna Founder Jim Larsen, K7GE, SK:** The founder of Larsen Antenna, Leland J. "Jim" Larsen, K7GE, of Vancouver, Washington, died February 2, reportedly after suffering a heart attack. He was 81. An ARRL member, Larsen had been a ham for more than 67 years. He and his wife, Chris, sold their interest in Larsen Antenna in 1986. Larsen was a contester and DXer, enjoyed CW, and was a member of the First-Class CW Operators Club. Paul Nyland, K7PN, described Larsen as an "experimenter and mad scientist." Memorial donations are invited to The Radio Club of America, c/o Meredith & Hopkins 244 Broad St, Red Bank, NJ 07701-2003 and the First-Class CW Operators' Club, c/o E. Wolheim, W2MUM, 41 Silversmith Ln, Levittown, NY 11756.*—thanks to Paul Nyland, K7PN, and Ty Stober*

• **Wilbur E. "Bip" Bachman, W6BIP, SK:** Well-known San Francisco-area amateur and contester Wilbur E. "Bip" Bachman died of heart failure February 2 at his home. He was 88. During his working years, Bachman was employed as an electrical engineer at Ford Aerospace. An ARRL member for nearly 70 years, Bachman also was an active member of the South Peninsula Amateur Radio Klub in Palo Alto. "Bip" was an active CW operator, and W6BIP was a familiar call sign in the ARRL November Sweepstakes and many other contests. Survivors include his wife, Elsie, and five children.*—R. Gary Hendra, W6NOE/SPARK*

# **FCC News**

• **Forms 610 phased out:** The FCC has reminded Amateur Radio applicants that the FCC Form 610 series is no longer valid for use. As of February 17, applicants must use the Universal Licensing System forms (Forms 605, 606). There is *one* exception: FCC Form 610B Club Station application continues to be valid until the FCC finalizes its privatized club station call sign administrator program.

• **FCC to retest on "old" elements:** FCC Special Counsel for Amateur Radio Enforcement Riley Hollingsworth says licensees called in for retesting by the FCC after the April 15 restructuring will face examination elements comparable to the ones in force when they got their tickets—with the exception of the Morse code test. Although the FCC no longer will issue Advanced class licenses after April 15, an Advanced licensee called in by the FCC to retake his or her amateur examinations would retest using the pre-April 15 examination elements, not the new ones. Similarly, Amateur Extra licensees who qualified for their licenses before April 15, 2000, would have to take Elements 4A and 4B as part of their requalification, instead of the new single Element 4 test. Morse code retesting, if required, would be at the 5 WPM speed, however. The FCC has the authority to require any licensee who obtained an amateur license through a volunteer examiner session to retake his or her examinations.

• **Hollingsworth honored in sunny San Juan:** Special Counsel for Amateur Radio Enforcement Riley Hollingsworth was honored as "Citizen of the Year" by the Puerto Rico Amateur Radio League during its convention January 23. Puerto Rico SM Victor Madera, KP4PQ, said the recognition goes annually to someone who's shown interest in the enhancement of Amateur Radio. During his visit, Hollingsworth spoke to more than 250 convention visitors to outline the FCC enforcement program. He told the gathering that the survival of Amateur Radio depends on the integrity and the character of licensees and how much they appreciate the hobby. He also promised more action on examination fraud.

### Amateur Enforcement News **MICHIGAN HAM YIELDS LICENSE UNTIL 2004 IN EXAM CASE**

The FCC has cut a deal with former ARRL-VEC Volunteer Examiner Andrew Penn, N8JVA, whose license was designated for a revocation hearing in the wake of 1997 examination irregularities in Michigan. A February 7 letter to Penn from FCC Special Counsel for Amateur Radio Enforcement Riley Hollingsworth affirmed the terms of a voluntary agreement calling for Penn to turn in his Amateur Extra class license for three years and ten months in lieu of facing a license revocation hearing.

The FCC action stemmed from a June 3, 1997, Oak Park, Michigan, examination session for which Penn was a VE and submitted the paperwork for applicants, one of them his son. As a result of an FCC investigation, the FCC downgraded the license class of two applicants and canceled the license of Penn's son, Steven A. Penn, formerly KC8HUM. FCC evidence indicated that Andrew Penn added paperwork to the exam session package for applicants who did not pass the required examination elements at the Oak Park session. Evidence also indicated that Andrew Penn apparently applied to the application papers the signatures of three other VEs without their knowledge.

The FCC said three of the examiners knew nothing of the scheme. The other three VEs brought the situation to the attention of the ARRL-VEC and the FCC.

The FCC agreement calls for Andrew Penn to turn in his license by April 20, 2000. He will be allowed to request renewal of his license on February 21, 2004, the day before his current license term ends.

### **FCC WIDENS W5YI-VEC AUDIT**

Citing complaints concerning the administration of Amateur Radio examinations, the FCC has expanded its audit of the W5YI-Volunteer Examiner Coordinator operated by Fred Maia, W5YI, in Dallas, Texas. In a February 2 letter, FCC Special Counsel for Amateur Radio Enforcement Riley Hollingsworth said the complaints "allege the selling of both original licenses and upgrade licenses in Puerto Rico and the Virgin Islands" by W5YI-VEC volunteer examiners.

The eight-page FCC letter also cited an ongoing probe begun late last fall into three 1999 W5YI-VEC exam sessions in South Carolina and sought additional details from Maia. At the South Carolina sessions, Hollingsworth said, VEs have filed statements claiming their names were forged on session documents by the W5YI session manager. The FCC said a session manager's license apparently was upgraded to Amateur Extra, an unannounced "sub session" was held after a regular VE session, and a General class session manager administered an Extra class examination.

Maia, who's been cooperating in the FCC's South Carolina probe, told the ARRL that he was surprised, confused, and "a little discouraged" to learn that the FCC had expanded its audit. He suggested that the FCC might be acting on the basis of "incorrect information" and said he's not aware that anyone ever paid for any licenses through a W5YI-VEC volunteer examiner.

In his letter, Hollingsworth noted that no Virgin Islands licensees originally tested by W5YI-VEC and later called in by the FCC for retesting have appeared for retesting. The FCC canceled licenses of five US Virgin Islands residents for failing to appear for retesting. Maia said the W5YI-VEC has not administered amateur exams in the US Virgin Islands since 1992. "I am totally in the dark on that one," Maia said of the Virgin Islands inquiry.

Of W5YI-VEC examinees recalled in Puerto Rico, the FCC said, only one showed up for retesting. Maia said he knew of only one situation in Puerto Rico that involved a VE who was disaccredited after being called in for retesting.

League is seeking cooperative arrangements with related professional organizations. It already has a memorandum of understanding with the National Association of Radio-Television Engineers and has approached the Society of Broadcast Engineers for a similar agreement.

The voluntary certification program dovetails neatly with goals expressed by the League's new President Jim Haynie, W5JBP. Following his January election, Haynie said he favors even greater promotion of Amateur Radio, especially among youth and in schools, as well as programs to rekindle interest and activity among current licensees.

### **LEAGUE OFFICER ELECTIONS SET MUSICAL CHAIRS IN MOTION**

Officer elections at the January ARRL Board of Directors meeting generated a ripple effect of vacancies within the ARRL hierarchy. The elevation of West Gulf Director Jim Haynie, W5JBP, to the League presidency set off a game of musical chairs that saw Vice Director Coy Day, N5OK, accede to the director's slot, creating a vacancy in the West Gulf Vice Director's chair. Haynie has appointed Dr David A. Woolweaver, K5RAV, of Harlingen, Texas, to be the new Vice Director. Dr Woolweaver is a periodontist in private practice.

The FCC letter asked Maia if he'd received complaints about the possible selling of licenses and upgrades by W5YI-VEs in Puerto Rico, the US Virgin Islands, and South Carolina and, if so, how they've been handled. Among other things, the Commission also sought details regarding screening and accreditation of W5YI-VEC volunteer examiners; examination materials and their handling and grading; how exam results are verified; and the names of VEs and the applicants they tested over the past three years. The FCC asked W5YI-VEC if VE sessions are announced publicly in advance, as required by Part 97, and if any have not been.

The FCC asked the W5YI-VEC to respond within 30 days.

In January, the Commission wrote Volunteer Examiner William J. Browning, ex-AB4BB and AF4PJ, and several W5YI-VEC volunteer examiners as part of an audit of a July 14, 1999, W5YI-VEC Amateur Radio examination session in Clemson. Browning was listed as the manager of the session. His Amateur Extra license was canceled after he failed to appear for retesting.

Subsequently, the FCC sought details on another W5YI-VEC exam session in Iva, South Carolina. In separate letters January 28 Hollingsworth requested that Volunteer Examiners Eugene D. Watring, AF4DB, and James F. Chambers, KF4PWF, provide detailed information concerning an October 9, 1999, exam session in Iva, at which both were listed as assisting VEs under Browning. Copies of testing-related documents that Browning had submitted following the examination session accom-panied the FCC inquiry. Watring and Chambers were requested to provide the information within 30 days. The FCC has requested that Chambers retake his Amateur Extra class examination*.*

### **FCC PROBES CALIFORNIA ARRL-VEC TEST SESSION**

The FCC is investigating possible irregularities in a Huntington Park, California, ARRL-VEC examination session late last summer. In separate letters on January 28, 2000, FCC Special Counsel for Amateur Radio Enforcement Riley Hollingsworth posed a series of questions to the three Volunteer Examiners listed on the manifest for the September 12, 1999, session—Moises Morales, KB6QMR, of Garden Grove; Juan Huitron, AC6HK, of Santa Ana; and Daniel Granda, KA6VHC, of Whittier.

In his letter, Hollingsworth noted "several irregularities regarding the examinations" and requested the VEs provide specific details regarding several Form 610 packages submitted following the session. None of the 20 applicants in question at the September 12, 1999, session has been issued an Amateur Radio license.

The FCC asked for an explanation of missing and/or incorrectly graded Morse code and written examination documents. The FCC also asked each of the VEs whether he signed the documents in question; whether he authorized anyone to sign on his behalf and, if so, whom he authorized; whether he was present for the September 12, 1999, examination session at Huntington Park or any part of it; and his involvement, if any, in the examination

### **VIRGINIA GENERAL ASSEMBLY HEAPS HIGH PRAISE ON HAMS**

Virginia's General Assembly has praised Amateur Radio efforts during the response to Hurricane Floyd last fall. A joint resolution unanimously passed the House and Senate January 27. A signing ceremony was held February 17 at the Capitol in Richmond.

The resolution praised the work of Virginia's ARES/ cane Floyd totally flood waters forced city

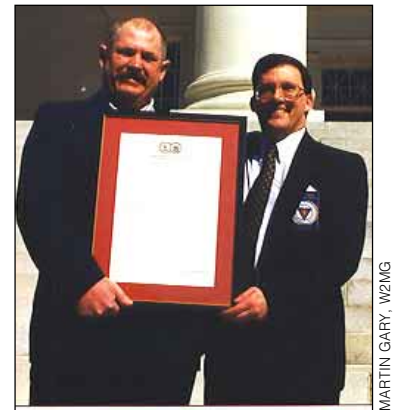

RACES members last **Holding the General Assembly** September when Hurri-**resolution are Virginia Section** isolated the City of **Operations Director, Virginia** Franklin, and rising **Department of Emergency Services. Manager Lynn Gahagan, AF4CD (left) and A.F. "Fred" Vincent, Deputy**

officials to abandon their Emergency Operations Center, forcing the city to rely completely on Amateur Radio for communication. "With traditional lines of communication inoperable, the Amateur Radio operators, members of the Amateur Radio Emergency Service (ARES) and the Radio Amateur Civil Emergency Service (RACES), provided the only reliable communication into and out of the flood-ravaged Franklin area," the resolution said.

The resolution noted that the Hurricane Floyd activation was "the widest geographical and longest-running ARES/RACES activation in Virginia's history" and involved nearly 150 ARES/ RACES volunteers who put in some 9500 hours of duty to help coordinate emergency operations in Franklin.

"Due to the tireless efforts of amateur radio volunteers, the tragic effects of Hurricane Floyd were mitigated, the lives of those in the flood zone safeguarded, and the suffering of Franklin's residents alleviated," the resolution said in expressing the General Assembly's "admiration and gratitude for the vital contributions of Virginia's amateur radio operators."

For more information, visit **<http://www.aresva.org/>**.*— Tony Amato, KR4UQ*

session. The FCC also wants to know why 19 of the 20 applicants cited missed Question 5 of the Morse code examination.

The VEs were given 30 days to reply to the FCC. The ARRL-VEC is cooperating in the FCC investigation.

Haynie filled vice directors' openings in the Atlantic and Roanoke divisions from within the section manager ranks. In the Atlantic Division, Director Kay Craigie, WT3P, was elected a Vice President, and Vice Director Bernie Fuller, N3EFN, moved up to Director. Western Pennsylvania SM Bill Edgar, N3LLR, has been appointed as the new Atlantic Vice Director. In the Roanoke Division, Director John Kanode, N4MM, was elected a Vice President, and his second-in-command, Dennis Bodson, W4PWF, moved into the top slot. South Carolina SM Leslie Shattuck Sr, K4NK, was tapped to replace Bodson as Roanoke Vice Director.

Replacing Edgar as Western Pennsylvania SM is John V. Rodgers, N3MSE, of Butler. In South Carolina, Patricia Hensley, N4ROS, of Richburg has succeeded Shattuck.

January was a good month for Edgar. A

Tech Plus licensee, Edgar passed all of the written elements he'll need to upgrade to Amateur Extra when the new FCC licensing rules go into effect April 15.

Meanwhile, Puerto Rico got a new section manager as a result of a resignation. ARRL Field and Educational Services Manager Rosalie White, WA1STO, has appointed Victor Madera, KP4PQ, to replace Raul Escobar, KP4ZZ, who stepped down for personal reasons.

### <span id="page-85-0"></span>**ARRL ASKS FCC TO DENY KENWOOD "SKY COMMAND" PETITION**

The League says the FCC should deny a request by the Kenwood Communications Corporation to permit operation of its "Sky Command" system in the 2-meter band. In November, Kenwood asked the FCC either to declare that Sky Command complies with Commission rules or to waive applicable sections of the rules to make it legal. The ARRL filed comments on Kenwood's petition January 31.

# News in Brief:

• **What's the** *Frequency***, Dennis?** *Frequency*, a new movie that features Amateur Radio as a plot device, is set for release in April. The movie stars Dennis Quaid and is directed by Gregory Hoblit. The ARRL was consulted in the interests of accuracy and came up with an unused W2 call sign for the movie's protagonist (Quaid) to use. *Frequency* is billed as a sci-fi thriller. The gist of it is that a longdead father and his adult son meet up on the airwaves via ham radio (during the mother of all sunspot cycles), and the son tries to prevent his father's death by altering the past. Both also attempt to prevent a murder. Information on *Frequency* is available at **[http://www.](http://www.frequencymovie.com) [frequencymovie.com](http://www.frequencymovie.com)**.

• **Court of Appeals upholds FCC preemption on RFI issues:** The US Court of Appeals for the 10th Circuit has upheld FCC preemption of RFI issues. In Southwestern Bell Wireless Inc v Johnson [Kansas] County Board of County Commissioners, the court invalidated a zoning regulation adopted by the county that permitted the county zoning administrator to determine that a communications tower or antenna was causing interference to public safety communications and to order the site to cease operations. The county included a restriction that tracked the terms of the regulation in a conditional-use permit to construct a 150-foot tower to be used by Southwestern Bell. Southwestern Bell successfully sought a declaratory judgment that the regulation was preempted by federal law. On the county's appeal, the 10th Circuit held that Congress intended the FCC to have exclusive jurisdiction over RFI matters, leaving no room for local regulation.*— Edward Ricco, N5LI/Ham-Law Reflector*

• **Kansas has PRB-1 legislation in the hopper:** Kansas has become the latest state to introduce a PRB-1 companion bill

On the market for more than two years, Sky Command lets users control a fixed HF station via a pair of dual-band transceivers. Sky Command advertisements have not appeared in *QST*, however, because the League maintains that the system is not legal to use as configured.

Sky Command operates in full duplex, using a 70-cm frequency to transmit audio and control commands to a dualband transceiver at the remote station and a 2-meter frequency to transmit received audio via the remote station's Sky Command transceiver to the operator's

transceiver. The League said Kenwood's use of a 2-meter frequency would cause amateurs using the system to violate Section 97.201(b), which limits auxiliary operation to certain frequencies above 222.15 MHz.

In its comments to the FCC, the League said the type of operation employed by the Sky Command System is "clearly auxiliary operation, and as such is not permitted in the 144-148 MHz band." Kenwood had asserted that the 2-meter link constitutes third-party communications. The League noted that third-party traffic relates only

in its legislature. HB 2644, the Kansas Amateur Radio Service Act, cites PRB-1, reinforces the concept of "reasonable accommodation" and sets minimum allowable restriction heights for three tiers of lot sizes. The bill was introduced by 121st District Rep Jim Morrison, K0CVY, (R-Colby). Morrison says the bill has a good chance to become law. HB 2644's author Kerry Steffens, W0ON, of Wichita and ARRL Midwest Vice Director Bruce Frahm, K0BJ, of Colby led a group that testified February 8 on behalf of the measure. For more information, visit **[http://](http://www.ink.org) [www.ink.org](http://www.ink.org)** .*—Bruce Frahm, K0BJ*

• **1999 outgoing QSL stats reflect increased activity:** In 1999, the ARRL Outgoing QSL Service shipped more than 1.8 million cards to DX stations, up from nearly 1.6 million in 1998. The final tally was 1,853,870, according to Martin Cook, N1FOC (see right), who manages the Service at ARRL HQ. He says that works out to approximately 5.8 tons of cards. The Service serves approximately 260 DXCC countries, including nearly every active country. Cards are forwarded from the ARRL Outgoing Service to a counterpart bureau in each of the respective countries. ARRL members can ship cards to DX bureaus for \$6 a pound (or \$1 for 10 or fewer cards; \$2 for 11 to 20 cards; \$3 for 21 to 30 cards). For more information on the ARRL Outgoing QSL Service, contact Cook at **[n1foc@arrl.org](mailto:n1foc@arrl.org)**. Here, Cook sorts some of the nearly six tons of QSL cards that passed through the Service's hands last year.

• **France authorizes 136-kHz amateur band:** The 135.7-137.8 kHz band has been authorized for use by French amateurs on a secondary basis and in conformance with conditions existing in other European countries. Maximum radiated power is 1 W.

• **American Lung Association seeks hams for 2000 "Big Ride":** The American Lung Association is recruiting ham radio "communicators" to assist in its Big Ride

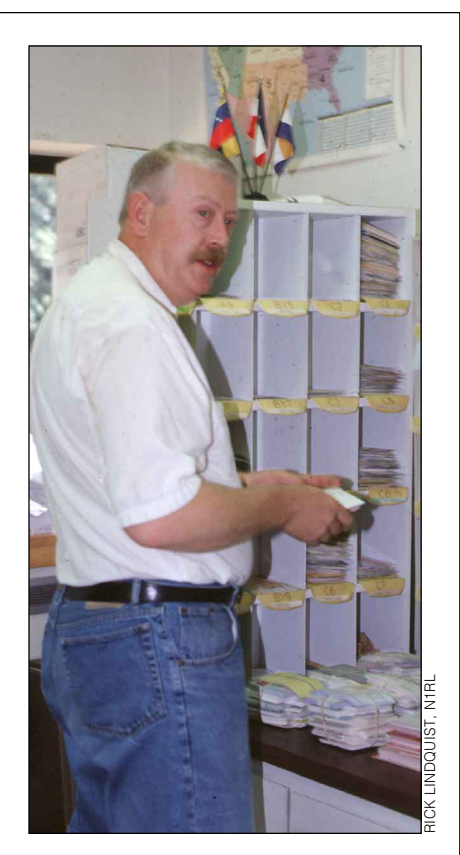

Across America 2000. The 2000 ride only the second to use ham radio operators—is the third annual event to raise money and awareness for the American Lung Association's fight against lung disease. It's a 3500-mile bicycle trek from Seattle, Washington, to Washington, DC, from June 19, 2000 to August 5, 2000. Details are available at **[http:/www.bigride](http:/www.bigride.com) [.com](http:/www.bigride.com)**. For more information or to volunteer, contact Volunteer Support Manager Mark Ewert, KB1ECH, **[bigride@lungusa.org](mailto:bigride@lungusa.org)** or call toll free at 877-BIGRIDE (877-244- 7433).

• *QST* **Cover Plaque Award winner:** The winner of the *QST* Cover Plaque Award for [January](#page-0-0) was John Devoldere, ON4UN, for his article "[The 1999 Solar Eclipse and](#page-36-0) [Amateur Radio.](#page-36-0)" Congratulations, John!

<span id="page-86-0"></span>to the message content, not to the station's technical configuration.

The League called Kenwood's Sky Command System "a fine product" that would be of interest to many hams if designed for frequencies where auxiliary operation is legal. Carving out an exemption by waiving the rules for Kenwood's product, the League argued, would amount to "inappropriate favoritism."

The League suggested that Kenwood could remedy its problem by using its TH-89 transceiver, which operates in the 430 MHz and 1.2 GHz bands. "Auxiliary operation is permitted in both of these bands," the League said. "Kenwood markets the TH-89 in Japan but has chosen not to export it to the United States."

The full text of the ARRL comments is available at **[http://www.arrl.org/announce/](http://www.arrl.org/announce/regulatory/arrl-da99-2805.pdf) [regulatory/arrl-da99-2805.pdf](http://www.arrl.org/announce/regulatory/arrl-da99-2805.pdf)**.

### **CLEARWIRE WITHDRAWS SPREAD SPECTRUM PETITION**

Clearwire Technologies has withdrawn its *Petition for Reconsideration* asking the FCC to reconsider the revised spread spectrum rules it issued last summer. The new rules became effective November 1.

Clearwire manufactures high-speed wireless Internet and network access devices operating at 2.4 GHz, where there's an amateur allocation. Fearing possible amateur interference with its Part 15 products, Clearwire had asked the FCC to require that amateur transmitters capable of operating in excess of 1 W on bands in which its Part 15 devices operate be FCC certificated. It also wanted transmitters in those bands to automatically transmit an ID and telephone number and the spreading algorithms made available on a public Web site.

Calling Clearwire's *Petition* "frivolous," the ARRL in January asked the FCC to dismiss it and to reaffirm its original *Report and Order*. The League said none of Clearwire's requests was reasonable and suggested the company had no standing to propose "new, burdensome restrictions" on amateur operation. The ARRL noted that FCC rules do not afford Part 15 devices any protections from interference from licensed services, such as Amateur Radio.

In mid-February, Clearwire told the FCC that it was withdrawing its *Petition for Reconsideration*. But the company said it "expressly reserves" its position that Part 15 users such as Clearwire are "entitled to seek protection from an Amateur station that operates unlawfully." Disagreeing with the ARRL's stance, Clearwire said that while Part 15 devices must accept interference from "authorized" radio stations,"Clearwire does not waive its right to seek relief from unlawful Amateur

operation in the future."

TAPR—Tucson Amateur Packet Radio also had filed in opposition to the Clearwire petition.

### **SECTION MANAGERS ELECTED**

Section manager election ballots were counted February 22 at ARRL Headquarters in races in North Carolina and South Dakota. In North Carolina, John Covington, W4CC, outpolled G. Roger Allen, KD4MYE, 951 to 891. Covington, an Extra class licensee from Charlotte, will succeed outgoing SM Reed Whitten, AB4W. In South Dakota, incumbent SM Roland Cory, W0YMB, defeated challenger Katherine "Trina" Blanks, KB0TYW, 146 to 88. An Extra class licensee, Cory lives in Mobridge.

Candidates in six other ARRL sections ran uncontested. In Louisiana, Mickey Cox, K5MC, was elected to succeed retiring SM Lionel "Al" Oubre, K5DPG. Cox holds an Extra ticket and lives in West Monroe. Incumbent section managers reelected were Robert Leiden, KR2L, Eastern New York; Tuck Miller, K6ZEC, San Diego; Allen R. Breiner, W3TI, Eastern Pennsylvania; Ronald Phillips, AH6HN, Pacific; and Lynn Gahagan, AF4CD, Virginia.

Terms of office begin April 1, 2000.

### **CANADA, AUSTRALIA EYE MORSE REDUCTION**

Canada and Australia could follow the US in reducing the Morse code examination requirement to 5 WPM for full HF access and privileges. Radio Amateurs of Canada announced plans in February to ask Industry Canada to eliminate that country's 12 WPM Morse requirement. If enacted, the change would leave 5 WPM as the sole Morse code examination requirement for full HF access in Canada.

Meanwhile, the Wireless Institute of Australia said it's seriously considering whether to push the Australian Communications Authority to reduce the maximum Morse code license test speed Down Under from 10 to 5 WPM. The WIA says a majority of its membership divisions appear to favor the reduction. The general issue of Morse code licensing requirements is expected to be a topic for debate at the IARU Region 3 conference the WIA will host later this year. Discussion of the Morse code requirement in the *International Radio Regulations* could come up as early as the 2003 World Radiocommunication Conference.

A single 5 WPM Morse code examination requirement for full HF access and privileges goes into effect in the US on April 15. The United Kingdom and Sweden also have adopted 5 WPM as the Morse code examination requirement for full HF access.

# **Section Manager Election Notice**

To all ARRL members in the Connecticut, Idaho, Minnesota, North Dakota, Ohio, Oklahoma, Southern Florida, Western New York, Puerto Rico, and Virgin Islands Sections. You are hereby solicited for nominating petitions pursuant to an election for section manager (SM). Incumbents are listed on [page](#page-13-0) [12](#page-13-0) of this issue.

To be valid, a petition must contain the signatures of five or more full ARRL members residing in the section concerned. Photocopied signatures are *not* acceptable. No petition is valid without at least five signatures, and it is advisable to have a few more than five signatures on each petition. Petition forms (FSD-129) are available on request from ARRL Headquarters but are not required. We suggest the following format: (Place and Date)

Field & Educational Services Manager, ARRL

225 Main St

Newington, CT 06111

We, the undersigned full members of the **ARRL** section of the division, hereby nominate \_\_\_\_\_\_ as candidate for Section Manager for this section for the next two-year term of office. (Signature \_\_Call Sign \_\_City \_\_ZIP \_\_)

Any candidate for the office of Section Manager must be a resident of the section, a licensed amateur of Technician class or higher and a full member of the League for a continuous term of at least two years immediately preceding receipt of a petition for nomination. Petitions must be received at Headquarters by 4 PM Eastern Time on June 9, 2000. Whenever more than one member is nominated in a single section, ballots will be mailed from Headquarters on or before July 1, 2000, to full members of record as of June 9, 2000, which is the closing date for nominations. Returns will be counted August 22, 2000. Section managers elected as a result of the above procedure will take office October 1, 2000.

If only one valid petition is received from a section, that nominee shall be declared elected without opposition for a two-year term beginning October 1, 2000. If *no* petitions are received from a section by the specified closing date, such section will be resolicited in the October 2000 *QST*. A section manager elected through the resolicitation will serve a term of 18 months. Vacancies in any section manager's office between elections are filled by the Field & Educational Services Manager. You are urged to take the initiative and file a nomination petition immediately.*—Rosalie White, WA1STO, Field & Educational Services Manager*

# PUBLIC SERVICE

# Is Your Foot in the Door?

*Among the comments heard from Emergency Coordinators after Y2K-night, one of the most frequent was, "We'd been trying for years to work with that agency, but got our foot in the door when they asked us to be on standby for Y2K problems." If you got your foot in the door, keep working the whole body in. What follows is what one ARES group did to get their services welcomed into the community.*—Rosalie White, WA1STO

### **AMATEUR RADIO EMERGENCY SERVICE AND SCHOOLS**

*By Jim Andera K0NK, alternate Johnson County (Kansas) Emergency Coordinator*

While we would like to think our schools are safe havens from disaster and tragedy, school officials across the nation have learned that crisis situations can develop at any school, any time. They are becoming aware of the importance of good communication in a crisis, and how inadequate their present communication system may be. In Olathe, Kansas, school officials have not only integrated Amateur Radio into their crisis plan, but have also put an Amateur Radio station in their Crisis Command Center (CCC). School districts nationwide are now starting to consider Amateur Radio for part of their emergency plans.

Even before the Columbine school tragedy, Olathe School District (OSD) officials realized their communications network might not be adequate in an emergency. They were working on a crisis plan that included buddy schools where students could be evacuated. One problem became apparent: If phone lines went down, how could officials communicate with schools? When OSD instructor, Darryl Evans, W5VK, mentioned Amateur Radio's capabilities to OSD's Crisis Management Team (CMT), they listened. Darryl put OSD in touch with our Johnson County ARES group. The groups met regularly over the next year. Emergency Coordinator June Jeffers, KB0WEQ, worked to understand OSD's needs and explain how ARES could help.

# **What They Need—What We Need**

During an emergency, OSD needs communications between the CCC and any of their 37 schools. Our ARES suggested positioning VHF/UHF mobile units at affected schools, and proposed a permanently installed base station and antenna system at the CCC. OSD purchased a dual-band

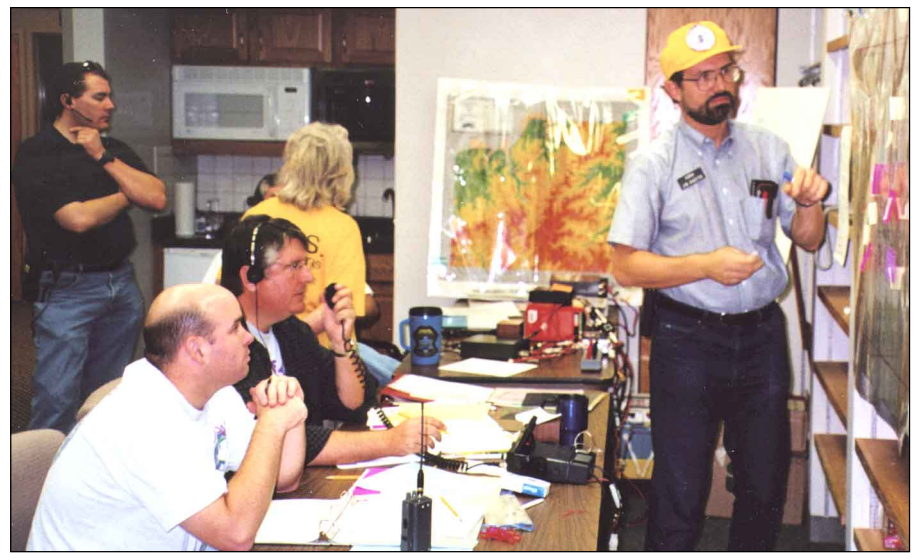

**(l-r) Dale Braathen, KC0CGJ; Josh Tuel, KB0GUS; Steve Rainey, WD0DPB; June Jeffers, KB0WEQ and Jim Andera, K0NK, at the Johnson County (Kansas) ARES Command Center.**

station because we helped them understand what we needed to support them. We avoided technical details. We simply said our response time could be decreased significantly by mounting an antenna as high as practical and having a station at a key location.

To meet communication needs of OSD and other served agencies, our field units needed to be properly equipped as a quick response team. Because our units may operate from someone else's vehicle (school official's car or bus), we ask hams to have a mag-mount antenna, cigarette-lighter cable for their mobile rig and a gel-cell battery (buses may not have cigarette lighters). Many members can operate Field Day style from a gym or principal's office. Members enjoyed shopping for gear and accessories to support ARES, or building ARES-related projects.

An important item in the field is proper identification. Our ARES group's bright yellow ball cap with ARES patch has been invaluable for served agencies to easily spot us. We can also purchase matching ARES T-shirts and jackets.

### **What Schools Learned— What We Learned**

Those who think cell phones are replacing Amateur Radio in emergencies need to think again. At last July's National School Public Relations Association (NSPRA) crisis communication conference, schools recently experiencing tragedies stated that inadequate communication was their most widespread problem. Schools learned that cell phone networks quickly become overloaded by media up-links, the batteries don't last, and school telephones are blocked by parents calling. Two dozen agencies may be on site, and communities may have a frequency for fire, ambulance and police, but the frequency may become swamped. School officials, utility companies or hospitals may not be linked.

OSD learned it had the only school representatives at the conference who had addressed crisis communications. When OSD Information Coordinator Lauralee Baker-Rapue discussed the relationship she helped forge between OSD and our ARES, other schools listened. Based on her report, NSPRA's October newsletter encouraged schools to, "…consider forming a partnership with a local chapter of the ARES." With schools learning about emergency communications, don't be surprised if your school asks your ARES group for assistance. Better yet, ask your school if they need your help!

 We experience great satisfaction seeing our hobby elevated as it becomes part of an emergency plan involving our children. If you have questions on integrating ARES within your school, contact June Jeffers, KB0WEQ, at **[kb0weq@arrl.net](mailto:kb0weq@arrl.net)** or 913- 764-3683. June serves as NSPRA national contact person for schools wishing to get in touch with their ARES.  $\overline{D51}$ 

# **ARRL Numbered Radiograms—Continued**

The letters ARL are inserted in the preamble in the check and in the text of a radiogram message before spelled out numbers that represent texts from this list. Note that some ARL texts include insertion of numbers. There are two groups of ARRL Numbered Radiograms: Group One for relief emergency use and Group Two for routine messages. The first twenty Numbered Radiograms appeared last month in March *QST*, [p. 85.](#page-86-0)

### **Group One— For possible "Relief Emergency Use" continued**

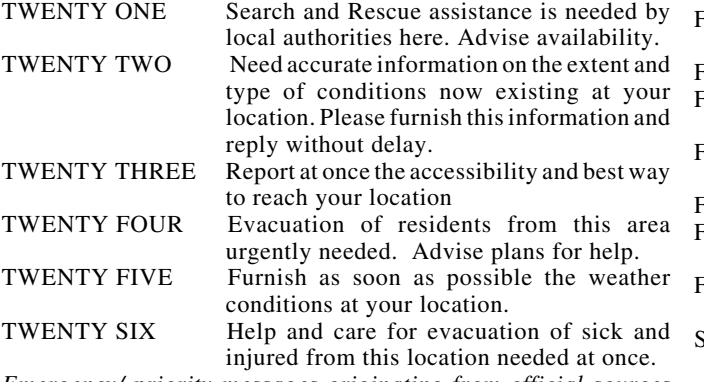

*Emergency/ priority messages originating from official sources must carry the signature of the originating official.*

### **Group Two — Routine messages**

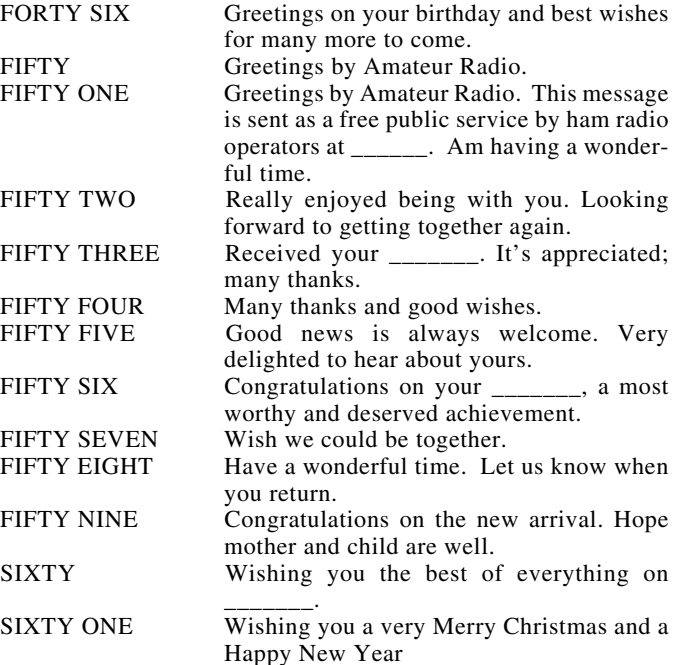

**Field Organization Reports**

#### **Public Service Honor Roll January 2000**

This listing is to recognize amateurs whose public service performance during the month indicated qualifies for 70 or<br>more total points in the following 8 categories (as reported to<br>their Section Managers). Please note the maximum points for<br>each category: 1) Checking into a publi 24. 4) Delivering a formal message to a third party, 1 point<br>each; no limit. 5) Originating a formal message from a third<br>party, 1 point each; no limit. 6) Serving as an ARRL field<br>appointee or Section Manager, 10 points e out of a 24-month period, will be awarded a certificate from HQ on written notification of qualifying months to the Public Service Branch at HQ

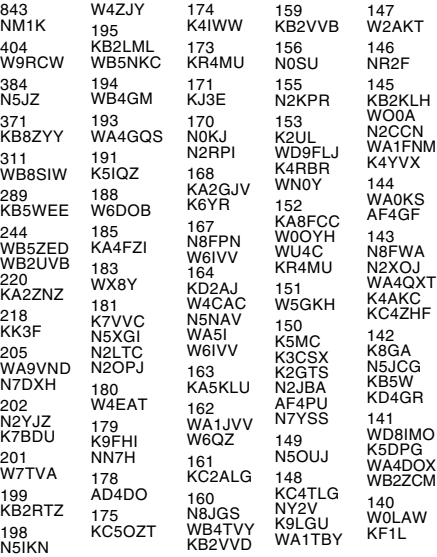

139 AA3GV N2WDS W2MTA N9BDL N2GJ KB5TCH W7ZIW WA4DOX 138 WD8DHC WB0ZNY W3BBQ N2WXF K4SCL W7GB WA6ODQ KT6A 137  $N2AY$ N<sub>1</sub>VXP 136 N3WKE K4YVX K2DN NN2H WD4JJ N<sub>2XJ</sub> W2EAG W7NWP 134 W2RJL 133 KE4JHJ W3YVQ **W9CBE** KA4UIV K1FP N1LKJ 132 KC<sub>4</sub>P<sub>7</sub>A KF4NFB WX4H KFOIF 131 WB2GTG W9YCV WB2FGL 130 AA3SB KO4A AA8SN KA1GWE KC4VNO 129 K6AGD K5VV N4QX W7LG 128 WA0TFC K5DMC KC2ETO WB2QIX W7GHT 127 K0BXF W1PEX KD1LE WD4MIS 126 K4FQU 125 NC4ML WA8EYQ 123 W<sub>1</sub>ALE N3WAV K7GXZ 122 KE1AI 121 N3WK KA4LRM 120 KI4YV N7DRP WD9HII 121 W1JX N1JBD AA2SV AA2ED AF2K 120 W<sub>3</sub>BBQ 119 WA1QAA KB2VRO 118 KA8WNO KA7AID K9GBR W9ZY K4MTX<br>K0PIZ<br>W4CKS<br>KA2DBD W3OKN N9KHD N9TVT KE4IFD W5MEN K7MQF 117 W1QU KD3JK KG2D WA3HJC K0IDS 116 KC8LYY W3VK K0IBS K3RB 115 KB0DTI<br>KA2CQX<br>N7AIK<br>KF6UMU 113 K4AIF KA1OTN KO4OL KB2ETO KT4PM 112 N8DD WA8SSI W2FR WI2G AG9G KO6RZ KA4HHE 111 N2WFN WD0GUF W2MTO AD4IH KD6YJB 110 WA4EIC **W3BL** K6VOA 109 KC7ZZB KG5GE WB5NKD 108 AE4NW KB2VYZ<br>W4NTI<br>KT4SJ<br>K5MXQ KC5VLW N0MN 107 K3UWO KJ4N NZ1D 106 K5WOD W2PII K2PB 104 W1JTH WA8DHB KF5A KJ7SI 102 N2WXG

W4XI NY2CQ 101 N3ZKP K8LEN KE4DNO W4CAC 100 KC3Y AF4NS 99 KE6MIW 98 KE0K K2VX 97 WA2YBM 96 AA4YW W3CB KC6SKK N1LAH K1SEC 95 WB2IJH KA9FVX WB4PAM N<sub>1</sub>IST 94 K8IG KA2ZKM KT4TD 93 N9KNJ KC8GMT WA2CUW AA4BN K4WKT WB7VYH 92 KB3AMO WB4ZNB N2ZMI 91 N5JUU KB2WII 90 N2WXE KB1CTC KA1VEC W4PIM 89 W2CC W8SZU AB4XK 88 KC8HTP KF4KSN KD5AHW W5AYX 87 WX2NJ KC2DAA 86 WA4GLS KD4HGY KA0DBK 85 W7EP N4CQR W5XX 84 KK1A KB2ETU W2LC PY2CGB/ W5 83 W7VSE KE4SKY KB2UQZ 82 KF3FL KB2GEK W4DGH K<sub>0</sub> IPS WB4ZNB KE4PAP 81 K87.IU AA8PI 80 K8VFZ K8SH 79 **KCOCEG** 78 K4BEH 77 AC5Z 76 AC4ZO W4ZBA 75 KB4WBY 73 WA8WBZ KE4WBI 71 K5UCQ KB2YJD W2AZ KA7TTY N4MM 70 KB2YBM KC2ETU KC4CHW W2JHO KA1VAX

The following stations qualified for PSHR in December 1999, but were not listed in this column last month: WA3HJC 115, W5AYX 87, KE3FL 72. (Nov) W5ZX 185.

#### **Section Traffic Manager Reports January 2000**

The following ARRL section traffic managers reported: AL,<br>AR, CO, CT, EMA, ENY, EPA, GA, IA, ID, IL, IN, KS, KY, LA,<br>MDC, ME, MI, MN, MO, NC, ND, NFL, NH, NLI, NNJ, NTX,<br>OH, OK, OR, ORG, SBAR, SC, SD, SDG, SFL, SJV, SNJ,<br>S

#### **Section Emergency Coordinator Reports January 2000**

The following ARRL section emergency coordinators<br>reported: CT, ENY, EWA, IN, KY, MDC, MI, MN, MO, NLI,<br>SD, TN, VA, WCF, WMA, WPA, WWA.

# **Brass Pounders League January 2000**

The BPL is open to all amateurs in the US, Canada and US possessions who report to their SMs a total of 500 points or a sum of 100 or more origination and delivery points for any calendar month. All messages must be handled on amateur frequencies within 48 hours of receipt in standard ARRL radiogram format.

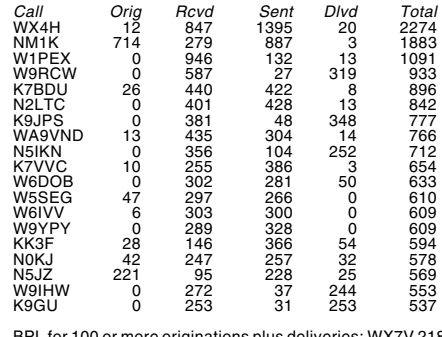

BPL for 100 or more originations plus deliveries: WX7V 218, WB8SIW 133, KB5WEE 111, N7DXH 105.

 $Q5F$ 

# HOW'S DX?

# Sao Tome and Principe

*By Matthew De La Hunt, DA1MH*

My wife and I enjoy reading about DXpeditions in *QST*. It seems that each time I read about a new location, I'm tempted to pack my bags and be off on the next flight! Recently, after years of interest in DXing, I was able to make a contribution to the fascinating field myself by going to Sao Tome and Principe, S92.

The December 1999 "How's DX?" column titled "Never Pay Airline Overweight Charges! Well, Almost Never" contained great tips on getting airlines to accept extra heavy and long bags at no charge. My wife and I muddled through and paid only a minimal amount, but next time we'll have a better idea how to go around it—thanks to that column. We also found a hard-bottomed, three-meter long rig bag for windsurfing that was perfect to transport antennas and masts. The bag, from Northsails, has built-in pockets just the right sizes for the elements and mast sections, heavy-duty zippers and padded canvas sides and, best of all, wheels at one end so we didn't have to lug it around.

Tucked into the Gulf of Guinea, Sao Tome is a tiny tropical island and one of Africa's smallest independent nations. DXers have visited the island recently, but none of them took along equipment for my favorite band, 6 meters. In fact, as far as we could determine, no one had ever put 6 meters on the air from Sao Tome. Given the current upswing in the sunspot cycle, fall of 1999 seemed an ideal time for someone to get active from S92. But who?

The more we thought about it, we realized how much we enjoyed the idea of doing it ourselves. While Sao Tome is part of Africa, it's a peaceful, quiet place without civil unrest, perfect for getting our feet wet on our first DXpedition. In July 1999 Markus Hammelmann, DK5AX, and I applied for a license to operate. We made an invaluable contact on the Internet with Francisco Costa, CT1EAT, of Portugal, who had done his own trip to Sao Tome and advised us on everything from hotels to getting the permits from CST, Companhia Saotomense de Telecomunicacaoes. He also advised us not to worry when the licenses didn't come in September, October or November. In the end, we left on a flight from Germany without licenses, but with assurances they were waiting for us. When we showed up at the CST office the morning after our arrival, there they were: S92DX and S92CW.

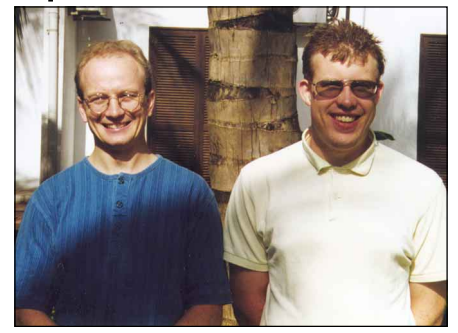

**Matt, DA1MH (left) and Markus, DK5AX (right), operated from Sao Tome Island in November 1999 as S92DX and S92CW.**

We chose a hotel that had its own generators in case of power outages (an everyday occurrence). They were kind enough to allow us to erect two antennas in the garden: an A3S tribander on a 15-meter Fiberglass mast for 10, 15 and 20 meters, and a 5-element Yagi on an 8-meter aluminum mast for 50 MHz. Our location directly on the island's northeast coast was ideal, giving us a clear shot in almost all directions.

Markus mainly worked the HF bands. Meanwhile, I monitored 6 meters religiously, listening for the slightest flutter of an opening. I made my historic first contact with PY5CC on Noivember 24 at 2304Z. Among the countries I worked were Italy, Sicily, Sardinia, Spain, Portugal, Greece, Slovenia, Croatia, England, Netherlands, Belgium, Germany, Luxembourg, France, Switzerland, Madeira, Malta, Ceuta and Melilla, Burundi, Tanzania, Nigeria, Brazil, Puerto Rico, Fernando de Noronha, and Paraguay. Worth noting were the ZD8 and 7Q7 beacons, which came in every evening.

Markus and I took turns operating during the CQ World Wide CW DX Contest on November 27 and 28. We ended up with a total of 4637 contacts worked in eight days. To our extreme disappointment, conditions on 6 meters weren't as productive as we had expected. However, we can report 167 happy 6-meter fans who'll be receiving QSL cards from S92DX.

The good news is that we met a local resident, American Gary Shirk, S92AT, who was looking for a new diversion on the airwaves. We left our Yagi with him to be installed on his 90-foot tower. Once his new 6-meter radio arrives, perhaps I'll also get a chance to add S92 to my logbook.

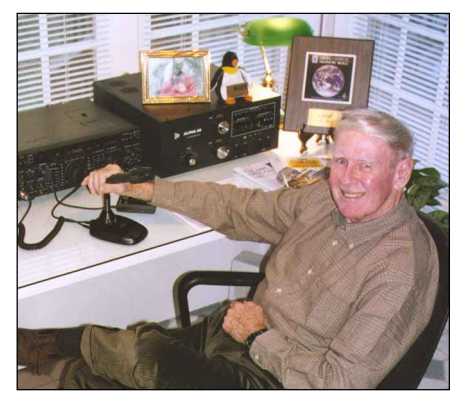

**Al Watson, W4ABW, completed the DXCC 2000 Millenium award application and faxed it to the DXCC Desk on January 3! You still have about 10 months left to send your application.**

# **DX TIDBITS FROM AROUND THE WORLD**

### **Chesterfield Islands**

Don't forget that members of the Association des Radio Amateurs de Nouvelle Caledonia (ARANC) plan to be operating as TX0DX from the Chesterfield Islands from about March 15 to April 1. More than likely this will be a new DXCC Entity so make sure you work them just in case. Keep a close eye on the DX bulletins for future developments on this possible new one. The TX0DX Web site can be found at **[http://www.n4gn.com/](http://www.n4gn.com/tx0dx) [tx0dx](http://www.n4gn.com/tx0dx)**. OH2BN will be the QSL manager for all contacts except for 6 meters, which go via JA1BK.

### **New CQ DX Editor**

Congratulations to Carl Smith, N4AA, editor of *QRZ DX* and *The DX Magazine,* in his new role as editor of *CQ Magazine's* DX column. Carl replaces Chod Harris, VP2ML/ WB2CHO, who passed away in early December 1999. He'll be a busy fellow now with three deadlines!

#### **DXCC 2000 Millennium Award**

Congratulations to Al Watson, W4ABW; Joe Reisert, W1JR; and Cliff Ahrens, K0CA, for being first to receive the DXCC 2000 Millennium Award. These guys were fast; all three had their applications faxed in to HQ on January 3. Bob Rosier, K4OCE, took exactly 2 weeks to clinch his award, but he was QRP running 5 W! It's not too late for you to earn your DXCC 2000 certificate. You have until 2359Z on December 31, 2000. See the December 1999 *QST* page 47 for full details, or visit the ARRL DXCC home page at **<http://www.arrl.org/awards/dxcc>**. You can see the attractive DXCC 2000 Millenium award in "[Up Front](#page-20-0)" in this issue.

### **2000 International DX Convention**

This year's International DX Convention

will be sponsored by the Southern California DX Club and will be held on April 14, 15, 16 at the Holiday Inn in Visalia, California. At press time Harv, K6EXO, was still working on the final program and has some great presentations lined up for this year's event. For complete details contact the SCDXC by e-mail at **[visalia@scdxc.org](mailto:visalia@scdxc.org)**, or visit their home page at **<http://www.scdxc.org/>**. If you don't have access to the Internet you can write to the Southern California DX Club, Attn: Herb Rosenberg, KG6OK, 17861 Fairhaven Ave, Santa Ana, CA 92705-1111. Becky, N3OSH, and I look forward to seeing everyone at Visalia this year.

#### **3DA—Swaziland**

Andre, ZS6WPX, has recently made two trips to Swaziland and operated as 3DA0WPX. Since Jon, 3DA0CA, departed there has been little activity. Andre plans to be active in the following contests: ARRL SSB DX, CQ World Wide WPX SSB, IARU HF World Championship, CQ World Wide SSB DX, and Japan International DX. He is also looking into the possibility of operating from Mozambique (C9) sometime in May.

#### **East Timor**

An official from the International Telecommunication Union (ITU) stated that meetings were underway in January with the telecommunication administrators from East Timor and the United Nations concerning the transfer/reallocation of call signs. Once completion of these procedures takes place, the pertinent information will be given to the ITU member nations. When asked how long this could take, the official responded, "The time frame for implementing changes depends mainly on the action taken by the telecommunication administration concerned and is beyond the control of the ITU Radiocommunication Bureau." He did, however, go on to say, "Each official request which fulfills the criteria for a new allocation is treated by the Bureau with high priority." In late January Fred Eckhard, a spokesman for the Secretary-General of the UN, stated, "East Timor has won the approval of its own international country code from the International Telecommunication Union (ITU); its new code will be 670, although it will take some more time before that code is operational." No word yet on a call sign prefix block, which would open the door for a new DXCC Entity. The good news is that several UN peacekeeping members there are Amateur Radio operrators. We should see this new country sometime in 2000.

### **BV9P/BQ9P—Pratas Island**

Charles, W1FH, found a interesting article in his local paper that reports Taiwanese officials are eyeing Pratas Island (BV9P/BQ9P), about 432 kilometers south of Taiwan (BV), as a possible future tourist spot. The tiny horseshoe shaped island is located in a flashpoint area of the South China Sea and has been home to a military garrison up until now. Last November military officials announced plans to withdraw troops from the Pratas and Taiping Islands. Chen Wen-hsiung, a cruise director from Kuohsiung, said, "It's kind of different, but we definitely see possibilities" and "we ought to make visitors feel safe." Taiwanese officials and tour groups say they can get by the current infrastructure

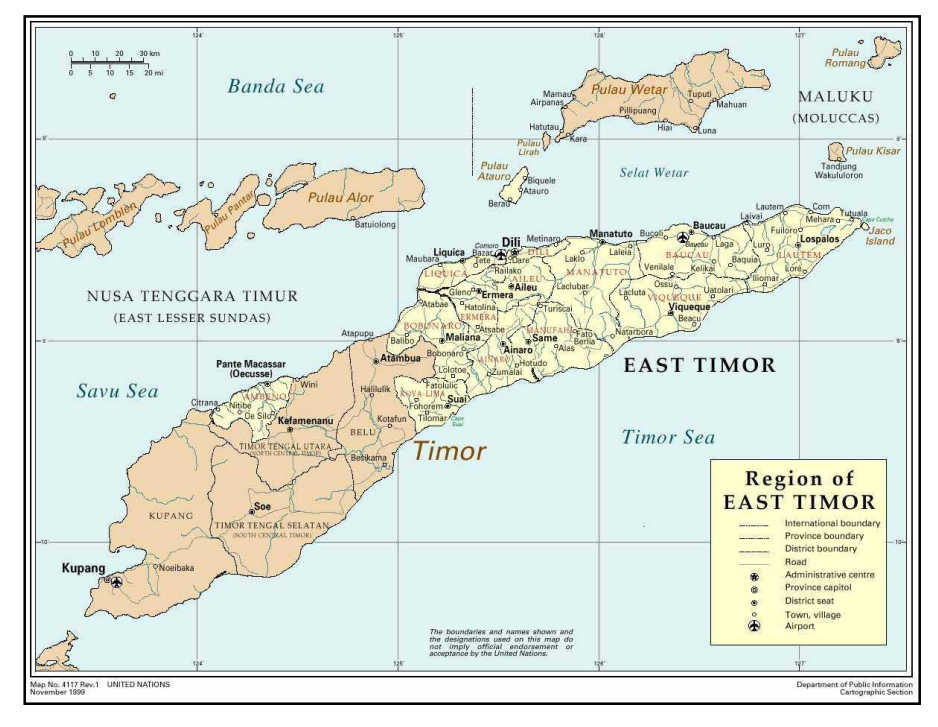

**East Timor will consist of the eastern half of the island of Timor, the former enclave Ocussi-Ambeno on the north coast of West Timor and the islands of Palau Atauro and Jaco.**

by having tourists lodge on floating hotels. Don't be surprised to see some activity from this semi-rare one, possibly this month!

### **FR/T—Tromelin Island**

Gil, F5NOD, reports a French expedition to Glorioso Island in the Indian Ocean (#9 on the ARRL's '98 DXCC Most Wanted list) that was announced last August is still on! But the plan has been changed and the target is now Tromelin, which is one notch higher (#8) on the list. Gil says it should happen in July or August and the call sign still is not known. The operation has been authorized for four operators and they'll be on Tromelin for 15 days. Gil also mentioned, "This expedition will be possible only if we can gather enough money to cover the budget." See the Tromelin 2000 DXpedition Web page at: **[http://perso](http://perso.easynet.fr/~f5nod/) [.easynet.fr/~f5nod/](http://perso.easynet.fr/~f5nod/)** and follow the FR/T link.

### **JX—Jan Mayen**

Per, LA7DFA, says he will once again be active and working from Jan Mayen starting April 7 as JX7DFA. He will be there for either 6 or 12 months this time. Plans are to take a Yagi for his 144 MHz EME station, which will have 20.8 dBd with vertical and horizontal polarity and full az/el. On 6 meters he will take a 100-W rig and a 6-element Yagi. Yes, he will also be active on 10 through 160 meters and plans to put up a 25-meter-high inverted **L** with 100 radials. Also in the works is an AP-8 at 20 meters above the ground at the west side QTH, which will be perfect for the US and Pacific. He plans to be at that QTH during some weekends. Per prefers CW but will also be on SSB, RTTY, PSK31 and SSTV. While there he hopes to make the first JX-USA contact on 6 meters. QSL via LA7DFA Per-Einar Dahlen, Royskattveien 4, 7670 Inderoy, Norway.

#### **YV0—Aves Island**

Ramon, YV5EED, reports the February 2000 scheduled DXpedition to Aves Island (YV0) had to be cancelled because of a December storm, that devastated parts of Venezuela. The group of 20 operators from both Venezuela and several other nations had transportation with the Venezuelan Navy. However, due to the navy's budget and recent humanitarian relief work, the team would have only been able to go for either one day or 30 days. The group decided it would be best to postpone because it would take too much effort for just one day, and members of the group could not spend 30 days on the island. The group has not given up and will continue to work closely with the officials to help activate Aves Island in the future.

### **4U/KC0PA—Western Sahara, 1995**

Tim, KC0PA, notified us that due to the longterm illness of his manager, QSL requests for his operation in Western Sahara in 1995 were not always answered. Tim has assumed all responsibility for acknowledging QSLs and asks anyone who did not receive a response to their QSL request to contact him either by e-mail or regular mail. His e-mail address is **[kc0pa@arrl.net](mailto:kc0pa@arrl.net)** and his mailing address is KC0PA, 207 River Valley Trail, Kathleen, GA 31047-2135, USA.

### **WRAP UP**

That's all for this month. Looks like DX is alive and well. Thanks this month go out to BV4FH, DA1MH, F5NOD, G3NOM, K6EXO, KC0PA, KE3Q, KG6OK, LA7DFA, N4GN, N6RT, W1FH, YV5EED and ZS6WPX for their contributions. Please continue to send your pictures, articles, letters and newsletters. I really appreciate them. I look forward to meeting some of you in Visalia in mid April. Until [next month](#page-76-0), see you in the pileups!—*Bernie, W3UR* $Q<sub>5+</sub>$ 

# THE WORLD ABOVE 50 MHZ

# <span id="page-91-0"></span>What's Happened to Cycle 23?

It has been clear for many months now that Solar Cycle 23 has not been living up to most predictions. Many 6-meter operators around the world looked forward to a glorious winter season of DXing, but actual results fell well sort of expectations. The most spectacular contacts were primarily along the easy paths adjacent to the equator and one- or two-hop contacts across the equatorial zone. Mid- and high-latitude east-west contacts, such as between North America and Europe, were scarce from November to January—the high point of the  $F_2$  season for much of the US.

The spring season, just reaching a peak as you read this, may be better. Preferred paths from early March to May are from the South Pacific to much of the southern half of the US. There is a considerably smaller chance that stations in more northerly portions of the US can work into the Pacific as well. Auroral and transequatorial field-aligned irregularities are statistically more common and perhaps more intense around the equinox periods, so late March and early April could bring some other sorts of surprises.

### **Symptoms**

Consistent transatlantic 50 MHz propagation usually occurs when the solar flux is sustained above 175 (135 SSN) during the late fall and early winter seasons. Even with the daily flux at 200 (158 SSN), experience from Cycle 22 has demonstrated there is just a 40% chance of openings from New England to western Europe. The solar flux did exceed 200 for several days running in November and again in December, but these were short-lived peaks. The flux just as quickly dropped below 175. In addition, the long-term average has not risen as steeply as in previous cycles (see Figure 1). Consequently, there were only a few days with mediocre transatlantic openings in each month, and they were nothing like the openings at a similar stage in Cycle 22.

There have been many fewer and less intense geomagnetic storms as well. This also may be an indirect result of overall lower solar activity. In contrast, the early years of Cycle 22 had several strong auroras and one quite extraordinary event—the great aurora March 13-14, 1989. During this geomagnetic storm, stations as far south as Florida, Texas and Arizona made aurora contacts. Nothing

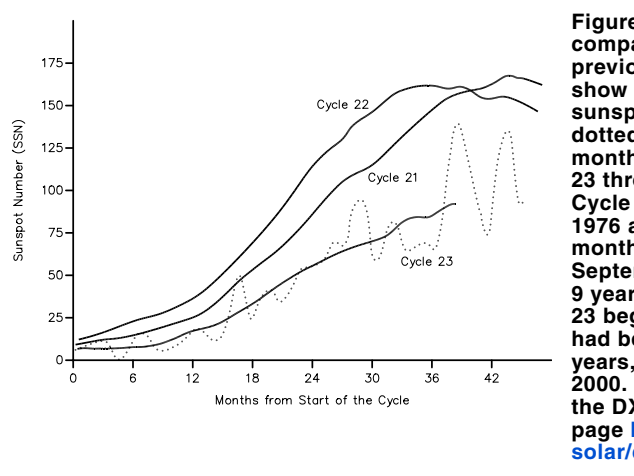

**Figure 1—Solar Cycle 23 compared with the two previous cycles. Solid lines show 13-month moving sunspot averages. The dotted line shows the monthly averages for Cycle 23 through January 2000. Cycle 21 started in June 1976 and lasted 10 years, 3 months. Cycle 22 began in September 1986 and lasted 9 years and 8 months. Cycle 23 began in May 1996 and had been in progress for 3 years, 8 months, by January 2000. Based on the graph at the DX Listeners Club Web page [http://www.dxlc.com/](http://www.dxlc.com/solar/cyclcomp.html) [solar/cyclcomp.html.](http://www.dxlc.com/solar/cyclcomp.html)**

like that has happened yet this cycle.

### **Reasons**

Solar activity has simply been lower than expected. The underlying causes are simply not clear. Each of the 22 recorded solar cycles has been unique in terms of rise to maximum, peak activity, duration and other quantifiable characteristics. Most predictions are essentially statistical probabilities based on the observations of previous cycles, with some modifications based on certain recurrent patterns. Some experts suggested, for example, that the peak of Cycle 23 might be one of the highest on record because oddnumbered cycles have generally been more active than even-numbered ones. It seems clear that Cycle 23 is going to upset that rule.

### **What Next?**

As of early this year, the Cycle 23 appeared to be building toward a peak that still seems on track for late this year or early next. It is unlikely that the peak will be anywhere near as high as the previous two

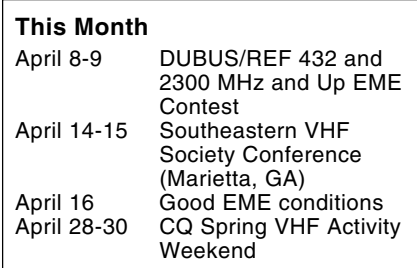

cycles. Thus, it now appears that 6-meter activity will probably not be as good as during Cycle 22. Next fall may well provide the best opportunities for worldwide DX on 6 meters for this cycle. How good that activity may be is anyone's guess.

You can follow the progress of the cycle and the changing predictions of the experts on the NASA Web site at **[http://science](http://science.msfc.nasa.gov/ssl/pad/solar/predict.htm) [.msfc.nasa.gov/ssl/pad/solar/predict.htm](http://science.msfc.nasa.gov/ssl/pad/solar/predict.htm)**.

### **ON THE BANDS**

January's activity was quite a mixed bag. Lackluster solar activity trimmed 6-meter DXers' hopes, but expected sporadic-E openings and several ordinary auroral events took up the slack. Propagation during the January VHF Contest weekend was the best in many years. There was some aurora on Saturday evening and most areas of the country had several opportunities to make 6-meter E-skip contacts on Sunday. Finally, a rare winter tropo event across the Gulf of Mexico provided a good deal of excitement and a new DX record. Dates and times are UTC unless otherwise noted.

### **Tropospheric Ducting**

Ducting rarely makes top billing in January's news, but one of the strongest openings in many months covered the southeastern US and Gulf of Mexico on January 11 and 12. [Figure 2](#page-92-0) summarizes some of the longer paths. Note the number of 2.3 GHz contacts plotted—probably the largest tally ever in one session over the Gulf of Mexico.

#### **Across the Gulf of Mexico on January 11**

There was good activity on all the bands from 144 through 2304 MHz between the

<span id="page-92-0"></span>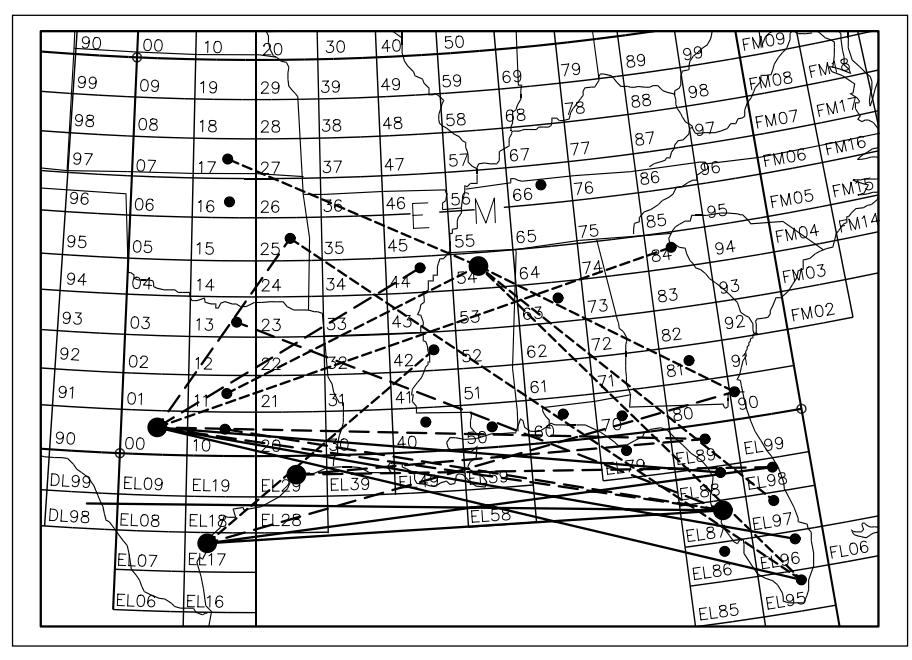

**Figure 2—Representative DX contacts on 144, 432 and 2304 Mz on January 11 to 12, 2000. Temperatures had been well above normal for some days over the southeast. A huge high-pressure system dominated the region when ducting conditions appeared and then slowly drifted northeast. Large dots represent grid locations of reporting stations. Small dots indicate other grids in which there was VHF activity. Solid lines show 2304-MHz contacts, dashed lines are 432 MHz and dotted lines are 144 MHz. Many more contacts were made than can be shown here, including those on 222 and 1296 MHz.**

Texas coast and Florida on the evening of January 10-11 and continuing into the next morning. John Butrovich, W5UWB (EL17), worked a dozen Florida stations on 144, 222, 432 and 1296 MHz after 0540 on January 11. He hooked up with K0VXM (EL98) on all four bands at about 1675 km for his longest series of the evening. John also worked W2BZY and KU4WD (both EL98) and K5WTA (EM90) on 144 MHz at distances over 1500 km.

John Goodwin, K5IUA (EL29), had similar results the next morning, but on 2304 MHz. He completed 13-cm contacts with K0VXM at 1327 and KB4DFO (EL89) at 1408, using 432 MHz for coordination. The contacts were over the quite remarkable distances of 1474 and 1334 km—just under the existing US DX record of 1540 km. They were also probably the first Texas-Florida contacts on 13 cm.

Former "World Above 50 MHz" columnist Bill Tynan, W3XO/5(EM00), worked many Florida stations on 144 MHz, but also completed with N0LBH (EL88), KD4ESV (EL87) and WD4MGB (EL87) on 432 MHz. These contacts were in the 1500 to 1600 km range. W5UWB continued to work across the Gulf. John found K0VXM on 1296 MHz at about 1650 km and worked WA8TTM and WD4MGB on 144 and 432 MHz as late as 1930 in the morning. Paul Womble, AJ4Y (EL97), worked XE2OR (DL98) on 144 MHz for a new country and probably the longest contact of the entire opening—about 1875 km. As extraordinary as these contacts were, there were more the following evening.

### **Activity Expands on January 12**

W3XO/5 resumed working across on the Gulf on 144, 222 and 432 MHz after 0200 that evening. Bill extended his range to 1800 km or so on 222 MHz by working WB2WIH (EL96) and K9KNW (EL95) on 432 MHz at around 1850 km. W3XO/5 also made a 222 MHz contact with K5SW (EM25) to the northeast in Oklahoma.

K0VXM and W5LUA had alerted Buddy Morgan, WB4OMG (EL87), of the opening that morning, but unfortunately Buddy had only a 13-cm station running. So when he got home on the evening of the 12th, Buddy started calling CQ on 2304.1 CW. Tom Haddon, K5VH (EM00), answered his CQ and they completed the contact over a 1509 km path. The pair then switched to SSB and chatted for more than an hour as signals got as strong as 20 dB over S9—astounding! At 0325, Buddy worked NQ9Q (EM10) at 1453 km for another remarkable QSO.

#### **2304 MHz DX Record**

K5VH made one further 2304 MHz contact before calling it quits for the evening. At 1506, he hooked up with Rolf Marx, KB4DFO (EL89), over a 1553 km path for a new North American DX record for the band. Well done indeed. Tom used a Down East Microwave transverter with 1.2 W output, through 45 feet of 7 /8-inch Hardline and fed into a 34-inch dish.

The opening seemed to spread much further north and west by the following morning, based on 2-meter activity. W7ROD (EM63) in northern Alabama worked down to EM90 in northern Florida, west to EM34 in Arkansas and north into EM66 in Tennessee. David Counce, N5YLS (EM54) in northern Mississippi, worked as far south as EL95 in the Miami area, southwest to EM11 in Texas and northwest into EM17 in Kansas. K5SW (EM25) in Oklahoma reported contacts south to EL95 in Florida. WB4OMG was also at it again on 2304 MHz, adding W5LUA (EM13) at 1453 km and AA5C (also EM13) at 1442 km to the log.

### **More Tropospheric Openings**

Other noteworthy tropospheric events over the southeast took place on January 2 and 19.

W5UWB (EL17) reported a dozen 2-meter and a few 70-cm contacts to the northeast after 0255 on the 2nd. He worked as far as AG4V and N4JQQ (both EM55) in southwestern Tennessee. Distances were up to 1150 km. Jason Wilborn, KG4BMH (EM76), worked W5UWB on 2 meters the next morning, as did his neighbor K4AR. The 1500-km contact down to Texas provided a new state for Jason. The January 18 event supported 2-meter contacts from eastern Oklahoma to north Georgia and eastern Tennessee at distances up to 1100 km.

#### **Skunked on 6 Meters**

There is no other way to put it. January was disappointing for most 6-meter DXers around the world. This should have been the high point of the winter season, yet there were no openings between North America and Europe and few remarkable contacts elsewhere in the world. Here are the highlights, such as they were.

#### **South America**

Ed Rodriguez, WP4O, was favorably placed in Puerto Rico to take advantage of the high MUF north-south paths across the equator, continued to work PY, CX, LU and HK stations on several days during January. WP4O probably has the honor of making the first 6 meter DX contact of the new year as well, when he worked CX4II on January 1 at 0003. On January 8, he added CE0Z on Juan Fernandez Island, a nice catch any time. N5JHV worked several LUs on January 27, possibly on a sporadic-E link to a more southerly F-hop. W5OZI and N5XU reported Mexican stations at the same time. Meanwhile, the Brazilians were struggling even to work Spanish stations, as was so common a month or two previously.

#### **The Pacific**

Transpacific paths were a little more active, yet still down from the previous two months. Hatsuo Yoshida, JA1VOK, reported Japanese DXers worked BG7OH as well as 9M2, 9M6, DU, HL, V7, VK, VR2 and ZL prefixes during the first three days of the year. On the 5th, JS6CDB and 7J6CCU in the Ryukyus worked PY2NKY, PY2PA and others in Brazil. Mainland JA3, JA4 and JA6 stations found Brazilians on the 23rd. On January 26, several JA6s landed a real prize—XZ0A (NJ99), the expedition on Thahtay Kyun Island (Myanmar).

North Americans were not completely shut out from the Pacific. XE1/G0JHC (DL70) worked VK3 and ZL stations on January 3 and 6 while vacationing on the Mexican coast. K7ICW made a marginal contact with VK2DN on the 10th. Stephen Wheelock, YN1SW (EK61), worked ZL2AGI on the 14th. W1LP/mm (FJ09) found VKs on the 27th just before entering the Panama Canal from the Atlantic side. Finally, W5UWB in south Texas ran off a string of a dozen ZLs on the afternoon of January 29.

Aside from some widely scattered contacts from Hawaii into the Midwest on January 3, 6 and 9 (some of which may have been via sporadic E) and southern Europeans who heard the ZD8 beacon on several days, that is about it for January. Spring usually brings better conditions into the Pacific, so perhaps that activity is brightening your day as you read this.

### **Transcontinental**

There were no transcontinental F-layer contacts during January, but there were some on the afternoons of December 11, 18 and 19. These events followed a familiar pattern. Typically, 6 meters opened abruptly around 1700 for an hour or two, when eager stations quickly filled the band to 50.200 MHz and higher. Those in the Canadian Maritimes and Quebec then south to Maryland easily hooked up with stations from British Columbia and western Montana, south to Arizona and New Mexico.

SSB was the most popular mode for making transcontinental QSOs, because signals were usually strong, but QSB prone. The success of George Yazzolino, KC7HKP (CN85) in Oregon, provides an example of what was possible. On December 18 and 19, George worked many stations in Nova Scotia, Quebec, Maine, Massachusetts, Connecticut, New York and Pennsylvania with 100 W and a five-element Yagi, probably a typical station.

Even this much power was not necessary to get in on the fun. Mike Gutman, K2CMH (FN41) in Massachusetts, made several contacts into Oregon, Nevada and California running just  $10 \text{ W}$  from an FT-620B and a multiband ground-plane antenna. Several mobiles and at least one station running as little as 1 W into a small Yagi participated in these openings.

### **Transequatorial FAI on 144 MHz**

WP4O reported that he and KP4EIT continued to work into South America on 144 MHz from Puerto Rico via transequatorial fieldaligned irregularities (TE) during the month. The afternoons of January 10, 20, 23 and 29 seemed to be the most productive for making contacts into Argentina and Uruguay. These contacts were in the 6000-km range, typical for true TE contacts.

There are greater possibilities for TE. A few 222-MHz TE contacts have been made over similar paths and at least one claimed 432-MHz heard only. TE peaks around the equinoxes (that is about March 21 and September 21) and is more intense during the solar-cycle maximum. This could be the year for some extraordinary TE contacts.

### **Sporadic E**

Sporadic E appeared on 6 meters somewhere across the country on January 1 through 7, 10, 12, 23 and 28, according to W1RMA, WB2AMU, K4MSG, K7ICW, N0LL and others. Most were the usual short-lived singlehop affairs, hardly worthy of special notice, but they still can enliven a mostly dead band. Other days were a bit more exciting.

The openings over January 3-4 were noteworthy for their duration (up to eight hours in some areas) and because there were many double-hop coast-to-coast contacts. W6OAL/0 made over 300 contacts in all US call areas, except 5 and 6, plus VE3 and VE4. K6YK (CM97) worked stations in the Midwest, but also hooked up with VE2DFO, VE2FGU, VE3KZ and VE3LBZ via double hop. W3EP (FN31) also found many midwestern stations and completed double-hop contacts with W7KQU (CN878), KG7WC (DN17) and W7SAZ (DN17) all on CW below 50.100 MHz.

Multiple 6-meter openings over the VHF Contest weekend, January 22-23, provided a needed jolt to jaded operators. Most of the country had at least some E-skip, although you had to be on your toes. Minnesota stations were surprised by a strong opening to the East Coast already in progress at 5:30 AM local time Sunday morning, for example. It lasted for at least 2 hours. New England enjoyed additional openings to the Midwest and to Florida and adjacent states. Florida operators worked into the Midwest at the same time. There were also plenty of reports of contacts between the West and Midwest as well. Did you miss the any of the action?

#### **Aurora and Auroral E**

Aurora appeared on at least three late afternoons in January, including one session during the VHF Contest. On the 11th, John Feltz, W9JN (EN54) in central Wisconsin, worked west to Minnesota and east to New York on 50 MHz. His coverage on 144 MHz was somewhat more restricted, with the southern-most contacts in EN51 (northern Illinois) and EN81 (northern Ohio).

The January 22 aurora began for stations that are more northern as early as 2000, but despite the high activity due to the contest, it seemed to take a long time before most operators were aware an aurora was in progress. Many stations reported unusually strong local power-line noise, due to the extreme cold and high winds. Despite the problems, WB2AMU (FN30) hooked up with W2AXX (FN12) on 144 MHz while running only 10 W and a portable Yagi.

Most contacts on 50 and 144 MHz seemed confined to northerly latitudes from coast to coast. Even so, there were some exceptions. Al Olcott, K7ICW (DN26) in southern Nevada, heard W0UC (EN44) in Wisconsin suddenly coming through on 6 meters with a distinct auroral buzz around 2317. Al eventually worked him and W9BLI. He also worked WA2BPE and KB2ZPP, both in western New York, but probably aided by sporadic E.

Russ Miller, W1RMA (FN65) in northern Maine, had a somewhat different experience. He had his antenna pointed northeast after 2130 and heard auroral sounding European TV video at 48.250 MHz, probably from Norway and Sweden. At the same time, he heard the VE8BY/b and Greenland beacons on 6 meters via aurora. There has been a good deal of speculation about the chances of actually working Europe on 6 meters via auroral E (the likely cause in this case). It has been done once before during a much stronger aurora, but signs like these are sure encouraging.

Finally, on January 28, New England stations worked into the Canadian Maritimes via 6-meter aurora for less than an hour after 0045, but this event did not seem to attract wider attention.

### **NOTES FROM ALL OVER First 432 MHz EME QSO between Two-Yagi Stations**

Ramiro Aceves, EA1ABZ, reported the first 432 MHz EME contact made between stations running two-Yagi arrays in his February "VHF-UHF-SHF: El mundo por encima de los 50 MHz" column in the Spanish *CQ* magazine. Honors go to EA3DXU and IK5QLO, who made this unusual contact on December 23 at 0530. The Moon was in an especially favorable position at the time, resulting in an unusually low path loss.

EA3DXU has been making 432 MHz EME contacts for more than six years with two 38-element Yagis and 1350 W. Josep has 114 initials to his credit, 35 DXCC countries and worked all continents. He also was part of the first 144 MHz EME QSO between stations running just two Yagis, completed with the remarkable PA0JMV in September 1988. IK5QLO used two 28-element Yagis and 1 kW on his end of this historic contact.

This and other news of 432 MHz and higher EME activities can be found on the online version of *432 and Above EME News*, edited by Allen Katz, K2UYH. Point your browser to **[http://www.nitehawk.com/](http://www.nitehawk.com/rasmit/em70cm.html) [rasmit/em70cm.html](http://www.nitehawk.com/rasmit/em70cm.html)**.

### **VHF/UHF/MICROWAVE NEWS 50 MHz US Firsts**

There has been 6-meter activity from more than 300 DXCC countries some time during the past few decades. How many of these countries do you suppose have been worked from the continental 48 United States? The answer may be surprising—just 188 at last count. K1SIX (formerly WA1OUB) in New Hampshire leads individual honors with 133 DXCC countries. We still have a long way to go in comparison with the HF crowd.

A compilation of the first station in the continental 48 United States to work each DXCC country on 6 meters can be found at **<http://user.itl.net/~equinox/50usa.html>**, courtesy of Geoff Brown, GJ4ICD. The 50 MHz US Firsts list also appears in the February issue of *Six News*, the bimonthly magazine of the UK Six Metre Group. The list is constantly updated as new claimants come forward.

### **RMG Cumulative Contest**

The newly formed Roadrunners Microwave Group is sponsoring a yearlong cumulative contest to promote activity on the bands above 222 MHz. The same station can be worked every day for additional points. Although the contest began on January 1, you can still go over your logs for the previous few months and count contacts you have already made. For details, see the RMG Web pages at **[www.clarc.org/rmg/](http://www.clarc.org/rmg/)** or send an SASE to the RMG at PO Box 93175, Austin, TX 78709, for rules and scoring sheets.

### **DUBUS/REF Worldwide EME Contest 2000**

The first weekend of the *DUBUS*/REF EME Contest—limited to 144 and 1296 MHz—was held March 18 and 19. The second leg, for 432 MHz, 2.3 GHz and higher runs the full UTC days of April 8 and 9. Exchange call signs and signal reports. The entry categories and scoring are a bit complicated, so if you plan to send in a log, check first with Joachim Kraft, DL8HCZ, at **[joachim@kraft.net](mailto:joachim@kraft.net)**. Even if you do not care to compete, this is a great weekend for operating off the Moon, as many stations are sure to be on the air.

### **FEEDBACK**

There are some small corrections in the Alaska and Japan section of the Six Meter DX reports in [February'](#page-85-0)s column. G3FPQ worked JA5FFJ on November 11, rather than G3FPK. JA6VU made the first contact between Japan and the Dodecanese Islands (not Greece) when he worked SV5BYR on November 14. Finally, JA1VOK's contact with EY8MM on the same day was not a Japanese first with Tajikistan. JS6CDB had an earlier QSO with EY8MM on October 9. Thanks to JA1VOK and G3FPK for noticing these lapses. $\overline{0551}$ 

# QRP POWER

# Three Cool Kits

The QRP portion of the ham radio hobby has many facets. This month we'll review three rigs that you can build and enjoy. One question that quickly arises is, "Do I have to be an electronics technician or engineer to build a rig?" The answer is an emphatic "No!" Today's crop of QRP kits are very well documented and are, in my humble opinion, much better than the Heathkits of the 1950s, 60s and 70s.

### **Wilderness Radio**

The NorCal-40A offered by Wilderness Radio, is a revised version of the first kit project offered by the Northern California QRP Club (NorCal). Designed by Wayne Burdick, N6KR, the NC-40 quickly became *the* portable QRP rig to own. The Wilderness rig is an improved version of the original kit and assembles quickly (about 10 hours for an average kit builder). Alignment is ultra simple. This rig offers a true superhet receiver with crystal filtering, AGC and RIT. Power output is about 2 W. Receive idle current is around 25-30 mA and key down current is about 350 mA, making this an ideal backpacking rig. Tuning is accomplished via a front panel mounted 100 k $\Omega$  potentiometer that varies the bias voltage on a varactor diode. Tuning is somewhat nonlinear and the normal tuning range is around 40-50 kHz. This can be expanded by methods explained in the manual. The price for the Wilderness NC-40A kit is \$129 plus \$5 shipping and handling. *Wilderness Radio, PO Box 734, Los Altos, CA 94023-0734; tel 650-494- 3806;* **[qrpbob@datatamers.com](mailto:qrpbob@datatamers.com)**; **[http://](http://www.fix.net/jparker/wild.html) [www.fix.net/jparker/wild.html](http://www.fix.net/jparker/wild.html)**.

### **Small Wonder**

Dave Benson, NN1G, of Small Wonder Labs (SWL) offers two versions of his extremely popular 40 meter monobander, the Small Wonder 40+. One is a standard analog version (the SW 40+) for \$55 and the other is a direct digitally synthesized version (the DSW-40) at \$90. Case and controls are options available from SWL  $(\$40 + s/h)$ . The SW 40+ is a treat to build and operate. It features a superhet receiver with IF crystal filtering, RIT can be added with an optional board from SWL, and power output is around 2 W using a 12-V supply. Current consumption is extremely low at about 20 mA on receive. The SW 40+ is so popular that the NorCal QRP Club devoted an entire issue of their quarterly newsletter, *QRPp*, to the de-

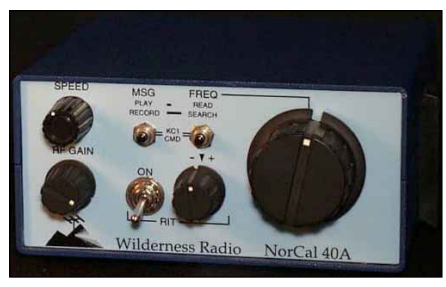

**The Wilderness Radio NorCal 40A offers a superhet receiver and 2 W output.**

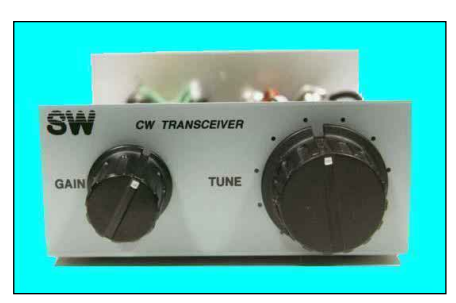

**The popular Small Wonder Labs SW40+ transceiver.**

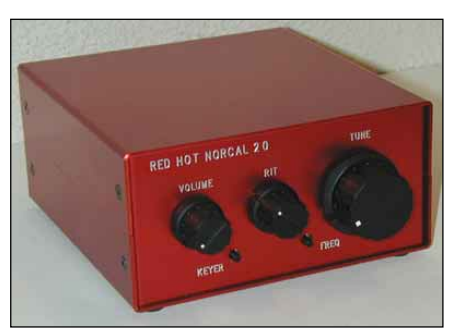

**Red Hot Radio's 5 W NC 20.**

tailed workings of the rig*.* Reprints are available for \$12 from Quicksilver Printing, PO Box 757, Socorro, NM 87801. Ask for "Elmer 101." *Small Wonder Labs, 80 East Robbins Ave, Newington, CT 06111;* **[dave@](mailto:dave@smallwonderlabs.com) [smallwonderlabs.com](mailto:dave@smallwonderlabs.com)**; **[http://www](http://www.smallwonderlabs.com) [.smallwonderlabs.com](http://www.smallwonderlabs.com)**.

# **Red Hot Radio**

Finally, Red Hot Radio's NorCal-20 is an outstanding example of taking the latest NorCal club kit and going commercial. Dave Fifield, AD6A, the original designer of the NC-20, decided to take the design and turn into a commercial venture and Red Hot Radio was born. Dave further refined the design of the 20-meter monobander to

include an AGC modification, and improved Audible Frequency Annunciator (AFA) operation. This radio, unlike the previous two offerings, has an audio digital frequency readout and TiCK keyer as standard equipment and is capable of operating at a "QRP Full Gallon" of 5 W. Actually, it will put out between 0 and 5 watts, fully adjustable via an internally mounted trimpot.

The Red Hot NC-20 is a nice little kit and the red anodized aluminum case really makes it stand out in a crowd. Overall receiver performance is great. Minimum discernable signal (MDS) is around –135 dBm, which means it hears *very* well. Selectivity is excellent, owing to the five matched crystals used in the IF filter section. Current consumption is a bit more than the Wilderness NC-40A and the SWL SW-40+ (160 mA on receive and close to 1 A on transmit, using a 13.8-V source at an output of 5 watts). The higher receive current is directly related to the use of a JFET preamp and a TFM-2 double balanced mixer in the receiver front end. Price: \$135 plus shipping and handling for an excellent kit*. Red Hot Radio, tel 408-390-6805; fax 800-881-6120;* **[sales@redhotradio.com](mailto:sales@redhotradio.com)**; **<http://www.redhotradio.com>**.

I can heartily recommend all of these monoband radios for the beginning QRP kitbuilder. None require an intense knowledge of electronics and only the usual assortment of hand tools and minimal soldering equipment. The instructions are outstanding and so is the technical support from the manufacturers. All the builder has to do is read the instructions carefully and resist the temptation to hurry. Best of all, the prices of these monobanders are in keeping with modest budgets, enabling the frugal QRPer to build a rig at a fraction of the cost of purchasing a commercial transceiver. On a personal note, I have built two NorCal NC-40s, one SW 40+ and its digital cousin, the DSW 40 and all worked the first time!

Building the radio is only a portion of the enjoyment you'll receive. The pride and satisfaction of operating a homebuilt station is unbelievable. These rigs are equally at home in the shack or on the road. Add a small L-Match tuner, a simple wire antenna, battery, key or paddles, and headphones, and you have a very compact, easily transportable QRP station that can accompany you on family outings, camping and/or<br>business trips business trips.

# EXAM INFO

# New Exam Question Pools go into Effect April 15

The Amateur License Restructuring Report and Order, released December 30, 1999, takes effect on April 15, 2000. Because the new structure has only three license classes, there will be only three question pools. (The present [pre April 15] system has six license classes with five question pools.)

Given the short time frame it had to work with, the National Conference of VECs Question Pool Committee (QPC) found itself under a 116-day deadline to organize the content of five question pools into three, while still allowing publishers, educators, VECs and VEs ample time to prepare for administering tests based on the new question pools. Since the window of time necessary for editing, publishing and distributing study guides was measured in terms of months rather than days, it became evident that the QPC had to complete its work by the beginning of February. The best the QPC could do, for the time being, was to provide a workable Band-Aid. The QPC placed three new question pools into public domain in early February.

To create the new Element 2 Technician pool, questions from the current Technician (Element 3A) pool were moved over to the new pool. Also, questions from the Novice pool relating to VHF/UHF operation and Novice/Technician HF band operation, were moved into the new pool. The new Element 2 Technician question pool remains our VHF-and-above entry level test. Beginning April 15, Technician class exams must contain 35 questions drawn from this new question pool, 26 of which must be answered correctly to pass the exam.

To create the new Element 3 General question pool, nearly every question from the current (Element 3B) General group was brought to the new pool. Plus, to make up for the additional five exam questions (50 new pool questions total, to adhere to the FCC's 10×rule), additional questions on the same General syllabus were gleaned from unused material from the Novice pool. Beginning April 15, General exams must contain 35 questions drawn from this new question pool, 26 of which must be answered correctly to pass the exam.

To create the new Element 4 Amateur Extra question pool, many technical questions were drawn from the current (Element 4A) Advanced pool and combined with

questions from the current (Element 4B) Amateur Extra question pool. The new Element 4 Amateur Extra question pool is our premier, all-privilege exam. Beginning April 15, Amateur Extra exams must contain 50 questions drawn from this new question pool, 37 of which must be answered correctly to pass the exam. The three new question pools can be found on the ARRLWeb at **[http://www.arrl.org/](http://www.arrl.org/arrlvec/pools.html) [arrlvec/pools.html](http://www.arrl.org/arrlvec/pools.html)**.

### **Question Pool Revisions Schedule**

The three new pools (and any exam designs based on these question pools) will be valid (and then revised) on the following schedule:

**Amateur Extra Element 4**—Valid from 12:01 AM April 15, 2000 through midnight June 30, 2002

**Technician Element 2**—Valid from 12:01 AM April 15, 2000 through midnight June 30, 2003

**General Element 3**—Valid from 12:01 AM April 15, 2000 through midnight June 30, 2004

(This cycle is expected to repeat indefinitely.)

 We expect the first revision cycle for the Amateur Extra pool to commence later in 2000 and to be completed by the end of 2001. The Technician and then General pool revisions will follow the Amateur Extra pool revision by one year and two years respectively.

### **Seeking Public Input (Your Input!) to the Question Pools Revision Process**

Once the QPC call for public input is made, *your input* will be requested and invited. These revision cycles will be our opportunities for complete and comprehensive reviews of each of our new question pools.

The QPC received very little input from the amateur community over the past decade of question pool revisions. But, since public awareness appears to be now at an all-time high, the QPC looks forward to significant contributions for the upcoming pool revision cycles.

Don't miss out! This will be *your* chance to shape the future question pools and the knowledge base required of our future Technician, General and Amateur Extra **licensees** 

# **READY TO UPGRADE AT THE STROKE OF MIDNIGHT?**

The FCC's new restructuring rules take effect at 12:01 AM April 15. At that time, persons seeking a new license or upgrade can qualify under the FCC's new licensing structure of three license classes and one 5-WPM Morse code exam.

FCC has told us that all applicants seeking an upgrade under the new rules must apply through a VE team to receive their desired upgrade. The VE team must have a completed NCVEC Form 605 for each applicant (this form is available from the VE team and can be completed at the test site). For persons who qualify for an upgrade, three qualified members of the VE team must sign the NCVEC Form 605 for the applicant. The VE team must complete and sign a Certificate of Successful Completion (CSCE) showing the new license class earned, and the team will collect a processing fee from the applicant (\$6.65 for ARRL VEC exams during 2000).

### **Valid Forms of Examination Element Credit**

 At a test session, the VEs will review all credit documents presented by applicants. Such valid credit documents may include:

• A CSCE issued within the previous 365 days for Element Credit (credit as indicated). Some credit presented on/after April 15 will not be useful. For example, if an applicant is seeking a General to Amateur Extra upgrade, the applicant must have obtained Element 4A and Element 4B credit before April 15. (Element 4B credit alone is only valid if you have an Advanced license.)

• Proof of General written Element 3 test credit (persons who took a 50-question Technician/General written test) for Technicians who were licensed before March 21, 1987, can be verified if an applicant presents *any* of the following:

—Per FCC Rules, a Technician license issued before March 21, 1987, as indicated on the license. Applicants potentially could have taken the Element 3 written test up through midnight March 20, 1987, which would not have resulted in a license issuance until July 15, 1987. For ARRL VEC purposes, we are advising ARRL VE teams that a Technician license issued through July 15, 1987, is acceptable for General grandfather credit.

—An *original* Element 3 CSCE issued before March 21, 1987.

—An FCC-issued License Verification Letter (see items 5 and 6 at **[http://www.arrl.org/](http://www.arrl.org/news/restructuring/faq.html) [news/restructuring/faq.html](http://www.arrl.org/news/restructuring/faq.html)**) indicating that the applicant was licensed as a Technician prior to March 21, 1987. To request such a letter, write to FCC, ATTN: Amateur Section, 1270 Fairfield Rd, Gettysburg, PA 17325 (or fax 717-338-2696).

—An International Transcription Service (ITS) FCC Records Contractor extract/certi<span id="page-96-0"></span>fication from FCC Fiche Records. There is a charge for this service. You can obtain contact information for ITS by calling 717-337-1433 (or visit **<http://www.itsdocs.com/>**).

—A 1987 edition, or earlier, *Radio Amateur Callbook* listing is acceptable as proof (be sure to include the year of publication reference, if not printed on the page). *Radio Amateur Callbook* will, for a \$10 fee, provide a notarized "Proof of Licensing" document which will serve your credit-proof requirements. For more information contact: *Radio Amateur Callbook*, 575 Prospect St, Lakewood, NJ 08701; **[103424.2142@compuserve.com](mailto:103424.2142@compuserve.com)**; tel 732-905-2961 (choose option 5).

—QRZ.COM has posted a copy from their archives of their very first CD ROM product on their Web page, as originally published in 1993. This data includes licensees from 1983 to 1993. A printout of such a listing from this CD ROM, showing a Technician license effective/begin date prior to 3/21/87, is acceptable. Their URL is: **<http://www.qrz.com/search1993.html>**

Any other reasonable form of verification, showing license class as Technician and the license ending date, along with a license beginning/effective date before 3/21/87, may be acceptable as well. Contact your local VE team to determine if some other form of credit proof is acceptable.

### **Advanced VEs Get More Administrative Privileges on April 15**

 Within the FCC's License Restructuring Report and Order, Advanced VEs gained additional VEC administrative privileges. Beginning April 15, VEs holding an FCC-granted license can administer Elements 1, 2 and 3 (5 WPM Morse and the Technician and General written tests). General VEs will continue to have authority to administer the Element 1 and 2 (5 WPM Morse and Technician written exams). Amateur Extra VE can administer all elements. Per FCC requirements, no VE may exercise new VE privileges resulting from an upgrade until the new higher-class license grant appears in the FCC's data base.

### **ULS REGISTRATION— EASIER THAN YOU THINK**

It's easier than ever to send updates to the FCC, especially since you can do it on line at: **<http://www.fcc.gov/wtb/uls>**.

Of course, you must first register in ULS by following the instructions indicated with the "TIN/Call Sign Registration" tab. Once you're registered follow the instructions indicated in the "Connecting to ULS" tab (this involves configuring your PC and modem to dial in to the FCC's secure WAN via a tollfree number). With the modem connection established, you start your Web browser and take it from there. If this approach seems overly complicated, take heart. The FCC says that within a year they will launch *complete* ULS access via the Web.

If you wish to send updates by mail, you can still do so with FCC Form 605. Form 605 can be obtained by writing ARRL, 225 Main St, Newington, CT 06111. An SASE is appreciated. Form 605 also is available from the FCC via on the Web at: **[http://www.fcc.gov/](http://www.fcc.gov/formpage.html) [formpage.html](http://www.fcc.gov/formpage.html)**, or **[ftp://ftp.fcc.gov/pub/](ftp://ftp.fcc.gov/pub/Forms/Form605/) [Forms/Form605/](ftp://ftp.fcc.gov/pub/Forms/Form605/)** or by fax at 202-418-0177 (request Form 000605). The FCC Forms Distribution Center will accept orders by calling 800-418-3676.

Form 605 has a main form, plus a Schedule D with two parts. The main form is all that is needed for most updates, while Schedule D is required for systematic (next one up) or Vanity call sign changes only, beginning April 15. Other than for Vanity call sign requests, mail Form 605 to: FCC, 1270 Fairfield Rd, Gettysburg PA 17325-7245. This is a free FCC service. For Vanity call sign requests see the ARRLWeb at: **[http://www.arrl.org/arrlvec/](http://www.arrl.org/arrlvec/vanity.html) [vanity.html](http://www.arrl.org/arrlvec/vanity.html)**.

### **FORM 610 (RIP)**

Effective February 16, 2000, FCC Form 610 ceased being accepted by FCC. A familiar document for decades, this form has been the mainstay for amateur license applications.

VE teams now use "NCVEC Form 605." It resembles the old Form 610, but it cannot be mailed to FCC—it is for VE and VEC use only. For FCC license changes, renewals or other direct interaction with FCC, "FCC Form 605" is used.

### **BRIEFS…**

#### **Too-Early License Renewals**

Remember that license renewals can only be requested from FCC at *90 days or less* before the license expiration date, or up 2 two years *after* expiration. If you're only changing an address, indicate the application purpose as "AU". Do not indicate "RM" for Renewal and Modification, or the entire application will be dismissed for untimely renewal filing if you are not yet eligible for renewal.

### **Physician's Certification Morse Code Exemptions to End**

Beginning April 15, 2000, Physician's Certifications for 13 or 20-WPM Morse code exemptions will go away as will the ARRL VE Policy limiting ARRL VEs to administering only those code elements which they themselves have passed (by default, every VE must have passed 5 WPM tests). Remember that all accommodations described on the back of the former Form 610, NCVEC Form 605 or on FCC Form 605, Schedule D, *are applicable and must be considered for handicapped/disabled persons needing accommodative consideration in order to pass the 5 WPM exam.*

# NEW BOOKS

### **HAM PRICE GUIDE— SECOND EDITION**

*By Eugene Rippen, WB6SZS*

*Second edition. Copyright 1999 by Sound Values, PO Box 9, Auburn, CA 95603. Softcover, 81 /2*×*11 inches, 82 pages. \$11.95 plus \$2 shipping within the United States, \$4 elsewhere.*

### *Reviewed by Steve Ford, WB8IMY QST Managing Editor*

◊ How much is that used transceiver? Sure looks like a bargain, doesn't it? Are you sure you're getting the best deal, though?

One way to hedge your bet is with Eugene Rippen's second edition of the *Ham Price Guide*. This handy reference is a compendium of what might be called "market data." In this case, it is a comprehensive survey of what hams have been paying for various types of gear from roughly 1993 through 1999. As the author points out in the introduction, *Ham Price Guide* is not intended to be a bible of prices. The market is fluid, moving up and down with demand and supply. The *Ham Price Guide* is designed to give you an

snapshot view of equipment prices at particular points in time based on actual transactions. A seven-year spread might seem pretty loose, but the used-gear market doesn't fluctuate *that* much. The pricing data shown in the second edition is likely to be applicable for at least the next several years.

The *Ham Price Guide* is a valuable reference for vintage

radio hunters. Not only does it provide prices, but also the condition of the equipment at time of purchase. I looked up the Hallicrafters S-40B—the first radio I ever owned. (No, I'm not that old! The rig was about 18 years old when I took possession of it.) Turning to the Hallicrafters listings I see about eight entries for the S-40B. According to the *Ham Price Guide* an S-40B in excellent condition sold for \$157 less than a year ago. How about a Ten-Tec PM-3, my first HF transceiver? If I find one in good condition with the original manual,

the *Ham Price Guide* says that I can expect to pay about \$100 for it.

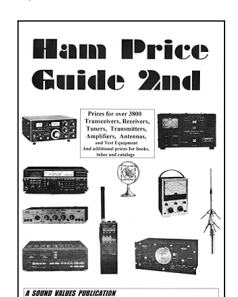

The *Ham Price Guide* includes pricing information on recent equipment as well, making the book useful for anyone who is prowling the flea-markets and classified ads for affordable, late-model gear. With this reference in hand you're less likely to be gouged into paying more than you should.

> There are no photographs in the *Ham Price Guide*—just page after page of raw data for more

than 3800 items. The book is well organized, though. You can find the information for any manufacturer very quickly. It is important to remember that the price information may not apply to radios sold through auction services such as Ebay. While the *Ham Price Guide* will at least provide a yardstick for most transactions, auctions have a way of spiraling prices into the stratosphere when bidding fever strikes. At that point the price will probably not track with the *Ham Price Guide* at all—or with reality in general! [Next New Book](#page-108-0) $\overline{O5+1}$ 

**OST~ April 2000 95**

# OLD RADIO

# Hamfests and Collecting

With the hamfest season starting, you need to do some planning if you want to start a collection. Attention to details will bring success.

# **Getting Started**

I'm often asked, "How do I get started collecting and how much should I pay for something I know nothing about?" The easy answer is to start a collection by buying your first piece without spending too much. A better answer would be to follow this advice:

Plan to spend some time learning about old radios. Read *QST* and other radio classifieds to see the asking prices of equipment. Search the Internet for radio-collecting news groups.

Ask your friends if they know anyone who collects. Then visit someone who has a collection and listen to what they tell you. If asked, your new friend should gladly tell you how he found his first old radio. Maybe he'll tell you about the time when he was in the right place and found a favorite radio. During your visit, when you see something you like, ask what it's worth and where you could find something like it. Ask about other local collectors. I have found collectors to be very friendly. They really enjoy talking about their collections and are anxious to share information.

Find out if there are any clubs nearby for radio collectors. Meet as many collectors as you can by visiting a radio-collecting club. It probably won't be a ham radio club, but you will find hams there. Meeting and getting to know other collectors is very important. It's called networking and you need to do this.

Most collectors will have some radios, or other radio items, they no longer need or want. Collectors usually trade and sell things from time to time, and as time goes by, their interests change and they want to make room. This can be a good opportunity for you. Ask!

Browse through old magazines and books. Just as *QST* today reports on all the new products and modes of operation, the magazines and books from the '20s, '30s, '40s and '50s did the same thing. Reading the "ancient" advertisements and studying the photos can help you recognize good radios and accessories at a glance. This is very important at hamfests, where the collecting competition is sometimes fierce. The first one to pick up the radio often ends up owning it.

# **How Much Should I Spend?**

Accept the fact right now that in the beginning you will probably pay too much from time to time. Everybody does. Even experienced collectors go over the top once in a while! (This may make you feel a little better.) Of course, it's always nice to find a bargain, but if you see something you really want, and the price is affordable, then buy it and enjoy. In time, your experience will improve your collecting savvy and negotiating. Several genuine bargains later on will make up for those early mistakes.

There is no hard-and-fast list for radio values. There just are too many factors involved, such as appearance, working condition, documentation and historic value (i.e. owned by somebody famous). The values of radios seem to change as often as the wind direction. This is where your experience and research pays off in knowing what to spend.

The value of collectable radios is on the rise. If you buy wisely, you are actually making an investment! The good thing about this kind of investment is that you can enjoy using it while its value appreciates. For additional collecting tips visit my Web page at **[http://www.eht.com/](http://www.eht.com/oldradio/arrl/index.html) [oldradio/arrl/index.html](http://www.eht.com/oldradio/arrl/index.html)**.

### **K2TQN's Old Radio Museum Schedule for April 2000.**

I'm planning to take my mobile Ham Radio Museum to the Penn-Del Hamfest 2000, host to the ARRL Delaware State Convention on Sunday April 30, 8 AM-1 PM at the Nur Temple in New Castle, Delaware. Look for my call letters on my Q5T~ hat, and say hello.— *K2TQN*

# **Collector Profile**

One of the great things about Amateur Radio is its diversity. Another is how patiently it will wait for you while other interests, like jobs and family, occupy your time. When you are ready to return, Amateur Radio gladly accepts you back into the fold.

Stephen Aug, W3DEF, discovered this fact first hand. His ham radio experience started in 1953 as K2EOF. Like many of us, his teen-age years were exciting as he discovered radio. In the first eight to ten years he owned (and still has) a National NC-125 receiver, a Shure 55S and a D-104 microphone and a Bud FCC-90 100-kHz frequency calibrator.

Next came a busy career as a business reporter and editor at the old Washington Star. Radio took a back seat as he continued as a business

and economics correspondent at ABC News. When the "ABC Early Morning News" started in July 1982, he began his long morning career. For 6 years he also participated on the "Business World" show, anchoring it for its final year and a quarter.

 "Since I retired in 1995, I've become a lot more active in ham radio," Steve said. "Most of my time is spent with older rigs." In 1990 he began to collect, starting with a Collins 51J-4 receiver and 312- A-1 speaker. In refurbishing his radios he found that he needed to re-learn what he knew about vacuum tubes. He received much help from his friends, he said.

Since then he has added a B&W 5100-B transmitter with a 51SB-B phasing SSB generator. This along with the 51J-4 is one of his favorite stations, where he enjoys AM as well as vintage SSB operation.

"Changing bands on the B&W takes almost five minutes. There are about 19 dials, knobs and switches that must be manipulated if you're operating sideband," he said. "Phasing out the carrier with those tiny pots can be very challenging, but it's still fun."

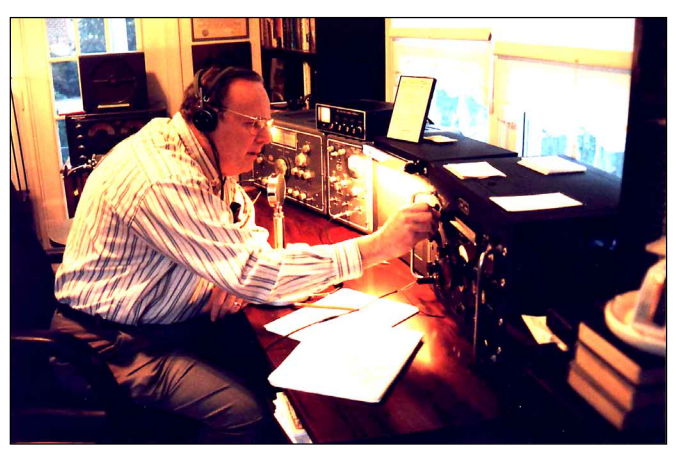

# COMING CONVENTIONS

### <span id="page-98-0"></span>**SOUTHEASTERN VHF CONFERENCE**

### **April 14-15, Marietta (Atlanta), GA**

The Southeastern VHF Conference, sponsored by the Southeastern VHF Society, will be held at the Marriott Hotel Northwest, Windy Hill Rd; Exit 110 off I-75. Features include VHF-UHF technical presentations, antenna gain measurements, noise figure measurements, auction, flea market, vendors, exhibits, VE sessions, banquet (Saturday night, special guest speaker ARRL 1st Vice President Joel Harrison, W5ZN). Talk-in on 145.47. Admission is \$30 in advance, \$35 at the door. Tables are \$5 per day. Contact Dick Hanson, K5AND, 7540 Williamsburg Dr, Cumming, GA 30131, 770-844- 7002, **[k5and@ga.prestigue.net](mailto:k5and@ga.prestigue.net)**; **[http://www](http://www.svhfs.org/svhfs) [.svhfs.org/svhfs](http://www.svhfs.org/svhfs)**.

### **INTERNATIONAL DX CONVENTION**

### **April 14-16, Visalia, CA**

The International DX Convention, sponsored by the Southern California DX Club, will be held at the Holiday Inn Plaza, 9000 W Airport Dr. Features include DX forums, vendors, banquet with DXpedition speakers. Admission is \$60 in advance, \$65 at the door. Contact Cathy Gardenias, N6DXC, 1873 N Dundee St, Highland, CA 92346, 909-862-0720; **[wu6d@dreamsoft.com](mailto:wu6d@dreamsoft.com)**; **[http://](http://www.scdxc.org) [www.scdxc.org](http://www.scdxc.org)**.

### **ARKANSAS STATE CONVENTION**

#### **April 21-22, Little Rock**

The Arkansas State Convention, sponsored by the Arkansas Radio Emergency Services and 9 other clubs, will be held at the Expo Center, Exit 126 off I-30 in SW Little Rock, near the Pulaski County line. Doors are open Friday 4-8:30 PM, Saturday 8 AM to 4 PM. Features include flea market, computer and equipment dealers, vendors, tailgating, special exhibits and displays, forums, technical table (test your own equipment), contests, foxhunts, Wouff Hong ceremony, ARES/RACES, VE sessions, handicapped accessible. Talk-in on 145.13. Admission is \$7. Tables are \$30 (8-ft, dealers), \$20 (flea market, electric power \$5 per out-let). Contact Jim Blackmon, K5VZ, 1008 Pine St, Arkadelphia, AR 71923-4919, 870-246-6734 or 870-246-7833, fax 870-246-6736, **[k5vz@ezclick](mailto:k5vz@ezclick.net) [.net](mailto:k5vz@ezclick.net)**; **<http://www.aristotle.net/~ares/hamfest/>**.

### **DELAWARE STATE CONVENTION**

### **April 30, New Castle**

The Delaware State Convention, sponsored by the Penn-Del ARC, will be held at the Nur Temple on Rte 13, 1 /4 mile N of the intersection of Rtes 13 and 40. Doors are open for setup 6 AM; public 8 AM to 1 PM. Features include vendors, tailgating (\$10 per space; first-come, first-served basis), certified SKYWARN spotter training class, VE sessions, ARRL and club leaders forum, refreshments. Talk-in on 146.955, 224.22. Admission is \$5, under 12 free. Tables are \$15 (with electricity), \$12 (without electricity), includes vendor admission ticket; by reservation only (send payment to Penn-Del Hamfest 2000, Box 1964, Boothwyn, PA 19061). Contact Hal Frantz, KA3TWG, 302-793-1080, **[hfrantz@snip.net](mailto:hfrantz@snip.net)**; **<http://www.magpage.com/penndel>**.

### **LOUISIANA STATE CONVENTION**

### **May 5-6, Baton Rouge**

The Louisiana State Convention, sponsored by the Baton Rouge ARC, will be held at the Baker Municipal Auditorium, 3325 Groom Rd (Baker), approximately 6 miles N of Baton Rouge, just off Hwy 19. Doors are open Friday 5-8 PM, Saturday 8 AM to 4 PM. Features include flea market, tail**March 24-25 Maine State, Lewiston\* West Gulf Division, Tulsa, OK\***

**March 25-26 Maryland State, Timonium\***

**April 9 North Carolina State, Raleigh\***

**May 13-14 Washington State, Yakima**

**May 27-28 Wyoming State, Casper**

### **The ARRL National Convention: Dayton, OH, May 19-21**

Be a part of Amateur Radio history! Join hams and League officials from across the country at the 2000 ARRL National Convention to be held at the Hara Arena, Dayton, OH, May 19-21. The event is sponsored by the Dayton Amateur Radio Association. This is one Hamvention you'll not want to miss! For convention information, call 937- 276-6930; or write **[info@hamvention.org](mailto:info@hamvention.org)**; or see **<http://www.hamvention.org/>**.

gating (limited space available), forums (technical, ARRL, MARS), VE sessions (Saturday noon). Talk-in on 146.79. Admission is \$4 in advance (until Apr 25), \$5 at the door. Tables are \$15. Contact Herb Ramey, W5LSU, Box 68, Greenwell Springs, LA 70739, 225-654-6087 or 800-256- 3378, **[w5lsu@worldnet.att.net](mailto:w5lsu@worldnet.att.net)**; **[http://www](http://www.brarc.org) [.brarc.org](http://www.brarc.org)**.

### **ALABAMA SECTION CONVENTION**

### **May 6-7, Birmingham**

The Alabama Section Convention, sponsored by the Birmingham ARC, will be held at the Zamora Temple, 3521 Ratliff Rd; I-459, Exit 27, follow signs; or Exit 135 off I-20. Doors are open Saturday 9 AM to 5 PM, Sunday 9 AM to 4 PM. Features include flea market (Ellis Dobbins, K4LI, 205-608-1866), commercial vendors (Eddie Oliver, KD4BWW, 205-956-9636), tailgating (Dan Morgan, KB4MDI, 205-822-5242), exhibitors, forums, VE sessions, banquet (Pam Hopson, KF4ANJ, 205-497-7293). Talk-in on 146.88. Admission is \$5 (good for both days), under 12 free when accompanied by an adult. Tables are \$30 (vendors), \$20 (flea market). Contact Glenn Glass, KE4YZK, 205-681-5019, **[ke4yzk@bellsouth.net](mailto:ke4yzk@bellsouth.net)**; **<http://www.bro.net/barc/fest.html>**.

### **Attention Hamfest and Convention Sponsors:**

ARRL HQ maintains a date register of scheduled events that may assist you in picking a suitable date for your event. You're encouraged to register your event with HQ as far in advance as your planning permits. Hamfest and convention approval procedures for ARRL sanction are separate and distinct from the date register. Registering dates with ARRL HQ doesn't constitute League sanction, nor does it guarantee there will not be a conflict with another established event in the same area. We at ARRL HQ are not able to approve dates

**June 2-3 Georgia Section, Atlanta Midwest/Dakota Division, South Sioux City, NE**

**June 2-4 Northwestern Division, Seaside, OR**

**June 9-10 Texas State, Arlington**

**June 10 Eastern Pennsylvania Section, Bloomsburg**

**\* See [March](#page-96-0)** *QST* **for details.**

for sanctioned hamfests and conventions. For hamfests, this must be done by your division director. For conventions, approval must be made by your director and by the executive committee. Application forms can be obtained by writing to or calling the ARRL convention program manager, tel 860-594-0262.

**Note:** Sponsors of large gatherings should check with League HQ for an advisory on possible date conflicts before contracting for meeting space. Dates may be recorded at ARRL HQ for up to two years in advance. $\overline{Q5T}$ 

# VHF/UHF CENTURY CLUB AWARDS

### Bill Moore, NC1L Century Club Manager

The ARRL VUCC numbered certificate is awarded to amateurs who submit written confirmations for contacts with the minimum number of Maidenhead grid-square locators (indicated in italics) for each band listing. The numbers preceding the call signs indicate total grid squares claimed. The numbers following the call signs indicate the claimed endorsement levels. The totals shown are for credits given

from December 11, 1999 to February 3, 2000. The VUCC application form, field sheets and complete list of VHF Awards Managers can be found on the Web at **<http://www.arrl.org/awards/vucc/>**. Please send an SASE if you cannot download the forms online. If you have questions relating to VUCC, send an e-mail to **[vucc@arrl.org](mailto:vucc@arrl.org)**.

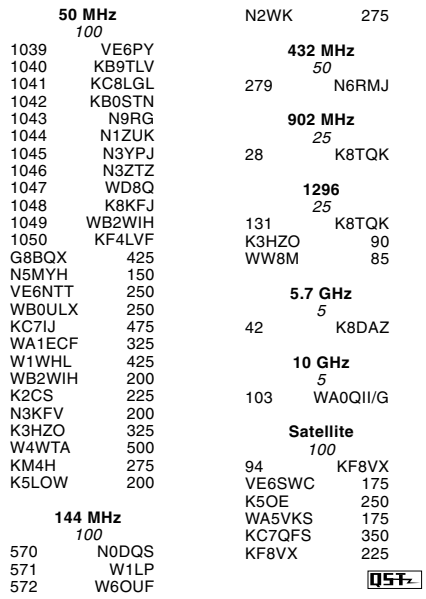

# HAMFEST CALENDAR

*Attention:* The deadline for receipt of items for this column is the **1st of the second month preceding publication date**. For example, your information must arrive at HQ by **April 1** to be listed in the **June** issue. Hamfest information is accurate as of our deadline; contact sponsor for possible late changes. For those who send in items for Hamfest Calendar and Coming Conventions: Postal regulations prohibit mention in *QST* of prizes or any kind of games of chance such as raffles or bingo.

(Abbreviations:  $Spr =$  Sponsor,  $TI =$  Talk-in frequency, *Adm* = Admission.)

**†Alabama (Albertville)—Apr 15,** 8 AM to 3 PM. *Spr:* Marshall County ARC. Albertville Recreation Center, 915 W McKinney Ave. VE sessions. *TI:* 147.2. *Adm:* \$5. Tables: \$8. Buddy Smith, KC4URL, 102 George Washington Dr, Boaz, AL 35957, 256-593-2516; **[kc4url@hiwaay.net](mailto:kc4url@hiwaay.net)**.

**Alabama (Birmingham)—May 6-7,** Alabama Section Convention. See "[Coming Conventions.](#page-98-0)"

**†Alabama (Moulton)—Apr 29;** set up 7 AM; public 9 AM to 4 PM. *Spr:* Bankhead ARC. H. A. Alexander Park, 1 mile W of Moulton on Court St. VE sessions (promptly at 9:15 AM; bring original license, photo ID, CSCE, \$7). *TI:* 146.96, 442.425. *Adm:* \$4. Tables: \$6 (Mike Slayton, 256- 341-0073). Lee Creuzer, N8MHC, c/o Bankhead ARC, 215 County Rd 599, Moulton, AL 35650, 256-351-7916, **[N8MHC1@CS.COM](mailto:N8MHC1@CS.COM)**; **[http://](http://www.n4idx.org) [www.n4idx.org](http://www.n4idx.org)**.

**†Arizona (Sierra Vista)—May 6;** set up 6 AM; public 7 AM to 4 PM. *Spr:* Cochise ARA. Green Acres Hqtrs and Antenna Farm, 2756 Moson Rd; from the intersection of Fry Blvd and State Hwys 90 and 92 (at the Target store), go E on Hwy 90 (an extension of Fry Blvd), 4 miles to Moson Rd, go S (right) on Moson Rd for 2 miles, Antenna Farm on right. VE sessions (9 AM), vendors, tailgating (\$5), refreshments. *TI:* 146.76 (162.2 Hz), 147.02 (162.2 Hz), 449.525 (100 Hz), 146.52. *Adm:* \$2 (includes parking). Tables: outside \$5, inside \$7. Dale Tongue, KA7IQV, 520-458-5051. **Arkansas (Bentonville)—Apr 29**. Jess Weiberg,

N0POC, 417-435-2332. **Arkansas (Little Rock)—Apr 21-22,** Arkansas

State Convention. See "[Coming Conventions.](#page-98-0)"

**Arkansas (Siloam Springs)—May 6.** Kathie Engelke, KD5EYX, 501-524-2969.

**†California (Fresno)—Apr 29**, 8 AM. *Spr:* Fresno ARC. Coombs Ranch, Ave 12 (Madera); from Hwy 99 exit E on Ave 12, proceed approximately 1 mile after crossing Hwy 41, on right. Swap tables, BBQ lunch. *TI:* 146.94. *Adm:* Free. Jim Haynes, W6PXM, 1781 Holland Ave, Clovis, CA 93611, 559-294-8390; **[w6pxm@arrl.net](mailto:w6pxm@arrl.net)**.

**†California (Sonoma)—Apr 29;** set up 7 AM; public 8 AM to noon. *Spr:* Valley of the Moon ARC. Sonoma Valley Veteran's Memorial Building, 126 First St W, 1 block N of the central Sonoma Plaza, Hwy 12. Electronics swapmeet (\$10 per space), VE sessions (walk-ins, register 9 AM, exams 10 AM, all license elements), forums, operating QRP station, display of homebuilt equipment, beginner's DF hunt, refreshments. *TI:* 145.35 (88.5 Hz). *Adm:* Free. Darrell Jones, WD6BOR, 358 Patten St, Sonoma, CA 95476; 707-996-4494.

**California (Visalia)—Apr 14-16,** International DX Convention. See "[Coming Conventions.](#page-98-0)

**†Colorado (Monument)—May 6,** 8 AM to 2 PM. *Spr:* Pikes Peak RA Assn. Lewis Palmer High School, 1300 E Higby; I-25 N, Exit 158 (Baptist Rd), right (E) on Baptist Rd for 50 ft, then N to Struthers Rd to Higby Rd, turn right (E) to school. Programs, operating stations, VE sessions. *TI:*

†ARRL Hamfest

146.97 (100 Hz), 146.52. *Adm:* \$4, under 18 free. Tables: \$12 (for first table with one free admission), \$10 each additional table. Robert Ryals, KI0GF, 3390 Blodgett Dr, Colorado Springs, CO 80919, 719-265-9950, **[rryals@pcisys.net](mailto:rryals@pcisys.net)**; **[http:/](http://www.qsl.net/ppraa/swapfest.htm) [/www.qsl.net/ppraa/swapfest.htm](http://www.qsl.net/ppraa/swapfest.htm)**.

**Delaware (New Castle)—Apr 30,** Delaware State Convention. See "[Coming Conventions.](#page-98-0)"

**†Georgia (Calhoun)—Apr 22,** 8 AM to 2 PM. *Spr:* Cherokee Capital ARS. Sugar Valley Community Center; exit I-75 at Exit 320, travel W 4.2 miles to Hill City Rd, turn left, travel 1.3 miles, turn left, go .9 miles to hamfest. Tailgating, VE sessions, refreshments. *TI:* 145.23. *Adm:* \$5. Tables: \$5. James Howard, WQ4T, 171 Brian Dr SW, Calhoun, GA 30701, 706-625-0508; **[kr4cg@nwga.com](mailto:kr4cg@nwga.com)**.

**Georgia (Marietta/Atlanta)—Apr 14-15,** Southeastern VHF Conference. See "[Coming Conven](#page-98-0)[tions.](#page-98-0)

**†Idaho (Idaho Falls)—Apr 22,** 8:30 AM. *Spr:* Eastern Idaho UHF Society. Elks Lodge, 640 E Elva St; Yellowstone Hwy N to Elva St, turn right (E) on Elva, lodge on right side of road. Hamfest and Computer Swapmeet, VE sessions (all license classes), two DX talks by Bill Frede, W7II. *TI:* 147.15, 443.0. *Adm:* advance \$2, door \$3. Tables: advance \$5, door \$7 (includes 1 admission). Jay Greenberg, WA4VRV, 2582 Granite Way, Idaho Falls, ID 83402, 208-524-1388 or 208-526-7033, **[wa4vrv@srv.net](mailto:wa4vrv@srv.net)**; **[http://www.srv.net/~wa4vrv/](http://www.srv.net/~wa4vrv/hamfest.htm) [hamfest.htm](http://www.srv.net/~wa4vrv/hamfest.htm)**.

**†Illinois (Arthur)—Apr 30,** 8 AM to 1 PM. *Spr:* Moultrie ARK. Moultrie/Douglas County Fairgrounds, SE edge of Arthur, S of Rte 133, behind high school. *TI:* 146.655, 444.275. *Adm:* \$5, under 14 free. Tables: 8-ft \$10 (paid in advance). Ralph Zancha, WC9V, c/o MARK, Box 91, Lovington, IL 61937, 217-543-2178 or 217-873- 5287, **[rzancha@one-eleven.net](mailto:rzancha@one-eleven.net)**.

**†Illinois (Galva)—Apr 30.** *Spr:* Area Amateur Radio Operators. Galva National Guard Armory, Morgan Rd; Exit 27, S 17 miles off I-80, 2nd street in city limits, turn right (W), go 1 block. Outdoor flea market, VE sessions. *TI:* 145.49 (88.5 Hz). *Adm:* advance \$5 (2 stubs), door \$5 (1 stub). Tables: 8-ft \$10. Bill Anderson, WA9BA, 920 W Division St, Galva, IL 61434, 309-932-3023; **[bill@inw.net](mailto:bill@inw.net)**; **[http://www.qsl.net/aaro/index](http://www.qsl.net/aaro/index.html) [.html](http://www.qsl.net/aaro/index.html)**.

**†Illinois (Sandwich)—May 7;** set up 6 AM; public 8 AM to 1 PM. *Spr:* Kishwaukee ARC. Sandwich Fairgrounds, just N of Rte 34 intersection of Suydam and Gletty Rds. Vendors, free tailgating, overnight camping (electric hookup \$10), refreshments. *TI:* 146.73, 146.52. *Adm:* advance \$5 (double stub), door \$6 (single stub). Tables: 8-ft \$10. Bob Yurs, W9ICU, 1107 Commercial St, Sycamore, IL 60178, 815-895-3219, fax 815-895- 7584, **[w9icu@tbcnet.com](mailto:w9icu@tbcnet.com)**; **[http://tbcnet.com/](http://tbcnet.com/~jleonard/hamfest.htm) [~jleonard/hamfest.htm](http://tbcnet.com/~jleonard/hamfest.htm)**.

**†Illinois (Stickney)—Apr 29;** set up Friday 3-6 PM, Saturday 6 AM; public 8 AM to 2 PM. *Spr:* DuPage ARC. Hawthorne Race Course, 3500 S Cicero Ave. Hamfest/Computer Show, indoor commercial dealers, outdoor flea market, electronics, computers, ham equipment, free tailgating, VE sessions (9 AM to noon, all classes), handicapped accessible, free parking, refreshments. *TI:* 145.25. *Adm:* advance \$5, door \$6, under 12 free. Tables: \$20. Ed Weinstein, WD9AYR, 7511 Walnut Ave, Woodridge, IL 60517, 630-985-9256, **[darchamfest@aol.com](mailto:darchamfest@aol.com)**; **[http://](http://www.w9dup.org) [www.w9dup.org](http://www.w9dup.org)**.

**†Iowa (Des Moines)—Apr 29;** set up Friday 6-10 PM, Saturday 6:30-7:30 AM; public 8 AM to 1 PM. *Spr:* Des Moines RAA. Iowa State Fairgrounds; I-235 to University Ave to East 30th to Grand Ave, Fairgrounds main entrance. Vendors, free tailgating, forums, VE sessions (all classes). *TI:* 146.94. Duane Bower, WB0UCY, 207 SE Diehl Ave, Des Moines, IA 50315, 515-287-6542; **[duaneab@uswest.net](mailto:duaneab@uswest.net)**.

**†Kentucky (Elizabethtown)—Mar 25,** 8 AM to 2 PM. *Spr:* Lincoln Trail ARC. Pritchard Center, 404 S Mulberry; Exit off I-65 to Hwy 62 W. New and used vendors, VE sessions, refreshments. *TI:* 146.98. *Adm:* advance \$4, door \$5. Tables: \$7 (includes 1 chair). Archie Mack, AF4EB, 102 Primrose Ln, Radcliff, KY 40160, 270-351-6931, **[amack1@prodigy.net](mailto:amack1@prodigy.net)**; **[http://www.qsl.net/](http://www.qsl.net/w4bej) [w4bej](http://www.qsl.net/w4bej)**.

**†Kentucky (Louisa)—May 6,** 9 AM to 3 PM. *Spr:* Big Sandy ARC. Louisa Middle School, Bulldog Ln; off US 23 to Rte 3, go to Rte 644, 1 /2 mile on left, across from Three Rivers Hospital, by football field. ARES forum, SSTV demo, NOAA-WX, speakers (KY SM and ASM), refreshments. *TI:* 147.39. *Adm:* \$2. Tables: \$3. Fred Jones, WA4SWF, 511 N Lackey Ave, Louisa, KY 41230, 606-638-9049, **[wa4swf@arrl.net](mailto:wa4swf@arrl.net)**; **[http://](http://www.qsl.net/wa4swf/) [www.qsl.net/wa4swf/](http://www.qsl.net/wa4swf/)**.

**†Kentucky (Murray)—Apr 22,** 8 AM to 1 PM. *Spr:* Murray State University ARC. National Guard Armory, State Hwy 121 N; 1 mile N of Murray. VE sessions (10 AM). *TI:* 146.94. *Adm:* \$5 (nonham spouses and children free with paid ham admission). Tables: advance, before Apr  $15,$  \$10 (first), \$7 (second), \$5 (each additional); door \$12 (first), \$9 (second), \$7 (each additional). Billy Miller, KB9RPO, 2490 University Station, Murray, KY 42071-3301, 270-762-6433 or 618-244-1179, **[billy.miller@](mailto:billy.miller@murraystate.edu) [murraystate.edu](mailto:billy.miller@murraystate.edu)**; **[http://www.mursuky.edu/](http://www.mursuky.edu/clubs/msuarc/hamfest/ham-fest.htm) [clubs/msuarc/hamfest/ham-fest.htm](http://www.mursuky.edu/clubs/msuarc/hamfest/ham-fest.htm)**.

**Louisiana (Baton Rouge)—May 5-6.** Louisiana State Convention. See "[Coming Conventions.](#page-98-0)"

**Maryland (Grasonville/Kent Island)—May 6**. Ray Allen, W2KBR, 410-969-8042**.**

**†Maryland (Hagerstown)—May 7,** gates 6 AM, building 8 AM. *Spr:* Antietam Radio Assn. Hagerstown Community College Recreation Center; from I-70 take Exit 32B to Edgewood Dr, turn right at Home Federal Bank, college entrance is located approx 1.4 mi on left, follow signs. Hamfest/Computer Show, commercial vendors, paved tailgating (\$5 per space plus admission), new and used computers and supplies, ATV seminar, ARRL forum, VE sessions (8:30 AM, 2nd floor of Recreation Center, walk-ins accepted; Greg Lanham, WA4VE, 540-772-4792, **[kuan@](mailto:kuan@visuallink.com) [visuallink.com](mailto:kuan@visuallink.com)**), refreshments. *TI:* 146.94, 147.09. *Adm:* \$5, under 13 free. Tables: advance \$10, door \$15. Tina Jones, KB8ZQM, 1164 Halltown Rd, Harpers Ferry, WV 25425, 304-728- 7769, fax 304-728-3024, **[kb8zqm@intrepid.net](mailto:kb8zqm@intrepid.net)**; **<http://www.qsl.net/w3cwc>**.

**Massachusetts (Cambridge)—Apr 16.** Nick Altenbernd, KA1MQX, 617-253-3776.

**†Michigan (Cadillac)—May 6,** 8 AM to 2 PM. *Spr:* Wexaukee ARC. Cadillac Jr High School, 800 Chestnut; US 131 to Cadillac, turn W at Pine St, go 3 blocks to School. Net meetings, VE sessions. *TI:* 146.98. *Adm:* \$5. Tables: \$6 (8-ft). Alton McConnell, NU8L, 4189 48 Rd W, Cadillac, MI 49601, 231-862-3774; **[amcconnell3@hotmail.com](mailto:amcconnell3@hotmail.com)**.

**†Michigan (Grosse Pointe Woods)—Apr 16,** 8 AM to 2 PM. *Spr:* South Eastern Michigan ARA. Grosse Pointe North High School, 707 Vernier Rd, exit I-94 at Vernier Rd Exit, go E approximately 2 miles, between Mack Ave and Lakeshore Rd. Trunk sales (\$10 per space plus admission; firstcome, first-served), VE sessions (Donald Olszewski, WA8IZV, 810-294-1567; **[donols@](mailto:donols@privide.net) [privide.net](mailto:donols@privide.net)**), forums, handicapped parking, free parking, refreshments. *TI:* 146.74. *Adm:* advance \$5, door \$6. Tables: 8-ft \$15. Jerry Rosner, N8FGK, Box 646, St Clair Shores, MI 48080- 0646, 313-331-3336, **[n8fgk@amsat.org](mailto:n8fgk@amsat.org)**; **[http://](http://members.home.net/semara) [members.home.net/semara](http://members.home.net/semara)**.

**†Minnesota (Blaine)—Apr 15.** *Spr:* Robbinsdale ARC. National Sports Center, 1700 105th Ave NE; Hwy 65 N to 105th Ave; or 35 W to Exit 32, follow signs to National Sports Center. Flea market, VE sessions. *TI:* 147.0. *Adm:* advance \$6, door Tables: advance \$18. Harriet Johanson, KB0UPG, 19000 Clearview Dr, Minnetonka, MN 55345, 612-474-7346 or 612-537-1722, **[k0ltc@visi.com](mailto:k0ltc@visi.com)**; **<http://www.visi.com/~k0ltc>**.

**Minnesota (Shakopee)—Apr 16.** Dave Zellman, WB0YDF, 612-466-5852.

**†Missouri (Joplin)—Apr 15;** set up Friday 6-10 PM, Saturday 6-8 AM; public 8 AM to 3 PM. *Spr:* Joplin ARC. John Q. Hammons Trade Center, 3615 Range Line Rd; from I-44, Exit 8-B (Business US  $71$ ), right at first street, go  $\frac{1}{4}$  mile E, next door to Holiday Inn. Vendors, dealers, VE sessions (walk-ins welcomed). *TI:* 147.21. *Adm:* \$5, under 12 free when accompanied by paying adult. Tables: private \$10, commercial \$20. Ray Brown, KB0STN, c/o JARC, Box 2983, Joplin, MO 64803-2938, 417-781-4967, **[raybrown@ipa](mailto:raybrown@ipa.net) [.net](mailto:raybrown@ipa.net)**; **<http://www.joplin-arc.org>**.

**Nebraska (Omaha)—Apr 15.** Todd LeMense, KK0DX, 402-397-7465.

**New Hampshire (Henniker)—Mar 26.** Jock Irvine, N1JI, 603-428-3476 (x256).

**†New Jersey (Hamilton Twp/Trenton)—Apr 9;** sellers 6:30 AM, buyers 8 AM. *Spr:* Delaware Valley Radio Assn. Tall Cedars of Lebanon picnic grove, Sawmill Rd; I-95 N to I-295 S, Exit 60A to I-195 E, Exit 2 to Yardville, S Broad St to end, approximately 3.7 miles, left at Yield onto Old York Rd, next right onto Sawmill Rd, site is 1.1 miles on right. Tailgating (\$10 per space, includes 1 admission), ARRL table, free parking, refreshments. *TI:* 146.67. *Adm:* \$6, nonham spouses and children free. Tables: covered space \$15 (includes 1 table and 1 admission). Darryl Foyuth, N2JVP, c/o DVRA, Box 7024, W Trenton, NJ 08628, 609- 882-2240, **[dfoyuth@juno.com](mailto:dfoyuth@juno.com)**; **[http://www.slac](http://www.slac.com/w2zq) [.com/w2zq](http://www.slac.com/w2zq)**.

**New Mexico (Albuquerque)—Apr 29.** Chuck Opdyke, KC5GA, 505-858-0306.

**†New York (Poughkeepsie)—Apr 30;** sellers 6 AM, buyers 8 AM to 2 PM. *Spr:* Mt Beacon ARC. John Jay High School, Rte 52 (Fishkill); Exit 15 off I-84, turn right on Lime Kiln Rd, left onto Rte 52; school is on left after passing Hudson Valley Research Park. Large indoor and outdoor location, computers, electronics, tailgating (\$6 per space), VE sessions (all license classes), refreshments. *TI:* 146.97. *Adm:* \$5, spouses and kids free. Tables: advance \$10, door \$12 (\$4/spot discount if you bring your own table). Ken Akasofu, KL7JCQ, 8C Hudson Harbor Dr, Poughkeepsie, NY 12601, 914- 485-9617, fax 914-485-2402, **[kl7jcq@arrl.net](mailto:kl7jcq@arrl.net)**; **<http://www.mbarc.org>**.

**†New York (Yonkers)—May 7;** set up 7 AM; public 9 AM to 3 PM. *Spr:* Metro 70cm Network. Lincoln High School, Kneeland Ave; Exit 2 (N) NYS Thruway to Yonkers Ave, go W to St Johns Ave, left to Theresa Ave, right to school. Giant electronic indoor flea market, vendors, VE sessions, free parking, unlimited free coffee. *TI:* 146.91, 440.425 (156.7 Hz), 223.76 (67 Hz), 145.27 (79.7 Hz). *Adm:* \$6, under 12 free. Tables: advance \$19, door \$25. Otto Supliski, WB2SLQ, 53 Hayward St, Yonkers, NY 10704, 914-969- 1053; **[wb2slq@juno.com](mailto:wb2slq@juno.com)**.

**†North Carolina (Morganton)—Apr 15,** 8 AM to 4 PM. *Spr:* Catawba Valley Hamfest Committee. Burke County Fairgrounds, Hwy 181 N. Catawba Valley Hamfest and Computer Fair, flea market, dealers (Larry Withrow, AF4HX, 828- 738-8529; **[af4hx@worldnet.att.net](mailto:af4hx@worldnet.att.net)**), ARES, SKYWARN, packet (APRS) demo, free parking, refreshments. *TI:* 147.15, 146.745. *Adm:* advance \$4, door \$5. Tables: 1 table free with 10×10-ft space, additional tables \$10 each. Tom Taylor, KC4QPR, Box 8003, Morganton, NC 28680-8003, 828-433-6205, **[kc4qpr@vistatech.net](mailto:kc4qpr@vistatech.net)**; **[http://](http://www.wp.cc.nc.us/~cvhamfest/) [www.wp.cc.nc.us/~cvhamfest/](http://www.wp.cc.nc.us/~cvhamfest/)**.

**†Ohio (Athens)—Apr 30,** 7 AM to 2 PM. *Spr:* Athens County ARA. Athens Recreation Center, 733 E State St; E on E State St, exit off US Rte 33, go 1 /4 mile to signs indicating parking. Flea market, exhibits, commercial vendors, refresh-ments. *TI:* 145.15. *Adm:* \$5, nonham spouses free. Tables: advance \$8, door \$10 (outdoor flea market free). John Cornwell, NC8V, 15100 Scatter Ridge Rd, Athens, OH 45701, 740-593-6474; **[jcornwell@eurekanet.com](mailto:jcornwell@eurekanet.com)**.; **[http://www.](http://www.seorf.ohiou.edu/~xx017/hamfest.html) [seorf.ohiou.edu/~xx017/hamfest.html](http://www.seorf.ohiou.edu/~xx017/hamfest.html)**.

**Ontario (Ottawa/Stittsville)—May 6.** John Barnhardt, VE3ZOV, 613-521-8910.

**Oregon (Eugene)—May 6.** Karl Fuller, K7ARL, 541-942-1624.

**†Pennsylvania (Washington)—Apr 30,** 8 AM to 3 PM. *Spr:* WACOM. County Fairgrounds, Arden Downs; from PA Turnpike go S on Rte 79 to Meadow Lands Exit, right to light, left to next light, right to stop sign, right to Fairgrounds. VE sessions. *TI:* 145.49. *Adm:* \$3. Tables: \$8. Dave DeMotte, N3IDH, 1696 E Maiden St, Washington, PA 15301, 724-228-8178; **[n3idh@bellatlantic.net](mailto:n3idh@bellatlantic.net)**.

**†Pennsylvania (Wrightstown/Bucks County)— May 7.** *Spr:* Warminster ARC. Middletown Grange Fairgrounds, Penns Park Rd; N on Rte 232 to Penns Park Rd. VE sessions. *TI:* 147.09. *Adm:* advance \$6, door \$7. Tables: advance \$10, door \$12. Roy Conners, K3TEN, 232 Barnsley Ave, Huntingdon Valley, PA 19006, 215-947-9373, fax 215-947-7237, **[k3ten@arrl.net](mailto:k3ten@arrl.net)**; **[http://www](http://www.voicenet.com/~k3dn) [.voicenet.com/~k3dn](http://www.voicenet.com/~k3dn)**.

**†South Carolina (Greenville)—Apr 29,** 8 AM to 3 PM. *Spr:* Blue Ridge ARS. Spartanburg County Fairgrounds, 275 Bishop St (Spartanburg); I-85 to Exit 79, turn toward Spartanburg, after passing under Business I-85, turn right at 2nd light, then left at first light, Bishop St is approximately  $\frac{1}{2}$ mile on right, follow signs. Large outdoor tailgating area, indoor vendor area, dealers (John Chism, ND4N, 864-967-0001, **[nd4n@arrl.net](mailto:nd4n@arrl.net)**), exhibitors, RV camping, VE sessions, plenty of parking. *TI:* 146.61. *Adm:* advance \$4, door \$5. Tables: \$11, electricity \$5, chair \$1. Bob Watson, W4RGW, 501 Ferguson St, Clinton, SC 29325, 864-833-2204, **[w4rgw@arrl.net](mailto:w4rgw@arrl.net)**; **<http://www.brars.org>**.

**†South Carolina (Windsor)—Apr 29,** 9 AM to 4 PM. *Spr:* Salkehatchie ARS. Community Center; take Hwy 78 and when it forks, take right turn towards Aiken, site is a few miles. Tailgating (\$5), BBQ plates with all the fixings (\$5). *TI:* 147.03 (156.7 Hz). *Adm:* Free. Adam Hoffman, KG4BZH, Box 93, Bamberg, SC 29003, 803-245-4673, **[kg4bzh@yahoo.com](mailto:kg4bzh@yahoo.com)**; **[http://www.qsl.net/](http://www.qsl.net/kf4cvo) [kf4cvo](http://www.qsl.net/kf4cvo)**.

**†Texas (Abilene)—May 6-7;** Saturday 8 AM to 5 PM, Sunday 9 AM to 2 PM. *Spr:* Key City ARC. Abilene Civic Center, 1100 N 6th and Pine St; I-20 to Pine St Exit, S on Pine to the intersection of Pine and N 6th, Civic Center on NW corner. VE sessions, limited RV parking (\$5 per night), foxhunt (Saturday night), on site T-hunts, handicapped accessible, free parking, refreshments. *TI:* 146.76. *Adm:* advance \$7 (must be received by May 1), door \$8. Tables: \$6. Peggy Richard, KA4UPA, 1442 Lakeside Dr, Abilene, TX 79602, 915-672-8889; **[ka4upa@arrl.net](mailto:ka4upa@arrl.net)**.

**Texas (Belton/Temple)—Apr 29.** Mike LeFan, WA5EQQ, 254-773-3590.

**Texas (Weatherford)—Mar 25.** Elizabeth Hunkele, N5ONE, 817-594-1700.

**†Virginia (Chesapeake)—Apr 15;** set up 6:30- 7:30 AM; public 8 AM to noon. *Spr:* Chesapeake AR Service. Civitan Acres, 2210 Cedar Rd; 2.3 miles E on Cedar Rd from US Rte 17; 1.5 miles W on Cedar Rd from US Rte 104. Ham Radio and Boat Anchor Tailgate (\$5, includes admission; bring your own tables), acres of space, parking. *TI:* 146.61. *Adm:* \$5. Sonny Hood, K4WYS, 2125 Arbutus Cir, Chesapeake, VA 23323, 757-487- 0357, **[wrhood@exis.net](mailto:wrhood@exis.net)**; **[http://www.qsl.net/](http://www.qsl.net/cars) [cars](http://www.qsl.net/cars)**.

**†Wisconsin (Cedarburg)—May 6;** set up 6:30 AM; public 8 AM to 1 PM. *Spr:* Ozaukee RC. Circle-B Recreation Center, intersection of Hwy 60 and County I, 20 mi N of Milwaukee, W of Grafton. Swapfest, VE sessions (exams 9 AM), free parking, refreshments. *TI:* 146.97, 146.52. *Adm:* \$4. Tables: \$5 (4-ft, limited power available on request). Send SASE to Joe Holly, AA9HR, 1702 Holly Ln, Grafton, WI 53024, 262-377-2137, **[aa9hr@execpc](mailto:aa9hr@execpc.com) [.com](mailto:aa9hr@execpc.com)**; or Skip Douglas, 262-284-3271.

**†Wisconsin (Superior)—May 6, 10** AM to 2 PM. *Spr:* Arrowhead RAC. Multi-use Building, Head of the Lakes Fairgrounds; take I-35 (Duluth, MN) to US 2/Bong Bridge (goes to Superior, WI), left on Belknap, right on Tower, approximately 2 mi to Fairgrounds, turn left. VE sessions (11 AM). *TI:* 146.94, 147.0. *Adm:* \$5. Jim Nielson, KB9RQD, 1115 N 18th St, Superior, WI 54880, 715-392-3697, **[jnielson@bresnanlink.net](mailto:jnielson@bresnanlink.net)**; or Bud Fisher, KB0SBL, 315 William St, Cloquet, MN 55720, 218-879-9284, **[kb0sbl@cp8internet.com](mailto:kb0sbl@cp8internet.com)**.

#### **Attention All Hamfest Committees!**

Get official ARRL sanction for your event and receive special benefits such as free prizes, handouts, and other support.

It's easy to become sanctioned. Contact the Convention and Hamfest Branch at ARRL Headquarters, 225 Main St, Newington, CT 06111. Or send e-mail to **[giannone@arrl.org](mailto:giannone@arrl.org)**.

# NEW PRODUCTS

### **WINDOWS LOGGING PROGRAM FROM DATAMATRIX**

◊ Datamatrix announces the release of *ProLog2K*, a *Windows*-based Amateur Radio contact logging program.

*Prolog2K* will monitor and track your progress towards most of the major awards, such as DXCC, WAC, WAS,WAZ and IOTA, for nearly any mode—including PSK31. You can also custom design up to 16 additional award trackers.

The program supports CDROM call sign databases, including Call Book, Buckmaster, QRZ and SAM, and can place information from them into the logging form. *Prolog* can also pull in QSL routing data from an optional QSL Route Database that currently includes over 71,000 DX listings.

The new software will allow the creation of up to 36 separate logbooks—very handy for multi-operator families, special event logging, or for QSL manager applications for example.

*PacketCluster* spotting is fully supported using TNC or Internet connections—and can provide an audible alert when a DX spot arrives from a new prefix, zone or continent. With radio/computer interfacing, the band and mode data for logging will be automatically updated as you tune. Some radio control operations can also be accessed from within the program.

Extensive award progress tracking and reporting, QSL label generation and ADIF format file import and export capabilities are also featured.

System requirements for *ProLog2K* are quite minimal. It will run in a *Win 95*/*98*/*2000* or *NT* environment. A logbook containing 5000 contacts and awards files will typically occupy approximately 2 MB of hard disk space. The optional QSL Route Database requires about 13 MB of additional hard disk space. If you intend to run both rig control and a TNC-based packet connection simultaneously, you will need two dedicated serial ports.

Price: *ProLog2K*, \$49; *ProLog2K* with QSL Route Database, \$64. Shipping is additional. For more information contact Datamatrix, 5560 Jackson Loop NE, Rio Rancho, NM 87124; tel 800-373-6564 (orders); 505-892-5669; **[prolog@rt66.com](mailto:prolog@rt66.com)**; **<http://www.qth.com/prolog>**.  $\overline{Q512}$ 

# CONTEST CORRAL

### **Feedback**

In the **1999 ARRL International DX Phone con**test, W7FB was listed incorrectly as W7FI

In the **1999 IARU HF World Championships**, a corrupt log file caused the **VA7RR (VE7SZ, op)** score to be under-reported. The correct score was 2,303,070 points based on 2504 QSOs and 210 multipliers. This moves him from 10th place to a **2nd place** finish overall, and also makes him the top score among W/VE stations in the Phone Only category. **R1MV** should have been listed as a Multi-Multi Headquarters station, making **H20A** the first place Multi-Single World station.<br>In the 1999 September VHF QSO Party,

**KA1ZE** should have been reported in the Western PA section and **N2GKM/R** shown in the Atlantic division. This makes KA1ZE the Atlantic division Single Op winner and **N2MH** the Hudson division rover winner. This also moves **K1UHF** into **First Place** as Single Op New England division.

**W1AW Qualifying Runs** are 9AM EST Tuesday, April 4, and 4 PM EST Wednesday, April 19. The K6YR **West Coast Qualifying Run** will be at 9 PM PST on Wednesday, April 5. Check the [W1AW schedule](#page-106-0) for details.

### **April**

### **1-2**

**EA RTTY Contest**, sponsored by Union de Radioaficionados Espanoles, from 1600Z Apr 1 until 1600Z Apr 2. 80<sup>4</sup>0 20 15 10 meters, single op all band and single band and multiop all band. Send RST and CQ Zone (EA stations send RST and province prefix). Everyone works everyone. Score 1 pt/ QSO on 20, 15 and 10 meters within your own continent; 2 pts/QSO on 20, 15 and 10 meters outside your continent; 3 pts/QSO on 80 and 40 meters within own continent; and 6 pts/QSO on 80 & 40 meters outside your continent. Contacts within your own DXCC country are valid for multipliers, but not for points. Final score is QSO points  $\times$  DXCC countries (including EA, EA6, EA8, EA9) and EA provinces worked per band. Awards. Send logs by June 30 to EA RTTY Contest Manager, Antonio Alcolado, EA1MV, PO Box 240, E-09400 Aranda de Duero, Burgos, Spain; **[alcolado@redestb.es](mailto:alcolado@redestb.es)**.

**SP DX Contest**, sponsored by the Polski Zwiasek Krotkofalowcow (PZK), 1500Z Apr 1 to 1500Z Apr 2. Phone and CW, 160 80 40 20 15 10 meters. Single operator, all band or single band, mixed mode, phone only or CW only; multioperator (multiband, mixed mode only). Non-Polish stations send a RST and 3 digit QSO number. Polish stations send RST plus two-letter province designator. Work stations once per band and mode. Count 3 pts/SP-station QSO. Multipliers are provinces (49 max). Final score is QSO points × multipliers. Awards. Mail entries by Apr 30 to PZK, SPDX Contest Committee, PO Box 320, 00-950 Warszawa, Poland; **[spdxc-logs@](mailto:spdxc-logs@writeme.com) [writeme.com](mailto:spdxc-logs@writeme.com)**; **[http://dendro.sggw.waw.pl/sp5zcc](http://dendro.sggw.waw.pl/sp5zcc/spdxc/spdxc.htm) [/spdxc/spdxc.htm](http://dendro.sggw.waw.pl/sp5zcc/spdxc/spdxc.htm)**.

**500th Anniversary of Brazil Discovery Contest**, sponsored by Rede dos Emissores Portugueses, 0000Z April 1 to 2400Z April 2, 80 40 20 15 10 meters. SSB only. Exchange signal report and district for Portuguese stations; signal report and state for Brazilian stations; signal report and serial number starting at 001 for everyone else. Count 3 points for each Brazilian or Portuguese station. Multipliers are the total numbers of different districts or states on each band. Final score is total QSO points x total multipliers. Awards. Send logs by May 31 to: Rede dos Emissores Portugueses, c/p Awards and Contest Manager, PO Box 2483, 1112 Lisboa, Portugal.

### **7-9**

**Japan International DX Contest, CW**. Highband portion (20-10 meters). See January 2000 *QST*, p 100.

**QRP ARCI Spring QSO Party, CW**, sponsored by QRP ARC International, from 1200Z Apr 8 until 2400Z Apr 9. Single band, all band, high band (20 15 10 6 meters) or low band (160 80 40 meters). Operate 24 hours max. Work stations once per band. Send signal report, state/province/DXCC country and ARCI number (if member), or power output (if nonmember). 1.810 3.560 3.710 7.040 7.110 14.060 21.060 21.110 28.060 28.110 50.128 MHz. Score 5 pts/ QSO with ARCI member, 2 pts/QSO with nonmember on same continent and 4 pts/QSO for nonmember, different continent. Final score is QSO points x states/provinces/DXCC countries x power multiplier  $(0-250 \text{ mW}, \times 15; 250 \text{ mW}$  to  $1 \text{ W}$ ,  $\times$  10; 1-5 W output  $\times$  7;  $<$  5 W  $\times$  1). Team competition. Awards. Mail entry (SASE for results) to QRP ARCI Contest Manager, Randy Foltz, K7TQ, 809 Leith St, Moscow, ID 83843; **[rfoltz@turbonet](mailto:rfoltz@turbonet.com) [.com](mailto:rfoltz@turbonet.com)**; **<http://www.qrparci.org/>**.

**His Majesty the King of Spain Contest**, sponsored by Union de Radioaficionados Espanoles, 1800Z Apr 8 to 1800Z Apr 9, Single operator, multioperator and SWL. Phone and CW are separate contests and require separate logs. 80 40 20 15 10 meters. Exchange RST and serial number, Spanish stations send RST and province. Count one point per QSO. Non-Spanish stations only work Spanish stations; Spanish stations work everyone. Multipliers are Spanish provinces on each band. Final score is total  $\overline{Q}SO$  points  $\times$  total multipliers. Awards. Send logs by May 14 to URE Contest Manager, PO Box 220, 28080 Madrid, Spain; **[ure@ure.es](mailto:ure@ure.es)**.

### **10**

**VHF/UHF Spring Sprints**, sponsored by the East Tennessee DX Association, 144 MHz, 7 PM to 11 PM local time on Mon, Apr 10. (Other Spring Sprint dates are 222 MHz on Tue, Apr 18; 432 MHz on Wed, Apr 26; 902 MHz/1296 MHz/2304 MHz on Sat, May 6; and 50 MHz on Sat-Sun, 2300Z, May 13 to 0300Z May 14.) The 902 MHz, 1296 MHz, and 2304 MHz Sprints will run simultaneously on Sat, May 8, 6 AM to 1 PM local time; you may work any five consecutive hours during this time period. The 902, 1296 and 2304 MHz Sprints are separate, but run concurrently. The usual VHF/UHF rules apply. Exchange grid-square locations (see Apr 1994 *QST*, p 87). Signal reports are optional. Score 1 pt per valid QSO. Final score is QSO pts  $\times$  grid squares. Contests are separate; there is no accumulation of scores. The official entry forms, found in the *1998 ARRL Contest Yearbook*, are recommended. Logs must indicate time, call sign and complete exchange for each valid QSO. Multipliers must be clearly marked in the log. Submit separate log and summary sheets for each Sprint entered. Awards. Mail entries to: East Tennessee DX Assn, 1620 Hidden Hills Dr, Clinton, TN 37716.

### **15-17**

**The TARA PSK31 Rumble,** sponsored by the Troy ARA. 0000 through 2400Z, Apr 15, PSK31 only. 80, 40, 20, 15, 10 and 6 meters. Work sta-tions once per band. Exchange name, state/province; DX send DXCC prefix. Operate 1 of 5 categories: *Normal*, 100 W max; *Great*, 20 W max; *Super*, 5 W max; *Novice* or *SWL*. Final score is  $\overline{QSOs} \times (W + VE + JA + VK$  call areas + 1 point per DXCC entity including your own). Multipliers count once per band. To be valid, scores must be received via our online score submission form found at **<http://www.qsl.net/wm2u/score.html>**. Logs must be available for review if requested. Entries must be received by 30 April 2000. Please read rules for exact contest frequencies and other information on the Web at **[http://www.qsl.net/](http://www.qsl.net/wm2u/rumble.html) [wm2u/rumble.html](http://www.qsl.net/wm2u/rumble.html)** or **<http://www.n2ty.org>**.

**Michigan QSO Party**, sponsored by the Mad River Radio Club, from 1600Z April 15 until 0400Z April 16. Stations may operate the full 12 hours. Phone and CW. 80 40 20 15 10 meters. Single op, multiop and mobile; only one transmitted signal at a time. Work stations once per band and mode. MI-to-MI QSOs allowed. Work portables and mobiles again as they change county, state or province. Exchange QSO number and QTH (county for MI stations, state/province/DXCC country for others). CW—3.545 7.045 14.045 21.045 28.045; phone—3.850 7.225 14.250 21.300 28.450. Count 1 pt per phone QSO and 2 pts per CW QSO. Count multipliers once per mode. Multipliers are MI counties for all entries, plus states and provinces for MI entries. Power multipliers: ×5 < 5 W; ×2 100 W; ×1  $>100$  W. Final score = QSO points  $\times$  power multiplier  $\times$  total mults. Awards. Mail logs no later than 30 days after the contest to Mad River Radio Club, c/o Dave Pruett, 2727 Harris Road, Ypsilanti, MI 48198; **[mqp@contesting.com](mailto:mqp@contesting.com)**; **[http://www.qsl](http://www.qsl.net/mrrc/mqp.html) [.net/mrrc/mqp.html](http://www.qsl.net/mrrc/mqp.html)**.

**DXYL-NAYL Contest, CW**, sponsored by the YLRL, from 1400Z Apr 15 until 0200Z Apr 17 (phone contest is Apr 22-24). YLs only. Send RS(T), QSO number and section/province/DXCC entity. W/VE YLs work DX YLs, and vice versa. KL7 and KH6 count as DX. Work stations once per band. Score 1 pt/QSO. Multipliers are sections/ provinces/DXCC countries (they count only once). Stations running <150 W output (phone: 300W PEP) multiply score by 1.5. Final score is points × multipliers × power multiplier. Awards. Send logs within 30 days to Phyllis Shanks, W2GLB/7, 1345 W Escarpa, Mesa, AZ 85201- 3853; **[pshanks1@juno.com](mailto:pshanks1@juno.com)**; **[http://www.qsl](http://www.qsl.net/~ylrl/ylcontests.html) [.net/~ylrl/ylcontests.html](http://www.qsl.net/~ylrl/ylcontests.html)**.

**EA QRP Contest, CW,** sponsored by the EA QRP Club. Three contest periods, 20 meters April 16 1700-2000Z, 80 meters April 16 2000-2300Z and 40 meters April 17 0700-1300Z. EA stations send RST and provincial license plate letter/s. Non-EA stations send RST only. Count 1 point per QSO; 2 points for contacts with QRPp stations. Multipliers are Spanish provinces and DXCC countries. Final score is total QSO points × total multipliers worked. Awards. Send logs to: Angel Garcia Garcia, EA4CM, C/Jose Arcones Gil no.70, 5-2, 28017 Madrid, Spain.

### **18**

### **222 MHz Spring Sprint.** See April 10.

### **22-24**

**Six Meter Sprint**, sponsored by Six Club, 2300Z Apr 22 to 0400Z Apr 23. Six meters only. Exchange grid square. Count 1 point for each QSO in your country and 2 points for QSOs outside your country. Final score is total  $\overrightarrow{OSO}$  points  $\times$  total number of grid squares worked. Awards. Send logs before May 27 to Six Club, PO Box 307, Hatfield, AR 71945; **[sixclub@6mt.com](mailto:sixclub@6mt.com)**; **[http://](http://6mt.com/contest.htm) [6mt.com/contest.htm](http://6mt.com/contest.htm)**.

**DXYL-NAYL Contest, phone**, see April 15-16 **Low Power Spring Sprint**, sponsored by the Slovak ARA, 1400Z-2000Z Mon Apr 24. CW only, 160 80 40 20 15 and 10 meters on IARU recommended contest band segments. Single op only: single band, three bands, all bands. Exchange RST, Maidenhead grid square and power category (A = <1 W; C = <5 W; Q = <25 W; X = <50 W; Y  $=$  <100 W). Count 3 pts/QSO with own continent, 9 pts/QSO with other continents and 18 pts/QSO with OM stations. Multipliers are grid squares plus and prefixes (WPX rules) worked per band. Final score is QSO pts × multipliers. Send entries within 30 days to SS Contest, Radioclub OM3KFV, PO Box 129, 036 01 Martin 1, Slovakia.

**QRP to the Field**, sponsored by the NorCal QRP Club, 1600Z to 2400Z Apr 22. CW HF QRP only (5 W max), 160 80 40 20 15 10 meters. Exchange RST and state/province/country (SPC). This year's theme is "Run to the Borders." Stations operating from an SPC border get an extra multiplier for each SPC intersecting at their exact location. For example, KI6DS operates from the CA-AZ border, getting a  $\times$ 2 "border operator" multiplier. He must exchange a signal report with each state (eg. 579 CA, 579 AZ). Stations working KI6DS would get SPC multiplier credit for each state, as well as QSO pts for each separate signal report received. Scoring: Count 5 pts/QSO. Multipliers: SPC total per band; for border operators, the number of SPCs intersecting at your position; and location (home  $\times 2$ , field  $\times \overline{4}$ ; field = battery power and temporary antennas). Final score = QSO pts  $\times$  SPC total  $\times$ location × border operator multiplier. Awards. Send logs by June 1 to Joe Gervais, AB7TT, PO Box 322 Peoria, AZ 85380-0322; **[vole@primenet.com](mailto:vole@primenet.com)**; **<http://www.fix.net/~jparker/norcal.html>**.

### **26**

**432 MHz Spring Sprint**, see April 10.

### **29-30**

**Florida QSO Party**, sponsored by the Florida Contest Group, 1600Z Apr 29 to 0159Z Apr 30 and 1200Z-2159Z Apr 30. Twenty hours total time. 40 20 15 and 10 meters. Categories: single op, mobile (single op or multiop), Novice/Tech (mixed mode, phone only, CW only); multi-single and multimulti (mixed mode only; max 1 signal per band). Three power classes for all categories: QRP (<5 W), low power (<150 W) and high power (>150 W). Exchange signal report and state/province (DX stations send entity); Florida stations send county. Work stations once per band and mode. Work Florida mobile stations again as they change county. Count 1 pt per phone QSO, 2 pts per CW QSO. Multipliers: for Florida stations, 50 states; Canadian areas (MAR, NL, VE2-VE8, YT); DXCC countries (except W, VE, KH6, KL7). All others count Florida counties (67). Count multipliers once per mode. Final score: Multiply QSO points by total multipliers by the power multiplier  $\zeta$  <5 W,  $\times$  3; <150 W,  $\times$  2; >150 W,  $\times$  1). Logs must be postmarked by May 30. Send your entry to Florida QSO Party, c/o Ron Wetjen, WD4AHZ, 5362 Castleman Dr, Sarasota, FL 34232; **[fqp@qsl.net](mailto:fqp@qsl.net)**; **<http://www.qsl.net/fqp/>**.

**Helvetia Contest**, sponsored by USKA (Switzer-

land), 1300Z Apr 29 to 1300Z Apr 30. 160 80 40 20 15 and 10 meters (CW only on 160 meters). Mixed mode only, single op or multi-single. Work stations once per band. Send RS(T) and serial number. HB stations will also add Canton prefix. Abbreviations of the 26 cantons: AG, AI, AR, BE, BL, BS, FR, GE, GL, GR, JU, LU, NE, NW, OW, SG, SH, SO, SZ, TG, TI, UR, VD, VS, ZG, ZH. Count 3 pts/QSO with HB stations. Multipliers are Cantons worked per band (max 26 per band). Awards. Send logs by May 31 to Nick Zinsstag, HB9DDZ, Rimattstrasse 7, CH-5084 Rheinsulz, Switzerland.

**Nebraska QSO Party**, sponsored by the Nebraska QSO Party Group, from 1700Z Apr 29 until 1700Z Apr 30. Single op, multi-single, mobile, and Novice/Tech. Send RS(T) and state/province/DXCC country (NE stations send county). Work stations once per band and mode. CW—1.805 and 60 kHz up from band edge; phone—1.865, 3.860, 7.260, 14.260, 21.360, 28.360 146.46; Novice—28.380 and 10 kHz up from band edge. Score 1 pt per phone, 2 points per CW QSO. NE mobiles may add 50 QSO pts for each county operated from; NE portables may add 100 QSO pts for each county operated from (excluding county of residence). Work mobiles/portables again as they change county. Final score is QSO points  $\times$  NE counties (max 93); NE stations multiply by states (50), provinces (8) and DXCC countries (max 35) for a possible maximum of 93. Club Competition (3 entries min). Awards. Send logs by May 31 to Nebraska QSO Party, POB 375, Elkhorn, NE 68022-0375; **<http://www.qsl.net/hdxa/neqso/neqso.htm>**.

**Ontario QSO Party**, sponsored by the Ontario DX Association, 1800Z Apr 29 to 1800Z Apr 30. Phone and CW, 160 80 40 20 15 10 meters and all VHF/ UHF bands (no repeater QSOs and keep 146.52 MHz clear). Categories: Single operator low power (<150 W on HF and <50 W on VHF/UHF); single operator high power; single operator, single band; mobile; HF QRP (<5 W); VHF/UHF FM QRP (<5 W); multioperator; CW, SSB or mixed mode. Exchange signal report state/province/DXCC country. Ontario stations exchange signal report and county/district/ regional municipality. Work Ontario stations only

(Ontario stations work everyone). Work mobile and portable stations again as they change county/district/regional municipalities. Work stations once per band. Count 1 pt/QSO, 10 pts (each band) for work-ing VE3ODX and VA3RAC. Multipliers are Ontario county/district/regional municipalities (for Ontario stations: county/district/regional municipalities, and state/province/DXCC countries). Final score is total QSO points  $\times$  total multipliers worked (max 48). Awards. Send logs by May 31 to Ontario DX Association, Box 161, Stn A, Willowdale, ON M2N 5S8 Canada; **[ve3sre@rac.ca](mailto:ve3sre@rac.ca)**; **[http://www.odxa.on](http://www.odxa.on.ca/oqrprules.html) [.ca/oqrprules.html](http://www.odxa.on.ca/oqrprules.html)**

**County Hunters Contest, phone,** sponsored by the Mobile Amateur Radio Awards Club (CW competition is May 6-7). 80 40 20 15 10 meters. Exchange signal report, county and state. Canadian stations send signal report and province, DX stations send signal report and country. Count 1 point for US fixed station; 5 points for DX (including Canada); 15 points for mobile stations. Work stations once per band, except work mobiles in each new county. Mobiles on county lines count for only one QSO, but you can count a multiplier for each county. Awards. Send logs by May 29 to: Alan Fischer, K8CW, 259 W. Cook Rd, Mansfield, OH 44907.

**North American High Speed Meteor Scatter (HSMS) Contest**, sponsored by the Western States Weak Signal Society. HSCW only, 0000Z April 29 to 2400Z May 7. Make as many contacts as possible using HSCW (99 WPM and above) on the amateur bands above 50 MHz. Operate up to 48 hours during the contest period. Single op limited (5 kW ERP and less); unlimited (ERP greater than 5 kW); multi-band or 2 meters only. Multipliers are 4-digit grid squares per band. On 6 meters count 1 point/QSO, on 2 meters 3 points/QSO, on 1.25 meters 9 points/ QSO and on 70 cm 9 points/QSO. Random QSOs count double on 2 meters and up. Score is total of QSO points times the total multiplier. Send logs by May 30 to WSWSS HSCS Contest, c/o Steve Harrison K0XP, 37 Plainfield Ave, Shrewsbury, MA 01545; **[hscw@contesting.com](mailto:hscw@contesting.com)**; **[http://](http://www.qsl.net/n7stu/hscw.html) [www.qsl.net/n7stu/hscw.html](http://www.qsl.net/n7stu/hscw.html)**.  $\overline{Q5T}$ 

# SPECIAL EVENTS

**Wausau, WI:** Wisconsin Valley Radio Association, W9M, 1500Z **Apr 1** to 0300Z **Apr 2**, to celebrate Marathon County's 150th birthday and 65 years of WVRA. 14.250 21.325 28.375. Certificate. Wisconsin Valley Radio Association, P O Box 363, Wausau, WI 54402-0363.

**Port St. Lucie, FL:** Port St. Lucie Amateur Radio Club, K4PSL, 0000Z **Apr 1** to 0000Z **Apr 16**, to commemorate the discovery of Florida by Ponce de Leon in April 1513. 14.015 14.250 21.250 28.350. Certificate. Dr Maurice I. Sasson, 8598 Florence Dr, Port St Lucie, FL 34983.

**Green Valley, AZ:** Green Valley Amateur Radio Club, N7GV, 1800Z Apr 8 to 2100Z **Apr 9**, 2000, honoring the 9th anniversary of the closing of all Titan 2 missile sites. 7.272 14.272 21.372 28.372. Certificate. GVARC, 601 N La Canada, Green Valley, AZ 85614.

**Piscataway, NJ:** Piscataway Amateur Radio Club, K2VOA, 0000Z **Apr 8** to 2400Z **Apr 9**, from Voice of America relay station WBOU. 7.245 14.245 21.345 28.445. Certificate. Piscataway Amateur Radio Club, PO Box 1233, Piscataway, NJ 08854-1233.

**Gig Harbor, WA:** Peninsula Amateur Radio Emergency Team, KA7EOC, 1400Z **Apr 8** to 0200Z **Apr 9**, during the annual Gig Harbor Health and Safety Expo. 14.040 14.280 28.380 146.560. Certificate. Mark Yordy, KC7BBO, 8914 149th St NW, Gig Harbor, WA 98329. **Pine Bluff, AR:** Pine Bluff Amateur Radio Club, K5DAK, 1600 to 2200Z **Apr 8**, celebrating the third annual Railroad-a-Rama and 819 Steam Engine. 14.250. Certificate. PBARC, PO Box 1402, Pine Bluff, AR 71613.

**Fort Wayne, IN:** Mizpah Shrine Temple Radio Unit, W9FEZ, 1200Z **Apr 8** to 0500Z **Apr 9**, commemorating the 90th anniversary of Mizpah Shrine Temple. 7.250 14.250. Certificate. Gary Reece, WB9UYT,

5126 Ann Hackley Rd, Fort Wayne, IN 46835-1410. **East Stroudsburg, PA:** Eastern Pennsylvania Amateur Radio Assn, N3IS, 1300Z to 1700Z **Apr 9**, during the MS Walk 2000 at East Stroudsburg University. 7.235 147.045. QSL. Jim Jordan/KB3CRG, 238 Becca Ln, Stroudsburg, PA 18360-9448.

**Ames, IA:** Cyclone Amateur Radio Club of Iowa State University, W0YI, 1300 to 2300Z **Apr 15**, during the Iowa State University VEISHEA 2000 Celebration. 7.240 14.240 21.325 147.375. QSL. Cyclone Amateur Radio Club, Iowa State University, Friley Hall Box 7275, Ames, IA 50012.

**Vieques, PR:** Cadena El Conquistador, NP3P, 1300Z **Apr 15** to 1700Z **Apr 16**, during the 23nd Vieques Cultural Festival at Fort Count Mirasol—IOTA 99. 14.300 21.350 28.350. Certificate. Cadena El Conquistador, NP3P, PO Box 161, Fajardo, PR 00738.

**Belleville, MI:** Stu Rockafellow ARS and Yankee Air Museum, N8D, 1200Z **Apr 15** to 2100Z **Apr 16**, Jimmy Doolittle WWII B-25 raid anniversary. 7.270 14.270 28.370 146.565. Certificate. Dave Langston, KB8RAP, c/o Maritz, 1000 Town Center, Suite 1200, Southfield, MI 48075.

**Blacksburg, VA:** Virginia Tech Amateur Radio Association, K4KDJ, 1400Z **Apr 28** to 0200Z **Apr 30**, for the Virginia Tech Alumni Net. All stations welcome. 14.260 7.260 7.040 28.460. Certificate. VTARA, 347 Squires Student Centre, VPI&SU, Blacksburg, VA 24061.

**Bedford, NH:** US National Marconi Museum, W1FGM, 2300Z **Apr 28** to 2359Z **Apr 29** for Inter-national Marconi Day. 14.275, 3.920, 29.300. QSL. W1FGM, 18 N. Amherst Rd, Bedford, NH 03110. **Fort Monmouth, NJ:** QCWA Marconi Chapter 138, WA2GM, 0000 to 2359Z **Apr 29**, for International Marconi Day. 7.025 7.250 14.025 14.250. QSL. Bob

Buus, W2OD, 8 Donner Street, Holmdel, NJ 07733. **Wall, NJ:** Ocean/Monmouth ARC, N2MO/IMD, 0000 to 2359 **Apr 29**, for International Marconi Day. General class portions of HF phone and CW bands. QSL. OMARC, PO Box 267, Oakhurst, NJ 07755.

**Edmond, OK:** Edmond Amateur Radio Society, W5W, 1500 to 2000Z **Apr 29**, celebrating the arrival of the traveling Vietnam Wall in Edmond. 7.289 14.289 28.055 28.489. Certificate. EARS, PO Box 48, Edmond, OK 73083.

**Mason, MI:** Central Michigan Amateur Radio Club, W8MAA, 1500 to 2100Z **Apr 29**, celebrating 50 years of ARRL affiliation. 14.250 145.390. Certificate. Ken Faiver, W8HNI, PO Box 80406, Lansing, MI 48908.

**Mt.Clemens, MI:** Utica Shelby Emergency Communications Assoc, W8A, 1100 to 1700Z **Apr 30**, during the 30th annual March of Dimes Walk America. 7.250 14.250 28.450. Certificate. USECA, PO Box 1222, Sterling Heights, MI 48311-1222.

**Manitowoc, WI:** Mancorad Radio Club, W9DK, 1400Z **Apr 29** to 2000Z **Apr 30**, for the USS *Cobia* Submarine Memorial Radio Reactivation. 7.243 14.243 21.343 28.343. QSL. Fred Neuenfeldt, W6BSF, 4932 S. 10th St, Manitowoc, WI 54220.

**US International Police Association Radio Club**, various calls, 0000Z **Apr 30** to 2359Z **May 14**, during the US IPAEC Annual Celebration. 3.850 14.240 21.410 28.355. Robert Faulkner, US IPARC Awards Chairman, 15733 Rancho Ramon Dr, Tracy, CA 95376.

You can submit your special event information online at **[http://www.arrl.org/contests/spevform](http://www.arrl.org/contests/spevform.html) [.html](http://www.arrl.org/contests/spevform.html)**. Submissions may be mailed to George Fremin III, K5TR, at the address shown on this page; faxed to ARRL HQ at 860-594-0259; or e-mailed to **[events@arrl.org](mailto:events@arrl.org)**. **Q5**T~

# AMATEUR RADIO WORLD

# Asia Leads Amateur Radio Growth

After a decline the previous year, information supplied by IARU member-societies during 1999 shows a rebound in the number of Amateur Radio licenses worldwide. Asia led the way with substantial increases in several countries. As of December 1999, statistics compiled by the IARU International Secretariat reflected a total of 2,784,000 amateur stations licensed worldwide. The number of licensed operators is somewhat larger, but these figures are less meaningful because some countries issue lifetime operator licenses and the records are not purged when operators die or become permanently inactive for some other reason.

Japan remains the country with the largest number of radio amateurs with 1,296,059 stations. In Region 3 it is now followed by the Republic of Korea with 51,172 stations and Thailand with 50,988 stations (mostly licensed to operate only on VHF). The next largest Region 3 country is probably Indonesia, but the most recent information that is available is from 1997; it shows 28,173 stations. Taiwan has shown impressive growth recently and now has

### **UK TO ALLOW AMATEUR RADIO-INTERNET LINKS**

The Radiocommunications Agency in the United Kingdom has announced that interconnection between Amateur Radio and the Internet is now allowed. The action, first announced in October 1999 and implemented in late January, followed consultation with the Radio Society of Great Britain and a number of interested individuals. David Hendon, the Agency's Chief Executive, made the announcement in response to requests from the Amateur Radio community to be permitted to link their radio equipment through the Internet. The RA said it recognized the need to encourage young people to become involved in Amateur Radio as "a valuable training ground for future careers in radio and electronics" and expressed hopes that its decision would "open up whole new avenues into Amateur Radio." Connection of ham equipment to nonamateur networks in the UK will require written permission from the Secretary of State.

A further clarification was issued by the RA on February 10: "It was never our intention to prevent individuals from having equipment which is connected both to the amateur service and non-amateur networks such as the public switched telephone network. The point of the Gazette Notice was to prevent the automatic transfer of information between amateur radio and other networks except with specific written permission from the Agency. This will allow us to develop an understanding of licensees' requirements while considering

24,373 amateur stations. India, China, and Malaysia are among the countries also reporting recent growth. Region 3 has slightly more than half of the world's amateur population with 1,491,000 licensed stations.

Next in order by population is Region 2 with 843,000 licensed stations, a drop of 4,000 from the previous year. Of these, 81% are in the United States. US and Canadian licenses were up slightly during the year but the general trend in the rest of the region, to our south, is downward. Some officials of IARU member-societies in Latin America report declining interest in Amateur Radio as telephone and other personal communications services improve.

The smallest region in terms of the number of amateur licensees is Region 1, which may surprise those who have observed the high levels of Amateur Radio activity in Europe. The number of amateur stations reported by Region 1 member-societies grew by 15,000 between 1998 and 1999, to 451,000. Most of this increase is attributable to a single country, Ukraine, which had not reported since 1993. Region 1 countries reporting significant growth in 1999 include

how we handle this facility in the future."

### **IARU, ARRL BUSY AT ITU MEETINGS**

IARU and ARRL representatives have been kept busy attending recent meetings of various ITU bodies.

Hans-Joachim Brandt, DJ1ZB, represented the IARU at a meeting of ITU-R Task Group 1/5 in Bangalore, India, January 6-14. Task Group 1/5 is attempting to find a mutually acceptable solution to the problem of interference to services such as radioastronomy from unwanted emissions from satellite and other services. ARRL Technical Relations Manager Paul Rinaldo, W4RI, was a member of the US delegation and was asked to serve as chairman of one of the principal drafting groups. The technical issues being dealt with in TG 1/5 are quite difficult, and it has been a challenge to keep unintended consequences from affecting the Amateur-Satellite Service. Peter Chadwick, G3RZP, who has been attending meetings of TG 1/5 as a member of the UK delegation, has been particularly helpful in this regard.

IARU President Larry Price, W4RA, spent the week of January 17 in Geneva attending a meeting of the Radiocommunication Advisory Group. The RAG advises the Director of the ITU Radiocommunication Bureau. Paul Rinaldo, W4RI, attended as a member of the US delegation.

Ken Pulfer, VE3PU, represented the IARU at meetings of ITU-R Working Parties 7C and 7D in Orlando, January 24-28. ARRL Technical Relations Specialist Walt Ireland, WB7CSL, attended as a member of the US del-

the Czech Republic and Hungary. The United Kingdom reported a small decline. Up-todate information has not been received from some of the larger countries in Region 1, which makes comparisons difficult.

Less encouraging are the reported numbers of members of national organizations. While Japan has more licensed amateurs than the United States, the ARRL is somewhat larger than the Japan Amateur Radio League. ARRL membership remained essentially flat during the year while JARL membership continued a decline that began several years ago. Reported membership of the member-societies by region declined from 224,000 to 215,000 in Region 1, from 191,000 to 187,000 in Region 2, and from 204,000 to 198,000 in Region 3. These figures include unlicensed individuals. When only licensed members are counted the three regions are virtually identical: Region 1 has 187,000, Region 2 has 180,000, and Region 3 has 185,000.

A summary of the statistics compiled by the IARU is available at the IARU Web site at: **[http://www.iaru.org/statussummary-](http://www.iaru.org/statussummary-99.html)[99.html](http://www.iaru.org/statussummary-99.html)**.

egation. WP 7C has been studying the issue of sharing between proposed satellite borne Synthetic Aperture Radar (SAR) and other services, including the Amateur and Amateur-Satellite Services, in the band 420-470 MHz. Not surprisingly, the proponents of SARs and the representatives of the incumbent services have been unable to agree that sharing is feasible. Extensive technical input has been provided by the IARU. It is expected that the work will continue in a new Working Party, 7E. WP 7D has been dealing with reallocation issues in the frequency range 71 to 275 GHz; no new issues that might cause concern were raised in Orlando.

IARU Vice President David Wardlaw, VK3ADW, attended a meeting of the Asia-Pacific Telecommunity Conference Preparatory Group for WRC-2000 held in Tokyo, January 31-February 4. The purpose of the meeting was for administrations in the Asia-Pacific area to identify common positions and proposals they can take to the World Radio-communication Conference in Istanbul, May 8-June 2. An IARU position paper on WRC-2000 issues was referred to during the discussion of every WRC-2000 agenda item on which the IARU had offered comment, and the IARU positions were supported. The IARU also submitted a paper outlining the need for an international call sign series for multi-government projects such as the International Space Station. It was agreed that the APT would write to the ITU Secretary General asking that consideration be given to the allocation of a single call sign series which can be drawn on for specific international usage. $\overline{QSE}$ 

# YL NEWS

# A Conversation with Kay Craigie, WT3P

There are quite a few women in Amateur Radio who have held various offices in the ARRL, but no woman had risen above division director until last January when Kay Craigie, WT3P, Atlantic division director, was elected ARRL second Vice President. In

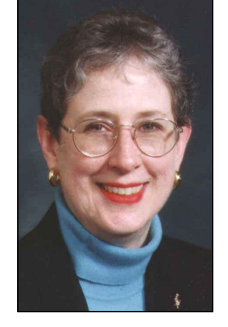

a recent interview, Kay talked about some of her experiences in Amateur Radio and her goals in her new position…

### **Kay, you've been elected to second vice president of the ARRL. What was your first reaction when you found out you'd won?**

I felt very happy and honored that the directors had expressed their confidence in my abilities.

### **To my knowledge you are the first women to hold this office. Has being female had any advantages or disadvantages in your Amateur Radio career?**

Although several YLs have been ARRL directors, I am the first YL to be elected an officer of the League. But that point never came up until after the elections were over! That is as it should be. Gender should not be a factor because it's irrelevant to whether a person can do the job. I've never felt that being a YL was either an advantage or a disadvantage in my work with local radio clubs and the ARRL. In my experience, most hams treat people as individuals. They'll give you a chance to show what you can do and prove what kind of person you are. The most important YL advantage I have experienced is that a higher-pitched voice breaks through pile-ups better. Also, the lines are not as long in the ladies' restrooms at hamfests!

### **Many women will be interested in how you got started in Amateur Radio. Could you explain a little of your personal background and beginnings in the hobby?**

My husband, Carter Craigie, N3AO, became licensed a little over a year before I did. I got into ham radio mostly out of jealousy of the fun he was having working DX and getting a lot of QSL cards. I was a computer hobbyist at the time and put off getting a ham license while I learned to write programs. A local ham named Jerry White, WB3FPU, taught me how to repair my computer when the timing system blew out. Electronics didn't seem so mysterious after

that. The local hams were, and are, friendly people and I wanted to be one of them. So I asked Bob Haase, W3SA, to give me the Novice test, and I passed. As soon as possible I upgraded to General and had my Advanced before the year was out. A few years later I upgraded to Amateur Extra. Learning the code wasn't hard because I had been a musician as a young person and sound patterns are sound patterns. However, in school I was a liberal arts major who avoided science and math courses. One of ham radio's contributions to my life was the discovery that I could learn much more about science and technology than I ever supposed I could. Now, I look back and wish I had paid attention when my father tried to interest me in electronics when I was a kid. My father, who's now a Silent Key, finally got his ham license about the time I got mine. My daughter, Jenny, is licensed as KA3WVD, so at one time we were a three-generation ham radio family.

### **What aspects of the hobby do you enjoy most?**

On the air I enjoy contesting, DXing, and award hunting. Like any other ARRL official with plenty of responsibilities, I run the risk of having ham radio turn into just another desk job. I make sure that doesn't happen. I enjoy being active on the air, and it keeps me in touch with the real world of being a ham. I also enjoy local radio club work. I've edited the Mid-Atlantic ARC's newsletter for 17 years and held various club offices. I also belong to the Frankford Radio Club, a DX contest club. They say I'm the first YL member of Frankford to score over a million points in a contest. In recent years, I've become interested in VHF award hunting, too.

### **What are your goals as ARRL second Vice President?**

With license restructuring we are entering a period of extraordinary challenge and opportunity for ham radio and the League. My goal is to work with President Haynie and the other officers to carry out the policies adopted by the Board to meet the challenges and take advantage of the opportunities. I want to see the ARRL's financial situation become stronger, so we have the resources to serve our members better, expand our volunteer and educational programs and advocate for ham radio more effectively.

**Do you have any words of advice to YLs who are just getting into the hobby?**

To new YL hams, in fact to any new hams, my advice is this: The best way to feel included is to get involved. Join a local radio club. Join ARES/RACES. Join the ARRL, then get busy! Be active on the air. Do public service events. Work at the club hamfest. Sign up for a committee. Operate at Field Day. Apply for an ARRL Field Organization appointment. Run for office. The greatest benefits of ham radio come into our lives when we are willing to give something back as well as enjoy the fun. When our kids see their parents involved in service along with the fun part of ham radio, it sets a good example of values.

### **What do you think are the major challenges facing Amateur Radio, and the YL community in particular, in the next few years?**

The biggest challenge is keeping the faith. From the beginning of Amateur Radio in the days of Hiram Percy Maxim, there have always been other entities that wanted to grab "our" spectrum. There have always been other forms of communication and other avocations competing for people's attention. Today it's wireless phones, video games, and the Internet; decades ago it was wire-line phones, broadcast radio, movies and TV. Challenges and obstacles are nothing new. Our predecessors had the courage and spirit to deal with what came up in their day. We must have the same kind of belief in the value of ham radio and the same kind of positive, confident attitude towards the future. If we hams don't believe in ham radio, who will?

One of the changes in ham radio is increasing diversity. More YLs are becoming hams. More people from a variety of backgrounds and occupations are becoming hams. I think that makes us stronger as a radio service. America is a nation of immigrants that has become great in large measure because we are not all alike. Now this is happening for ham radio, and we will be the better for it in the long run.

# **K1TQY, SILENT KEY**

A well-known YL, Dawn Cummings, K1TQY, President of WRONE, the Women Radio Operators of New England, became a Silent Key in early February. According to Anne Manna, WB1ARU, YLRL District 1 Chairman, "Dawn was a very active ham, especially in the traffic nets. She was very outgoing and would spend hours on crafts (knit, plastic canvas, crochet, etc) to give to others. She also earned some money from her work, but donated much of it to charities." $QSE$ 

# SILENT KEYS

### It is with deep regret that we record the passing of these amateurs.

N1EV, Evelyn R. Gross, Norwalk, CT W1FVY, Carl T. Milner, Block Island, RI \*W1FYR, Alan C. Merrill, Gilsum, NH W1GCX, Leigh Alexander, Sidney, ME WA1OEC, William F. Sherlock, North Andover, MA \*W1RDC, Walter R. Walczak, Holyoke, MA \*N1RM, Douglas A. Blakeslee, Verona, WI W1SAI, Morris Allen, Hull, MA \*W1UKR, Eunice B. Gordon, Homosassa, FL KN1X, Thomas J. Scanzillo, Monroe, CT N1YDB, Margaret M. Kelleher, Newburyport, MA N1ZKF, John E. Schmeltzer IV, Greenwich, CT W2ABM, Roy M. Dahlhaus, Elmira, NY WA2AEA, Leslie E. Schmarder, Elizabethtown, NY N2AKS, Gordon J. Newell, New Hartford, NY W2BSL, Frank Jacobs, Orangevale, CA \*KB2CO, Joseph J. Desher, New Providence, NJ W2EBF, Donald H. Drennan, Wooster, OH N2GG, Gerald L. Gervais, Moira, NY KB2GKR, Jose R. Maldonado, Bronx, NY W2GW, George W. Wright, Toms River, NJ N2JSZ, Alfred J. Bowers, Rochester, NY KA2JUG, Millard F. Timm, New Monmouth, NJ WA2KDK, Kevin D. Slucker, Beverly Hills, CA W2KN, Harold Robins, New York, NY K2KZL, William M. Bush, Jamesville, NY WA2WAK, Paul G. Friedman, Tupper Lake, NY K2ZOD, Donald E. Smith, Auburn, NY K3BXU, Charles J. Hart, Bethesda, MD WA3DYV, Robert H. Stracener, Rockville, MD K3GUG, Robert S. Emch, Bethesda, MD N3IQF, Linda M. Schools, Bethel, PA \*WA3TVG, Edward R. Briner, Acme, PA KA3VLU, Eric N. Casiano, Philadelphia, PA W3YBV, Clarence E. Pendleton, Landover Hills, MD K4AEL, Angela E. Loner, Blairsville, GA K4AQO, Cecil D. Cliburn, Fort Walton Beach, FL AD4BE, Albert J. Monteiro, Pensacola, FL KM4C, Harry C. Wheeldon, South Carrollton, KY W4CYU, Robert Hecksher, Fort Myers, FL KF4CZO, T. K. Wilson, Albertville, AL KD4DJC, John D. Steele, Ashland, KY KE4DWC, Virgil N. Davis, Harriman, TN K4GBN, Roy T. Horton, Memphis, TN K4GFK, Harry W. Lawson, Jupiter, FL WB4GNX, David K. Hughes, Prospect, TN N4HZR, James W. Armstrong, Ocala, FL WB4NCL, Bud B. Shoup, Port Charlotte, FL KB4NVA, Chester W. Rossiter, Daytona Beach, FL K4OM, Joseph E. Perkinson, Rossville, GA

K4VJI, Wyatt S. Bishop, Sarasota, FL KD4YCK, Leo K. West, Lexington, KY \*K4YI, James A. Smith, Columbus, GA K4YWS, Alonzo E. Oliver, Hoover, AL \*N5AJW, Michael D. Heimlich, Dallas, TX K5DCM, Ross E. Phillips, Sargent, TX W5EAW, Harold W. Isenhower, Albuquerque, NM W5EXY, Hanno E. Kanz, New Braunfels, TX KA5FPH, Vernon D. Aulgur, Hugo, OK WA5FXQ, Ralph W. Schimmel, Houston, TX KB5GST, Raymond Petrie, New Braunfels, TX WB5KMN, E. T. Bangert, Waco, TX WB5MPU, Larry E. Papke, Arcadia, FL W5RMY, Edward Mileshosky, Albuquerque, NM KC5WQD, Markham T. Cline, Sulphur Springs, TX K5WXY, James A. Harmon, Huntsville, AL N5XJT, Walter Smith, New Braunfels, TX W5YQZ, Henry P. Dingus, Spring, TX W6BA, William A. Adams, Twentynine Palms, CA W6BCC, Kenneth R. Crosher, Santa Rosa, CA K6CL, Edward F. Munsell, Culver City, CA WD6CXO, Roger F. Wolcott, Huntington Beach, CA \*K6EJF, John S. Tanner, San Jose, CA WB6EZR, Edward J. Dettweiler, Reedley, CA KD6JDN, Warren H. Wetherall, Banning, CA KE6JQL, Carl B. Brummund, San Diego, CA N6KQX, Sue Knox, Long Beach, CA WA6L, Frank Le Port, Redwood Valley, CA WA6MDQ, Russell Sterling, Weed, CA WA6MDT, Russell C. Porter, Corona, CA WB6MHE, E. H. Satchell, Greeneville, TN W6MHI, Eugene Baron, La Canada, CA W6NPN, Bruce K. French, Los Angeles, CA W6PCG, Donald W. Blancher, Northridge, CA \*W6SMD, Fred Hansen, Rancho Palos Verdes, CA W6UVM, Herman J. Hoechstetter, Hartsville, SC WB6VPG, James Schwabenland, Visalia, CA KD6W, Frank H. Beardsley, Redding, CA W6WXU, S. A. Sullivan, Sonoma, CA KM6Z, Ed W. Marler, Roseville, CA KL7AHH, Benjamin J. Hilderbrand, Puyallup, WA KC7EQW, Myra G. Thompson, Post Angeles, WA K7HRL, Charles R. Morris, Seattle, WA WA7JXL, George W. Statler, Walla Walla, WA AL7KR, Harold W. Stevenson, Sequim, WA WK7L, Edward R. Balaker, Sun City West, AZ \*KE7MJ, Harold A. Rogers, Dayton, NV W7OOF, Keith F. Thomas, San Francisco, CA WA7SKH, Thomas Beverley, Bountiful, UT W7UMZ, S. Patrick Donahue, Portland, OR K7VUA, Edward W. Robinson, Auburn, WA N8APE, Lyle O. Behner, Lagrange, OH WA8DEZ, Donald Jackson, Elyria, OH

WA8DFE, Merle L. Williams, Miamisburg, OH K8EJB, Joe E. Novak, Tow, TX WA8GBA, Theodore C. Bell, North Canton, OH K8GEJ, Raymond O. Sanford, Holly, MI K8GPD, Robert A. Galloup, Battle Creek, MI W8JLA, H. S. Whitehead, Milford, OH K8KVA, Karl F. Osborne, Elyria, OH W8LGO, Richard L. Voeller, Columbus, OH K8LYY, Charles M. Dewilde, Monroe, MI W8NGO, E. P. Mac Kenzie, Newton, NC KE8O, Walter H. Rike, Port Richey, FL W8VRV, William Winters, Montague, MI WB8WAV, Gordon B. Ingram, Cincinnati, OH N8XAJ, James C. Bauer, Escanaba, MI W8YFB, William A. Wildenhein, Elyria, OH KA9FDC, Walter S. Kozol, Griffith, IN WB9KKW, Nelson J. Cole, Belvidere, IL W9KU, Warren L. Schlaugat, Tucson, AZ W9NKK, Douglas W. Kluge, Milwaukee, WI W9SYI, David J. Gatton, Conyers, GA WA9UXM, Dan Wiese, Green Bay, WI N9UYS, Robert A. Craigin, Hobart, IN W9XH, John Offerdahl, Mt Horeb, WI KB0AIL, William P. Unker, Milbank, SD \*K0BLH, George C. Stephens, Boulder, CO KB0CDS, Don H. Campbell, Columbia, MO \*W0CHJ, Clarence S. Schultz, Junction City, KS W0PKD, Joe W. Addison, Salina, KS N0WJX, Mervin Kirkpatrick, Utica, NE DL2HZM, Hartmut Mueller, Weissenfels, Germany

DK8XJ, Reinhard Sieb, Deutsch-Evern, Germany ES7RE, Tiit Praks, Viljandi, Estonia

### \*Life Member, ARRL

Note: Silent Key reports must confirm the death by one of the following means: a letter or note from a family member, a copy of a newspaper obituary notice, a copy of the death certificate, or a letter from the family lawyer or the executor. Please be sure to include the amateur's name, address and call sign. Allow several months for the listing to appear in this column.

Many hams remember a Silent Key with a memorial contribution to the ARRL Foundation. If you wish to make a contribution in a friend or relative's memory, you can designate it for an existing youth scholarship, the Jesse A. Bieberman Meritorious Membership Fund, the Victor C. Clark Youth Incentive Program Fund, or the General Fund. Contributions to the Foundation are tax-deductible to the extent permitted under current tax law. Our address is: The ARRL Foundation Inc, 225 Main St, Newington, CT 06111.

### Kathy Capodicasa, N1GZO ♦ Silent Key Administrator

# **STRAYS**

# **FRIENDSHIP FORCE**

◊ The "Friendship Force International", a professional exchange home-stay organization, is sponsoring an Amateur Radio trip to Moscow. This journey will be a "ham adventure" of a lifetime as the group tours the city and visits hundreds of Russian amateurs. If you're interested, contact Guy Shields, W4GBU, via email at: **[w4gbu@mindspring.com](mailto:w4gbu@mindspring.com)**. For more information about the program, go to: **[http://](http://w4gbu.home.mindspring.com/russia.htm) [w4gbu.home.mindspring.com/russia.htm](http://w4gbu.home.mindspring.com/russia.htm)**.

### **QST CONGRATULATES WA9CCQ**

◊ Raymond Stair, W9CEJ (left), president of the Six Meter Club of Chicago, presents the 1999 Six Meter Club Ham of the Year

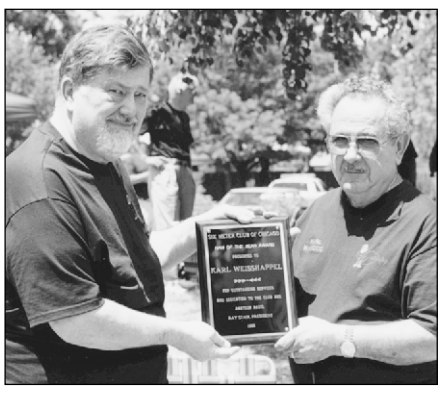

award to Karl Weisshapel, WA9CCQ (right), for outstanding service and dedication to Amateur Radio and the Six Meter Club of Chicago.

### **BLUEGRASS PRIDE!**

◊ Members of the Gateway Amateur Radio Club in Mt Sterling, Kentucky pose with their new ARRL Affiliated Club certifi-cate. The certificate was presented by Todd Schrader, KF4WFZ, ARRL Affiliated Club Coordinator, at the club's January 25 meeting. [Next Stray](#page-108-0)

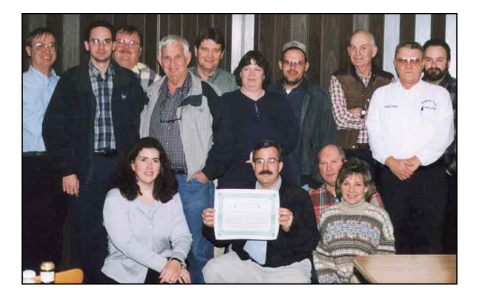

# 75, 50 AND 25 YEARS AGO

### <span id="page-106-0"></span>**April 1925**

◊ The cover, by Clyde Darr, 8ZZ, shows a ham holding a tube up to the light for a visual inspection. The editorial, "This Interference Business," is a bit impatient with the current situation of hams causing *increasing* amounts of interference to broadcast listeners at a time when the state of the art of transmitting has advanced so far.

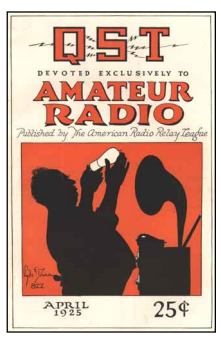

The lead article, "The Reflection of Short Waves," by John Reinartz, 1XAM, presents "an article of the first importance in radio affairs…. We consider this article one of the most important contributions made to radio literature." In it, Reinartz describes the conclusions drawn from extensive radio tests, with diagrams showing how radio waves are reflected from "the Heaviside layer" to reach intercontinental distances. R. R. Batcher discusses "The Design of the Grebe Synchrophase," the latest Grebe receiver, which uses "binocular coils." The article "Navy Picks Schnell for Test" reports that "The Traffic Manager accompanies the Fleet to Australia on Summer Cruise with short wave set signing NRRL. Handy of 1XAH becomes Acting [Traffic Manager]." W. F. Hoffman, 9EK, describes "A Reliable 3 to 5 Meter Sending Set." Glenn Browning presents information on building "The Regenaformer," a receiver that can cover 15 to 200 meters. "The Eclipse Tests" tells the results of radio tests made during the recent solar eclipse, including the joint A.R.R.L.—Scientific American tests. "Fair Warning!" reprints a letter recently received by HQ from the US Department of Commerce's Bureau of Navigation, wherein interference is addressed. The letter says that "If the amateurs can so construct their transmitters as not to produce interference during the silent hours and fail to do so they will of course not be permitted to use their stations during this period if interference results…." The letter concludes with "Please advise the Bureau promptly what action you are taking." Oh-oh, fellows, it's time to clean up our act!

### **April 1950**

◊ The cover photo shows the underside view of "A Two-Stage Transmitter for the Beginner," described in this issue. The editorial, "League Control," explains, once again, the organization of the A.R.R.L.

George Lippert, W8YHR, discusses "A 'Constant-Modulation' 'Phone System," which offers "lowered modulation-power requirements and high over-all

efficiency." Don Mix, W1TS, provides the cover article, "A Two-Stage Transmitter for the Beginner." Cary Isley, W3OCZ, writes about "Coupling Unbalanced to Balanced Lines." George Grammer, W1DF, presents Part III of "Eliminating TV with Low-Pass Filters." Lew McCoy, W1ICP, writes of the "Results—Ten-Meter WAS Contest." By Goodman, W1DX, tells how to adjust transmitter keying in "Key Clicks and Receiver Bandwidths." Part I of the "16th Sweepstakes Contest" presents the CW results, with 952 entrants, 82 of whom scored over 100,000 points—a record! W4FU had the top score of 185,400 points. Ed Tilton, W1HDQ, continues

with "A 2-Meter Station for the Novice"—this month's Part III covers the modulator, power supply and control unit. The inimitable and always thought-provoking Larson E. Rapp, WIOU, writes of "50 Years of Progress—A Report on Amateur Radio," with special reference to the New Philosophy of Integers as it applies to RST reports.

### **April 1975**

**TATT** 

◊ The cover photo shows the completed oscillator stage that's in this month's article in the series "Learning to Work with Semiconductors." The editorial presents a thumbnail history of the IARU in "IARU Fiftieth Anniversary."

Sevick, W2FMI, tells about "Simple RF Bridges."

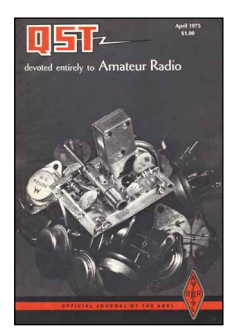

Under the "Beginner and Novice" banner, John Ellison, W0ERZ, describes "A Ten-Meter Swiss Quad—Missouri Style." Doug DeMaw, W1CER, and Jay Rusgrove, WA1LNQ, tell about transmitter design in Part I of "Learning to Work with Semiconductors." Howard Batie, W7BBX, describes his backpack rig, "The Ultramountaineer." Alek Trahn, KL0OGE, describes, in detail, "The Lossless Radiator." [Written in the days when KL call signs used only the number 7, the reader immediately senses that this is a *very special* article— Ed.] Katashi Nose, KH6IJ, describes "A 160-Meter Receiving Loop." A "Stray" shows Ed Handy, W1BDI, receiving his ARRL 50-year plaque. In "Happenings," Dick Baldwin, W1RU, is introduced as the new General Manager of ARRL and the Editor of *QST*. —*Al Brogdon, W1AB*  $\overline{Q5T}$ 

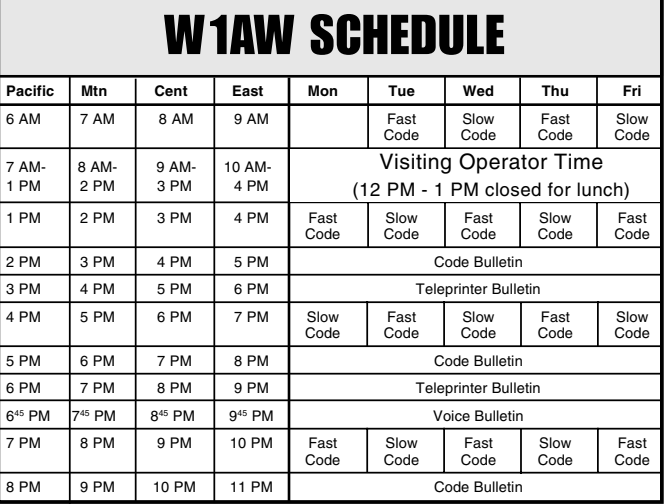

W1AW's schedule is at the same local time throughout the year. The schedule according to your local time will change if your local time does not have seasonal adjustments that are made at the same time as North American time changes between standard time and daylight time. From the first Sunday in April to the last Sunday in October, UTC = Eastern Time + 4 hours. For the rest of the year,  $UTC = Eastern Time + 5 hours$ .

#### **Morse code transmissions:**

Frequencies are 1.818, 3.5815, 7.0475, 14.0475, 18.0975, 21.0675, 28.0675 and 147.555 MHz.

Slow Code = practice sent at  $5, 7<sup>1</sup>/2, 10, 13$  and 15 wpm.

Fast Code = practice sent at 35, 30, 25, 20, 15, 13 and 10 wpm.

Code practice text is from the pages of QST. The source is given at the beginning

of each practice session and alternate speeds within each session. For example, "Text is from July 1992 QST, pages 9 and 81," indicates that the plain text is from the article on page 9 and mixed number/letter groups are from page 81. Code bulletins are sent at 18 wpm.

W1AW qualifying runs are sent on the same frequencies as the Morse code transmissions. West Coast qualifying runs are transmitted on approximately 3.590 MHz. At the beginning of each code practice session, the schedule for the next qualifying run is presented. Underline one minute of the highest speed you copied, certify that your copy was made without aid, and send it to ARRL for grading. Please include your name, call sign (if any) and complete mailing address. Send a 9×12-inch SASE for a certificate, or a business-size SASE for an endorsement.

### **Teleprinter transmissions:**

Frequencies are 3.625, 7.095, 14.095, 18.1025, 21.095, 28.095 and 147.555 MHz.

Bulletins are sent at 45.45-baud Baudot and 100-baud AMTOR, FEC Mode B. 110-baud ASCII will be sent only as time allows.

On Tuesdays and Fridays at 6:30 PM Eastern Time, Keplerian elements for many amateur satellites are sent on the regular teleprinter frequencies.

# **Voice transmissions:**

Frequencies are 1.855, 3.99, 7.29, 14.29, 18.16, 21.39, 28.59 and 147.555 MHz.

 **Miscellanea:** On Fridays, UTC, a DX bulletin replaces the regular bulletins.

W1AW is open to visitors from 10 AM until noon and from 1 PM until 3:45 PM on Monday through Friday. FCC licensed amateurs may operate the station during that time. Be sure to bring your current FCC amateur license or a photocopy.

In a communication emergency, monitor W1AW for special bulletins as follows: voice on the hour, teleprinter at 15 minutes past the hour, and CW on the half hour.

Headquarters and W1AW are closed on New Year's Day, President's Day, Good Friday, Memorial Day, Independence Day, Labor Day, Thanksgiving and the following Friday, and Christmas Day.

# 2000 IARU HF World Championship Rules

**1. Eligibility:** All licensed amateurs worldwide.

**2. Object:** To contact as many other amateurs, especially IARU member society HQ stations, around the world as possible using the 160, 80, 40, 20, 15 and 10 meter bands.

**3. Date and Contest Period:** The second full weekend of July**, beginning 1200 UTC Saturday and ending 1200 UTC Sunday (July 8-9, 2000)**. Both Single and Multi operator stations may operate the entire 24-hour period.

**4. Entry Categories:**

- 4.1. Single Operator
	- 4.1.1. Categories
	- 4.1.1.1. Phone only
	- 4.1.1.2. CW only
	- 4.1.1.3. Mixed mode

4.1.2. One person performs all operating and logging functions.

4.1.3. Use of spotting nets or packet is not permitted.

4.1.4. All operators must observe the amateur radio regulations of their country at all times.

4.1.5. Single operator stations are allowed only one transmitted signal at any given time.

4.2. Multi Operator, Single Transmitter, Mixed Mode only

4.2.1. Must remain on a band and mode for at least 10 minutes before changing bands or modes.

4.2.2. Only one transmitted signal is allowed at any given time.

4.2.2.1. Exception: Only IARU member society HQ stations may operate simultaneously on more than one band, with one

**Prefix, Continent and ITU Zone**

transmitter on each band and mode.

4.2.2.2. Only one HQ station callsign per member society per frequency band is permitted

4.2.3. All operators must observe the amateur radio regulations of their country at all times.

**5. Contest Exchange:**

5.1. IARU member society HQ stations send signal report and official IARU member society abbreviation. IARU club station NU1AW counts as a HQ station. Members of the IARU Administrative Council and the three IARU regional Executive committees send "AC," "R1," "R2," and "R3" as appropriate.

5.2. All others send signal report and ITU zone.

5.3 A complete exchange must be logged for each valid QSO.

**6. Valid Contact:**

6.1. The same station may be worked once per mode per band for QSO credit.

6.1.1. Mixed-mode entries may work a station once per mode per band.

6.2. **A station may only be worked for credit in the portion of the band that is generally accepted for the mode used.**

6.2.1. On any band, a station may be worked once on phone (in the phone segment) and once on CW (in the CW segment).

6.2.2. Cross mode, cross band and repeater contacts are not valid QSOs.

6.3 Where contest-preferred segments are incorporated in regional band plans, participants should observe them.

6.4 **The use of non-amateur radio means of communications (eg, telephone or**

**the Internet) for the purpose of soliciting a contact (or contacts) during the contest period is inconsistent with the spirit and intent of these rules.**

6.5 **Active use of packet (i.e. "please come work me" or other self-spotting techniques) is inconsistent with the spirit and intent of these rules.**

**7. QSO Points:**

7.1. Contacts within your own ITU zone, as well as QSOs with any IARU member society HQ stations, count one point.

7.1.1. **Contacts with a station in the same ITU zone but on a different continent count one point**.

7.2. Contacts within your continent (but different ITU zone) count three points.

7.3. Contacts with a different continent and IARU zone count five points.

**8. Multipliers:** The total number of ITU zones plus IARU member society HQ stations worked on each band (not mode.) IARU officials represent a maximum of four multipliers per band (AC, R1, R2 and R3)

8.1. IARU member society HQ stations and officials do not count for zone multipliers.

**9. Scoring:** The total number of QSO points times the total number of multipliers worked.

**10. Reporting:**

10.1. **Entries must be postmarked or emailed no later than 30 days after the end of the contest (August 8, 2000).** No late entries can be accepted. Entries that are received after mid-October, 2000, even if mailed in time, may not be received in time to be included in the official results.

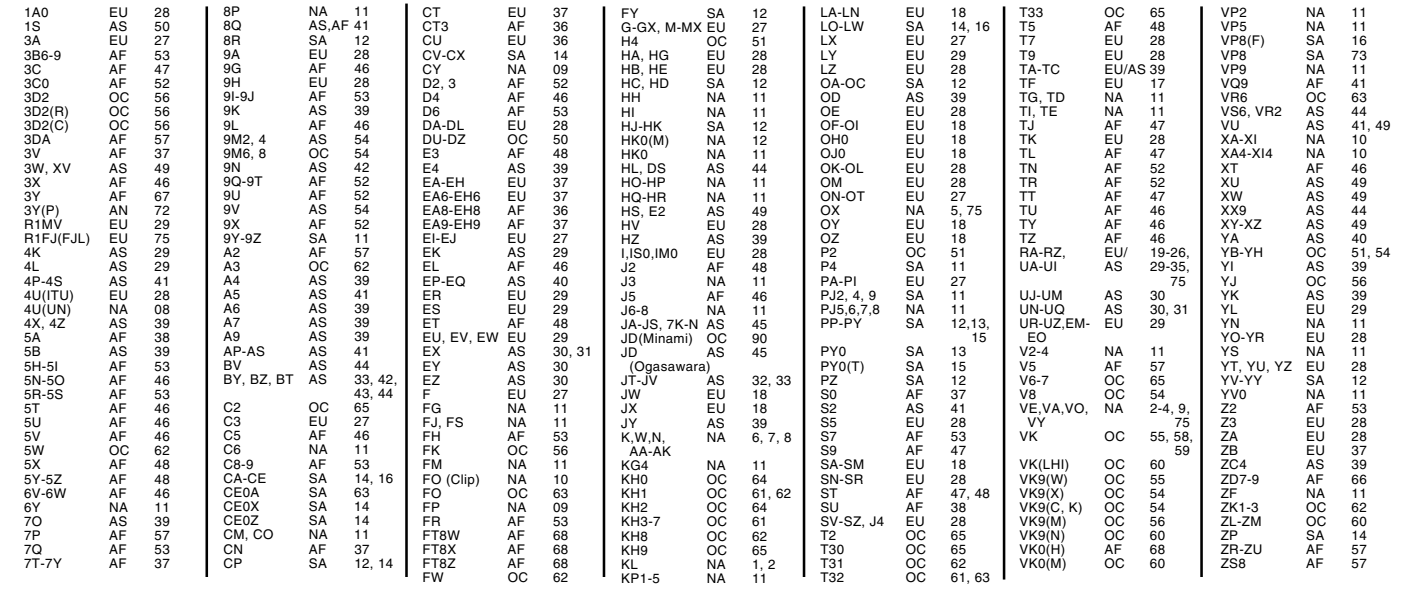
10.2**. For 2000, the Cabrillo file format is preferred for electronic entries, but any previously acceptable ASCII text format will be accepted. Spreadsheet or program document files (example: Excel, Word) do not meet file format requirements.**

10.2.1. **The Cabrillo file format and specifications may be found at the [http://](http://www.kkn.net/~trey/cabrillo/) [www.kkn.net/~trey/cabrillo/](http://www.kkn.net/~trey/cabrillo/) or in the November 1999 issue of** *QST* **magazine**.

10.2.2. Any entry which has been generated using a computer (either during the contest or after the contest) must be submitted either as an attachment to an email or on a 3.5-inch diskette.

10.2.3. Electronic files must use the entrant's callsign as the file name.

10.2.4. **The log file must be a chronological list of QSOs as made, not separated by band or mode.**

10.2.5. Entries sent as attachments to email must be sent to **[IARUHF@iaru.org](mailto:IARUHF@iaru.org)**.

10.2.6. Entries sent on diskette should be mailed to: IARU HF Championship, IARU International Secretariat, Box 310905, Newington, CT 06111.

10.2.6.1. Diskettes must be clearly

# NEW BOOKS

# **A RADAR HISTORY OF WORLD WAR II**

*By Louis Brown*

*First edition. Copyright 1999 by Institute of Physics Publishing, Dirac House Temple Black, Bristol, BS1 6BE England; tel 0117- 929-7481;* **<http://bookmark.iop.org/>***. Hardcover, 6* × *9 inches, 584 pages. \$38.*

#### *Reviewed by Steve Ford, WB8IMY* QST *Managing Editor*

◊ Don't let the title of this book intimidate you (or the name of the publishing house, for that matter). *A Radar History of World War II* is a fascinating read.

Author Louis Brown begins with a taut description of the perils faced by German Vice Admiral Gunther Lutjens as he uses one of the first primitive naval radars to avoid the Royal Navy (and a fleet of icebergs) in the waters between Greenland and Iceland. Brown provides other historical examples as well, all written in a style that echoes of Tom Clancy.

From the first chapter Brown follows the explosive development of radar as hostilities erupt in Europe. He does this

without bombarding you with equations and diagrams. Instead, Brown keeps the pace moving smartly, giving relevant technical details but not allowing arcane information to derail the narrative.

A good historical text is almost guaranteed to torpedo at least a few of your comfortable assumptions. I found myself taken aback by Brown's exposure of the huge gaps in my knowledge of radar and how it had been used during the war. I knew, for

example, that English coastal radar stations had played an important role in warning of Luftwaffe attacks. What I didn't know was

labeled with the station call sign, contest name, entry class and date.

10.2.7. Electronic entries may be sent by anonymous FTP to: **[ftp.arrl.org/logs/](mailto:ftp.arrl.org/logs/)**

10.3. Paper logs must clearly indicate for each contact: band, mode, date, time (in UTC) callsigns, complete exchanges sent and received, multipliers and QSO points.

10.3.1. Multipliers should be marked in the paper log only the first time they are worked on each band.

10.3.2. Paper logs with more than 500 QSO's must include dupe sheets.

10.3.3. **All contacts in paper logs must be in chronological order, not separated by bands.**

10.4. All paper entries must include an official summary sheet or reasonable facsimile thereof with complete contest information.

**11. Awards:**

11.1. A certificate will be awarded to the high scoring entry in each category in each US state, each ITU zone and each DXCC country.

11.2. A certificate will be awarded to the highest scoring IARU member society HQ station.

that by the end of the war radar was in the air as well—even aboard some types of fighter aircraft. Radar was also directing both German and British antiaircraft batteries on the ground. Both sides even resorted to elaborate radar jamming.

Brown's delivery is wry and opinionated, which is part of what makes *A Radar History of World War II* such a pleasure to read. Tesla fans beware: Brown credits Tesla with at least conceiving the idea of radar, but then states that Nikola squandered the idea as he "descended into self delusion." Ouch!

Brown's dry wit is evident throughout. At one point he describes the failed attempts of the Soviets to develop radar in the early days of the war…

"Whoever wishes to learn how governments fail in the duties of protecting their peoples from disaster should study the history of the Soviet Union; whoever wishes to learn how competent engineers can best be thwarted in their efforts to provide weapons vital for defense should study the history of Soviet radar."

Brown discusses radar applications not only in Europe, but in the battle for the Pacific as well. In one chapter he describes how a radar-savvy American battleship commander used the new detection device

to catch a Japanese flotilla utterly by surprise in the dead of <sub>misiury</sub> ui<br>"War II night.

*A Radar History of World War II* is illustrated with excellent black and white photography. Of course, there are multitudes of radar antenna, installation and operator images. One interesting photo in particular shows exactly how the first radar worked. Rather than the customary radar "beam" sweeping around a circle (known as a plan position

indicator), the earliest radar used something that looked more like a standard oscilloscope or spectrum analyzer display. A large vertical

11.3. Achievement level awards will be issued to those making at least 250 QSOs or having a multiplier total of 50 or more.

11.4 Additional awards may be made at the discretion of each country's IARU member society.

**12. Conditions of Entry:** Each entrant agrees to be bound by the provisions of this announcement, by the regulations of his/her licensing authority, and by the decisions of the ARRL Awards Committee, acting for the IARU International Secretariat.

**13. Disqualification:** Any entry may be disqualified if the overall score is reduced by more than 2%. Score reductions do not include correction of arithmetic errors. Any entry may be disqualified if more than 2% of duplicate QSOs are left in the log. **A three-QSO reduction will be assessed for each duplicate QSO found during log checking or for miscopied callsigns.**

**14. For contest information**, contact **[n1nd@iaru.org](mailto:n1nd@iaru.org)** or IARU HF Contest Information, PO Box 310905, Newington, CT 06111.

14.1. Contest forms may be downloaded at: **<http://www.iaru.org/contest.html>**.

spike on the left-hand side of the screen indicated the transmitter pulse while the distant target echoes appeared as smaller spikes farther to the right.

*A Radar History of World War II* is definitely intended as a scholarly work, probably with college students in mind. The book is thoroughly footnoted and indexed. Even so, Brown's writing broadens the appeal of *A Radar History of World War II* to include anyone with some technical knowledge and an interest in understanding how this remarkable radio technology played a crucial role in human history.  $\overline{05}$ 

# **STRAYS**

### **DAYTON QRP BANQUET**

◊ Tickets are on sale for the 2000 Dayton QRP Banquet. This festive dinner will be held Friday, May 19, 2000, at 7:00 PM at the Days Inn Dayton South in Miamisburg, Ohio. The cost is \$25 per person. The banquet speaker is QRP Hall of Famer and Norcal/Wilderness/ Elecraft designer Wayne Burdick, N6KR. To register for the banquet, send a check or money order in the amount of \$25 (per ticket), payable to QRP ARCI to:

Scott Rosenfeld, N7JI

766 Brookside Dr

Eugene, OR 97405-4931

Please include an SASE so that the tickets can be mailed to you.

# FEEDBACK

◊ Please refer to Charlie Cheney, K1LDZ, "[The QRSer: A CW Operating Aid](#page-34-0)," *QST*, Mar 2000, [p 36, endnote 4.](#page-37-0) Strike the text "Price: \$27.50" at the end of the note. The prices given earlier in the in the footnote are correct.

Disregard the text on page 36 referring to the below-board installation of D2. Current PCboards have provisions for mounting D2. **UST-**

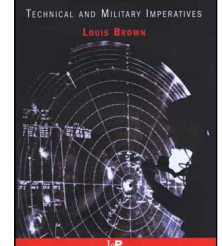

# Straight Key Night 2000

As the clock counted down to Y2K, this was a night to remember!

this day of "modern technology" it is sometimes hard to remember when life was a bit less complicated. Labor saving devices have certainly reduced the "workload" for society. I don't know many who would give up their dishwashers, washing machines or power lawn mowers to revert back to scrubbing dishes by hand, cranking clothes through wringers, or spending hours pushing old spinning blade mowers across acres of yard. In

"High Tech" permeates ham radio as well. When you inventory the typical ham shack today, you will find pretty much the same laundry list of equipment. An HF transceiver, VHF/UHF equipment, books, antenna switches and the ever-present personal computer (for performing a myriad of duties from logging and operating packet to whiling away a few hours playing *Freecell* while trying to bust the latest DX pileup)—all standard.

But in many shacks, at least on New Year's, a strange piece of gear will appear. Hundreds of operators put aside those newfangled electronic gadgets and reach into their secret storage places and pull out odd contraptions. Some will be simple; others more complex. But all are the same in basic principle: two conductors insulated from each other but with the ability to be pressed together to complete a circuit and cause a "Continuous Wave" of radio energy to be released from the transmitter. On this day many operators are seemingly transported back in time and participate in what we know as Straight Key Night (SKN).

# **A Special Celebration**

SKN 2000 took on a special meaning. Whether you viewed January 1, 2000 as the start of the last year of the second millennium or the first day of the third millennium, hams with a passion for CW and an appreciation for the nostalgic took to the airways and completed thousands of QSOs. An examination of the logs showed several hundred different callsigns of operators who participated.

If one considers good CW as a "symphony for the ears" then the bands were alive with stirring melodies. Fifty-seven different

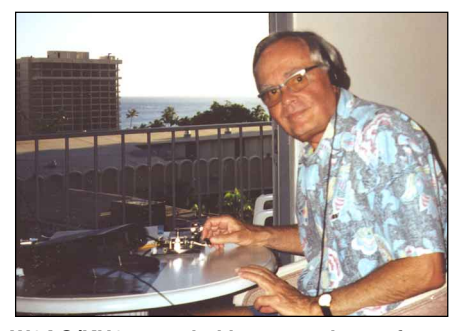

**W6AQ/KH6 pounded brass as the surf gently pounded the beach at his Hawaii home during Straight Key Night 2000.**

"maestros" were nominated by their peers for having the "best fist" in SKN 2000. After the chorus of suggestions subsided, **John Riles, WA3WNK**, of Duquesne, Pennsylvania emerged as the "Best Fist." Quite an accomplishment when you consider a jury of your peers is always tough.

It was equally difficult for the orchestra of operators to select the "best score" (Most Interesting QSO) of the 24 hour event. Forty-three "composers" were recommended by their peers in this category. In another very close contest, three operators emerged tied for the honor in the eyes of the other operators. Congratulations to **Brian Roberts, K9VKY,** of Fombell, Pennsylvania; **John Hall, W5ETK,** of Dallas, Texas and **Carl Volker, NW3H,** of Mohrsville, Pennsylvania for participating in the top-ranked "Most Interesting QSO."

Artisans who can "turn out" a large volume of good work are to be admired. In that vein, special kudos go out to **Margaret Putnam, WP2T**, of Elgin, Illinois who produced 56 quality QSOs during the 24 hours of SKN. This is quite a feat, considering that the normal SKN QSO is more than a quick signal report, name and QTH exchange. Runners-up in this were **Ronald Clark, K3SEW** of Northumberland, Pennsylvania; **Robert Sechler, K3PX**, of Middle Island, New York and **Charles Nevel, W3KSO**, of Pocono Summit, Pennsylvania. They all completed over 30 QSOs during SKN.

The time of Arthur Clarke's landmark book *2001 A Space Odyssey* looms before us as we look ahead to the next annual gathering of Brass Pounders. We're not certain

if the contacts of the 21st Century and the 3rd Millennium will be a space odyssey. But modern technology will make contacts with shuttle astronauts or the inhabitants of the international space station commonplace soon. Perhaps contact with extraterrestrials may be on the horizon. But we are certain that at 0000 UTC on January 1, 2001 anyone interested will be able to venture nostalgically back to the simpler times via the harmony of sounds on the air during SKN 2001.

## **Soap Box**

The *only* radio event I look forward to more than SKN is Field Day. SKN's casual operating style and ragchew QSOing has far more appeal than other contests. (N8KC)… K5HPF told me he had made Y2K changes to his rig. All 1999-Ω resistors were changed to  $2 \text{ k}\Omega$  for the occasion. (KG4DUF)… A real nostalgia trip when working stations running vintage gear (NQ4Q)… Nice to see many of the ops firing up the 'boat anchors' for this event (VE7SL)… Stations were using a lot more of the band segment. Not so crowded. SKN is definitely kick-back, low-stress CW (W6SGJ)… Had to reduce SKN activity this year because of involvement in Y2K net. Looking forward to next year's SKN and working more stations (W0HXL)… No Y2K bugs here. Just a sore arm after all the dits and dahs were hammered out on my old Speed-X key (WA0VQY)…. The shack smelled of hot wax and heated mildew from the HRO-5 and a variety of Heathkit transceivers where added to the day's effort (K9VKY)… When everyone is fast asleep, I put on my headphones and talk to the world on CW—something I can't do on SSB for fear of waking the household (WA2ELW)… I used 10 different straight keys during the event, changing every few QSOs. Each was connected to the transceiver via a 1 /4-inch plug via an antique cast brass/bronze jack with "Thos. A. Edison, Inc" inscribed in the casting (K3PX)… During the QSO with LA7SKN, civic authorities here began a New Year's fireworks display. Air bursts and loud! Be alert. Sometimes the best filter is between your ears (K9LCK)… My brother W4AGI and father W5KL and I have worked SKN for over 25 years. I doubt if many "ham" families can equal that (W4YE) [Both sons now hold call signs previously held by Dad—*Ed*]… I am not aware of any other event which honors operators of the past who have enriched this hobby, which I recently adopted (KC0FMA)… Had no Y2K problems here in Dallas, but I had my 2 kW gas-powered generator ready just in case. I wasn't going to miss SKN! (W5ETK)… One of my QSOs was with Fairbanks, Alaska where the temperature was  $-53^{\circ}$  F. At that time here in Honolulu it was  $80^{\circ}$ F. I wonder if that 133º temperature spread is an SKN record? (W6AQ/KH6)  $Q5T-$ 

# **SECTION NEWS**

# The ARRL Field Organization Forum

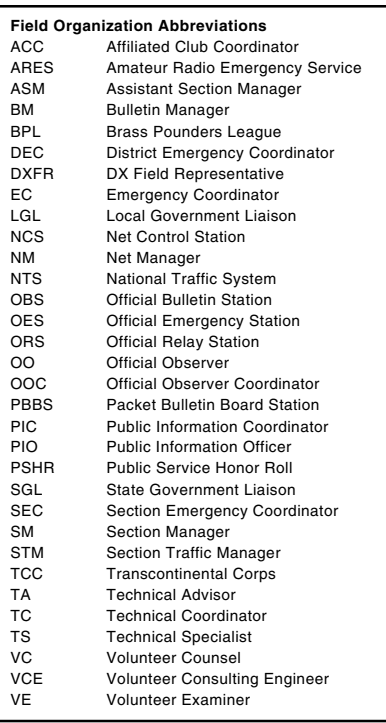

#### **ATLANTIC DIVISION**

**DELAWARE:** SM, Randall Carlson, WB0JJX—Many thanks to those who participated in the Delaware QSO party. It's to those who participated in the Delaware QSO party. It's<br>important to continue to It's loks know that there is indeed<br>Amateur Radio activity in Delaware. Thanks also to the<br>FSARC for again sponsoring the event. When April

EASTERN PENNSYLVANIA: SM, Allen R. Breiner, W3TI—<br>EASTERN PENNSYLVANIA: SM, Allen R. Breiner, W3TI—<br>Maslin, N3EA, PIC: E. Max Peters, KI6NJ. STM: Paul Craig,<br>M3YSI. TC: Cully Phillips, N3HTZ. SGL: Allen Breiner,<br>W3ZRO. ASM

**MARYLAND/DC:** SM, Bill Howard, WB3V— MDC Section Web homepage www.erols.com/wb3v/mdc/. ANAR EC<br>NSQXW reports 38 members, 4 ANAR ARES Net sessions<br>on 147.805 with liaison to EPA, NCAC, MEPN, WVA, BTN,<br>and MDD. The EC attended Y2K & Winter Storm preparation<br>meetings at the The station was secured at 1900 per request of the hospital.<br>At the request of Kay Graham, we supplied one operator for<br>the EOC station from 1000 - 1400 on 26 January. We had an<br>operator standing by to ride with a 4wd if n with liaison to MEPN, MDD, and MSN by KE3FL, and liaison<br>to BTN, WVPN, DTN, MEPN, Central Net, and Western Net<br>by KG6TU. OES reports received from KE3FL WX3F N3JIA<br>N3TOT and N3SOK. I was very pleased to see ARRL standup<br>fo N3WKE/31/54/656, MDD/WJ3K/65/276/857, MDD Top Brass: SMN/KE30X/no report. Tfc: KK3F 594, KJ3E 294, AA3SB 174, K3JL 177, BTN AA3LN, 31/46/396, SMN/KE30X/no report. Tfc: KK3F 594, KJ3E 328, N3QA 257, 67, N3DE 55, N3WK 45, W3

NORTHERN NEW YORK: SM, Chuck Orem, KD2AJ—Web:<br>http://www.northnet.org/nnyham. ASMs: KD2AJ, WB2KLD,<br>h2ZMS, WA2RLW. ACC: WZ2T. BM: KA2JXI. OOC: N2MX.<br>PIC: N2SZK. SEC: KF2GC. STM: N2ZGN. TC: N2JKG. On<br>February 15 I attended a teurs. After breakfast we went on to Canton NY and had the<br>opportunity to tour the St Lawrence County OC and the<br>AACES station. A great job has been accomplished in St<br>Lawrence County for Emergency Services. The CVARC has<br> the St Peters School in Plattsburgh, and can be held indoors in the event of bad weather. They seem to be having trouble getting vendors to travel so far north. 73, KD2AJ.

SOUTHERN NEW JERSEY: SM: Jean Priestley, KA2YKN<br>(@K2AA) e-mail: ka2ykn@arrl.org—ASM: W2BE K2WN<br>W2OB N2OO. SEC: N2SRO. STM: WB2UVB. ACC: KB2ADL.<br>SGL: W2CAM. OOC: K2PSC. PIC: N2YAJ. TC: W2ERB. TS:<br>W2PAU, W2BE, WB2MNF, KD4HZW l look forward to working with Bernie. You will have an opport<br>tunity to meet Bernie at the "Hamfest by the Shore" in August.<br>SNJ is proud of John Dilks, K2TQN. John's passion for old<br>amateur community. He is now writing a

WESTERN NEW YORK: SM, Scott Bauer, W2LC — Con-<br>gratulations to Bill, W2MTA, on 20 years of fine service to<br>the ARRL & WNY as SCM and SM. BARA hosted Bill & Bettigtor<br>tor a fine send-off into SM retirement. Bill, please acc QST. Lots of kids talking on the radio, many licensed kids too! How about KB0VVT an Extra at age 8! Thanks Boring ARC for starting a great event. See you in the June event.

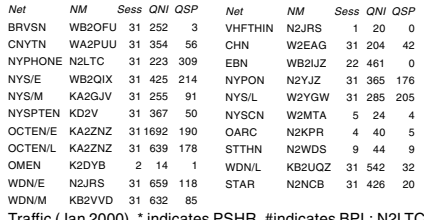

Traffic (Jan 2000), \* indicates PSHR, #indicates BPL: N2LTC#\*<br>842, KA2ZNZ\* 475, W2MTA\* 371, KA2GJV\* 320, KF1L\* 269,<br>WB2UH\* 249, NN2H\* 211, WI2G\* 201, W2PII\* 121, WB2OIX\*<br>117, W2FR\* 113, N2KPF\* 76, K2GTS\* 73, KB2VD\* 72,<br>KG2 10. Digital; Stn Rx/Tx: K2DN 0/0, KA2GJV 39/5, N2LTC, 189/ 133, NY2V 1/3. If you don't see your net/call, that's because<br>I didn't get your report. Send reports promptly at the end of<br>each month. A station appointment application form is now<br>on-line. Link thru WNY Web Page at **http** 

WESTERN PENNSYLVANIA: SM, John Rodgers, N3MSE—<br>ASM-ARES: WB3KGT. ACC: open. SEC: N3SRJ. ASM-<br>Packet: KE3ED. ASM-Youth & Education: KE3EE. OOC:<br>KB3A. PIC: W3CG. STM: N3WAV. TC: WR4W. DEC-SO:<br>KB3OH. DEC-N1: N3QCR. DEC-N2: KA club picnics and the big event of Field Day. I look forward to seeing many of you at the various activities at which I will be attending. As in the past, I will be visiting various field day<br>sites in the section, so if your group is interested in having<br>me stop by , please send me the information regarding youn<br>metrivites. I will be establishing m

#### **CENTRAL DIVISION**

ILLINOIS: SM, Bruce Boston, KD9UL—SEC: W9QBH. ACC:<br>NEWER SM, Bruce Boston, KD9UL—SEC: W9QBH. ACC:<br>DEC-Central: N9FNP. DEC-S/W: KB9AIL. The new officers<br>DEC-Central: N9FNP. DEC-S/W: KB9AIL. The new officers<br>of the DuPage AR County and local meetings in Saline County. Jacksonville ARS<br>had a good turn out for their first two fox hunts. KA0SNL,<br>Area Coordinator for AMSAT, was the featured speaker at<br>the JARS annual dinner. Technical Coordinator the states that listening to the interfering signal and using an<br>oscilloscope that is synchronized to 60 Hz to look at the re-<br>ceiver audio can supply some clues. "If the pattern remains<br>stable," the TC said, "it is caused ics." The Schaumburg ARC is discussing the advantages of using their corporate status to save money on group pur-chases. Since many radio clubs in the section are incorporated, this may allow cost savings for them as well. It's some-<br>thing to keep in mind. SARC held ham classes at the<br>Schaumburg Fitness Club in January and February. The club<br>also had a field trip to a Chicago Wolves Hockey

Continued on [page 116.](#page-117-0) **INDIANA**: SM, Peggy Coulter, W9JUJ—Sympathy extended to the families and friends of Silent Keys: Nov 18, 99<br>WA9DTW, Garfield L. Walker, Mishawaka; 1/8, W9HMS,<br>James Hatfield, Fort Wayne; 1/16, WA9ERN, Norman H.<br>Smith, Muncie; 1/21, W9BC, Lambert B. Howard, Evansville<br>and 2/3

Steve Ewald, WV1X ♦ Assistant Field Services Manager

# **ANAHEIM, CA**

(Near Disneyland) 933 N. Euclid St., 92801  $(714) 533 - 7373$ 800) 854-6046 Janet, KL7MF, Mgr.

**BURBANK, CA** 2492 W. Victory Bl., 91506 (818) 842-1786 800) 854-6046 Eric, KA6IHT, Mgr. Victory Blvd. at Buena Vista 1 mi. west I-5

**OAKLAND, CA** 2210 Livingston St., 94606 (510) 534-5757 800) 854-6046 Mark, WI7YN, Mgr. I-880 at 23rd Ave. ramp

**SAN DIEGO, CA** 5375 Kearny Villa Rd., 92123 (858) 560-4900 800) 854-6046 Tom, KM6K, Mgr. Hwy. 163 & Claremont Mesa

**SUNNYVALE, CA** 510 Lawrence Exp. #102 94086 (408) 736-9496 (800) 854-6046 Ken, K1ZKM, Mgr. So. from Hwy. 101

**NEW CASTLE, DE** (Near Philadelphia) 1509 N. Dupont Hwy., 19720 (302) 322-7092 (800) 644-4476 Rick, K3TL, Mgr. RT.13 1/4 mi., So. I-295

**PORTLAND, OR** 11705 S.W. Pacific Hwy. 97223 (503) 598-0555

 $(800) 854 - 6046$ Rich, KK7PL, Mar. Tigard-99W exit from Hwy. 5 & 217

**DENVER, CO** 8400 E. Iliff Ave. #9, 80231 (303) 745-7373 (800) 444-9476 Joe, KDØGA, Mar. John, K5EHP, Mgr.

PHOENIX, AZ 1939 W. Dunlap Ave., 85021 (602) 242-3515 (800) 444-9476 Gary, N7GJ, Mgr. 1 mi. east of I-17

**ATLANTA, GA** 6071 Buford Hwy., 30340 (770) 263-0700 800) 444-7927 Mark, KJ4VO, Mgr. Peri, KC4CQS, Mgr.

Doraville, 1 mi. no. of I-285 **WOODBRIDGE, VA** 

(Near Washington D.C.) 14803 Build America Dr. 22191 (703) 643-1063 וממי 444-4799 Mike, N4MDK, Mgr. Exit 161, I-95, So. to US 1

**SALEM, NH** (Near Boston) 224 N. Broadway, 03079 (603) 898-3750 800) 444-0047 Chuck, KM4NZ, Mgr. @hamradio.com Exit 1, I-93: 28 mi. No. of Boston

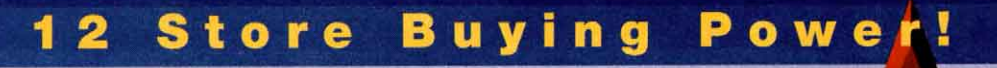

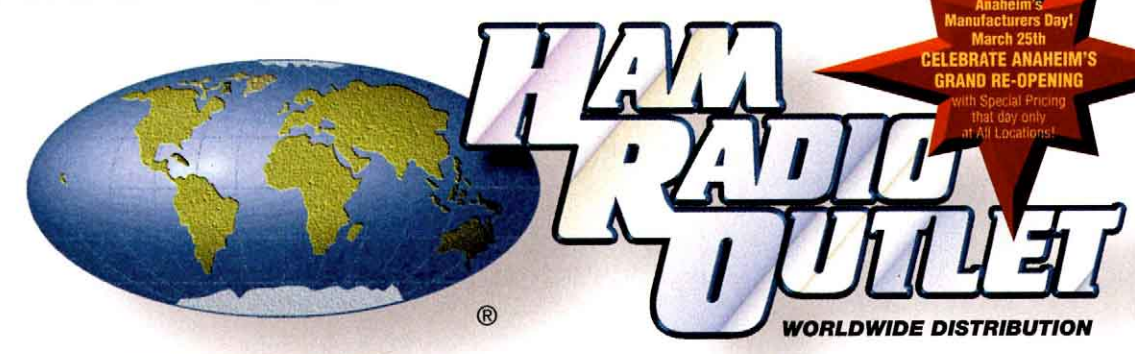

# **Call For Spring Specials!**

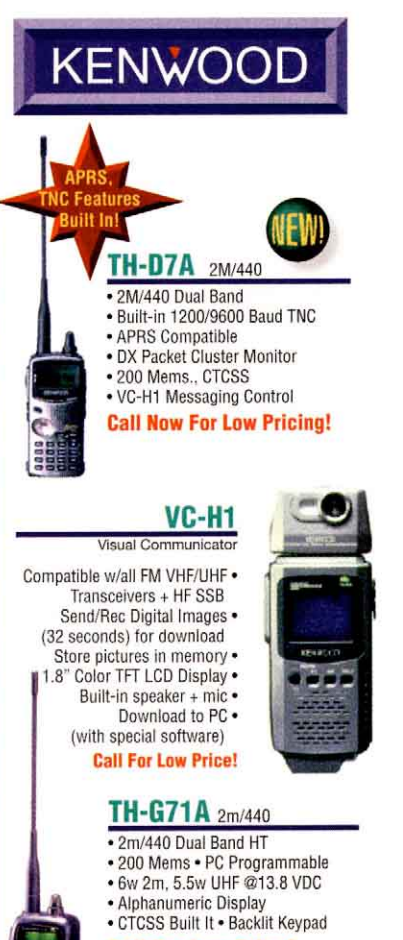

**High Power** Also Avail

· Encode Built-In AZ CA CO GA VA residents add sales tax. Prices. specifications.

descriptions.

subject to change

without notice

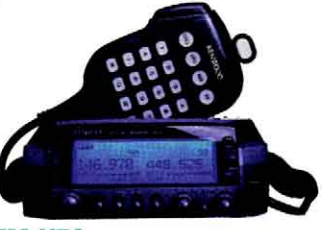

# TM-V7A 2M/440Mhz

- 50W/35W 280 Mems Visual Scan
- · Alpha Numeric · Enc/Dec & Duplexer Built-in
- Computer Programmable 9600 Baud Ready · Cool-blue Reversible LCD · Backlit Mic

# **Call Now For Low Price!**

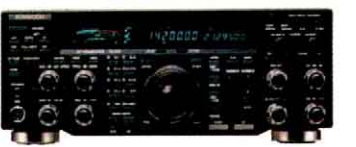

# TS-870S HF Transceiver

- . DSP in I.F. Stage! . 100W, 12V DC
- · Dual mode noise reduction
- · Digital Filtering (no opt. filters reg.)
- · Built-in RS232, Windows software incl.

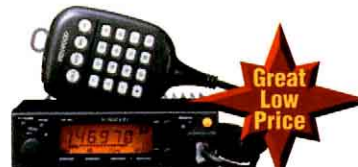

#### **TM-261A** 2M Mobile

- 50W + Mid and Low . Mil-Spec
- 61 Mem. Chanels Alpha Numeric Function
- · Dual Menu, DTMF Memory · Backlit mic & built-in encode

# **Call Now For Special Low Price!**

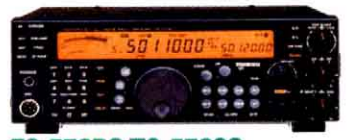

# TS-570DG/TS-570SG DSP Enhanced

- . 100w HF, (100w on 6M TS-570SG only) · QSK, CW Auto Tune · Autotuner incl 6M
- . DSP . Large LCD Display . Elect. Keyer
- · RCP2 Radio Control Program Compatible
- **Call Now For Your Low Price!**

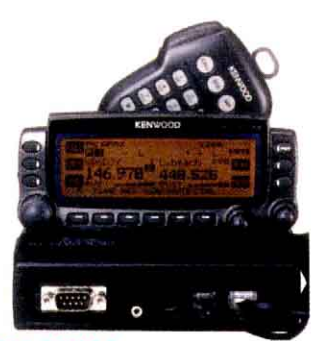

# TM-D700A 2M//440 Dualband

. 50w VHF 35w UHF . Opt. Voice Synthesizer

- · Receives 118-1300 mHz (cell blocked)
- Remote Head Inst. only (kit included)
- . 200 Memories . Built In 1200/9600 baud TNC
- · Advanced APRS Features
- · Dx Packet Cluster . Tone Scan . GPS/VC-H1/PC Ports

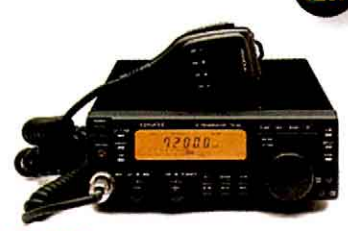

# TS-50S HF Trans.

- . TS-50S World's smallest HF trans.
- · SSB, CW, AM, FM, · 12V Gen. Cov. RX,
- 6.4 lbs., 7.16 x 2.4 x 9.32" . 100W out
- . 105 db dynamic range, 100 Mems. · Opt. ext. ant. tuners available

# **Call For Special Low Price!**

# **Optional** 000 1.2GHz, 220 mHz,<br>6M Modules  $000$ **Available!** ō

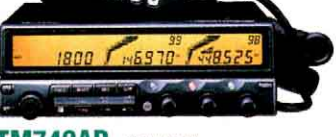

# **TM742AD** 2M/440Mhz

- . Optional 3rd band available . Back-lit mic
- Up to 303 memories 101 per band . PL Encode Built in . Detachable front panel

# **Call Now For Your Low Price!**

Look for the **HRO Home Page** on the **World Wide Web** http://www.hamradio.com

**COAST TO COAST FREE SHIPPING** UPS - Most Items Over \$100 **Rapid Deliveries From The Store Nearest To You!** 

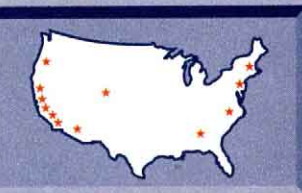

# **Call For Low Price!**

**TH-22AT** · Ultra Compact · 2M HT. 5W optional · 40 memories

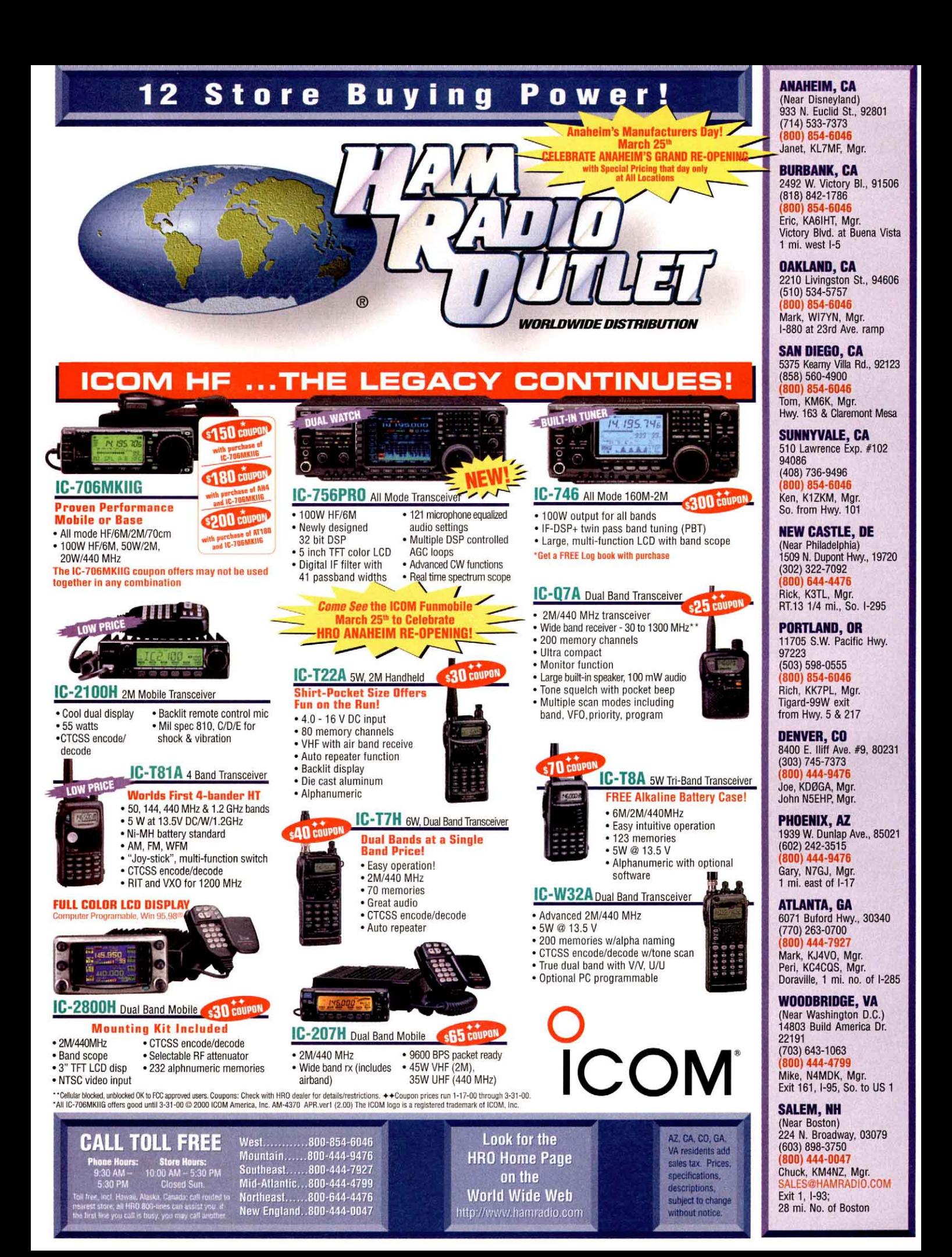

# **ANAHEIM, CA**

(Near Disneyland) 933 N. Euclid St., 92801  $(714) 533 - 7373$ 800) 854-6046 Janet, KL7MF, Mgr.

**BURBANK, CA** 2492 W. Victory Bl., 91506 (818) 842-1786 800) 854-6046 Eric, KA6IHT, Mgr. Victory Blvd. at Buena Vista 1 mi. west I-5

**OAKLAND, CA** 2210 Livingston St., 94606  $(510) 534 - 5757$ 800) 854-6046 Mark, WI7YN, Mgr. I-880 at 23rd Ave. ramp

**SAN DIEGO, CA** 5375 Kearny Villa Rd., 92123 (858) 560-4900 854-6046  $(800)$ Tom, KM6K, Mgr. Hwy. 163 & Claremont Mesa

**SUNNYVALE, CA** 510 Lawrence Exp. #102 94086 (408) 736-9496 800) 854-6046 Ken, K1ZKM, Mgr. So. from Hwy. 101

**NEW CASTLE, DE** (Near Philadelphia) 1509 N. Dupont Hwy., 19720 (302) 322-7092 800) 644-4476 Rick, K3TL, Mgr. RT.13 1/4 mi., So. I-295

**PORTLAND, OR** 11705 S.W. Pacific Hwy. 97223  $(503) 598 - 0555$ (800) 854-6046 Rich, KK7PL, Mgr.

Tigard-99W exit from Hwy. 5 & 217 **DENVER, CO** 8400 E. Iliff Ave. #9, 80231 (303) 745-7373 800) 444-9476 Joe, KDØGA, Mgr.

PHOENIX, AZ 1939 W. Dunlap Ave., 85021 (602) 242-3515 (800) 444-9476 Gary, N7GJ, Mgr.

1 mi. east of I-17 **ATLANTA, GA** 

John, K5EHP, Mar.

6071 Buford Hwy., 30340 (770) 263-0700 800) 444-7927 Mark, KJ4VO, Mgr. Peri, KC4CQS, Mgr. Doraville, 1 mi. no. of I-285

**WOODBRIDGE, VA** 

(Near Washington D.C.) 14803 Build America Dr. 22191 (703) 643-1063 800) 444-4799 Mike, N4MDK, Mar. Exit 161, I-95, So. to US 1

#### **SALEM, NH**

(Near Boston) 224 N. Broadway, 03079 (603) 898-3750 800) 444-0047 Chuck, KM4NZ, Mgr. sales@hamradio.com Exit 1, I-93; 28 mi. No. of Boston

#### 2 Store Buying P o w e

**Call For Spring Specials!** 

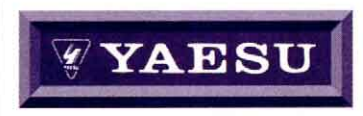

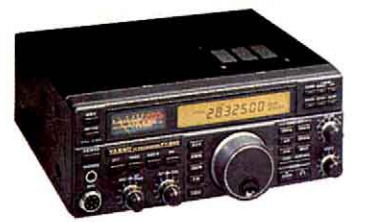

# **FT-840**

• 100W • 12V DC • DDS · Gen. Cov. Rx, 100 mem. · Optional Ext. Auto · Tuners Available **Call Now For Our Low Pricing!** 

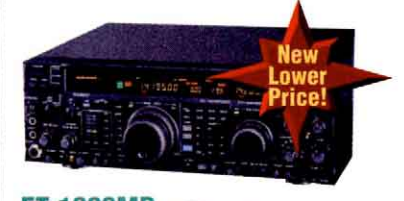

FT-1000MP HF Transceiver • Enhanced Digital Signal Processing  $\bullet$  Dual RX · Collins SSB filter built-in .100W, Power supply built-in **Call Now For Low Pricing!** 

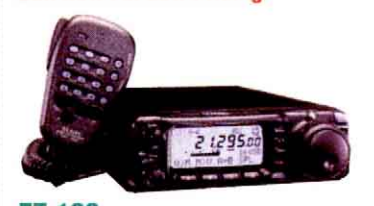

FT-100 HF/6M/2M/70CM Transceiver

· Compact Transceiver w/detachable front panel . Rx 100kHz to 970mHz (cell blocked)

. Tx 100W 160-6M, 50w 2M, 20W 70CM · Built-in DSP, Vox, CW keyer

• 300 Memories

**Call Now For Low Pricing!** 

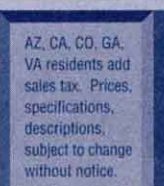

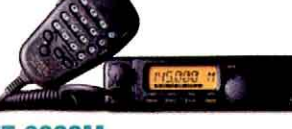

# FT-2600M 2M Mobile

 $\circledR$ 

- Compact 2M 60W mobile 12000/9600 baud
- 4 selectable power levels Built-in CTCSS/DCS
- · 175 mems, 8 character alpha-numeric display
- · Low intermod Rx, Rugged

# **Call Now For Low Intro Pricing!**

# **VR-500**

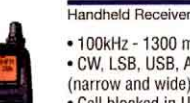

• 100kHz - 1300 mHz · CW, LSB, USB, AM, FM

- (narrow and wide) · Cell blocked in USA
- . 1000 memory channels
- 8 character alpha-num display

**Great Sound, Call Today!** 

#### **VX-5R** 50/2M/440HT

- 
- · Wideband RX, 6M-2M-440TX · 5W output
- · 220 mems, opt. barometer unit
- · Alpha Numeric Display
- · CTCSS/DCS built-in

• Li-Ion Battery **Call For Low Intro Price!** 

#### VX-1R 2M/440 Sub-Mini HT

- . 290 Memory Channels .5W output
- Receives 76-999mHz
- (Cell Band Blocked)

# **Call For Your Low Price!**

# **FT-50RD**

- 2M/440mHz Compact HT
- DVR, Decode, Paging Built-in
- · Alpha numeric display · Wide Band receive
- · Battery Saver
- · 112 Memories
- Mil-Spec
- HiSpeed scanning
- **Call For Your Low Price!**

**FREE SHIPPING** 

**UPS - Most Items Over \$100<br>Rapid Deliveries From** 

Look for the **HRO Home Page** on the **World Wide Web** 

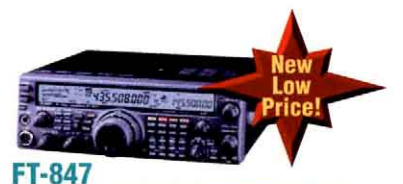

**CELEBRATE ANAHEIM'S** 

**GRAND RE-OPENINI** 

Ultimate Base Station, HF, VHF, UH

**WORLDWIDE DISTRIBUTION** 

- . 100w HF/6M, 50w 2M/430 mHz
- . DSP . Full Duplex Cross-band
- . 1200/9600 Baud Packet Ready
- **Call for Low Price!**

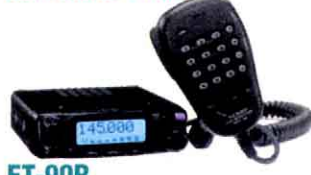

# **FT-90R**

- 2M/440 Mini Dualbander Transceive
- 50w 2m, 40w 440mHz
- Wide Rx Detachable Front Panel
- · Packet Ready 1200/9600 Baud
- · Built-in CTCSS/DCS Encoder/Decoder
- Less than 4" wide!

#### **Call for Your Intro. Low Price!**

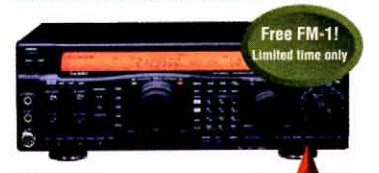

# FT-920 HF+6M Transceiver

- 100w 160-6M, 12VDC
- Built-in DVR, CW Memory Keyer · DSP, Auto-Notch · 99 Memories
- · Computer controllable, CAT System

**Call For Low Pricing!** 

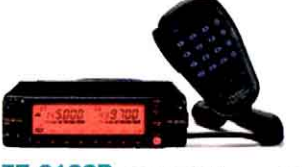

# FT-8100R 2M/440 Mobile

- Ultra Compact 50w/35w 2m/440 • 110 memories • Wide Band RX
- · Backlit mic · Remotable front panel w/op
- **Call Now For Special Pricing**

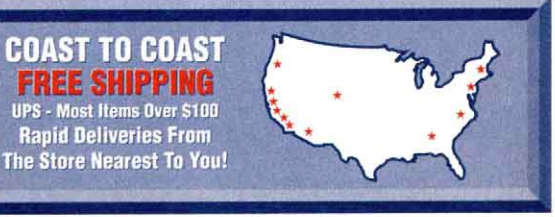

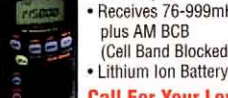

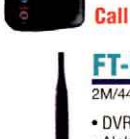

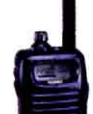

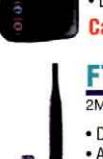

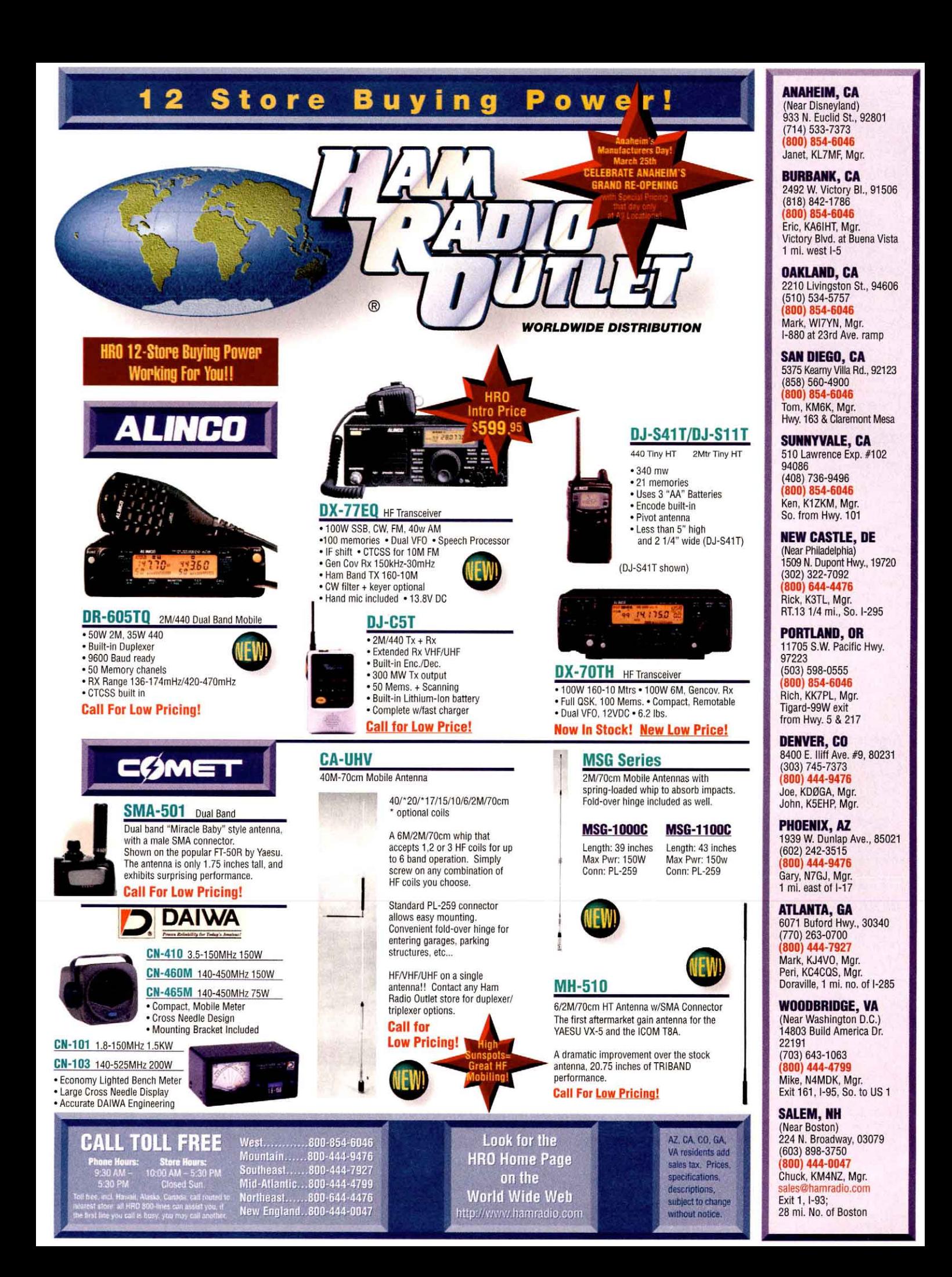

#### **ANAHEIM, CA**

(Near Disneyland) 933 N. Euclid St., 92801  $(714) 533 - 7373$  $(800) 854 - 6046$ Janet, KL7MF, Mgr.

**BURBANK, CA** 2492 W. Victory Bl., 91506 (818) 842-1786 (800) 854-6046 Eric, KA6IHT, Mgr. Victory Blvd. at Buena Vista 1 mi. west I-5

**OAKLAND, CA** 2210 Livingston St., 94606 (510) 534-5757 300) 854-6046 Mark, WI7YN, Mgr. I-880 at 23rd Ave. ramp

**SAN DIEGO, CA** 5375 Kearny Villa Rd., 92123  $(858) 560 - 4900$ (800) 854-6046 Tom, KM6K, Mgr. Hwy. 163 & Claremont Mesa

**SUNNYVALE, CA** 510 Lawrence Exp. #102 94086 (408) 736-9496 800) 854-6046 Ken, K1ZKM, Mgr. So. from Hwy. 101

**NEW CASTLE, DE** (Near Philadelphia) 1509 N. Dupont Hwy., 19720 (302) 322-7092 800) 644-4476 Rick, K3TL, Mgr. RT.13 1/4 mi., So. I-295

**PORTLAND, OR** 11705 S.W. Pacific Hwy. 97223  $(503) 598 - 0555$ 800) 854-6046 Rich, KK7PL, Mgr. Tigard-99W exit from Hwy. 5 & 217

**DENVER, CO** 8400 E. Iliff Ave. #9, 80231 (303) 745-7373 800) 444-9476 Joe, KDØGA, Mgr. John, K5EHP, Mgr.

PHOENIX, AZ 1939 W. Dunlap Ave., 85021 (602) 242-3515 (800) 444-9476 Gary, N7GJ, Mgr. 1 mi. east of I-17

**ATLANTA, GA** 6071 Buford Hwy., 30340 (770) 263-0700 800) 444-7927 Mark, KJ4VO, Mgr. Peri, KC4CQS, Mgr. Doraville, 1 mi. no. of I-285

**WOODBRIDGE, VA** (Near Washington D.C.) 14803 Build America Dr. 22191 (703) 643-1063 800) 444-4799 Mike, N4MDK, Mgr.

Exit 161, I-95, So. to US 1 **SALEM, NH** (Near Boston) 224 N. Broadway, 03079  $(603) 898 - 3750$ 800) 444-0047

# Chuck, KM4NZ, Mgr. sales@hamradio.com Exit 1, I-93; subject to change 28 mi. No. of Boston without notice

# 2 Store Buying  $\mathbf{o}$  W

 $R$ 

*WORLDWIDE DISTRIBUTION* 

**KANTRONICS TOWER** AT-201HP 2M Handheld • 40 memories + CALL channel **UR 28** · Wide receive 130-180 MHz · Built-in CTCSS enc./dec. **KAM '98** · Full-sized, backlit keypad · Single port VHF or HF<br>• RTTY, CW, Packet, GTOR, AMTOR, WEFAX • 5 watts RF output **MA-40** exp. 33-31-2000 40' Tubular Tower · GPS, NMEA-0183 compatible · 6-16 VDC, DB-9 connector port **REG. \$809 Call Now For Your Low Price!** exp. 3-31-2000 **SALE \$679.95 AT-600HP** 2M/440 Handheld **MA-550** · Wide receive from 100-174, 340-480, 55' Tubular Tower and 850-985 MHz (cellular blocked) Handles 10 sq.ft.<br>at 50mph · Dual receive · 200 memory channels *<b>CONTROLLATION* CONTROL CONTROLLER • 6 character alphanumeric display Pleases neighbors **GPS Tracker** · Crosband repeat · Auto repeater shift with tubular • CTCSS enc./dec. • CTCSS tone scan streamlined look · GARMIN X12 GPS Built in, Active GPS antenna. Reg.\$1369 KPC-3 Plus ALL in Single package! **Call Now For Special Pricing! SALE \$1069.95** AR-447 UHF AR-147 Plus 2M mobile KPC-9612<br>9600 Baud TX-455 • 3 select. pwr. settings (5/10/60w) 55' Freestanding **Read** · 80 memories Crank-Up plus a CALL channel Handles 18 sq. ft. **Built-in CTCSS/DCS KPC-3 Plus/KPC-9612 Plus** @ 50 mph encode/decode No guying required High-performance, low power TNC. Wide receive cov. Extra-strength const. Great for packet, and APRS compatible Can add raising and 130-171 MHz motor drive acces. **Call For Special Low Price! Special Low Price!** Shown with<br>Optional<br>Rotor Base **Towers Rated** to EIA Specifications GEOGHRON Other Models at Great Prices! diconcept **SALE \$1399.95** ZN droning Detailed illuminated map shows time, time zone, sun **VHF/UHF** Solid State Amplifiers position and day of the week at a glance for any place in the world Continuously moving - areas of Contemporary design, quality and a 1 year day and night change as you watch. • Mounts easily warranty on parts and labor. 1 year on the RF Final on wall. Size: 34 1/2" x 22 1/2". transistors. Most amplifiers have GaAsFET receive All US Towers shipped truck collect. Reg \$1295. SALE \$999.95 pre-amps and high SWR shutdown protection **Look for the** AZ. CA. CO. GA. **COAST TO COAST** VA residents add **HRO Home Page FREE SHIPPING** sales tax. Prices. specifications. on the UPS - Most Items Over \$100 descriptions. **Rapid Deliveries From World Wide Web** 

http://www.hamradio.com

The Store Nearest To You!

# *MIRAGE ... 160 Watts on 2* Turn your mobile, base or handheld into 160 Watt powerhouses and talk further,

longer, clearer  $\ldots$  All modes: FM, SSB, CW... Superb GaAsFET preamp... Overdrive, high SWR, Over-temperature protection ... Remote controllable ...

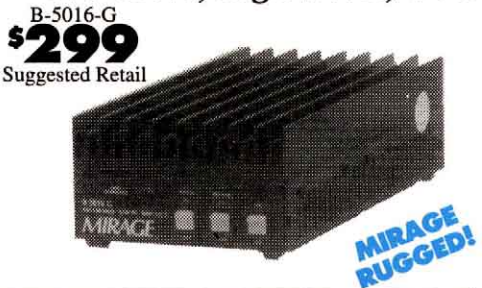

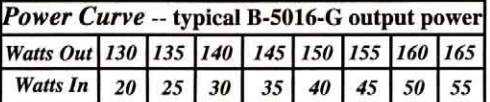

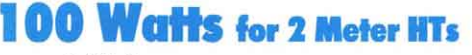

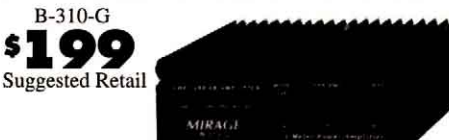

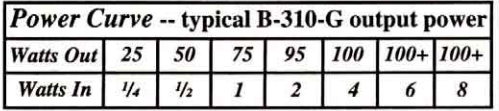

- 100 Watts out with all handhelds up to 8 watts
- All modes: FM, SSB, CW
- Great for ICOM IC-706
- 15 dB low noise GaAsFET preamp
- Reverse polarity protection/SWR Protection
- FREE mobile bracket Auto T/R switch
- FREE handheld BNC to B-310-G cable
- Ultra-compact 43/x13/x73/4 inches, 21/2 pounds • One year MIRAGE warranty

Boost your 2 Meter handheld to 100 Watts! Ultra-compact all mode B-310-G amp is perfect for all handhelds up to 8 watts and multimode SSB/CW /FM 2 Meter rigs. Great for ICOM IC-706!

# 6 Meter Amplifier

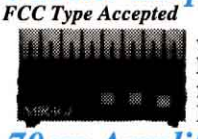

The A-1015-G, \$389, is the **The East Second Structure of Second Structure Structure Structure Structure Structure Structure Structure Structure Structure Structure Structure Structure Structure Structure Structure Structure Structure Structure Struc** fier. 150 watts out for 10 in. For 1 to 15 watt transceivers.

70cm Amplifiers (420-450 MHz)

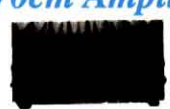

D-3010-N, \$365, -- 100 W out/30 in. For 5 to 45 watt mobile/base. D-1010-N, \$395, 100 W out/10 in. Dual

purpose -- for handhelds or mobile/base. **D-26-N, \$269**, 60 W out/2 in, for handhelds.

# **Amateur TV Amps**

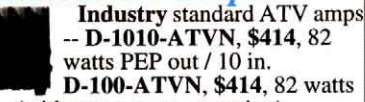

PEP out/2 in. (without sync compression).

# **Remote Control Head for Amps**

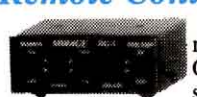

RC-1, \$45, remote controls most MIRAGE amps. Power On/Off, preamp On/Off, switch for SSB/FM. 18 foot cable (longer available). 13/4x33/4x21/2 inches.

The MIRAGE B-5016-G gives you 160 switching with remote external keying. watts of brute power for 50 watts input on all modes -- FM, SSB or CW!

Ideal for 20 to 60 watt 2 Meter mobile or base. Power Curve chart shows typical output power. Hear weak signals -- low noise GaAsFET

preamp gives you excellent 0.6 dB noise figure. Select 15 or 20 dB gain.

B-5016-G has legendary ruggedness. We know of one that has been in constant use since 1979!

Heavy-duty heatsink spans entire length of cabinet -- prevents overheating. Power transistors protected by MIRAGE's Therm-O-Guard<sup>™</sup>.

Fully protected from high SWR and excessive input power. Has warning LED.

Has smooth adjustable Transmit/Receive

ساسا

**ALCOHOL** 

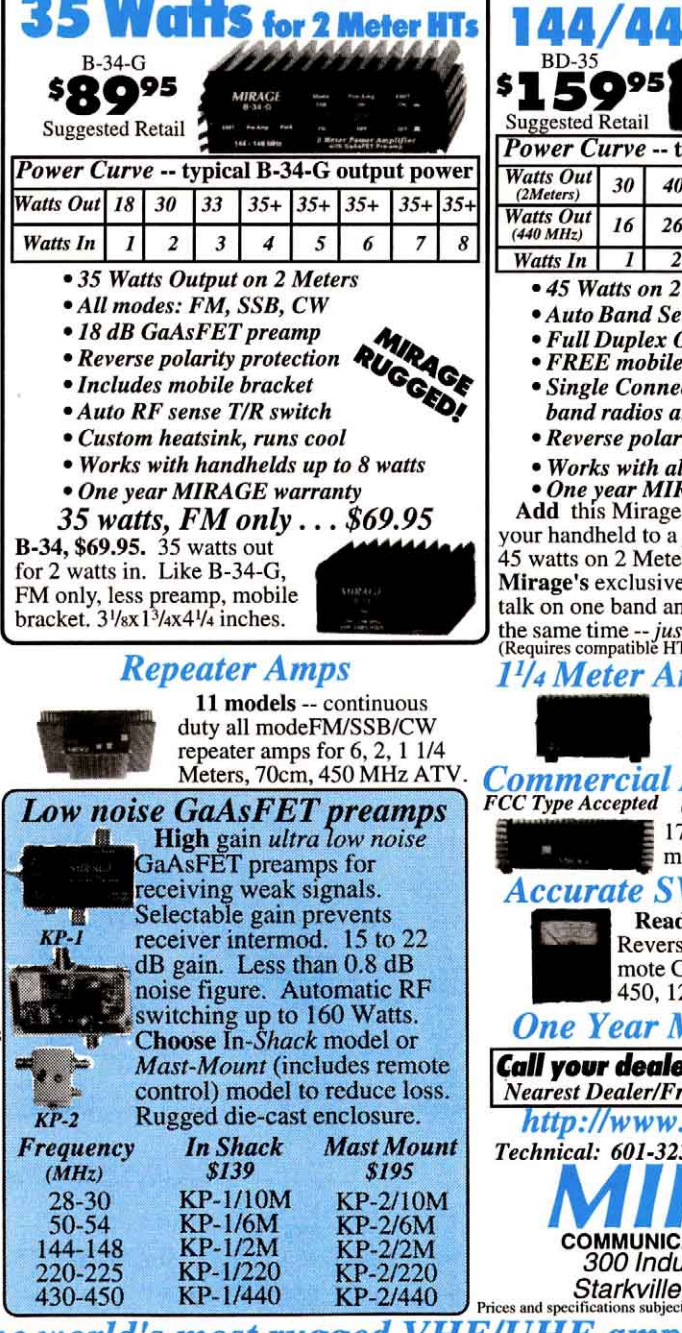

RC-1B, \$45, Remote Control. On/Off, preamp On/Off, selects SSB/FM. With 18-ft cable. Draws 17-22 amps at 13.8 VDC. 12x3x51/2 in.

More 160 Watt, 2 Meter Amplifiers ... B-2516-G, \$299. For 10 to 35 watt mobile or base stations. 160 watts out for 25 watts in.

B-1016-G, \$379. MIRAGE's  $-1016 - G$ Great for ICON most popular dual purpose HT or mobile/base amplifier. IC-706 160 watts out/10 W in. For 0.2-15 watt transceivers.

B-215-G, \$379. MIRAGE's most popular handheld amp. 150 watts out/2 watts in; 160 watts out/31/2 W in. For 0.25 to 5 watt handhelds.

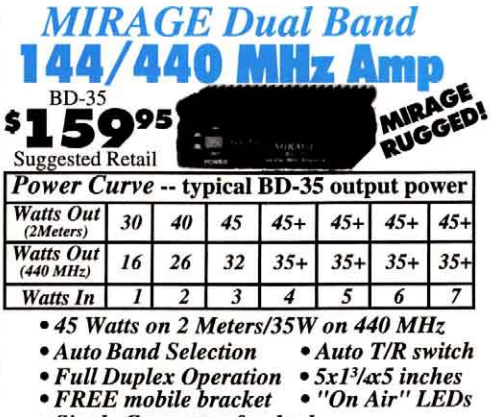

- Single Connector for dual
- band radios and antennas
- Reverse polarity protection
- Works with all FM handhelds to 7 watts<br>• One year MIRAGE warranty<br>Add this Mirage dual band amp and boost

your handheld to a *powerful* mobile or base --<br>45 watts on 2 Meters or 35 watts on 440 MHz! Mirage's exclusive FullDuplexAmp™ lets you talk on one band and listen on the other band at the same time -- *just like a telephone conversation.*<br>(Requires compatible HT).

# 1<sup>1</sup>/4 Meter Amps (223-225 MHz)

Choose from 10 models  $-20$  to 220 watts out for 2 to 50 watts in, \$129 to \$655.

ommercial Amps (\$199 to \$395) CC Type Accepted Commercial amps for 150 -174, 450-470 MHz and VHF marine bands, 70 -130 watts out.

mmunications

# **Accurate SWR/Wattmeters**

Read SWR directly andForward/ Reverse, Peak/Average power. Remote Coupler. 1.8-30, 50-200, 420-450, 1260-1300 MHz band models.

# **One Year Mirage Warranty**

Call your dealer for your best price! Nearest Dealer/Free Catalog: 800-647-1800

http://www.mirageamp.com Technical: 601-323-8287 Fax: 601-323-6551

> **COMMUNICATIONS EQUIPMENT** 300 Industrial Park Road Starkville, MS 39759, USA<br>ifications subject to change. © 1996 Mirage Com

**MIRAGE...the world's most rugged VHF/UHF amplifiers** 

<span id="page-117-0"></span>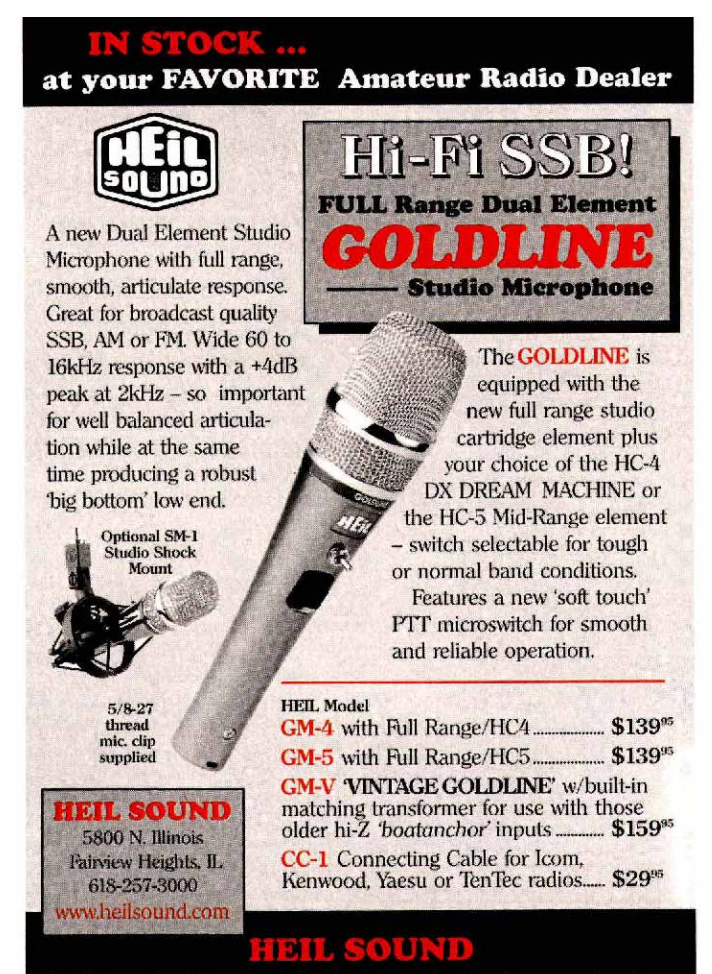

Defining the Standard for Amateur Radio Communications

# **EVERY ISSUE OF**  $\Box$   $\Box$  on microfiche!

The entire run of **USIF** from December, 1915 thru last year is<br>available. Over 1,700 fiche!

You can have access to the treasures of **USIF** without several hundred pounds of bulky back<br>issues. Our 24x fiche offer actual full page images. The complete and<br>original issues are filmed, front cover<br>to back. Nothing omitted. Not a computer approximation.

We offer a battery operated hand held viewer for \$150, and a desk model for \$260. Libraries have these readers.

The collection of microfiche, is available as an entire set, (no partial sets) for \$399, plus \$15 shipping (US). Annual updates are available for \$10 each plus \$3 shipping. Your satisfaction is quaranteed!

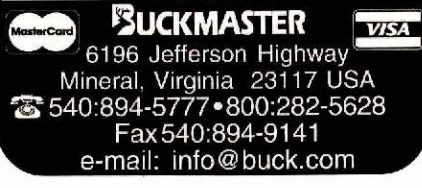

# **INTERMOD SOLUTIONS** from DCI **High Quality, Low Loss, Passive Bandpass Filters** For Amateurs **STANDARD 4-POLE FILTERS** 144-146MHz for weak signal or satellite work, or for \$89 European-Asian ham band. \$89 144-148MHz for 4MHz wide filter for 2M ham band. 222-225MHz for links and reducing Ch.13 intermod... ......\$89 430-440MHz for weak signal or satellite work, or for European-Asian 70 cm ham band. \$109 440-450MHz for repeater and FM simplex voice \$109 communications... Custom Filters for ATV and 6 meters • In stock at most ham radio stores • For Commercial Users: Custom Bandpass Filters from 50 MHz to 3 GHz, **Broadband Duplexers, Tower top Amplifiers** and Duplexers Phone our technical staff at no charge for expert advice on your intermod problem. **MI DCI DIGITAL COMMUNICATIONS INC.**

Box 293, 29 Hummingbird Bay , White City, SK, Canada SOG 5B0 Direct (306) 781-4451 • Fax (306) 781-2008

Toll-Free 1-800-563-5351 http://www.dci.ca email: dci@dci.ca ask him why? Thanks to K8LEN, KO9D and K92BM for their<br>dedication as NCS on ICN. MARC, South Bend presented<br>the Ham of the Year award to Eldon Haden, KA9SUF, also<br>certificates were presented to Hal Brueseke, KA9MXW, and<br>Pa their club. Some other interesting awards were presented to<br>Kay K9CLM who received a Y2K compliant laptop computer<br>(etch-a-sketch) no batteries or AC power required so she can take notes even if the romputer fails. The CW expert Keith<br>WA9S received a MasterMind game to help further develop<br>his code skills. George WB9SCC received a Busy Bee trophy<br>as a reminder of all his activities and Earl KA9E dress is on page 12. Send it now before you forget it. NMs ITN/W9ZY, QIN/N9PF, ICN/K8LEN, WN/AB9AA, VHF/N9ZZD.

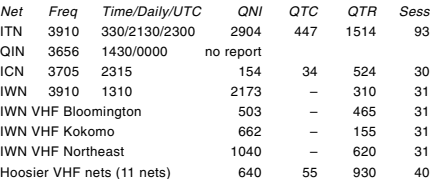

Hoosier VHF nets (11 nets) 640 55 930 40<br>D9RN Total QTC 153 in 62 sessions IN represented. 95 % by<br>WB9QPA, W9UEM, KB9NPU, and K9GBR. 9RN Total QTC 217<br>in 62 sessions IN represented by K9PUI, KO9D, N9PF,<br>WA9QCF, AA9HN, WB9U 112, WB9QPA 90, N9ZZD 75, K9GBR 70, KO9D 58, W9UEM<br>56, AB9AA 43, N9WNH 37, W9JUJ, KA9EIV 32, KB9NPU 26,<br>K9PUI 22, KA9QWC 15, AA9HN 15, W9BRW 14, W9EHY 11,<br>K8LEN 10, K9RPZ 8, AB9A 6, WB9NCE 3, K9OUP 1, K9DIY 1.

WISCONSIN: SM, Don Michalski, W9IXG—BWN 3985 0600<br>W9RCW, BEN 3985 1200 KE9VU. WSBN 3985 1715<br>WB9WHQ. WNN 3723 1800 KB9OCZ. WSSN 3645 1830<br>N9BDL. WIN-E 3662 1900 WB9ICH. WIN-L 3662 2200 W9UW.<br>It is with deep regret that I i on Sundays. Join the WISBN and consider becoming a net<br>control. Contact our STM, K9LGU, for more info and visit the<br>WNA site: www.wan.e.board.com for photos and tips for traffic<br>handling. Good news from 9RN land-KF4UBX rep events can be used as training for emergency communica-<br>tions. Get your new club members involved and tag them up<br>with an experienced operator! 73, Don. w9ixg@arrl.org Tfc:<br>W9RCW 933, K9JPS 777, W9YPY 609, W9IHW 553, K9GU<br>

#### **DAKOTA DIVISION**

**MINNESOTA**: SM, Randy Wendel, N0FKU—By the time you<br>read this, the Minnesota ARRL Section and NTS Net will have<br>vacated 3870. Look for us at 5:30 PM on 3860. Don't forget<br>the 23rd year of the Rochester Hamfest to be held at the Olmsted Co fairgrounds at 8 AM. Check Web site **http:/ /www.members.aol.com/rarchams** for additional info. Of the many hamfests that are held each year, this is one you wanto attend. This writing comes after-the-fact, but the MN state Dept. of Emerg Mgmt was in process of putting a group of<br>Dept. of Emerg Mgmt was in process of puttin timeline involved, I'm late and unable to solicit any volun-<br>teners via this news column, but I have done so via the ARES<br>reflector thru the ARES ECs. I will pass along any news re-<br>garding the DEM, though the ARES groups

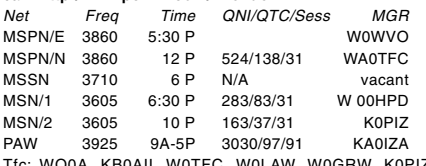

Tfc: WO0A, KB0AII, W0TFC, W0LAW, W0GRW, K0PIZ, KB0OHI, W0HPD, KN9U, W3FAF, K0WPK, K0PSH, KA0IZA, KB0AIJ, K0OGI, WD0GUF, N0JP.

**NORTH DAKOTA**: SM, Bill Kurtti, WC0M— Make your plans

# **Patcomm's New PC-16000A HF Transceiver**

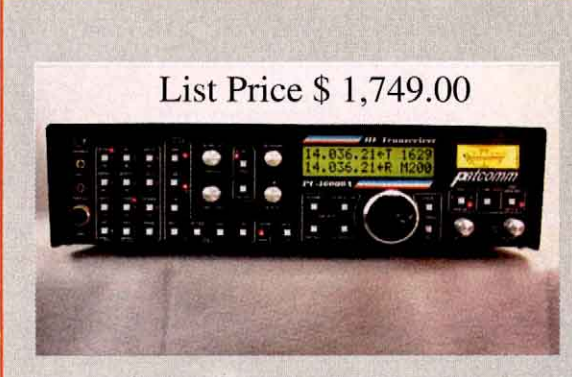

Patcomm is proud to announce "The New PC-16000A" HF Transceiver" with advanced operational features. This 100 Watt Output Multi-Mode HF Transceiver boasts General Coverage Receive. CW & RTTY Modem with built-in Keyboard Interface, built-in Jambic **CW Keyer, Collins Mechanical Filters, QRM reducing** IF Shift, Brick Wall DSP Filtering with Auto-Notch & **Denoiser. VOGAD & RF Clipping for surperb SSB** audio quality and VST (Variable Speed Tuning) for ultra

slow or fast tuning speeds. Here is a rig which is easy to use and has **Solid Performance** built in.

Designed & Manufactured in the U.S.A.

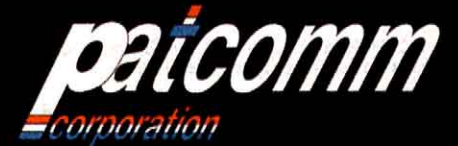

Phone: (631) 862-6511 Fax: (631) 862-6529 Website: www.qth.com/patcomm E-mail: patcomm1@aol.com 7 Flowerfield Suite M100 St. James, NY 11780

**Call or Vist our Dealers:** B&H Sales - Derby, KS  $(316) 788 - 4225$ C&J Radio -Snellville, GA  $(770)$  979-4077 Burk Electronics - LaGrange, IL  $(708)$  482-9310

ARW-Youngstown, OH Orders: 1 800-807-1220 Info: 1 330-759-1220 Hirsch Sales - Buffalo, NY  $(716) 632 - 1189$ 

**JCRE** International Woodland Park, CO  $(719)$  687-5600 Sound North - Int'l Falls, MN  $(218) 283 - 9290$ 

**For International Inquiries:** Patcomm International Zoetermeer, The Netherelands +31 (0) 79 361 72 04 **Factory Representitive:** 

Peter Bergman - Brainard, MN  $(218) 829 - 6286$ 

# Patcomm's Rugged PC-9000 HF+6 **Transceiver**

Patcomm's HF+6 Meter Transceiver has Big Rig Performance in a compact, rugged and very portable package. This rigs 40 Watt output packs plenty of punch. Built-in features such as VOGAD & RFClip**ping** provide big radio punch on SSB. A Variable **SCAF Filter** is used within the  $AGC$  loop to provide superb receiver selectivity. An **Iambic Keyerand built-in CW** Keyboard interface are provided for CW. This is one very easy to handle rig with **FUN** built in.

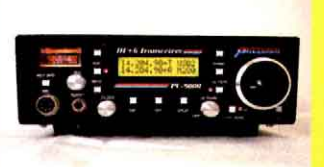

**The PC-9000 HF+6 Transceiver Optional FM Adapter** 

Available

List Price \$799.00

**Coming Soon: The RX-16000A HF General Coverage Receiver** 

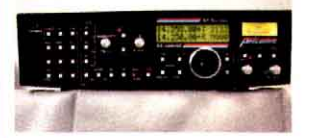

The same solid performing receiver as in the PC-16000A including Collins Mechanical Filters, DSP, IF Shift plus the CW & RTTY Decoder Built-

in. This is a "World Class Receiver"

\*20 Watts nominal on 6 Meters

# GET CONNECTED!

The personal computer revolution has introduced many new HF digital operating modes. Inexpensive

software and hardware make it easy to get started, and this new handbook helps amateurs of all skill levels make sense of this alphabet soup of choices.

This book offers something for all digital communications enthusiasts. Loads of practical operating advice valuable reference information!

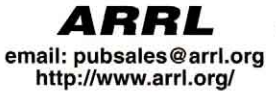

# *LINDEROO* **ARRL's HF Digital Handbook**

ARRL Order No. 7652-815 \*Shipping US \$4 (UPS)/International \$5.50

Toll-Free 1-888-277-5289 Phone 860-594-0355 fax 860-594-0303

**Chapters cover:** • Building an HF • Clover

- digital station (hardware recommendations
- and simple construction projects)

# $•$  RTTY

- · PSK31 (the hot new HF digital mode!)
- · PACTOR

**Order** 

Toll-Free

 $• G-TOR$ • Hellschreiber

- (the "visual" HF digital mode)
- The HF/Internet E-mail Connection

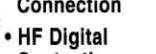

04/2000

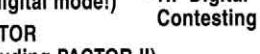

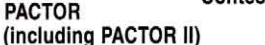

-888-277

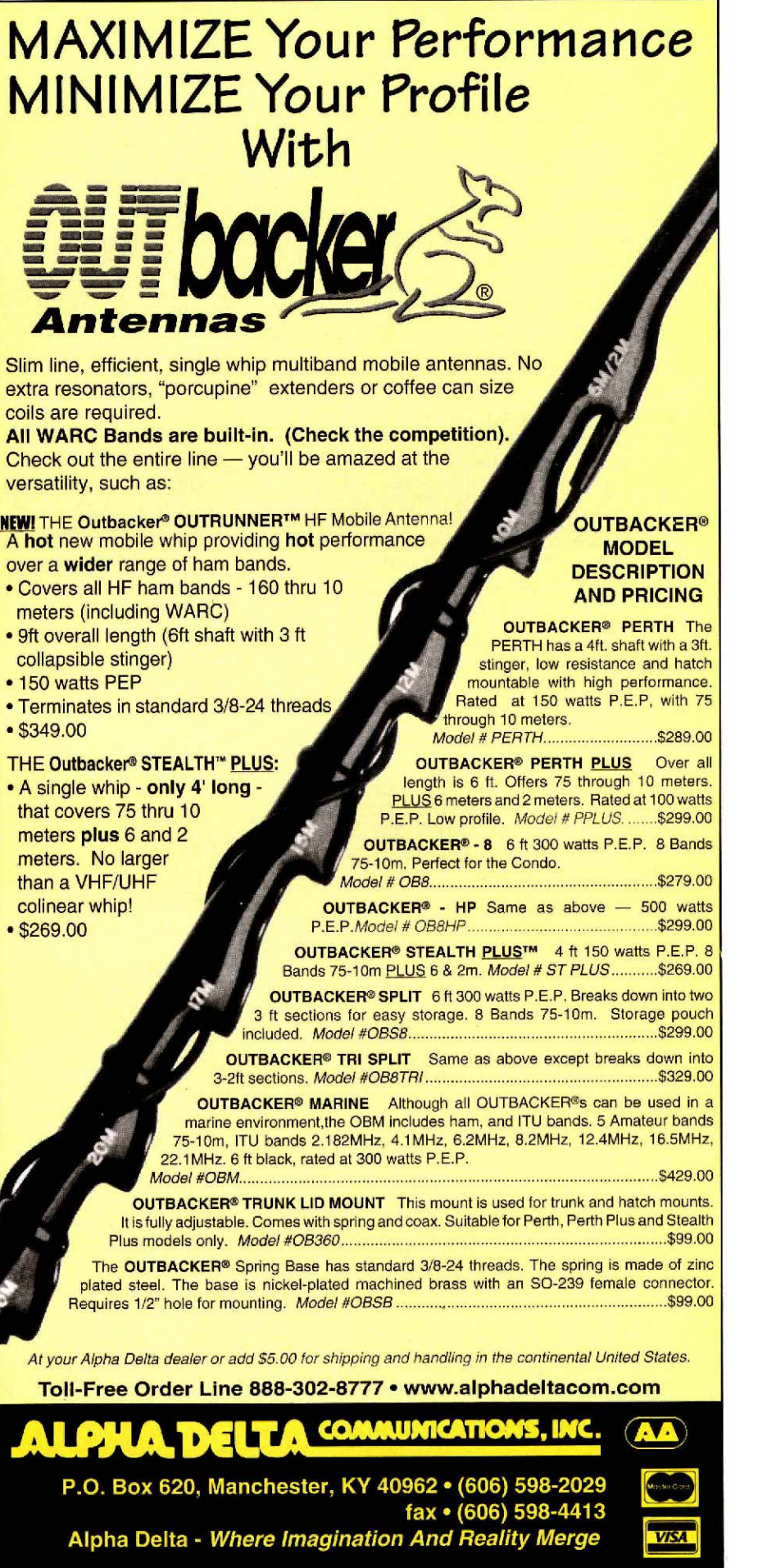

now to attend the Peace Garden Hamfest July 7 to 9 at the<br>Peace Gardens located on the ND MB border on hwy USA<br>281. Lots of fun for the entire family Children's & Ladies<br>events, transmitter hurts, contests, meetings & flea a Silent Key, Vern was a radio operator in the south Pacific<br>in WW2 he liked to tell the story how during the big typhoon<br>in Okanwawa the wind was so strong to walk you had to have<br>your back to the wind & lean into it then ward with your feet. Year 2000 came with no problem into<br>ND but the Dickinson Hams & yours truly were ready with<br>they YK2 survival kits just in case. Was great to see WAOHUD<br>making a fast recovery from his operation last f

**SOUTH DAKOTA:** SM, Roland Cory, W0YMB—NU0F, Frank<br>Shaw, of Rapid City, has received an appointment as Assis-<br>tant ARRL Director for South Dakota. New Huron ARC offic-<br>ers are WAOTDK pres; K0OH vp; WBOULX sec/treas; and<br>KI net has shown a large increase. The license restructure has<br>caused VE exams to spring up all over the state so people<br>who want a certificate to upgrade after April 17 will be able to<br>with only 5 wpm code. Traffic reported

#### **DELTA DIVISION**

**ARKANSAS**: SM, Roger Gray, N5QS, e-mail n5qs@arrl.org<br>—This month, I enjoyed visiting the Stone County ARC meet-<br>ing. We exchanged a lot of interesting information and had very good turnout and a very good meal. Among the items discussed<br>were the new license structure, Field Day, public relations, and<br>the repeater linking system now in place there. See **http://**<br>sun1.hu.edu/~hamradio/repeaters.ht and presented a lot of information about the new license structure and the new DXCC checking system. Over the last few weeks I have had a large increase in interest in new licenses.<br>Don't miss this opportunity to promote o

LOUISIANNA: SM. Lionel A "All" Oubre, K5DPG, e-mail<br>K5dpg@arrl.org—ASM: KB5CX, K5MC. ACC: KA5IJU. BM:<br>K5ARH. SEC: N5MYH. OOC: WB5CXJ. STM. KG5GE. NM<br>K5ARH. SEC: N5MYH. OOC: WB5CXJ. STM. KG5GE. NM<br>ESARH. SEC: N5MYH. OOC: WB

N5JCG, KB5W, KI5UK, K5XU, KB5WJJ, N5YNY. Mississippi<br>Hams enjoyed an informative VIP Tour through the MFJ Plant<br>in Starkville on January 15. Thanks to Martin and his staff for<br>the great hospitality. Check out the new Missi ing the January ice storm. KD5IZN was able to report an ac-cident on I-55 via repeater which considerably speeded up the emergency response. The Jackson Hamfest was another success with over 1200 hams in attendance. Thanks to<br>ABSWF and the Jackson ARC for hosting a very enjoyable<br>weekend. EC Reports: KB5DZJ, WB5OCD, KC5TYL,<br>KB5ZEA. How about the MSPN and PBRA QN1? New<br>Records. Wowl Net Report

TENNESSEE: SM, O. D. Keaton, WA4GLS—ACC: WA4GLS.<br>ASM: WB4DYJ. . PIC: KE4GES. OOC: AD4LO. SEC: WD4JJ.<br>STM: WA4HKU. TC: KB4LJV. . Milo, WB4DYJ, who directs<br>the activities of the CW nets, is back to just about full speed<br>afte

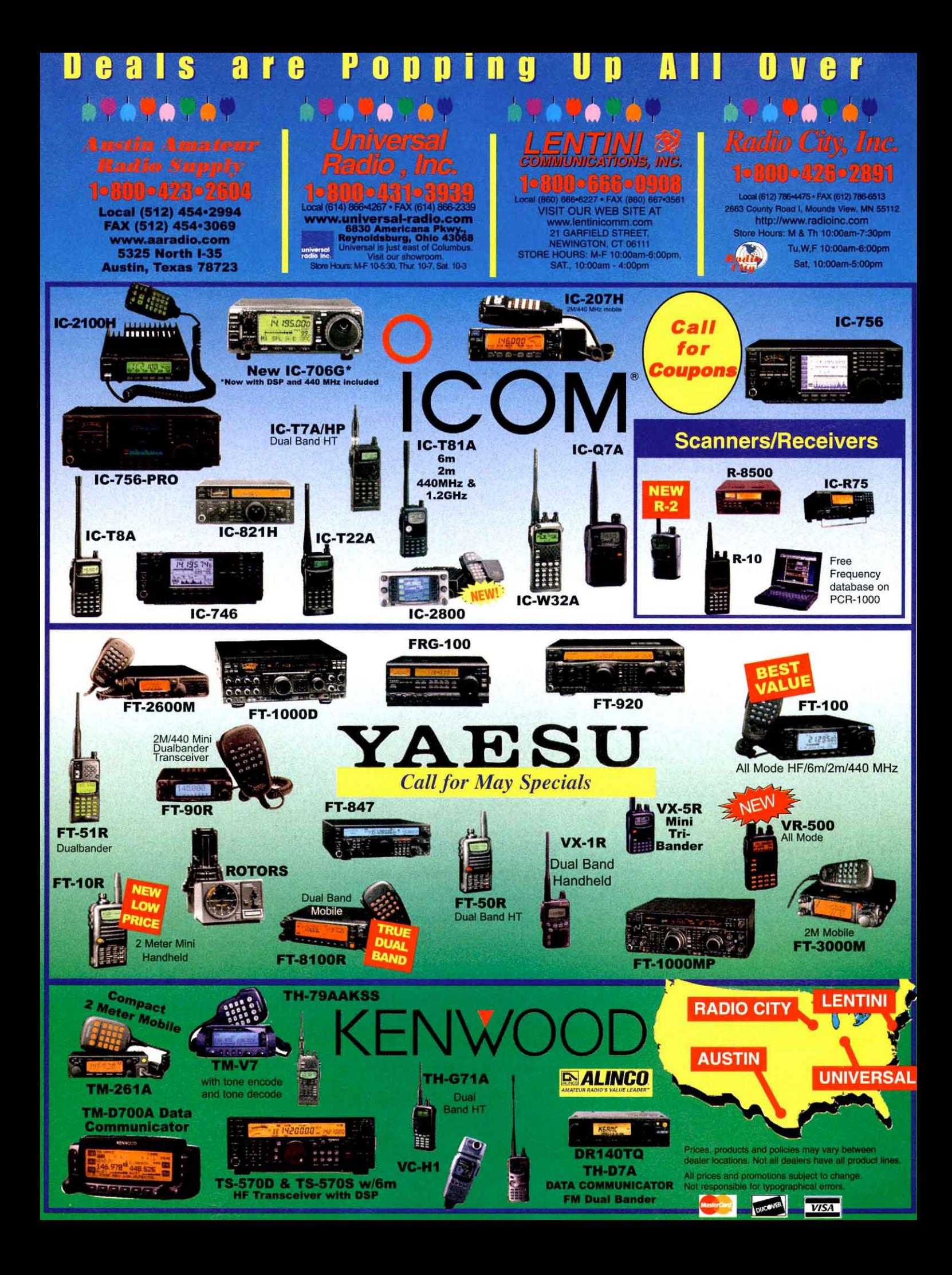

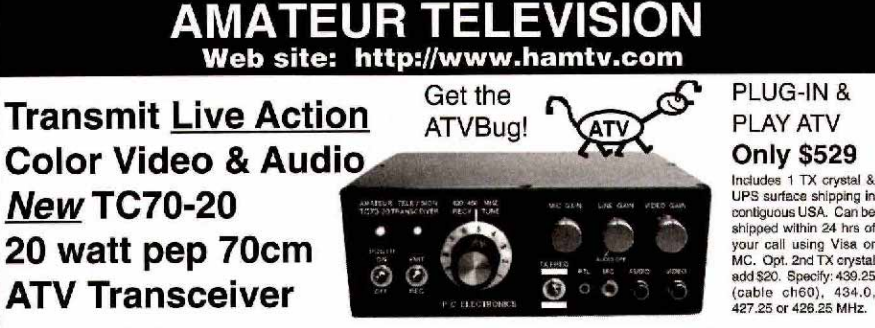

DX is over 100 miles line of sight using 14 dBd gain beams at both ends. It's easy to get on with this Transceiver. Just plug in your camcorder or camera, TV set, mic, antenna and 13.8Vdc @5A power supply - that's it! Full motion color and sound just like broadcast TV, no other black boxes or computers are necessary. Any Tech class can get on ATV. Show the shack, family, projects, home video tapes, computer programs, radio club meetings, do public service events - RACES, etc. Hams, call or email for our 10 page ATV catalogue or down load from our web site. We have it all for the 420 MHz to 10.4 gHz ham bands: ATV transmitters - AM and FM, downconverters starting at \$49, receivers, modules, antennas, etc., for base, repeaters, portable, R/C, rockets, balloons and more.

CALL (626) 447-4565 M-Th 8AM - 5:30 PM PST. Email: tom@hamtv.com Web: www.hamtv.com  $\begin{array}{|c|c|c|}\n\hline\n\text{W5A} & \text{Web: www.hamtv.com}\n\hline\n\end{array}$ <br>
24hr FAX: (626) 447-0489 ster Gard **P. C. ELECTRONICS** Since 1965 2522-Q Paxson Lane Arcadia CA 91007 The ARRL Net Directory 1999-2000 Edition HIGH SIERRA ANTENNAS **New mobile antennas** RRL hams special-interest, fun and public service nets-**MODEL 1500 MODEL 1600** Price includes 500 for the new or well-seasoned traffic handler. control panel **RVSPECIALS** and mounting Shipping \$3 US/\$4 International pubsales@arri.org<br>http://www.arri.org/ For details, check out our webb hardware kits pages or request a copy of our all new brochure. Call our toll We can solve TRYLON TITAN RADIO TOWERS your mounting<br>problems. Call free number today: Self-supporting to 96 feet-1-888-273-3415 only \$1974<sup>∞</sup> **High Sierra Antennas, Box 2389** Nevada City, CA 95959 USA Tel: 530-273-3415, fax: 530-273-7561 **CHAMPION RADIO PRODUCTS** (888) 833-3104 http://www.hsantennas.com/info UpTheTower@aol.com e-mail: cobler@hsantennas.com www.championradio.com **NEW! Antenna Software PK-232/DSP** by W7EL **Multi-Mode Data Controller** *For the Best Copy from* **EZNEC** ("Easy-NEC") captures the power of NEC-2 while<br>offering the same friendly, easy-to-use operation that<br>made ELNEC famous. EZNEC lets you analyze nearly niace Eurico Tambus. Extract the apple and starting quads, long Yagis, and<br>antennas within inches of the ground - in its extual operating<br>ing environment. Press a key and see its pattern. Another,<br>its gain, bearnwidth, and . Twin Peak RTTY filters • Adaptive Pactor filters · Brickwall filters for Amtor, CW & Packet impedance, a 3-D view of the antenna, and much, much more. With 500 segment capability, you can model<br>extremely complex antennas and their surroundings. · Cooler, lower power operation . External reset switch & overload LED Includes current source and transmission line models.<br>Requires 80386 or higher with coprocessor, 2 megs<br>available extended RAM, EGA/VGA/SVGA graphics. Upgrade your PK-232 or PK-232MBX to get the same DSP performance as the new PK-232/DSP.  $\mathcal{E}LNEC$  is a MININEC-based program with nearly all the<br>features of EZNEC except transmission line models and<br>its 127 segment limitation (6-8 total wavelengths of wire).<br>Not recommended for quads, long Yagis, or antenn No Y2K problems with PK-Term'99!

Both programs support Epson-compatible dot-matrix, and<br>HP-compatible laser and ink jet printers.

coprocessor or non-coprocessor type

Prices - EZNEC \$89, ELNEC \$49, ppd. Add \$3 outside<br>U.S./Canada. VISA AND MASTERCARD ACCEPTED.

![](_page_121_Picture_540.jpeg)

![](_page_121_Picture_6.jpeg)

58 E. Plato Blvd., St. Paul, MN 55107 USA<br>sales@timewave.com . www.timewave.com 651-222-4858 · FAX 651-222-4861

interested are welcome to participate in the net activities. ARC<br>elects new officers: Kathy, KE4UYU-pres, Melinda, KE4DXN-<br>VP, Tommy, KD4TJO- Sec. bob, KF4NDH-Treas. Tom, K4TTA-<br>Dir of Training. Freddy, KF4ZGJ Dir of Progr peater Trustee, Joan NK4PM- VE Liaison. Notice that the Pres<br>and VP are YLs. DARC had two winners of "The Ham of the<br>Year Award." They were Joan, KN4PM, and Tommy, KD4TJO.<br>"The Newcomer of the Year Award" went to Freddy, K Section became a Silent Key on Nov 29, 1999. NARC elects<br>new officers for the year 2000: Jim, K4INI- Pres, Jim, KF40AL-<br>VP, Chuck, N5JUD-Sec, Frank, WB4DXW- Treas. DRN-5 rpt:<br>62 sess, 539 msg, TN rpt 62% by W4OGG, KE4GYR & 6, KD4BAM 4.

#### **GREAT LAKES DIVISION**

434.0

KENTUCKY: SM, Bill Uschan, K4MIS—ASM: Tom Lykins, KENTUCKY: SM, Bill Burger, WB4KY. SEC: Ron Dodson, KA4MAP<br>STM: John Farler, K4AVX. PIC: Steve McCallum, W2ZBY.<br>ACC: Todd Schrader, KF4WFZA. TC: Scotty Thompson, K14T.<br>BM: E on May 6, 2000. The Northern KY Hamfest will be held on June 11, 2000. The Centeral KY Hamfest will be held on August 6, 2000, and last the Greater Louisville Hamfest will be<br>held on September 9, 2000. It is with deep regret that we<br>mention that Jim Erskine, WA4AUR, became a SK on Janu-<br>ary 31, 2000. Tom Lykins, K4LID, is requesting 17, KO4OL 34, KF4RBK 76.

MICHIGAN: SM, Dick Mondro, WSFOT (wi**sfq<sup>to</sup>@arri.org)**<br>MSM: Roger Edwards, WB8WJV (wb8wjv@arrl.net), ASM:<br>John Freeman, N8ZE (n8ze@arrl.net). SEC: Deborah<br>Kirkbride, KA8YKK (ka8ykk@arrl.net). STM: James Wades,<br>WB8SIW (wb8 sure that no legislation is passed that would be detrimental to<br>our service. If you would like to get involved in this effort within<br>your home community please get in touch with John at the<br>address above. Did you know that mation to **dmiller@arrl.org**, including e-mail and Web page<br>addresses. 73, Dick. Please support the following Section Traf-<br>fic Nets: January 2000 NTS Net Reports.

![](_page_121_Picture_541.jpeg)

VHF Nets 283 7 31 KB8ZYY Various<br>Traffic reports for January 2000: WB8SIW 212, KB8ZYY 170,<br>WX8Y 163, K8GA 148, K8LJG 126, N8FPN 111, N8JGS 56,<br>AA8SN 51, W8RNQ 50, AA8PI 49, WI8K 46, K8ZJU 45, K3UWO<br>34, K8UPE 30, N8OSC 27,

**OHIO**: SM, Joe Phillips, K8QOE, Fairfield, (to contact me, see page 12)—Remember next month the ARRL National Convention is in our backyard. If you've never been to the Dayton Hamvention, this is the year. Many clubs throughout the Ohio have organized bus tours to Hamvention but time for reservations is getting short....Interested in Fox Hunting<br>and Direction Finding? Write to Dick Arnett, WB4SUV, or Bob<br>Frey, **wa6ezv@arrl.net,** to get information for the May 7th<br>demonstration and competition at McFarl Ohio QSO Party was not in March as earlier reported but<br>moved to August. Contact the Mad River Radio Club...Ohio<br>Section Journal's deadlines for this year are April 10, June<br>10, August 10 and October 30, according to Edito

# CABLE X-PERTS. I

# **SUPER SATELLITE SYSTEMS use CABLE X-PERTS**

# Ready Made 9913FX 50 Ohm Low Loss Coax Cable w/Male "N" Connectors.

![](_page_122_Picture_404.jpeg)

![](_page_122_Picture_4.jpeg)

Satellites are cool.

Enjoy "FREE FREIGHT" (UPS Ground within the 48 contiguous states only) on this special only. Shipping applies to all other destinations and products<br>listed herein. Sorry NO COD'S. Illinois residents add 8.25% state sales tax.

![](_page_122_Picture_405.jpeg)

#### 14GA SOLID "SOFT DRAWN" (for ground radials etc.) ........  $.15/FT$  $12/FT$ 08/FT 06/FT **ANTENNA & TOWER SUPPORT ROPE** 100FT/UP 250/FT 500FT 1000FT ROPE: 3/16" DOUBLE BRAID "POLYESTER" 770# TEST WEATHERPROOF ..... .15/FT .12/FT .09/FT .08/FT ROPE: 5/16" DOUBLE BRAID "POLYESTER" 1790# TEST WEATHERPROOF....... .20/FT .17/FT .14/FT .13/FT

# **FLEXIBLE 2/COND RED/BLK DC POWER "ZIP" CORD**

![](_page_122_Picture_406.jpeg)

# http://www.cablexperts.com FAX: 847-520-3444

**RDERS ONLY:** 

**VISA** 

CABLE X-PERTS,

# **TECH INFO: 847-520-3003**

416 Diens Drive. Wheeling, IL 60090

![](_page_122_Picture_13.jpeg)

COAX CABLE ASSEMB

![](_page_122_Picture_15.jpeg)

with USA made Silver/Teflon® Gold Pin PL259 connectors.

FLEXIBLE 9913 strd BC cntr foil+95% braid 2.7dB 400MHz NC/DB/UV JKT.<br>200' \$129.<sup>66</sup> 175' \$114.<sup>66</sup> 150' \$99.<sup>96</sup> 125' \$84.<sup>86</sup> 100' \$69.<sup>96</sup> 75' \$54.<sup>66</sup> 50' \$39.<sup>96</sup> 25' \$24 <sup>95</sup> 15' \$21 <sup>95</sup> 10' \$18 <sup>95</sup> 6' \$12 <sup>95</sup> 3' \$11 <sup>95</sup> 1' \$10 <sup>95</sup>

RG213/U strd BC Mil-Spec NC/BD/UV JKT. 1.2dB 2500 watts @ 30MHz.

200' \$89.85 175' \$79.85 150' \$69.85 125' \$59.86 100' \$49.85 75' \$39.85 60' \$34.85 50' \$29.85 25' \$19.85 15' \$17.85 10' \$15.85 6' \$11.85 3' \$9.95 1' \$8.95

RG8/U strd BC foam 95% braid UV resistant JKT, 0.9dB 1350 watts @ 30MHz. 200' \$81.65 175' \$74.65 150' \$64.65 125' \$54.65 100' \$44.65 75' \$34.65 50' \$24.65

25' \$14.<sup>16</sup> 15' \$15.<sup>86</sup> 10' \$13.<sup>86</sup> 6' \$11.<sup>88</sup> 3' \$9.<sup>86</sup> 1' \$8.<sup>86</sup>

RG8 MINI(X) strd BC foam 95% braid UV resistant JKT, 2.0dB/875watts@ 30 MHz 200' \$47.<sup>95</sup> 175' \$41.<sup>95</sup> 150' \$34.<sup>95</sup> 125' \$29.<sup>95</sup> 100' \$24.<sup>95</sup> 75' \$19.<sup>95</sup> 50' \$15.<sup>95</sup> 25' \$10.<sup>95</sup> (18' \$10.95 3' \$8.95 clear PVC JKT) (6' \$4.95 3' \$3.95 China made)

LMR 400 SOLID CCA CNTR FOIL + BRAID 2.7dB @ 450MHz WP/UV JKT 100' \$72.99

With USA made Silver/Teflon\*/Gold Pin male "N" connectors.

FLEXIBLE 9913 strd BC cntr foil+95% braid 2.7dB 400MHz NC/DB/UV JKT.

200' \$147.86 175' \$129.86 150' \$110.85 125' \$95.85 100' \$80.86 75' \$67.86 50' \$54.85

35' \$45.<sup>86</sup> 25' \$39.<sup>86</sup> 15' \$32.<sup>86</sup> 10' \$25.<sup>86</sup> 6' \$16.86 3' \$15.86 1' \$14.86

With USA made Silver/Teflon"/Gold Pin PL259 to male "N"

FLEXIBLE 9913 strd BC cntr foil+95% braid 2.7dB 400MHz NC/DB/UV JKT. 200' \$139.95 175' \$123.85 150' \$104.95 125' \$89.95 100' \$74.95 75' \$59.80 50' \$44.95 25' \$29.95 15' \$26.95 10' \$23.95 6' \$14.95 3' \$13.95 1' \$12.9

With USA made Silver/Teflon®/Gold Pin connectors RG142/U Teflor<sup>®</sup> 18' 24.<sup>96</sup> 6' 14.<sup>06</sup> w/PL259, 3' \$19.95 w/"N" MALE

HT Solutions: use any of these jumpers to improve & increse the life of your HT. RG8 MINI (X) 6' PL259-male BNC 6' \$9.9 RG58/U w/Right Angle Male BNC to SO239 3' \$14.9

RG58/U w/Right Angle Male BNC to PL259 3' \$14.95 RG142/U w/Female BNC to Male SMA 3' \$9.46

Assemblies Discounted: visit our website www.cablexperts.com

**CONNECTORS** 

PL 259 SILVER/Teflor®/GOLD TIP.......10PC \$12.50.....25PC \$27.50.....50PC \$52.50....100PC \$100.00 "N" (2PC) SILVER Teflor" /GOLD TIP...10PC \$32.50.....25PC \$75.00.....50PC \$143.75..100PC \$275.00 For our other connectors and adapters see http://www.cablexperts.com **TINNED COPPER "FLAT" GROUNDING BRAID** 1 INCH WIDE (equivalent to 7ga).............25FT \$24.00........50FT \$47.00........100FT \$94.00 V. INCH WIDE (equivalent to 10ga)......... 25FT \$14.00........50FT \$27.00........100FT \$53.00

**I.C.E. PRODUCTS** 

**HELIAX<sup>®</sup>** LDF series from **ANDREW<sup>®</sup>** Corporation.

· Premium electrical performance. • Very Low Loss Foam Dielectric.

**MADE IN USA** 

. Use "N" and/or UHF connectors.

· Termination price: \$15.00/each.

Price/ft

\$1.70

\$2.10

\$5.37

UHF/Price ea.

\$41.75

\$27.00

\$70.00

Check out our new

Calculates shippi

CABLE & WIRE CUT TO YOUR SPECIFIC LENGTH . WE STOCK AND INSTALL CONNECTORS TOO.

ww.cablexperts.com/

ing too

\$39.00/ea

\$44.00/ea

\$44.00/ea

\$184.00/ea

.\$35.00/ea

All connector terminations are soldered. Hi-Pot<sup>®</sup> tested @ 5kv for one minute, continuity

checked, ultra violet resistant heat shrink tubing, and red protective caps. Which can also be used as a boot. CUSTOM CONNECTOR WORK TOO. Call for price and delivery.

Both connectors fit 9913 types and LMR400

1/ INCH x 6FT Copper Plated Ground Rod w/clamp........ \$7.00 each

**CABLE PRICES** 

Size

 $3/8"$ 

 $1/2$ "

 $7/8$ "

**CONNECTOR PRICES** 

"N"/Price

\$27.00

\$30.00

\$73.00

Prices do not include shipping. \$20.00 minimum order.<br>Prices subject to change without notice.

180A Beverage/Longwire matching unit.........

303U Coax impulse suppressor 8 kW 1.5-200MHz.

348 Rotor cable Line filter......

All other I.C.E.s stocked.

. 100% RF shielding.

 $\cdot$  50  $\Omega$  Impedance.

Cable

LDF2-50A

**LDF4-50A** 

**LDF5-50A** 

Cable

**LDF2-50A** 

**LDF4-50A** 

**LDF5-50A** 

![](_page_123_Picture_0.jpeg)

New Rules, New Year! **TNC and Logging Software from CSS! TNC Software** • Pacterm '98 for Kantronics • PKTerm '99 for AEA/Timewave • MultiComm Host for MFJ **Free 1.x Upgrades** Interoperability with logging programs **Basic Radio Control** Windows 95, 98, NT and 2000 **\$79.95** LogWindows 3.06.50 This popular logging program is now sold and supported by CSS and it works with all the CSS TNC products!<br>Download a demo copy from the website and see what the excitement is all about! Works with Windows 3.1/95/98/NT and 2000! **S49.95** Icom Radio Computer control cable \$20 with software purchase Purchase from your favorite ham dealer or direct **Creative Services Software** 256-381-6100 http://www.essincorp.com **ARRL Publications** If it's Ham Radio or Electronics, you'll find it in a LEAGUE Publication! CD-ROMs, Videos, Books, and More! To find an authorized ARRL dealer today, call toll-free 1-888-277-5289.

# **Introducing PTC-lle**

# The more affordable **PACTOR II controller**

Support for Pactor I, Pactor II, RTTY, AMTOR, CW, FAX, SSTV, PSK31 · Motorola DSP based Up to 1200bps • \$649.00 USD

![](_page_123_Picture_5.jpeg)

www.yachtwire.com

To place an order for the new SCS PTC-IIe or for a dealer in your area contact: Farallon Electronics, 2346 B Marinship Way, Sausalito, CA 94965 USA 415.331.1924 / voice 415.331.2063 / fax pactor@yachtwire.com

# **IREDERRING EMBROIDERY PRESENTS...**

Our high-quality 100% cotton Polo Shirt with your name and callsign on left chest! Your choice of Red, Green, Navy or White with contrasting stitching. Sizes: S, M, L, XL, 2X. Larger sizes are available, call us! Only \$28 plus \$4 S&H each.

Our 100% Cotton Twill Cap with your name and callsign. Leather adjustment strap in<br>back. Fits all normal head sizes. Your choice of Red, Dk. Green, Navy, Tan, Black or I White w/contrasting stitching. Only \$11 plus \$4 S&H each.

Our Full-Colour Sportswear Catalogue is only \$5, refundable with your first<br>order. We offer shirts, jackets, activewear and accessories! Embroidery makes a great gift idea for everyone in the shack, on the tower, or anywhere!

VISA, MC, Amex, Discover accepted. Allow 10 days extra for personal checks to clear. CT Residents please add 6% Sales Tax on ciothing items over \$50. We ship<br>promptly. Your satisfaction is guaranteed.

CLUBS!! Have a hamfest or special event coming up? Let us know! We'll create a custom embroidery design for you. Let Rederring Embroidery help you wear your colors with pride!

We're hams working for hams, and we'll keep you in stitches!!

**REDERRING EMBROIDERY** 500 Country Club Road Avon, CT 06001-2406 Tel./Fax: (860) 675-7633 ı E-Mail: info@rederring.com

I

ı

Griffin, N8AEH, Assistant SM for NW Ohio. If you don't know<br>what the OSJ is, contact me immediately. A comment on re-<br>cent ham radio restructuring "I have recently noticed a flurry<br>of comments about the upcoming license re for Amateur Radio. Ham Radio for the most part has experi-<br>enced declining numbers in the past few years, and as the<br>old saying goes 'If you don't use it - you lose it '. We have<br>already lost some frequencies, do we date l

![](_page_123_Picture_487.jpeg)

OH Secien ARES Net<br>
OH Secient ARES Net Hand, NFBDO 136, KA8FCC 109,<br>
Tfc: WD8KFN 149, N8IXF 144, KF8DO 136, KA8FCC 109,<br>
NBFWA 106, WA8SSI 94, WD8MIO 87, KC8HJL 83, K8WOQ<br>
79, N8TNV 65, KD8HB 62, WBBO 50, KI8IM 50, WB8PMG

## **HUDSON DIVISION**

EASTERN NEW YORK: SM, Rob Leiden, KR2L— STM: Peter<br>Cecere, N2YJZ. SEC: Ken Akasofu, KL7JCQ. ACC: Shirley<br>Dahlgren, N2SKP. SGL: Herb Sweet, K2GBH. PIC: John Fa-<br>rina, WA2QCY. BM: Ed Rubin, N2JBA. OOC: Hal Post, AK2E.<br>TC: Ru E 425/439 NYS/M 255/160 NYS/L 285/419. The Hudson Division Convention is coming to Westchester 9/15-16. Marky<br>your calendar! Upgrade now and avoid the April rush! K4ZDH<br>is coming to SARAApril 3 - All hams are invited! PSHR

NEW YORK CITY / LONG ISLAND: SM, George Tranos, NEW YORK CITY / LONG ISLAND: SM, NEW PASS.<br>N2GA—ASM: KA2D, N1XL, K2YEW, W2FX, KB2SCS. SGL:<br>N2TX. SEC: KA2D, ACC: K2EJ, PIC-East: N2RBU. PIC-West:<br>K2DO. TC: K2LJH. BM: W2IW. O Web page at www.arrihudson.org/nil for more information<br>on upcoming events. Please note all Suffolk county area codes<br>change from 516 to 631 on April 1. NYC/LI VE exam list fol-<br>lows: Islip ARES, 1st Sat 9 AM, Islip Town H Contact Stan Mehlman, N2YKT, 631-423-7132. Columbia U VE Team: 3rd Mon 6:3 0 PM, Watson Lab 6th.floor 612 W 115th St NY, Alan Crosswell, N2YGK, 212-854-3754. PARC: exams held every three months at Southold School Oaklawn Ave, Southold, NY, on next to last Friday of the month.6:3 0 PM all classes of licenses. For info contact Ralph Williams/N3VT,<br>631-323-3646. Mid-Island ARC, Last Weds of each month at<br>7 PM at 36 Drew Flag Rd, Ridge, NY 11961, Contact Mike,<br>W2IW, at 631-924-3535. HOSARC, 3<sup>rd</sup> Saturday at Q

**NORTHERN NEW JERSEY**: SM, Jeffrey Friedman, K3JF— Net and traffic data compiled by STM David Struebel, WB<sub>2</sub>FTX

\* 73 es CUL! Sandy Gerli, AC1Y and Helen Ann Gerli, KA1KBY **122**

![](_page_124_Picture_0.jpeg)

• AGRICULTURAL

WOLVERINE **POWER** 

**SYSTEMS** 

 $\bullet$  RENTAL

800-485-8068 (MI)

616-820-0503

LICENSED AMATEURS ONLY...to request brochures or further details...call 1-800-956-2721 or email grotec@bright.net. Visa, Mastercard credit card orders accepted by telephone from 9:00 am to 5:00 pm eastern time Monday thru Friday. Export orders welcome too! QRO Amplifiers are MADE IN THE USA BY HAMS FOR HAMS™ and sold factory direct only.

**WE BUILD THEM LIKE OUGHT TO BE!™** 

# *QRO TECHNOLOGIES. INC.*

1117 West High Street, POB 939 Bryan, Ohio 43506 Tel: (419) 636-2721/Fax: (419) 636-6039 Email: qrotec@bright.net

![](_page_125_Picture_0.jpeg)

![](_page_125_Picture_370.jpeg)

### **MIDWEST DIVISION**

**IOWA**: SM, Jim Lasley, N0JL—ASM: N0LDD. SEC: NA0R. ACC: N0IJP @ KE0BX. BM: K0IIR @ W0CXX. SGL: K0KD. I regret to announce that Bob Mason, W0DIA, has elected to resign his post as the Section Technical Coordinator. Bob is finding that working QRP DX is too much fun. Thank you for the service, Bob. I am seeing lots of examinees for the testing sessions. Might as well get credit for what you have half done! (3A, 4A!) DMRAA reports that during Operation Santa Claus they collected 1-1/2 TRUCK loads of donated presents at one house! I count 66 in the list of those helping! Uh, Norm.<br>DSM Hamfest is April 29! In the EIDXA newsletter, K0RX re-<br>minds their members to renew their ARRL membership. A Life Membership eliminates that problem. TSARC notes problem<br>Lems getting a clear freq for their comms for Y2K... try CW. It<br>worked in MI. I regret to report that W0RFE has gone SK.<br>LOOks like the City of Marion is looking years have gone past when you made no attempt to upgrade.<br>I see much of a "something for nothing" syndrome in this rule<br>change. Newsletters were received from NIARC, DMRAA,<br>EIDXA, TSARC, ACRS, CVARC, FMARC, SARA, SA/SN, OARC. Traffic: W0SS 169, KA0ADF 39, N0JL 38, KA0ADF (Dec) 54.

**KANSAS**: SM, Orlan Cook, W0OYH—ARRL KS State Convention August 27 at Salina. Thanks to Ron, KB0DTI, I will<br>have less work as he has taken the STM job. Scott, KC0DYA,<br>has accepted the PIC job. Bill, WA0CBW, has accepted a TS<br>job. Many tks. Bob, W0BH, has left the EC posi Award. Let me recognize reports from TSs WN8P & N8FN<br>PIO KB0DTI. Let me hear from you if you have a suggestion<br>for the ARRL KS 2-hour Section meeting Aug 27. This is your<br>meeting. Any volunters? Thanks to all the Net Manag KS 68% KB0DTI AAOFO KX0I KOPY NBOZ WBOZNY WOSS<br>mgr. DTRN KS 100% with KB0AMY NOKFS KFOWS AAOOM<br>WOOYH WOWWR NOXAQ NOKJ Mgr BBS reports: W1AW<br>Bul/ Per/NTS AAOHJ 3/538/2 NOOBM 73/503/0 Ks Stns tfc<br>KB0DTI 31, KX0I 23, WOWWR 19

MISSOURI: SM, Dale Bagley, K0KY—ASM: John Seals,<br>WR0R. ACC: Keith Haye, WE0G. BM: Brian Smith, Kl0MB.<br>OOC: Mike Musick, N0QBF. PIC: Dennis McCarthy, AA00A.<br>SGL: E.B. DeCamp, KD0UD. STM: Charles Boyd, KE0K. TC:<br>Wayland McKe snow that fell. Brian Smith, KI0MB, of Monett, Missouri, has<br>been appointed to the position of Section Bulletin Manager.<br>He is an excellent addition to the Section Cabinet. In April, there will be a Hamfest on April 1st in Lebanon, MO. Micki<br>Jensen, KCOEEX, is the contact person for the Lebanon<br>Hamfest. On April 15 the Joplin Amateur Radio Club will spon-<br>sor a Hamfest in the J.Q. Hammonds Trade Center and public service. Alan Shannon, KCOBUM, is the Presi-<br>dent of the Newly Affiliated Club. To check on current hap-<br>penings in the Missouri Section, Amateurs can check on the<br>Section Website http://www.qsl.neVarrl-mo. Info QCWA-35 4/73/0; ROLLABILLBOARD 31/353/4; JACKSON CO ARES 5/50/0; MACON CO AREA 4/59/0. Paul Revere 5/ 200/0 Tfc: KE0K 63. PSHR: KE0K 98.

**NEBRASKA**: SM, Bill McCollum, KE0XQ—It is with deep re-<br>gret to inform you that Janice Ziller, KB0ZTB, became a Si-<br>lent Key on January 13. She was the YL of N0UVP and mother of N0XJG. Our heart goes out to Neal and his son, Michael.<br>It seems like we are seeing more Silent Keys: KD0CQ,<br>WB0ZUY, W0EGV and KB0DFD. Amateurs from the Omaha and Lincoln area provided communications for the<br>Cornhusker Winter Games on Feb 5 – 6. ATV coverage of<br>the Mt. Crescent (IA) was provided and the games officials<br>were quite impressed. I am pleased to announce the follow-<br>i 466, QTC 13 & 29 sessions. NE CW Net: QNI 210, QTC 12 & MFJ-989C Legal Limit Antenna Tuner

MFJ uses super heavy duty components -- roller inductor, variable capacitors, antenna switch and balun -- to build the worldí s most popular high power antenna tuner.

The rugged world famous MFJ-989C handles 3 KW PEP SSB amplifier input power (1500 Watts PEP SSB output power). Covers 1.8 to 30 MHz, including MARS and WARC bands.

MFJ's AirCore™ roller inductor, new gear-driven turns counter and weighted spinner knob gives you exact inductance control for absolute minimum SWR.

You can match dipoles, verticals, inverted vees, random wires, beams, mobile whips,

![](_page_126_Picture_5.jpeg)

shortwave -- nearly any antenna. Use coax, random wire or balanced lines.

You get everything you've ever wanted in a high power, full featured antenna tuner -- widest matching range, lighted Cross-

95<sup>Needle</sup> SWR/Wattmeter. massive transmitting variable capacitors, ceramic antenna switch, built-in dummy load, TrueCurrent™ Balun, scratch-proof Lexan front panel -- all in a sleek compact cabinet (10<sup>3</sup>/<sub>4</sub>Wx4<sup>1</sup>/<sub>2</sub>Hx15D in).

![](_page_126_Picture_9.jpeg)

**MFJ AirCore<sup>TM</sup> Roller Inductor** gives high-Q, low loss, high efficiency and high power handling. **MFJ's exclusive Self-**

Resonance Killer™ keeps damaging self-resonances away from your operating frequency.

Large, self-cleaning wiping contact gives good low-resistance connection. Solid 1/4 inch brass shaft, self-align bearings give smooth non-binding rotation. MFJ No Matter What™ Warranty

MFJ will repair or replace your MFJ-989C (at our option) no matter what for one year.

#### More hams use MFJ tuners than all other tuners in the world MFJ-986 Two knob Differential-T™ MFJ-16010 random wire Tuner

![](_page_126_Picture_15.jpeg)

![](_page_126_Picture_16.jpeg)

Two knob tuning (differential \$32995 capacitor and AirCore™ roller

![](_page_126_Picture_18.jpeg)

![](_page_126_Picture_19.jpeg)

MFJ-962D A few more dollars steps you up to a KW tuner for an amp later. Handles 1.5 KW PEP SSB amplifier input power (800W output). Ideal for Ameritroní s AL-811H! AirCore<sup>iM</sup> roller inductor, geardriven turns counter, pk/avg lighted Cross-Needle SWR/Wattmeter, antenna switch, balun, Lexan front, 1.8-30MHz. 10<sup>3</sup>/<sub>4</sub>x4<sup>1</sup>/<sub>2</sub>x10<sup>7</sup>/<sub>8</sub> in. MFJ-969 300W Roller Inductor Tuner

![](_page_126_Picture_21.jpeg)

MFJ-969<br>\$19995 Superb AirCore™ Roller Inductor tuning. Covers 6 Meters thru 160 Meters! 300 Watts PEP SSB. Active true peak reading lighted Cross-Needle SWR Wattmeter, *QRM-Free PreTune™*, antenna switch, dummy load, 4:1 balun, Lexan front panel.  $3\frac{1}{2}Hx10\frac{1}{2}Wx9\frac{1}{2}D$  inches.

# MFJ-949E deluxe 300 Watt Tuner

More hams use MFJ-949s than any other antenna tuner in the world! Handles

300 Watts. Full 1.8 to 30 MHz \$14995 coverage, 48 position Precision48™ inductor, 1000 Volt tuning capacitors, full size peak/average lighted Cross-Needle SWR/ Wattmeter, 8 position antenna switch, dummy load, ORM-Free PreTune<sup>™</sup>, scratch proof Lexan front panel. 3<sup>1</sup>/<sub>2</sub>Hx10<sup>5</sup>/<sub>8</sub>Wx7D inches. MFJ-948, \$129.95. Economy version of MFJ-949E, less dummy load, Lexan front panel.

#### **MFJ-941E super value Tuner**

The most for vour money! Handles 300 Watts

![](_page_126_Picture_29.jpeg)

switch, 4:1 balun, 1000 volt capacitors, Lexan front panel. Sleek 101/2Wx21/2Hx7D in.

MFJ-945E HF+6 Meter mobile Tuner **Extends** your mobile

antenna bandwidth so you don't have to stop, go outside and adjust your anten- \$10995 na. Tiny 8x2x6 in. Lighted Cross-Needle SWR/Wattmeter. Lamp and bypass switches. Covers 1.8-30 MHz and 6 Meters. 300 Watts PEP. MFJ-20, \$4.95, mobile mount.

# MFJ-971 portable/QRP Tuner

Tunes coax, balanced lines, random wire 1.8-30 MHz. Cross-Needle Meter. SWR, 30/300 or 6 Watt QRP ranges. Matches popular MFJ transceivers. Tiny 6x61/2x21/2 inches.

# **MFJ-901B smallest Versa Tuner**

7995

**MFJí** smallest  $(5x2x6)$ in.) and most affordable wide range 200 Watt PEP Versa tuner. Covers 1.8 to 30 MHz. Great for matching solid state rigs to linear amps.

![](_page_126_Picture_37.jpeg)

# Operate all bands anywhere

 $|00|$ with MFJi s reversible L-network. with MFJ1 s reversions L meeting MFJ-16010<br>Turns random wire into powerful MFJ-16010 200 Watts PEP. Tiny 2x3x4 in.

### MFJ-906/903 6 Meter Tuners MFJ-906 has light-

ed Cross-Needle SWR/  $0.70$ Wattmeter, bypass switch. Handles 100 W FM, 200W SSB. MF.J-903, \$49.95, Like MFJ-906, less SWR/Wattmeter, bypass switch.

MFJ-921/924 VHF/UHFTuners MFJ-921 covers 2

Meters/220 MHz.  $\bullet$ **MFJ-924** covers 440 MHz. SWR/Wattmeter. 8x21/2x3 MFJ-921 or inches. Simple 2-knob tuning  $69^{95}$ for mobile or base.

# MFJ-922 144/440 MHz Tuner

Ultra tiny  $4x2'/x1'/4$  inch tuner covers VHF 136-175 MHz and UHF 420-460 MHz. SWR/ Wattmeter reads 60/150 Watts. MFJ-931 artificial RF Ground <sup>\$</sup>79<sup>95</sup>

Creates artificial RF ground. Also electrically places a

far away RF ground direct-

out reactance of connect-

ly at your rig by tuning

ing wire. Eliminates RF hot spots, MFJ-931

RF feedback, TVI/RFI, weak signals caused by poor RF grounding. MFJ-934, \$169.95, Artificial ground/300 Watt Tuner/Cross-Needle SWR/Wattmeter.

![](_page_126_Picture_49.jpeg)

![](_page_126_Picture_50.jpeg)

**You Don't Have to BE** a Rocket Scientist... to STUDY like ONE Use our "OUICK & SIMPLE" study cards for all your amateur radio exams. Technician ELEMENT 2 \$22.75 General **ELEMENT 3** \$22.50 Extra **ELEMENT 4** \$34.50 Special Price - Tech-General combo \$39.95 (all prices include tax and shipping) Order today from...  $V \mid S$  Amateur Supply P.O. Box 284 Coffeeville, AL 36524 1-800-OKK-HAMS (655-4267)

www.visradio.com - info@visradio.com

# **QSL CARD DESIGN PROGRAM** for WIN 95/98/NT. Design and print custom QSL cards with graphics up to 20 styles.

**HAM LOG-BOOK PROGRAM** for WIN 95/98/NT. Multiple log books, search, sort, print QSL cards and labels.

Download and register selected program for only \$10, or get single program CD \$21, dual program CD \$31, for details visit web site: http://www.n3jl.com

Communication Products Ltd. POB 2980 Montgomery Village, MD 20886-2980 email: joe@n3jl.com

![](_page_127_Picture_6.jpeg)

![](_page_127_Picture_7.jpeg)

21 sessions. MIDNE ARES: QNI 325, QTC 7 & 31 sessions.<br>NE Storm Net: QNI 1006, QTC 17 & 31 sessions. NCHN:<br>QNI 403, QTC 24 & 31 sessions. MARES: QNI 342, QTC 4 &<br>6 sessions. NMPN: QNI 1559, QTC 3 & 31 sessions. Traffic:<br>KA 2, N0UUZ 2, KA0DOC 2, PSHR: KA0DBK 86, KB0YTO 23, KB0YTM 16.

#### **NEW ENGLAND DIVISION**

**CONNECTICUT**: SM, Betsey Doane, K1EIC—BM: KD1YV.<br>OOC: WA1TJT. PIC: W1FXQ. SEC: WA1D. SGL: K1AH. STM:<br>K1HEJ. TC: W1FAI. There's lots of talk in the CT club news-<br>letters about operation on PSK31. Jim, KD1YV, of CARA and several members of the Newington Amateur Radio League<br>started the New Year off by experimenting with a mode new<br>to them. Have fun! Speaking of new activities, The Lyman<br>Hall High School is starting an Amateur Radio Club! J members of this new school club-just say the word if you<br>need a hand. CT traffic handlers mourn the loss of Dawn, a<br>K1TQY, recently appointed NM of First Region Net. Dawn, a<br>very active traffic handler from New Hampshire b repeater and active in the community. Unhappily, two other<br>FRN members passed away within the last few months:<br>former NM Ed KT1Q and Alan, W1FYR who had a very ac-<br>tive APLINK traffic BBS on the air. These friends will be<br> weekend in August. Contact Mel early to make your room<br>reservations! The W1QI DX packetcluster 145.73 is back on<br>the air and N4GAA BBS will be up and running at full speed<br>soon. Need an idea for an activity for ur club? NA

**EASTERN MASSACHUSETTS**: The following was submitted by STM Bill Wornham, NZ1D—

![](_page_127_Picture_407.jpeg)

Tíc: W2EAG 219, WA1TBY 139, N1LKJ 112, N21D 100,<br>WA1FNM 82, K1SEC 62, WA1LPM 49, N1AJJ 43, N1TPU<br>40, K1BZD 38, N1IST 36, NG1A 35, KY1B 28, N1LAH 27,<br>K8SH 24, KD1LE 16, N1IBNG 5.<br>WA1VRB 11, N1OBL 8, N1BNG 5.

MAINE: SM, Bill Woodhead, N1KAT—ASMs: WA1YNZ,<br>KA1TKS. STM: NX1A. BM: W1JTH. SGL: W1AO. ACC:<br>KA1RFD. OOC: KA1WRC. PIC: KD1OW. SEC: N1KGS. Asst<br>Dirs: W1KX, KA1TKS, K1NIT. Web Site: N1WFO. With Spring<br>arriving, Hams' houghts all the ground crew. Radio activity will be in the extreme level,<br>come Summer. W9WBA is still looking for help with OpSail<br>2K; if you can help, contact Dale at **W9WBA @juno.com**.<br>Also, the AMSAT and the RV convention, as w

NEW HAMPSHIRE: SM, Mike Graham, K7CTW— ASMs:<br>WW1Y, W1NH, WB1ASL, N1KIM. TC: WA1HOG. STM:<br>WA1JVV. PIC: KA1GOZ. OOC: WS1E. SGL: K1KM. BM:<br>KH6GR. ACC: AA1QD. SEC (acting): WW1Y. Amateur Radio<br>in New Hampshire and the NTS has sign due to his having accepted a new engineering position<br>for a Portsmouth, RI firm. Larry, we all thank you for your<br>service to Amateur Radio in New Hampshire. I am pleased<br>to announce that John Gaffey, WS1E, OO and past Superior Court judge has reversed a decision by the Town of<br>Hudson to permit Jerry Muller, KOTV, to erect several towers<br>on his property. Jerry reports it will most likely go to the NH<br>Supreme Court. Stay tuned. For now, b

**RHODE ISLAND:** SM, Armand Lambert, K1FLD—Elections<br>at the PRA/W1OP have resulted in the following line-up: Con-<br>gratulations to, Pres, Neville, N1JDA, Vice Pres, David, K1DT,<br>Sec, John, W1GS, Treas, John, KZ1K. The PRA fo these dedicated operators while we wish them continuing

# MFJ 1.8-170 MHz SWR Analyzer™ Reads complex impedance ... Super easy-to-use

New MFJ-259B reads antenna  $SWR$ ... Complex RF Impedance: Resistance(R) and  $Reactance(X)$  or Magnitude(Z) and Phase(degrees)... Coax cable  $loss(dB)$ ... Coax cable length and Distance to fault . . . Return Loss . . . Reflection Coefficient . . . Inductance . . . Capacitance ... Battery Voltage. LCD digital readout ... covers 1.8-170 MHz... built-in frequency counter . . . side-by-side meters . . . Ni-Cad charger circuit . . . battery saver . . . low battery warning . . . smooth reduction drive tuning . . . and much more!

# **The world's most popular SWR** analyzer just got incredibly better and gives you more value than ever!

MFJ-259B gives you a complete pic-<br>ture of your antenna's performance. You<br>can read antenna SWR and Complex Impedance from 1.8 to 170 MHz.

You can read Complex Impedance as series resistance and reactance  $(R+jX)$ or as magnitude (Z) and phase (degrees).

You can determine velocity factor, coax cable loss in dB, length of coax and distance to a short or open in feet.<br>You can read SWR, return loss and

reflection coefficient at any frequency simultaneously at a single glance.

You can also read inductance in uH and capacitance in pF at RF frequencies.<br>Large easy-to-read two line LCD

screen and side-by-side meters clearly display your information.

It has built-in frequency counter, Ni-<br>Cad charger circuit, battery saver, low battery warning and smooth reduction drive tuning.

Super easy to use! Just set the<br>bandswitch and tune the dial -- just like your transceiver. SWR and Complex Impedance are displayed instantly! Here's what you can do

Find your antenna's true resonant frequency. Trim dipoles and verticals.

Adjust your Yagi, quad, loop and other<br>antennas, change antenna spacing and height and<br>watch SWR, resistance and reactance change instantly. You'll know exactly what to do by simply watching the display.<br>**Perfectly** tune critical HF mobile anten-

nas in seconds for super DX -- without subjecting your transceiver to high SWR.<br>Measure your antenna's 2:1 SWR band-

width on one band, or analyze multiband performance over the entire spectrum 1.8-170 MHz!

Check SWR outside the ham bands withviolating FCC rules.

Take the guesswork out of building and adjusting matching networks and baluns.

Accurately measure distance to a short or open in a failed coax. Measure length of a roll of coax, coax loss, velocity factor and impedance.<br> **Measure** inductance and capacitance.<br>
Troubleshoot and measure resonant frequency

and approximate Q of traps, stubs, transmission lines, RF chokes, tuned circuits and baluns.

Adjust your antenna tuner for a perfect

1:1 match without creating QRM.<br>And this is only the beginning! The MFJ-224

![](_page_128_Picture_21.jpeg)

\$15995 Measure signal strength over 60 dB range, check and set FM deviation, measure antenna gain, beamwidth,<br>front-to-back ratio, sidelobes, feedline loss in dB. Plot field strength patterns, position antennas, measure preamp gain,

![](_page_128_Picture_23.jpeg)

**Call your favorite** dealer for your best price!

![](_page_128_Picture_25.jpeg)

MFJ-259B is a complete ham radio test station including -- frequency counter, RF signal generator, SWR Analyzer<sup>1M</sup>, RF Resistance and<br>Reactance Analyzer, Coax Analyzer, Capacitance and Inductance Meter and much more!

## Call or write for Free Manual

MFJ's comprehensive instruction manual is packed with useful applications -- all ex-<br>plained in simple language you can understand. **Take it anywhere** 

Fully portable, take it anywhere -- remote<br>sites, up towers, on DX-peditions. It uses 10<br>AA or Ni-Cad batteries (not included) or 110<br>VAC with MFJ-1315, \$14.95. Its rugged all<br>metal cabinet is a compact  $4x2x6^{3/4}$  inche How good is the MFJ-259B?

**MFJ** SWR Analyzers<sup>TM</sup> work so good, many antenna manufacturers use them in their lab and on the production line -- saving thousands of dollars in instrumentation costs.

# Used worldwide by professionals everywhere.<br>**More MFJ SWR Analyzers<sup>m</sup>**

MFJ-249B, \$229.95. Like MFJ-259B, but reads SWR, true impedance magnitude and frequency only on LCD. No meters.

**MFJ 2 Meter** FM SignalAnalyzer<sup>TM</sup>

detect feedline faults, track down hidden transmitters, tune transmitters and filters. Plug in scope to analyze modulation wave forms, measure audio distortion, noise and instantaneous peak deviation. Covers 143.5 to 148.5 MHz. Headphone jack, bat-<br>tery check function. Uses 9V battery.  $4x2^{1/2}x6^{7/4}$  in.

MFJ-209, \$139.95. Like MFJ-249B but reads SWR only on meter and has no LCD or frequency counter

MFJ-219B, \$99.95. UHF SWR **Analyzer**<sup>181</sup> covers 420-450 MHz. Jack<br>for external frequency counter. 7<sup>1</sup>/<sub>2</sub>x2<sup>1</sup>/<sub>2</sub><br>x2<sup>1</sup>/<sub>4</sub> inches. Use two 9 yolt batteries or 110 VAC with MFJ-1312B, \$12.95. Free<br>"N" to SO-239 adapter.

### **SWR Analyzer Accessories Dip Meter Adapter**

![](_page_128_Picture_40.jpeg)

Đ,

MFJ-66, \$19.95. Plug a dip meter coupling coil into your<br>MFJ SWR Analyzer<sup>TM</sup> and turn it into a sensitive and accurate bandswitched dip meter. Save time and take the guesswork out of winding coils and determining

resonant frequency of tuned circuits and Q of coils. Set of two coils cover 1.8-170 MHz<br>depending on your SWR Analyzer™.

# **Genuine MFJ Carrying Case**

![](_page_128_Picture_44.jpeg)

Made of special foam-filled<br>fabric, the MFJ-29C cushions blows, deflects scrapes, and protects knobs,

meters and displays from harm. Wear it around your waist, over your shoulder, or clip it onto the tower while you work -- the fully-adjustable webbed-fabric carrying strap has snap hooks on both ends.

Has clear protective window for frequency display and cutouts for knobs and connectors so you can use your MFJ SWR Analyzer™ without taking it out of your case. Look for

the MFJ logo for genuine authenticity!<br>
MFJ-99, \$54.85. Accessory Package for<br>
MFJ-99, \$54.85. Accessory Package for<br>
MFJ-259/B/249/B/209. Includes *genuine*<br>
MFJ-29C carrying case, MFJ-66 dip meter<br>
adapter, MFJ-1315 110

![](_page_128_Picture_49.jpeg)

Tunable Measurement Filter™ MFJ-731, \$89.95. *Exclusive* MFJ<br>tunable RF filter allows accurate SWR and impedance measurements 1.8 to 30 MHz in presence of strong RF fields. Has virtually no effect on measure-<br>ments. Works with all SWR Analyzers.

### **MFJ** No Matter What<sup>TM</sup> warranty MFJ will repair or replace (at our option)

your MFJ SWR Analyzer<sup>TM</sup> for one full year.

![](_page_128_Picture_53.jpeg)

# **http://www.mfjenterprises.com**<br>• 1 Year No Matter What<sup>tM</sup> warranty • 30 day money

back guarantee (less s/h) on orders from MFJ<br>MFJ ENTERPRISES, INC.

![](_page_128_Picture_56.jpeg)

Prices and specification

Box 494, Miss. State, MS 39762<br>(601) 323-5869; 8-4:30 CST. Mon.-Fri. **FAX:** (601) 323-6551; **Add s/h**<br>**Tech Help:** (601) 323-6551; **Add s/h**<br>**Tech Help:** (601) 323-0549

# More hams use MFJ SWR Analyzers<sup>TM</sup> than any others in the world!

![](_page_129_Picture_0.jpeg)

![](_page_129_Picture_351.jpeg)

![](_page_129_Picture_2.jpeg)

success. A video on the origins of Amateur Radio and the<br>ARRL furnished by the AWA was obtained by Norm, W1AUT,<br>the video was featured at the February meeting of the BVARC Sparked great interest and rekinded appreciation for our<br>sparked permings. OSARG has landed a new meeting site<br>with plenty of parking at the Norwood Elementary School at<br>226 Norwood Ave. Warwick RII. Recent elections at th

**WESTERN MASSACHUSETTS**: SM, William C. Voedisch, W1UD, w1ud@arrl.org—ASM: N1NZC. ASM (digital) KD1SM. STM: W1SJV. SEC: K1VSG. OOC: WT1W. Siguard, KJ1K, and Ed, N1FGY, presented an interesting program for the NOBARC club members on UHF/VHF contesting. Fireworks brought in 2000 with a spectacular display from the summit of Mt Greylock. Paul, N1QDX, demonstrated to the MARA<br>gang how simple it was to use a computer to send and re-<br>ceive SSTV.Almost all households have a video camera. Paul illustrates the ease of showing your shack and antenna in-<br>stallation using freeware software and a sound card. It was a<br>fascinating display. Bob, WA1IDA, and his ARES gang in<br>Worcester came to the forefront during the hor for a wake and funeral of these men. Too many call signs to<br>mention in this medium, but I want to thank one and all for an<br>exceptional job. Well done. Under the able supervision of our SEC Dennis, K1VSG, and all the drills we have had, we are<br>prepared to handle any emergency in this section. Thank you,<br>all! Tfc: N1ISB 16, W1ZPB 106, KD1SM 5, K1TMA 54, N1RLX<br>2, W1BMK 2, N1RFQ 18, N1RKY 3, W1SJV 12, W1UD 2

### **NORTHWESTERN DIVISION**

ALASKA: SM, Kent Petty, KL5T — ASM: KL7JBV. OOC:<br>KL7IKX. SEC: NL7DL. DEC: WL7JBV. DEC: WL7GK. TC:<br>WL7CE. Sniper's Net 3920 daily 1800 AST, bush Net 7093<br>daily 2000 AST, Motley Group 3933 daily 2100 AST, and<br>Alaska Pacific PM, 7:00 PM and 10:00 PM. AST daily. The speeds are 22 WPM, 15 wpm & 7 wpm. Congratulations to Ed Cole, AL7EB, new President of the Moose Horn ARC, and to Greg Griffith, KLOMW, elected President of the Juneau ARC. Moose Horn<br>ARC preparing for Tustumena 200 Sled Dog Race. Arctic ARC<br>preparing for Yukon Quest Sled Dog Race; may have ATV up<br>this year. Anchorage and Matanuska Valley hams provi

**EASTERN WASHINGTON**: SM, Kyle Pugh, KA7CSP—This is the month (April) that the new license re-structuring goes into<br>effect. You will keep your present operating privileges and the<br>amateur sub-bands will stay the same. It appears the new rules have stirred some interest in the hobby and many hams are<br>seeking to upgrade. Hopefully soon there will be more newly<br>upgraded young hams on the HF bands. Attention traffic han-<br>dlers, Don, W7GB, is in need of TCC operator tact Don if you are interested. Mark Tharp, KB7HDX, Assis-<br>tant Section Manager in Yakima, reports a new SAR repeater<br>with good coverage in Central WA is on 146.86/26, pl 123.<br>The Lilac City hamfest is in Spokane on April **IDAHO:** SM, M.P. Elliott, K7BOI — OOC: N7GHV. SEC:<br>AA7VR. STM: W7GHT. It is hamfest time If your club or area<br>is holding a hamfest let me know so that we can help with<br>publicity for the event. K7BDS and AA7VR along with s gestions or wish to participate please let them know. It is hoped<br>that the legislation can be complete and introduced as a bill<br>during the 2001 session. 73—Mike, K7BOI. Tfc: W7GHT 298,<br>KB7GZU 99, WB7VYH 93, and N7MPS 65. N

**MONTANA**: SM, Darrell L Thomas, N7KOR [**n7kor@mcn.net**]<br>—The restructuring announcement of the Amateur Radio li-<br>censes appears to have taken a positive effect on members of the Montana Section. Clubs are reporting an increase in<br>candidates at VE sessions and at least two clubs, Great Falls<br>and Helena are holding classes to assist their members in<br>learning code and higher level theory in an Congratulations to both on their honor as ham of the year. Net/QNI/QTC/NM MSN 135/ 0 W7OW MTN 2189/4 0 N7AIK. PSHR 115 Cat 1/51 2/15 3/24 4/8 5/7 6/1 0 .

**OREGON**: SM: Bill Sawders, K7ZM—ASM: KK7CW, ASM:

# **MFJ** Switching Power Supplies

Power your HF transceiver, 2 meter/440 MHz mobile/base and accessories with these new 25 or 45 Amp MFJ MightyLite™ Switching Power Supplies! No RF hash . . . Super lightweight . . . Super small . . . Volt/Amp Meters . . .

 $\leftarrow$  MFJ-4225MV

25 Amp

и (о

plus s&h

MFJ-4245MV

45 Amp

plus s&h

MFJís new adjustable voltage switching power supplies do it all! Power your HF or 2M/440 MHz radio and accessories.

MFJís MightyLites™ are so light and small you can carry them in the palm of your hand! Take them with you anywhere.

No more picking up and hauling around heavy, bulky supplies that can give you a painful backache, pulled muscle or hernia.

MFJís 25 Amp MightyLite™ weighs just 3.7 lbs. -- thatís 5 times lighter than an equivalent conventional power supply. MFJ is 45 Amp is even more dramatic  $-8$ times lighter and weighs just 5.5 pounds! No RF hash!

These babies are clean . . . Your buddies wonít hear any RF hash on your signal! None in your receiver either!

Some competing switching power supplies generate objectionable RF hash in your transmitted and received signal.

These super clean MFJ MightyLites™ meet all FCC Class B regulations.

Low Ripple . . . Highly Regulated<br>Less than 35 mV peak-to-peak ripple under 25 or 45 amp full load. Load regulation is better than 1.5% under full load. **Fully Protected** 

You won't burn up our power supplies!

**No RF Hash!** 

![](_page_130_Picture_12.jpeg)

They are fully protected with Over Voltage and Over Current protection circuits. **Worldwide Versatility** 

MFJ MightyLites™ can be used anywhere in the world! They have switchable AC input voltage and work from 85 to 135 VAC or 170 to 260 VAC. Replaceable fuse.

# MightyLites™... Mighty Features

Front-panel control lets you vary output from 9 to 15 Volts DC.

Front-panel has easy access five-way binding posts for heavy duty use and cigarette lighter socket for mobile accessories. MFJ-4245MV has two sets of quick-connects on the rear for accessories.

Brightly illuminated 3 inch meters let you monitor load voltage and current. A whisper quiet internal fan efficiently

![](_page_130_Picture_19.jpeg)

**No RF Hash!** 

cools your power supply for long life. Two models to choose from ... MFJ-4225MV, \$149.95. 25 Amps maximum or 22 Amps continuous. Weighs 3.7 pounds. Measures 5<sup>3</sup>/<sub>4</sub>Wx4<sup>1</sup>/<sub>2</sub>Hx6D in. MFJ-4245MV, \$199.95. 45 Amps maximum or 40 Amps continuous. Weighs

5.5 pounds. Measures 7<sup>1</sup>/<sub>2</sub>Wx4<sup>3</sup>/<sub>4</sub>Hx9D in.

 $NEW!$  25 Amp MightyLite<sup>TM</sup> Super light, super compact switching power supply delivers \$109%

![](_page_130_Picture_23.jpeg)

Amps continuous at 13.8 Volts DC. Low ripple, highly regulated. No **RF Hash!** Five-way binding posts for high current.<br>Quick connects for accessories. Over voltage/current protection. 110 or 220 VAC operation. Meets FCC Class B regs. 3.5 lbs.  $5\frac{1}{2}Wx2\frac{1}{1}Hx10\frac{1}{1}D$  in.

MFJ 35/30 Amp Adjustable Regulated DC Power Supply

![](_page_130_Picture_26.jpeg)

conventional power sup-

ply is excellent for pow-

ДД95

![](_page_130_Picture_27.jpeg)

Massive 19.2 pound transformer . . . No RF hash . . . Adjustable 1 to 14 VDC . . . ering HF or 2 Meter/440 MHz

transceiver/accessories.

A massive 19.2 pound transformer makes this power supply super heavy duty! It delivers 35 amps maximum and 30 amps continuous without even flexing its muscles. Plugs into any 110 VAC wall outlet.

Itis highly regulated with load regulation better than 1%. Ripple voltage is less than 30 mV. No RF hash  $-$  it is super clean!

**Fully** protected -- has over voltage protection, fold back short circuit protection and over-temperature protection.

You get front panel adjustable voltage from 1 to 14 VDC with a convenient detent set at 13.8 VDC. A pair of front-panel meters let you monitor voltage and current.

Three sets of output terminals include a pair of heavy duty five-way binding posts for HF/VHF radios, two pairs of quick-connects for accessories and a covered cigarette lighter socket for mobile accessories.

A front-panel fuse holder makes fuse replacement easy. Whisper quiet fan speed increases as load current increases -- keeps components cool. 91/2Wx6Hx93/4D inches.

**MFJ** High Current **Multiple DC Power Outlets**<br>Power two HF/VHF transceivers and six or more accessories from your 12 VDC power supply

plus s&h plus s&h MFJ-1112 plus s&h **New! MEI-1117** 

MFJ-1118, \$74.95. This is plus s&h MFJís most versatile and highest current Deluxe Multiple DC Power Outlet. Lets you power two HF and/or VHF transceivers MFJ-1118 and six or more accessories VDC supply.

are pairs of super heavy<br>**4.995** duty 30 amp 5-way binding Two pairs of super heavy posts connect your transceivers. Each pair is fused and RF bypassed. Handles 35 Amps total. Six pairs of heavy duty, RF 25 bypassed 5-way binding posts let you power your accessories. They handle 15 Amps total, are

protected by a master fuse and have an ON/OFF switch with IONi LED indicator.

super heavy duty eight gauge colorcoded cable with ring tongue terminals. Binding posts are spaced for standard dual banana plugs. Heavy duty alu-<br>minum construction.  $12^{1/2}x^{2^{3}}/4x^{2}$ ; in.

MFJ-1116, \$49.95. Similar to MFJ-1118. No 30 amp posts. Has iONî LED and 0-25 VDC voltmeter. 15 amps total. MFJ-1112, \$34.95. Similar to MFJ-

1116. No on/off switch, LED, meter, fuse. NEW! MFJ-1117, \$54.95. For power-

ing four HF /VHF radios (two at 35 Amps each and two at 35 Amps combined) simultaneously. Tiny 8x2x3 inches.

![](_page_130_Picture_47.jpeg)

http://www.mfjenterprises.com Built-in 0-25 VDC voltmeter. Six feet 1 Year No Matter What<sup>1M</sup> warranty 1 30 day money back guarantee (less s/h) on orders direct from MFJ

![](_page_130_Picture_49.jpeg)

All are protected by MFJis famous No Matter What<sup>TM</sup> one year limited warranty.

# **ADVANCED ANTENNA ANALYSTs**

![](_page_131_Picture_1.jpeg)

The VA1 does more than others! Series L & C Phase (deg) **VA1 RX Analyst** 0.5 to 32 MHz  $$199.95 + S/H$ 

![](_page_131_Picture_3.jpeg)

**RF1 RF Analyst** 1.2 to 35 MHz Frequency. SWR. True Impedance. L&C Advanced, but low priced  $$129.95 + S/H$ 

![](_page_131_Picture_5.jpeg)

● Freq ● SWR ● True Impedance  $\bullet$  Series & Parallel R & X  $\bullet$  Sign of X

Much more. Check out our Web page!

measure X but don't read sign of X, and can't

even tell a capacitor from a coil! The VA1 instantly shows sign, and is not limited to 50 ohm line.

Don't be misled by others which claim to

**RF5 VHF Analyst** 35 to 75 MHz & 138 to 500 MHz, Similar to RF1 but no direct L/C. Finds lowest SWR automatically. \$229.95 + S/H

Autek Research

P.O. Box 8772

Madeira Beach, FL 33738 813-886-9515

Order only direct with check, mo, MC, VISA.

Add \$6 S/H in 48 states. Add tax in FL. Add \$11 to AK. HJ \$16 Canada, \$25 to most worldwide

locations. Speedy insured shipment.

For much more info and combo

discounts, check in at:

http://www.

autekresearch.com

10 389

Each Analyst has a low power "transmitter" to go anywhere in its range-even outside ham bands. Use any to measure SWR curves, feedline loss, impedance, baluns, electrical length (e.g. 1/4 wave lines.) Take one right to the antenna or measure at the transmitter end of the line. Accurately adjust Yagis, quads, slopers, dipoles, phased arrays, matching networks, radials, and so much more. Adjust tuner without transmitting. The RF1 measures "lumped" L and C directly, while the VA1's phase detector can separate out R and X (L/C) separately; you're not "half blind" by knowing only SWR or unsigned X. Each is microprocessor-based & palm sized, only about 8 ozabout the size of the battery pack in others!. Each uses a single 9V standard battery.

# **DELUXE SWR & WATTMETER**

![](_page_131_Picture_9.jpeg)

**MODEL WM1 COMPUTING SWR<br>REMOTE RF HEAD TRUE PEP & AVERAGE NEW - Illuminated Meters** Compare at \$200 +  $$132.95 + S/H$ 

Our WM1 gives you exactly what you want-SWR ON ONE METER AND POWER ON THE OTHER<br>Automatically computes SWR. SWR doesn't change with power. No more squinting at crossed needles ADJUSTMENTS. It even reads SWR in PEP on SSB. 4 ft. cable to head avoids "meter pulloff." 5% FS 1-30 MHz, usable on 6M, 2KW, 200, and 20 W scales with 5W center for ORP, 8-18 VDC or 115 VAC, 6-3/8x3-3/ 4x3"d. (See excellent review Nov. 1989 QST.) Why use an inferior meter? Get yours today!

![](_page_131_Picture_12.jpeg)

KG7OK. SEC: WB7NML. STM: W7IZ. SGL: N7CQU. OOC.<br>NG7OK. SEC: AB7HB. ACC: K7SQ. Two more clubs reporting<br>new officers for the year 2000: President at the Hoodview<br>Amateur Radio Club is Joe Machaud, N7HA. Vice President<br>is Ed for Seaside, and it's "not too early" to plan for Field Day. Keep in touch.

**WESTERN WASHINGTON**: SM, Harry Lewis, W7JWJ—This<br>report via SEC N7NVP. Clallam Co. ARES/RACES signed<br>an MOU with SAR to install and operate a GRC-193A gen-<br>eral coverage HF transceiver in their Comm Truck. The MOU also provides for ARES/RACES assisting SAR with commu-nications and other suitable tasks. Several searches were supported by the hams in Cowlitz Co. for a total of 66.5 public service hours and 629 miles. The Medical Service Team<br>reported over 450 public service hours between support of<br>the World Trade Organization visit to Seattle and Y2K. This<br>is how Marina Zuetell, N7LSL, Med DEC describe many different radio systems and report items of interest to<br>the EOC personnel. While Y2K turned out to be a non-event,<br>the planning and preparation over the past 2-3 years by all<br>the hospitals and other agencies was what son and Grays Harbor counties. Several other counties were<br>on standby only and did on participate in the net. From the<br>new Radio Room at Riverton Operations Center, we were<br>able to track the bed count status and facility s praise from the hospitals about the value added by the radio<br>operators and the overall net in determining the status of the<br>inter-dependent regional health car organizations." During the<br>transition of the century, the OOs

### **PACIFIC DIVISION**

EAST BAY: SM, Andy Oppel, KF6RCO—SEC: KE6NVU.<br>DECs: WA6TGF/Alameda County, KO6JR/Contra Costa<br>County, WA7IND/Napa County, KO6JR/Contra Costa<br>County, WA7IND/Napa County, K6HEW/Solano County,<br>N6UOW/Training, W6CPO/Technical

Jerry, WTYDX. SEC: Joe, N7JEH. TC: NW7O. ACC: N7FFP.<br>STM/SGL: N7CPP. PIC: WW7E. OOC: N7ELV. Hello to all in<br>the Nevada Section. Spring has nearly sprung now and many<br>of the section clubs and organizations have submitted pl use the appropriate protocol when using these systems. Re-<br>ports in from both the ARRL and WSYI VEC test sessions<br>around the Section for the last two months have been tre-<br>mendous. We should all take advantage of this oppo

**PACIFIC**: SM, Ron Phillips, AH6HN—ASMs: Harry<br>Nishiyama, KH6FKG; Lee Wical, KH6BZF; Jim Reid, KH7M;<br>George Heloca, Sr. KH6ANA; Mel Fukunaga, KH6H. Stu<br>Johnston, NH6DR. SEC: Dennis Carvalho, KH7H. TC: Chuck

1010 JORIE BLVD., #332 OAK BROOK, IL 60523

# MFJ  $\it RuffRider^{\rm TM}$  High Gain Mobile Antennas

![](_page_132_Picture_1.jpeg)

 $\bullet \bullet$ Each MFJ RuffRider™ mobile antenna comes with MFJ's unique 90 degree "fold-over" feature -- lets you pull into your garage without by solid metal end sections. knocking your antenna over!

extremely strong to handle super rugged rides and dayto-day highway abuse.

MFJ's RuffRider™ High Gain dual band 144/440 MHz mobile antenna series is for the serious mobile ham who demands the highest quality, premium products at reasonable prices.

**MFJ** 

They feature the finest quality construction using precision machined components. RuffRiders™ battle the elements, handle rugged rides and day-to-day highway abuse.

Stacked elements with high-Q phasing coils give you outstanding gain. Stay in solid contact! **Phased Radiators** 

Phased radiators flattens the  $A.$   $B.$   $C.$   $D.$ <br>Shown on mini mag mounts, not included. Fadiation pattern and concentrates your power to give you super gain. **High-Q** phasing coils are housed in weather proof high-tech plastic insulation. They're attached to stainless steel stacked radiators

**Heavy Duty Base** Rigid, heavy duty solid metal MFJ's heavy duty bases are base reduces SWR flutter due to wind vibration. Two Allen set screws securely fastens radiator.

Specially treated center pin provides excellent electrical connection. **54.000** amp.  $\frac{1}{2}$  Wave, gain Quickly screws off -- helps pre-<br>Quickly screws off -- helps pre-

vents theft of your expensive rig. **Use SO-239 or NMO Mounts** 

RuffRiders™ have a PL-259 base mount for quick installation to your heavy duty SO-239 magnet, trunk/hatch, gutter or mirror mount.

A free NMO adapter is included for use with an NMO mount. MFJ mounts are recommended.

All MFJ RuffRiders<sup>™</sup> are dual band 144/440 MHz antennas and factory tuned for SWR less than 1.5:1 and have 50 Ohm impedance. **MF.I's No Matter What**<sup>TM</sup> Warranty

All RuffRider™s are covered by MFJ's famous No Matter What™ one year limited warranty. MFJ will repair or replace (at our option) your antenna for one full year.

#### **Choose from several different** length and gain antennas ...

RuffRider Junior<sup>TM</sup>. Premium. short  $16\frac{1}{2}$ " antenna fits in any MFJ-1402 garage on any auto. 1/4

![](_page_132_Picture_18.jpeg)

Watts. No fold-over. **B.** *RuffRider High Power*<sup>IM</sup>. Just 40" long handles full 200 Watts.

MFJ-1412 Great for high power mobile add s/h gain on 440 MHz.

RuffRider High Gain<sup>TM</sup>. 41<sup>1</sup>/2" long antenna gives extra gain with MFJ-1422 little height increase. Handles **54.995** 150 Watts. 1/2 Wave, gain on 2 Meters, 5/8 Wave, add s/h

gain on 440 MHz. RuffRider Hyper Gain<sup>™</sup>. 621/2" brute gives a whopping gain

on '/s Wave 2 Meters, '/s MFJ-1432 Wave, gain on 440

**56995** MHz. Our highest gain ant $add \, s/h$ enna. Handles 150 Watts.

![](_page_132_Picture_25.jpeg)

## **MFJ** RuffRider™ super heavy *duty* Antenna Mounts **Trunk/Hatchback Lip Mount**

![](_page_132_Picture_27.jpeg)

**B.** C. **D.** 

MFJ-345 Lip Mount is shown mounted vertically to a mini-van's angled hatchback lip. Note extra-wide mount with reinforcing tab at right -- safely secures heavy antennas. Swivel mount is adjusted so away from mini-yan to clear luggage rack.

MFJ-345 MFJ's RuffRider™ super 34.95 heavy duty solid steel Trunk/ Hatchback Lip Mount mounts add s/h to any lip on your vehicle. Extra-wide four inch lip and large

reinforcing tabs on each side safely distributes the load over your vehicle's lip.

Two large set screws on each end of the mounting lip locks your mount in place. A scratch-proof rubber guard protects your vehicle's finish.

Secures large VHF, UHF and medium size HF antennas even at highway speeds.

Mounts on lips at any angle. Two axis of rotation lets you position your antenna vertically, horizontally or at any desired angle. Serrated swivel joints locks securely in place with huge 3/8 inch set screw.

Has SO-239 base mount. Use adapter for NMO. Includes low loss coax with PL-259 connector, Allen wrenches and protecantenna is near vertical tion caps for SO-239 and locking screw, One year MFJ No Matter What™ limited warranty.

**Mirror/Luggage Pipe Clamp Mount** MFJ-340

MFJ's RuffRider™  $534^{95}$ Mirror/Luggage Pipe Clamp Mount mounts on add s/h support rod of mirror, luggage rack or spare tire carrier of your

truck, van, RV or SUV. Mounts on any horizontal, vertical or angled rod or pipe up to 5/8 inches in diameter. Secures VHF, UHF and medium

size HF antennas even at highway speeds. Two axis of rotation lets you posi-

tion your antenna to any desired angle. Serrated swivel joints locks securely in place with huge 3/8 inch set screw. about 30 degrees from vertical to **Convenient** Thumb and Finger turn

knob makes fold-over operation quick and easy. Locks in twelve positions.

Fold down your antenna at night when pulling into your garage and quickly put it back up to its operating position in the morning.

Has SO-239 base mount. Use adapter for NMO. Includes low loss coax with PL-259 connector, Allen wrenches and protection caps for SO-239 base mount and locking screw, MFJ's famous One year No Matter What™ limited warranty.

#### MFJ's  $MaxStrength^{\text{\tiny{TM}}}$  Hi-Flux Antenna Magnet Mounts

MFJ's MaxStrength™

high-flux magnet mounts give you maximum pull strength -- your antenna stays on

top of your vehicle at highway speeds.

**Base** is *Euro-style*, black poly or chrome finish with a Mylar protective undersheet.

MFJ magnet mounts come with 17 feet of tough RG-58 coax with a PL-259 connector. Easily reaches operating position.

![](_page_132_Picture_49.jpeg)

Choose your favorite antenna to go with these fabulous low-profile mounts for outstanding mobile performance.

MFJ-333 BS/BM, \$14.95. Light to \$1 0<sup>95</sup> medium duty magnet mount. Low profile 3.5 inch diameter black base weighs  $1\frac{1}{2}$ lbs. For small to medium size antennas.

MFJ-335 BS/BM, \$19.95. Medium to heavy duty magnet mount. Super strong 5 inch diameter chrome base weighs a husky  $2\frac{1}{2}$  pounds. For medium to large size antennas. It's perfect for MFJ's RuffRider<sup>™</sup> High Gain mobile antennas.

Order BS for SO-239 connector. Order BM for NMO connector.

![](_page_132_Picture_54.jpeg)

**http://www.mfjenterprises.com**<br>• 1 Year No Matter What<sup>tM</sup> warranty • 30 day money

back guarantee (less s/h) on orders from MFJ (MFJ ENTERPRISES, INC.<br>Box 494, Miss. State, MS 39762<br>(601) 323-5869; 84:30 CST. Mon.-Fri.<br>FAX: (601) 323-6551; Add s/h **Tech Help:** (601) 323-0549<br>ons subject to change. (c) 1998 MFJ Enterprises, Inc. Prices and specifications subject

MF.J...the world leader in ham radio accessories!

![](_page_132_Picture_58.jpeg)

MFJ-340 Pipe Clamp Mount is

mirror support rod on a pickup

truck. Antenna is slightly swiv-

eled to the left and positioned

clear cab of the pickup truck.

shown clamped solidly to vertical

![](_page_133_Picture_0.jpeg)

Cartwright, AH7Y. PIC: Russ Roberts, KH6JAM. ACC: Bob<br>Schmeider, AH6J. HI QRP Club had their first monthly Hilo<br>Hamfest and tail-gate swap meet Saturday, Jan 15. It was<br>attended by KH6AFQ, KH6BMM, KH6HME, KH6AFS, reports<br>W

**SACRAMENTO VALLEY**: SM, Jettie Hill, W6RFF— As of April 1, 2000 (no April Fool joke), there will be a new Section Man-<br>ager for the Sacramento Valley Section. Because of personal<br>reasons, I have submitted my resignation to the ARRL as of<br>March 31, 2000. The new SM will be JERRY Jerry has been active in the section for several years as the<br>Section Emergency Coordinator. He is very experienced in<br>emergency work, Public Service and Management. I know<br>he will do an excellent job - otherwise I would n appointees for their dedication and hard work during the 10 and a half years I have been SM. Also to the affiliated clubs,<br>thanks for your cooperation and hospitality through the years.<br>I still plan to be active with the ARRL but not in an elected position. I have been a ham and a member of the ARRL for<br>61 years and enjoyed every minute of it!! Now back to sec-<br>tion news. North Hill RC will be holding their annual hamfest<br>on May 21, 2000 in Fair Oaks - same place as had good turnout at their annual dinner. I presented a 100% ARRL membership Certificate to the Mother Lode DXCC. The new SMs address is PO Box 252, Ono, CA 96047, **e-mail k6bz@c-zone.net**. Thanks, 73, Jettie.

**SAN FRANCISCO**: SM, Leonard Gwinn, WA6KLK— ASM:<br>N6KM. SEC: WB6TMS. Valley of the Moon Radio Club will<br>hold a hamfest and swapmeet in Sonoma on 29 April. San Francisco Radio Club has repaired their repeater and reno-vated their station complex. They are looking for new mem-bers and help for their events. Lambda Radio Club visited W6HDU for a review of old transmitters and receivers and have an interesting talk on radios and underground caving coming up. USS Pampanito Radio Club has an interesting project on a submarine. Ask!! Redwood Empire DX Club has<br>certificates for working the north coast counties. Ask!! K7WWA<br>new DEC for Mendocino County. Congratulations to all new<br>club officers. Please send club news to WA6KL

**SAN JOAQUIN VALLEY**: SM, Donald Costello, W7WN—With the advent of the new HF/VHF/UHF combination radios now showing up on the bands in abundance there is good reason to broaden the scope of our operating. In one radio now work-ing the birds, local repeaters, weak signal two meter or four thirty, and HF is simple and will broaden our Amateur Radio experiences. I suggest that you check out set operation of 2<br>meters and the 430 MHz band for activity in the SJV Section<br>as well as working the birds in space as you will hear some<br>of your fellow SJV hams there. During the heard working the birds from many grid squares and giving<br>out counties from his truck as he traverses the highways of<br>California delivering wine from many of California's vineyards.<br>In the news is that Kent LeBarts, K6IN, the Y2K vigil that took place on Jan 1 of this year. Although<br>thankfully, nothing significant happened. What was signifi-<br>cant is that our relationship with the State of California, the<br>counties and local hospitals and the stantially improved for future cooperation.

SANTA CLARA VALLEY: SM, Glenn Thomas, WB6W—SEC:<br>KM6GE. BM: WB6MRQ. TC: WA6FWW. OOC: KB6FPW.<br>Abort report this month - there's a LOT going on! Santa Clara<br>County ARES/RACES held a very successful EOC-to-EOC<br>traffic handling for more info. The Santa Cruz County ARC meets at 7:30 PM<br>on the third, Triaty at the Dominican Education building, 1515<br>Soquel DR, Santa Cruz. The Los Cumbres meets on the third<br>Thursday at 7:30 PM in Hewlett-Packard bldg gram at Stanford University at their Dec meeting. They meet<br>the first Friday at 7:30 PM in the Menlo Park Recreation Cen-<br>ter, 700 Alma Street, Menlo Park. For general information on<br>clubs and other activities in the secti **index.html** If you'd like to see your club mentioned in these<br>pages, send me a copy of your club newsletter to me at home<br>or via e-mail (**wb6w @arrl.org**). I can't report it if I don't see<br>it!- See you next month! 73 de G

# **10 Bands -- 1 MFJ Antenna!**<br>Full size performance ... No ground or radials Operate 10 bands:  $75/80$ , 40, 30, 20, 17, 15, 12, 10, 6 and 2 Meters with one antenna<br>Separate full size radiators ... End loading ... Elevated top feed ... Low Radiation Angle ... Very wide bandwidth ... Highest performance no ground vertical ever...

**Operate** 10 bands -- 75/80, 40, 30, 20, 17, 15, 12, 10, 6 and 2 Meters with this MFJ-1798 vertical antenna and get full size performance with no ground or radials!

**Full** size performance gives high efficiency for more power radiated. Results? Stronger signals and more Q-5 QSOs.

Full size performance also gives you exceptionally wide bandwidths so you can use more of your hard earned frequencies.

Full size performance is achieved using separate full size radiators for 2-20 Meters and highly efficient end loading for 30, 40, 75/80 Meters.

Get very low radiation angle for exciting DX. automatic bandswitching, omni-directional coverage, low SWR. Handles 1500 Watts PEP SSB.

MFJ's unique Elevated Top Feed™ elevates the feedpoint all the way to the top of the antenna. It puts the maximum radiation point high up in the clear where it does the most good -- your signal gets out even if you're ground mounted.

It's easy to tune because adjusting one band has minimum effect on the resonant frequencies of other bands.

Self-supporting and just 20 feet tall, the MFJ-1798 mounts easily from ground level to tower top -- small lots, backyards, apartments, condos, roofs, tower mounts.

**Separate Full Size Radiators** 

Separate full size quarter wave radiators are used on 20, 17, 15, 12, 10 and 2 Meters. On 6 Meters, the 17 Meter radiator becomes a 3/4 wave radiator.

The active radiator works as a stub to decouple everything

# MFJ's Super High-Q Loop™ Antennas

MFJ's tiny 36 inch diameter loop antenna lets you operate 10 through 30 MHz con*tinuously* -- including the WARC bands!

Ideal for limited space -- apartments, small lots, motor

 $537995$  homes, attics, or mobile homes. **Enjoy** both DX and local Ship Code F contacts mounted vertically. Get both low angle radiation for excellent DX and high angle radiation for local, close-in contacts. Handles 150 watts.

**Super** easy-to-use! Only MFJ's super remote control has Auto Band Selection™. It auto-tunes to desired band, then beeps to let you know. No control cable is needed.

Fast/slow tune buttons and built-in two range Cross-Needle SWR/Wattmeter lets you quickly tune to your exact frequency.

All welded construction, no mechanical joints, welded butterfly capacitor with no rotating contacts, large 1.050 inch diameter round radiator -- not a lossy thin flat-strip gives you highest possible efficiency.

Each plate in MFJ's tuning capacitor is welded for low loss and polished to prevent MFJ-1778, Ship Code A dipole. Use as inverted high voltage arcing, welded to the radiator, has nylon bearing, anti-backlash mechanism, limit switches, continuous no-step DC motor -- gives smooth precision tuning.

Heavy duty thick ABS plastic housing

has ultraviolet inhibitor protection.<br>NEW! MFJ-1788, \$429.95. Same as

MFJ-1798

Ship Code F

MFJ-1786 but covers 40 Meters-15 Meters continuous. Includes super remote control. MFJ-1782, \$339.95. Like MFJ-1786

but control has only fast/slow tune buttons. MFJ-1780, \$249.95. Box Fan Portable

Loop is about the same size  $(2x2$  foot) as a box fan, complete with handle. Covers 14-30 MHz. Control has fast/slow tunes.<br>**MFJ Portable Antenna** 

![](_page_134_Picture_26.jpeg)

MFJ-1621 lets you Code operate in most any <sup>A</sup> electrically free area -apartment, campsite, hotel, the beach, etc.

DXCC, WAZ, WAC, WAS have been won with MFJ-1621! Work 40, 30, 20, 17, 15, 12 and 10 Meters with a telescopic whip that extends to 54 inches. Mounted on a sturdy 6x3x6 inch cabinet. Built-in antenna tuner, field strength meter, and 50 feet of RG-58 coax cable. Handles 200 Watts.<br>MFJ's G5RV Antenna

![](_page_134_Picture_29.jpeg)

Covers all bands, 160-10 Meters with anten-\$3495 na tuner. 102 feet long, shorter than 80 Meter

vee or sloper to be more compact. Use on 160 Meters as Marconi with tuner and ground. Handles full legal limit power. Add coax feedline and some rope or other nonconductor and you're on the air!

beyond it. In phase antenna current flows in all parallel radiators.

This forms a very large equivalent radiator and gives you incredible bandwidths.

Radiator stubs provide automatic bandswitching -absolutely no loss due to loading coils or traps. **End Loading** 

On 30, 40, 75/80 Meters, end loading -- the most efficient form of loading -- gives you highly efficient<br>performance, excellent bandwidth, low angle radiation and automatic bandswitching.

MFJ's unique Frequency Adaptive L-Network™ provides automatic impedance matching for lowest SWR on these low bands.

Tuning to your favorite part of these bands is simple and is done at the *bottom* of the antenna.

### **No Ground or Radials Needed**

You don't need a ground or radials because an effective counterpoise that's 12 feet across gives you excellent ground isolation.

You can mount it from ground level to roof top and get awesome performance.

**No Feedline Radiation to Waste Power** 

The feedline is decoupled and isolated from the **1995** antenna with MFJ's exclusive  $AirCore^{\text{TM}}$  high power current balun. It's wound with  $Teflon^{\text{R}}$  coax and can't saturate, no matter how high your power.

**Built to Last** 

Incredibly strong solid fiberglass rod and large diameter 6061 T-6 aircraft strength aluminum tubing is in the main structure. Efficient high-Q coils are wound on tough low loss fiberglass

forms using highly weather resistant Teflon<sup>R</sup> covered wire.

# **MFJ** halfwave vertical

6 bands: 40, 20, 15, 10, 6, 2 Meters . . . No radials or ground needed

Only 12 feet MFJ-1796 high and has a tiny \$19995 24 inch footprint! Ship Code F<br>Mount anywhere -ground level to tower top -apartments, small lots, trailers. Perfect for vacations, field day, DXpedition, camping.

Efficient end-loading, no lossy traps. Entire length is always radiating. Full size<br>halfwave on 2/6 Meters. High power air-wound choke balun eliminates feedline radiation. Adjusting 1 band has minimum effect on others.

MFJ-1792, \$159.95. Full size 1/4 wave radiator for 40 Meters. 33 feet, handles 1500 Watts PEP. Requires guying and radials.

MFJ-1793, \$179.95. Like MFJ-1792 but has full size 20 Meter 1/4 wave also.

![](_page_134_Picture_52.jpeg)

**http://www.mfjenterprises.com**<br>1 Year No Matter What<sup>tM</sup> warranty 30 day money back guarantee (less s/h) on orders from MFJ

(MFJ ENTERPRISES, INC.<br>Box 494, Miss. State, MS 39762<br>(601) 323-5869; 8.4:30 CST, Mon.-Fri. FAX: (601) 323-6551; Add s/h **Tech Help:** (601) 323-0549<br>ns subject to change. (c) 1998 MFJ Enterprise

MFJ... the world leader in ham radio accessories!

Prices and specificatio

![](_page_135_Picture_0.jpeg)

## **ROANOKE DIVISION**

NORTH CAROLINA: SM, W. Reed Whitten, AB4W— SEC:<br>KE4JHJ. STM: K4IWW. TC: K4ITL. SGL: KI4AN. OOC:<br>W4ZRA. PIC: KN4AQ. ACC: W4CC. BM: KD4YTU. http://<br>www.ncarrl.org Part 97 (CFR 47) of the FCC Regulations is<br>titled "THE AMATEU "fundamental purpose" is "service to the public...particularly in<br>the mespect to providing emergency communications." I think<br>it is most significant that the word SERVICE is used both in<br>the title and in defining the purpo source is, in my opinion, essential for the continuing existence of the Amateur Radio Service. (NOTE: I never call Amateur Radio a hobby in any public statements. I think it trivializes<br>what we do.) The Em Mgt community is accustomed to deal-<br>ing with groups that are part of national organizations with state and local level officials, e.g., the Salvation Army and Red Cross.<br>ARRL has the advantage of a comparable organizational structure. There is little advantage, other than petty egos, not to<br>ture. There is little advantage, 9. Catawba Valley Hamfest in Morganton Apr 15. Jan tfc:<br>W4EAT 451, AB4E 188, N4AF 185, K4IWW 157, NC4ML 154,<br>AA4YW 121, KI4YV 111, W4IRE 83, KE4JHJ 68, K4AIF 61,<br>W3HL 54, AC4DV 51, KE4AHC 37, AB4W 34, WA4SRD 28,<br>AD4XV 22, 4, KR4OE 2.

**SOUTH CAROLINA**: SM, Les Shattuck, K4NK— Greetings...This will be my last column as your section man-ager. As most of you know I am now the new Vice Director of our division. Your new section manager is Pat Hensley, N4ROS. I have enjoyed my stint as your section manager<br>and hope I lived up to the job. I feel that I did the best job I<br>could representing the ARRL in our state. As a Vice Director,<br>I will continue to keep my eye on happen 121, KT4SJ 108.

**VIRGINIA**: SM, Lynn Gahagan, AF4CD—ASM: W4TLM. SEC:<br>K4EC. ASM/DSEC: KR4UQ. TC: W4IN. PIC: W2MG. OOC:<br>KR4UQ. STM: ACC: AF4CD. A New DXCC Field Checker Program: The League is making the field checking of QSL cards<br>for the DXCC Awards Program a little simpler for everyone.<br>This would help eliminate a lot of the participants from having to send their cards to Newington to be checked for credit. Under the new rules, which will become effective on April 1st, the VA Section could have as many as three (3) checkers under the new program. This is determined by how many approved DXCC related clubs are in the Section. Bottom line folks is this: if we want more checkers in our Section, let's form more DX related clubs! For more details checkout the<br>ARRL web site at **www.arrl.org/awards/dxcc**. Buddy, W4YE,<br>invites all amateurs in his area (Roanoke) to join him and others at a QCWA chapter 202 meeting. They usually meet<br>monthly for breakfast on a Saturday. All amateurs who were<br>licensed at least 25 years ago are eligible to join Quarter<br>Century Wireless Assoc. All Hams are welcome to formation, contact **w4ye@aol.com**. Virginia has five chap-<br>ters currently: Northern Va., Tidewater, Shenandoah Valley,<br>Charlottesville area, and Roanoke Valley area. K4IX, Bus of<br>Norfolk reports that his dear friend of man lightning fast and accurate and his call was known all over<br>the world. He was at the top of the DX ladder, the Va. DXCC<br>listing of countries confirmed. He was an official card checker<br>for the DXCC Award program. When he se for only a short period, I will always miss the stories Nap told<br>at the "bragging session" we have at the Va DXCC meetings.<br>They were always interesting to say the least. Nap was also<br>a member of the Tidewater QCWA chapter

WEST VIRGINIA: SM, O.N. (Olie) Rinehart , WD8V— Just<br>glanced over last month article and was attempted to copy<br>and paste it here. On the air, by e-mail, by telephone the<br>main topic of conversation in Amateur Radio seems to the thing to do is to accept it and get some positive benefits<br>out of it. The definite need for "Elmering" or tutoring on proper<br>and adequate on-the-air procedures it a top-notch priority,<br>and I strongly recommend that thi

# **MFJ** tunable super DSP filter

MFJ's tunable super DSP filter automatically eliminates heterodynes, reduces noise and interference simultaneously on SSB, AM, CW, packet, AMTOR, PACTOR, RTTY, SSTV WeFAX, FAX, weak signal VHF, EME, satellite.

You get MFJ's tunable FIR linear phase filters that minimize ringing, prevent data<br>errors and have "brick wall" filter response with up to 57dB attenuation 75 Hz away.

Only MFJ gives you 5 tunable DSP filters. You can tune each lowpass, highpass, notch, and bandpass filter including optimized SSB and CW filters. You can vary the bandwidth to pinpoint and eliminate interference.

Only MFJ gives you 5 factory pre-set filters and 10 programmable pre-set filters that you can customize. Instantly remove QRM with a turn of a switch!

MFJ's automatic notch filter searches for and eliminates multiple heterodynes.

You also get MFJ's advanced adaptive noise reduction. It silences background noise and QRN so much that SSB signals sound like FM.

The automatic notch and adaptive noise reduction can be used with all relevant tunable pre-set filters.

Automatic gain control (AGC) keeps audio level constant during signal fade.

#### Tunable bandpass filters

Narrow band signals like CW and RTTY jump out of QRM when you switch in MFJ's exclusive tunable FIR bandpass filters.

You can tune the center frequency from 300 to 3400 Hz, and vary the bandwidth from 30 Hz to 2100 Hz -- from super-tight CW filters to wide razor-sharp Data filters.

You can use two tunable filters together. For example, tune one to mark, one to space and set bandwidth tight for a super sharp RTTY filter.

# **Tunable highpass/lowpass filters**

You can tune the lower cutoff frequency 200 to 2200 Hz and the upper cutoff frequency 1400 to

![](_page_136_Picture_15.jpeg)

**MFJ** tunable DSP filter  $9.000$ 

3400 Hz. This lets you create custom filters for Voice, Data and other modes.

Signals just 75 Hz away literally disappear -they are reduced 57 dB!

#### **Automatic notch filter**

MFJ's automatic notch filter searches for and eliminates multiple heterodynes in milli-seconds. It's so fast, that even *interfering* 

CW and RTTY signals can also be eliminated. You can selectively remove unwanted tones using the two manually tunable notch filters -- an MFJ exclusive. Knock out unwanted CW stations while you're on CW.

### **Adaptive Noise Reduction**

Noise reduction works in all filter modes and on all random noise -- white noise, static, impulse, ignition noise, power line noise, hiss.

The LMS algorithm gives you up to 20 dB of noise reduction. Noise reduction is adjustable to prevent signal distortion.

### 15 pre-set filters -- factory set or you custom program

You can select from 15 pre-set filters. Use for SSB, AM, CW, packet, AMTOR, PACTOR, RTTY, SSTV, WeFAX, FAX or any mode.

If you don't like our pre-set filters, you can program your own -- an MFJ exclusive! Save center frequency/bandwidth, lowpass/highpass cutoffs, auto/manual notch, noise reduction -- all filter settings -- in 10 programmable filters.

#### Plus more...

A push-button bypasses your filter -- lets you hear the *entire* unfiltered signal.

21/2 watt amplifier, volume control, input

level control, speaker jack, PTT sense line, line<br>level output.  $9\frac{1}{2}x2\frac{1}{2}x6$  inches.

Plugs between your transceiver or receiver and external speaker or headphones. Use 12<br>VDC or 110 VAC with MFJ-1315, \$14.95. Cable Pack, MFJ-5184, \$7.95, includes receiver cable, DC cable, 2 open-end TNC cables.

#### **New Features**

MFJ's exclusive tunable Spotting Tone™ -accurately tunes even the narrowest CW filter.

MFJ's exclusive Adaptive Tuning™ tuning rate automatically becomes finer as you narrow bandwidth -- makes narrow filters easy-to-use.

**MFJ's** exclusive FilterTalk<sup>TM</sup> -- sends precise filter settings in Morse code.

Has automatic notch with variable aggressiveness, new quieter 2<sup>1</sup>/<sub>2</sub> watt audio amplifier, new speaker switch keeps phones always active.

Manual and automatic notch can be used together. Noise reduction, automatic notch and tunable manual notch can be used when a custom filter you saved in memory is selected.

You get an accurate easy-to-use input level indicator, improved manual notch in the CW mode, adjustable line level output, more Mark-Space frequencies and baud rates for data filters and auto-matic bypass during transmit<br>for monitoring CW sidetone, voice or data by sensing the PTT line.

# **Firmware Upgrade**

For MFJ-784, order MFJ-55, \$29.95. Gives you most features of the MFJ-784B.

Easy-to-use! Plugs between transmitting antenna and transceiver. To null, adjust

S-meter reading or lowest noise. To peak, push

reverse button. Use built-in active antenna or an

your transceiver when you transmit. Adjustable

MFJ-1025, \$159.95. Like MFJ-1026 less

delay time. Uses 12 VDC or 110 VAC with

MFJ-1312B, \$14.95. 61/2x11/2x61/4 inches.

**RF** sense T/R switch automatically bypasses

amplitude and phase controls for minimum

external one. MFJ's exclusive Constant Amplitude Phase Control™ makes nulling easy.

Interterenc

at a push of a button.

![](_page_136_Picture_42.jpeg)

Wipe out noise and interference before it gets into your receiver with a 60 dB null!

**Eliminate** all types of noise-- severe power line noise from arcing transformers and insulators, fluorescent lamps, light dimmers, touch controlled lamps, computers, TV birdies,

# dd DSP to *any* Multimode

![](_page_136_Picture_46.jpeg)

\$129°5

Add "brick wall" DSP filtering to *any* TNC or multi-mode data controller. Copy signals buried in noise and QRM.

Under severe QRM, DSP greatly improves copy

of Packet, AMTOR, PACTOR, GTOR, Clover, RTTY, SSTV, WeFAX, FAX, CW -- nearly any digital mode. Automatic gain control, ON/OFF/Bypass switch. Plugs between transceiver and multi-mode. Uses 10-16 VDC or Plug in a MFJ-780 and copy signals that 110 VAC with MFJ-1312B, \$14.95.4 $\frac{1}{2}$ x2 $\frac{1}{2}$ x2 $\frac{1}{2}$ x5in. multi-modes can't. Some soldering needed.

*ut* nor lightning crashes from distant thunderstorms, electric drills, motors, industrial processes . . .

It's *more effective* than a noise blanker because interference much stronger than your desired signal can be completely removed without affecting your signal.

It works on all modes -- SSB, AM, CW, FM and frequencies from BCB to lower VHF.

You can null out strong QRM on top of weak rare DX and then work him! You can null out a strong local ham or AM broadcast station to prevent your receiver from overloading.

Use the MFJ-1026 as an *adjustable phasing* network. You can combine two antennas to give you various directional patterns. You can null out a strong interfering signal or peak a weak signal

# DSP for your MFJ-1278/B

**MFJ-780** \$9995

![](_page_136_Picture_57.jpeg)

Plug a MFJ-780 "brick wall" DSP filter into vour MFJ-1278/B multi-mode and you won't believe your eyes when you see solid copy from signals completely buried in QRM! MFJ-1278/B automatically selects the correct DSP filter for Packet, AMTOR, Pactor, RTTY, ASCII, FAX, Color SSTV, Navtex or CW.

Plug in a MFJ-780 and copy signals that other

![](_page_136_Picture_60.jpeg)

• 1 year unconditional warranty • 30 day Money Back guarantee (less s/h) on orders from MFJ • Add s/h

Nearest Dealer . . . 800-647-1800

![](_page_136_Picture_62.jpeg)

Web Site: http://www.mfjenterprises.com

MF.J...the world leader in ham radio accessories!

![](_page_137_Picture_0.jpeg)

- > William Cross, W3TN-FCC Staff
- $\triangleright$  VE Testing

TEXAS BIGGEST HAMFEST

**Arlington Convention Center** In The Heart of Dallas/Ft. Worth

![](_page_137_Picture_5.jpeg)

![](_page_137_Picture_6.jpeg)

questions, take sample exams, learn Morse code, build telegraphy speed...and more! Free bonus! Complete Part 97 FCC Rule Book:

CALL TOLL FREE 1-800-669-9594 VISA or MasterCard Accepted

The W5YI Group P.O. Box 565101 Dallas, TX 75356

Jim, WD8MKS, or me, if your club would like any printed ma-<br>terials and such. The other facet of the restructuring that is<br>really coming forward nationwide, is the excellent time for<br>public relations through informing the accessible. The national trend for increased exam activity is<br>definitely established, and there are adequate guidelines<br>being provided by the VECs. Most VEs are up to date on<br>how your license or your exams will be affected

## **ROCKY MOUNTAIN DIVISION**

COLORADO: SM, Tim Armagost, WB0TUB— ASM: Jeff<br>Ryan, NOWPA. SEC: Mike Morgan, NSLPZ. STM: Mike<br>Stansberry, KOTER. ACC: Roren Schultz, KAOCDN & Glenm<br>Schultz, WOIJR. SGL: Mark Baker, KGODN & Glenm<br>Schultz, WOIJR. SGL: Mark B out at the US Air Force Academy attended by over 3,000<br>scouts from around the state and several troops from out of<br>state as well. Area ham groups led by the Pikes Peak Radio<br>Amateur Assn and the Mountain Amateur Radio Club pate in our hobby. Well done to all involved. A bill introduced on<br>the the occionato state assembly would have outlawed the use<br>of ham radio while mobile. The measure was aimed at cell<br>phone users but ham radio got swept l

**NEW MEXICO**: SM, Joe T. Knight, W5PDY— ASM: K5BIS & NSART. SEC: K6YEJ. STM: N710M. NMs: WA5UNNO & WASUNY. TC: WGGY. ACC: NSART. New Mexico Roadrunner<br>Net handled 117 msgs with 1189 checkins. New Mexico Roadrunner<br>Breakfast Club handled 244 msgs with 1130 checkins. Vuccare<br>N off at 23 degrees! The hot coffee and the breakfast burritos<br>provided some warmth. Good to see such a good turnout,<br>but at times some of us were bundled up so that you couldn't<br>tell who you were talking to. We thank Rick f Valley (Las Cruces) "Bean and Chili Feed" usually follows<br>that, and I assume that would be Sunday April 30 in Las<br>Cruces. Very sorry to report the passing of N5JOG of<br>Alamogordo and W5MDG of Roswell. They will certainly be

**UTAH**: SM, Mel Parkes, N5UVP—We were all saddened to hear about two of the hams in our state who became Silent<br>Keys. Wilbur J. C. "Bill" Fahey, K7FY, passed away 24 Jan,<br>and Orren W. Walker, Jr., W7LYC, who passed away 13 Feb.<br>Both these hams have contributed much to amateur our state and will be missed by many. Our thoughts and con-dolences go out to their families and relatives. I have been very impressed at all the upgrade activity and wish to con-gratulate those who have upgraded. Check out the Utah Hamfest 2000 Web page at **http:\\www.utahhamfest.org** and register early. 73, N5UVP.

**WYOMING**: SM, Bob Williams, N7LKH—The Wyoming Sec-<br>tion is being asked again to provide com support for the March<br>of DimesWalkathon. It must be because we do such a good job. This year it will be on 29 April at Casper, Cheyenne, Cody, Evanston, Jackson, Laramie, Lusk, Rawlins, Riverton, Rock Springs, Wheatland and Worland. It will be on 6 May at Sheridan. As in the past, the local ECs will be contacted by<br>the local Walkathon Coordinator to work out the detailed plan<br>and timing, and they will seek support from the local club<br>members. We have been able to staff the ming Bicycle Tour 16-21 July involving Jackson, Pinedale, Farson, Lander, Shoshone and Thermopolis. The exact rout-ing is not yet known but it will it will be available for review and discussion at the Hamfest in Casper over Memorial Day<br>weekend. We will be seeking com support people for each<br>lap of the Tour. Your SM and ACC expect to participate 17-21<br>July on return from the Glacier Hamfest. Tfc: N PSHR: NN7H 179.

### **SOUTHEASTERN DIVISION**

**ALABAMA:** SM, Bill Cleveland, KR4TZ—The license restruc-<br>turing takes effect on April 15, and I look forward to the<br>increased activity on our HF bands. Please check in to the<br>Alabama Traffic Net Mike on 3965 kHz daily at

![](_page_138_Picture_0.jpeg)

4 INCH LCD MONITOR \$49.00

Compact (4.4" x 3.8" x 1.4") TFT active matrix LCD color monitor including fluorescent backlight. Analog RGB and composite sync input with switchable horizontal / vertical viewing. Back-lit. Single 8 VDC supply NTSC COMPOSITE 4" LCD MONITOR \$69<sup>00</sup>

Flat Faceplate -320 x 200 Dot Resolution - CGA & Hercules Compatible \$29.00 2 for \$49.00<br>- 12 VDC Operation - 15.75 KHz Horiz. Freq. - 60 HzVert. Sync. Freq.<br>- Open Frame Construction - Standard Interface Connector - Degau 9" COLOR SVGA MONITOR Fully Enclosed - Tilt and swivel typ

![](_page_139_Picture_0.jpeg)

. . .

----------

**GORDON WEST HAM TEST PREP TAPES** 

**BOOKS SOFTWARE VIDEOS** Prepare for your ham test with "Gordo"

WB6NOA as your personal instructor.

Amateur Extra Class (4 tapes)....... \$19.95 **THE CODE** on audio cassettes

Learning CW (0-7wpm 6 tapes).....\$29.95<br>General CW (5-16wpm 6 tapes)....\$29.95<br>Extra CW ( 10-28wpm 6 tapes)....\$29.95

No-Code Technician (2&3A)......... \$12.95

General Class (3B).......................... \$11.95 Advanced Class (4A)....................... \$11.95 Extra Class (4B).................................. \$11.95

**IBM SOFTWARE** with study manuals

No-Code Technician (283A) ........... \$29.95

Tech./Tech+/Gen. (+ Code, Windows) \$49.95

General Class (3B+Code, Windows)... \$34.95

Advanced Class (4A + Code)............ \$29.95 Ham Operator (Nov.-Extra + Code)..... \$69.95

Morse Software Only...................... \$12.95

No-Code Tech Video Course.........\$31.95

Add \$3.00 for shipping 1st item, \$1.50 each additional Priority Mail 2-3 day service available VISA, MasterCard, Discover & AMEX Accepted

The W5YI Group, Inc.

P. O. Box 565101 . Dallas, TX 75356

Call Toll Free 1-800-669-9594

**VIDEO** VHS with study manual

1999-2000 Editio

I

Order Toll-Free<br>1-888-277-5289

99

et

**STUDY MANUALS** by "Gordo"

**THE THEORY** on audio cassettes No-Code Technician (6 tapes)....... \$29.95

![](_page_139_Picture_1.jpeg)

catalog and RFI Tip Sheet. Our RFI kit gets RFI out of TV's, telephones, stereos, etc. Model RFI-4 .................. \$25.00 +\$6 S&H U.S./canada. Tax in Calif. Use MASTERCARD or VISA

![](_page_139_Picture_3.jpeg)

![](_page_139_Picture_503.jpeg)

 $-1$ 

 $\Omega$ 

M tu

ŀ

Sunday mornings at 8:00 AM, and the Alabama Emergency Net on 3965 kHz on Tuesdays at 7:30 PM. Alabama hams are always on 3965 kHz, and you will usually hear some friendly rag chewing every evening after the nets. If you would<br>like to use CW, please check out the Alabama Training Net<br>on 3714 kHz daily at 6:00 PM and the Alabama Tserion Net<br>on 3575 kHz daily at 7:00 PM and again at 1 147.20+ and 145.11-. For more information check out the<br>club's web-site at www.qsl.net/mcarc-al or call Buddy Smith,<br>KC4URL at 256-593-2516. On April 29, the Bankhead ARC<br>will have its hamfest at H. A. Alexander Park in Mo 974-0436. There is always something going on in our sec-tion, so please check out our Web site at **www.qsl.net/al-arrl** for more up-to-date news and information. 73, Bill Cleveland KR4TZ.

GEORGIA: SM, Sandy Donahue, W4RU—ASM/South Ga:<br>Marshall Thigpen, W4IS. ASM/Legal: Jim Altman, W4UCK.<br>SEC: Tom Rogers, KR4OL. STM: Jim Altman, AF4NS. SGL:<br>Charles Griffin, WB4UVW. BM: Eddie Kosobucki, K4JNL,<br>ACC: Bob Lear, He is missed by club members and the rest of us. The 4th members<br>annual Southeastern VHF Conference is April 14-15 at the<br>Marriott Hotel Northwest at Windy Hill Rd., Marietta. Two days<br>of technical forums, a swap shop, exh

**NORTHERN FLORIDA**: SM, Rudy Hubbard, WA4PUP—ASM-E CENTRAL: AC4PF. ASM-WPAN: KO4TT. ASM-APRS:<br>WY80. ACC: WA4B. BM: N4GMU. OOC: AF4EW. PIC:<br>KF4HFC. SEC: WA4NDA. SGL: KC4N. STM: WX4H. TC:<br>KF4HFC. SEC: WA4NDA. SGL: KC4N. STM: WX4H. TC:<br>NO4TT. PACKET: N4GMU. All Club newslet gratitude and appreciation to your people for their time and<br>efforts. The Governor, the Mayors of several cities, disaster<br>agencies, and the State Dept of Emergency Communication<br>have reported their appreciation for the Am

asignado la tarea de reemplazar a nuestro SM anterior debido<br>a sur enuncia. Espero reorganizar nuestro equipo de trabajo<br>para la Sección de Puertor Rico pronto con la ayuda de<br>ustedes. La Liga Puertoriqueña de Radio-aficio

**SOUTHERN FLORIDA**: SM, Phyllisan West, KA4FZI—SFL Section cabinet members joined me at the "Welcome Booth" of the Miami Hamboree in Feb. We responded to comments and questions from hundreds of new, prospective, and sea-<br>soned hams. WB9SHT's working stations and 4 CW keyers<br>were a great drawing card. Thirty section appointees gave<br>up lunch to attend the Saturday noon workshop where plaque acknowledging him as recipient of the International

![](_page_140_Picture_0.jpeg)

![](_page_141_Picture_0.jpeg)

![](_page_141_Picture_1.jpeg)

Humanitarian Award. He is credited with saving the lives of 4<br>missionaries held hostage by gunmen in Guatemala. He was<br>the only link between them, US authorities, and Guatemalan<br>authorities for 7 hours, while a rescue by G You have set a superior public service example for all hams! WA4AW, ACC, reports all incumbents (W4SS, KG4U, WD4IUD, W4NAV) were reelected for the WPB ARC. New officers for the Jupiter-Tequesta Rptr group are KE4PPI, KE4THT, and KD4QHI. WPBARC and the new Wellington RC will operate jointly on Field Day, while the Boca ARA and FAUARC plan to join forces on the FAU campus. Clubs and PIOs: Please send your news to PIC, W4STB, and ACC, WA4AW, to be shared with the section. The newly appointed OOC, RL Caron, K4GP, has started organizing his team. His years of experience as an OO in CA and here will be a bo-nus, and working with his NFL counterpart should benefit solving HF problems concerning all of FL. Keep checking our<br>Section Web page at www.sflarrl.org as it continues to grow<br>a little each week. Traffic by KJ4N: WA9VND 766, W7AMM<br>349, KC4ZHF 288, KA4FZI 262, KB4WBY 248, KD4GR

**VIRGIN ISLANDS**: SM, John Ellis, NP2B, St Croix—ASM: Drew, NP2E, St Thomas. ASM: Mal, NP2L, St John. SEC:<br>Vic, WP2P, St Croix. PIC: Lou, KV4JC, St Croix. ACC: Debbie,<br>NP2DJ, St Thomas. NM: Bob VP2VI/W0DX, Tortola. Sorry to have to report the passing of Frank, NP2!, January 15 (then<br>day of the St Croix ARC party). Services were held at Holy<br>Trinity Lutheran Church with Reverend Bob Wakefield (KV4IH)<br>officiating. Frank was the ARRL contact VE Lou, KV4JC, now has parts to put damaged beam back to-gether, NP2EF, NP2B, plus others to try to raise it next week-end. That's it for this month, 73, John, NP2B.

**WEST CENTRAL FLORIDA:** SM, Dave Armbrust, AE4MR<br>**ae4mr@arrl.org** WCF Section Web Page at: http://<br>www.wcfarrl.org ASM K2SEC, ASM-Web KR4YL, SEC<br>KE4MPQ, TC KYA4ATF, SGL KC4N, ACC AC4MK. Join me in<br>AB4XK, PIC WA4ATF, SGL KC welcoming the following new cabinet members: Assistant<br>ACC, John Sproat, W4JS and ASM-Legal Affairs, Biff Crain,<br>K4LAW. Biff will work closely with LGL in the section. **Re-structuring:** I have scheduled a special midnight the anticipated rush. W3BL asks: Have you done your RF<br>Safety evaluation? Use the RF Safety calculator accessible<br>from the WCF Section Web Page at http://www.wcfarrl.org<br>to make sure you are in compliance. **Public Service** Polk. 4/29 March of Dimes - Pinellas, Hillsborough, Sarasota. **Florida QSO Party:** 4/29-30 info **wd4ahz@arrl.net** or **www.qsl.net./fqp** The WCF First Contract, 9 county, 9 day, Special Event was a huge success in kicking off the new sec-<br>tion. The logs show thousands of contacts, more on this later.<br>Tfc by AB4XK: K4SCL 288, AB4XK 203, AD4IH 87, K4RBR<br>56, W4AUN 38, KT4PM 32, KT4TD 17, KE4VBA 12, K

#### **SOUTHWESTERN DIVISION**

**ARIZONA**: SM, Clifford Hauser, KD6XH— I hope you have had the opportunity to read and understand the changes to<br>the license structure that will take place on 15 April 2000.<br>Overall, I think it is a good change and will improve Amateur Radio as a whole. Many have formed an opinion on this mat-<br>ter, and I hope you also shared your ideas with the FCC. My<br>trip to "ZX0A" land was a great success. We made over 70,000<br>different contacts from Myanmar (Burma) du year 2000 Southwest Division Convention will be held at the<br>Ramada Inn in Scottsdale on 6-8 October. The Glendale<br>hamfest was a great success and Mark Kessler did a great<br>holo of coordinating this event. Due to my being ou 50 years. Congratulations for your support to both Amateur Radio and the ARRL. 73, Clifford Hauser, KD6XH. Net: ATEN 1060 QNI, 55 QTC, 31 sess. Tfc: K7VVC 654, W7EP 27.

**LOS ANGELES**: SM, Phineas J. Icenbice, Jr., W6BF— Progress is often measured by changes. All changes are not always positive though. We are still free to try and amend the changes that we don't like. In the macro sense, most changes have represented progress, even when we dis-<br>agreed with the direction or magnitude. Our new FCC rules<br>and tests, in my thinking, do not represent, very much<br>progress, but we are still free to try and change them. generation has been discussed at length. New young hams

1-888-268-4214 (phone/fax) www.iacantennas.com

![](_page_142_Picture_0.jpeg)

Look for updates on our Web Site: www.seapac.org

![](_page_143_Picture_0.jpeg)

![](_page_143_Picture_1.jpeg)

- Get SEC solar reports & forecasts, up to 14
- > Help & SEC glossary of solar terrestrial terms
- 

www.taborsoft.com Home of CAPMan & WinCAP Wizard 2

![](_page_143_Picture_6.jpeg)

![](_page_143_Picture_7.jpeg)

and computers both represent progress and new technology, so go for both. You almost need computer experience just to get a job these days. The GPS and APRS capability is impressive even to the most ardent technologist. - The ARRL,<br>Public Service Honor Roll, is one form of showing our appre-<br>ciation to people like Barry, AD6HR, who reports a message<br>total of 102 for January 2000. It was my pl meeting. Nate, K6OSC, and many of the 123 Long Beach<br>operators of the Queen Mary radio station (W6RO) were<br>present. K6YMJ, Hank, is our SEC (Section Emergency Co-<br>ordinator), and he always needs help. Joe, W6UPN, is our<br>OO and RFI questions. AI represents more than 45 years of out-<br>standing experience in the Telephone industry. Our Los An-<br>geles Section Web site is up and running at www.qsl.net/<br>geles Section Web site is up and running at ww

**ORANGE**: SM, Joe Brown, W6UBQ—Y2K reports indicate over<br>300 Amateur Radio Operators in the Orange Section indulged in this project. In the event of communication failures or if supplement comm channels were needed, the Amateur Radio Service was available. This exposure to the public and gov-<br>ernment is needed by the Service. Public Relations and League<br>membership are now listed as high priority action in the Sec-<br>tion. Mike Unfired has been appointed sign them up. Good luck, WB9MJQ. Huntington Beach RACES<br>& Boeing Aerospace established and signed an agreement that<br>Bermits Boeing emergency operators to pass priority radio traffic<br>between Boeing and the City EOC via HBRA as self-regulation is concerned. Despite recent comments by<br>some FCC staff to the contrary, I believe that management of<br>our bands will become more and more our responsibility. Are<br>we, the Amateur community, ready for this

SAN DIEGO: SM, Tuck Miller, K6ZEC, 619-475-7333—How<br>time flies. I am now starting my second term as your Section<br>Manager, and I do thank you for the opportunity to work with<br>you in this great service of ours. I love being chasing the family's dog. Knowing Harry, by the time he reads this, he will be back up and running. Even though it has been some time since the mishap, if this is the first you have heard of it, why not send him a card at his Callbook address, or even<br>send him an e-mail at w6yoo@arrl.org. I am sure he would<br>really appreciate the gesture. Time is drawing nigh for the In-<br>ternational DX convention to be held I will be in my hometown of Danville, II during the week of May<br>22. Hope to see many of my home town friends while there.<br>Well, have you passed your upgrade yet? I was lucky enough<br>to lass my Extra theory, so just waiting

SANTA BARBARA: SM & STM, Rob Griffin, K6YR, 805-543<br>S346 & K6yr@arrl.org—SEC: Jack Hunter, KD6HHG<br>(kd6hhg@arrl.net). ACC: Michael Atmore, KE6DKU<br>(kd6hhg@arrl.net). ACC: Michael Atmore, KE6DKU<br>(w6hqa@pacbell.net). PIC: Jeff New License Restructuring will increase importance of our<br>Amateur Auxiliary Program. Consider joining the OO ranks<br>and help the Amateur Radio Service be more "self-enforc-<br>ing!" SB Sec Web: www.vqsl.net/arrlsb. Join in our
# **KITS ARE FUN AND AFFORDABLE!**

#### FM TRANSCEIVERS FOR 2M, 6M, & 220

Building a sophisticated microprocessor-controlled rig is easy with our step-by-step assembly manual. You build in sections and then make

progress tests along the way. Added benefit is the knowledge to maintainit yourself for years to come. The only essential test equipment is a VOM.

- 2M Version tunes 143.5 148.5 in 5 kHz steps (or 2.5 kHz)
- 15 memories store repeater offset and subaudible tones
- · Stores non-standard split (CAP, MARS)
- · Built-in subaudible tone encoder
- Instantaneous PIN diode T/R switching
- Packet-ready with rear panel DIN connector (1200 baud)
- Large LED readout
- Build it now 5 or 30 watts, or upgrade to 30 watts later (2M version)
- Complete enclosure, mike, and mobile bracket included
- 2.25" H x 6.5" W x 6.75" D or 7.75" D for 30 watts
- 1220....2M.......5 watts out..............\$195\*
- 1222....2M.......30 watt module.......\$ 64\*

#### **EXPLORE 6 METERS FOR ONLY \$95**

No need to buy a complete transceiver to discover the fun of 6 meters. T-Kit offers two

transverters to choose from. Model 1209 converts your 2 meter handheld or mobile rig to 6. All features and modes on your 2 meter rig immediately available on 6 (FM SSB CW). Tune 144 -148 MHz

to work 50 - 54 MHz. Model 1208 converts any modern HF

rig with 20 meters to 6. Tune 14-16 MHz to work 50 - 52 MHz.

- 5 watts max input delivers 8 watts out
- Silent RF-sense PIN diode T/R switching

1208...20 to 6 meter, kit....\$ 95\* 1208A...20 to 6 meter, factory assembled....\$159\* 1209...2 to 6 meter, kit......\$ 95\* 1209A...2 to 6 meter, factory assembled......\$159\*

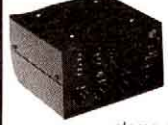

#### **9-BAND SWL RECEIVER**

Modernized "first radio kit" classic. Five transistor, 3 IC design, electronic bandswitch. Tune both AM broadcast and SSB/CW from 1.8 - 22 MHz. Has Main and Fine tuning, Regen, RF gain. Volume. Powerful audio to built-in speaker, your own speaker or stereo phones. Use 8 C cells or ext. 12 VDC.

1253.

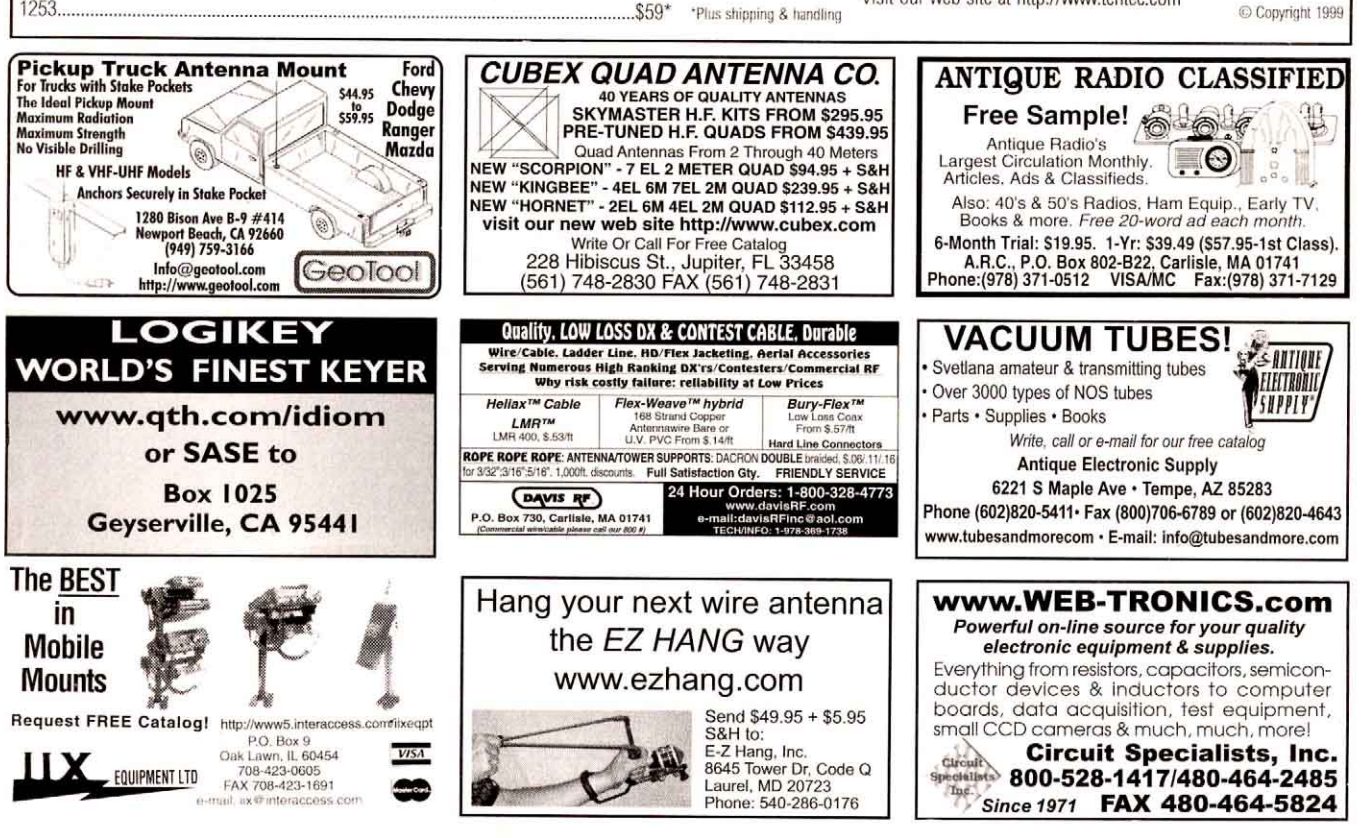

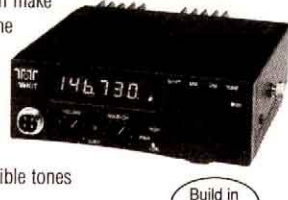

25 hrs

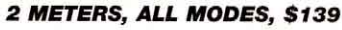

Add 2 meter, all mode capability to any HF transceiver for only \$139. Four to 20 watts input on 10 meters from your HF rig produces 10 watts output on 2M. All features and modes on your HF rig immediately available on 2M. Tune 28 - 30 MHz for 144 - 146 MHz coverage. 

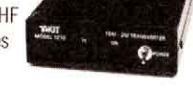

G

\$139 \$239

#### **MONOBAND CW TRANSCEIVERS**

Ten-Tec's long tradition of offering quality rigs for QRP enthusiasts continues with these single band CW transceiver kits. Features 3W RF output, QSK CW, sensitive single conversion receiver with built-in 4-pole crystal filter and RIT.

Measures 2.75" H x 6" W x 6" D. Draws 35 - 80 ma on receive, 800 ma on transmit from 13.8 VDC source. Available for 20, 30, 40 meters, and now 80 meters!

Enjoy quality shortwave listening comparable to factory built portables. Listen to local and international AM broadcast as well as SSB/CW from around the world.

- 
- 
- · Dual conversion, superheterodyne
- 13.8 VDC operation; AC wall transformer included

#### **CALL FOR A FREE CATALOG TODAY** 865-453-7172

Includes these kits and more budget priced projects for hams and SWLs. ASK ABOUT CLUB FUNDRAISING OR CLUB QUANTITY DISCOUNTS!

Orders only:800-833-7373 FAX: 865-428-4483 E-Mail: sales@tentec.com 9:00 a.m. - 5:30 p.m. EST

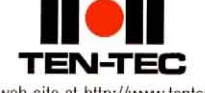

or write us at: T-Kit a div. of TEN-TEC, Inc. 1185 Dolly Parton Pkwy. Sevierville, TN 37862

Visit our web site at http://www.tentec.com

C Copyright 1999

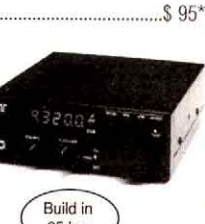

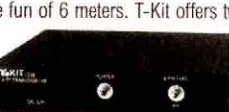

Coming Soon - 15 and 17 meters!

#### **PORTABLE SWL RECEIVER**

25 hrs

\$195\*

## 1260....6M.........5 watts out............\$195\* 1230....220........20 watts out......... \$295\*

- -
	-

 $\cdot$  2.25" H x 6.5" W x 6.5" D

..America's Best!

Monday - Friday

\*Plus shipping & handling

• Covers 100 kHz - 30 MHz . 2.5 kHz and 100 kHz tuning steps with clarifier

• 15 programmable memories

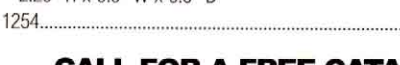

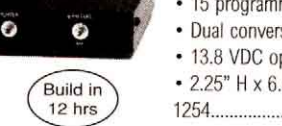

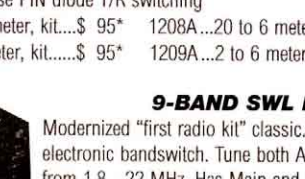

<span id="page-145-0"></span>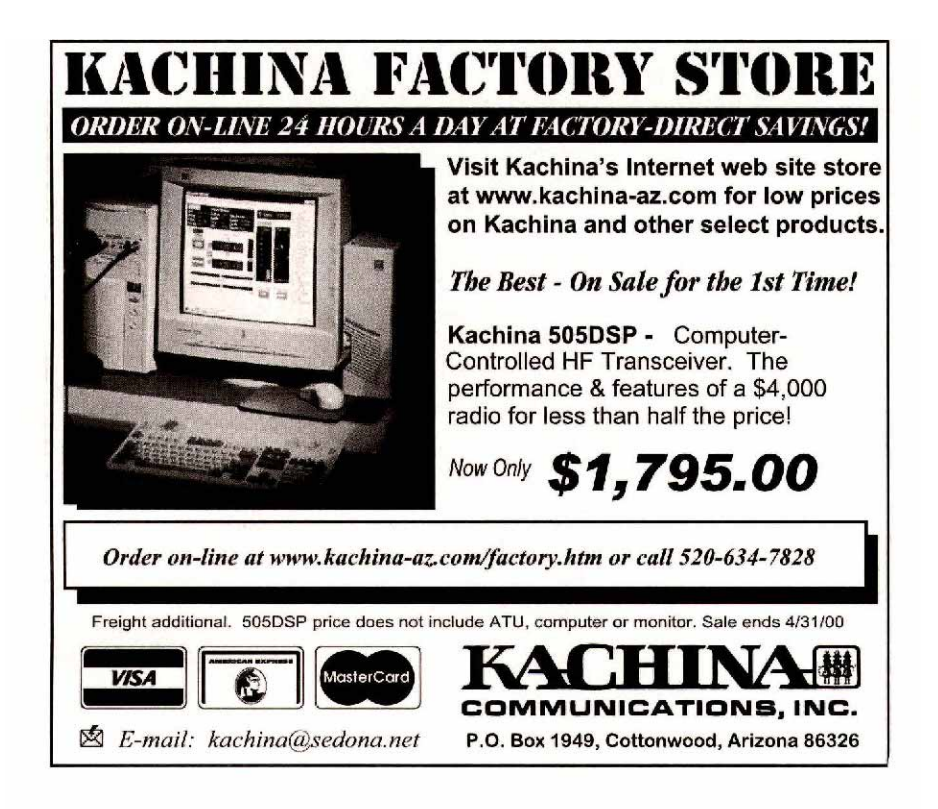

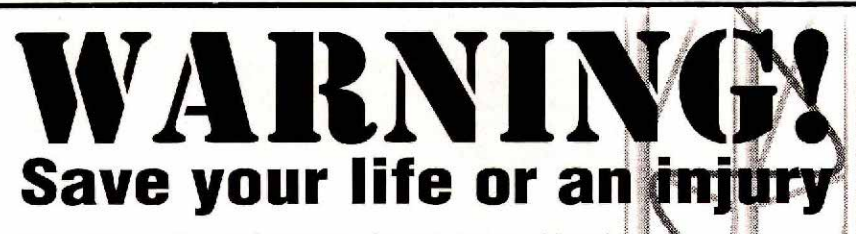

Base plates, flat roof mounts, hinged bases, hinged sections, etc., are not intended to support the weight of a single man. Accidents have occurred because individuals assume situations are safe when they are not.

Installation and dismantling of towers is dangerous and temporary steel guys of sufficient strength and size should be used at all times when individuals are climbing towers during all types of installations or dismantlings. Temporary steel guys should be used on the first 10' of a tower during erection or dismantling. Dismantling can even be more dangerous since the condition of the tower, guys, anchors and/or roof in many cases is unkown.

The dismantling of some towers should be done with the use of a crane in order to minimize the possibility of member, guy, anchor or base failures. Used towers are not as inexpensive as you may think if you are injured or killed.

Get professional, experienced help and read your Rohn catalog or other tower manufacturers' catalogs before erecting or dismantling any tower. A consultation with your local professional tower erector would be very inexpensive insurance.

Paid for by: **ROHN** 

P.O. Box 2000, Peoria, Illinois 61656 American Radio Relay League 225 Main Street, Newington, CT 06111

#### **WEST GULF DIVISION**

**NORTH TEXAS**: SM, Don Mathis, KB5YAM—STM: KC5OZT.<br>SGL: N5GAR. OOC: WB5UDA. ACC: WN5PFI. ASMs: KX5K,<br>K5RE, KK5QA, KK5NA, N5JZ, KB5LWZ, KD5HIS, AD5X, W5GPO. Visit the section Web page at (http://www.lsic.net/<br>net/ntexas.html) for the most current information. If you<br>would like to be on the Section Newsletter mailing, send me<br>an e-mail: denathis@Isic.net. I have several nity College professors have gotten grants and corporate<br>sponsorships to license public school students and teach-<br>ers. The first phase of their program culminates in a Summer<br>Technology Camp that includes licensing and fo other competitive games. Each student that becomes licensed<br>gets to take home a new Kenwood TH-D7A! They need your<br>help in teaching classes, elmering and generally helping out.<br>More info at their Web site at **http://iws.cc** 68, W5AYX 53, AC5Z 16, AC5PO 5, KD5AHW 4, KB5YAM 4, KC5SMC 4. 73, Don, KB5YAM.

**OKLAHOMA**: SM, Charlie Calhoun, K5TTT—ASMs: N6CL,<br>W6CL. SEC: W5ZTN. ACC: KB5BOB. PIC: WA9AFM. OOC:<br>K5WG. SGL: W5ZTN. ACC: K5KXL. Well, Green Country was<br>a great success and the new facilities were impressive. I hope a great success and the new racilities were impresented..........................<br>everyone enjoyed it, and found what they were looking for... Enjoyed seeing everyone and meeting many new folks. The<br>buzz now is license restructuring, which will go into effect<br>shortly after this is published. I am entertaining invitations to<br>club meetings to discuss this and any o teur Radio Klub has a new wide area repeater on top of<br>Arbuckle Mountain. 147.150 with a PL of 131.8 for more info<br>check out their Web page at **http://www.brightok.net/<br>hamradio**. Many of the VEC groups in the state have r on test sessions in your area. Next month is the big Dayton<br>Hamvention. I hope to see many of you there. The Choctaw<br>ARC was presented with a very nice letter from the Executive Director of the Mid-Dell Food Pantry for the 53, KM5VA 48, W5REC 30.

**SOUTH TEXA**S: SM, E. Ray Taylor, N5NAV—ASMs: NR5ED,<br>N5WSW, W5GKH, K5DG, N5LYG, WA5UZB, KK5CA,<br>WA5TUM, KB5AWM, WA5JYK, K5PFE, K5PNV, and K5SBU.<br>STM: W5GKH. SEC: K5DG. ACC: N5WSW. PIC: K45WSS.<br>TC: KJ5YN. BM: W5KLV. OOC: W5J looking forward for the April showers, we need the rain. Also awaiting the QST April fools article. It always comes in handy. I want to take this opportunity to congratulate Jim Haynie,<br>W5JBP, as he assumes his new position as President of<br>ARRL. Coy Day, N5OK, has now moved into the West Gulf<br>Director's position, with Dr David Woolwaever, K5RAV, age to the Court House and a few cars. No one was hurt. We<br>are getting ready for hurricane season here. I have really<br>been enjoying the newletters from the clubs. Coy Day and<br>myself will meet with the Austin Repeater Organ the new license restructuring. Most have been with a nega-tive slant, because of the code change. Let's all get together with a positive attitude and lead the new hams into the proper way to conduct themselves on HF and in the hobby. The clubs have an important role to play in this. Teach them the art of emergency communications, DXing, and how to build and maintain their own equipment. Above all, don't look down on them, because they didn't have to go through the testing that we went through. There is nothing that can be done to change the FCC ruling. Let's continue the year 2000 without bicker-<br>ing between clubs, nets, and amateurs in general. This is a<br>hobby, and let's learn to get along with each other, and enjoy<br>the hobby. Have a good month. God Bles

WEST TEXAS: SM, Charlie Royall, WB5T, 915-944-0469,<br>WEST TEXAS: SM, Charlie Royall, WB5T, 915-944-0469,<br>Jerome, K5IS; Fred, W6VPI; Sandy, W5MVJ. SEC: Alex,<br>NSLRH. OOC: John, KOSD. OBM: Frank, NSWT. New dfile-<br>ers for Big S

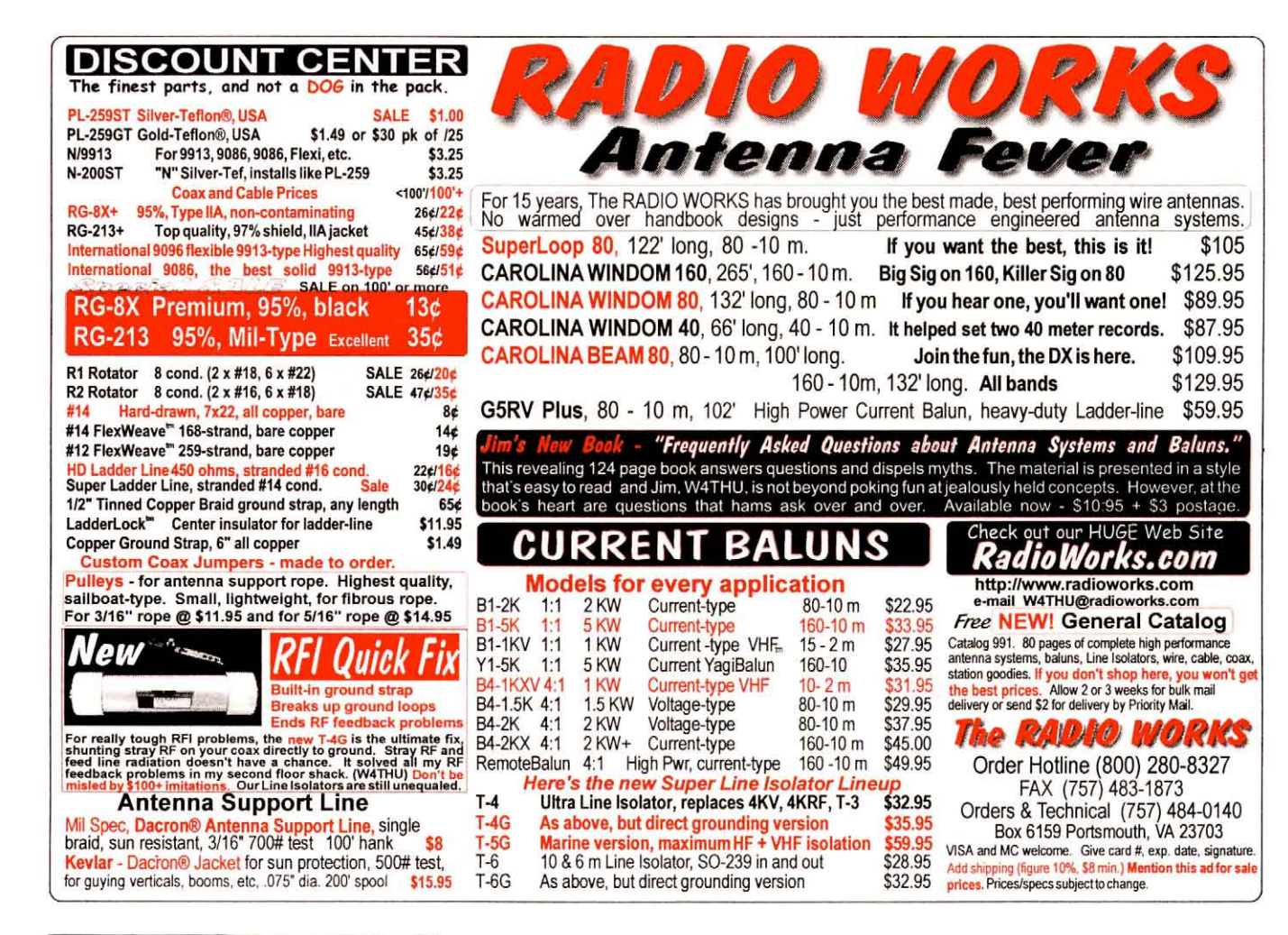

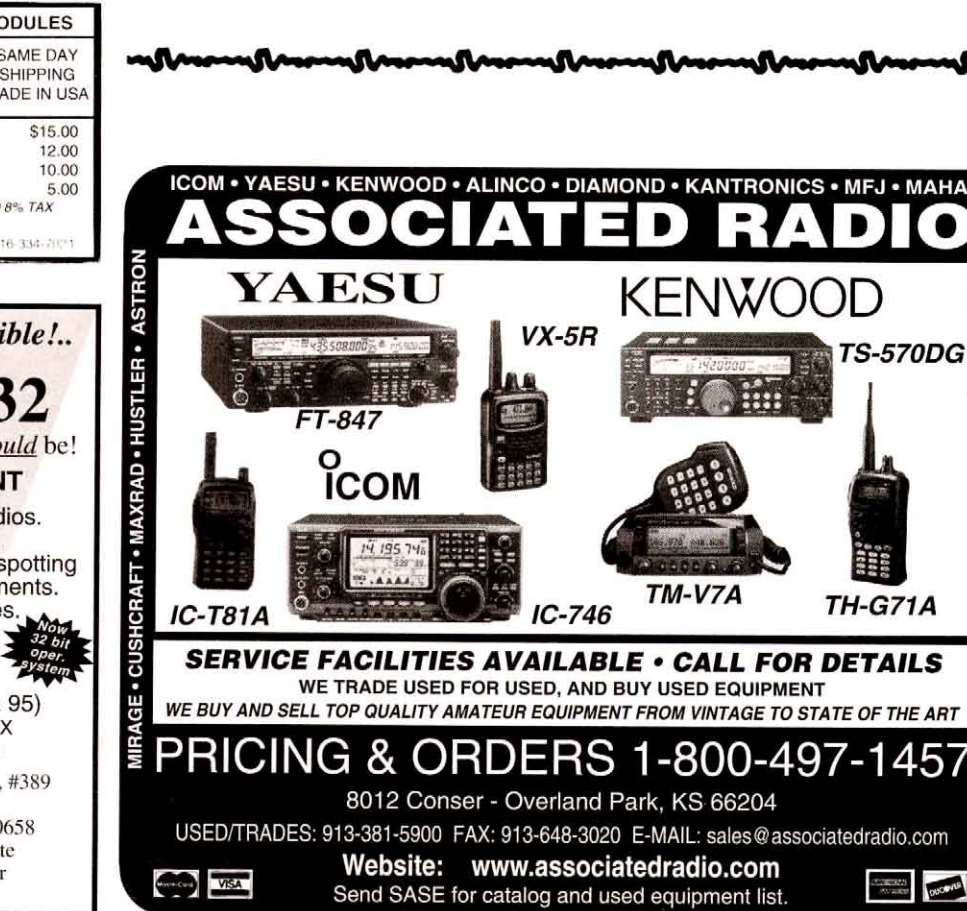

**NYE-VI** 

**IKING • GRUNDIG • SANGEAN • COMET** 

W5YI

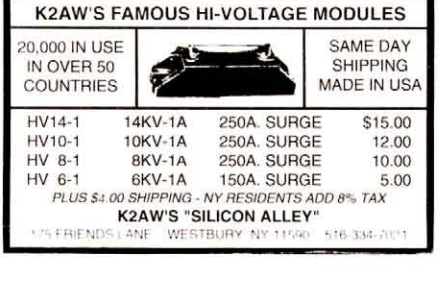

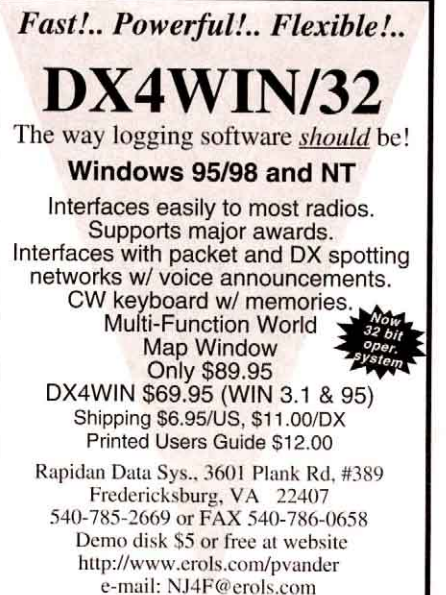

# Are you radioACTIVE?

#### Jerry Kloss, NØVOE, sure is!

"I was hooked the moment I first saw ham radio. Since I am visually impaired and have great difficulty reading, passing the FCC exam seemed like an insurmountable obstacle. A friend suggested the Courage **HANDI-HAM System.** In a matter of a few days I was listening to the voice of Tony

Tretter, WØKVO, as he read ARRL's "Now You're Talking." I attended Radio Camp, learned code, and worked on upgrades using taped study materials."

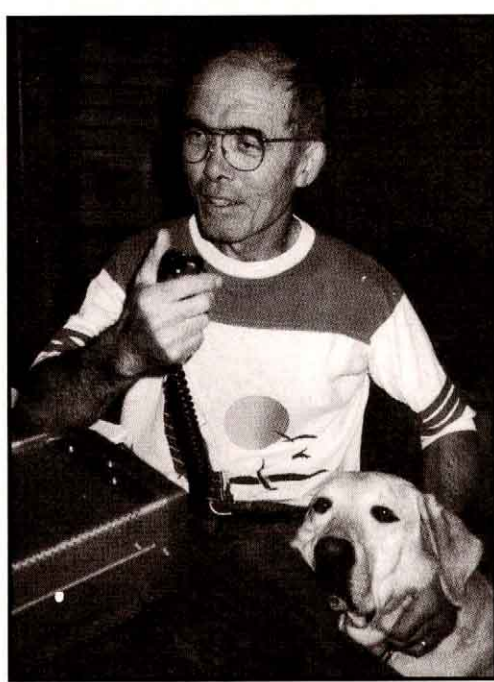

Jerry and guide dog, Kerwin.

The HANDI-HAM System is a non-profit international organization dedicated to Amateur Radio education for persons with physical disabilities. We can help you gain your license. We welcome volunteers, too! Your tax-deductible gifts of financial support and amateur radio or computer equipment will help us do this work.

#### **Courage HANDI-HAM System**

3915 Golden Valley Road · Minneapolis, MN 55422  $(612) 520 - 0511$ handiham@mtn.org • http://www.mtn.org/handiham

# courage

WHERE ABILITIES AND DISABILITIES **BECOME POSSIBILITIES** 

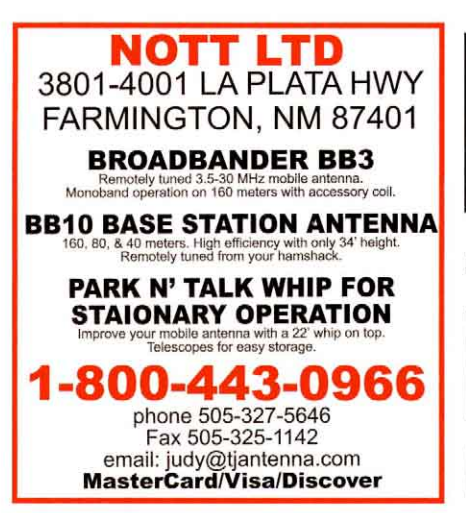

#### **ARRL Publications**

If it's Ham Radio or Electronics, you'll find it in a LEAGUE Publication! CD-ROMs, Videos, Books, and More! To find an authorized ARRL dealer today, call toll-free 1-888-277-5289.

#### Mix Business with Pleasure at Dayton!

**Dayton Special RF Safety Training**<br>Learn about the FCC's and OSHA's new RF exposure regulations and General Safety Issues for Telecommunications for your business. Call RSI at: 1-888-830-5648 to register

Radiofrequency Safety International, Inc.<br>www.rfcomply.com

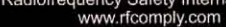

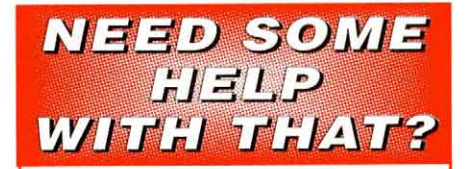

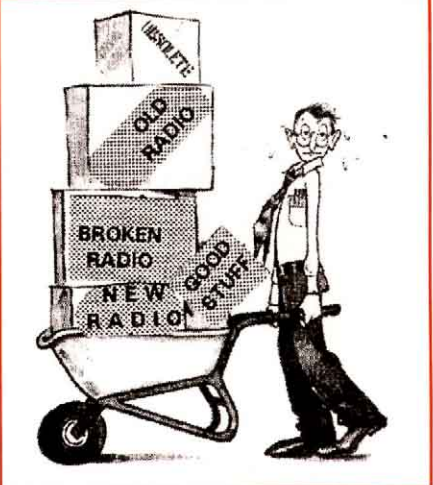

#### **DONATE YOUR RADIO**

Turn your excess Ham **Radios and related items** into a tax break for you and learning tool for kids.

Donate your radio or related gear to an IRS approved  $501$  (c)(3) charity. Get the tax credit and help a worthy cause

**Equipment picked up** anywhere or shipping arranged. Radios you can write off - kids you can't.

Call (516) 674-4072 FAX (516) 674-9600 crew@wb2jkj.org http://www.wb2jkj.org

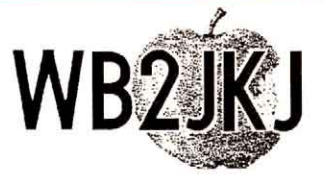

THE RADIO CLUB OF **JUNIOR HIGH SCHOOL 22** P.O. Box 1052 New York, NY 10002

Bringing Communication to Education Since 1980

# **RIGblaster** rig to sound card interface

#### PSK31, SSTV, RTTY, AMTOR, PACKET, Voice Keyer, CW, HSMS

#### **RIGblaster** and a computer .............

The powerful replacement for old expensive adapters or TNC's.

- . Ready to go....with cables, power supply and 3rd party software CD.
- · Compatible with all rigs....3 versions; 8pin mic, 4pin mic. and RJ45.
- · Supports all sound card ham software....discounts on several licenses.
- · RF and ground loop proof....audio transformer, relays and optical isolation.
- · Audio matched....level adjustment and channel selector switch.
- · Fully automatic operation....serial PTT and automatic audio switching.
- · Mode selector switch....selects serial control or VOX operation.
- · Normal station operation....leave it connected; no manual switching!
- · Mic override and mic interrupt....convenient for voice/digital operating.
- . Quality construction....made in USA to IPC610, with aluminum case, mini toggle switches and fiberglass pcb.

**Introductory Price** 

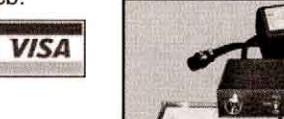

\$79.95 plus shipping

For info and online ordering:

http://www.westmountainradio.com

# West Mountain Radio de N1ZZ and K1UHF

18 Sheehan Avenue, Norwalk, CT 06854 (203) 853 8080

DURABLE NYEON CASE

MIANIE MENNAME SINAIR<br>PERSON TEMP HOMES NO<br>MISSON TEMP

#### **THE POCKET GENERATOR**

#### 5 Amp-Hr, Portable Gel-Cell and 110 VAC

## ONLY 3" x 3.5" x 4" & Very Light Weight (3.5 Lb.) Perfect<br>for Laptops, Chargers, Boom Boxes, Cameras, etc.

- **AC Wall Charger** ō
- 50 Watt Continuous/80 Watt Peak DC to AC Inverter<br>Measures Only 1.25" x 2,5" x 3.25"<br>110 VAC Outlet Modified Sine Wave
- 
- Shoulder Strap and Soft Carrying Case<br>12 VDC Cigarette Lighter Outlet
- ě DC Charging Cord

#### THE POCKET STATION

Same as THE **POCKET GENERATOR, But** a Smaller, Lighter 3 OR 7 Amp-Hr Gel-Cell, Without the Inverter...... \$34.95 or \$44.95<br>+9.50s&h.

#### 12 VDC to 110VAC **INVERTERS**

- Modified Sine Wave<br>Great w / The POWER
- STATION or MEGA STATION<br>Overload, Thermal, & Undervoltage
- 

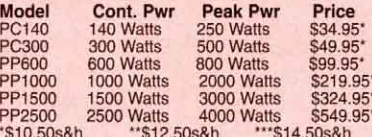

#### **CHARGE CONTROLLERS**

- Flexcharge 12V x 7 Amp Controller.....\$59.95+\$8.50s&h<br>Flexcharge 12V x 25 Amp Charge.....\$119.95+\$8.50s&h<br>Charge Controllers for Multiple Battery Banks Also!
- 

#### **POWER STATION**

- $\bullet$ 12 Volt x 7 Amp/Hr Gel Cell
- Partiery<br>12 Volt Cigarette Lighter Outlet<br>13 A, 6, 8 9 Volt Output Jack<br>Car & Wall Charger w/Auto<br>Shutoff, Built-in Voltmeter
- 
- 2 Hidden Terminals For Hardwiring Provide Up To 90 **Amps (Short Circuit)**
- Call for Specials

#### **MEGA STATION**

- Jumper Cables Provide up to 300<br>Amps Short Circuit
- Cigarette Lighter Output<br>Charge Indicator Meter
- $\bullet$ Car & Wall Charge

#### **SOLAR CELLS**

- **All Wattage's & Sizes** Rigid - 5, 11, 22, 32, 42, And 64 Watt
- Panels 5 Watt: \$105\* 11 Watt: \$179\*\*
- 22 Watt: \$219\*\*<br>32 Watt: \$269\*\*\* 42 Watt: \$329\*\*\*<br>64Watt: 449\*\*\*\*<br>Flexible 5, 11 & 32 Watt Panels
- 
- 
- 5 Watt Flex: \$115\* 11 Watt Flex: \$189\*\* 32 Watt Flex: \$399\*\*\*
- Reverse Blocking & By-Pass Diodes
- Silicon Alloy Deposited on Stainless Steel. No Glass to Break Triple Junction Silicon Cells<br>\*\$10.50s&h \*\*\$12.50s&h \*\*\*\$16.50s&h \*\*\*\*\$18.00s&h
- 

#### *WWW.HAMCONTAC* O

#### P.O. Box 4025,

Westminster, CA 92684, Dept. Q INFO 714-901-0573 E-Mail: QST@HAMCONTACT.COM

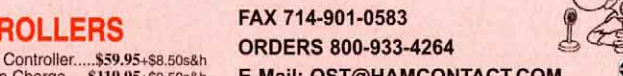

**ALL BAND ANTENNAS** 

œ € **TRAP DIPOLES** Model Banda Traps Length Price D-314 12/17/30  $\overline{37}$ \$89.95<br>74.95  $D-42$ 10/15/20/40 55  $\overline{2}$  $D-52$ 10/15/20/40/80  $\overline{a}$ 105 79.95  $D-56$ 10/15/20/40/80  $R2$ 125.95  $D-68$ 10/15/20/40/80/160 146 8 162.95 **TRAP VERTICALS-"SLOPERS":\***  $VS - 42$ 10/15/20/40  $24'$ 64.95 10/15/20/40/80  $VS - 53$ 42 79.95  $VS-64$ 10/15/20/40/80/160  $\frac{73}{2}$ 98.95 End Fed Can be used without radials \* Feedline can be buried if desired Permane or Portable Use

ALL TRAP ANTENNAS are Ready to Use - Coax Fed - Factory Assembled - Commercial Quality - Handles 600 Watts - Comes comp with: Deluxe Traps, Deluxe Center Connector, 14 ga. Stranded Antenna Wire and End Insulators. Automatic Band Switching - Tuner usually never required - For All Transmitters, Receivers, & Transceivers - For All Class Amateurs - One Feedline works All Bands - Instructions included.

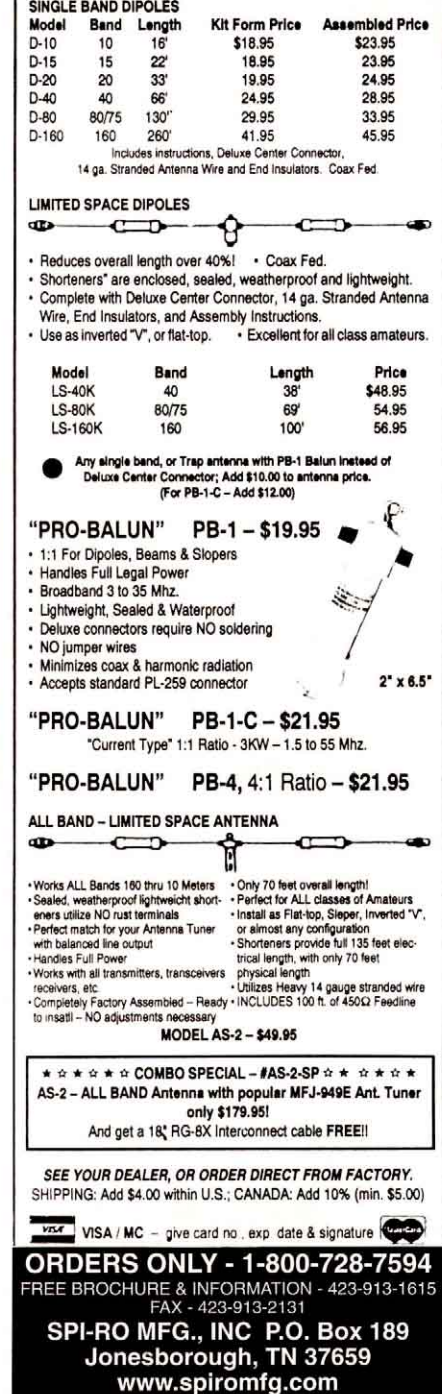

For Literature on Antennas, HT & Gel Batteries, Inverters Power Supplies, Etc., Send a large SASE w/3 stamps

...

17 Amp/Hr Gel Cell w/Heavy Duty

#### **NAB2000 Booth R2854**

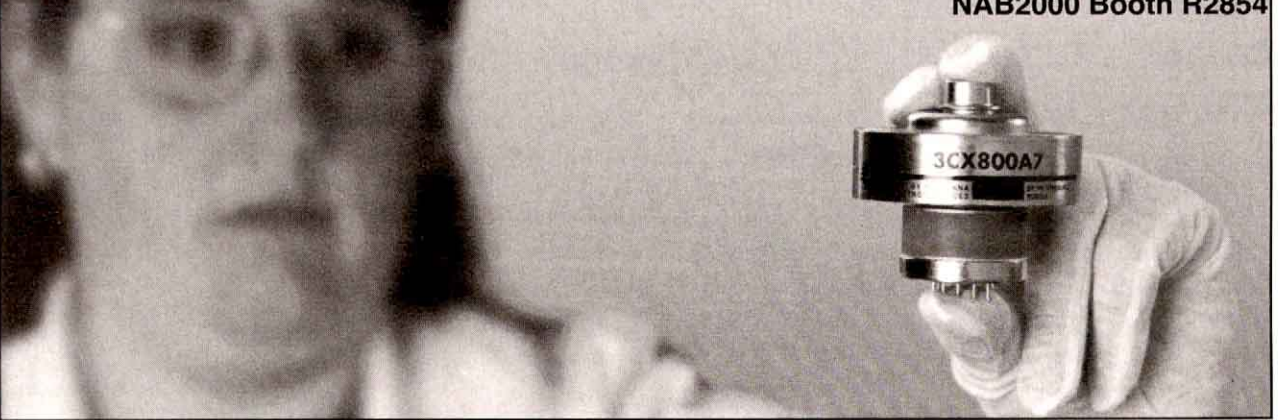

# Precision Reliability

# Svetlana

Manufacturing in St. Petersburg, Russia, Svetlana holds a rich history in the engineering, development and advancement of power tube technology. Our dedication to producing superior products is emphasized by our commitment to the Amateur Radio Community. There is no substitute for exceptional components in communication equipment.

Svetlana is proud to play a role in the assurance your equipment is performing at its best. When your equipment calls for vacuum tubes, ask for Svetlana by name.

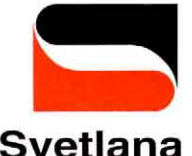

Headquarters: 8200 S. Memorial Parkway . Huntsville, AL 35802 . Phone: 256-882-1344 . Fax: 256-880-8077 Marketing & Engineering: 3000 Alpine Road . Portola Valley, CA 94028 . Phone 650-233-0429 . Fax 650-233-0439 www.svetlana.com Email: info@svetlana.com

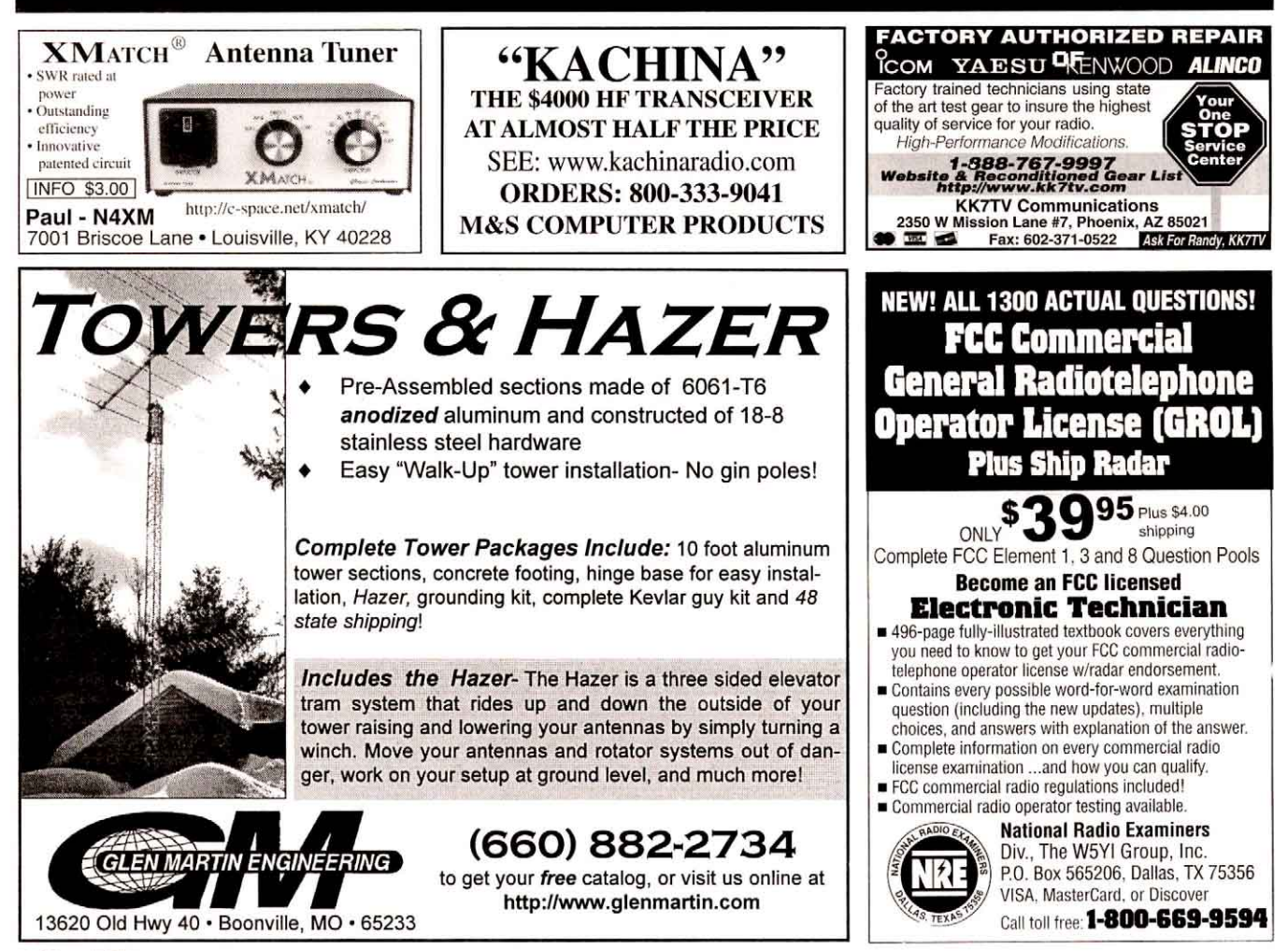

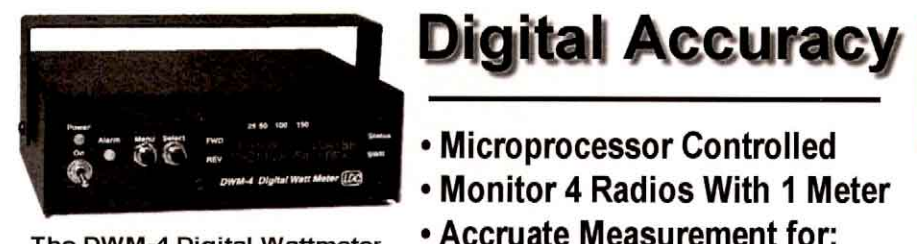

The DWM-4 Digital Wattmeter... **Only from LDG Electronics** 

**Special Pricing:** \$129.00 Fully Assembled And tested! **Plus Shipping** 

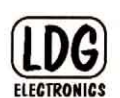

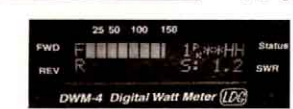

1445 Parran Rd. St Leonard, MD 20685 Toll Free Sales 877-890-3003 Info: 410-586-2177 Fax: 410-586-8475 Web Site: www.Idgelectronics.com E-mail: sales@ldgelectronics.com

• 11 to 14 VDC Operation Move your shack to the microprocessor age! Purchase any assembled **Automatic Antenna Tuner** and get the DWM-4 Digital Watt Meter for \$99.00, Fully Assembled! (applies to phone orders only)

**QRP/HF/VHF/UHF** 

• Programmable Callsign Display

• Programmable Alarms

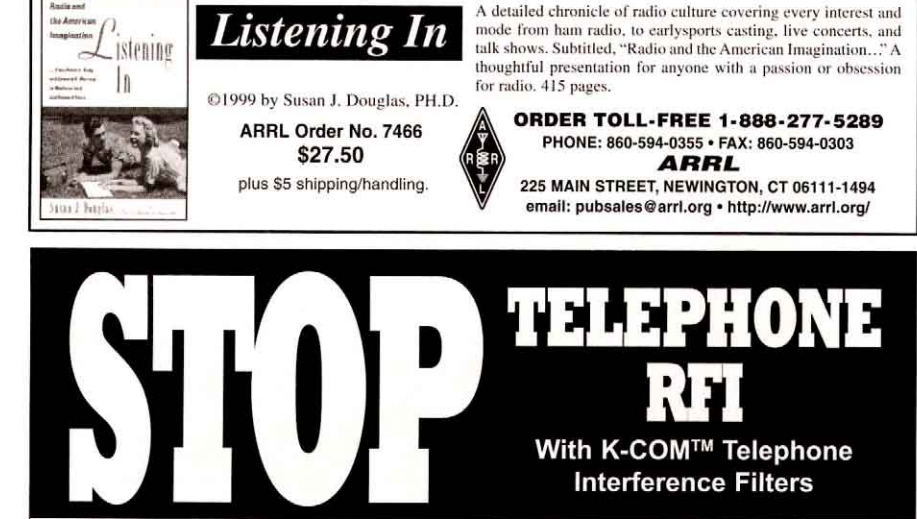

K-COM Filters provide your choice of optimized performance curves: 0.5-3MHz, 3-30MHz, 26-60MHz & 100MHz. Includes proven, step-by-step instructions. Made in U.S.

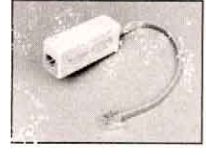

K-COM RF-1 Single Line Modular filter for single line telephones, modems, fax, cordless phones. answering machines. \$16.95

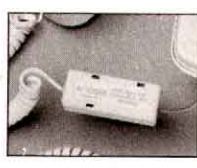

 $(\mathbf{\mathsf{u_L}})$ 

K-COM RF-1 Coiled Cord Recommended when RFI enters

through the coiled telephone cord.

K-COM RF-2 Hard Wired

Insert interference rejection in

K-COM RF-1 Two Line Modular filter for two line telephones and most business telephone systems. \$22.95

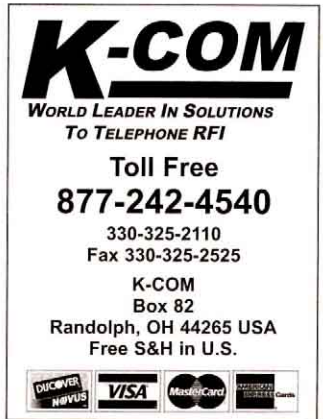

#### **From MILLIWATTS** to KILOWATTS<sup>®</sup>

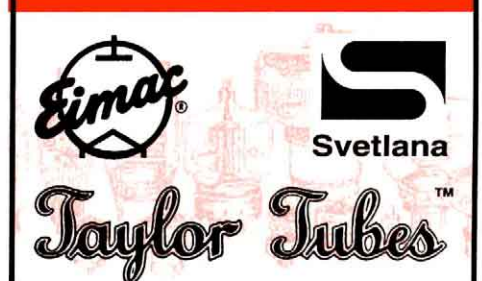

#### **TRANSMITTING & AUDIO TUBES Immediate Shipment from Stock**

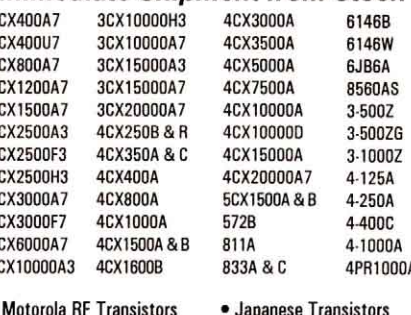

· Motorola RF Transistors

3

3

3

3

3

3

3

3

3 3 3

- · Toshiba RF Transistors · Door Knob Capacitors
- · Semco Metal Clad Micas
- Vacuum Relays

#### • RF Power Modules

- · Broadband Ferrite Xmfrs
- · Power Tube Sockets
- · Bird Meters & Elements

#### **RF POWER TRANSISTORS & MODULES**

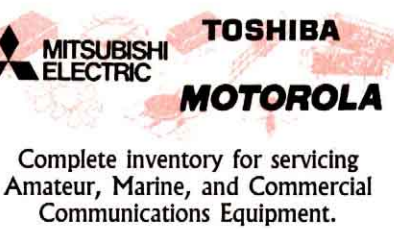

Se Habla Español • We Export

Visit our Web Site for latest Catalog pricing and Specials:

#### rfparts.com

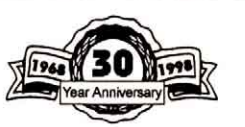

**ORDERS ONLY** 1-800-RF-PARTS · 1-800-737-2787 ORDER LINE . TECH HELP . DELIVERY INFO. 760-744-0700 FAX **TOLL-FREE FAX** 760-744 744-1943

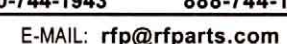

435 S. Pacific St. • San Marcos, CA 92069

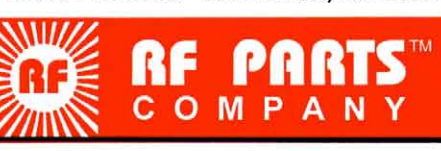

UL listed to U.S. and Canadian safety standards For in-depth information about Telephone RFI plus K-COM filter specifications and applications visit: www.k-comfilters.com

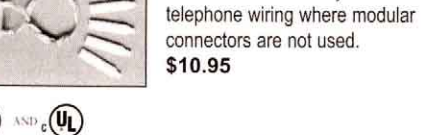

\$22.95

<span id="page-151-0"></span>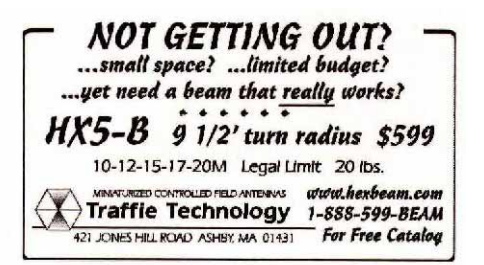

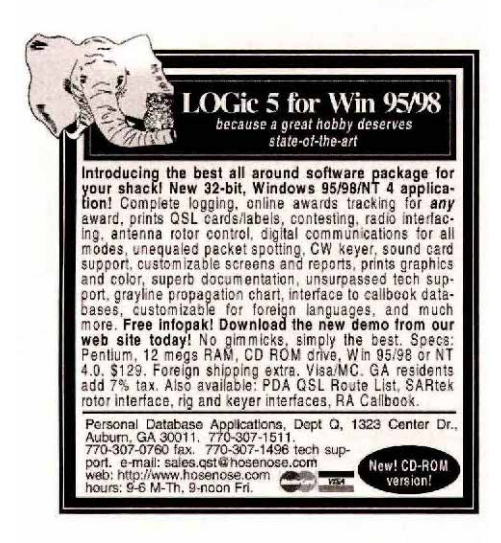

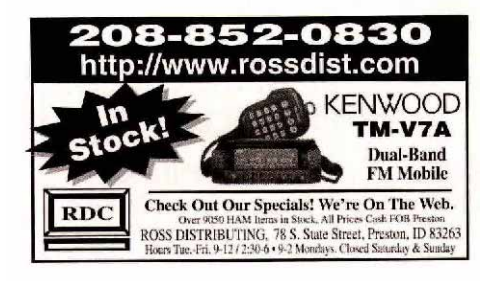

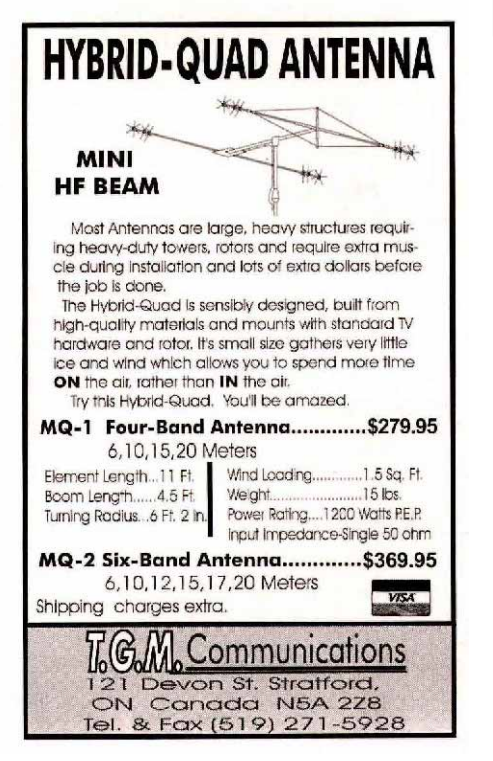

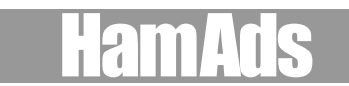

l) Advertising must pertain to products and services which are related to Amateur Radio.<br>2) The Ham-Ad rate for commercial

The Ham-Ad rate for commercial firms offering products or services for sale is \$1.00 per word. Individuals selling or buying personal equipment: ARRL member 50¢ per word. Non-ARRL member \$1 per word. **Bolding** is available for \$1.50 a word.

3) Remittance in full must accompany copy since Ham-Ads are not carried on our books. Each word, abbreviation, model number, and group of numbers counts as one word. Entire telephone numbers count as one word. No charge for postal Zip code. No cash or contract discounts or agency commission will be allowed. Tear sheets or proofs of Ham Ads cannot be supplied. Submitted ads should be typed or clearly printed on an  $8\frac{1}{2}$ " x 11" sheet of paper.

4) Send ads to: the ARRL, 225 Main St., Newington, CT 06111 ATTN: Ham Ads. Or via fax 860-594-0259 or e-mail: [hamads@arrl.org](mailto: hamads@arrl.org) Payment must be included with ads (check or any major credit card accepted).

5) Closing date for Ham-Ads is the 15th of the second month preceding publication date. No cancellations or changes will be accepted after this closing date. Example: Ads received April 16th through May<br>15th will appear in June *QST*. If the 15th falls on a<br>weekend or holiday, the Ham-Ad deadline is the pre-<br>vious working day. Please contact Melissa Yrayta at 860-594-0231 for further information.

6) No Ham-Ad may use more than 100 words. No advertiser may use more than two ads in one issue. A last name or call must appear in each ad. Mention of lotteries, prize drawings, games of chance, etc. is not permitted in *QST* advertising.

7) New firms or individuals offering products or services for sale must check with us to determine if a production sample (which will be returned) should be submitted for examination. Dealers are exempted, unless the product is unknown to us. Check with us if you are in doubt. You must stand by and support all claims and specifications mentioned in your advertising.

The publisher of *QST* will vouch for the integrity of advertisers who are obviously commercial in character, and for the grade or character of their products and services. Individual advertisers are not subject to scrutiny.

The American Radio Relay League does not discriminate in its advertising on the basis of race, color, religion, age, sex, sexual orientation, marital status, or national origin.

The League reserves the right to decline or discontinue advertising for any other reason.

QST HAM ADS ON THE WEB — UPDATED MONTHLY <http://www.arrl.org/ads/ham-ads.html>

**SELL YOUR RADIO TODAY! Check out RADIOS ON-LINE on the ARRL web site: <http://www.arrl.org/ads/RadiosOnline/>**

#### **CLUBS/HAMFESTS/NETS**

**BICYCLE MOBILE HAMS OF AMERICA**. We mix hamming with biking! VHF and HF. 450 members in 46 states, 6 countries. 10th annual forum at HamVention. To receive more info., sample newsletter, e-mail your street address to hartleyal@aol.com. Or, SASE to BMHA, Box 4009-Q, Boulder, CO 80306-4009.

FRIEND OF BILL W.?? - Join HAAM net Saturdays at 12:30 Eastern on 14.290; Sundays at 09:00 Pacific on 7.283.5; Sundays at 09:30 Pacific on 14.340/2. K6LX. JOIN the **Lambda Amateur Radio Club** (LARC) since 1975, the only open and visible public service-oriented ham club for gay and lesbian hams. Monthly

newsletter, HF skeds, internet listserv and IRC, hamfest meetings, chapters, DXpeditions. Write LARC, POB 56069, Philadelphia, PA 19130-6069 or e-mail: lambda-arc@geocities.com

MARCO: Medical Amateur Radio Council, operates daily and Sunday nets. Grand Rounds: 14.308 MHz Sunday mornings at 10:00 am Eastern time. Medicallyoriented amateurs (physicians, dentists, veterinarians, nurses, therapists, etc.) invited to join. Inquiries to: MARCO, 2650 Head of The Tide Rd, RR 4, Belfast, Maine 04915-9624. Web:http://www.smbs.buffalo.edu/ med/marco/

QCWA— Quarter Century Wireless Association. If you were first licensed 25 years ago and currently licensed you are eligible. Be one of us! Write Dept. T, 159 E 16th Ave, Eugene, OR 97401-4017. Call 541-683- 0987.

RAINBOW AMATEUR RADIO ASSOCIATION - the gay/lesbian club. Active weekly H.F. nets, monthly newsletter, e-mail reflector, web page: www.rara.org. Privacy respected. E-mail: rara@qsl.net or P. O. Box 191, Chesterland, OH 44026-0191.

THE ARRL LETTER — The League's news digest for active amateurs, professionally produced and edited and now available in a weekly electronic edition via the World Wide Web at http://www.arrl.org/arrlletter

THE Veteran Wireless Operators Association, a 74 year old, non-profit organization of communications professionals invites your inquiries and application for membership. Write VWOA, Edward Pleuler, Jr., Secretary, 46 Murdock Street, Fords, NJ 08863. Visit our web site for activities, history, membership: http:// www.vwoa.org

#### **ANTIQUE**

500+ TELEGRAPH KEYS AT DAYTON HAMFEST: History, Appraisals, pretzels! Space: 2555. http:// w1tp.com

ANTIQUE RADIO CLASSIFIED. Free sample copy! Antique radio's largest-circulation monthly magazine. Old radios, TVs, ham equip., 40s & 50s radios, telegraph, books & more. Ads & articles. Free 20-word ad monthly. Subscribe today. Six-month trial: \$19.95. Yearly rates: \$39.49 (\$57.95 by 1st Class). Foreign: write. ARC, PO Box 802-B22A, Carlisle, MA 01741. Phone: 978-371-0512, Fax: 978-371-7129, Web: www.antiqueradio.com

BROADCAST MICROPHONES and accessories (call letter plates, stands) wanted: early carbon, condenser, ribbon, dynamic models. Cash or trade. James Steele, Box 620, Kingsland, GA 31548. 912-729-6106. jsteele@k-bay106.com; http://www.k-bay106.com/ mics.htm

CLASSIC RADIOS FOR SALE: Good used equipment wanted. The Radio Finder, 11803 Priscilla Lane, Plymouth, MI 48170. Tel/Fax 1-734-454-1890. finder@radiofinder.com or http://www.radiofinder.com

MANUALS FOR MOST OLD HAM GEAR. Best source for 20 years and now at lower prices! Most USA made ham gear. Our catalog "P" (\$1 USA/\$3 elsewhere) required to order or get free info via internet at www.hi-manuals.com. Hi-Manuals, Box P-802, Council Bluffs, IA 51502.

**TELEGRAPH KEYS** wanted by collector. Bugs and unusual or unique straight keys or sounders, and tube electronic keyers. Also pre1950 callbooks. Vince Thompson, K5VT, 3410 N. 4th Ave., Phoenix, AZ 85013. 602-840-2653.

TELEGRAPH MUSEUM/COLLECTOR'S INFORMATION: http://w1tp.com

W7FG VINTAGE MANUALS AND LADDER LINE: Most manuals in stock. SASE for catalog or call. 600 Ohm Ladder Line. Visa/Mastercard accepted. 402731 W. 2155 Dr., Bartlesville, OK 74006. 918-333-3754 or 800-807-6146. http://www.w7fg.com

WANTED: Electronic estates purchased. Ham radio, tubes, broadcasting, Hi-Fi, transformers, military, etc. Top cash paid! 800-251-5454.

WANTED: pre-1925 battery radios, crystal sets, and vacuum tubes. Also early telegraph keys and pre-1900 electrical apparatus. Jim Kreuzer, N2GHD, Box 398, Elma, NY 14059. 716-681-3186. wireless@pce.net

WANTED: Telegraph sounders, relays, and apparatus. Instruments needing parts or repair OK. John Casale, W2NI, 3 Pickering La., Troy, NY 12180. 518-272-3631. WANTED: Western Electric audio equipment.

Amplifiers, pre-amps, tubes, speakers, parts, mixing boards, etc. 800-251-5454.

www.interestingoldjunk.com

#### **QSL CARDS/CALLSIGN NOVELTIES**

100 QSL Cards \$8.50 postpaid. ARTIST, P. O. Box 148652, Nashville, TN 37214.

**AFFORDABLE QSL CARDS,** available in small quantities with lots of options. Parma Graphics, K2BKA, 5 Rondout Harbor, Port Ewen, NY 12466. 914- 339-1996.

BROWNIES QSL CARDS. Free catalog of samples (stamps appreciated). 3035 Lehigh Street, Allentown, PA 18103.

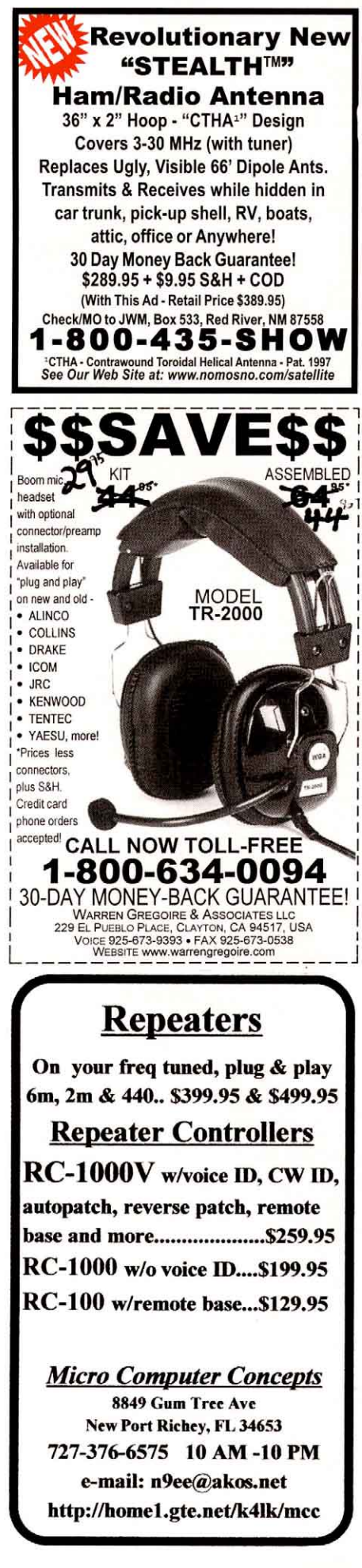

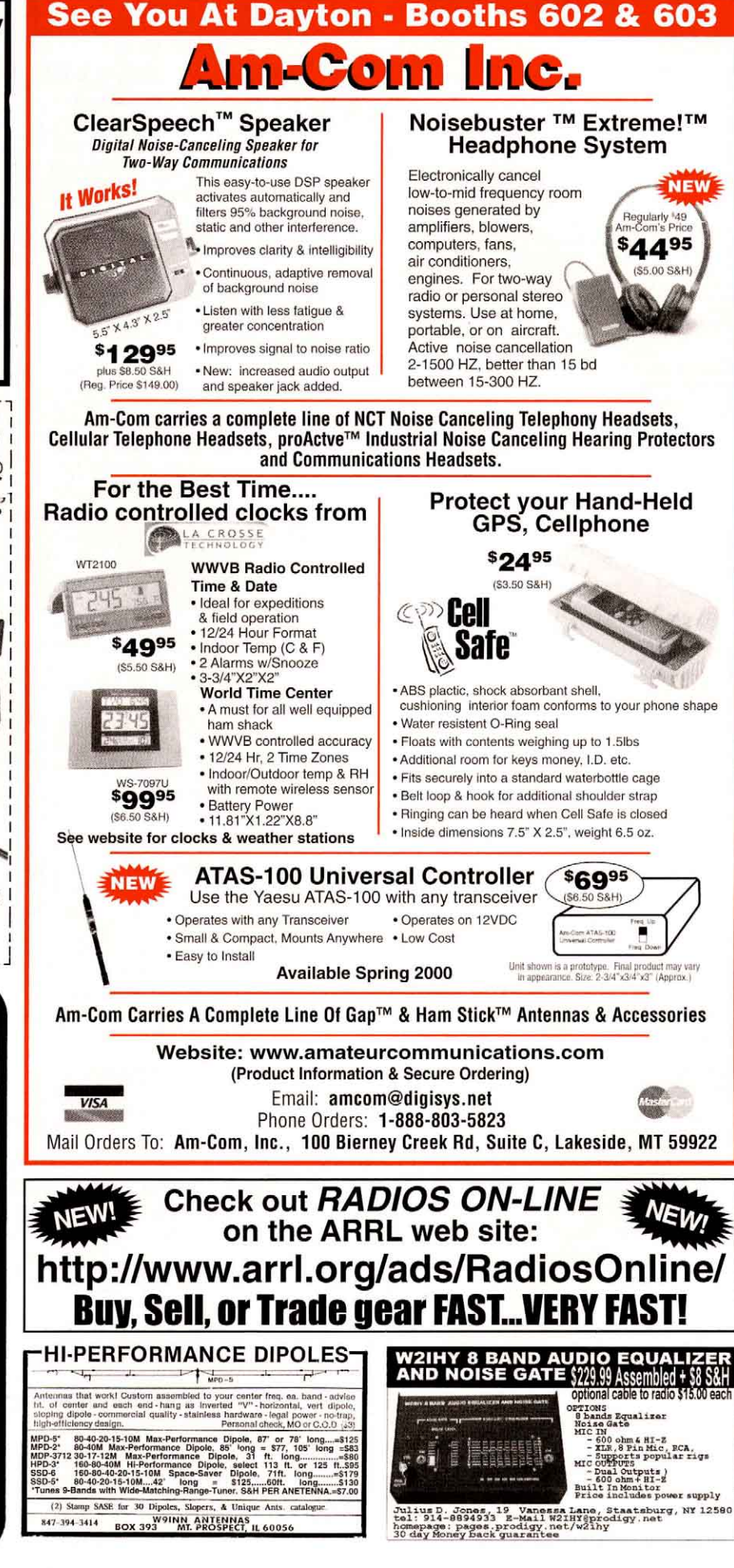

<span id="page-153-0"></span>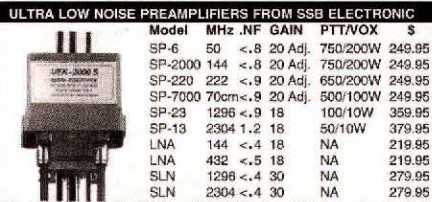

The SP-2000 and SP-7000 are NEW Ultra Low Noise mast mounted GaAsFET Preamplifiers with Helical Filters for the ultimate in weal<br>signal performance. SSB Electronic's SP Series preamplifers Feature: Low Noise figures, high dynamic range, dual stage design,<br>adjustable gain, Helical or Bandpass filters, voltage feed via the coax<br>or a separate line plus the highest RF-Sensed (VOX) and PTT power ratings available of any preamplifiers on the market today.

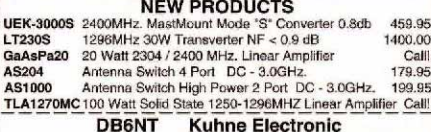

1296MHz. - 47GHz. Transverters Preamps Power Amps

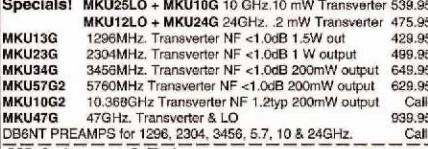

M2 Antennas & Rotors Lowest Prices in the USA Call us for all your M2 HF - VHF - UHF Antennas<br>OR2800PDC ROTOR .............1180.00 Everyday low Price! 6M5X/6M7/6M7JHV175/255/217 | 2M12/2M5WL/2M18XXX 139/175/199 2MCP14 / 2MCP22 147/199 436CP30 / 436CP42UG 199/234 432-9WL / 432-13WL 147/199 6/2/222/70cm HO Loops.........Call<br>HF Antennas: Call for *Super Prices* on Monoband and Log Periodics  $CaII$ 

**Kachina** Computer Controlled HF Transceiver<br>**Kachina** Computer Controlled HF Transceiver

505DSP Call For a Great Deal! Aircom Plus is the new .425(OD) 50 ohm European coaxial cable that everyone

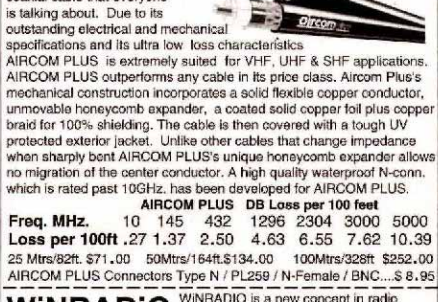

WINRADIO is a new concept in radio WINRADIO SUPPORTED TO MELTIC ATTENTION IN THE WAY AND WE WANTED WITH THE WINDOW WAS NOT THE WAY AND WE ARE WELD AND NOT THE MAIN AND NOT THE MAIN AND NOT THE MAIN AND NOT THE MAIN AND NOT THE MAIN AND NOT THE MAIN AND NOT external models are available. Cellular Freq's, are excluded.

WR1500E - External receiver 539.95 WR1500I - Internal card 499.95 D -lectronic

Send 2 stamps for our latest flyer. 570-868-5643 HOURS: MTW 6:30PM-11:00PM TFSS 9:00AM-11:00PM **MC/VISA Accepted** 124 Cherrywood Dr. Mountaintop, Pa. 18707

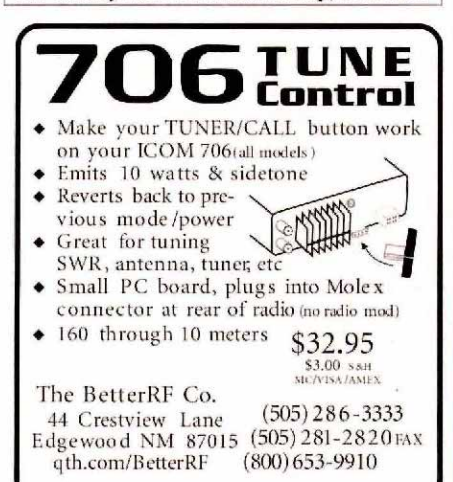

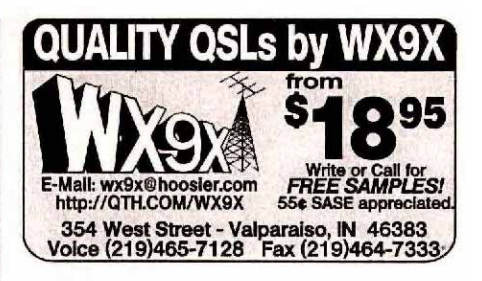

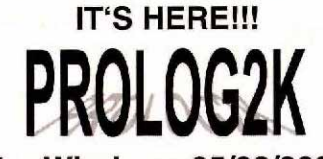

#### **For Windows 95/98/2000**

You've been waiting, and now, here it is! ProLog2K for Windows with: 36 Logbooks, tracking for all major awards, Minkows will CDROM<br>Rig Control, DX Packet Cluster, support for all CDROM<br>databases, our exclusive 71,000 QSL Route Database and<br>much more! Visit our website and see it for yourself. ProLog2K: \$49.95. With QSL Route Database: \$64.00 DOS ProLog upgrade to ProLog2K for Windows: \$25.00.<br>DX add \$6.00, VISA, MC, AMEX and Discover accepted.

**DATAMATRIX** 5560 Jackson Loop NE Rio Rancho, NM 87124<br>Info: (505)-892-5669 Orders Only: 1-(800)-373-6564 Email: prolog@rt66.com<br>Web: http://www.qth.com/prolog

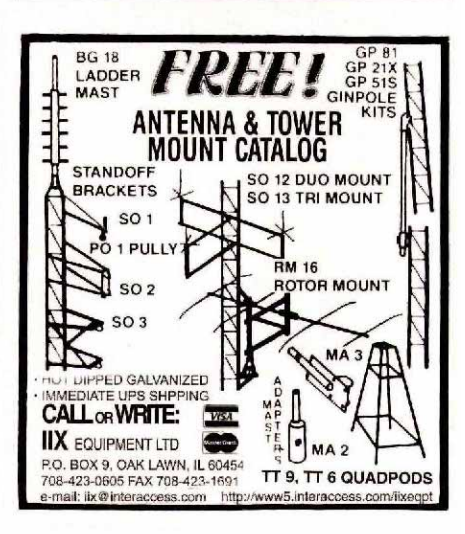

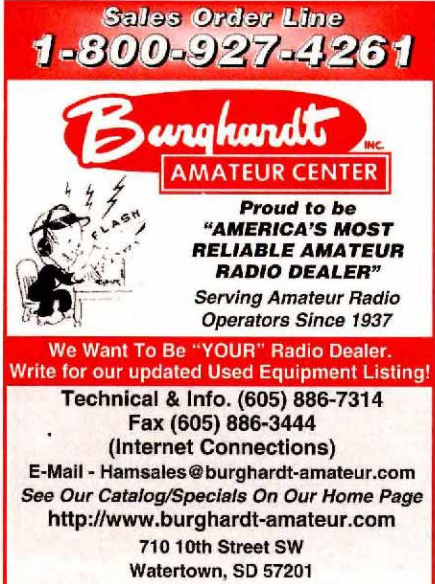

HRS: MON .- FRI, 8-5p.m.: SAT, 9-1 p.m. CLOSED SUNS/HOLIDAYS

**CALL SIGN NAME BADGES**. Club logos our specialty. Certified ARRL engraver. Capital Engraving, 3208 Keen Ave. N.E., Salem, OR 97303. 800-628-4985. Al, WA7UQE. capengrv@open.org. http://www.open.org/capengrv

**COLORFUL QSLs,** brilliant inks, polished card stock, with letterpress printing. Send \$1 for samples to: COLORFUL QSLs, Box 4027, Lafayette, IN 47903-4027. w9ye@wcic.cioe.com; http://laf.cioe.com/~w9ye/qsl/ index.htm

**DOC 'S QSL CARDS**. Free custom design also full color cards - send SASE for samples & price list. POB 32934, Knoxville, TN 37930. 865-691-8288, or docs@icx.net. http://user.icx.net/~docs

**ENGRAVlNG:** Callsign/name badges by WØLQV. Send for price list. Box 4133, Overland Park, KS 66204-0133. E-mail: lqveng@juno.com

**FREE SAMPLES** from QSLs by NØTT, 8655 Hwy D, Napoleon, MO 64074. E-mail: n0tt@juno.com

**FREE SAMPLES.** QSLs by W4MPY, Box 73, Monetta, SC 29105. Phone/Fax 803-685-7117. Email: w4mpy@w4mpy.com. Starting our 20th year furnishing quality and value. Check our web site at: http://www.w4mpy.com

**MARCUM 'S QSLs:** info/order: www.bisonweb.com/ marcumsqsls or POB 456, Forest Ranch, CA 95942. Email: marcumsqsls@aol.com; 1-800-390-2220.

QSL CARDS: Fast quality service. Samples \$1 (refundable with order). WordWise Services, 107 Giles Court, Newark, DE 19702.

**QSL CARDS** Many styles. Top quality. Order Risk Free. Plastic cardholders, T-shirts, Personalized caps, mugs, shirts. Other ham shack accessories. Free Call. Free samples. **Rusprint, 800-962-5783** / 913-491-6689, fax 913-491-3732.

**QSL SAMPLES** \$1 refundable, Bud Smith, Box 1948, Blaine, WA 98231.

QSLKIT at home micro-perf printing on your ink jet printer. CardBox filing systems, index cards and more. www.HamStuff.com by W7NN.

QUALITY QSLs By WX9X from \$18.95. See our display ad in this issue.

**www.callstuff.com**

#### **HAM VACATION/RENTALS PROPERTY**

4BR HOUSE-Parsippany, NJ. 1-1/2B, large family room, new kitchen, near schools, convenient to major highways, trains. Permitted Tower (HDX555) 150'X100' lot. Available late summer. Details 973- 503-9525. KE2N.

B&B WITH A HAM! Enjoy hamming from Hawaii. Join those that have chased DX from beautiful upcountry Maui! (Non smokers only, thanks). **"SEA Q MAUI,** " KH6SQ@seaqmaui.com, 808-572-7914. http:// www.seaqmaui.com

BAHAMAS RENTAL: Abaco villa w/station. N4JQQ, 901-374-0927.

BAHAMAS, Treasure Cay Resort. Beach house/contest station rental. Many world records. 3 BR/2 Bath. KC4SZE, 256-734-7300 or kennethh@airnet.net

BLUE RIDGE MT. of VA. - Build your vacation QTH on a beautiful mt. top near Blue Ridge Parkway - Floyd, VA. Info www.public.usit.net/dlarsen or www.bfrog.com/zig/ land/ E-mail: kk4ww@fairs.org. Dave, KK4WW, phone 540-763-2321.

HAM VACATION: Rent 4 bedroom Chalet in spectacular Colorado Rockies. IC-756 & Alpha 91b, 40 meter beam, log periodic and 75 meter sloper. \$500 weekly. 55¢ stamp for brochure. Ken, WØLSD, Box 156, Buena Vista, CO 81211. 719-395-6547. Available for fall/winter contest weekends.

**P49V/AI6V 's ARUBA** Cottage for rent; 2 bedrooms, rig and antennas. For info write: Carl Cook, 2191 Empire Ave., Brentwood, CA 94513.

**SKYWARN, RACES, MARS** patches, decals, caps, more. Write/fax for info. CAPS Unlimited, PO Box 460118C, Garland, TX 75046. 972-276-0413. E-Mail: k5hgl@home.com, www.skywarnsupply.com

**TURKS AND CAICOS "HAM-LET " VACATION:** House with station located **Providenciales** hillside above ocean. Jody Millspaugh, 649-946-4436 or Box 694800, Miami, Florida 33269 USA. **E-mail: jody@tciway.tc**

VISITING LONDON? Comfortable B&B, Ham shack. Info: g3hjf@btinternet.com

# **Come With us On a Fascinating Journey to Explore the Excitement of Amateur Radio** and the Mystery of Basic Electronics

# **Basic Technology for the Amateur Radio Enthusiast**

**Table of Contents** 

#### **Introduction**

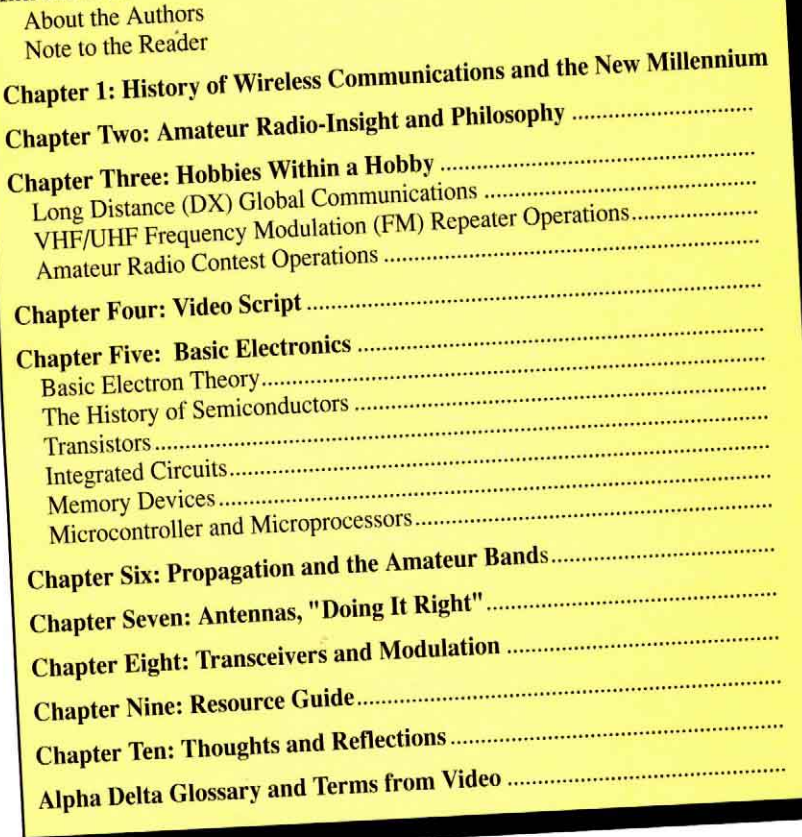

The Alpha Delta video/book production "Basic Technology for the Amateur Radio Enthusiast" is a simple straightforward program that takes you on this journey, explaining the wonderment of the hobby along the way.

- The *video* shows how radio waves are formed and how electrons move to do work. and explains terms like voltage, current, power, resistance and other terms you'll hear relating to the hobby. You will even go with a miniature "tour guide" on a walk through a receiver printed circuit board. He will show you how amplification, power supplies, radio frequency and audio amplifiers and other parts of a radio work. He will also explain what "semiconductors" are all about. Neither the video nor the book get into math or formulas--we've kept it simple.
- The **book** is designed for the non-technical person interested in joining the hobby or the amateur operator who would like to know more about "what's behind the dials", and explains the fascination of the hobby in detail. The book is ideal as a support tool for someone who is being mentored by an "Elmer", and for amateurs involved with school system programs. The program was designed by our Training Director who formerly did college course development and was director of training for a major electronics company.

This video/book program is not a study guide for a specific license class but bridges the gap between study guides and programs that go into technical detail with formulas, math, circuits and theory. In fact, it is a great support program for license study guides, and the new FCC License restructuring. Every aspiring or existing amateur should have this wonderful program in his or her collection!

"Basic Technology for the Amateur Radio Enthusiast" video/book ----\$39.95 ea.

At your Alpha Delta dealer or direct plus \$5.00 s/h in the U.S., Exports quoted

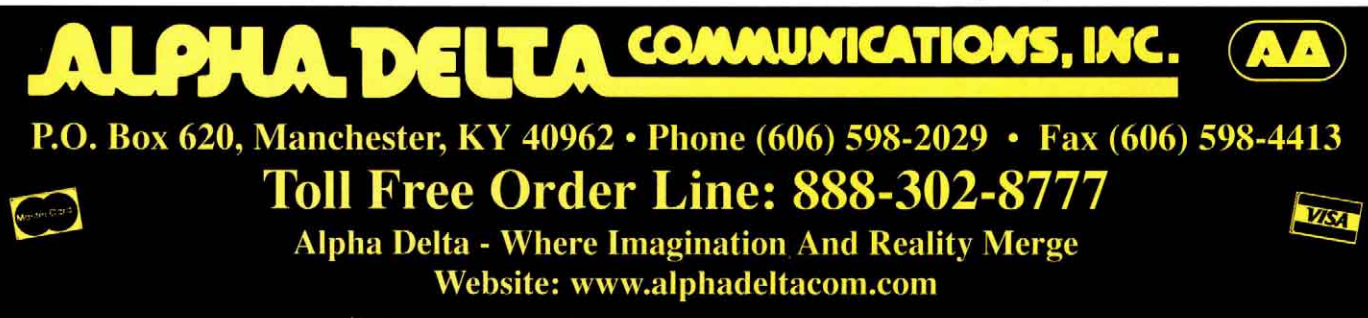

# <span id="page-155-0"></span>**HF . ON THE GO! .BASE SATIONS . BOATS . PLANES . AUTOMOBILES.**

#### The World's Smallest Full-Featured HF-SSB Radio

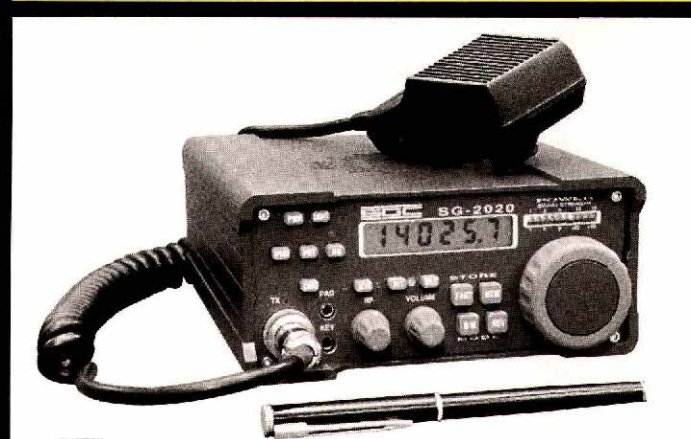

he SG-2020 is the perfect choice for base, backpacks or business trips. • Weighing in at just 4.5 pounds, the SG-2020 features fully adjustable output power from 0 to 20 watts PEP. • Low current requirements in receive mode allow practical battery pack operation. • A

bullet-proof front end provides third order intercept at better than +18dB, virtually eliminating adjacent channel interference. • Designed with the portable user in mind.

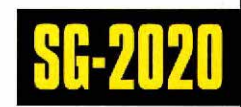

it comes complete with built-in, fully adjustable mode 'B' lambic keyer, VOGAD baseband speech processing and RF clipping. • All this plus legendary SGC quality and reliability at an incredibly low price.

For complete details on the SG-2020, see your SGC dealer, or check out our website. 101001(4)

MADE D

USA

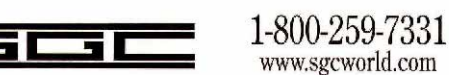

P.O. Box 3526 Bellevue, WA 98009 USA Phone: (425) 746-6310 Fax: (425) 746-6384 Email: sgc@sgcworld.com

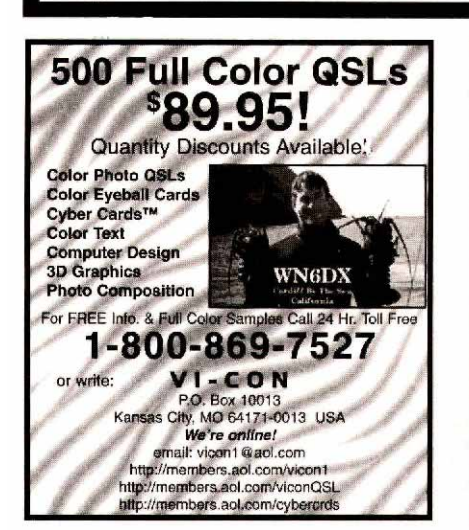

**IT'S HERE!!!** 

#### **For Windows 95/98/2000**

You've been waiting, and now, here it is! ProLog2K for Windows with: 36 Logbooks, tracking for all major awards, Rig Control, DX Packet Cluster, support for all CDROM<br>databases, our exclusive 71,000 QSL Route Database and much more! Visit our website and see it for yourself.<br>ProLog2K: \$49.95. With QSL Route Database: \$64.00.<br>DOS ProLog upgrade to ProLog2K for Windows: \$25.00. DX add \$6.00. VISA, MC, AMEX and Discover accepted

**DATAMATRIX** 5560 Jackson Loop NE Rio Rancho, NM 87124 Info: (505)-892-5669 Orders Only: 1-(800)-373-6564<br>Email: prolog@rt66.com Web: http://www.qth.com/prolog

#### **GENERAL**

**#1 CALLSIGN CD-ROM**. "HamCall" contains U.S. and International callsigns with lat/long, grid square, e-mail addresses and more. Updated weekly. Check/Visa/MC. \$50, \$5 ship/handling. Buckmaster, 6196 Jefferson Hwy., Mineral, VA 23117. 800-282-5628 or http:// www.buck.com/haminfo.html

**2000 CALLBOOK** CD-ROM: \$38.95 POSTPAID. All **ARRL** tems discounted. Email: **<AA6EE@amsat.org>, http://www.radiodan.com/aa6ee/**

500+ TELEGRAPH KEYS AT DAYTON HAMFEST: History, Appraisals, pretzels! Space: 2555. http:// w1tp.com

**59(9) DX REPORT** Weekly DX and Contest bulletin. SASE for sample. P. O. Box 73, Spring Brook, NY 14140.

8874's Needed K6ZSK 760-806-7553

ALUMINUM CHASSIS AND CABINET KITS. VHF-UHF antennas and parts. Catalog: callbook address. Email: k3iwk@flash.net, http://www.flash.net/~k3iwk

ANTENNA DESIGN BOOK, 140 pages, helical, loop yagi, beams, loops, short antennas, flat tops, and VLF projects, \$12.95. R.A.C., POB 37, Clarksville, AR 72830.

**ANTENNA HARDWARE** - S.S. "U" bolts, aluminum saddles, element and boom plates, S.S. hose clamps. Write for list to Harbach Electronics, WA4DRU, 2318 S. Country Club Road, Melbourne, FL 32901-5809. http://www.harbach.com

APPLE I Microcomputer wanted for museum. KK4WW, 540-763-3311.

ARRL, RSGB, GORDON WEST BOOKS, CALLBOOK & QRZ CDs, Code Keys, Oscillators, etc. Discounts on all. Free catalog. Only \$0.50 handling per order plus actual shipping. Credit cards accepted. Worldwide service. JWO SERVICES, 12 Hickory Place, Camp Hill, PA 17011; On line catalog, easy to use shopping cart at www.jwoservices.com. E-Mail: johnw3is@igateway.com. Call 3-10 p.m. Eastern, Phone (717)-731-4747; Fax (717)-730-9373.

**ASTRON** POWER SUPPLY, Brand new w/warranty, RS-20m \$99, RS-35m \$145, RS-50m \$209, RS-70m \$249. AVT, call for other models, 626-286-0118 or sales@aventrade.com; www.aventrade.com

**ATTENTION SB-200 & SB-220 OWNERS**: Restore and up-grade your tired old amplifier with our parts and kits. Power supply boards, soft keys, soft starts, new fans & motors, many more items. Write for details **. Please specify the model.** Harbach Electronics, WA4DRU, 2318 S. Country Club Road, Melbourne, FL 32901-5809. http://www.harbach.com

ATTENTION **YAESU FT-102**. Expert repairs. Over 6000 hours servicing the 102. Reasonable rates. Call evenings, Mal, NC4L, 954-961-2034.

**ATTN: CW OPERATORS - Still available! Super** CMOS III Semi-Kit, same features as Logikey K-3. SASE for details to Idiom Press, 95441-1025.

**ATV Video Test Pattern Generators** with Character ID, composite and S-video outputs, audio tone. Many options. Other video products and kits also available. Tom Gould, WB6P, GEKCO Labs, Issaquah, WA. 888- 435-7221. **www.gekco.com**

**AVVid** is an authorized **Kenwood** and **Icom** service center for warranty and non-warranty repairs. Reasonable rates and fast turnaround. E-Mail to clif@avvid.com or call 800-214-5779. AVVid, 222N. Story Road, Suite 128, Irving, TX 75061.

**BATTERY:** Sealed lead acid/gel cell at wholesale price. 0.5AH to 100AH. 626-286-0118; www.aventrade.com

Browse our web site and check out the "Monthly Special" TDL Technology, Inc., www.zianet.com/tdl.

**CALLSIGN HISTORY** UR Call From 1912 - Present typed on parchment certificate \$20 or will trade for 1x2 license plate from Maine, Georgia, Kansas, or North Dakota, or...??? Ron Allen W3OR, PO Box 73, Bethel, DE 19931-0073. (302)-875-1100 or e-mail w3or@delanet.com

**CASH FOR COLLINS**. SM-1, 2, 3; 312A-1, 2; 55G-1; 399C-1; KWM-380; 62S-1; KWM-1; 302C-3; 51S-1; 75S-3C; 32S-3A; buy any Collins equipment. Leo, KJ6HI, ph/fax 310-670-6969. radioleo@earthlink.net

**COLLECTOR-** wants pre 1945 QSL cards. Can pay reasonable amount or reimburse mailing costs. Jack Hotchkiss W7CNL, 3708 Hawthorne Drive, Boise, ID 83703 (208)-336-5620

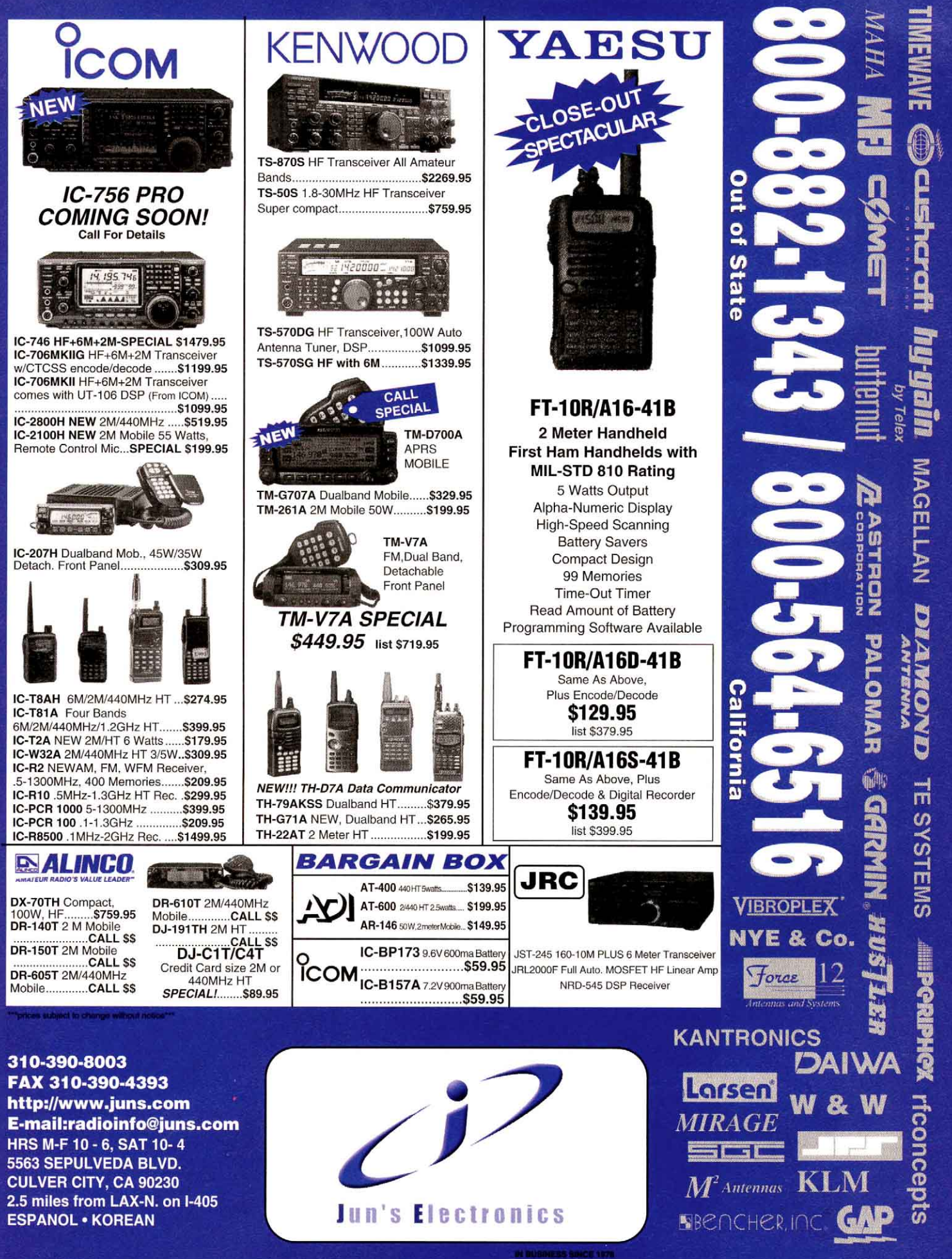

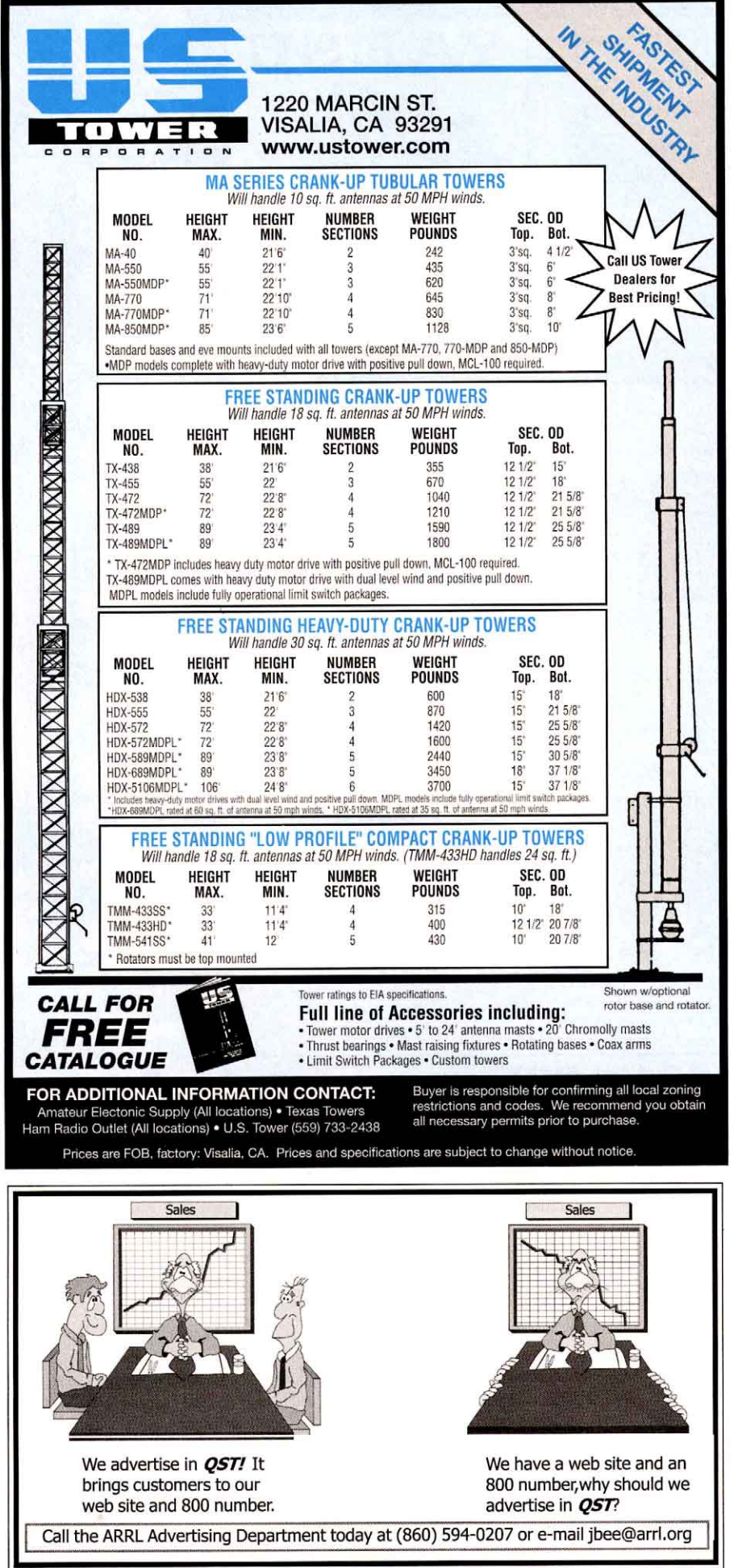

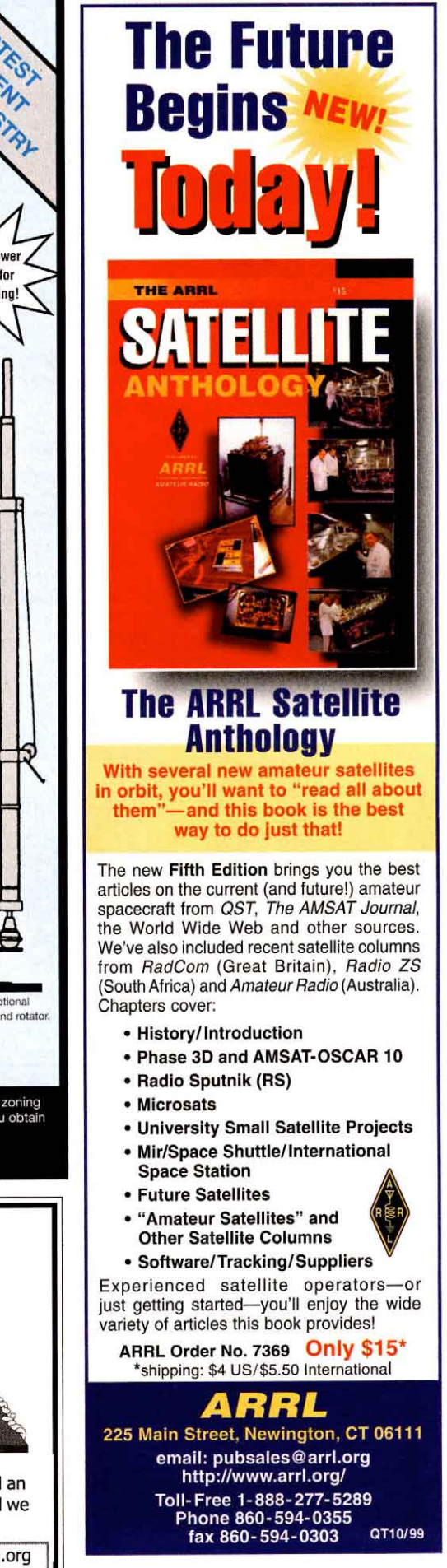

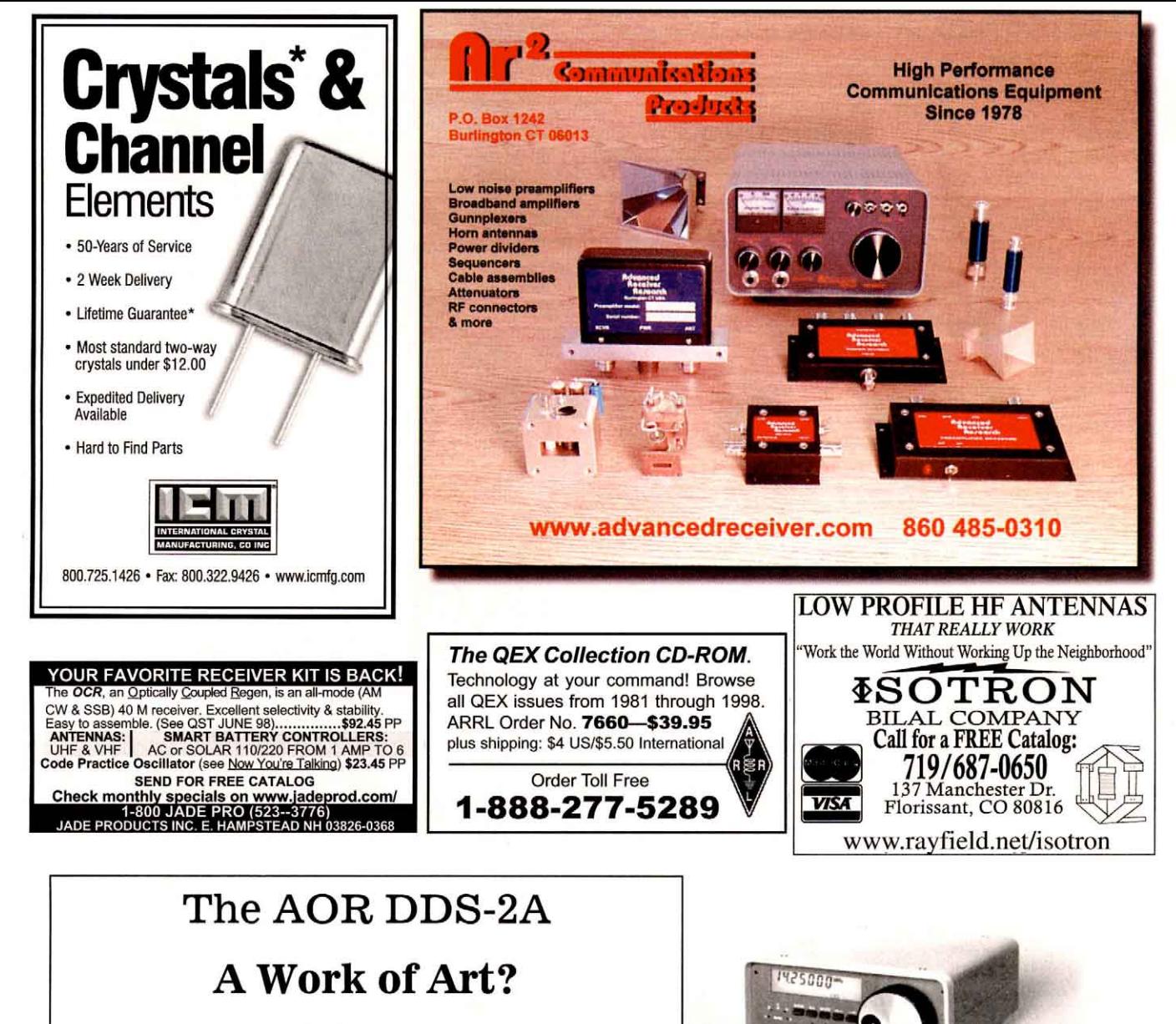

Introducing a new external VFO for KWM-2/A, 75-S and 32-S

Here's a new microprocessor TXCO VFO designed for your classic Collins radio!

- DDS and PLL technology produce accurate, clean signals 100 memory channels
	- BFO shift compensation and 1 Hz accuracy on USB & LSB Easy Installation
		- Excellent stability  $+/-$  5 ppm General coverage includes WARC bands •
		- Full metal construction Design and color matches your classic Collins •

The AOR DDS-2A was designed for Collins owners by Collins owners. Add functions, features and versatility to your classic! Installs to KWM-2/A without mods to radio; some mods required for 75S/32S units. Add this "work of art" to your Collins - we think Art would approve!

**Limited Edition Item - Act Now!** \$769.95+Shipping and Handling CA residents add 8.25% tax Credit Card orders add 5% Available directly from AOR USA Inc.

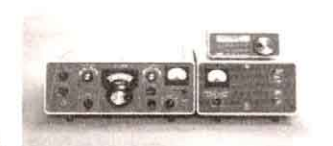

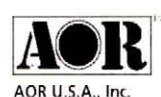

20655 S. Western Ave. . Suite 112 Torrance, CA 90501 310-787-8615 Phone . 310-787-8619 Fax www.aorusa.com

Radio not included. Names used for identification only. All trademarks remain the property of their respective owners.

<span id="page-159-0"></span>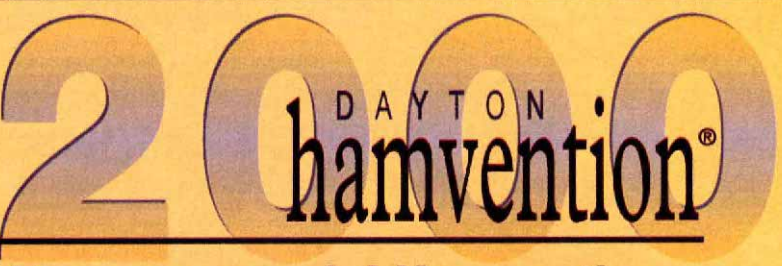

## At a very special Hamvention ...

Dayton Hamvention<sup>®</sup> — the biggest and best hamfest in the world is making amateur radio history in 2000! And we want you to be a part of it!

vou can be a part of history!

This, our 49th year, will be the first time the Dayton Hamvention will host the ARRL National Convention!

May 19, 20 & 21, 2000

This year, there will be TWO great events in Dayton. If you have ever considered coming to the Dayton Hamvention, this is the year!

#### **Expect the best at Dayton:**

- An outside exhibit area (flea market) so large that it is hard to imagine, unless you have been here.
- Forums on almost every conceivable amateur radio topic, with  $\bullet$ expanded forums by the League.
- **Exhibitors** from around the world.  $\bullet$
- **Grand Banquet** with awards for distinguished amateurs, a great  $\bullet$ meal, and FCC's Riley Hollingsworth as our keynote speaker.
- Excellent Door Prizes from major amateur radio manufacturers.  $\bullet$
- Outstanding **Alternate Activities** for non-amateur family members.

The Dayton Hamvention is THE event for all amateur radio operators.

#### This is one Hamvention you'll not want to miss!

Those who have deposited their stub in the prize drum will receive additional information by mail. All others, please contact us via: Phone: (937) 276-6930 www.hamvention.org Info@hamvention.org Fax: (937) 276-6934

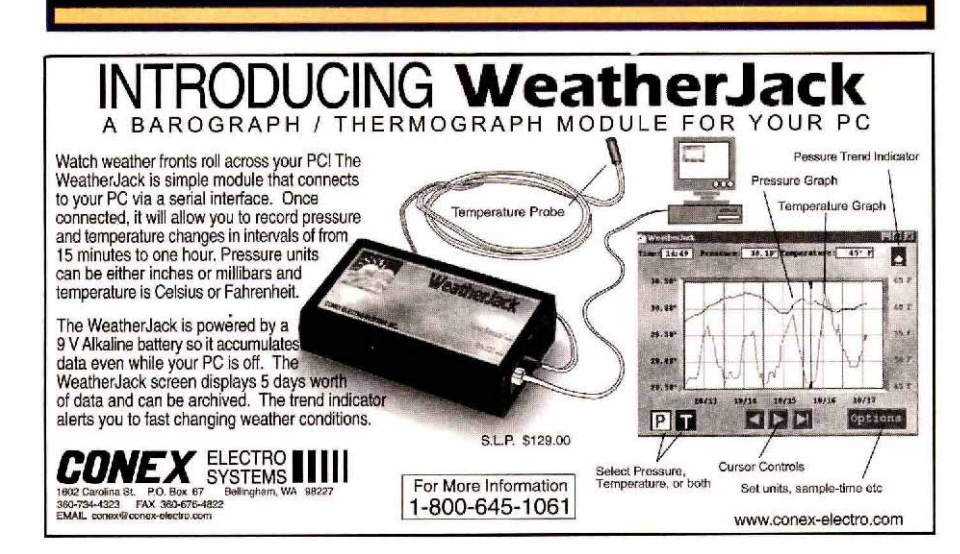

#### **COMPUTER BAREBONES SPECIAL!** AMDK6

450MHz 3-D \$245. Upgrades or complete systems. Email or call for prices. Free advice. AC4OD, P.O. Box 540633, Greenacres, FL 33454. 561-965-7491. dataplus@quickbyte.net

COMPUTERS - WANTED early Pre-1980 microcomputers for museum collection. Also early magazines and sales literature. KK4WW, 540-763-3311/382-2935.

**CONTEST LOGGERS**. EI5DI's Super-Duper. **http:// www.ei5di.com**

CONTESTER laminated keyboard overlays, QSL return envelopes, DX Edge and more. www.HamStuff.com by W7NN.

**CQing** all **DXers,** if E+F skip makes your day! Then check out G+H. For a free tract about tuning in -Self Ministries, P.O.B. 117, Bristolville, OH 44402 USA.

**DIGITAL FIELD** strength meters: http:// www.digifield.com

Digital Processor MFJ-784B Mint. Cond. \$85 W6XM 805-541-5368

**DUSTCOVERS**: Plastic dustcovers for the following paddles: Bencher, Vibrokeyer, Vibroplex lambic, Jones, Kent, and MFJ-564 with your call engraved. \$16 includes S&H. Larry Stamm, 28 Topton Road, Kutztown, PA 19530.

**ELECTRIC RADIO** Magazine in our eleventh year. Articles on vintage ham and military gear, repair/ restoration, history, and AM operation. Large classified section. \$3 for a sample copy, ER, 14643 County Road G, Cortez, CO 81321.

**ELECTRON TUBES**. Bought and sold. Large inventory equals fast delivery. Daily Electronics, 10914 NE 39th St. Ste. B-6, Vancouver, WA 98682. **800-346-6667**, fax 360-896-5476. daily@worldaccessnet.com

**Electronic Kits-** Amplifiers, Internet Broadcaster, Fiber Optic, Radio, Transmitters, Voice Changers, J-Tron, Call 888-595-8766, www.j-tron.com

"EVERYTHING FOR THE MORSE ENTHUSIAST." **Morse Express**. Keys, keyers, kits, books. 303-752- 3382. http://www.MorseX.com

FOR SALE: Henry 5K, excellent condition, 2K+ output, 2-3CX-1200s. Local pickup only. \$3.5K. K4MS ph: 843-873-5540 after 5pm. E-mail: k4ms@cchat.com

FOR SALE: Tempo One; Power Supply, Mikes, Spare Tubes-\$200-U-Ship, K4JAI (Alfred) 305-651-5678, eves.

For Sale: Ten Tec Scout 555. Bought reconditioned from Ten Tec, 99. Two Modules 40, 10 meters, manual, etc. \$375. Roy Fortier 770-517-6549.

**FREE** Ham Gospel Tracts; youth leaders needed for national outreach. SASE, W1REZ, P. O. Box 8, Harmony, ME 04942.

FREE: Ham Radio Gospel Tracts, SASE. KW3A, 265 West Ave., Springfield, PA 19064.

**FREE IBM DISK CATALOG** with Ham Radio, shareware programs and CD-ROMS. Specify disk size. **MOM ' N ' POP 'S SOFTWARE**, P. O. Box 15003-HA, Springhill, FL 34609-0111. 352-688-9108. momnpop@webcombo.net

**GREAT CIRCLE MAPS** computer generated for your exact QTH, \$20 ppd. worldwide. Printouts \$12 ppd. SASE for info. Bill Johnston, K5ZI, Box 640, Organ, NM 88052. 505-382-7804.

HALLICRAFTERS Service Manuals. Amateur and SWL. Write for prices. Specify model numbers desired. Ardco Electronics, P.O. Box 95, Dept. Q, Berwyn, IL 60402.

Hallicrafters SX25 and S20R. Collins 388/URR. All manuals. W8TIV 937-429-1341

**HAM PRODUCTS! www.ElectronicsUSA.com**

HEATHKITS WANTED: Top dollar paid for unassembled kits. Michael Seedman, 847-831-8823 eve., or mseedman@interaccess.com

HEATHKITS WANTED: Unassembled kits, catalogs, manuals and older gear. Bill, WA8CDU, 616-375-7978. billrobb@net-link.net

HEATKIT AMATEUR RADIO REPAIR by RTO Electronics, 5810 Shang Hai Road, Eau Claire, MI 49111. 616-461-3057. E. Mail: hamtech@rtoham.com. www. rtoham.com

HF/6M AMP KITS, 14VDC, 500W \$395, KW \$719, 300W(6M) \$495. SASE, Lee, KD4YBC, 197 Chickasaw Lane, Myrtle Beach, SC 29577. http:// users.aol.com/rfelectron/rfelect.htm

**HT carrying cases and dealers: www.ThePouch.com/ham.htm**

an you find the Amateur **Radio station** in this photo?

> No? Welcome to **STEALTH AMATEUR RADIO**

#### **Adventure into the world of hidden** stations and invisible antennas!

. Set up and operate a station without calling attention to yourself.

· Successfully operate a low power (QRP) station.

· Install safe antennas, including indoor antennas.

· Build invisible antennas.

. Install and operate a mobile station, to "get away" from radio-forbidden locations.

• Operate a portable station from a campground, motel room, picnic area, mountaintop or other location.

· Handle interference from your station to nearby consumer electronics devices as well as to your station from other nearby devices.

**• Enjoy operating from just about anywhere!** 

#### **STEALTH AMATEUR RADIO**

ARRL Order No. 7571-\$14.95\* \*plus shipping: \$4 US / \$5.50 International

ARRL 225 Main St, Newington, CT 06111 tel: 860-594-0355 fax: 860-594-0303 

# "I can't believe it's a kit!"

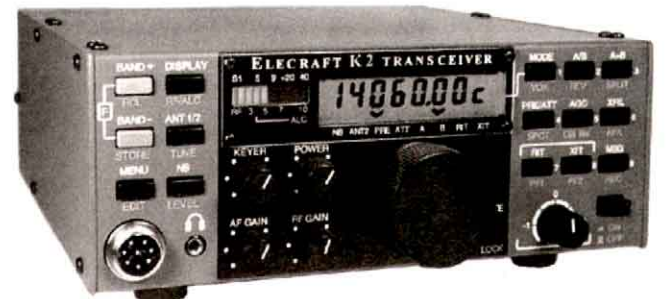

## LECRAFT K2 160-10m SSB/CW Transceiver

The K2 is an all-band SSB/CW transceiver with world-class performance and styling-that you can build. Features include synthesized dual VFOs with split and RIT/XIT, back-lit LCD, memory keyer, smooth QSK, and multiple crystal filter bandwidths. The K2 is also the ideal portable rig (size 3x8x8", weight 3.4 pounds, and a low 100-mA receive current drain setting). You can even add a variety of internal options, including 2.9-AH battery and zero-current-drain automatic antenna tuner.

Unlike traditional kits, the K2 uses modular, "no-wires" construction,

simplifying assembly. And there are no surface-mount parts. To top it off, all the test equipment you need is built in, including frequency counter and digital voltmeter.

The CW, 10-W (QRP) version of the K2 starts at only \$549. (SSB adapter and 160-m module w/ant. switch optional.)

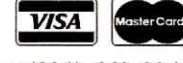

**ELECRAFT** www.elecraft.com

P.O. Box 69 Aptos, CA 95001-0069

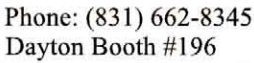

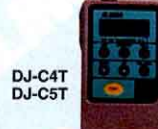

# DJ-G5TH

#### **HANDHELDS**

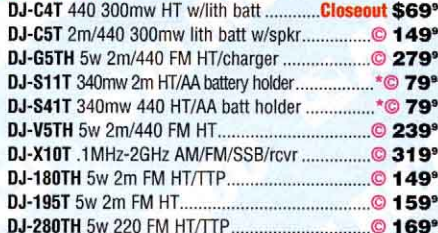

#### **FAMILY RADIO SERVICE**

# ALINGO <del>t</del> **DX-70TH**

#### $HF + 6$  meters

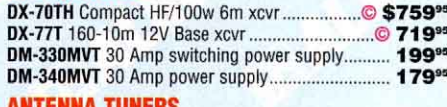

EDX-1 Manual coax antenna tuner........................... \$269\*\* EDX-2 Automatic wire antenna tuner.......................... 319<sup>es</sup>

#### Call or E-mail to Get the **Winter 1999/2000 Catalog!**

#### © w/Instant Coupon, coupons expire 4/30/00 \*© w/Instant Coupon, coupons expire 6/30/00

All Prices are subject to change without notice.

#### **MORILES**

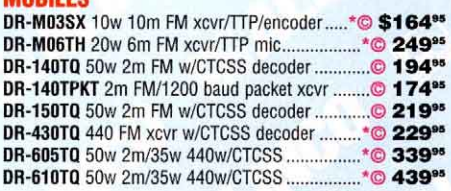

**DR-150TO** 

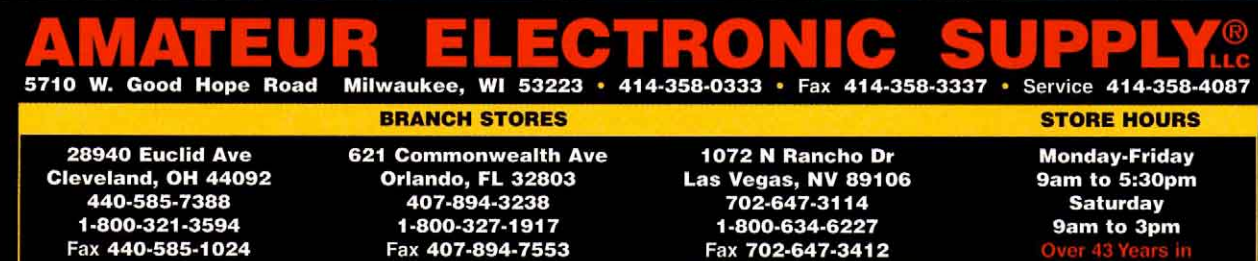

lasvegas@aesham.com  $\bullet$ Toll Free 1-800-558-0411

Internet www.aesham.com

cleveland@aesham.com

E-mail info@aesham.com

6:00 A.M. Pacific to 8:30 P.M. Eastern Monday - Friday • Saturday to 6:00 P.M.

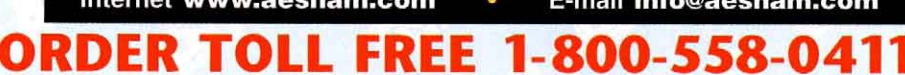

Fax 407-894-7553

orlando@aesham.com

# <span id="page-161-0"></span>**Dertically** Speaking

Fi

**TARA**<br>- Hilliam

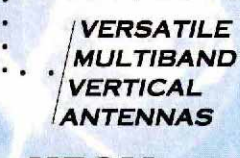

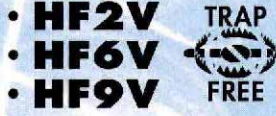

Offering 2, 6 and 9 Band Verticals with optional 160 Meters. Butternut's unique, patented design solves traditional problems that are associated with vertical antennas. Many verticals rely on lossy traps to offer multiband performance - which causes narrowed bandwidth. The Butternut trap-free design offers superior bandwidth and much greater radiation efficiency.

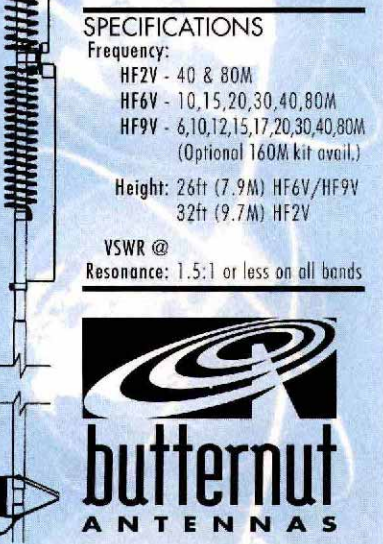

# 630-238-1183

Call or write for our Free New Color Brochure! (Ask for the designers Dirty Little Secrets!)

831 N. Central Avenue, Wood Dale, IL 60191 Fax: 630-238-1186 http://www.bencher.com email: bencher@bencher.com

A SUBSIDIARY OF **BBCACHER, INC** 

http://www.hamsearch.com

ICOM 735 brand new base/mobile transceiver \$750 VEGALN 780-469-7833.

KENWOOD FACTORY AUTHORIZED SERVICE: Warranty, non-warranty. Repair most brands. Groton Electronics, 978-448-3322. http://www.ultranet.com/ ~jacques

**LEARN CODE by Hypnosis, http://www.qth.com/ cweasy/ or 800-425-2552** .

**LOW BAND DXers** K1FZ Beverage antenna transformers. Single wire and, two wire switchable two direction types. Email: k1fz@agate.net or Web: www.qsl.net/k1fz/

**MACINTOSH** ham logging program on CD-ROM. http:/ /www.peachtree-solutions.com

**MORSE 0-20 WPM 90 days guaranteed!** Codemaster V for IBM compatible PC \$29.95. Morse Express, 800- 238-8205. **http://www.MorseX.com**

**"MORSE CODE DECIPHERED."** Simple, elegant, inexpensive, comprehensive, logical, easy! Email judlind@earthlink.net.

MOTOROLA B94MDB-1105A UHF 250W continuous duty Base, low time 4CX250B finals, mint condition. Also, MOTOROLA LO9DAL Paging Terminal with RACOM Identifier and CODE-A-PHONE Announcer. All factory manuals. \$900. Six SORENSEN SSD9-80 80amp D.C. Supplies with manual, Blowers and Cabinet, \$375. Approximately 293ft. NEW ANDREWS LDF4-50A Hardline \$295. Approximately 275ft. used half inch HARDLINE with connectors and pigtail \$175.00 Approximately 99ft used half inch HARDLINE with connectors \$75. Various lengths RG9/U/BU double shielded COAXIAL CABLE. PURE GAS 1500 Airline dryer, pressurizer \$75. W4UKV, 813-643-0208

MOTOROLA MICOR REPEATERS: 2m, 440 - \$400. 440mhz Duplexers \$200-\$450. Tuned and guaranteed. Matt Bush, 941-470-3074.

MS-Windows software and accessories for **Ultimeter** weather stations, visit http://www.QTH.com/ n2ckh.bytewise.org

NEED DRAKE TR7 Filter 6,0+1,8+MS7. WA2VHQ, 212-532-5845

**POCKET MINI-PADDLES! Inexpensive. www.ElectronicsUSA.com**

**PRINTED CIRCUIT BOARDS** for Amateur Radio projects. Internet: www.cl.ais.net/farcir. E-mail: farcir@ais.net. List SASE. FAR Circuits, 18N640 Field Ct., Dundee, IL 60118.

RADIO REPAIR! Reasonable, Jim Dan Rupe, 998 Whipple, Grayland, WA 98547-0697. 360-267-4011. Email: w7ddf@yahoo.com

RECOMMENDED 50 MHZ DX BAND PLAN & Addendum. Only available comprehensive 6M band plan. EVALUATION OF 50 MHZ TRANSCEIVERS. Listed 1963-1999 sets in comparison 6M Scale. Free by SASE to WA6JRA, 714-637-3989.

ROSS \$\$\$\$ New Specials: Kenwood , TM-261A, \$189.50; TR-8400, \$239.50; BC-6, \$69.50; TS-570DG, \$1095.00; Yaesu, SP-8, \$159.00; FT-703RTT, \$199.50; VX-5R, \$319.00; ICOM, IC-2000H NO BOX,MIKE,MAN, 90 DAY ICOM WARRANTY \$150.00; IC-77R, REPACK \$610.00; IC-435, \$240.00; IC-O4AT, \$245.00; IC-7072, \$90.00; IC-UXS-92A, \$610.00; ALL Cash FOB Preston. Call (208)852-0830 or visit our Web page. http://www.rossdist.com. Ross Distributing Company, 78 South State, Preston, Idaho 83263

SAVING the best for last! Clearing out test equipment, semicondutors, ICs, construction parts, manufacturers design books and data sheets. Great stuff at great prices. Send SASE for multipage list. Budd Meyer, 6505 Yellowstone, Flushing, NY 11375

STRAT (Magazine of G-QRP-Club) issues 1-100 on CDROM. \$25 include S&H. Memberprice \$20 only! Pay by MC, Visa, Amex, cash or check.

FUNKAMATEUR, Box 73, 10122 Berlin, Germany. Fax ++49-030-44669469 www.qsl-shop.com

**SX88** HALLICRAFTERS receiver wanted. Jim, W6OU, 714-528-5652.

**TELEGRAPH KEYS** wanted by collector. Bugs and unusual or unique straight keys or sounders, and tube electronic keyers. Also pre1950 callbooks. Vince Thompson, K5VT, 3410 N. 4th Ave., Phoenix, AZ 85013. 602- 840-2653.

Ten Tec Corsair II 561 Transceiver w/260 PS, 214 Mic, 263. Remote VFO, and 229 Tuner: \$1100. Tailtwister rotor: \$100.00. Drake DL1000: \$25. Much more

including Rohn FK4558/45G foldover Tower, keyers, keys, PSs. Call Jim NG8T 513-662-9560, evenings

**The Daily DX** - Do you have e-mail? Get two free weeks of the most up-to-date DX news. Send an e-mail to qst@dailydx.com or visit http://www.dailydx.com The Dxer's Control Panel. Http://HAMDX.com

**TRIBANDER COMPARISON REPORT:** Find out the real lowdown on HF antenna performance. K7LXC & NØAX test the KT34XA, TH7, TH11, C-3 Skyhawk and more. Over 60 pages. \$17 + \$3 s/h. CHAMPION RADIO PRODUCTS, www.championradio.com, 888- 833-3104.

**TRYLON SELF-SUPPORTING TOWERS:** Steel towers available up to 96 feet. Terrific value and reliabilty. The popular T-200 is 96 feet and is only \$1974. CHAMPION RADIO PRODUCTS, 888-833-3104.Web site: www.championradio.com,

Tubes f/s - M/p of ge 6jb6a or 6146w & driver 38.00. M/ p 6js6c & driver 70.00. Other amateur related tubes are available. Web site: http://www.jorsm.com/~n9tew. Email: n9tew@jorsm.com. Bob Bieker 219-924-0945.

TUBES for sale, all kinds. Send SASE for price availability. K9GTK, 2932 W. 99th St., Evergreen Park, IL 60805. Phone/fax 708-423-0528. E-mail: tivas@xnet.com

TUBES WANTED: Highest prices paid or will trade for all types of industrial, receiving and transmitter tubes. D & C Electronics, 3089 Deltona Blvd., Spring Hill, FL 34606. 800-881-2374.

**TUBES WANTED:** I pay cash or trade for all types of transmitting or special purpose tubes. Mike Forman, 1472 MacArthur Blvd., Oakland, CA 94602. 510-530- 8840.

**VIBROPLEX BUGS** with NY address wanted for private collection. Especially want bugs with 2.5" or 3" wide base or S/N under 100,000. Other old or unusual keys and bugs and collections from estates wanted. Randy Cole, KN6W, 4540 Fairway, Dallas, TX 75219. 214-521-7041 or cole@netcom.com

WANTED: 6502-based Hardware/Software/Literature, whatever. KIM'S; SYM'S; AIM'S; OSI, anything & everything! John Rawley 1923 Susquehanna Rd. Abington, PA 19001. Phone: 215-884-9220, johnr750@aol.com

WANTED: British, Commonwealth, W.S.62, W.S.22, W.S.18, W.S.48, W.S.46. Service manuals for CU-1368/FLR-9, CU1280/FRQ10. George H. Rancourt, K1ANX, 82 White Loaf Rd., Southampton, MA 01073. 413-527-4304.

WANTED: Electronic estates, hi-fi, broadcasting. Cash paid. KB8CCY, 419-782-8591.

WANTED for personal use: Globe King-500, JOHNSON Viking-500, Drake B-line; KB0W, (916)-635-4994. frankdellechaie@sprintmail.com

WANTED: Hi capacity 12 volt solar panels for repeater. kk4ww@fairs.org or 540-763-2321.

Wanted: Tube Testers: RCA WT-100A, WESTON 686- 10A, Hickok 539C, Triplett 3444, Tektronix 570 curve tracer, General Radio 1661-B bridge. John Birck (801) 224-1216; fax (801) 224-6059.

**WANTED: Tubes**. Nobody pays more or faster than us! Mike Forman, 1472 MacArthur Blvd, Oakland, CA 94602, 510-530-8840.

WWII Electronic Equipment. Send \$2 for 40 page list and receive \$5 credit on first order. F.J. Conway, 2217 N.E. 17th Terr., Ft. Lauderdale, FLA 33305-2415.

www.interestingoldjunk.com

Yaesu 757gxii, HF transceiver. Looks and works great. OEM computer serial interface, all mode incl fm excellent performance. Complete ready to go with manuals. \$595. W2IXU 609-698-8442 higgie2@juno.com

Yaesu FT101B, FV101B. FTV250. SP101, and service manual \$600. Tempol, AC1, needs work \$75. MFJ1224, Hamtex C64 \$80. Azden PSC3000 \$95. KC8UP (517) 362-8217 2300-0300 UTC.

#### **JOBS**

Amateurs get paid to be on-line www.URGE2SURF.COM WANTED FOR SUMMER OF 2000: Instructors in electronics, ham radio, computers and all other sciences. Small boys' science camp in Pennsylvania. Apply: Donald Wacker, P.O. Box 356, Paupack, Pennsylvania 18451. 570-857-1401.

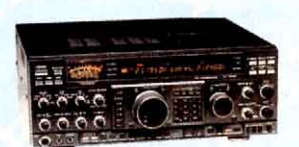

#### FT-1000D Transceiver

tx: 160-10m rx: 100kHz-30MHz · 200w · 100 mem. · Dual receive · Antenna tuner & AC . Dual bandpass filter . Temp. com-<br>pensated crystal oscillator . 2.4kHz & 2kHz SSB filters, 500Hz CW crystal filter 6<sup>th</sup> x<br>16'w x 15'd, 58 lbs......**Special \$3799%** FT-1000MP Advanced features . EDSP Collins mechanical filter ........... \$2799°

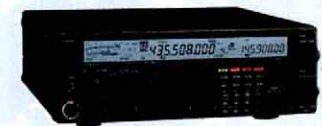

**FT-847 All Mode Transceiver** Ideal for HF & satellite . 100w HF/6m . 50w 2m/430MHz . Crossband full duplex . Reg/ reverse tracking · Satellite memory · DSP filters . Low noise VHF/UHF . Built-in preamp . 0.1Hz tuning step . Shuttle jog . CW sidetone pitch control • CTCSS/DCS<br>encode/decode • Direct keypad entry • 1200/9600 bps ....... Special © \$1499<sup>95</sup>

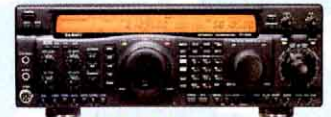

**FT-920 HF Transceiver** 6m . 50MHz w/100w . AF-DSP . Auto antenna tuner • 127 memories • FET RF amp · Digital voice memory system · Dual display . Keyer . FREE FM-1 FM unit for a LIMITED TIME Special \$1369<sup>55</sup>

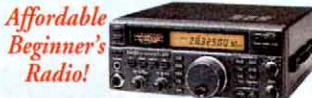

FT-840 HF Transceiver transmit: 160 to 10m, receive: 100kHz to 30MHz • 100 memories • 100 watts • Twin<br>VF0s • Optional FM • Repeater offset • CTCSS encode • 13.8V DC @ 20A • 10"w .... \$739° x 3%"h x 9%"d, 18 lbs...

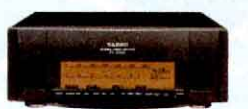

**Quadra System HF/6M Amplifier** Amateur coverage: 160-15 & 6m • 1000w . 220V AC 500w power out on 6m . Built-in high-speed ant. tnr . 2 RF inputs . 4 RF outputs . Auto band switching w/FT-1000D, FT-1000MP, FT-920 & FT-900 • Separate amp & PS units . 16%" x 5%" x 16%" . (amp)  $...$ \$3999" 33 lbs; (pwr sply) 26 lbs.....

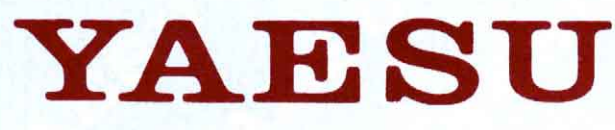

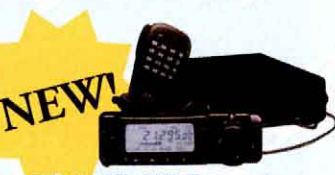

**FT-100 Mini HF Transceiver** 160-6m mobile  $xcvr + 2m$  and 430-450MHz rx: 100kHz-30MHz, 30-970MHz (cell blocked) · 100/50/20w · DSP · SSB/CW/AM/FM/AFSK Packet oper. . Built-in CTCSS/DCS . 300 memories. • IF Shift • IF noise blanker • VOX • Dual VFOs • Electronic memory keyer • Speech processor ...... Special © \$1099<sup>95</sup>

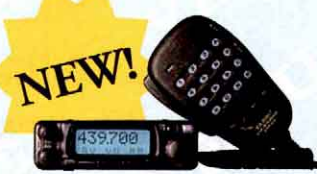

FT-90R Micro 2M/440 Transceiver 50/35w 2m/440 micro FM xcvr . Built-in CTCSS/DCS enc/dec . Select. TX power . 186 mem. • Direct keypad freq. entry • 8 mem.<br>DTMF autodialer • ADMS PC program. • Auto<br>repeater shift • RF-lavel squelch • Program. front panel/mic key func. • 1200/9600 bps compatible • 3.9"w x 1.2"h x 5.4"d.. \$399"

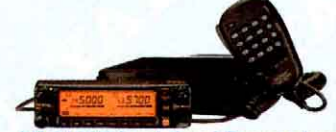

**FT-8100R Dual Band Transceiver** 2m 144-148MHz tx, 110-550 & 750-1300<br>MHz (cell blkd) rx . 70cm 430-450MHz tx/rx · 208 mem. • 50-35/3/5w • CTCCSS encode • 5%'w x 1%'h x 6%'d ....... Special \$429"

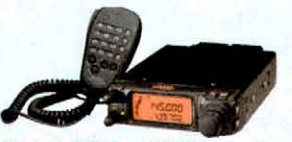

FT-3000M 2m FM Transceiver 70w . 110 to 180MHz, 300 to 520, 800 to 999MHz receive (cell blocked) · 81 memmories . 1200/9600b comp. . 51/2"w x 1%" x \$399<sup>9</sup> 6%"d, 2% lbs

© with Instant Coupon, coupons expire 3/31/00 Prices subject to change without notice.

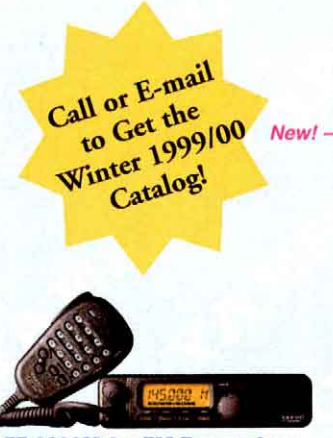

FT-2600M 2m FM Transceiver 60w • 134-174MHz rcvr • 175 mem. • Built-in CTCSS/DCS enc/dec . Smart Search™ . Auto repeater shift . S-Meter squelch . Extensive menu · Key freq. entry from mic · 1200/9600 bps packet . Compact........ Special \$209"

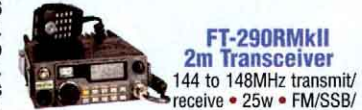

CW or 2w portable power with 12VDC at 1A or optional battery case . Dual VFOs . 10 mem. . DTMF up-down mic scanning . 2%"h x 6%"w<br>x 7%"d, 2%lbs .....................Closeout \$559" x 7%'d, 2%lbs ......

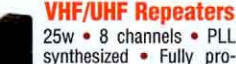

synthesized • Fully pro-<br>grammable • CTCSS encode/decode . Time out & hang timers . Wall/rack

Ù

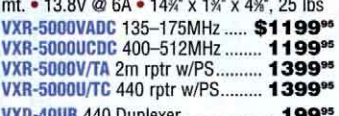

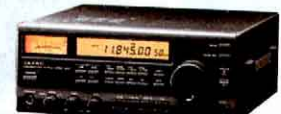

#### **FRG-100B Receiver**

50kHz-30MHz, SSB/CW/AM modes, FM opt. • 50 mem. • Selectable bandwidths • Dual ant. inputs . 9%"w x 3%"h x 9%"d .... \$599%

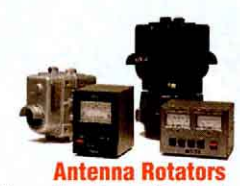

Light, medium, heavy & extra heavy-duty models, plus elevation & azimuth - elevation. G-450A Lt/medium, 10 sq. ft ........ \$259°5 G-550 Elevation 12 sq ft.................. 299<sup>95</sup> G-800S Medium, 17 sq. ft ............... 339<sup>95</sup> G-800SDX Same, w/presets............. 429<sup>95</sup> G-1000SDX Heavy, 23 sq. ft...... C/O 519<sup>os</sup> -G-1000DXA Same spec as 1000SDX 519<sup>95</sup> G-2800SDX Extra HD, 23 sq. ft ..... 1139<sup>95</sup> G-5500 Azimuth/elevation 11 sq ft. 629<sup>95</sup>

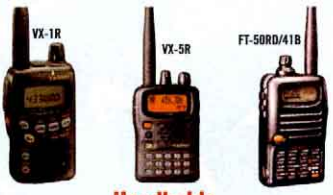

**Handhelds** 

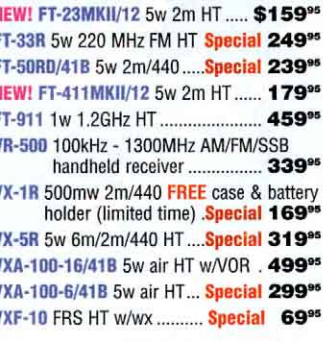

#### **POWER SUPPLIES**

FP-712 10A switching ps ....... Closeout \$89<sup>os</sup> FP-1023 23A switching ps w/fan...... 159° FP-1030A 25A ps w/meters.............. 249<sup>96</sup>

#### **MISCELLANEOUS CLOSEOUTS**

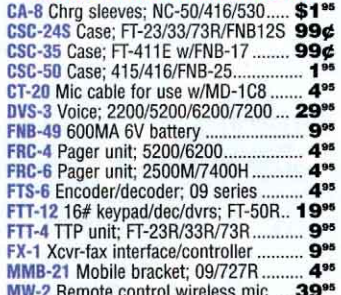

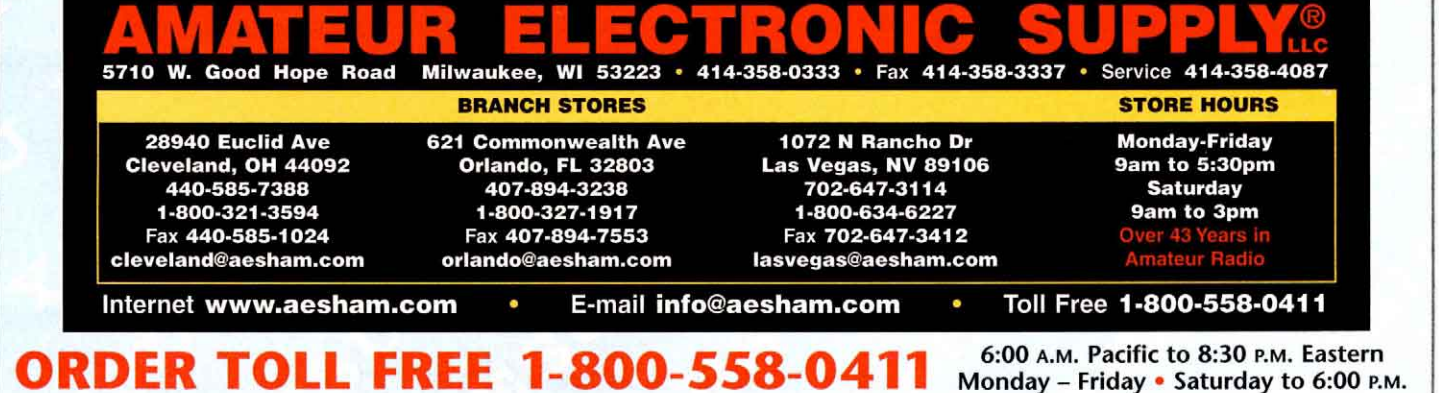

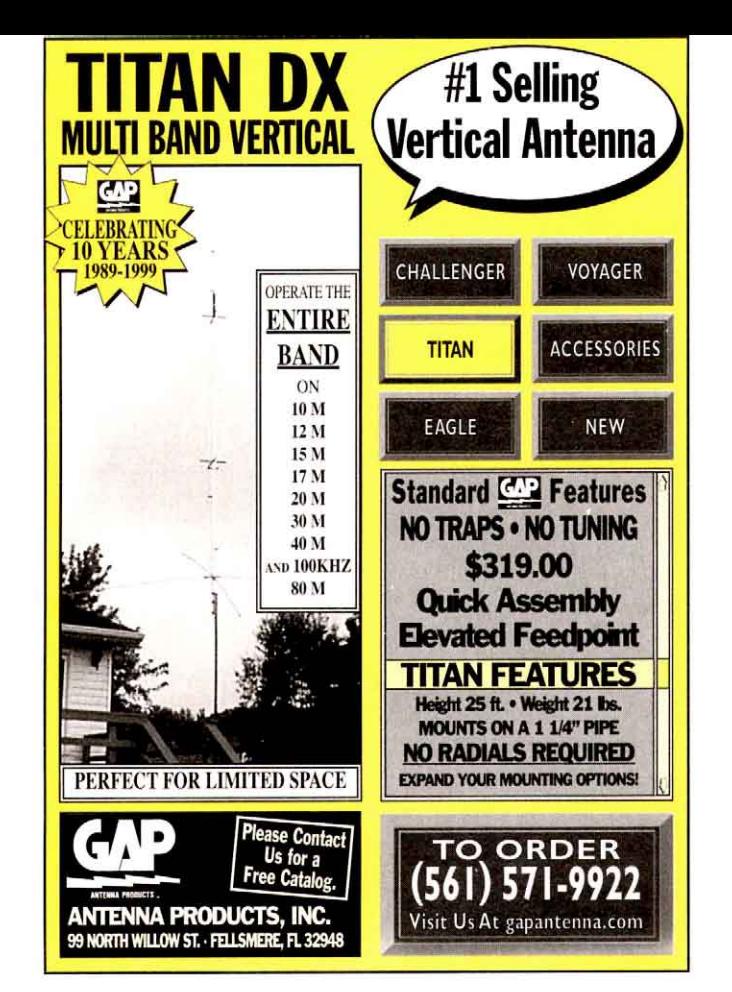

# 111H

**LOOKING FOR** 

# **SEARCH OUR INVENTORY:** www.levylatham.com

**HEWLETT PACKARD & TEKTRONICS!** HF RADIO COMPONENTS . OSCILLOSCOPES . SIGNAL GENERATORS SPECTRUM ANALYZERS . TEST SETS . PLUG-INS . METERS & much more!

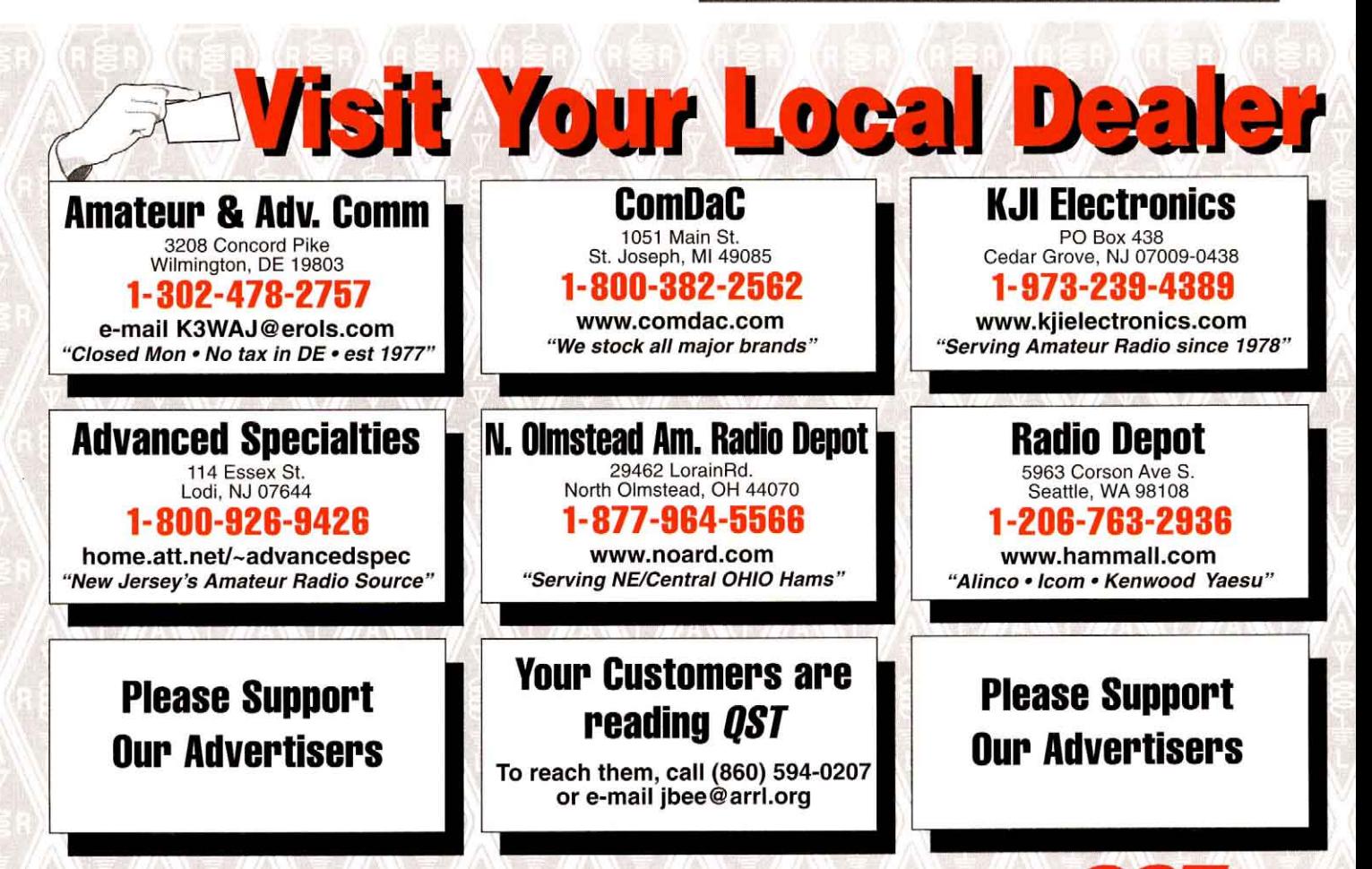

Tell your dealer you saw them in CST

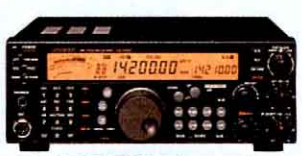

**TS-570D(G) HF Transceiver** 160-10m Ham Band operation . 500kHz-30MHz receive • 100w output • Auto<br>antenna tuner • 16-bit DSP technology · Scrolling menu; 46 types of func. • "Onetouch" DSP filter wide mode . Enhanced COM DSP including 11 user-selectable CW<br>DSP filters • RS-232 port for up to 57,600<br>bps PC control • Electronic keyer<br>• Different settings for TX & RX • 9-step<br>operator controllable NR1 • 10% w x 3% h x 10%"d . 15 lbs ........ Special \$1099" TS-570S(G) 160-10m/6m Spec 1319<sup>96</sup>

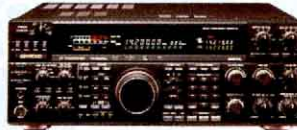

**TS-950SDX HF Transceiver** 150w 160-10m all mode w/100kHz-30MHz rcve · Built-in antenna tuner · 100 mem. Select. tone/CTCSS . Dual rcve . 23 position AF digital filter • Speech processor<br>QSK semi-break-in • Computer interface 5%"h x 15.8"w x 15%"d • 51 lbs. \$39999"

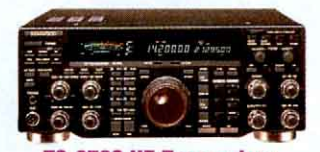

**TS-870S HF Transceiver** 160-10m amateur band operation . 100kHz - 30MHz general coverage rcvr . 100w output • IF-digital signal processing func. • AIP<br>sys. • Vari. AGC voice equalizer • Speech processor · Electronic keyer · Multi scan modes • Menu func. • 13.8V DC @ 20A 13"w x 4%"h x 13"d, 25 lbs ........ \$2299"

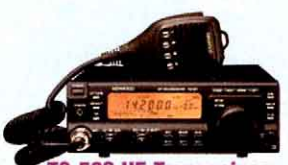

**TS-50S HF Transceiver** Super compact! . 160-10m Amateur Band operation • 500kHz-30MHz General Coverage receiver . 100w output . Dual vfos . DDS (Direct Digital Synthesizer) with "fuzzy-logic" control . AIP system . 100<br>memory channels . Dual-menu system · Multi-function mic · 12V DC @ 20A · 7'w x 2%"h x 9"d, 6% lbs ..... Special \$729"

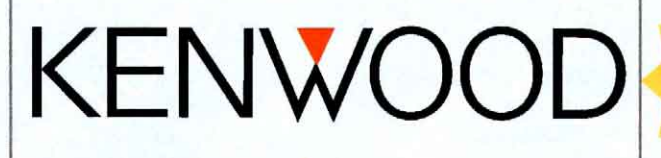

**TM-G707A& TM-V7A Software FREE** from Kenwood web site

#### **TM-V7A Dual Band FM Transceiver**

50w 2m/35w 440 . Five-in-one programmable memory • 280 multi-function memory<br>positions • 180 channels • Auto band change Built-in duplxr • CTCSS enc/dec • 10 DTMF<br>mem. • Cross band repeat. func. • Reversed LCD • 5%"w x 1%"h x 7%"d. Special \$449°

**TM-742AD Dual Band Transceiver** 2m/440 50/35w dual-band FM........ \$649° **TS-642AD Dual Band Transceiver** Same as TM-742AD but is a 2m/220 dual-\$739%

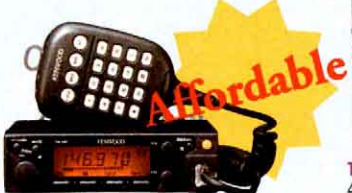

#### TM-261A 2M FM Transceiver

144-148MHz tx; 118-174MHz rx . 50w . MIL -STD 61 multi-funct. mem. channels plus 1 call channel . Mem. name funct. . DTSS selective calling • Multi-scan capability • Dual<br>menu sys. • Multi-funct. mic • DTMF mem.<br>funct. CTCSS tone enc; opt. dec • 13.8V DC @ 11A . 5%"w x 6%"h x 6%"d. Special \$179

TM-461A 70cm FM Transceiver Same features and looks as TM-261AD but 438-450MHz transmit, 400-470MHz receive,

**VC-H1 Visual Communicator** 

**BT-10** Outdoor SSTV . Compatible w/ **DFK-4B** any FM xcvr • 10 image mem. **DFK-7B** · Connects to PC w/opt. kit to **DTU-2** save pics as JPEG . Call sign **MB-13** superimpose • 270,00-pixel **MB-14** CCD image sensor · Rotatable,  $ME-1$ detachable camera head . Built-**PB-36** in mic & spkr • 1.8" color display • 4 AA batt. • 2%"w x 1%"h x 6%"d .......... Special \$349\*

# **TM-G707A Dual Band FM**

**EXAMPLE TRISCE VET TRISCE VET SURFACE VET SURFACE VET SURFACE VEHICLE DETAILS OF SURFACE SURFACE SURFACE SURFACE SURFACE SURFACE SURFACE SURFACE SURFACE SURFACE SURFACE SURFACE SURFACE SURFACE SURFACE SURFACE SURFACE SURF** encoder/decoder . Duplexer built-in . Priority scan . 5%"w x 2%"h x 7%"d. Special \$349"

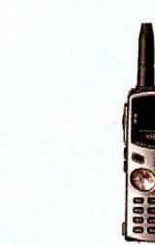

**TH-D7A** 

TH-79AKSS

TH-22ATH 144MHz single band operation . MOS FET power module . 5w output . DTMF keypad 40 mems, 1 call channel . Multiple scan functions (VFO, call, mem.) . Dual scan stop modes ...... \$229<sup>95</sup> 2.2"w x 5.7"h x 1.0"d......... 

**TH-G71A** 

TH-79AKSS 2m/440MHz dual bander • 5w output • MOS FET power module • Dual receive Cross-band repeat . 82 memories . ID and DTMF memory . Built-in CTCSS encode and decode Milwaukee Only 379<sup>95</sup> 2.2"w x 5.1"h x 1.0"d....

TH-D7A 5w 2m/440 handheld . w/1200/9600 TNC. includes FREE PG-4W from KENWOOD thru  $3/31/00$  .... **Special 429<sup>s5</sup>** 

TH-671A 5w 2m/440 dual band • Multiple scan modes • Wide range receive including aircraft<br>CTCSS encode/ decode • One band at a time • 10 DTMF autopatch mem. • PC programmable plus DTMF remote control to your Kenwood TM-V7A . 2% w x 4% h x % d ... Special \$249

#### AES purchased Kenwood's entire inventory of the CLOSEOUT items below!

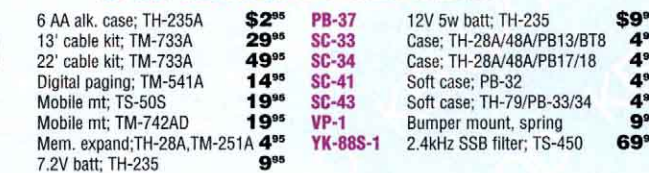

Prices subject to change without notice.

**Latest New, Used & Demo Pricing** is available on our Web Site.

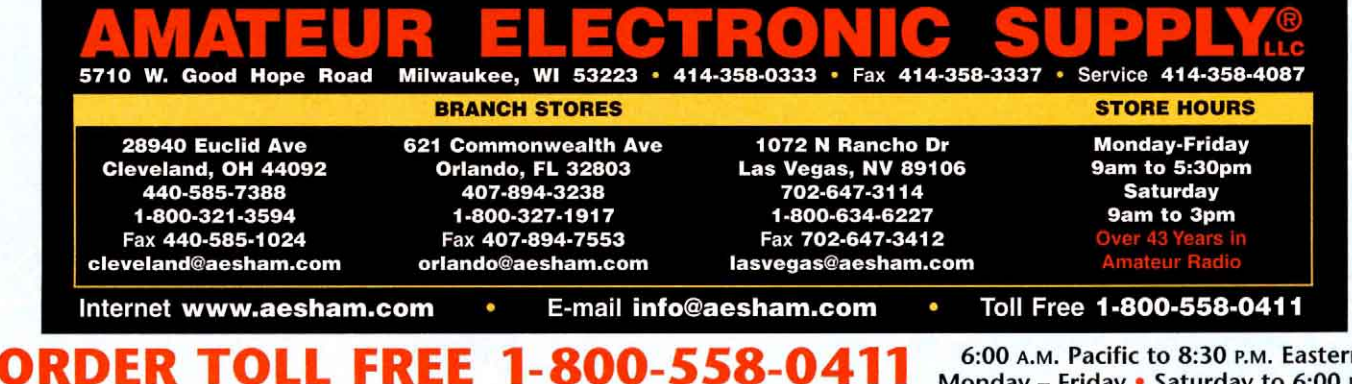

6:00 A.M. Pacific to 8:30 P.M. Eastern Monday - Friday . Saturday to 6:00 P.M.

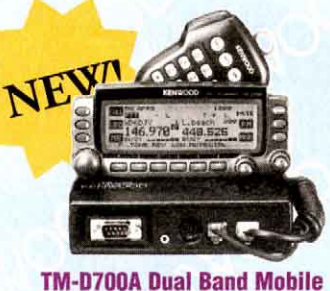

50w 144MHz, 35w 440MHz • 118-1300MHz

receive, cell blked · Remote head install, only • Alpha-numeric display • Built-in 1200/9600<br>bps • 200 mem. • Advanced APRS-99

• CTCSS enc/dec • Digital code squelch • Tone

burst . Tone freq. scan . 5%'w x 1"h x 7"d (body), 5%"w x 2%"h x 1"d (head)..... \$669"

**Other Products Not Pictured** 

BC-15A Desktop quick-chrgr Closeout \$19<sup>os</sup>

PG-3E Cigarette cord w/filter... Closeout 19<sup>94</sup> SC-36 Case; 78A w/PB17/18... Closeout 99¢

TM-541A 10w 1.2GHz FM xcvr........... 449°

UBZ-AL14BK Black family radio HT ....... 49<sup>95</sup>

UBZ-LH14BK Black family radio HT ....... 99<sup>95</sup>

TM-331A 25w/220 FM xcvr...............

#### ...............................Closeout 269°

TH-22ATH

4999

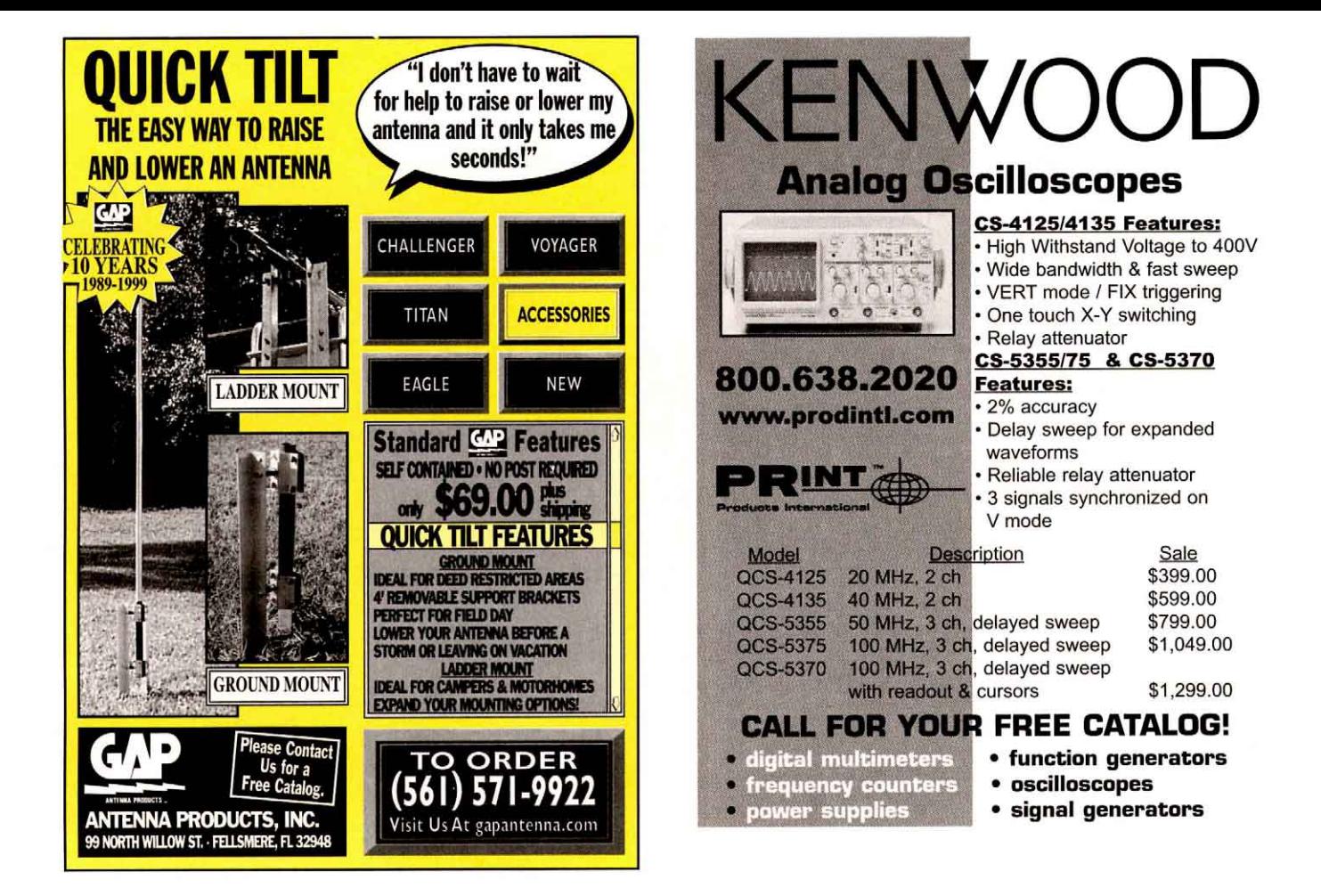

# **WHAT? YOU HAVEN'T CHECKED OUT** RADIOS On-Line YET?!

These testimonials will have you clicking in to ARRL'S classified ad service frequently...

"This is GREAT! Radios On-Line will bring ten times more amateurs to the ARRL site than ever before! Whoever had this idea is a genius!" - Ron, WØPN/3

"Listed my HT and sold it within 3 days. The ad was easy to place and later delete." — Max. W4MEA

"WOW!! I can't believe it. My HT sold within 5 days after being listed in your Radios On-Line section, and to the very first person who inquired about it. What a great service! I will be selling more of my extra equipment through your on-line ads." - Dan, K5ZCO

## See for yourself how fast you can sell, buy, or trade radios, equipment, accessories, towers, and more.

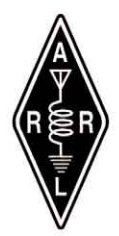

## Bookmark this address!...

http://www.arrl.org/RadiosOnline/

It's quick! It's painless! And your ad is only a few key strokes and mouse clicks away from being seen by tens of thousands of hams right now!

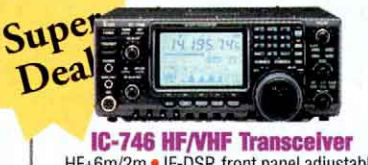

HF+6m/2m . IF-DSP, front panel adjustable • 100w • All-mode • Twin passband tuning • HF + 6m automatic antenna tuner • 11'w © \$1489<sup>95</sup> x 4%'h x 12%'d.

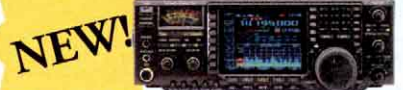

**IC-756PRO HF/6M Transceiver** 5-100w output-variable • All mode • 32bit floating point DSP tech. . 24-bit AD/DA converters . DSP controlled AGC loop . 51 IF filters • 4.9" color display • Real-time<br>spectral scope • Auto notch (-70db manual) • Internal voice recorder .... \$2999"<br>IC-756 5-100w output-variable • All mode • 13.8V option ..........Closeout \$1988<sup>98</sup><br>IC-756 w/PS-85 Purchase radio & switching ps together & receive the special promotional price ..... Closeout © \$2158<sup>sc</sup>

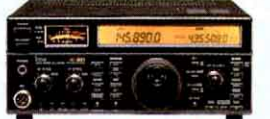

#### **IC-821H Transceiver** 2m/440 MHz . Advanced satellite and digital base . All modes . 9600 full compatibility • Sub band transmit • 160 memories • Noise<br>blanker • Adjustable transmit power · Satellite doppler correction ...... \$1399°

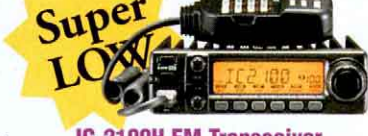

**ICOM** 

IC-2100H FM Transceiver 144MHz, 55w . FM switchable . PC ready • 14 channel DTMF • 113 memory channels • Selectable squelch delay • Optional HM-90A 5% w x 1% h x 7% d ... \$199<sup>9</sup>

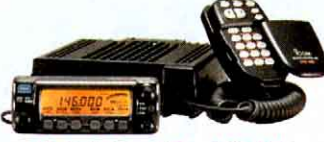

**IC-207H Dual Band Mobile** 2m/440MHz FM . 50w/35w . Wideband receive . 182 memory channels . 9600 baud capability - PC ready . 50 frequency en/decode · Backlit TTP mic ........ \$314 °\*

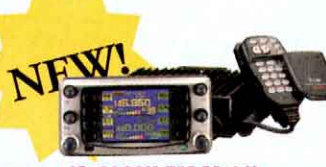

#### IC-2800H FM Mobile

50w/2m, 35w/440MHz · CTCSS enc/dec · S meter . Memory names . Simple band scope • 6 pin data port • External video input • Full function microphone . Independent band controls . Separate control head . 3" TFT C \$519<sup>95</sup> color LCD screen....................

#### **IANDHELD COMM. RECEIVERS**

R-10-05 (pictured) Wideband coverage: 0.5-1300MHz (cell blkd) • FM/WFM/AM/USB/LSB/ CW modes • 1000 memories • 8 chara. alphanumeric LCD • 7 scan modes w/priority . Cloning • FREE CS-R10 software & OPC 478 cable from Icom thru 3/31/00....... Special © \$299<sup>94</sup> R-2-06 .5-1300MHz . AM/FM/

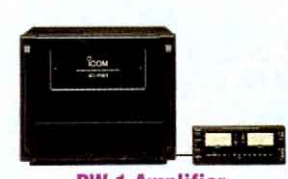

#### **PW-1 Amplifier** HF + 6m . 1KW PEP SSB and 1kw CW/RTTY output . Auto band change . Built-in auto antenna tuner · Wide ALC adjustable range • Full break-in CW operation • Built-in

110/220VAC • Auto input voltage selector<br>• 14"w x 10%"h x 14%"d, 56 lbs \$4799"

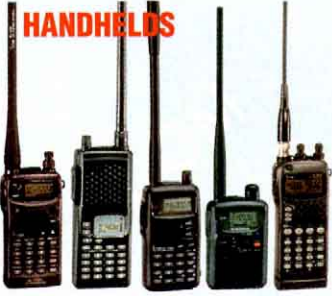

IC-T22A IC-T2H IC-T8A/HP IC-Q7ABC IC-W32/

**C-T22A** Affordable Beginner's HT! 2m<br>3w (5w @ 13.5V) • Small, easy to use **IC-T22A** Alphanumeric display • Air band rx • 80 mem.; 40 w/alpha. display............ \$209\* IC-T2H 2m 6w . Wide band rcvr . 43 mem. • 8 program. keys • 8 AA batteries \$169" IC-T7H 2m/440MHz • Dual bander at single<br>bander size & price • Easy! Works one band at a time • 6w 2m/440MHz @ 13.5V • No de a time = 6w 2m/4400012 w 15.5v = 100<br>function key and "intuitive" help function<br>• Built-in CTCSS encode/decode.© \$229 IC-T8A/HP 6m/2m/440MHz . 123 memories • FREE BP-197 battery case for a LIMITED **TIME** ............. IC-Q7ABC 2m/440 • 300mw • rx: 30-1300MHz cell blkd . 200 mem ... @ \$149<sup>94</sup> IC-W32A 2m/440MHz dual bander . 3w, 5w w/BP-173 • Independent band controls • Simultaneous receive of both bands • 200 mem. (100 per band) w/name capability . PC/radio-to-radio cloning capability . Builtin enc/dec . Auto repeater func. . Weather \$299% channel rcve capability...... NEW LOW PRICE! IC-T81A Quad-band HT • 5w 6m/2m/440MHz, 1w 1.2 GHz \$349<sup>es</sup>

#### **Other ICOMs not Pictured**

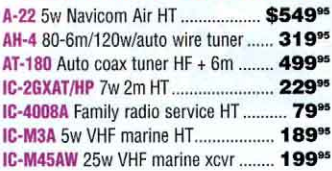

© w/Instant Coupon, coupons expire 3/31/00 Prices subject to change without notice.

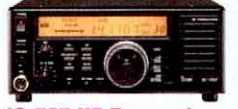

#### **IC-707 HF Transceiver**

100w • All mode • General coverage receive • 32 memory channels • 100% speaker • Large display.

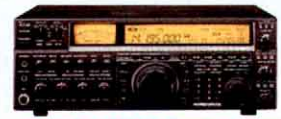

**IC-775DSP HF Transceiver** 200w-all modes . IF-DSP . Auto IF Notch DSP noise reduction . Noise Blanker PSN modulation . Auto peak filter . Dual watch • CW pitch control • Electronic and memory keyer . Power MOS FET final . Built-in \$3499<sup>95</sup> power supply....

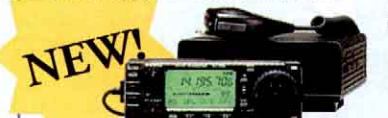

#### **IC-706MKIIG Transceiver**

HF+ 6m (100w); 2m (50w), 440 (20w) • 101 mem. • .03-200MHz broadband all mode . Cross band split . Noise blanker • IF shift • DSP • Auto repeater • Preamp/ attenuator · CW keyer · Full break-in (QSK) · Speech processor · VOX/XFC • Tone encoder/decoder • 9% w x 3% h x **6 \$1249** 9%"d, 9.1 lbs ..... IC-706MKIIG with AH4 ........© \$1539<sup>oc</sup> IC-706MKIIG with AT180 ....© \$1699<sup>oc</sup> IC-706MKII 6m (100w); 2m (20w) . Tone ut \$998<sup>95</sup> enc . W/DSP

> 5710 W.

#### **RECEIVER FOR PC**

PCR-1000 .5-1300MHz PC-controlled . Power supply • AM/FM/SSB • Built-in speaker • Antenna • RS-232 cable and software • cellblocked • FREE Percon Spectrum from Icom<br>thru 3/31/00..................... Special © \$349% PCR-100-12 .01-1300MHz PC-controlled . AM/ FM/WFM . CTCSS . Ant. Special @ \$199"

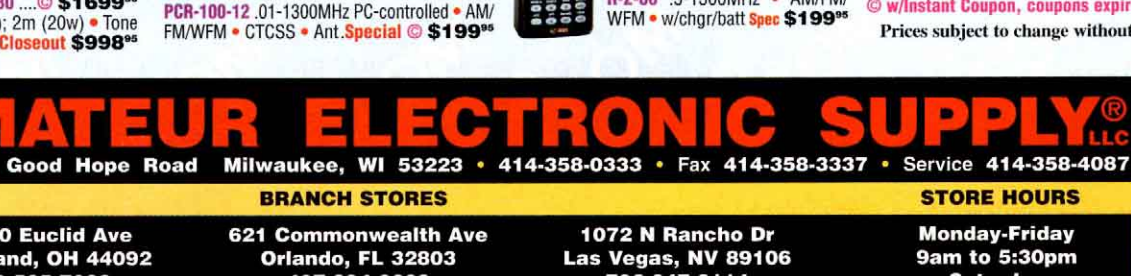

28940 Euclid Ave Cleveland, OH 44092 440-585-7388 1-800-321-3594 Fax 440-585-1024 cleveland@aesham.com

**ORDER TOLL FREE** 

407-894-3238 1-800-327-1917 Fax 407-894-7553 orlando@aesham.com

Las Vegas, NV 89106<br>702-647-3114 1-800-634-6227 Fax 702-647-3412 lasvegas@aesham.com

**Monday-Friday** 9am to 5:30pm **Saturday** 9am to 3pm

Internet www.aesham.com

E-mail info@aesham.com

1-800-558-04

#### Toll Free 1-800-558-0411

6:00 A.M. Pacific to 8:30 P.M. Eastern Monday - Friday • Saturday to 6:00 P.M.

# filter • Twin passband tuning (PBT)<br>• Synchronous AM detection • Opt. DSP • Large front-mounted spkr FREE UT-106<br>DSP from Icom thru 3/31/00 ......© \$699<sup>95</sup>

**R-75 Receiver** 

.03-60MHz . Triple conversion . Auto notch

**R-8500 Receiver** 

0.1-2GHz (cell blocked) . All mode . IF shift Noise blanker • Auto peak filter • 1000 memory channels . PC controllable w/built-in CI-V and RS-232C port..... Special \$1499<sup>95</sup>

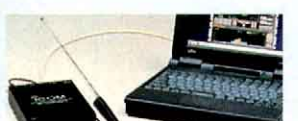

# **Example 22 Radio Society of Great Britain EXProducts Imported by ARRI**

# **Communication Reference**

#### Packed with technical information!

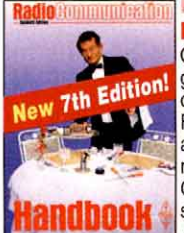

#### **Radio Communication Handbook**

One of the most comprehensive guides to the theory and practice of Amateur Radio communication. Find the latest technical innovations and techniques, from LF (including a new chapter for LowFERS!) to the GHz bands. For professionals and students alike. 820 pages.

ARRL Order No. 5234-\$53

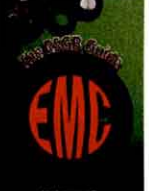

#### Good radio housekeeping! **ED The RSGB Guide to EMC**

Diagnose and cure unwanted RF interference and achieve electromagnetic compatibility (EMC). Also covers filters and braid-breakers. 204 pages. ARRL Order No. 7350-\$34

RadCom 1998 on CD-ROM

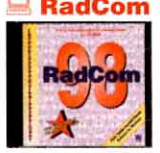

#### All of the words, diagrams and photographs of the technical articles, news and reviews published in RadCom magazine during 1998. Includes a fully

searchable keyword index covering all12 issues; over 1000 pages including all advertisements; and Adobe® Acrobat® Reader for Windows. ARRL Order No. 7415-\$33

#### Technical **Topics**

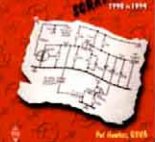

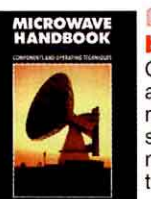

**El Technical Topics** Scrapbook 1990 to 1994 An invaluable collection of<br>experimental HF/VHF antennas,

circuit ideas, radio lore, general hints and comments...all from the popular RadCom magazine column, Technical Topics. 314 pages.

ARRL Order No. 7423-\$25

#### **Microwave Hand**book, Volume 1

Operating techniques, system analysis and propagation, microwave antennas, transmission line and components, microwave semiconductors and tubes. 200 pages.

ARRL Order No. 2901-\$22

#### Microwave Handbook, Volume 2

Construction techniques, common equipment, microwave beacons and repeaters, test equipment, safety, filters and additional circuit data. 244 pages. ARRL Order No. 3606-\$35

#### **Ill Microwave Handbook, Volume 3**

Microwave theory and practice, reference information, practical designs, hints and tips. Covers 1.3-24 GHz. 284 pages. ARRL Order No. 3975-\$35

Practical

Wire<br>Antennas

Radio Auroras

#### **Antennas** Take the quesswork out of experimenting!

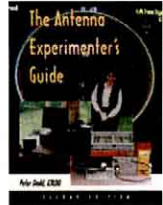

#### **The Antenna Experimenter's Guide**

Build and use simple RF equipment to measure antenna impedance, resonance and performance. General antenna construction methods, how to test theories, and using a computer to model antennas. 158 pages. Order No. 6087-\$30

# 2SGB 63 PROPAGATION

#### **Pocket Guide! Wour Guide to Propagation**

This handy, easy-to-read guide takes the mystery out of radio wave propagation. It will benefit anyone who wants to understand how to get better results from their station. ARRL Order No. 7296-\$17

#### **Outstanding Antennas! HF Antenna Collection**

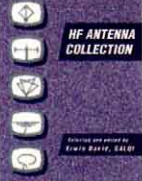

#### Articles from RSGB's RadCom magazine. Single- and multielement horizontal and vertical antennas, very small transmitting and receiving antennas, feeders, tuners and more. 240 pages. ARRL Order No. 3770-\$18

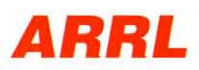

fax: 860-594-0303

#### Antennas for every situation! **ED HF Antennas for All HE ANTRHNAS**

**Locations** Design and construction details for hundreds of antennas, including some unusual designs. Don't let a lack of real estate keep you off the air! 322 pages. ARRL Order No. 4300-\$15

#### Build the antenna that's right for you! **Practical Wire**

#### **Antennas**

Dive into the practical aspects of HF wire antennas: how the various types work, and how to buy or build one that's right for you. Marconis, Windoms, loops, dipoles and even underground

antennas-they're all covered! The final chapter covers matching systems. 100<br>pages. ARRL Order No. R878-\$17

#### **Radio Auroras**

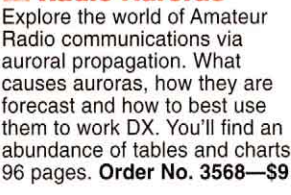

Radio communications via auroral propagation. What causes auroras, how they are forecast and how to best use them to work DX. You'll find an abundance of tables and charts.

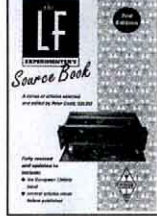

#### **Calling All LowFERs!**

#### **El The LF Experimenter's Source Book**

Food for the dedicated Low Frequency experimenter! In the US, unlicensed "Lowfers" may operate 1-watt between 160 and 190 kHz. Are you up

for the challenge? Antennas, propagation, receivers, transmitters, special modes and test equipment. Plenty of detail for the LF beginner! 146 pages (comb bound).

ARRL Order No. 7148-\$15

#### **WHF/UHF Handbook**

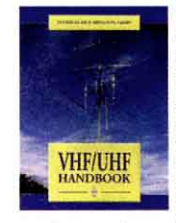

A guide to the theory and practice of VHF/UHF operating and transmission lines. Includes essential background on<br>antennas, EMC, propagation, receivers and transmitters, together with construction details for many projects. Plus, information on specialized

modes such as data and TV. 317 pages. ARRL Order No. 6559-\$35

#### **Order Toll Free** 1-888-277-5289

## **Operating**

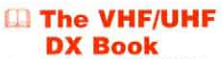

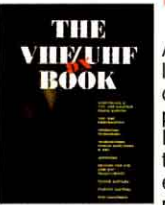

Assemble a VHF/UHF station, and<br>learn about VHF/UHF propagation, operating techniques, transmitters, power amplifiers and EMC. Includes designs for VHF and UHF transverters, power supplies, test equipment and much more. 448 pages. Order No. 5668-\$35

#### No HF or 6m op should be without!

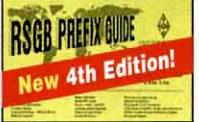

**RSGB Prefix Guide** DXCC listings by prefix, latest CQ/ITU Zones, hours +/-on UTC. latitude/longitude, and more!. 5th ed. 1999. Order No. 7237-\$15

#### The official IOTA award sourcebook!

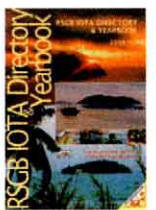

Try your hand at island expeditioning! The entire IOTA (Islands on the Air) award material, much statistical information and features many national island programs.

**RSGB IOTA Directory** 

#### 2000 Edition Coming Soon!

Shipping: US orders add \$4 for one item, plus \$1 for each additional item (\$9 max.). International orders add \$1.50<br>to US rate (\$10.50 max.). US orders shipped via UPS.

225 Main St., Newington, CT 06111-1494 tel: 860-594-0355 World Wide Web: http://www.arrl.org/ e-mail: pubsales@arrl.org

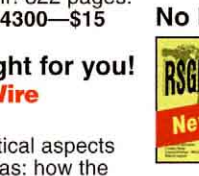

#### **RITRON. . . 800 Watts. . . 5795**  $\Box$ Ameritron gives you four 811A tubes, 800 Watts and far better quality -- for less money than the competitor's 3 tube 600 watt unit . . . Why settle for less power, less quality and pay more money?

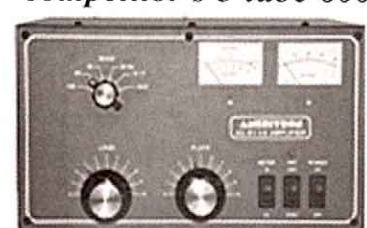

m

#### Near Legal Limit™ Amplifier

 $AL-572$ 

New class of **Near Legal** 395 Limit™ amplifier gives you **Suggested Retail** 1300 Watt PEP

SSB power output for 65% of price of a full legal limit amp! Four rugged Svetlana Russian 572B tubes. Instant 3-second warm-up, plugs into 120 VAC.<br>Compact 8<sup>1</sup>/<sub>2</sub>Hx 15<sup>1</sup>/<sub>2</sub>Dx14<sup>1</sup>/<sub>2</sub>W in. 160-15 Meters. 1000 Watt CW output. Tuned input, instantaneous RF Bias, dynamic ALC, parasitic killer, inrush protection, two lighted cross-needle meters, multi-voltage transformer.

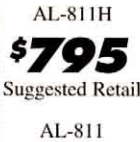

Only the Ameritron AL-811H gives you four fully neutralized 811A transmitting tubes. You get absolute stability and superb performance on higher bands that Suggested Retail can't be matched by un-neutralized tubes.

Ameritron mounts the 811A tubes vertically -- not horizontally -- to prevent hot tube elements from sagging and shorting out. Others, using potentially damaging *horizontal mounting*, require special 811A tubes to retard *8649* sagging and shorting.

**Suggested Retail** A quiet, powerful computer grade blower draws in

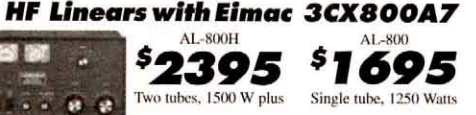

These HF linears with Eimac<sup>R</sup> 3CX800A7 tubes cover 160-15 Meters including WARC bands. Adjustable slug tuned input circuit, grid protection, front panel ALC control, vernier reduction drives, heavy duty 32 lb. grain oriented silicone steel core transformer and high capacitance computer grade filter capacitors. Multivoltage operation, dual illuminated cross-needle meters.

#### AL-80B. . . Desktop Killowatt 3-500ZG Amplifier

put with high level RF processing using Ameritron's<br>exclusive Dynamic ALC<sup>TM</sup>!

You get cooler operation because the AL-80B's exclusive Instantaneous RF Bias™ completely turns off the 3-500ZG tube between words and dots and dashes. It saves hundreds of watts wasted as heat for cooler operation and longer component life.

You get a full kilowatt PEP output from a whisper quiet desktop linear. It's a compact 81/2Hx14Dx151/2 inches and plugs into your nearest 120 VAC outlet.<br>Covers 160 to 15 Meters, including WARC and MARS (user modified for 10/12 Meters with license).

You get 850 Watts output on CW, 500 Watts output on RTTY, an extra heavy duty power supply, genuine AMPEREX 3-500ZG tube, nearly 70% efficiency, tuned input, Pi/Pi-L output, inrush current protection, multi-voltage transformer, dual Cross-Needle meters, QSK compatability, two-year warranty, plus much, Made in the U.S.A. much more!

cools your 811A tubes. Our air flow is so quiet, you'll hardly know it's there--unlike noisy, poorly chosen blowers. You also get efficient full size heavy duty tank coils, full height computer grade capacitors, heavy duty high

silicon core power transformer, slug tuned input coils, operate/standby switch, transmit LED, ALC, dual meters, OSK compatibility with QSK-5 plus much more.

plenty of cool air. It *pressurizes* the cabinet and efficiently

AL-811 has three 811A tubes and gives 600 Watts ouptut for only \$649.

#### **AMERITRON offers** the best selection of legal limit amplifiers

**AMERITRON's legal limit amplifiers use** a super heavy duty Hypersil<sup>R</sup> power transformer capable of 2500 Watts!

**Ameritron's most powerful Linear** AL-1500

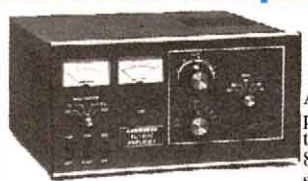

845 **Suggested Retail Ameritron's super** powerful amplifier uses the herculean Eimac<sup>®</sup> 8877 ceramic tube. It's so powerful that 65 watts

drive gives you the full legal output -- and it's just loafing because the power supply is capable of 2500 Watts PEP. **Ameritron's 3CX1200A7 linear Amp** 

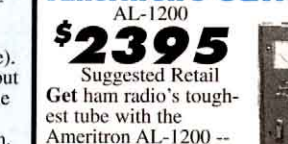

the EimacR 3cx1200A7

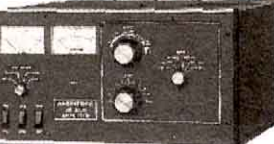

It has a 50 Watt control grid dissipation. What makes the Ameritron AL-1200 stand out from other legal limit amplifiers? The answer: A super heavy duty power supply that loafs at full legal power -- it can deliver the power of more than 2500 Watts PEP two tone output for a half hour.

**Ameritron's dual 3-500 linear**  $AL-82$ 

295 **Suggested Retail** This linear gives you full legal output using a pair of 3-500s. Most competing linears using

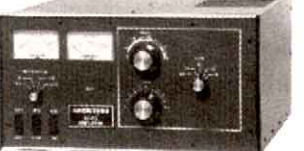

QSK-5 Pin Diode T/R

Switch . . . 5349

Self-con-

tained, con-

nects exter-

3-500s can't give you 1500 Watts because their lightweight power supplies can't use these tubes to their full potential.

#### **AMERITRON** no tune Solid State Amplifiers ALS-500M 500 Watt Mobile Amp ALS-600 Base 600 Watt Amp

 $AL-80B$ 

**Suggested Retail** 

206

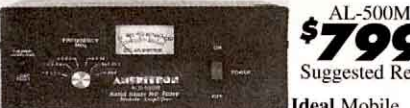

Switch ... \$149

able to 450 MHz. 1 kW at

150 MHz. RCS-4, \$139.4

position remote HF switch.

499

 $-1$ 

Replace 5

coax. 1.2

**SWR** at 250

MHz. Use-

**Ameritron's AL-80B kilowatt** 

output desktop linear amplifier can<br>double your average SSB power out-

**Suggested Retail Ideal Mobile** amplifier uses 13.8 VDC mobile electrical system,

very compact 31/2x9x15 inches, extremely quiet, 500 Watts output, 1.5-22 MHz coverage, instant bandswitching, no tuning, no warm-up, no tubes, SWR protected.

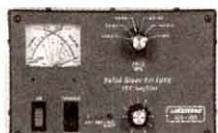

**ICP-120/240 Inrush** 

6

Current Protector . . . \$79

Stops power-up

momentary high

voltage spikes to

your amplifier.

inrush current

and absorbs

**Suggested Retail** just turn it on and operate. Includes AC power supply, 600 Watts output, con-

age, instant bandswitching, fully SWR protected,

**AMERITRON brings you the finest high power accessories!** 

 $ARB-702$  (I,K,Y) amp-toradio interface . . . 3995

No tuning,

for legal  $\bullet$ limit  $\overrightarrow{f}$  amplifiers! Covers 1.8 to 30 MHz, peak reading SWR Wattmeter, six position

ICP-120 for 110 antenna switch switch, 1:1 or 4:1 balun. Lexan front.

ADL-2500 Fan cooled 2500W dry dummy load ... \$199\*

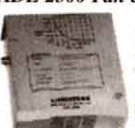

to 120V, ICP-240 for 220-240 V. Whisper quiet fan. Handles any legal<br>limit amplifier -- 2500 Watts average

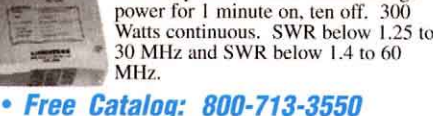

**ATR-15 Legal Limit** Antenna Tuner . . . 5399 **Designed** 

and excessive voltages.

**Side was** 

ceiver from<br>damage by key- $\sigma$ nally to most HF amps. Handles 2.5 kW PEP, 2 kW ing line transients, steady state current CW. Six times faster than vacuum relay. 6x4x91/2 in.

Protects your

costly trans-

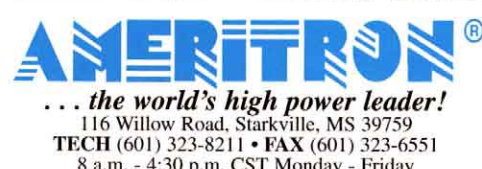

8 a.m. - 4:30 p.m. CST Monday - Friday For power amplifier components call (601) 323-8211 http://www.ameritron.com Prices and sp eifications subject to change without notice. <1999 Ameritma

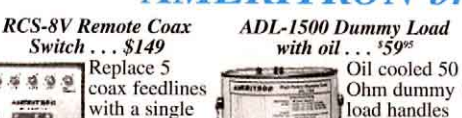

load handles 1500 Watts for  $5 \text{ min}$ utes, SWR under 1.2 up to 30 MHz.

Low SWR to 400 MHz.

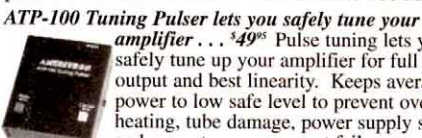

amplifier . . . <sup>549%</sup> Pulse tuning lets you safely tune up your amplifier for full power<br>output and best linearity. Keeps average power to low safe level to prevent overheating, tube damage, power supply stress and premature component failure.

**Call your dealer for your best price!** 

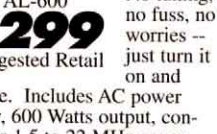

tinuous 1.5 to 22 MHz cover-

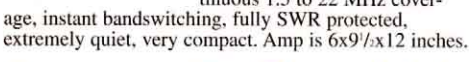

AL-600

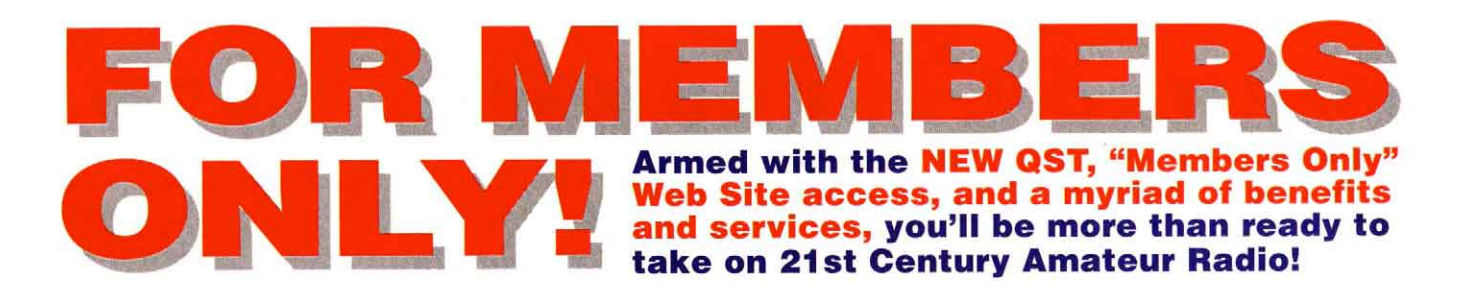

# **E** the #1 US Ham Magazine **Now Better Than Ever!**

Each month, QST gives you over 170 pages of hard-hitting product reviews, the latest equipment ads, construction projects, features and columns. It's also THE reliable source for the latest Amateur Radio News. And the NEW QST offers even more - new columns dedicated to the subjects YOU want to read about.

Radios to Go - a bimonthly column that focuses on radio operating from cars, trucks, ships, aircraft and just about anywhere else!

Old Radio-follows the growing fascination with vintage radio gear. Read about radio collecting and restoration every month.

QST Workbench-10 pages each month of projects, reference information, Hints & Kinks and a new column offering abbreviated hardware and software reviews.

**QRP Power-covers low-power operating. If** vou've been bitten by the QRP bug, you'll want to check out this column.

> When you join, you'll also gain exclusive access to the **ARRL "Members Only" Web Site.**

Enjoy exclusive features, photos, news, reviews and sounds from the world of Amateur Radio.

#### http://www.arrl.org/members

As an ARRL member you can also take advantage of the following services:

- . Free Technical help at your fingertips
- **Available Rig Insurance**
- . The Fun of Contesting and Awards
- **. Outgoing QSL Service**

If you're an **Amateur Radio** enthusiast. **ARRL membership** is the deal of the century. **Join todav!** 

RADIO

ateur

100 Years of Discovery

adio:

225 Main Street, Newington, CT 06111-1494 tel: 860-594-0355 fax: 860-594-0303 

The street

ARRLWeb

First Looks: The Elecraft K2

SSB/CW HF Transceiver Kit

In the US call our toll-free number 1-888-277-5289 8 AM-8 PM Eastern time Mon.- Fri. or use the handy postpaid envelope in QST.

# WECTRONICS kits<br>High-performance electronic kits ... fun to build and use!

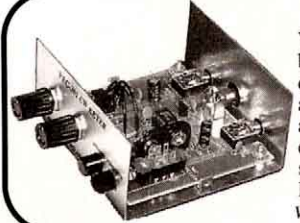

Full featured CW Keyer Kit, \$2495!<br>VEC-201K, the best electronic keyer bargain in ham radio! Send

beautiful sounding Morse Code. Self-completing dot-dashes and dotdash memory forgive timing errors -- makes sending CW easy and accurate. Front panel volume/speed (3-65 wpm) controls. Weight<br>adjusts 25-75%. Sidetone (300 -1000Hz) has LM386 audio amp for external speaker/phones. Select Iambic A or B, fully automatic or semi-auto "bug" mode. Tune mode for tuning rig. RF proof. Sleep Mode battery saver. Use 9V battery. 13/4x4x31/2 in. Simple skill level. VEC-201K shown in optional case (vinyl cover top not shown), VEC-201KC, 314%

Aircraft Receiver Kit tunes entire voice aircraft band 118-136 MHz. Picks up air traffic 100 miles away. Track progress of incoming/outgoing traffic in your area,

gain advanced weather information, and discover how the National Air Traffic System really works.<br>Great way to learn about aviation. Use 9V battery. Drives external speaker/phones. 1<sup>3</sup>/<sub>x</sub>4x3<sup>1</sup>/<sub>2</sub>in.<br>Intermediate skill level. Order **VEC-131K**, \$29.95.

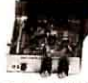

20/30/40/80 Meter Receiver Kits give high performance! Covers entire band or tailor to cover desired portion. Copy CW/SSB/AM. NE602/ 612 mixer-oscillator, LM386 high gain audio amplifier.  $1\frac{3}{4}x4\frac{3}{4}x$ 

51/4 in. Moderate skill level. Order VEC-1120K (20 Meters), VEC-1130K(30 Meters), VEC-1140K (40 Meters), VEC-1180K (80 Meters), \$29.95 ea.

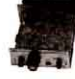

20/30/40/80 Meter QRP CW transmitter Kits have variable crystal oscillator tuning, front panel switch selects 1 of 2 crystals. 1 crystal included. Transmit and Receive switch. Connect receiver. 1<sup>3</sup>/<sub>4</sub> x4x3<sup>1</sup>/<sub>2</sub> in.

Intermediate skill level. Order VEC-1220K (20 Meters), VEC-1230K (30 Meters), VEC-1240K (40 Meters), VEC-1280K (80 Meters), \$29.95 ea.

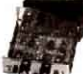

Tunable SSB/CW Audio Filter Kit has sharp four pole peak and notch filters. Zero in with frequency control & adjust bandwidth for best response. Tune frequency from 300-3000 Hz. Notch is an outstand-

ing 50 dB. 1 Watt amplifier. Speaker/Phone jacks.<br>12 VDC at 300 mA.  $1^3/4x4^3/4x5^1/4$  in. *Intermediate* skill level. Order VEC-841K, \$34.95.

**Vectronics Comprehensive Soldering** Course and Kit is the best home study soldering course available! Includes theory, quizzes, PC board, tools, safety, techniques and materials. Get professional soldering skills and a fun blinking LED project. Gets you ready for "throughhole" PC board assembly and repair. Simple<br>skill level. Order VEC-1500K, \$29.95.

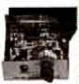

Super CW filter/amplifier Kit has powerful 1 watt audio amplifier to drive speaker. 8 poles active IC filtering uses cascaded low-Q stages. 3 bandwidths: 80,110, 180 Hz. Center frequency: 750 Hz. Up to

15 dB. Use 9-18VDC, 300 mA max. 13/4x4x31/2 in. Simple skill level. Order VEC-821K, \$29.95.

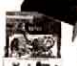

**Super SSB Audio Filter Kit improves** readability with 8 poles, optimizes audio bandwidth, reduces SSB splatter, low, hi-**EXECUTE:** pitched interference, hiss, static crashes, background noise. Use 9V battery.  $1<sup>3</sup>/<sub>4</sub>x4x$   $3<sup>1</sup>/<sub>2</sub>$  in.

Simple skill level. Order VEC-830K, \$19.95.

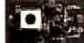

144/220/440 MHz Low-Noise Preamp Kits soup up your antenna system.<br>Helps pull in weak signals. Works wonders for scanner or ham-band receiver. Gives great low-noise performance and immunity from<br>damaging electrostatic discharge. 1x1<sup>1</sup>/<sub>2</sub> in. Simple skill level. Order VEC-1402K (144 MHz), VEC-

Vectronics kits feature a professional<br>quality epoxy glass PC board with solder mask<br>and component legend, simple step-by-step<br>instructions and highest quality components.

1422K (220 MHz), VEC-1444K (440 MHz), \$17.95.

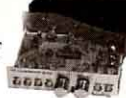

CW Memory Keyer Kit stores 512<br>characters in four 128 character nonvolatile EEPROM message memories. Carry on entire QSOs by just

pressing memory message buttons. True sinewave sidetone with soft rise and fall time eliminates harsh keyclicks. Has all features of VEC-201K CW Keyer Kit. 13/4x 63/4 x51/4 in. Simple skill level. Order VEC-221K, \$69.95.

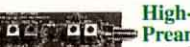

**High-performance 2 Meter** Preamp Kit pulls weak signals

out of noise. Solves three reception problems -- boosts signals using a 1-dB noise figure microwave transistor, provides razor-sharp bandpass filtering, eliminates unwanted electrical noises with built-in balun. Uses 9-14 volts DC. Tiny  $1\frac{1}{2}x3x1$  in. fits in any size box. Intermediate skill level. Order VEC-1402DK, \$59.95.

2/6/10 Meter FM Receiver Kits let you tune into the world of ham radio. Catch all the action! Each covers the entire FM **EFFE** sub-band and runs off your 9 volt battery.

Plug in speaker or headphones for loud clear reception. 1<sup>3</sup>/<sub>4</sub>x4x3<sup>1</sup>/<sub>2</sub> in. Intermediate skill level.<br>Order VEC-1002K (2 Meters), VEC-1006K (6 Meters), VEC-1010K (10 Meters), \$34.95 each.

2 Meter Monitor Kit receives 144-148  $\frac{1}{2}$  MHz. Low noise, high gain RF preamp

gives you excellent 0.1 uV sensitivity. Air variable tuning capacitor has 8:1 reduction. Dual conversion superhet provides selectivity and stability. Automatically eliminates squelch tails. Built-in speaker, squelch, tone, volume controls.<br>19<sup>1</sup>/<sub>4</sub> in. telescopic whip. 9V battery. 2x4<sup>1</sup>/<sub>4</sub> x4 in. Intermediate skill level. Order VEC-104K, \$79.95.

5 Watt 2 Meter FM transmitter Kit lets you transmit voice and data -- AFSK data (up to 1200 baud) and FSK data (up to 9600 baud). Jumper select reactance or  $1119$ direct FM modulators. Reliable Motorola

NBFM transmitter IC and PA transistor. Crystal controlled (x8 frequency multiplication). -60 dBc spurs and harmonics. Use  $12-14$  VDC,  $1.5$  amps.<br>5-pin DIN microphone jack.  $1^3$ / $x4^3$ / $x5^3$ / $x$  in. Difficult skill level. Order VEC-1202K, \$99.95.

Vi-Cad/Ni-MH Battery Charger Kit safely quick charges expensive batteries - no overcharging -- many in less than an hour. HTs, cell phones, camcorders, lap top computers. Handles 1 to 12 cells. Charging status LEDs. Discharge before charge function reconditions batteries. Also removes memory examinous pancries. Also removes memory<br>effect. Runs on 12-15 VDC. 1<sup>3</sup>/x4<sup>2</sup>/x5<sup>1</sup>/4 inches.<br>Moderate skill level. Order **VEC-412K**, \$49.95.

**Shortwave Converter Kit converts AM or** AM/FM radios to shortwave receivers at a push of a button. Choose two 1 MHz bands between 3 and 22 MHz. Popular 13. 

16, 19, 25, 31, 41, 49 and 60 Meters international broadcast bands. On/off bypass, NE-602/612 mixer-oscillator IC and tuned input circuit. Use 9 V battery. 1<sup>3</sup>/<sub>x</sub>4x3<sup>1</sup>/<sub>2</sub> in. *Intermediate* skill level. Order **VEC-101K**, \$27.95.

All metal cases for most kits, \$14.95.<br>Add "C" for case to model #. Example: "VEC-201KC". Has knobs, hardware, rubber feet and<br>brushed aluminum-looking front panel decal.

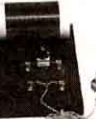

Crystal radio set Kit lets you relive the experience of early radio pioneers. This baby really works! Wind your own inductor, wire up ė the earliest radio circuit without soldering a thing and listen to the

magic of radio that needs no power. Put up an antenna, connect a ground. Stations come in amazingly loud and clear. Includes antenna wire, sensitive earphone. 1<sup>3</sup>/<sub>4</sub>x5x6<sup>1</sup>/<sub>2</sub> in. Simple skill level. Order VEC-121K, \$19.95.

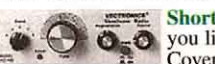

Shortwave Receiver Kit lets

 $\bullet$   $\bullet$   $\bullet$   $\bullet$  you listen to the world!<br>Covers 75/80, 49, 40, 30, 31, 20, 25, 22, 19, 17, 16, 15 and 13 Meter bands. Explore AM, SSB, CW, WWV, RTTY and Packet signals. Vernier reduction drive, smooth regeneration control, RF stage. Includes all metal cabinet.<br>2 earphone jacks. Use 9V battery. 2'/x7x6 in. Intermediate skill level. VEC-102K, \$59.95.

ORP Transceiver Kits for 80/40/30/20 Meters<br>Great introduction to QRP, the hottest and fastest

growing activities in ham radio.

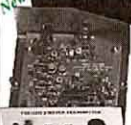

With this tiny *transceiver*, you'll discover what thousands of QRP enthusiasts already know -- you don't need a \$1000 radio to get on the air and communicate worldwide. All it takes is some

 $1119$ simple circuitry using less energy than a pen-light bulb! You get VXO frequency control, broadbanded transmitter circuitry, solid one Watt plus<br>output, shaped keying, .3 uV sensitivity, direct conversion receiver. Includes crystal for popular QRP calling frequency. 1<sup>3</sup>/<sub>3</sub>x4<sup>3</sup>/<sub>4</sub>x5<sup>1</sup>/<sub>4</sub> in. *Intermediate* skill level. Order **VEC-1380K** (80 Meters), **VEC-**1340K (40 Meters), VEC-1330K (30 Meters), VEC-1320K (20 Meters) \$59.95 each.

Super CW Audio Filter Kit gives you three bandwidths: 80, 110, 180 Hz. Eight poles gives super steep skirts with no ringing. Pull CW QSOs out of terrible

QRM! Plugs into phone jack to drive phones. QRM down 60 dB one octave from center frequency (750 Hz) for 80 Hz bandwidth. Improves S/N ratio 15 dB. Use 9V battery. 1<sup>3</sup>/<sub>4</sub>x4x 3<sup>1</sup>/<sub>2</sub> in. Simple skill level. Order VEC-820K, \$19.95.

AM Radio Transmitter Kit lets you set up your own AM station and broadcast crystal clear programming from your studio with you as the disc jockey or talk show host. Play music from CD player, tape deck or

other source. Choose clear frequency from 530-1750 KHz. Standard line level or microphone input. Easy CD, tape deck or mike mixers connect. Audio level adjustment. 13/4x4x31/2 inches. Simple skill level. Order VEC-1290K, \$29.95.

#### The GIANT Book of **Electronic Projects, Volume I.** Project book includes 19

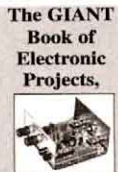

**Volume I** 

exciting kits on this page. Has building tips, complete parts lists, parts placement and PC board layouts, test and alignment, operating instructions, in case of difficulty, theory and specs, schematics, cabinet layout and much, much more. Great school project book or

gift for your favorite ham. Order VEC-1901, \$19.95.

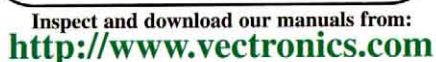

**Order Toll-Free 800-363-2922** Fax: (601) 323-6551 • Tech: (601) 323-5800 VECTRONICS, 300 Industrial Park Road, Starkville, MS 39759 USA · Add \$6 s/h

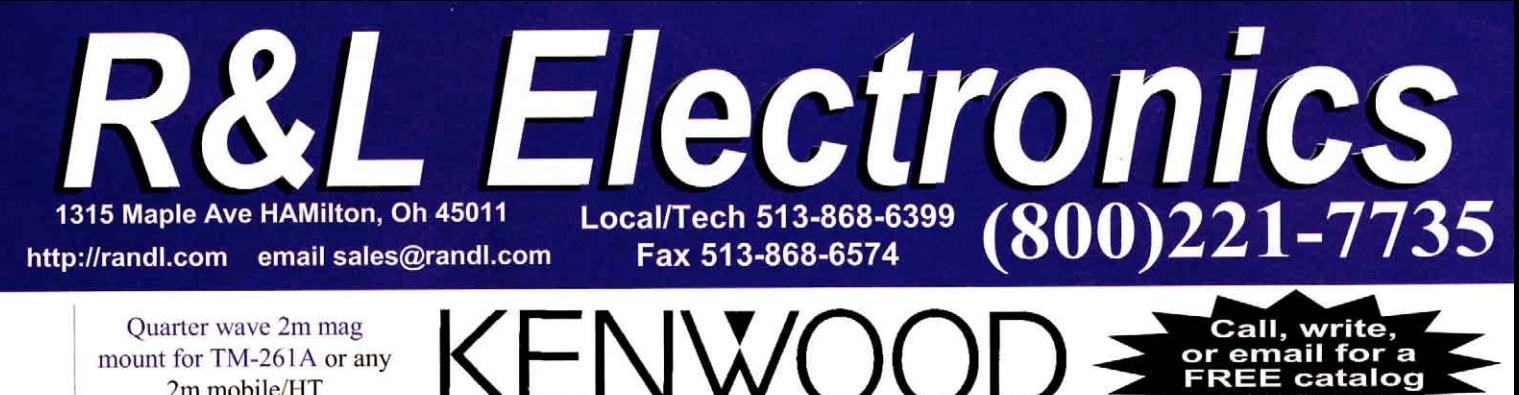

Quarter wave 2m mag mount for TM-261A or any 2m mobile/HT Model # JTOMAG \$12.95

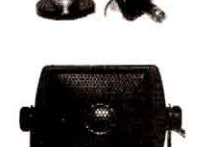

External speaker for TM-261A External speaker for TM-261A or radio with a standard mini plug. Model # HFS1

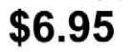

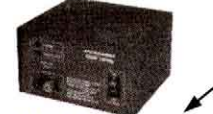

12V 14 amp surge power supply for TM-261A Power supply for using TM-261A or any 2m 50w mobile as a base unit Pryamid PS14K

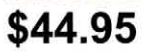

# \$164.95

Offer valid through 4/10/00 or until stock is depleted. Limit 2

# 2 meter 50 watt mobile

Kenwood TM-261A Mobile communications just got easier thanks to Kenwood's TM261A single bander - fully equipped and supremely userfriendly. High RF power output, rugged construction, 61 multi-function memory channels plus 1 call channel, Memory name function w/6 digit alphanumeric display, DTSS selective calling, Multi-scan capability, Dual menu system. Multi-function microphone w/backlit keys.

YAƘS

Extra power cord for TM-261A and most all ADI, Alinco, Icom, Kenwood, Standard, Yaesu VHF/ UHF rigs with the "T" 2 pin Molex connector. Model #IC2000

2 meter base antenna for TM-261A or any 2m mobile/HT Cushcraft ARX2B Frequency, MHz 135-160, SWR 1.2:1 Typical, Height 14 ft, Mast Size Range 1.0-1.25 in., Wind Load 0.5 ft<sup>2</sup>, Weight 6 lbs. \$58.95

\$7.95

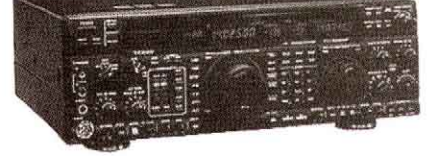

## **HF w/DSP & Dual Rcvr**

FT-1000MP EDSP, Dual in band receive, Selectable antenna jacks, Collins SSB Filter built-in

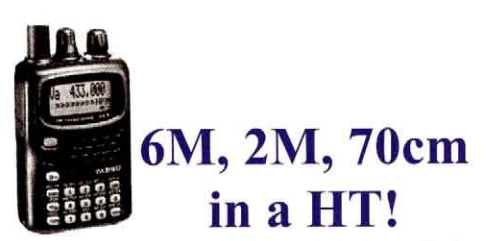

VX-5R Yaesu, the world leader in amateur radio is pleased to announce the world's smallest durable tri band handheld transceiver on earth the "new" VX-5R

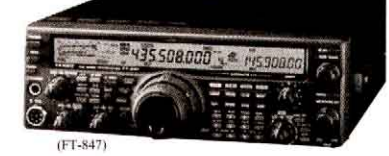

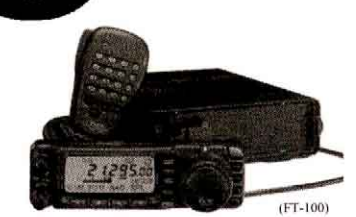

# HF/50/144/430 Mhz

FT-847 Features include 100 Watt output on HF / 6-Meter bands, while 2-Meter and 430 MHz bands feature a full 50 watts power output. DSP Filters (Notch, NR, BPF). With its high-tech design and revolutionary features, the FT-847 is truly the one radio that can do it all!

FT-100 Breaking new ground in the field of micro-miniature transceiver design, the FT100 is the only miniature mobile transceiver providing coverage of the 160-6 meter bands plus the 144 Mhz and 430 Mhz bands.

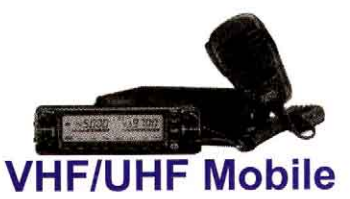

FT8100R Compact Dual Band Mobile. 110 Memory Channels. Enhanced Smart Search. Crossband Repeat. 1200/9600 bps Packet Compatible

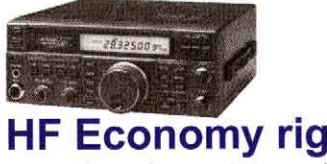

FT-840 Compact high performance HF transceiver. Direct digital frequency synthesis. Clean transmitter output (100 watts). Wide receiver dynamic range. Quality construction

# **ARRL Publications** BOOKCASE

#### **Handy References**

The ARRL Handbook-77th edition!

Known fondly for generations as "The Amateur's Bible," today The Handbook is every ham's choice for reference and projects. 1,200 pages in 30 chapters make

this book THE standard in applied electronics and communications. 

2000 ARRL Handbook CD Ver. 4.0. Find it Fast! Search and view the complete text of the 2000 ARRL Handbook. Project templates included. For Windows and Macintosh. Order No. 1840... \$39.95

North American Repeater Atlas-1998/99 Order No. 6869.... \$12

**FREE!** 

The 2000-2001 ARRL Repeater Directory. Up-to-date listings for thousands of FM voice and ATV repeater frequencies. Original, handy pocket-sized design-ready to go wherever you go! Order No. 7911 ..............Coming in April! ................................ \$8

TravelPlus for Repeaters™ CD-ROM-1999/2000 Edition. Access the entire ARRL Repeater DataBase in ways you never imagined! Plot your route on US and Canada highway maps, and print a list of repeaters for your next trip. Supports real-time tracking so you can view maps with your current position, route, grid square and repeaters within TravelPlus ™ Commuter Mug with TravelPlus CD-ROM purchase (New orders, only. \$10 sold separately. Order No. 7784).

The Radio Amateur's World Atlas. Booklet of full-color maps showing country boundaries, call-sign prefix boundaries, CQ zones, states and provinces, and more. Order No. 5226 ................ \$9.95

**ARRL's FCC Rule Book. New Edition-Coming Soon!** 

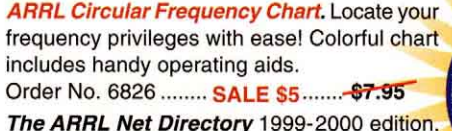

The ARRL VHF/UHF Radio Buver's 

The Best of the New Ham Companion. From the popular QST column. Order No. 6001\$12

#### **Operating/SWL**

#### The ARRL Operating Manual. New Edition-Coming Soon!

Stealth Amateur Radio. Adventure into the world of hidden stations and invisible antennas. You can operate from anywhere! 

DXing on the Edge-The Thrill of 160 Meters. Operating tips and fascinating history. Book with audio CD! Order No. 6354 ......... \$29.95

Personal Computers in the Ham Shack. Learn how you can enhance your enjoyment of ham radio with computers.

The ARRL RFI Book. Real Answers and Real Cures to your radio frequency interference problems. Order No. 6834 ................. \$20 RF Exposure and You. Meet the new FCC RF exposure regulations. It's not complicated! Step-by-step worksheets and tables **QRP Power** shows just how much fun it is to operate with 5 W or Hints and Kinks for the Radio Amateur. Best tips, suggestions and projects from the popular QST column. Order No. 6095 ... \$12 Toll-free 1-888-277-5289

#### Try ARRL Companion Books!" All the basicsperfect for beginners:

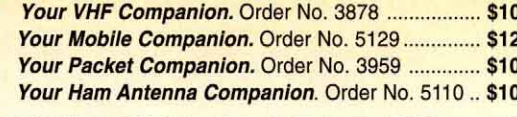

The ARRL DXCC List (October '99 ed.) Order No. 7598 ......... \$3

#### **Computer Software Library**

ARRL Periodicals CD-ROM is a compilation of all QST, QEX and 1998 Edition, Order No. 7377 1996 Edition, Order No. 6109 1997 Edition, Order No. 6729 1995 Edition, Order No. 5579

QST View CD-ROM includes back issues of QST in convenient, space-saving CD-ROM format. .............................. \$39.95 per set. QST View Collection. Includes all 11 CD-ROM sets! Order No. 

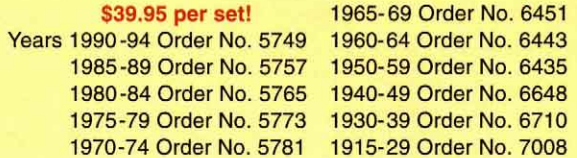

**QEX Collection CD-ROM.** For Communications Experimenters! Includes all issues from ARRL's technical journal, QEX, from its beginning in 1981 through 1998. Order No. 7660 ................. \$39.95

NCJ Collection CD-ROM. Contesters! Enjoy all the back issues of ARRL's popular contesting journal, NCJ from 1973 through 1998. 

Buckmaster's HamCall CD-ROM. Features latest US and extensive international listings. Updated regularly. Order No. 7849 .......... \$49.95

The Radio Amateur Callbook CD-ROM. Over 1,550,000 US and international call sign listings, and prefix maps. Updated regularly. Order No. 7792 ................................ \$49.95

#### **Antennas and Transmission Lines**

The ARRL Antenna Book is the definitive source for information on state-of-the-art antenna and transmission line theory and construction. Order No. 6133 .............. \$30 The ARRL Antenna Book CD 1.0. Easy to use, fully-searchable CD-ROM for Windows

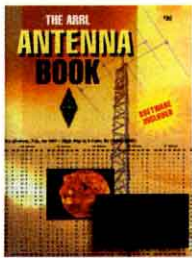

and Macintosh. The entire book-every word and every page-PLUS 70,000 pages of propagation tables! ARRL Antenna Compendium Volume 6. All-new articles on HF antenna designs, low-band antennas and operating, propagation, VHF/UHF antennas, transmission lines, tuners and more! CD-ROM **ARRL Antenna Compendium Volume 5. Includes IBM-format** software. Baluns, HF beams and Yagis, quads, verticals, and more. **ARRL Antenna Compendium Volume 4. Includes IBM-format** software. More antenna-ideas and practical projects. ARRL Antenna Compendium Volume 3. Discover a 12-meter quad. a discone, modeling and VHF/UHF ray tracing. Order No. 4017 ..... \$14 ARRL Antenna Compendium Volume 2. Verticals, an attic tribander, antenna modeling and propagation. Order No. 2545 .................. \$14 ARRL Antenna Compendium Volume 1. Articles on multiband portable, quads and loops, baluns and the Smith Chart Order No. 0194 ......... \$10 **ON4UN's Low-Band DXing.** Antennas, Equipment and Techniques for DXcitement on 160, 80 and 40 Meters. Order No. 7040 ... \$28 ARRL's Wire Antenna Classics. Order No. 7075 ................. \$14 Vertical Antenna Classics Order No. 5218 .......................... \$12

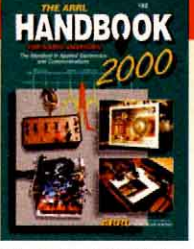

**Ordering Hours 8 AM-8 PM** 

Eastern time Mon.-Fri.

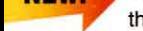

**SAVE!** 

#### **New Book!**

#### **License Study Materials**

**Upgrade** 

**Today!** 

#### Use these license materials for written exams given before April 15, 2000.

Upgrade Beginning April 15, there will be three license classes-Technician, **Upgrade** General, and Amateur Extra-and a single Morse code requirement-5 WPM. It's anticipated that the new Amateur Extra exam will combine the important elements of the current Advanced and Extra exams. Only minor changes are expected in the new General exam. The new Technician exam is expected to incorporate questions from the present Novice and Technician question pools.

Until new license manuals are available, present study materials should be adequate for exam preparation after April 15. Contact ARRL if you have any questions!

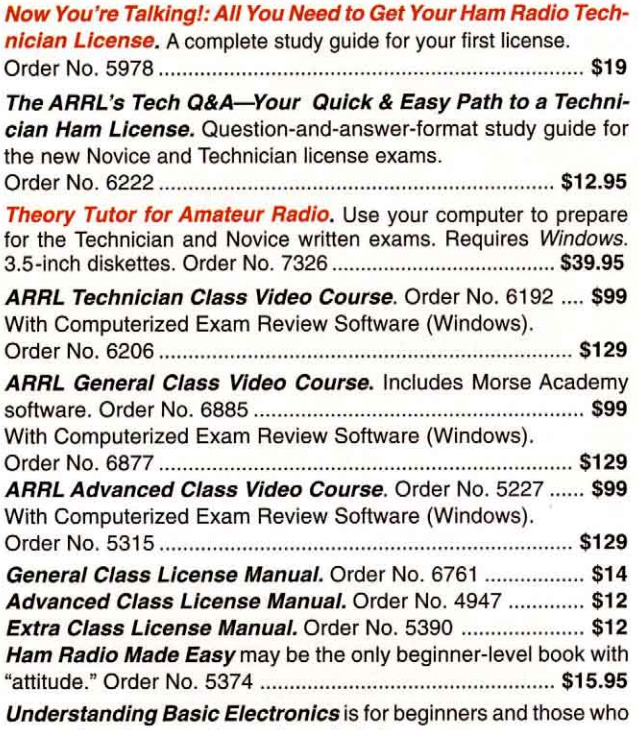

want to brush up on electronics principles.

#### **Learning the Morse Code**

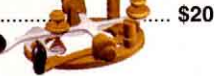

ARRL code practice tapes and audio CDs take you from 0 to 22 words per minute. Each set includes two cassette tapes or two audio CDs with nearly 2-1/2 hours of practice. Start with Your Introduction to Morse Code to learn all the characters and pass the 5 WPM exam: and the con- $A$ <sub>11</sub> $B$ <sub>2</sub> $B$ <sup>2</sup> $B$ <sub>2</sub>

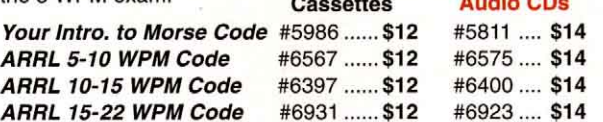

Morse Tutor Gold software for IBM PCs and compatibles teaches you the code and provides plenty of practice.

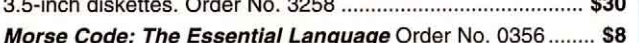

#### **Practical Circuits and Design**

**ARRL Radio Designer 1.5 CD-ROM.** Create computerized models of audio, radio and electronic circuits. See how they work before you begin building. Order No. 6796........................... \$150

Introduction to Radio Frequency Design presents a treatment of the fundamental methods of radio frequency design using mathematics as needed to develop intuition for RF circuits and 

The ARRL Electronics Data Book is an aid to the radio amateur or RF design engineer. Includes valuable tables and charts for formulas and semiconductor pin-out diagrams, plus many popular circuits and building blocks. Order No. 2197 .......................... \$15

Solid State Design for the Radio Amateur. Order No. 0402 ..... \$15 **W1FB's Design Notebook: Practical Circuits for Experimenters** is just the book for the avid builder of Amateur Radio equipment. The ARRL Spread Spectrum Sourcebook. Order No. 3177 ..... \$20 **ARRL's Low Power Communication-The Art and Science of** QRP. Everything for the low power operator: kit sources, gear, 

W1FB's QRP Notebook is packed with construction projects for QRP transmitters, receivers and accessories. Order No. 3657 ........... \$10

#### **Packet and Digital**

APRS Tracks, Maps and Mobiles-A Guide to the Automatic Position Reporting System. Track anything that moves, including marathon runners, emergency vehicles and weather systems. Use this book to get started! Covers APRS software installation, configuration, and hardware. There's also a summary of commands for all APRS versions! (Software not included.) **ARRL's HF Digital Handbook.** Operating advice and technical details for exciting digital modes such as PSK31, PACTOR and PACTOR II, Clover, G-TOR, HF/Internet email connection and Packet: Speed, More Speed and Applications is for packet enthusiasts interested in medium- to high-speed packet systems.

Practical Packet Radio. Set up a station, get on the DX packet cluster, and much more. Order No. 5307 ........................... \$15.95

#### **Space and VHF/UHF/Microwave Communications**

The Radio Amateur's Satellite Handbook. The most complete book for every satellite operator and beginner! Station setup. antennas, tracking, and operating details for active ham satellites The ARRL Satellite Anthology -5th Edition! The best source for information on the newest amateur satellites. Includes specific Weather Satellite Handbook. Order No. 4483 ..................... \$20 The ARRL UHF/Microwave Experimenter's Manual includes information on design and fabrication techniques, propagation, antennas and much more. Order No. 3126 ............................. \$20 The ARRL UHF/Microwave Projects Manuals. Volume 1 has dozens of construction articles for transverters, preamplifiers, antennas, and test and measurement equipment. Volume 2 has more practical projects, including amplifiers, antennas, using TVRO feed, and a no-tune transverter!

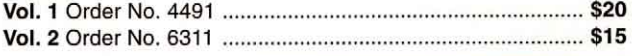

#### If you'd like a complete publications listing

#### or would like to place an order, please contact us:

- 1. To order or obtain the address of an ARRL Dealer near you, call toll-free<br>(US): 1-888-277-5289 (non-US call 860-594-0355)—8 AM-8 PM Eastern time, Monday-Friday.
- 2. Fax 1-860-594-0303 24 hours a day, 7 days a week.
- 3. By mail to: ARRL, 225 Main St, Newington CT 06111-1494 or
- 4. Visit our World Wide Web site: http://www.arrl.org/

#### **Shipping and Handling Information**

In the US, add the following amounts to your order to cover shipping and handling (S/H). Add an additional \$1.50 to the US rate for shipment outside the US. US orders will be handled via UPS or comparable service where UPS delivery is not possible. International<br>Air and other specialty forwarding methods are available. Please call or write for informa-All all other specially idviscing ineurous are available. These can of which in the film. Sales Tax is required for shipments to CT 6% (including S/H), CA 4.5% (excluding S/H), CA (add applicable tax, excluding S/H). Canad

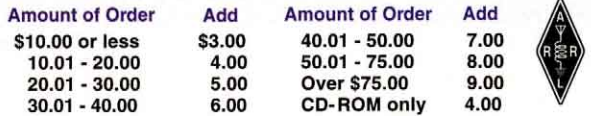

We accept the following major credit cards: American Express, MasterCard, Visa and Discover. Prices and product availability are subject to change without notice. **NEW!** 

# "With ARRL CD-ROM Collections, you have information at your command!"

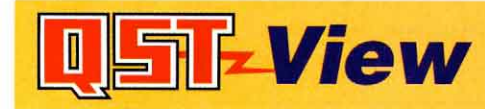

Imagine having back issues of QST magazine at your fingertips! Each **QST View CD-ROM includes all the** ads, articles, columns and coversscanned to provide a black-and-white image that can be viewed on your computer screen or printed. Every Page. Easy-to-use software included on the CD allows you to:

- **search for articles by title and author**
- select specific year and issue. and
- **browse individual articles** or columns

**Microsoft Windows required** 

# **ARRL Periodicals CD-ROM**

#### An entire year of reading on one space-saving CD-ROM!-

- SEARCH the full text of every QST, QEX (the Forum for Communications Experimenters) and NCJ (The National Contest Journal) published during one year.
- SEE every word, photo, drawing and tableincluding color images!
- PRINT what you see.

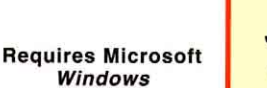

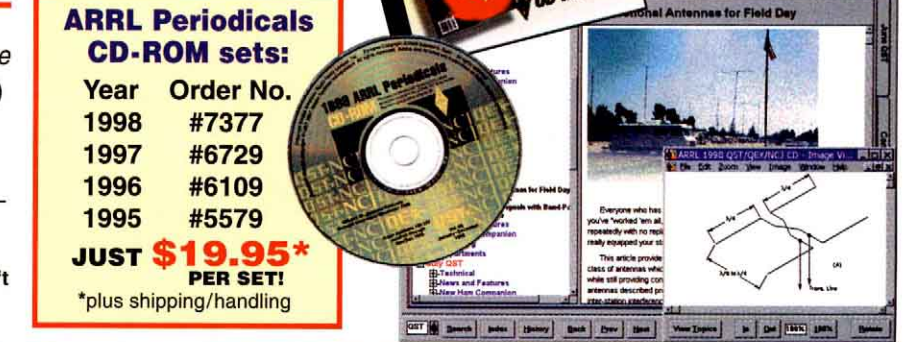

# $\blacklozenge$  and  $\sf NCJ$  Collection CD-ROM

#### **QEX and NCJ Collections**

Back issues from these journals have been scanned to provide blackand-white images that can be read on your computer screen or printed. All the articles, ads, columns and covers are included. Search-Select-Browse-it's all there! System Requirements: Pentium or equivalent IBMcompatible PC, and Microsoft Windows 95, 98 or NT 4.0.

#### **The QEX Collection CD-ROM**

For Communications Experimenters! Includes all **QEX** issues from 1981 through 1998.

ARRL Order No. 7660 \$39.95\*

\*Shipping/Handling: US orders add \$4 for one CD-ROM, plus \$1 for each additional CD (\$9 max.), US orders shipped via UPS. International orders add \$1.50 to US rate (\$10.50 max.). Shipping via surface mail.

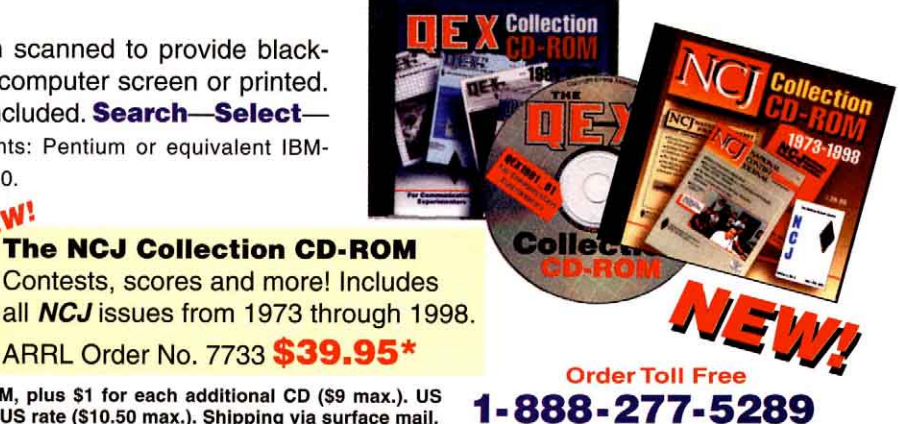

**QST View** 

**CD-ROM** sets

Order No.

#7008

#6710

#6648

#6435

#6443

#6451

#5781

#5773

#5765

#5757

#5749

ข.ขา **PER SET** \*plus shipping/handling

**Years** 

1915-29

1930-39

1940-49

1950-59

1960-64

1965-69

1970-74

1975-79

1980-84

1985-89

1990-94

 $_{\rm 0NL}$  S<sub>3</sub>

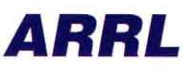

fax: 860-594-0303

225 Main Street, Newington, CT 06111-1494 USA tel: 860-594-0355 e-mail: pubsales@arrl.org World Wide Web: http://www.arrl.org/

QT12/99

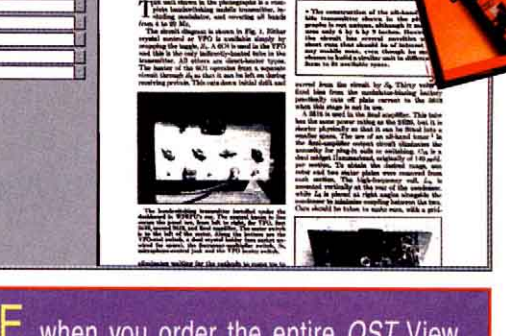

enty Watts Mobile for All B ing Cir

SAVE when you order the entire QST View Collection. Includes all 11 CD-ROM sets! QSTV \$433.45 Now \$373.45

 $R(R)$  and  $R$  and  $R$  and  $R$  and  $R$ 

#### **Mr. NiCd's BATTERIES AMERICA APRIL 2000 SPECIALS!** www.batteriesamerica.com

#### **HIERRITTE TREADER**<br>**New! The UDO-9000 Charger!**<br>Charges / Conditions your<br>NiCd or NiMH battery packs! **Example 3**<br> **Adjustable**<br> **Adjustable**<br> **Adjustable**<br> **Adjustable**<br> **Adjustable**<br> **Cancel Server Server All pullet or<br>
Sanational Cancel With 3<br>
<b>Adjustable**<br> **Adjustable**<br> **Adviser Server Server All Altomatic shut-off! OO SEE** E NEW for ICOM IC- T8A / T8A-HP / T81A: BP-200 5w NiMH pk. 9.6v 700mAh \$49.95 \$54.95 **BC-601f Rapid/Trickle Charger** NEW for KENWOOD TH-G71A / TH-D7A: **PB-39 NimH pk. 9.6V 1050mAh \$46.95**<br> **PB-39 NimH pk. 9.6V 1050mAh \$46.95**<br> **NEW for ALINCO DJ-195/195HP:** 9.6v 1200mAh \$39.95 EBP-48h NiMH pk NEW for ALINCO DJ-G5TH / 191T / 191T-HP: EBP-34xh NiMH pk. 4.8v 2400mAh \$39.95 EBP-36 5w NiMH pk.  $9.6v$ 650mAh \$36.95 NEW for ADI HT-600 & REALISTIC HTX-204: ADI-600x 5w NIMH pk. 12.0v 1000mAh \$39.95 For ICOM IC-Z1A / T22-42A / W31- 32A / T7A: **BP-180xh NiMH pk. 7.2v 1000mAh**<br>**BP-173** 5w NiMH pk. 9.6v 700mAh \$39.95 \$49.95 BC-601d Rapid/Trickle Charger \$54.95 For ICOM IC-W21A / 2GXAT / V21AT(Black or Gray) **BP-131xs NiMH pk. 7.2v 1800mAh** \$39.95 BP-132s 5w NiMH pk 12.0V 1600mAh \$49.95 For ICOM IC-2SAT / W2A / 3SAT / 4SAT etc: BP-83xh NiMH pk. 7.2v 1600mAh \$39.95 BP-84x NiMH pk. 7.2v 1800mAh \$43.95 **BC-79A Rapid/Trickle Charger** \$52.95 For ICOM 02AT etc & Radio Shack HTX-202 / 404: 8.4v 1400mAh \$32.95 BP-8h NiMH pk. BP-202h pk (HTX-202) 7.2V 1400mAh \$29.95 IC-8 8-Cell AA NiCd/Alkaline Case \$15.95 **BC-350 Rapid Charger** \$49.95 For KENWOOD TH-79A / 42A / 22A: 6.0v 2000mAh \$39.95 PB-33xh NiMH pk. PB-34xh 5w NiMH pk. 9.6v 1000mAh \$39.95 For KENWOOD TH-78 / 48 / 28 / 27: PB-13x (original size, NIMH) 7.2v 1200mAh \$34.95<br>PB-13xh NiMH pk. 7.2v 1600mAh \$39.95 For KENWOOD TH-77, 75, 55, 46, 45, 26, 25: PB-6x (NMMH, webglack!) 7.2v 1200mAh \$34.95 8.4v 1200mAh \$39.95 PB-2h NiMH pk. NEW for KENWOOD TH-2500 / 2600: EXCLUSIVE ! 8.4v 1200mAh \$39.95 PB-25s NiMH pk. For YAESU FT-50R / 40R / 10R: FNB-47xh NiMH pk. 7.2v 1800mAh \$49.95 9.6v 1000mAh \$45.95 FNB-41xh NIMH pk. For YAESU FT-51R / 41R / 11R: FNB-33xh NiMH pk. 4.8v 2000mAh \$39.95 FNB-38 5W NiMH pk. 9.6V 700mAh \$39.95 For YAESU FT-530 / 416 / 816 / 76 / 26: FNB-25x NiMH pk. 7.2v 1000mAh \$28.95 FNB-26xs NiMH pk. 7.2v 1800mAh \$36.95 FNB-27x NiMH pk. 12.0v 1100mAh \$45.95 For YAESU FT-411 / 470 / 73 / 33 / 23: 600mAh \$20.95 FNB-10 NiCd pk.  $7.2v$ FNB-11 5W NiCd pk. 12.0V 600<sub>mAh</sub> \$24.95 **FBA-10 6-Cell AA case** \$14.95 Packs for ALINCO DJ-580 / 582 / 180 / 280: EBP-20nh NiMH pk. 7.2v 1800mAh \$32.95 EBP-22nh 5W NiMH pk.12.0v 1100mAh \$36.95 6-Cell AA case **EDH-11** \$14.95 SANYO Nickel Metal Hydride AA Cells (Long Life): 1.2v 1600mAh \$ 3.50 HR-3u Button top NEW-the IQ-9000 Charger & \$22.95<br>Conditioner for AA & AAA batterles!<br>(1) Desktop unit can charge or condition<br>(1) Desktop unit can charge or condition<br>(2) Has selectable conditioning feature !<br>(3) Provides safe, quick cha **ASS** (5) UL-listed power supply include Mail, E-mail, Phone, or Fax your order! We welcome **MasterCard / VISA / DISCOVER /AMERICAN EXPRESS Call or write for our FREE CATALOG!**

**Mr. NiCd's BATTERIES AMERICA** 2211-D Parview Rd., Middleton, WI 53562 Phone: 608-831-3443 Fax: 608-831-1082 E-mail: ehyost@midplains.net

# Index of Advertisers

#### **ADVERTISING DEPARTMENT STAFF John Bee, N1GNV, Advertising Manager**

 **Hanan Rayyashi, KB1AFX, Production Coordinator Melissa Yrayta, Advertising Assistant**

**Direct Line:** 860-594-0207 **Fax:** 860-594-0259<br>**e-mail:** ads@arrl.org http://www.arrl.org/ad http://www.arrl.org/ads

[ADI Communications: 8](#page-9-0) [Advanced Battery Systems, Inc: 124](#page-125-0) [Advanced Receiver Research: 157](#page-158-0) [Advanced Specialties: 162](#page-163-0) [AEA division of TEMPO RESEARCH CORP: 138](#page-139-0) [Alinco Electronics, Inc: 11](#page-12-0) [All Electronics Corp: 140](#page-141-0) [Alpha Delta Communications: 13,](#page-14-0) [118,](#page-119-0) [153](#page-154-0) [Amateur & Advanced: 162](#page-163-0) [Amateur Electronic Supply LLC: 159](#page-160-0), [161,](#page-162-0) [163,](#page-164-0) [165](#page-166-0) [Am-Com: 151](#page-152-0) [American Radio Relay League: 14,](#page-15-0) [18,](#page-19-0) [117,](#page-118-0) [120,](#page-121-0) [122,](#page-123-0) [126](#page-127-0), [134,](#page-135-0) [138,](#page-139-0) [146,](#page-147-0) [149,](#page-150-0) [151,](#page-152-0) [156](#page-157-0). [157,](#page-158-0) [159](#page-160-0), [164,](#page-165-0) [166](#page-167-0) [Ameritron: 167](#page-168-0) [Antique Electronic Supply: 143](#page-144-0) [Antique Radio Classified: 143](#page-144-0) [AOR: 157](#page-158-0) [Arcron Zeit: 130](#page-131-0) [ARRL Publications BOOKCASE: 171,](#page-172-0) [172](#page-173-0) [Associated Radio Communication: 145](#page-146-0) [Austin Amateur Radio Supply: 119](#page-120-0) [Autek Research: 130](#page-131-0) [Better RF Co., The: 152](#page-153-0) [Bilal Co: 157](#page-158-0) [Buckmaster Publishing: 116](#page-117-0), [139](#page-140-0) [Burghardt Amateur Supply, Inc: 152](#page-153-0) [Butternut Manufacturing Co: 160](#page-161-0) [CABLE X-PERTS: 121](#page-122-0) [Kangaroo Tabor: 142](#page-143-0) [Champion Radio Products: 120](#page-121-0) [Chaverim International: 132](#page-133-0) [Circuit Specialists, Inc: 143](#page-144-0) [Code Quick: 132](#page-133-0) [Com Dac: 162](#page-163-0) [Communication Concepts Inc.: 123](#page-124-0) [Communications Products: 126](#page-127-0) [Communications Specialist Inc: 134](#page-135-0) [Computer International: 122](#page-123-0) [Conex Electro Systems: 158](#page-159-0) [Courage Handi Ham System: 146](#page-147-0) [Creative Services Software, Inc: 122](#page-123-0) [Cubex Company Inc: 143](#page-144-0) [DATAMATRIX: 152,](#page-153-0) [154](#page-155-0) [Davis RF Co.: 143](#page-144-0) [Dayton Hamvention: 158](#page-159-0) **[Denver Amateur Radio Supply: 128](#page-129-0)**<br>Digital Communications Inc: 116 Digital Communications Inc: [Directive Systems: 140](#page-141-0) [Elecraft: 159](#page-160-0) [EQF Software: 136](#page-137-0) [E-Z Hang, Inc: 143](#page-144-0) [Fair Radio Sales Co Inc.: 137](#page-138-0) [Gap Antenna Products Inc: 162,](#page-163-0) [164](#page-165-0) [Geo Tool: 143](#page-144-0) [Glen Martin Engineering: 148](#page-149-0) [HAM-COM 2000: 136](#page-2001-0) [Ham Contact, The: 124,](#page-125-0) [147](#page-148-0) [Ham Radio Outlet: 110,](#page-111-0) [111](#page-112-0), [112,](#page-113-0) [113,](#page-114-0) [114](#page-115-0) [Ham Station: 142](#page-143-0) [Hamtronics Inc: 25](#page-26-0) [Heil Sound: 116](#page-117-0) [High Sierra Antennas: 120](#page-121-0) [Hi-Res Communications Inc: 137](#page-138-0), [139](#page-140-0) [Hy-Gain: 26](#page-27-0) [ICOM America, Inc: Cover II,](#page-1-0) [1,](#page-2-0) [3](#page-4-0) [Idiom Press: 143](#page-144-0) [IIX Equipment Ltd.: 143](#page-144-0), [152](#page-153-0) [International Antenna Corp: 140](#page-141-0) [International Crystal Mfg. Co: 138,](#page-139-0) [157](#page-158-0) [Intuitive Circuits LLC: 142](#page-143-0) [Jade Products: 157](#page-158-0) [Jun's Electronics: 155](#page-156-0) [K2AW's "Silicon Alley": 145](#page-146-0) [Kachina Communications Inc: 144](#page-145-0) [K-Com: 149](#page-150-0) [Kenwood USA Corp: Cover IV,](#page-179-0) [KJI Electronics: 162](#page-163-0) [KK7TV Communications: 148](#page-149-0) [LDG Electronics: 149](#page-150-0) [Lentini Communications: 119](#page-120-0)

[Levy/Letham Global, LLC: 162](#page-163-0) [Lewallen, Roy W., W7EL: 120](#page-121-0) [M & S Computer Products Inc: 148](#page-149-0) [M2 Enterprises: 141](#page-142-0) [Maha Communications & Elec.: 2](#page-3-0) [Metal & Cable Corp: 138](#page-139-0) [MFJ Enterprises: 125,](#page-126-0) [127](#page-128-0), [129,](#page-130-0) [131](#page-132-0), [133,](#page-134-0) [135](#page-136-0) [Micro Computer Concepts: 151](#page-152-0) [Mirage: 115](#page-116-0) Mr. NiCd: 174 [Multi-Band Antennas: 142](#page-143-0) [N4XM XMatch Antenna Tuner: 148](#page-149-0) [NEMAL: 123](#page-124-0) [North Olmstead A.R.D.: 162](#page-163-0) [ONV Safety Belt Co.: 134](#page-135-0) [Pactor: 122](#page-123-0) [Palomar Engineers: 138](#page-139-0) [Patcomn Corporation: 117](#page-118-0) [Logic: 150](#page-151-0) [PC Electronics: 120](#page-121-0) [Peet Bros Co.: 139](#page-140-0) [Personal Database Applications: 150](#page-151-0) [Premier Communications: 8](#page-9-0) [Print Products International: 164](#page-165-0) [PROLOG: 152,](#page-153-0) [154](#page-155-0) [QRO Technologies, Inc: 123](#page-124-0) [QSLs By W4MPY: 132](#page-133-0) [QSLs by WX9X: 152](#page-153-0) [Quantics: 134](#page-135-0) [R & L Electronics: 170](#page-171-0) [Radio Bookstore: 140](#page-141-0) [Radio City: 119](#page-120-0) [Radio Club Of J.H.S. 22 NYC: 146](#page-23-0) [Radio Depot: 162](#page-163-0) [Radio Era Archives: 140](#page-141-0) [Radio Works: 145](#page-146-0) [Raibeam: 132](#page-133-0) [Rapidan Data Systems: 145](#page-146-0) [Rederring Embroidery: 122](#page-123-0) [RF Parts Co: 149](#page-150-0) [Rochester Hamfest: 126](#page-127-0) [Rohn: 144](#page-145-0) [Ross Distributing Co: 150](#page-151-0) [Radiofrequency Safety International: 146](#page-147-0) [Sea Pac Ham Convention: 141](#page-142-0) [SGC: 154](#page-155-0) [SPI-RO Mfg.Inc.: 147](#page-148-0) [SSB Electronics: 152](#page-153-0) [Stealth Antenna: 151](#page-152-0) [Svetlana Electron Devices: 148](#page-149-0) [Tennadyne Corp: 128](#page-129-0) [Ten-Tec Inc: 6,](#page-7-0) [7,](#page-8-0) [143](#page-144-0) [TE Systems: 139](#page-140-0) [Texas Towers: 175,](#page-176-0) [176](#page-177-0) [TGM Communications: 150](#page-151-0)<br>Tigertronics: 128 [Tigertronics: 128](#page-129-0) [Timeline: 137](#page-138-0) [Times Microwave Systems: 17](#page-18-0) [Timewave Technology Inc.: 120](#page-121-0) [TJ Antenna: 146](#page-147-0) [Tower \\* Jack: 142](#page-143-0) [Traffie Technology: 150](#page-151-0) [Universal Radio, Inc: 119](#page-120-0) [University of Texas at Dallas: 123](#page-124-0) [US Tower: 156](#page-157-0) [Vectronics: 169](#page-170-0) [Vi-Con, Inc: 154](#page-155-0) [VIS: 126](#page-127-0) [W & W Manufacturing Co: 139](#page-140-0) [W2IHY Keyer: 151](#page-152-0) [W5YI: 136,](#page-137-0) [138,](#page-139-0) [148](#page-149-0) [W7FG Vintage Manuals: 137](#page-138-0) [W9INN Antennas: 151](#page-152-0) [Warren Gregoire & Associates: 151](#page-152-0) [West Mountain Radio: 147](#page-148-0) [Wheeler Applied Research Lab: 132](#page-133-0) [Wolverine Power Systems: 123](#page-124-0) [Yaesu U.S.A.: Cover III,](#page-178-0) [22,](#page-23-0) [23](#page-24-0) Yost & Co., E.H.: 174

If your company provides products or services of interest to our Members, please contact the ARRL Advertising Department today for information on building your business.

**Your customers are reading.....** *QST!* May Issue Focus: Dayton/ARRL Nat'l Convention Deadline: March 23, 2000

June Issue Focus: Field Day and Portable Operation Deadline: April 20, 2000

#### **ENNAS, TOWERS & CA** E BIG ON AN

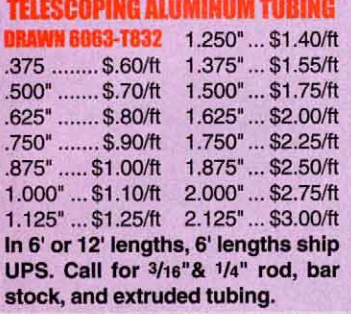

#### *BENCHER / BUTTERNUT*

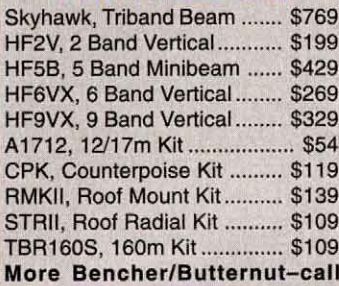

#### **COMET ANTENNAS**

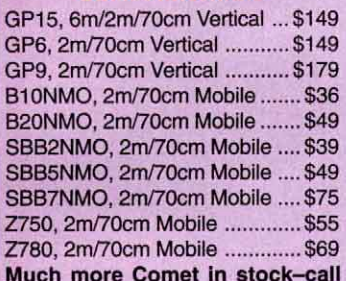

#### **DIAMOND ANTENNAS**

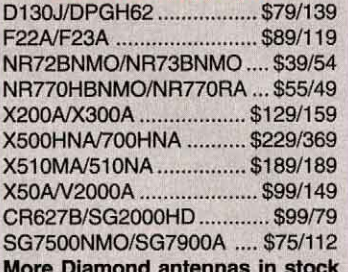

#### **GAP ANTENNAS**

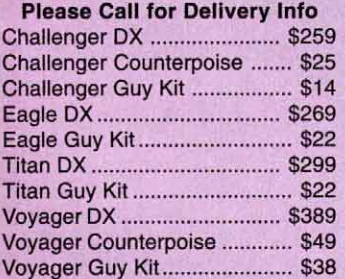

#### **WEEKDAY HOURS: 9AM-5PM CST**

**SATURDAY HOURS: 9AM-1PM CST** 

**CREDIT CARDS: M/C. VISA, DISCOVER** 

#### **CUSHCRAFT ANTENNAS**

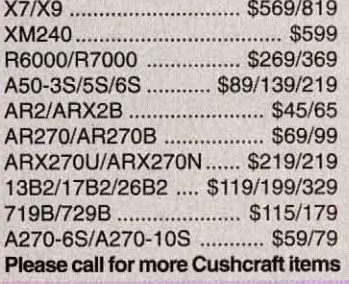

#### **M2 VHF/UHF ANTENNAS**  $\overline{1}$   $\overline{1}$   $\overline{$

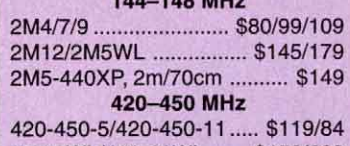

432-9WL/432-13WL ...... \$159/209 440-18/440-21ATV ......... \$109/129 **Satellite Antennas** 

2MCP14/2MCP22.......... \$155/209 436CP30/436CP42UG .... \$209/249

#### **M2 ANTENNAS** 50-54 MHz

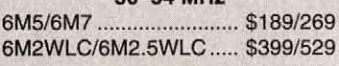

#### 10/12/15/17/20m HF

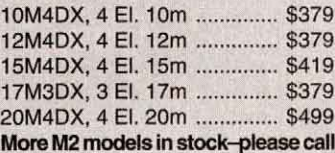

#### **MFJ ANTENNAS**

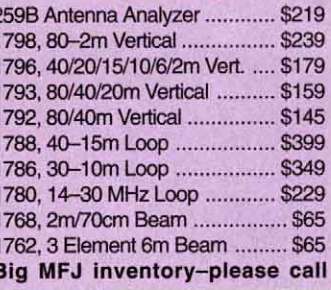

#### **LAKEVIEW HAMSTICKS**

9106 ..... 6m 9115 ... 15m 9130 ... 30m 9110 ... 10m 9117 ... 17m 9140 ... 40m 9112 ... 12m 9120 ... 20m 9175 ... 75m All handle 600W, 7' approximate length, 2:1 typical VSWR ... \$24.95

#### **HUSTLER ANTENNAS**

4BTV/5BTV/6BTV..... \$129/169/189 G6-270R, 2m/70cm Vertical .... \$149 G6-144B/G7-144B ........... \$109/159 **Hustler Resonators in stock-call** 

[800] 272-3467

#### **FORCE 12-MULTIBAND**

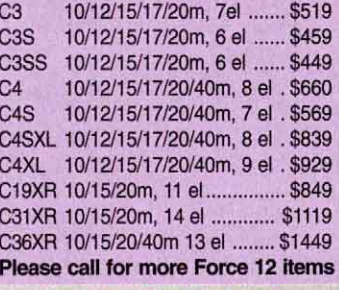

#### **FORCE 12-MONOBAND**

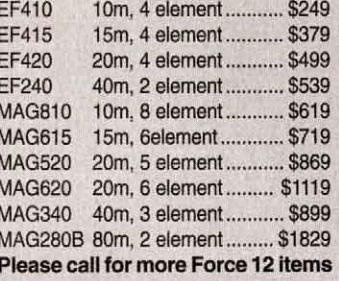

#### **GLEN MARTIN ENGINEERING** ar Elevertore for OEC

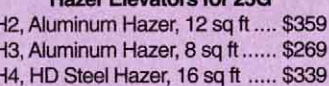

#### **Aluminum Roof Towers**

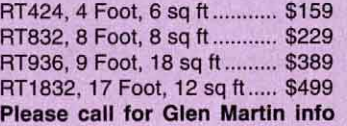

#### **COAX CABLE**

RG-213/U, (#8267 Equiv.) ....... \$.36/ft RG-8X, Mini RG-8 Foam ........ \$.19/ft RG-213/U Jumpers ......... Please Call RG-8X Jumpers .............. Please Call Please call for more coax/connectors

#### **TIMES MICROWAVE LMR® COAX**

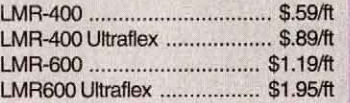

#### **ANTENNA ROTATORS**

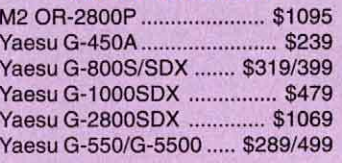

#### **ROTATOR CABLE**

R51(#20)/R52 (#18) ..... \$.22/.32/ft R61 (#20)/R62 (#18) .... \$.28/32/ft. R81/82/83/84 .... \$.25/.39/.52/.85/ft

#### **US TOWER**

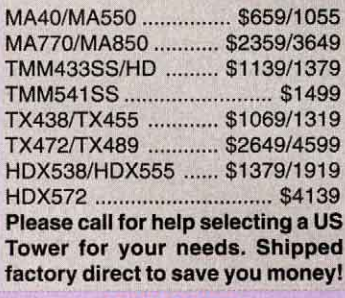

#### RANN TAWFI

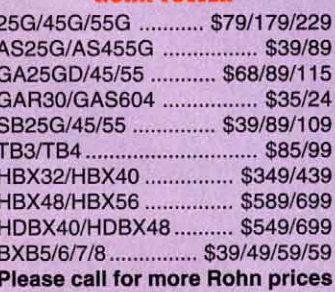

#### UNIVERSAL ALUMINUM TOWERS

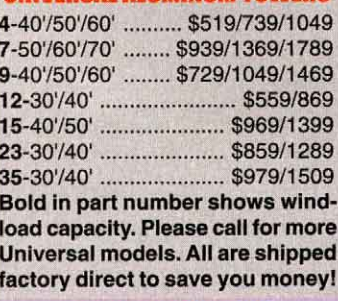

#### **TOWER HARDWARE**

3/8"EE/EJTumbuckle .......... \$10/11 1/2"x9"EE / EJ Tumbuckle ...... \$15/16 1/2"x12"EE / EJ Tumbuckle .... \$17/18 3/16" / 1/4" Preformed Grips ...... \$4/5 Please call for more hardware items

#### **HIGH CARBON STEEL MASTS**

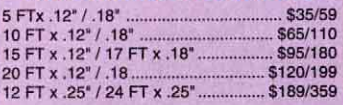

#### **PHILYSTRAN GUY CABLE**

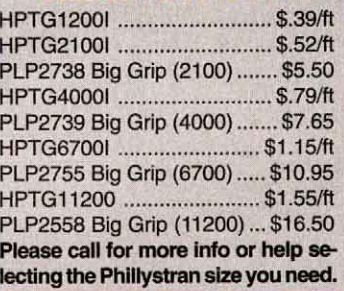

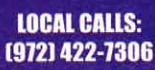

**EMAIL ADDRESS:** A Division of Texas RF Distributors, Inc. • 1108 Summit Avenue, Suite #4 • Plano, TX 75074 sales@texastowers.com

> **INTERNET ADDRESS:** www.texastowers.com

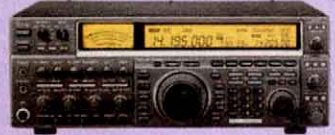

#### **C-775 DSP ... New Lower Price!** 10-746

The Icom IC-775DSP is a competition class HF transceiver featuring 200 watt RF output, digital signal processing, automatic antenna tuner, true dual RX, CW memory keyer, CTCSS tone encode, twin pass band tuning, dual antenna inputs, 101 memory chanels, built-in power supply, and much more. Supplied with AC power cord.

#### **New Lower Price!**

The Icom PW-1 is a 1000 watt solid state linear amplifier for HF and 6m operation, featuring a high power automatic antenna tuner, built-in power supply, and a removable front control panel, and more.

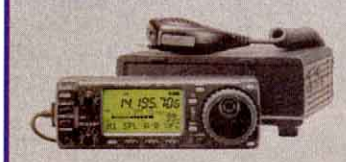

#### **C-706MK2G Icom Special!**

The Icom IC-706MK2G is a compact HF/ 6m/2m/70cm all mode transceiver with digital signal processing, automatic repeater offset, built-in CW keyer, built-in CTCSS tone encode/decode/scan, 107 memory channels and more. A detachable front panel offers convenient mounting, even in compact vehicles.

#### **Entry Level Price!**

The Icom IC-707 is an all mode HF transceiver featuring a front panel mounted speaker, AGC, 20 dB attenuator, 32 memory channels, multiple scanning modes, noise blanker, RIT, and more.

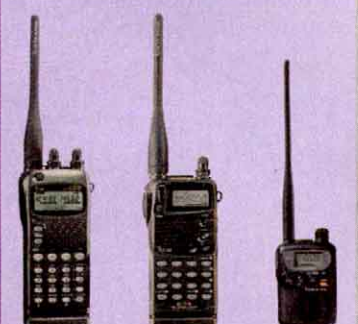

**IC-W32A ...... New Lower Price! IC-07A \_\_\_\_\_\_\_\_\_\_\_ Icom Special! IC-T7H. Icom Special! IC-T8A-16 ........... Icom Special! IC-T81A ....... New QuadBand HTI IC-T2H ....... Amazing Low Price!** 

> **WEEKDAY HOURS: 9AM-5PM CST**

**SATURDAY HOURS: 9AM-1PM CST** 

**CREDIT CARDS: M/C, VISA, DISCOVER** 

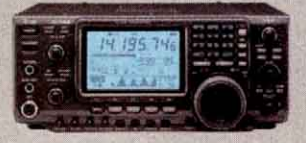

#### . Icom Special!

**New!** 

The Icom IC-746 is an all mode transceiver covering HF/6m/2m. The radio features digital signal processing, 100 watt RF output on all bands, twin PBT, a 4.9" multifunction LCD display with band scope, automatic antenna tuner, and more. Supplied with a hand mic and DC power cord.

#### IC-756PRO.

The Icom IC-756 PRO is an all mode HF/ 6m transceiver featuring DSP, automatic antenna tuner, 100 watts RF output, digital twin PBT, a 5" multifunction LCD display with band scope function, and more. Supplied with hand mic and DC power cord.

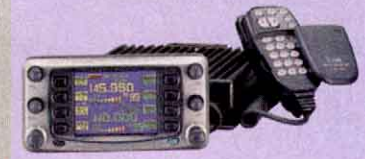

#### **IC-2800N** . Icom Speciali

The Icom IC-2800H is a 2m/70cm dual band mobile FM transceiver with a 3" color TFT display. The radio features a separate control face, video input, bandscope display, 9600 bps Packet jack, CTCSS tone encode/decode/scan, 232 memories, cross band duplex, and more. With DTMF hand mic, mounting brackets, and power cord.

#### **In Stock IC-821H**

The Icom IC-821H is an all mode 2m/70cm dual band transceiver. Great for satellite use, the radio offers dual RX, dual frequency display, tone encode, and more.

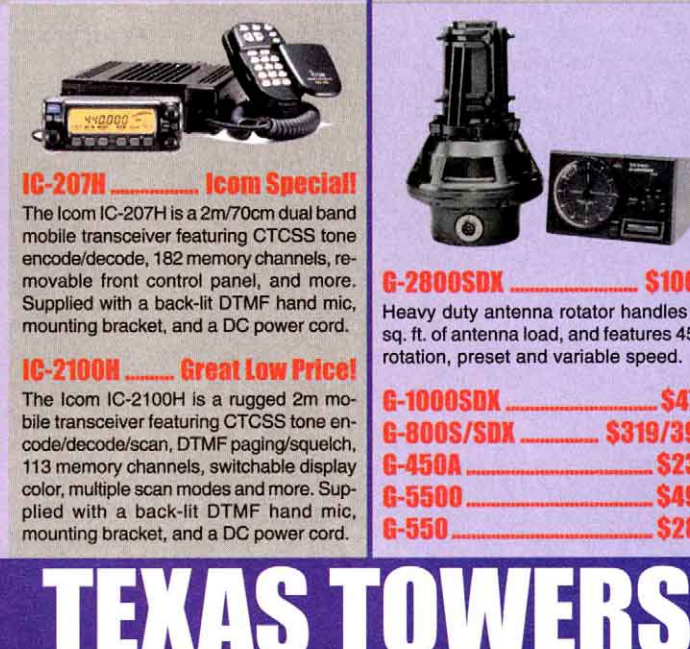

A Division of Texas RF Distributors, Inc. • 1108 Summit Avenue, Suite

[800] 272-3467

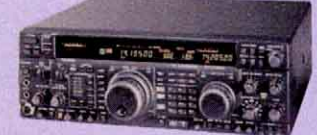

#### **FT-1000MP**

The Yaesu FT-1000MP is a competition class HF transceiver featuring advanced DSP, automatic antenna tuner, built-in power supply, RS-232 interface, and more!

**In Stock!** 

#### FT-1000 / FT-1000D ..... in Stock!

The FT-1000 is a competition class HF transceiver featuring true dual RX, automatic antenna tuner, 200 watts RF output, and a huge bank of crystal IF filters.

#### **Quadra System ... Lower Price!**

Solid state amplifier featuring 1 kW output, high power antenna tuner, and more!

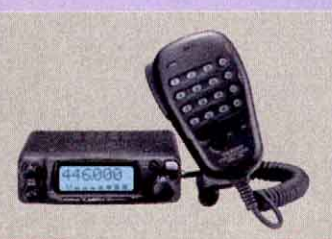

#### FI-90R

New ultra-compact 2m/70cm dual band mobile transceiver with detachable control panel, and huge extended RX range.

#### FT-2600M ... New Lower Price!

Rugged 2m mobile with intermod-proof receiver, big display, and an illuminated DTMF mic. Built to MIL-STD 810.

#### 1:8100 .. New Lower Price!

Great 2m/70cm dual band mobile, 45/35 Watts, removable front panel, and more!

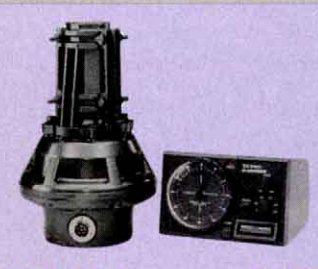

#### **G-2800SDX**

Heavy duty antenna rotator handles 34 sq. ft. of antenna load, and features 450° rotation, preset and variable speed.

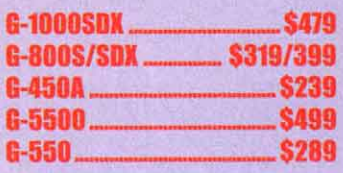

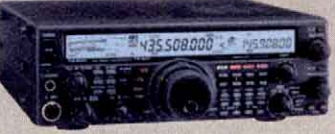

#### FT-847.

**Yaesu Speciall** 

The Yaesu FT-847 is an all mode transceiver covering HF/6m/2m/70cm! The radio is perfect for satellite operation, and features digital signal processing, built-in RS-232 interface, tone encode/decode, and more. Supplied with an up/down microphone and DC power cord.

#### **Naesu Special!** FT-920

The Yaesu FT-920 is an all mode HF/6m transceiver featuring digital signal processing, automatic antenna tuner, CW memory keyer, CTCSS tone encode/decode, 127 memories, and more. Supplied with up/ down hand mic and DC power cord.

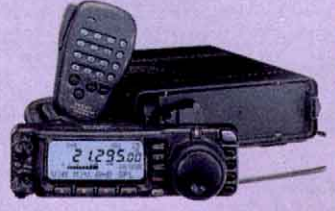

FT-100 **Yaesu Suecial!** 

The Yaesu FT-100 is an ultra-compact all mode transceiver for HF/6m/2m/70cm operation. The radio features a removable control panel, digital signal processing, CW memory keyer, built-in RS-232 interface, tone encode, 200 memory channels, VOX, and more. Supplied with a DTMF hand mic, DC power cord and mounting bracket.

#### FT-840 **New Lower Price!**

The Yaesu FT-840 is an all mode HF transceiver with 100 watt output, optional FM unit.

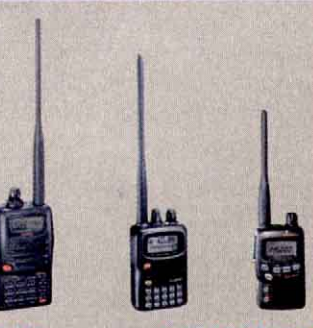

v est

\$1069

Tiny 6m/2m/70cm triband HT, with CTCSS tone encode/decode/scan, high capacity Lithium-Ion battery pack, extended RX with<br>AM/FM and FW Wide modes, and more.

**Now In Stoc** 

#### **FT-50RD ......... New Lower Price! VX-1R** \_\_\_\_\_\_\_\_\_\_\_\_ Yaesu Special!

**LOCAL CALLS:** [972] 422-7306

**EMAIL ADDRESS:** sales@texastowers.com

**INTERNET ADDRESS:** www.texastowers.com

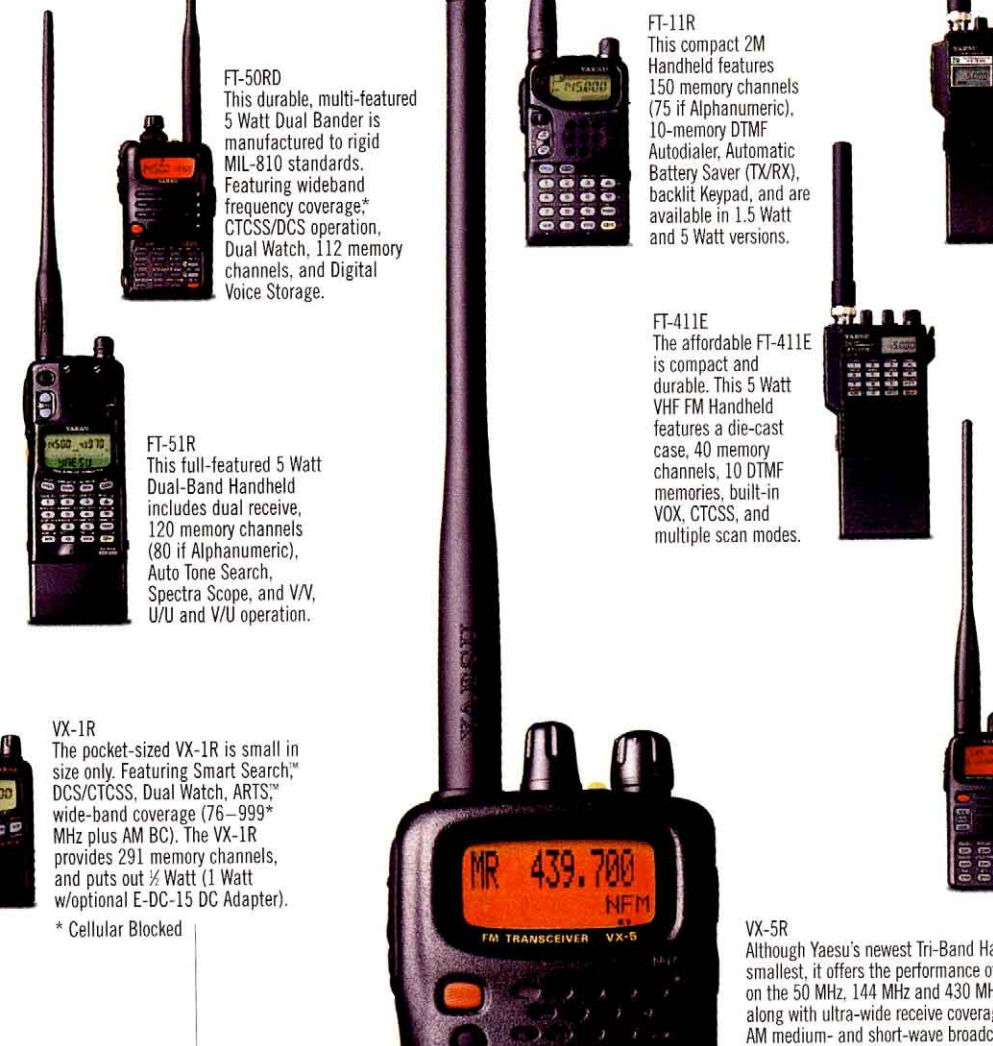

#### FT-23/33R

These ultra-compact, 5 Watt VHF FM Handhelds feature rugged die-cast aluminum cases, 10 memory channels. optional CTCSS, and multiple<br>scan modes. The FT-23R (2M) and the FT-33R (222 MHz) are easy to operate, and give outstanding performance.

#### FT-10/40R These single-band handhelds are manufactured to MIL STD 810 specifications. featuring either 30 or 99 memories, CTCSS/DCS operation, Dual Watch, and are available in 2.5 Watt or 5 Watt versions, with four keypad options.

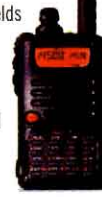

**VR-500** This miniature Handheld Receiver provides FM, AM, SSB and CW reception on 100 kHz-1300 MHz, with 1091 memory channels, Smart Search," versatile<br>Dot Matrix display, Band Scope, and Dual Watch.

Although Yaesu's newest Tri-Band Handheld Transceiver is the world's smallest, it offers the performance of a full-size unit. The VX-5R operates on the 50 MHz, 144 MHz and 430 MHz bands with 5 Watts of power output, along with ultra-wide receive coverage of the VHF and UHF spectrum, plus AM medium- and short-wave broadcast reception. The VX-5R is military rated, so its durable, lightweight design allows you to take it anywhere. It is equally suited to walking through the concrete jungle as it is to forging the raging rivers of a real one. Along with

a temperature display, the optional barometer pressure sensor unit gives a read-out of barometric pressure and altitude.

# UG

**YAESU** 

**MR** 

 $2|3|$ 

**A 5 6 0 DEPO 7 8 9 VFO** 

Œ

When you're small, you get picked on. Isn't that how it goes? Well not in Yaesu territory, because not only do we design compact handhelds for efficiency, but we give these clever little guys plenty of muscle. Yaesu handheld transceivers have earned the bragging rights for being the smallest handhelds with the most durable water resistant casings ever created. And packed inside the brawn are engineering accomplishments in performance that are unmatched in the industry. Our high-tech handheld transceivers provide clean power output on the VHF and UHF bands and offer revolutionary features that allows these tough guys to continually outperform the competition. Learn more about Yaesu products on the web at www.yaesu.com

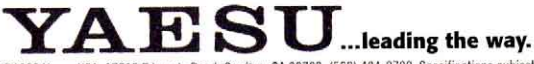

©1999 Yaesu USA, 17210 Edwards Road, Cerritos, CA 90703, (562) 404-2700. Specifications subject to change without notice. Specifications guaranteed<br>only within amateur bands. Some accessories and/or options are standard in

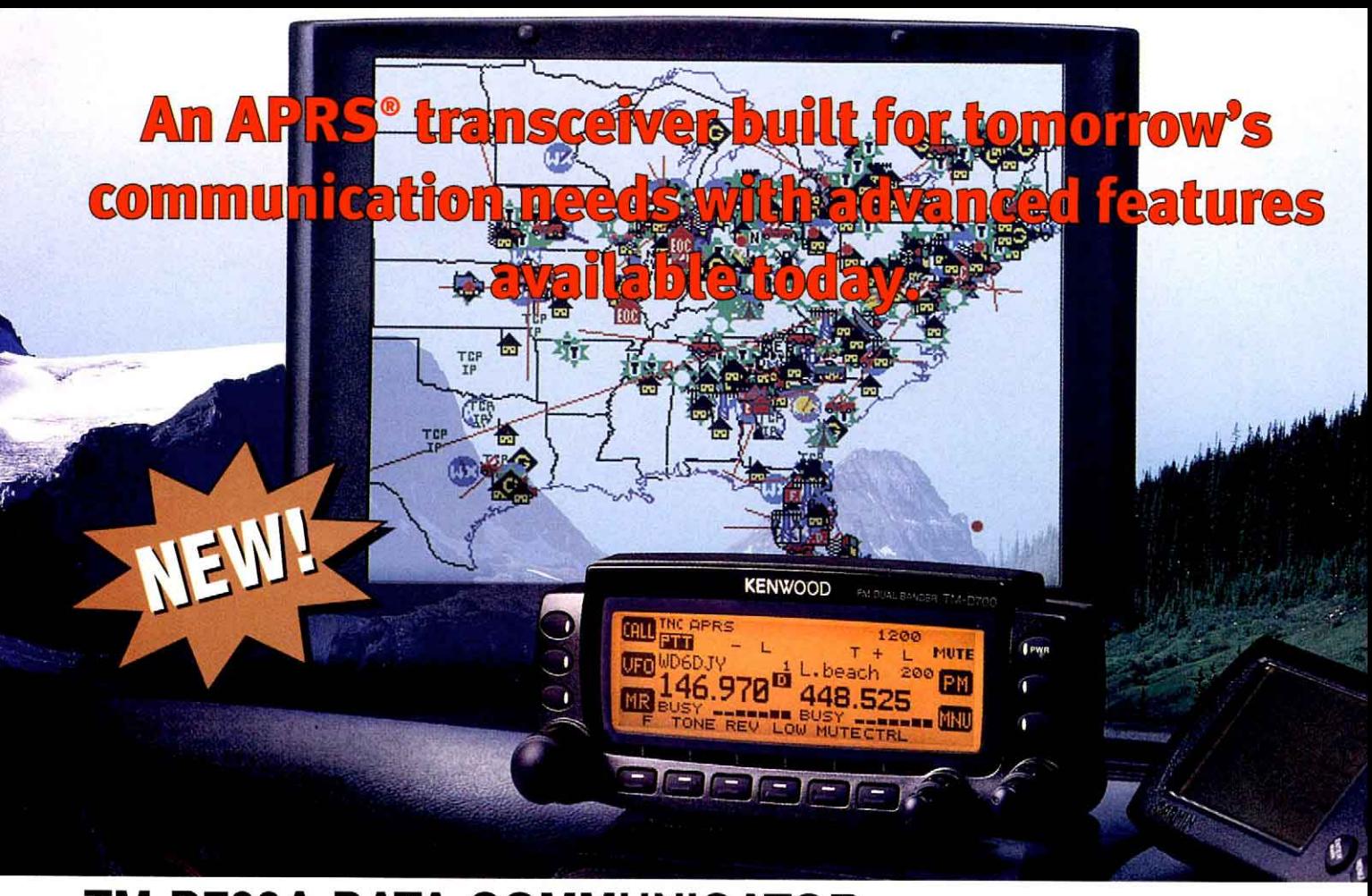

# TM-D700A DATA COMMUNICATOR 144/440MHz FM Dual Bander

Conspicuous with its extralarge amber & black display, Kenwood's new TM-D700A is fully equipped to make the most of the exciting opportunities offered by SSTV, **GPS and APRS®** (the Automatic **Packet/Position Reporting** System that is rapidly gaining popularity worldwide), and other innovative features. This mobile transceiver with built-in TNC offers a wide range of data communications options, including simple packet operation using the AX.25 protocol. You can also send and receive SSTV images using Kenwood's VC-H1. Ham radio is truly entering a new era.

KHN

#### APRS<sup>®</sup> (Automatic Packet/Position Reporting System)

Position/directional data With an NMEA-0183 compatible GPS receiver you can transmit position data for automatic calculation of distance, current speed and heading. Last 4 digits can be masked for position ambiguity. Manual input of

latitude/longitude is also possible

▶ Versatile messaging<br>Transmission of position data can be accompanied by a choice of programmable status text (up to 28 characters), position comments (15 settings), icons and bulletins. For added messaging flexibility, individual alpha<br>messages (up to 64 characters) can also be sent

#### **D** Station list

Store received APRS" data in up to 40 station reports.

**Crid square locator** Position data is displayed on the grid square locator for visible reference

A: with GPS receiver & lapto

**TM-D700A** 

M-D700A GPS receive

- **BCON TX interval**  $(0.2/0.5/1/2/3/5/10/20/30$  min.)
- Packet path selection for Digipeat I Weather station & PHG data reception
- Digipeat station and DIGI function capability
- Auto Message Reply
- Audible APRS<sup>®</sup> message receive (call sign) notification (requires  $VS-31$
- I Waypoint position data output

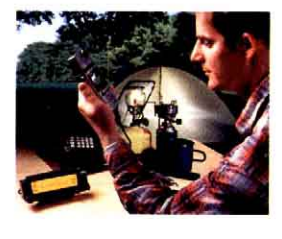

#### **FEATURES**

Full Dual-band operation: VHF x VHF/ VHF x UHF/UHF x UHF ▶ Wide-band receive: 118~524, 800~1300 MHz (excluding cellular blocked + frequencies) Detached panel (extension cable and panel holder supplied) with extra-large (188 x 54 dots) backlit LCD and multitunetion key display (reversible) I improved key operation announcement with optional VS-3 voice synthesizer > Built-in 1200/9600bps TNC compliant with AX.25 protocol and KISS mode ▶ Simplified packet monitoring ▶ SSTV functions with Fast FM for transmission of images in just 14 secs (approx.) and dual receive for voice and image transmissions (two frequencies simultaneously) 200 memory channels with 8-character memory name input Up to 10 programmable memory scan banks D Easy-to-use menu system similar to the TH-D7A Built-in DCS (Digital Code Squelch) and CTCSS encode and decode CTCSS tone frequency scan DCS code scan D 9600bps PC-based packet communications for chat, BBS

TM-D700A

laptop

DIX packet cluster monitoring DCrossband repeater D Wireless remote controller ▶ 1750Hz tone burst ▶ D-sub 9 pin terminal (for PCs) D GPS input terminal (NMEA-0183) > Visual band scope Mute function Memory control program available via Internet access > New backlit microphone with alphanumeric message input

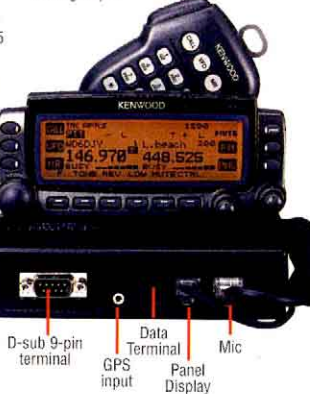

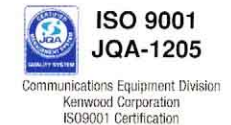

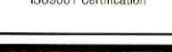

KNET NTE

**Kenwood News & Products** http://www.kenwood.net **Kenwood Bulletins** ftp://ftp.kenwood.net

AMATEUR RADIO PRODUCTS GROUP P.O. Box 22745, 2201 E. Dominguez St., Long Beach, CA 90801-5745, U.S.A. Customer Support/Brochures (310) 639-5300

aptor

Amateur Radio Products Group

KENWOOD ELECTRONICS CANADA INC. 6070 Kestrel Road, Mississauga. Ontario. Canada L5T 1S8 99ARD-1952/QST

 $VC-H$ 

**Example B: with VC-H1** 

TM-D700/

KENWOOD COMMUNICATIONS CORPORATION